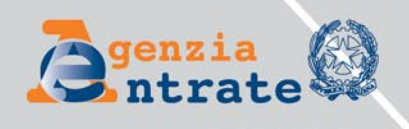

# UNICO 015 periodo d'imposta 2014

**ISTRUZIONI MODELLO DI DICHIARAZIONE** 

Società di Persone

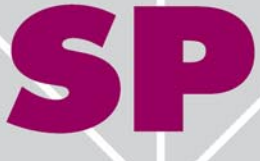

# **Indice**

# **ISTRUZIONI PER LA COMPILAZIONE DEL MODELLO DI DICHIARAZIONE DEI REDDITI DELLE SOCIETÀ DI PERSONE ED EQUIPARATE - UNICO SP**

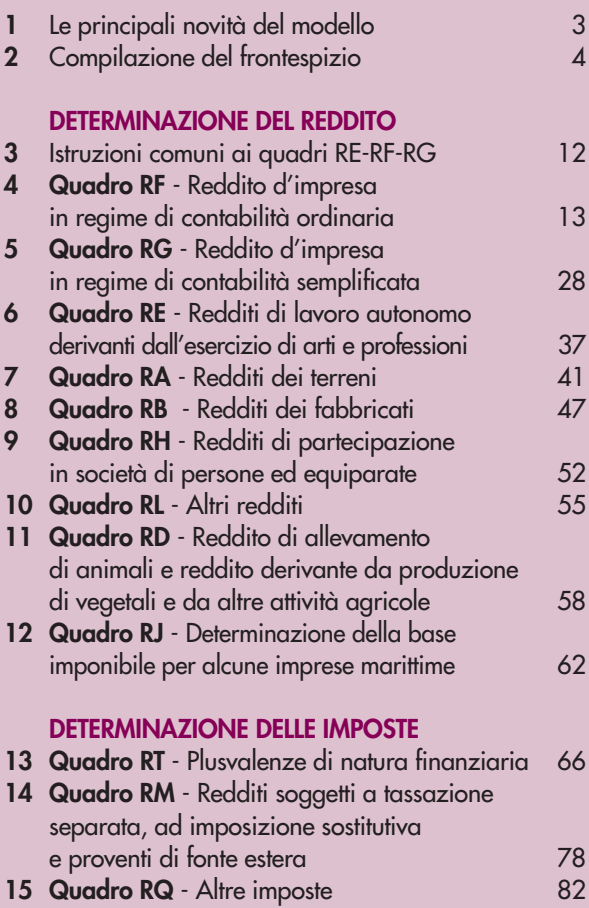

# **PROSPETTI VARI**

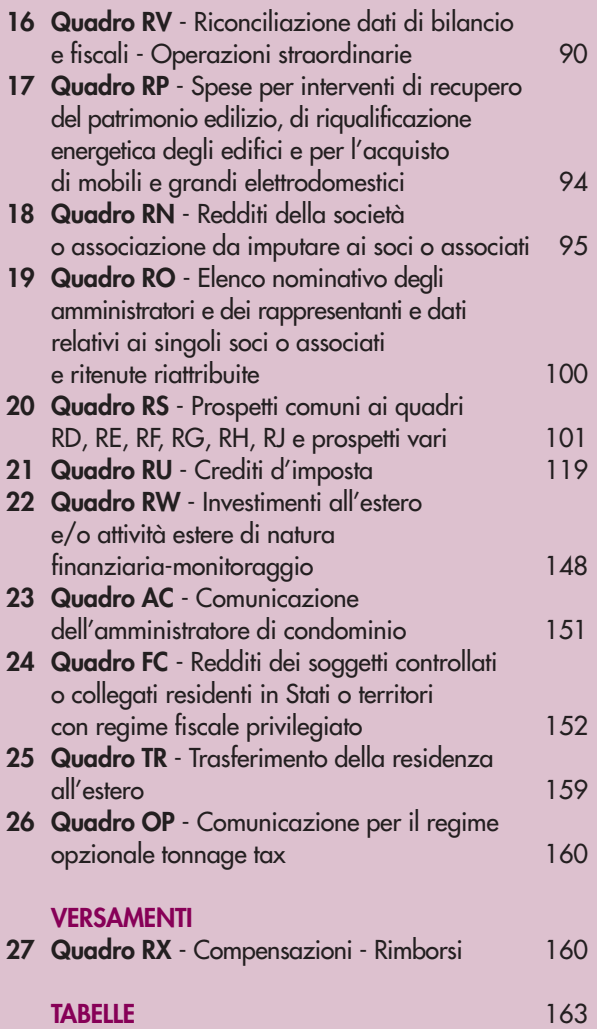

# **I. ISTRUZIONI PER LA COMPILAZIONE DEL MODELLO DI DICHIARAZIONE DEI REDDITI DELLE SOCIETÀ DI PERSONE ED EQUIPARATE – UNICO SP**

# **1. LE PRINCIPALI NOVITÀ DEL MODELLO**

# **Frontespizio**

- Sono stati eliminati i campi relativi **alla sede legale e al domicilio fiscale** della società o associazione e quelli **relativi all'indirizzo estero del rappresentante firmatario della dichiarazione**.
- Nella **sezione "Visto di conformità"** è stata inserita una nuova casella, da compilare solo in caso di dichiarazione unificata, per attestare a quale dichiarazione, ricompresa nel modello UNICO, si riferisce il visto di conformità (dichiarazione dei redditi, dichiarazione IVA oppure entrambe le dichiarazioni).

# **Redditi dei fabbricati - Quadro RB**

• È stata eliminata la colonna contenente l'importo dell'IMU dovuta per il periodo d'imposta cui si riferisce la dichiarazione (art. 4, decreto legislativo 21 novembre 2014, n. 175).

# **Reddito di allevamento di animali e reddito derivante da produzione di vegetali e da altre attività agricole - Quadro RD**

• Tra le "Attività agricole connesse"**, sezione III**, è indicato l'ammontare dei **corrispettivi derivanti dall'attività di produzione e cessione di energia elettrica e calorica da fonti rinnovabili agroforestali e fotovoltaiche** - nuova **colonna 4**, **rigo RD10** (art. 22, comma 1-bis, decreto-legge 24 aprile 2014, n. 66, convertito, con modificazioni, dalla legge 23 giugno 2014, n. 89).

# **Reddito d'impresa in regime di contabilità semplificata - Quadro RG**

- Tra i ricavi, rigo RG2, è indicato l'ammontare dei **corrispettivi derivanti dall'attività di produzione e cessione di energia elettrica e calorica da fonti rinnovabili agroforestali e fotovoltaiche** - nuova **colonna 3** (art. 22, comma 1-bis, decreto-legge 24 aprile 2014, n. 66, convertito, con modificazioni, dalla legge 23 giugno 2014, n. 89).
- Tra gli **"Altri componenti positivi", rigo RG10,** è indicato **il 60 per cento del reddito derivante dalla locazione di alloggi sociali** di nuova costruzione o per i quali sono stati realizzati interventi di manutenzione straordinaria o di recupero su fabbricato preesistente di alloggio sociale - nuova **colonna 6**. L'agevolazione è subordinata all'autorizzazione della Commissione europea (art. 6, commi 1 e 2, decreto-legge 28 marzo 2014, n. 47, convertito, con modificazioni, dalla legge 23 maggio 2014, n. 80).
- Tra gli "**Altri componenti negativi**", **rigo RG22,** è indicata la **deduzione forfetaria delle spese non documentate a favore delle imprese autorizzate all'autotrasporto** di cose per conto terzi per i trasporti personalmente effettuati dai soci all'interno del Comune in cui ha sede l'impresa - nuova **colonna 6** (art. 66, comma 5, del TUIR).
- Tra gli "**Altri componenti negativi**", **rigo RG22,** è indicato il 75 per cento dei corrispettivi **derivanti dall'attività di produzione e cessione di energia elettrica e calorica da fonti rinnovabili agroforestali e fotovoltaiche**, quali costi forfetariamente riconosciuti - nuova **colonna 8** (art. 22, comma 1-bis, decreto-legge 24 aprile 2014, n. 66, convertito, con modificazioni, dalla legge 23 giugno 2014, n. 89).

# **Altre imposte - Quadro RQ**

• I **maggiori corrispettivi e la relativa imposta** conseguenti **all'adeguamento agli studi di settore ai fini IVA,** da quest'anno sono indicati nella sezione XXI del quadro RQ anziché nel quadro RS.

# **Plusvalenze di natura finanziaria - Quadro RT**

• Nella **nuova sezione II "Plusvalenze assoggettate a imposta sostitutiva del 26%"** sono indicate le **plusvalenze e gli altri redditi diversi di natura finanziaria** di cui all'art. 67, comma 1, lettere da c-bis) a cquinquies), del TUIR, realizzati a decorrere dal 1° luglio 2014, **per i quali è dovuta l'imposta sostitutiva nella misura del 26 per cento** (art. 3, decreto-legge 24 aprile 2014, n. 66, convertito, con modificazioni, straordinaria o di recupero su fabbricato preesistente di alloggio sociale - nuova colonna 6. L'agevolazio-<br>ene subordinata all'autorizzazione della Commissione europeo (art. 6, commi 1 e 2, decreto-legge 28<br>marzo 2014, n.

- Nella **sezione IV** sono indicate anche le **plusvalenze derivanti dalla cessione di quote di partecipazioni in organismi di investimento collettivo del risparmio immobiliari di diritto estero non conformi alla direttiva 2011/61/UE** del Parlamento europeo e del Consiglio dell'8 giugno 2011 e il cui gestore non sia soggetto a forme di vigilanza. Tali plusvalenze concorrono alla formazione del reddito complessivo nella misura del 100 per cento del loro ammontare (art. 13, comma 7, del decreto legislativo 4 marzo 2014, n. 44).
- Nella **nuova sezione VIII "Opzione per l'affrancamento"** è indicato **l'affrancamento del costo o del valore di acquisto** delle attività, beni e strumenti finanziari **alla data del 30 giugno 2014 agli effetti della determinazione delle plusvalenze e minusvalenze** di cui alle lettere da c-bis) a c-quinquies) dell'art. 67, comma 1, del TUIR. Il contribuente ha già esercitato la relativa opzione con il versamento di un'imposta sostitutiva nella misura del 20 per cento entro il 17 novembre 2014 ( il 16 novembre cade di domenica) (art. 3, comma 15, decreto-legge 24 aprile 2014, n. 66, convertito, con modificazioni, dalla legge 23 giugno 2014, n. 89).

# **Riconciliazione dati di bilancio e fiscali - Operazioni straordinarie - Quadro RV**

- Nella **sezione II** sono stati eliminati i dati relativi al **domicilio fiscale delle società partecipanti all'operazione straordinaria** (fusione e scissione) e sono stati inseriti nuovi campi dove indicare la **denominazione o ragione sociale** delle società.
- Nella **parte II** della sezione II, rigo **RV46**, sono indicate le **agevolazioni per investimenti in start-up innovative** (residui di deduzione e detrazione) che la società avente causa "eredita" dalla società dante causa – nuove **colonne** da **1** a **8**.

# **Redditi della società o associazione da imputare ai soci o associati - Quadro RN**

- Nel **riquadro "Oneri"**, rigo **RN17**, è indicato l'importo delle spese sostenute per i **canoni di affitto dei terreni agricoli** per i quali è riconosciuta **una detrazione del 19 per cento** – nuova **colonna 11** (art. 16, comma 1-quinquies.1, del TUIR, introdotto dall'art. 7, comma 1, decreto-legge 24 giugno 2014, n. 91, convertito, con modificazioni dalla legge 11 agosto 2014, n.116).
- Nel **riquadro "Agevolazioni"**, rigo **RN19**, sono indicate le **agevolazioni per investimenti in start-up innovative** (residui di deduzione e detrazione) che la società avente causa "eredita" dalla società dante causa a seguito di operazioni straordinarie – nuove **colonne da 1 a 8.**
- Nel **riquadro "Credito d'imposta per le erogazioni liberali a sostegno della cultura (Art bonus)"**, **rigo RN21**, è indicato, da parte dei soggetti non titolari di reddito d'impresa (gli altri soggetti espongono il credito nel quadro RU), l'ammontare del credito d'imposta riconosciuto per le **erogazioni liberali a sostegno della cultura** (art. 1, decreto-legge 31 maggio 2014, n. 83, convertito, con modificazioni, dalla legge 29 luglio 2014, n. 106).

# **Prospetti comuni ai quadri RD, RE, RF, RG, RH, RJ e prospetti vari - Quadro RS**

- È stato aggiunto un nuovo prospetto denominato "**Conservazione dei documenti rilevanti ai fini tributari"**(rigo RS40) necessario per comunicare di aver effettuato la conservazione in modalità elettronica dei documenti rilevanti ai fini tributari nel periodo d'imposta di riferimento (art. 5, comma 1, d.m. 17 giugno 2014).
- Nel prospetto relativo agli "**Investimenti in Start-up innovative**", righi da **RS121** a **RS123**, è stata introdotta la nuova **colonna 6** dove indicare la **detrazione da imputare** per trasparenza ai soci (art. 29, decreto-legge 18 ottobre 2012, n. 179, convertito, con modificazioni, dalla legge 17 dicembre 2012, n. 221 e decreto ministeriale 30 gennaio 2014).
- Nel prospetto relativo alle "**Zone franche urbane**", righi da **RS130** a **RS133**, è stata introdotta la nuova **colonna 1** al fine di individuare la ZFU dove è stato prodotto il reddito agevolato.

# **Comunicazione per il regime opzionale tonnage tax - Quadro OP**

• È stato introdotto il quadro OP per comunicare l'esercizio dell'opzione d'ingresso e rinnovo nel regime di "tonnage tax" (art. 16, comma 4, decreto legislativo 21 novembre 2014, n. 175).

# **2. COMPILAZIONE DEL FRONTESPIZIO**

Il frontespizio del modello UNICO SP si compone di due facciate:

- la prima facciata contiene l'informativa sul trattamento dei dati personali ai sensi dell'art. 13 del d.lgs. n. 196 del 2003;
- la seconda facciata contiene le informazioni relative al tipo di dichiarazione, alla società o associazione e al rappresentante che sottoscrive la dichiarazione. Inoltre, contiene i riquadri per la sottoscrizione della dichiarazione, l'apposizione del visto di conformità, la certificazione tributaria e l'impegno dell'intermelevanti ai fini tributari nel periodo d'imposta di riferimento (art. 5, comma 1, d.m. 17 giugno 2014).<br>
Nel prospetto relativo cgli "Investimenti in Start-vu innovative", righi da RS121 a RS121 a S121 a S121 a Compilazioni

# **2.1 TIPO DI DICHIARAZIONE**

La società deve barrare le caselle relative ai quadri ed ai modelli compilati.

La casella **"Redditi"** deve essere barrata se viene presentata la dichiarazione dei redditi. Il contribuente che presenti anche la dichiarazione dell'IVA deve barrare la corrispondente casella, mentre quella relativa al quadro RW deve essere barrata nel caso in cui nel 2014 sono stati effettuati e detenuti investimenti o attività finanziarie all'estero.

La casella **"Quadro VO"** deve essere barrata esclusivamente dal soggetto esonerato dall'obbligo di presentazione della dichiarazione annuale IVA per l'anno 2014, il quale, al fine di comunicare opzioni o revoche esercitate con riferimento al periodo d'imposta 2014 sulla base del comportamento concludente previsto dal d.P.R. 10 novembre 1997, n. 442, deve allegare alla propria dichiarazione dei redditi il quadro VO contenuto nella dichiarazione IVA/2015 relativa all'anno 2014. Di conseguenza le caselle "IVA" e "Quadro VO" sono alternative.

La casella relativa al quadro AC deve essere barrata dalla società o associazione obbligata ad effettuare la comunicazione annuale all'Anagrafe Tributaria dell'importo complessivo dei beni e servizi acquistati dal condominio nell'anno solare e dei dati identificativi dei relativi fornitori, nonché dei dati catastali in caso di interventi di recupero del patrimonio edilizio.

I soggetti nei confronti dei quali si applicano gli studi di settore, i parametri e/o gli indicatori di normalità economica devono:

– barrare la casella corrispondente;

– compilare ed allegare gli appositi modelli.

# **Dichiarazione correttiva nei termini**

Nell'ipotesi in cui il contribuente intenda, prima della scadenza del termine di presentazione, rettificare o integrare una dichiarazione già presentata, deve compilare una nuova dichiarazione, completa di tutte le sue parti, barrando la casella **"Correttiva nei termini"**.

In tal modo è possibile esporre redditi non dichiarati in tutto o in parte ovvero evidenziare oneri deducibili o per i quali spetta la detrazione, non indicati in tutto o in parte in quella precedente.

I contribuenti che presentano la dichiarazione per integrare la precedente, devono effettuare il versamento della maggiore imposta eventualmente dovuta.

Se dal nuovo Modello UNICO risulta un minor credito dovrà essere versata la differenza rispetto all'importo del credito utilizzato a compensazione degli importi a debito risultanti dalla precedente dichiarazione.

Se dal nuovo Modello UNICO risulta, invece, un maggior credito o un minor debito la differenza rispetto all'importo del credito o del debito risultante dalla dichiarazione precedente potrà essere indicata a rimborso, ovvero come credito da portare in diminuzione di ulteriori importi a debito.

Vedere in Appendice alle "Istruzioni generali per la compilazione dei modelli Unico 2015 delle società e degli enti" la tabella "Ravvedimento".

# **Integrazione della dichiarazione**

Scaduti i termini di presentazione della dichiarazione, il contribuente può rettificare o integrare la stessa presentando, secondo le stesse modalità previste per la dichiarazione originaria, una nuova dichiarazione completa di tutte le sue parti, su modello conforme a quello approvato per il periodo d'imposta cui si riferisce la dichiarazione.

Presupposto per poter presentare la dichiarazione integrativa è che sia stata validamente presentata la dichiarazione originaria. Per quanto riguarda quest'ultima, si ricorda che sono considerate valide anche le dichiarazioni presentate entro novanta giorni dal termine di scadenza, fatta salva l'applicazione delle sanzioni.

# **Dichiarazione integrativa a favore**

Tale casella va barrata nei seguenti casi:

- presentazione di una dichiarazione integrativa, ai sensi dell'art. 2, comma 8-bis, del d.P.R. n. 322 del 1998, entro il termine previsto per la presentazione della dichiarazione relativa al periodo d'imposta successivo, per correggere errori od omissioni, che abbiano determinato l'indicazione di un maggior reddito o, comunque, di un maggior debito d'imposta o di un minor credito. In tal caso, l'eventuale credito risultante da tale dichiarazione può essere utilizzato in compensazione ai sensi del d.lgs. n. 241 del 1997, ovvero richiesto a rimborso;
- presentazione di una dichiarazione integrativa, ai sensi dell'art. 2, commi 8 e 8-bis, del d.P.R. n. 322 del 1998, per la correzione di errori od omissioni non rilevanti per la determinazione della base imponibile, dell'imposta, né per il versamento del tributo e che non siano di ostacolo all'esercizio dell'attività di controllo.

# **Dichiarazione integrativa**

Tale casella va barrata in caso di presentazione di una dichiarazione integrativa nell'ipotesi prevista dall'art. 2, comma 8, del d.P.R. n. 322 del 1998, entro il 31 dicembre del quarto anno successivo a quello in cui è stata presentata la dichiarazione, per correggere errori od omissioni che abbiano determinato l'indicazione di minor reddito o, comunque, di un minor debito d'imposta o di un maggior credito, fatta salva l'applicazione delle sanzioni e ferma restando l'applicazione dell'art. 13 del decreto legislativo n. 472 del 1997.

Nel caso di presentazione della "dichiarazione integrativa" è necessario evidenziare nella stessa quali quadri o allegati della dichiarazione originaria sono oggetto di aggiornamento e quali non sono stati invece modificati. Pertanto, nelle caselle relative ai quadri compilati presenti nel riquadro "Firma della dichiarazione" e nelle caselle presenti nel riquadro "Tipo di dichiarazione" del frontespizio della dichiarazione integrativa, in sostituzione della barratura, dovrà essere indicato uno dei seguenti codici:

- "1" quadro o allegato compilato sia nella dichiarazione integrativa che nella dichiarazione originaria senza modifiche;
- "2" quadro o allegato compilato nella dichiarazione integrativa, ma assente o compilato diversamente nella dichiarazione originaria;
- "3" quadro o allegato presente nella dichiarazione originaria ma assente nella dichiarazione integrativa.

# **Dichiarazione integrativa (art. 2, co. 8-ter, DPR. n. 322/98)**

Tale casella va barrata unicamente in caso di presentazione di una dichiarazione integrativa nell'ipotesi prevista dall'art. 2, comma 8-ter, del d.P.R. n. 322 del 1998, allo scopo di modificare la originaria richiesta di rimborso dell'eccedenza d'imposta esclusivamente per la scelta della compensazione, sempreché il rimborso stesso non sia stato già erogato anche in parte. Tale dichiarazione va presentata entro 120 giorni dalla scadenza del termine ordinario di presentazione, secondo le disposizioni di cui all'art. 3 del citato d.P.R. n. 322 del 1998, utilizzando modelli conformi a quelli approvati per il periodo d'imposta cui si riferisce la dichiarazione.

In caso di presentazione di dichiarazione integrativa che, oltre alla modifica consentita dal comma 8-ter, contenga anche la correzione di errori od omissioni non va barrata la presente casella ma deve essere barrata la casella "Dichiarazione integrativa a favore" ovvero "Dichiarazione integrativa" a seconda della tipologia di correzioni effettuate.

La casella **"Eventi eccezionali"** deve essere compilata dai soggetti che, essendone legittimati, hanno fruito per il periodo d'imposta delle agevolazioni fiscali previste da particolari disposizioni normative emanate a seguito di calamità naturali o di altri eventi eccezionali. Tali soggetti devono indicare nella casella il codice desunto dalla tabella "Eventi eccezionali"

# **TABELLA EVENTI ECCEZIONALI**

I soggetti nei confronti dei quali opera la sospensione dei termini relativi all'adempimento degli obblighi di natura tributaria sono identificati dai seguenti codici:

# **CODICE DESCRIZIONE**

### **1 VITTIME DI RICHIESTE ESTORSIVE E DELL'USURA**

Soggetti che, esercitando una attività imprenditoriale, commerciale, artigianale o comunque economica, ovvero una libera arte o professione, ed avendo opposto un rifiuto a richieste di natura estorsiva o, comunque, non avendovi aderito, subiscono nel territorio dello Stato un danno a beni mobili o immobili in conseguenza di fatti delittuosi commessi, anche al di fuori di un vincolo associativo, per il perseguimento di un ingiusto profitto. Per le vittime delle suddette richieste estorsive, l'articolo 20, comma 2, della legge 23 febbraio 1999, n. 44, ha disposto la proroga di tre anni dei termini di scadenza degli adempimenti fiscali ricadenti entro un anno dalla data dell'evento lesivo, con conseguente ripercussione anche sul termine di presentazione della dichiarazione annuale;

### **2 SOGGETTI COLPITI DAGLI EVENTI ALLUVIONALI DEL 17 E 19 GENNAIO 2014 VERIFICATISI IN ALCUNI COMUNI DELLA REGIONE EMILIA ROMAGNA GIÀ COLPITI DAL SISMA DEL 20 E 29 MAGGIO 2012**

Per i soggetti che alla data del 17 gennaio 2014 avevano la residenza ovvero la sede operativa nei territori dei comuni di Bastiglia, Bomporto, San Prospero, Camposanto, Finale Emilia, Medolla e San Felice sul Panaro, colpiti dagli eventi alluvionali del 17 e 19 gennaio 2014, già colpiti dal sisma del 20 e 29 maggio 2012, l'articolo 3, comma 2 del Decreto-legge 28 gennaio 2014, n. 4, convertito, con modificazioni dalla legge 28 marzo 2014, n.50 ha sospeso i termini dei versamenti e degli adempimenti tributari per il periodo compreso tra il 17 gennaio 2014 ed il 31 ottobre 2014. Per le frazioni della città di Modena: San Matteo, Albereto, La Rocca e Navicello, l'applicazione della sospensione dei termini dei versamenti e degli adempimenti tributari è subordinata alla richiesta del contribuente che dichiari l'inagibilità, anche temporanea, dello studio professionale o dell'azienda o dei terreni agricoli, verificata dall'autorità comunale;

### **3 SOGGETTI INTERESSATI DALL'EMERGENZA UMANITARIA LEGATA ALL'AFFLUSSO DI MIGRANTI DAL NORD AFRICA**

Per i soggetti aventi il domicilio fiscale o la sede operativa alla data del 12 febbraio 2011 nel comune di Lampedusa e Linosa, interessati dall'emergenza umanitaria legata all'afflusso di migranti dal Nord Africa, per i quali l'OPCM n. 3947 del 16 giugno 2011 ha previsto la sospensione dal 16 giugno 2011 al 30 giugno 2012 dei termini relativi agli adempimenti ed ai versamenti tributari scadenti nel medesimo periodo; la sospensione già prorogata fino al 1° dicembre 2012 dall'articolo 23, comma 12 octies, del Decreto-Legge 6 luglio 2012, n. 95 convertito, con modificazioni, dalla legge 7 agosto 2012, n.135, e successivamente prorogata fino al 31 dicembre 2013 dall'articolo 1, comma 612, della legge 27 dicembre 2013, n.147, è stata nuovamente prorogata fino **EXERIZIONE**<br> **ALTIME DIRECTIESTE ESTORSIVE E DELL'USURA<br>
Singled in cheme content in in consideration in finite and intervent estoric o, commange, non overhoon due included in the comment of particular and the comment of** 

### **4 SOGGETTI COLPITI DAGLI EVENTI ATMOSFERICI VERIFICATISI DAL 30 GENNAIO AL 18 FEBBRAIO 2014 IN ALCUNI COMUNI DEL-LA REGIONE VENETO**

Per i soggetti che alla data del 30 gennaio 2014 avevano la residenza ovvero la sede operativa nei territori dei comuni della Regione Veneto colpiti dagli eventi atmosferici verificatisi dal 30 gennaio al 18 febbraio 2014, indicati nell'allegato 1-bis del Decreto-legge 28 gennaio 2014 n. 4, convertito, con modificazioni, dalla legge 28 marzo 2014, n.50, l'articolo 3, comma 2 del suddetto decreto, ha sospeso i termini dei versamenti e degli adempimenti tributari nei territori dei comuni elencati nel succitato allegato per il periodo compreso tra il 17 gennaio 2014 ed il 31 ottobre 2014. L'applicazione della sospensione dei termini dei versamenti e degli adempimenti tributari è subordinata alla richiesta del contribuente che dichiari l'inagibilità, anche temporanea, dello studio professionale o dell'azienda o dei terreni agricoli, verificata dall'autorità comunale;

### 5 SOGGETTI COLPITI DAGLI EVENTI METEREOLOGICI VERIFICATISI DAL 10 AL 14 OTTOBRE 2014 NELLE REGIONI LIGURIA, PIEMON-**TE, EMILIA ROMAGNA, TOSCANA, VENETO E FRIULI VENEZIA GIULIA**

Per i soggetti che, alla data del 10 ottobre 2014, avevano la residenza ovvero la sede operativa nel territorio dei comuni colpiti dagli eventi metereologici del 10 - 14 ottobre 2014, verificatisi nelle Regioni Liguria, Piemonte, Emilia Romagna, Toscana, Veneto e Friuli Venezia Giulia, il Decreto del Ministro dell'Economia e delle Finanze del 20 ottobre 2014 ha previsto la sospensione dei termini dei versamenti e degli adempimenti tributari scadenti nel periodo compreso tra il 10 ottobre 2014 e il 20 dicembre 2014. L'elenco dei comuni interessati è riportato nell'allegato A) del suddetto Decreto, successivamente integrato dal Decreto del Ministro dell'Economia e delle Finanze del 1° dicembre 2014;

### **6 SOGGETTI COLPITI DAGLI EVENTI METEREOLOGICI VERIFICATISI IL 19 E 20 SETTEMBRE 2014 NELLA REGIONE TOSCANA**

Per i soggetti che alla data del 19 e 20 settembre 2014, avevano la residenza ovvero la sede operativa nei comuni della Regione Toscana colpiti dagli eventi metereologici del 19 e 20 settembre 2014, indicati nell'allegato A) del Decreto del Ministro dell'Economia e delle Finanze del 5 dicembre 2014, l'articolo 1, comma 1 del suddetto decreto, ha sospeso i termini dei versamenti e degli adempimenti tributari nei territori dei comuni elencati nel succitato allegato per il periodo compreso tra il 19 settembre 2014 ed il 20 dicembre 2014;

### **7 SOGGETTI COLPITI DAGLI EVENTI METEREOLOGICI VERIFICATISI DAL 1° AL 6 SETTEMBRE 2014 NEI COMUNI DELLA PROVINCIA DI FOGGIA**

Per i soggetti che nei giorni dal 1° al 6 settembre 2014, avevano la residenza ovvero la sede operativa nei comuni della provincia di Foggia colpiti dagli eventi metereologici verificatisi dal 1° al 6 settembre 2014, indicati nell'allegato A) del Decreto del Ministro dell'Economia e delle Finanze del 5 dicembre 2014, l'articolo 1, comma 1 del suddetto decreto, ha sospeso i termini dei versamenti e degli adempimenti tributari nei territori dei comuni elencati nel succitato allegato per il periodo compreso tra il 1° settembre 2014 ed il 20 dicembre 2014;

# **8 SOGGETTI COLPITI DA ALTRI EVENTI ECCEZIONALI**

I soggetti colpiti da altri eventi eccezionali dovranno indicare nell'apposita casella il codice 8.

Nella particolare ipotesi in cui un contribuente abbia usufruito di agevolazioni disposte da più provvedimenti di legge dovrà indicare il codice relativo all'evento che ha previsto il maggior differimento del termine di presentazione della dichiarazione o dei versamenti.

# **2.2 SOCIETÀ O ASSOCIAZIONE**

# **Ragione sociale**

Va indicata la ragione sociale risultante dall'atto costitutivo.

La ragione sociale deve essere riportata senza abbreviazioni ad eccezione della natura giuridica che deve essere indicata in forma contratta.

# **Codice fiscale**

In caso di fusione, scissione totale o trasformazione, vanno indicati, rispettivamente, i dati relativi alla società fusa o incorporata, scissa o trasformata per la quale si presenta la dichiarazione in relazione al periodo d'imposta intercorrente tra la data d'inizio del periodo e la data dell'operazione straordinaria.

**ATTENZIONE** È necessario che il codice fiscale indicato sia quello rilasciato dall'Amministrazione finanziaria al fine di una corretta presentazione della dichiarazione.

# **Partita IVA**

Deve essere indicato il numero di partita IVA del soggetto dichiarante.

# **Data di efficacia giuridica fusione/scissione**

Deve essere indicata, nell'ultima dichiarazione della società fusa o scissa, relativa alla frazione di esercizio compresa tra l'inizio del periodo d'imposta e la data in cui ha effetto l'operazione straordinaria, la data di efficacia giuridica della fusione o della scissione totale, qualora diversa dalla data di decorrenza degli effetti fiscali dell'operazione straordinaria. La ragione societe deve essere riportata senza abbreviazioni ad eccezione della natura giuridica che deve<br>
Sodice fiscale<br>
Codice fiscale<br>
In caso di fusione, scissione totale o trasformazione, vanno indicati, rispettivame

# **Codici statistici**

Stato: il relativo codice deve essere desunto dalla **tabella A**. Natura giuridica: il relativo codice deve essere desunto dalla **tabella B**.

# **TABELLA A**

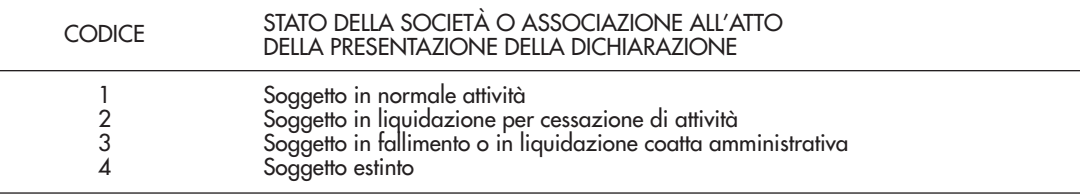

La seguente tabella è comprensiva di tutti i codici relativi alla diversa modulistica dichiarativa ed utilizzabili solo in funzione della specificità di ogni singolo modello.

# **TABELLA B**

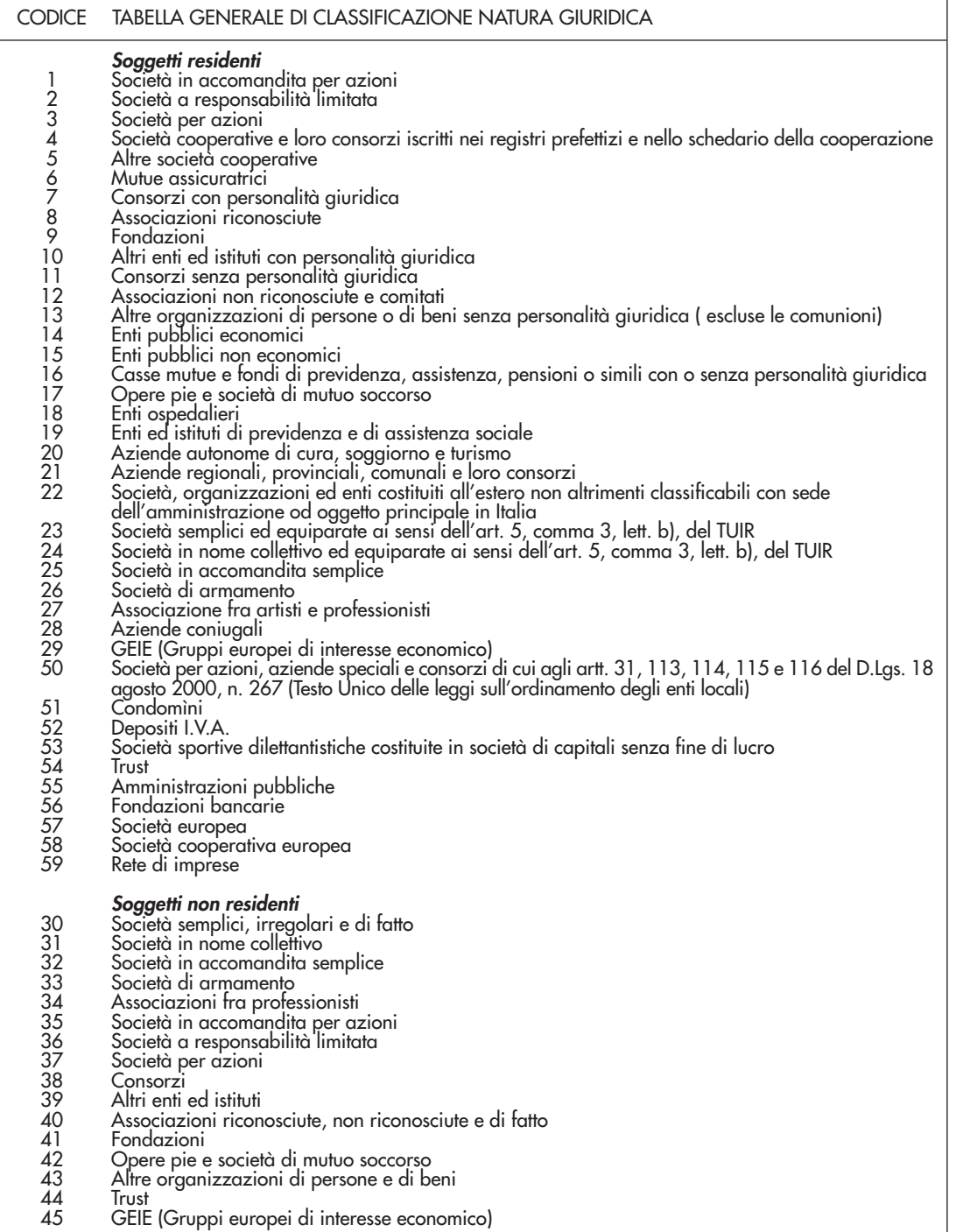

# Istruzioni per la compilazione **8Istruzioni per la compilazione**

# **TABELLA C**

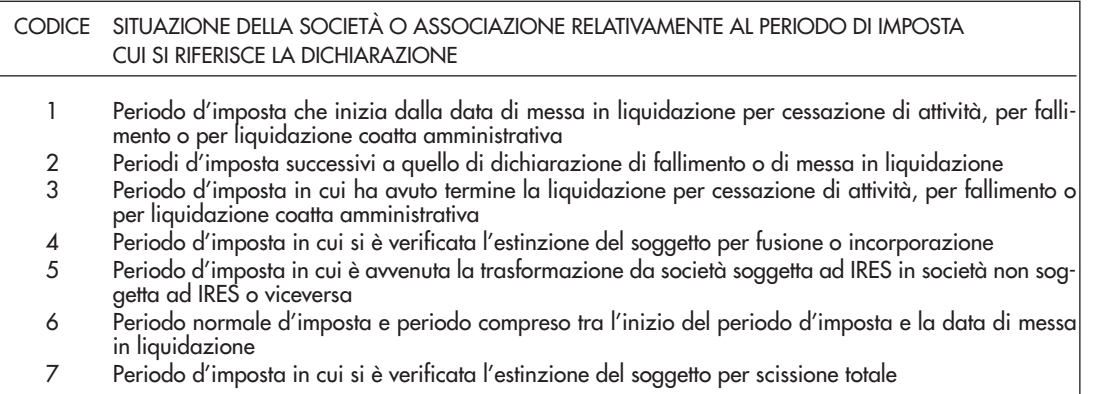

# **Fusione – Scissione**

Deve essere indicato il codice fiscale della società risultante dalla fusione o beneficiaria della scissione.

# **Numeri telefonici e indirizzo di posta elettronica**

L'indicazione del numero di telefono, del fax e dell'indirizzo di posta elettronica è facoltativa. Indicando tali recapiti, si potranno ricevere gratuitamente dall'Agenzia delle Entrate informazioni ed aggiornamenti su scadenze, novità, adempimenti e servizi offerti.

# **2.3 RAPPRESENTANTE FIRMATARIO DELLA DICHIARAZIONE**

Nel riquadro devono essere indicati i dati anagrafici, il codice fiscale e il codice carica rivestita all'atto della presentazione della dichiarazione del rappresentante della società o associazione firmatario della dichiarazione. Il codice carica è desumibile dalla tabella generale dei codici di carica.

La seguente tabella è comprensiva di tutti i codici relativi alla diversa modulistica dichiarativa ed utilizzabili solo in funzione della specificità di ogni singolo modello. Pertanto, il soggetto che compila la dichiarazione avrà cura di individuare il codice ad esso riferibile in relazione alla carica rivestita.

# **TABELLA GENERALE DEI CODICI DI CARICA**

- **1** Rappresentante legale, negoziale o di fatto, socio amministratore **2** Rappresentante di minore, inabilitato o interdetto, Curatore dell'eredità giacente, amministratore di eredità devoluta sotto condizione sospensiva o in favore di nascituro non ancora concepito e amministratore di sostegno **3** Curatore fallimentare **4** Commissario liquidatore (liquidazione coatta amministrativa ovvero amministrazione straordinaria) **5** Commissario giudiziale (amministrazione controllata) ovvero custode giudiziario (custodia giudiziaria), ovvero amministratore giudiziario in qualità di rappresentante dei beni sequestrati **6** Rappresentante fiscale di soggetto non residente **7** Erede **8** Liquidatore (liquidazione volontaria) **9** Soggetto tenuto a presentare la dichiarazione ai fini IVA per conto del soggetto estinto a seguito di operazioni straordinarie o altre trasformazioni sostanziali soggettive (cessionario d'azienda, società beneficiaria, incorporante, conferitaria, ecc.); ovvero, ai fini delle imposte sui redditi e/o dell'IRAP, rappresentante della società beneficiaria (scissione) o della società risultante dalla fusione o incorporazione **10** Rappresentante fiscale di soggetto non residente con le limitazioni di cui all'art. 44, comma 3, del D.L. n. 331/1993 **11** Soggetto esercente l'attività tutoria del minore o interdetto in relazione alla funzione istituzionale rivestita **12** Liquidatore (liquidazione volontaria di ditta individuale - periodo ante messa in liquidazione) **13** Amministratore di condominio
- **14** Soggetto che sottoscrive la dichiarazione per conto di una pubblica amministrazione
- **15** Commissario liquidatore di una pubblica amministrazione

La data di decorrenza della carica va indicata solo se il rappresentante è diverso da quello indicato nella dichiarazione relativa al precedente periodo di imposta.

Nelle ipotesi in cui il dichiarante sia una società che presenta la dichiarazione per conto di un altro contribuente, deve essere compilato anche il campo denominato "Codice fiscale società o ente dichiarante", indicando, in tal caso, nell'apposito campo il codice di carica corrispondente al rapporto intercorrente tra la società dichiarante e il contribuente.

In caso di più rappresentanti, nel frontespizio vanno comunque indicati i dati di un solo soggetto; i dati relativi agli altri rappresentanti vanno indicati nel quadro RO, sezione I.

# **2.4 ALTRI DATI**

# **Soggetti grandi contribuenti**

La casella deve essere barrata dall'impresa con volume d'affari o ricavi non inferiore a 100 milioni di euro come previsto dal provvedimento del Direttore dell'Agenzia delle Entrate del 6 aprile 2009 (comma 10 art. 27 decreto-legge 29 novembre 2008 n. 185, convertito, con modificazioni dalla legge 28 gennaio 2009, n. 2).

# **Canone Rai**

La casella deve essere compilata dai contribuenti che detengono uno o più apparecchi atti o adattabili alla ricezione di trasmissioni radio (indicando il **codice 1**) o radio televisive (indicando il **codice 2**) in esercizi pubblici, in locali aperti al pubblico o che li impiegano a scopo di lucro diretto o indiretto. Va indicato il **codice 3** qualora il contribuente non detenga alcun apparecchio di cui sopra.

# **Situazioni particolari**

Il contribuente ha la possibilità di evidenziare particolari condizioni che riguardano la dichiarazione, indicando un apposito codice nella casella **"Situazioni particolari"**.

Tale esigenza può emergere con riferimento a fattispecie che si sono definite successivamente alla pubblicazione del presente modello di dichiarazione, ad esempio a seguito di chiarimenti forniti dall'Agenzia delle Entrate in relazione a quesiti posti dai contribuenti e riferiti a specifiche problematiche.

Pertanto, questa casella può essere compilata solo se l'Agenzia delle Entrate comunica (ad esempio con circolare, risoluzione o comunicato stampa) uno specifico codice da utilizzare per indicare la situazione particolare.

# **2.5 FIRMA DELLA DICHIARAZIONE**

Questo riquadro, riservato alla firma, contiene l'indicazione:

- 1. dei quadri che sono stati compilati;
- 2. dei moduli di cui è composta la dichiarazione IVA. Le caselle relative ai quadri IVA compilati sono poste in fondo al quadro VL;
- 3. dell'esercizio dell'opzione di cui all'art. 2-bis del decreto-legge 30 settembre 2005, n. 203.

L'art. 2-bis del decreto-legge 30 settembre 2005, n. 203, disciplina le modalità attuative dell'art. 6, comma 5, dello Statuto del contribuente (legge 27 luglio 2000, n. 212) in base al quale l'amministrazione finanziaria invita il contribuente a fornire i necessari chiarimenti qualora dal controllo delle dichiarazioni, effettuato ai sensi degli artt. 36-bis del d.P.R. n. 600 del 1973 e 54-bis del d.P.R. n. 633 del 1972, emerga un'imposta da versare o un minor rimborso.

I chiarimenti possono essere richiesti mediante il servizio postale o con mezzi telematici. Il contribuente può richiedere che l'invito a fornire chiarimenti sia inviato all'intermediario incaricato della trasmissione telematica della propria dichiarazione (avviso telematico).

Se il contribuente non effettua la scelta per l'avviso telematico, la richiesta di chiarimenti sarà inviata al suo domicilio fiscale con raccomandata (comunicazione di irregolarità).

La sanzione sulle somme dovute a seguito del controllo delle dichiarazioni pari al 30 per cento delle imposte non versate o versate in ritardo, è ridotta ad un terzo (10 per cento) qualora il contribuente versi le somme dovute entro 30 giorni dal ricevimento della comunicazione di irregolarità.

Il citato termine di 30 giorni, in caso di scelta per l'invio dell'avviso telematico, decorre dal sessantesimo giorno successivo a quello di trasmissione telematica dell'avviso all'intermediario.

La scelta di far recapitare l'avviso all'intermediario di fiducia consente inoltre la verifica da parte di un professionista qualificato degli esiti del controllo effettuato sulla dichiarazione.

Il contribuente esercita tale facoltà, barrando la casella **"Invio avviso telematico all'intermediario"** inserita nel riquadro "FIRMA DELLA DICHIARAZIONE".

L'intermediario, a sua volta, accetta di ricevere l'avviso telematico, barrando la casella **"Ricezione avviso telematico"** inserita nel riquadro "IMPEGNO ALLA PRESENTAZIONE TELEMATICA";

4. della richiesta del contribuente che la comunicazione delle anomalie riscontrate automaticamente nei dati dichiarati ai fini dell'applicazione degli studi di settore sia inviata all'intermediario incaricato della trasmissione telematica della propria dichiarazione. effertunde al estati ad el Raci del R. n. 633 del 1973 e 54-bis del d.R. n. 633 del 1972, emersua del montro all'intermediarita i inseritation inseritation in compile and the first of inviolence the first of the most of th

Il contribuente effettua tale scelta barrando la casella "**Invio comunicazione telematica anomalie dati studi**

L'intermediario, a sua volta, accetta di ricevere la predetta comunicazione telematica, barrando la casella "**Ricezione comunicazione telematica anomalie dati studi di settore**" inserita nel riquadro "IMPEGNO ALLA PRESENTAZIONE TELEMATICA".

Eventuali comunicazioni di anomalie da studi di settore saranno comunque visualizzabili nel "Cassetto fiscale", l'apposita sezione dell'area riservata dei servizi telematici dell'Agenzia delle entrate, nella quale ciascun utente abilitato a Entratel o a Fisconline può consultare le proprie informazioni fiscali.

# **Firma del dichiarante**

La dichiarazione deve essere sottoscritta, a pena di nullità, dal rappresentante legale della società o associazione dichiarante e, in mancanza, da chi ne ha l'amministrazione anche di fatto o da un rappresentante negoziale.

# **2.6 VISTO DI CONFORMITÀ**

Questo riquadro va compilato dal responsabile del CAF o dal professionista che rilascia il visto di conformità ai sensi dell'art. 35 del decreto legislativo n. 241 del 1997.

La casella **"Visto di conformità rilasciato ai sensi dell'art. 35 del D.Lgs. n. 241/1997 relativo a Redditi/IVA"** va compilata solo nella dichiarazione unificata indicando uno dei seguenti codici:

**1** - se il visto si riferisce alla sola dichiarazione dei redditi;

- **2** se il visto si riferisce alla sola dichiarazione IVA;
- **3** se il visto si riferisce a entrambe le dichiarazioni.

Negli appositi campi vanno riportati il codice fiscale del responsabile del CAF e quello relativo allo stesso CAF, oppure va riportato il codice fiscale del professionista.

Il responsabile dell'assistenza fiscale del CAF o il professionista deve inoltre apporre la propria firma che attesta il rilascio del visto di conformità.

# **2.7 CERTIFICAZIONE TRIBUTARIA**

L'art. 36 del decreto legislativo 9 luglio 1997, n. 241, prevede la certificazione tributaria nei confronti dei contribuenti titolari di redditi d'impresa in regime di contabilità ordinaria, anche per opzione.

Con decreto ministeriale sono definiti gli adempimenti e i controlli che il soggetto incaricato della certificazione tributaria deve effettuare prima del rilascio del visto.

Questo riquadro deve essere compilato per attestare il rilascio della certificazione tributaria ed è riservato al professionista incaricato.

Negli spazi appositi deve:

- riportare il proprio codice fiscale;
- indicare il codice fiscale del contribuente che ha predisposto la dichiarazione e tenuto le scritture contabili ovvero la partita IVA della società di servizi o del CAF-imprese di cui all'art. 24, comma 2, del D.M. 31 maggio 1999, n. 164, nel caso in cui le attività di predisposizione della dichiarazione e di tenuta delle scritture contabili siano state effettuate dai predetti soggetti sotto il diretto controllo e responsabilità del professionista che rilascia la certificazione tributaria; • meta-to-accel istander communical intervals of the state of the state of the state of the state of the state of the state of the state of the state of the state of the state of the state of the state of the state of the
- apporre la firma che attesta il rilascio della certificazione come previsto dall'art. 36 del d.lgs. n. 241/97.

# **2.8 IMPEGNO ALLA PRESENTAZIONE TELEMATICA**

Il riquadro deve essere compilato e sottoscritto dall'intermediario che presenta la dichiarazione in via telematica.

L'intermediario deve:

- indicare il proprio codice fiscale;
- •riportare nella casella **"Soggetto che ha predisposto la dichiarazione"**, il codice "1" se la dichiarazione è stata predisposta dal contribuente ovvero il codice "2" se la dichiarazione è stata predisposta da chi effettua l'invio;
- barrare la casella **"Ricezione avviso telematico"**, qualora accetti la scelta del contribuente di fargli pervenire l'avviso relativo agli esiti del controllo effettuato sulla dichiarazione;
- barrare la casella **"Ricezione comunicazione telematica anomalie dati studi di settore"**, qualora accetti la scelta del contribuente di fargli pervenire l'avviso relativo agli esiti del riscontro automatizzato effettuato sulla coerenza dei dati dichiarati nel modello studi di settore;
- riportare la data (giorno, mese e anno) di assunzione dell'impegno a presentare la dichiarazione;
- 

# **3. ISTRUZIONI COMUNI AI QUADRI RE - RF - RG**

# **3.1 GENERALITÀ**

# **Cause di esclusione dall'applicazione degli studi di settore o inutilizzabilità in fase di accertamento delle risultanze degli studi di settore**

I soggetti nei confronti dei quali operano cause di esclusione dall'applicazione in fase accertativa degli studi di settore devono compilare l'apposita casella posta nel primo rigo dei quadri RE, RF, RG, indicando i seguenti codici:

- **1**  inizio dell'attività nel corso del periodo d'imposta;
- **2**  cessazione dell'attività nel corso del periodo d'imposta (deve, comunque, essere compilato il modello per la comunicazione dei dati rilevanti ai fini dell'applicazione degli studi di settore);
- **3**  ammontare di ricavi dichiarati di cui all'articolo 85, comma 1, esclusi quelli di cui alla lettera c), d) ed e) o compensi di cui all'articolo 54, comma 1, del TUIR, superiore a 5.164.569 e fino a 7,5 milioni di euro (deve, comunque, essere compilato il modello per la comunicazione dei dati rilevanti ai fini dell'applicazione degli studi di settore);
- **4**  ammontare di ricavi dichiarati di cui all'articolo 85, comma 1, esclusi quelli di cui alla lettera c), d) ed e) o compensi di cui all'articolo 54, comma 1, del TUIR, superiore a 7,5 milioni di euro; Ai fini del riscontro delle condizioni per l'esclusione dall'applicazione degli studi di settore individuate ai punti 3 e 4, si evidenza che i decreti di approvazione degli studi di settore possono prevedere che ai ricavi o ai compensi debbano essere sommati o sottratti ulteriori componenti di reddito. Per maggiori
- chiarimenti si rinvia ai decreti di approvazione degli studi di settore;  **5** – periodo di non normale svolgimento dell'attività, in quanto l'impresa è in liquidazione ordinaria (deve, comunque, essere compilato il modello per la comunicazione dei dati rilevanti ai fini dell'applicazione degli studi di settore);
- **6**  periodo di non normale svolgimento dell'attività, in quanto l'impresa è in liquidazione coatta amministrativa o fallimentare;
- **7**  altre situazioni di non normale svolgimento dell'attività (deve, comunque, essere compilato il modello per la comunicazione dei dati rilevanti ai fini dell'applicazione degli studi di settore);
- **8**  determinazione del reddito con criteri "forfetari" (deve, comunque, essere compilato il modello per la comunicazione dei dati rilevanti ai fini dell'applicazione degli studi di settore ad esclusione del quadro relativo agli elementi contabili);
- **9**  incaricati alle vendite a domicilio;
- **10**  classificazione in una categoria reddituale diversa da quella prevista dal quadro degli elementi contabili contenuto nel modello per la comunicazione dei dati rilevanti ai fini dell'applicazione dello studio di settore approvato per l'attività esercitata;
- **11**  modifica nel corso del periodo d'imposta dell'attività esercitata, nel caso in cui quella cessata e quella iniziata siano soggette a due differenti studi di settore (deve, comunque, essere compilato il modello per la comunicazione dei dati rilevanti ai fini dell'applicazione degli studi di settore);
- **12**  inutilizzabilità, in fase di accertamento, delle risultanze degli studi di settore per il periodo di imposta cui si riferisce la presente dichiarazione nei casi previsti dagli articoli 2 e 5 del DM 11 febbraio 2008 e successive modificazioni (deve, comunque, essere compilato il modello per la comunicazione dei dati rilevanti ai fini dell'applicazione degli studi di settore). iniziata siano soggette a due differenti studi di settore (deve, comunque, essere compilato il modello<br> **12** – intilizzabilità, in fose di accretamento, delle risultanza degli studi di settore per il periodo di imposta<br>
cu

# **Cause di inapplicabilità degli studi di settore**

I soggetti nei confronti dei quali operano cause di inapplicabilità degli studi di settore devono barrare l'apposita casella posta nel primo rigo dei quadri RF o RG.

# **Cause di esclusione dall'applicazione dei parametri**

I soggetti nei confronti dei quali operano cause di esclusione dall'applicazione dei parametri di cui al D.P.C.M. 29 gennaio 1996, come modificato dal D.P.C.M. 27 marzo 1997, devono compilare l'apposita casella posta nel primo rigo dei quadri RE, RF, RG, indicando i seguenti codici:

- **1**  inizio dell'attività nel corso del periodo d'imposta;
- **2**  cessazione dell'attività nel corso del periodo d'imposta;
- **3**  ammontare di ricavi dichiarati di cui all'articolo 85, comma 1, esclusi quelli di cui alla lettera c), d) ed e) o compensi di cui all'articolo 54, comma 1, del TUIR, superiore a 5.164.569 euro;
- **4**  periodo di non normale svolgimento dell'attività;
- **5**  periodo di imposta di durata superiore o inferiore a dodici mesi, indipendentemente dalla circostanza che tale arco temporale sia o meno a cavallo di due esercizi;
- 
- **7**  incaricati alle vendite a domicilio;
- **8**  classificazione in una categoria reddituale diversa da quella prevista per lo specifico codice attività ai fini dell'applicazione dei parametri;
- **9**  modifica nel corso del periodo d'imposta dell'attività esercitata, quando quella cessata e quella iniziata siano individuate da due differenti codici attività.

# **4. QUADRO RF - REDDITO D'IMPRESA IN REGIME DI CONTABILITÀ ORDINARIA**

# **4.1 GENERALITÀ**

Il presente quadro deve essere compilato dalle società di persone obbligate alla tenuta della contabilità ordinaria e da quelle che, pur potendosi avvalere della contabilità semplificata e determinare il reddito ai sensi dell'art. 66 del TUIR, hanno optato per il regime ordinario.

Il quadro RF deve essere altresì utilizzato dai Gruppi Europei di Interesse Economico (GEIE), indipendentemente dall'attività svolta.

I soggetti che esercitano attività artigiana, iscritti nell'apposito albo, devono barrare la casella **"Artigiani"**. Le società che esercitano anche attività di agriturismo ai sensi della legge 20 febbraio 2006, n. 96, determinando il reddito secondo i criteri previsti dall'art. 5, comma 1, della legge n. 413 del 1991, devono barrare la casella **"Attività di agriturismo"**.

Le società agricole di cui all'art. 2 del decreto legislativo 29 marzo 2004, n. 99, che adottano il regime di cui all'art. 1, comma 1093, della legge n. 296 del 2006, devono barrare la casella **"Società agricola comma 1093"**.

Le società di persone costituite da imprenditori agricoli che esercitano esclusivamente le attività dirette alla manipolazione, conservazione, trasformazione, commercializzazione e valorizzazione di prodotti agricoli ceduti dai soci e che adottano il regime di cui all'art. 1, comma 1094, della legge n. 296 del 2006, devono barrare la casella **"Impresa agricola comma 1094"**.

I soggetti che esercitano attività di produzione e cessione di energia elettrica e calorica da fonti rinnovabili agroforestali e fotovoltaiche oltre i limiti di cui all'art. 22, comma 1-bis, del decreto legge 24 aprile 2014, n. 66, convertito, con modificazioni, dalla legge 23 giugno 2014, n. 89, che determinano il reddito secondo i criteri previsti dal citato comma 1-bis devono barrare la casella **"Energia da fonti rinnovabili"**.

Nel **rigo RF1**, **colonna 1**, deve essere indicato il codice attività svolta in via prevalente desunto dalla tabella di classificazione delle attività economiche, ATECO 2007. Si precisa che la tabella ATECO 2007 è consultabile sul sito Internet dell'Agenzia delle Entrate www.agenziaentrate.gov.it, nella sezione "Strumenti", unitamente al volume d'ausilio contenente le note esplicative e le tabelle di raccordo tra i codici ATECOFIN 2004 e ATECO 2007.

In caso di esercizio di più attività, il codice attività da indicare va riferito all'attività prevalente sotto il profilo dell'entità dei ricavi conseguiti.

Le **colonne 2** e **4** vanno compilate dai soggetti per i quali operano cause di esclusione in fase accertativa rispettivamente dagli studi di settore o dai parametri.

La **colonna 3** va compilata dai soggetti per i quali operano cause di inapplicabilità dagli studi di settore.

La **colonna 5** va barrata dai soggetti che non sono tenuti alla compilazione del modello studi di settore e sono dispensati dalla presentazione del modello Indicatori di Normalità Economica. Per ulteriori chiarimenti concernenti la verifica dei soggetti esclusi dalla compilazione del modello Indicatori di Normalità Economica si rinvia alle istruzioni dei relativi modelli. In caso di esercizio di più attività, il codice attività di indicare va riferito all'attività prevalente sotto il profile<br>del tentitò dei ricori conseguiti, di settore o di parameri.<br>Spettivamente dogli studi stettore o di

Si ricorda che i soggetti nei confronti dei quali si applicano i parametri o gli studi di settore o tenuti alla compilazione del modello Indicatori di Normalità Economica devono invece:

– barrare l'apposita casella contenuta nella seconda facciata del Frontespizio nel rigo "Tipo di dichiarazione"; – compilare ed allegare gli appositi modelli.

Per la compilazione del predetto rigo si rinvia alle istruzioni riportate al paragrafo 3.1 "Generalità" delle "Istruzioni comuni ai quadri RE-RF-RG".

Nel **rigo RF2** va indicato l'ammontare dei componenti positivi rilevanti ai fini dell'applicazione degli studi di settore annotati nelle scritture contabili (per la determinazione si rimanda al decreto ministeriale di approvazione dello specifico studio di settore).

# **Adozione dei Principi contabili internazionali**

In sede di prima applicazione dei principi contabili internazionali (IAS/IFRS), ai sensi dell'art. 13, commi 2, 3 e 4 del d.lgs. n. 38 del 28 febbraio 2005, le società che cambiano il criterio di valutazione dei beni funtrannuale (criterio del costo), di cui all'art. 93, dell'abrogato comma 5, del TUIR, passando a quelli previsti dai citati principi contabili, possono continuare ad adottare ai fini fiscali i precedenti criteri di valutazione attraverso l'esercizio di apposite opzioni.

Ai sensi del comma 60, art. 1 della legge 24 dicembre 2007, n. 244 (finanziaria 2008), il decreto del Ministro dell'economia e delle finanze del 1° aprile 2009, n. 48, ha stabilito le disposizioni di attuazione e di coordinamento delle norme contenute nei commi 58 e 59, del predetto art. 1.

In particolare, i criteri di neutralità previsti dall'art. 13 del decreto legislativo n. 38 del 2005 rilevano anche in sede di prima applicazione degli IAS/IFRS effettuata successivamente al periodo di imposta in corso al 31 dicembre 2007 assumendo, per le fattispecie per le quali non trovano applicazione i commi da 2 a 6 del predetto art. 13, le disposizioni dell'art. 83 del TUIR nella formulazione vigente sino al periodo di imposta in corso al 31 dicembre 2007.

Tali disposizioni si applicano anche in caso di cambiamento degli IAS/IFRS già adottati, rispetto ai valori e alle qualificazioni che avevano in precedenza assunto rilevanza fiscale.

Si ricorda che per i soggetti che redigono il bilancio in base ai principi contabili internazionali a partire da un esercizio successivo a quello in corso al 31 dicembre 2007, le modifiche introdotte dall'art. 1, commi 58, 59, 60 e 62, della legge n. 244 del 2007, esplicano efficacia, con riguardo ai componenti reddituali e patrimoniali rilevati in bilancio a decorrere dall'esercizio di prima applicazione di tali principi contabili. Tuttavia, ai sensi dell'art. 1 del decreto del Ministro dell'economia e delle finanze del 30 luglio 2009, continuano ad essere assoggettati alla disciplina fiscale previgente gli effetti reddituali e patrimoniali sul bilancio di tale esercizio e di quelli successivi delle operazioni pregresse che risultino diversamente qualificate, classificate, valutate e imputate temporalmente ai fini fiscali rispetto alle qualificazioni, classificazioni, valutazioni e imputazioni temporali risultanti dal bilancio dell'esercizio precedente a quello di prima applicazione dei principi contabili internazionali.

Si ricorda che con il decreto del Ministro dell'economia e delle finanze dell'8 giugno 2011 sono state definite le disposizioni di coordinamento tra i principi contabili internazionali, adottati con regolamento UE entrato in vigore nel periodo compreso tra il 1° gennaio 2009 e il 31 dicembre 2010, e le regole di determinazione del reddito d'impresa, previste dall'art. 4, comma 7-quater, del decreto legislativo 28 febbraio 2005, n. 38.

Nel **rigo RF3** la **casella 1** va barrata dai soggetti che nella redazione del bilancio d'esercizio adottano i principi contabili internazionali. La **casella 2** va barrata dai soggetti che si avvalgono della facoltà di continuare ad adottare ai soli fini fiscali i criteri di valutazione delle rimanenze di cui all'art. 92, commi 2 e 3 del TUIR; si ricorda che tale opzione è esercitabile dai soggetti che hanno adottato i suddetti criteri per i tre periodi di imposta precedenti a quello di prima applicazione dei principi contabili internazionali o dal minore periodo che intercorre dalla costituzione. La **casella 3** va barrata dai soggetti che si avvalgono della facoltà di continuare a valutare, ai soli fini fiscali, le opere, forniture e servizi di durata ultrannuale in corso di esecuzione nell'esercizio di prima applicazione dei principi contabili internazionali, in base al criterio del costo. Si precisa che le opzioni di cui alle predette caselle 2 e 3 non sono revocabili.

Ai sensi dell'art. 92-bis la valutazione delle rimanenze finali dei beni indicati all'art. 85, comma 1, lettere a) e b) è effettuata secondo il metodo della media ponderata o del FIFO, anche se non adottati in bilancio, dalle imprese il cui volume di ricavi supera le soglie previste per l'applicazione degli studi di settore, esercenti le attività di: a) ricerca e coltivazione di idrocarburi liquidi e gassosi; b) raffinazione petrolio, produzione o commercializzazione di benzine, petroli, gasoli per usi vari, oli lubrificanti e residuati, di gas di petrolio liquefatto e di gas naturale. Tale disposizione si applica anche ai soggetti che redigono il bilancio in base ai principi contabili internazionali IAS/IFRS e anche a quelli che abbiano esercitato, relativamente alla valutazione dei beni fungibili, l'opzione di cui all'art. 13, comma 4, del decreto legislativo 28 febbraio 2005, n. 38. cole of effertuata secondo il metodo della media ponderato a dell'EFO, anche son an adottati in bilancico, escretati le attività di: o) ricerca e coltivazione di dirocarburi liquidi e gassosi; b) raffinazione petrolio, per

Qualora siano state esercitate le opzioni per i valori civili e fiscali delle rimanenze occorre fare riferimento ai dati di cui al quadro RV, Sezione I; se il valore civile della variazione delle rimanenze è maggiore di quello fiscale, la differenza deve essere indicata tra le variazioni in diminuzione nel rigo RF54; in caso contrario, la differenza va indicata tra le variazioni in aumento nel rigo RF13.

# **4.2 DETERMINAZIONE DEL REDDITO**

Il reddito d'impresa è determinato apportando all'utile o alla perdita risultante dal conto economico, da indicare rispettivamente nel **rigo RF4** o **RF5**, le variazioni in aumento e in diminuzione conseguenti all'applicazione delle disposizioni contenute nel TUIR o in altre leggi.

La perdita non deve essere preceduta dal segno meno.

L'art. 83 del TUIR prevede che, per i soggetti che adottano i principi contabili internazionali per la redazione del bilancio valgono, anche in deroga alle disposizioni degli articoli della sezione I, capo II, del TUIR, i criteri di qualificazione, imputazione temporale e classificazione in bilancio previsti da detti principi

# **Componenti positivi extracontabili**

L'art. 109, comma 4, lettera b), secondo periodo, del TUIR nella versione precedente alle modifiche apportate dall'art. 1, comma 33, lett. q), della legge 24 dicembre 2007, n. 244 (finanziaria 2008), prevedeva che in caso di imputazione al conto economico di rettifiche di valore e accantonamenti per importi inferiori ai limiti massimi previsti dalla disciplina del reddito di impresa, fosse possibile operare maggiori deduzioni, a condizione che la parte di tali componenti negativi, non imputata a conto economico, fosse indicata in un apposito prospetto della dichiarazione dei redditi, dal quale risultassero anche le conseguenti divergenze tra valori civili e fiscali dei beni e dei fondi.

Con effetto dal periodo d'imposta successivo a quello in corso al 31 dicembre 2007, il predetto art. 1, comma 33, della legge finanziaria 2008 ha previsto la soppressione della facoltà, per il contribuente, di dedurre nell'apposito prospetto gli ammortamenti dei beni materiali e immateriali, le altre rettifiche di valore, gli accantonamenti, le spese relative a studi e ricerche e sviluppo e le differenze tra i canoni di locazione finanziaria di cui all'art. 102, comma 7, e la somma degli ammortamenti dei beni acquisiti in locazione finanziaria e degli interessi passivi che derivano dai relativi contratti imputati a conto economico.

In via transitoria è fatta salva l'applicazione delle disposizioni dell'art. 109, comma 4, lettera b), terzo, quarto e quinto periodo, nel testo previgente, per il recupero delle eccedenze risultanti alla fine del periodo d'imposta in corso al 31 dicembre 2007.

A tal fine nel rigo RF6 sono rilevati gli eventuali riassorbimenti (c.d. "decrementi") delle predette eccedenze. Si precisa che è causa di riassorbimento, in tutto o in parte, dell'eccedenza pregressa l'affrancamento della stessa mediante applicazione dell'imposta sostitutiva ai sensi dell'art. 1, comma 48, della legge n. 244 del 2007. In tal caso, l'importo affrancato nella precedente dichiarazione dei redditi non va esposto tra i "decrementi" nel presente rigo.

Nel **rigo RF6** vanno indicati gli importi degli ammortamenti, delle (maggiori) plusvalenze o delle (minori) minusvalenze e delle sopravvenienze che concorrono a formare il reddito ai sensi dell'art. 109, comma 4, lett. b), quarto periodo, del TUIR, nel testo previgente rispetto alle modifiche introdotte dall'art. 1, comma 3, lettera q), n. 1, della legge finanziaria 2008. In particolare, **in colonna 4**, va indicato l'importo complessivo di tali componenti (c.d. decremento dell'eccedenza pregressa) e la parte di tale importo riferibile, rispettivamente, ai beni materiali e immateriali ammortizzabili in **colonna 1**, agli altri beni in **colonna 2** e agli accantonamenti in **colonna 3**.

# **Variazioni in aumento**

Con riferimento alla **colonna 1** del **rigo RF7**, si fa presente che, ai sensi dell'art. 86, comma 4, del TUIR, le plusvalenze concorrono a formare il reddito per l'intero ammontare nel periodo d'imposta in cui sono realizzate, ovvero, se i beni sono stati posseduti per un periodo non inferiore a tre anni (o per i beni che costituiscono immobilizzazioni finanziarie diverse da quelle di cui all'art. 87 del TUIR, se sono iscritti come tali negli ultimi tre bilanci), a scelta del contribuente, in quote costanti nel periodo d'imposta stesso e nei successivi, ma non oltre il quarto.

Il medesimo trattamento si applica, ai sensi dell'art. 88, comma 2, del TUIR, alle sopravvenienze attive costituite dalle indennità di cui alla lettera b) del comma 1 dell'art. 86 del TUIR, conseguite per un ammontare superiore a quello che ha concorso a formare il reddito in precedenti esercizi, che devono essere indicate nel **rigo RF7**, **colonna 2**, comprensive dell'importo indicato in colonna 1.

La scelta per la rateazione e per il numero di quote costanti va effettuata nella dichiarazione relativa al periodo d'imposta in cui le plusvalenze sono state realizzate o le sopravvenienze attive sono state conseguite, compilando il prospetto delle "Plusvalenze e delle sopravvenienze attive" contenuto nel quadro RS. In particolare, nella **colonna 1** del **rigo RS7** va indicato l'importo complessivo delle plusvalenze e nella **colonna 2** l'importo complessivo delle sopravvenienze; nel successivo **rigo RS8** va indicato l'importo corrispondente alla quota costante prescelta rispettivamente per le plusvalenze, in **colonna 1**, e per le sopravvenienze in **colonna 2**. tuite dalle independentia di cui estercizio dell'opera anti-alla formazione, concorrono alla formazione, perincipa dell'importo indicato in colonna 1.<br>
periode RF7, colonna 2, comprensive dell'importo indicato in colonna 1

In tal caso, occorre apportare una variazione in diminuzione, da indicare nel **rigo RF34**, **colonna 1 e/o 2**, per l'intero ammontare delle plusvalenze patrimoniali e delle sopravvenienze attive da rateizzare, indicate nel rigo RS7 (colonne 1 e 2) del predetto prospetto e una variazione in aumento, da indicare nel **rigo RF7**, **colonna 2**, per l'ammontare della quota costante evidenziata nel rigo RS8 del prospetto stesso. Ad esempio, in caso di scelta del periodo massimo di rateazione, l'importo da indicare corrisponde ad un quinto dell'ammontare delle plusvalenze e sopravvenienze fiscali, indicate nel suddetto rigo RF34.

Nello stesso **rigo RF7** va indicata anche la somma delle quote costanti, imputabili al reddito dell'esercizio, delle plusvalenze realizzate e delle sopravvenienze attive conseguite oggetto di rateazione in precedenti periodi d'imposta.

Ai sensi dell'art. 5, comma 2, del D.M. 27 settembre 2007, n. 213, le plusvalenze di cui all'art. 86, comma 1, del TUIR, relative ai beni strumentali alla produzione del reddito delle società agricole che abbiano optato per il regime di cui all'art. 1, comma 1093, della legge n. 296 del 2006, acquisiti in periodi d'imposta prele stesse si determinano come differenza tra il corrispettivo conseguito, al netto degli oneri di diretta imputazione, ed il costo non ammortizzato dell'ultimo esercizio antecedente a quello di esercizio dell'opzione.

Con riferimento al **rigo RF8**, ai sensi dell'art. 88, comma 3, lett. b), del TUIR, i proventi in denaro o in natura conseguiti a titolo di contributo o di liberalità, esclusi i contributi di cui alle lettere g) ed h) del comma 1 dell'art. 85 del TUIR e quelli per l'acquisto di beni ammortizzabili indipendentemente dal tipo di finanziamento adottato, concorrono a formare il reddito nell'esercizio in cui sono stati incassati ovvero, a scelta del contribuente, in quote costanti in tale esercizio e nei successivi, ma non oltre il quarto.

La scelta per la rateazione e per il numero di quote costanti va effettuata nella dichiarazione relativa al periodo d'imposta in cui i predetti proventi sono stati incassati, compilando il prospetto delle "Plusvalenze e delle sopravvenienze attive" contenuto nel quadro RS.

L'ammontare dei proventi che si intende rateizzare, evidenziato nel rigo RS9 del predetto prospetto, va indicato nel **rigo RF35** e quello della quota costante, evidenziato nel rigo RS10 del prospetto stesso, va indicato nel **rigo RF8** unitamente alle quote costanti, imputabili al reddito dell'esercizio, dei proventi conseguiti a titolo di contributo o di liberalità oggetto di rateazione nei precedenti periodi d'imposta.

Il **rigo RF9** deve essere utilizzato dai soggetti che adottano particolari regimi di determinazione del reddito per indicarne il relativo ammontare. A titolo di esempio, tale rigo va compilato:

- dai soggetti che hanno optato per la determinazione forfetaria del reddito ai sensi dell'art. 155 del TUIR, qualora esercitino anche attività il cui reddito non è incluso nel predetto regime. In tal caso, nel rigo va riportato l'importo risultante dal rigo RJ15, colonna 2, del quadro RJ. L'eventuale perdita va esposta nel **rigo RF37** non preceduta dal segno meno. Si ricorda che in presenza di opzione per la "tonnage tax" è necessario depurare l'utile d'esercizio dei costi e dei ricavi afferenti le attività rientranti nella determinazione forfetaria del reddito. A tal fine, nel rigo RF31, indicando il codice 99 nell'apposito campo, va riportata la somma dei costi specificamente inerenti dette attività, risultanti da apposita annotazione separata nei registri contabili, e della quota dei costi riferibili indistintamente a tutte le attività non deducibili, determinata nel rigo RJ18, colonna 3. Inoltre, nel rigo RF55, indicando il codice 99 nell'apposito campo, va riportato l'ammontare dei ricavi relativi alle attività i cui redditi sono determinati forfetariamente;
- dalle società agricole di cui all'art. 2 del decreto legislativo 29 marzo 2004, n. 99 che adottano il regime di cui all'art. 1, comma 1093, della legge n. 296 del 2006. A tal fine, nel presente rigo dette società devono indicare il reddito determinato ai sensi dell'art. 32 del TUIR. I costi e i ricavi dell'attività vanno indicati con il **codice 8**, rispettivamente, nei righi RF31 e RF55;
- dalle società di persone costituite da imprenditori agricoli che esercitano esclusivamente le attività dirette alla manipolazione, conservazione, trasformazione, commercializzazione e valorizzazione di prodotti agricoli ceduti dai soci e che adottano il regime di cui all'art. 1, comma 1094, della legge n. 296 del 2006. A tal fine, nel presente rigo dette società devono indicare il 25 per cento dei ricavi conseguiti con l'esercizio dell'attività. I costi ed i ricavi dell'attività vanno indicati con il **codice 8**, rispettivamente, nei righi RF31 e RF55;
- dai soggetti che esercitano attività di agriturismo ai sensi della legge 20 febbraio 2006, n. 96 e che determinano il reddito secondo i criteri previsti dall'art. 5, comma 1, della legge n. 413 del 1991. A tal fine, nel presente rigo tali soggetti devono indicare il 25 per cento dei ricavi conseguiti con l'esercizio dell'attività agrituristica. I costi ed i ricavi effettivamente connessi a tale attività vanno indicati, rispettivamente, nei righi RF11 e RF55, utilizzando il codice 9;
- dai soggetti che esercitano attività di produzione e cessione di energia elettrica e calorica da fonti rinnovabili agroforestali e fotovoltaiche oltre i limiti di cui all'art. 22, comma 1-bis, del decreto legge 24 aprile 2014, n. 66, convertito, con modificazioni, dalla legge 23 giugno 2014, n. 89, che determinano il reddito secondo i criteri previsti dal citato comma 1-bis. A tal fine, nel presente rigo detti soggetti devono indicare il 25 per cento dell'ammontare dei corrispettivi delle operazioni soggette a registrazione agli effetti dell'imposta sul valore aggiunto, relativamente alla componente riconducibile alla valorizzazione dell'energia ceduta, con esclusione della quota incentivo. I costi ed i ricavi dell'attività vanno indicati con il **codice 42**, rispettivamente, nei **righi RF31** e **RF55**. agrituristica. I costi ed i ricoroi effetivamente connessi a tale attività vanno indicati, rispettivamente, nei righi<br>
alis seggetti che esercitano attività di produzione e cessione di energia elettrica e calorica da fonti

I redditi dei terreni e fabbricati che non costituiscono beni strumentali per l'esercizio dell'impresa né beni alla cui produzione o al cui scambio è diretta l'attività dell'impresa, concorrono a formare il reddito secondo le risultanze catastali per quelli situati nel territorio dello Stato e, a norma dell'art. 70, comma 2, del TUIR, per quelli situati all'estero. Tale disciplina non si applica per i redditi dominicali e agrari, dei terreni derivanti dall'esercizio delle attività agricole di cui all'art. 32 del TUIR, pur se nei limiti ivi stabiliti.

Non concorrono alla formazione del reddito imponibile i redditi dei fabbricati ubicati nelle zone colpite dagli eventi sismici del 6 aprile 2009 alle condizioni previste dall'art. 4, comma 5-octies, del decreto-legge 2 marzo 2012, n. 16, convertito, con modificazioni, dalla legge 26 aprile 2012, n. 4.

In caso di immobili locati, qualora il canone di locazione ridotto, fino ad un massimo del 15 per cento dello stesso, delle spese documentate di manutenzione ordinaria, risulti superiore al reddito medio ordinario dell'unità immobiliare, il reddito è determinato in misura pari al canone di locazione al netto di tale riduzione, Per gli immobili "patrimonio" riconosciuti di interesse storico o artistico il reddito medio ordinario è ridotto del 50 per cento e non trova applicazione l'art. 41 del TUIR, che prevede l'aumento di un terzo del reddito relativo a unità immobiliari tenute a disposizione. Inoltre, il reddito derivante dalla locazione degli immobili "patrimonio" riconosciuti di interesse storico o artistico è determinato in misura pari al maggiore tra il valore del canone risultante dal contratto di locazione, ridotto del 35 per cento, ed il reddito medio ordinario dell'immobile ridotto del 50 per cento.

L'articolo 4, comma 8, del decreto legge 30 dicembre 2013, n. 150, convertito, con modificazioni, dalla legge 27 febbraio 2014, n. 15, ha prorogato la sospensione degli sfratti esecutivi al 31 dicembre 2014.

Pertanto, nei **righi RF11** e **RF39** vanno indicati, rispettivamente, i costi e i proventi contabilizzati e nel **rigo RF10** va indicato il reddito determinato in base alle risultanze catastali o alle norme sopra menzionate, tenendo conto dell'eventuale maggiorazione prevista per le unità immobiliari a disposizione.

In caso di locazione di alloggi sociali, il cui reddito non concorre nella misura del 40 per cento, nel rigo RF10 va indicato l'intero ammontare del reddito e la quota esclusa va indicata nel rigo RF55, con il codice 29. L'agevolazione è subordinata all'autorizzazione della commissione europea (art. 6, commi 1 e 2, del decreto-legge 28 marzo 2014, n. 47, convertito, con modificazioni, dalla legge 23 maggio 2014, n. 80).

Nel **rigo RF12, colonna 3**, va indicato l'importo complessivo dei ricavi non annotati nelle scritture contabili, comprensivo dell'importo di colonna 1, nel caso in cui la società si avvalga delle seguenti disposizioni:

**• "Adeguamento ai ricavi determinati in base ai parametri",** che prevede l'indicazione nella dichiarazione dei redditi di ricavi di ammontare non inferiore a quello derivante dall'applicazione dei parametri. In tal, caso è preclusa l'attività di accertamento da parte dell'Agenzia delle Entrate, prevista dall'art. 4 del d.P.R. 31 maggio 1999, n. 195.

L'importo dei maggiori ricavi deve essere evidenziato anche in **colonna 1**;

**• "Adeguamento ai ricavi determinati in base agli studi di settore**" che prevede l'adeguamento nella dichiarazione dei redditi ai ricavi derivanti dall'applicazione dello studio di settore. In tal caso, è preclusa l'attività di accertamento da parte dell'Agenzia delle Entrate, prevista dall'art. 10 della legge 8 maggio 1998, n. 146.

L'importo dei maggiori ricavi deve essere evidenziato anche in **colonna 1**.

In **colonna 2** va indicata l'eventuale maggiorazione del 3 per cento prevista dall'art. 2, comma 2-bis, del d.P.R. 31 maggio 1999, n. 195, il quale prevede che l'adeguamento agli studi di settore, per i periodi d'imposta diversi da quelli in cui trova applicazione per la prima volta lo studio, ovvero le modifiche conseguenti alla revisione del medesimo, è effettuato a condizione che il contribuente versi una maggiorazione del 3 per cento, calcolata sulla differenza tra ricavi derivanti dall'applicazione degli studi e quelli annotati nelle scritture contabili rilevanti ai fini dell'applicazione degli stessi studi di settore. La maggiorazione non è dovuta se la predetta differenza non è superiore al 10 per cento dei ricavi annotati nelle scritture contabili rilevanti ai fini dell'applicazione degli studi di settore.

Il versamento va effettuato entro il termine per il versamento a saldo dell'imposta sul reddito, mediante il modello F24, utilizzando il codice tributo "2118".

L'adeguamento agli studi di settore "ai fini IVA" deve essere, invece, indicato nell'apposita sezione del quadro RQ denominata "Adeguamento agli studi di settore ai fini IVA".

Nel **rigo RF13** deve essere indicato l'ammontare delle variazioni delle rimanenze finali che concorrono a formare il reddito a norma degli artt. 92, 92-bis, 93 e 94 del TUIR, qualora non imputate al conto economico ovvero imputate per importi inferiori a quelli determinati in base agli stessi articoli, tenendo conto in tal caso della differenza. Ai soggetti che valutano le rimanenze ai sensi dell'art. 93 del TUIR è fatto obbligo di predisporre e conservare, distintamente per ciascuna opera, fornitura o servizio, un prospetto recante gli estremi del contratto, delle generalità e della residenza del committente, della scadenza prevista, degli elementi tenuti a base per la valutazione e della loro collocazione nei conti dell'impresa. the contabili riewant in this dell'applicazione degli stess issue did is selecte. La maggiorazione non é dovula se<br>fini dell'applicazione degli studi di settore.<br>In dell'applicazione degli studi di settore.<br>In dell'applica

Ai sensi dell'art. 94 del TUIR, per i soggetti che redigono il bilancio in base ai principi contabili internazionali, la valutazione dei beni indicati nell'art. 85, comma 1, lettere c), d) ed e), operata in base alla corretta applicazione di tali principi, assume rilievo anche ai fini fiscali.

Nel **rigo RF14** vanno indicati i compensi spettanti agli amministratori, imputati al conto economico dell'esercizio cui si riferisce la presente dichiarazione, ma non corrisposti entro la data di chiusura dello stesso esercizio; detti compensi, ai sensi dell'art. 95, comma 5, del TUIR, si renderanno deducibili nel periodo d'imposta Nel **rigo RF15**, **colonna 1**, va indicato l'importo degli interessi passivi indeducibili ai sensi dell'art. 61 del TUIR; in **colonna 2** va indicato, oltre all'importo di colonna 1, l'ammontare degli altri interessi passivi indeducibili (ad esempio gli interessi di mora indeducibili, in quanto non ancora corrisposti, ai sensi dell'art. 109, comma 7, del TUIR o degli interessi dovuti dai soggetti che liquidano trimestralmente l'Iva, indeducibili ai sensi dell'art. 66, comma 11, del d.l. n. 331 del 1993).

Nel **rigo RF16** vanno indicate le imposte indeducibili e quelle deducibili per le quali non è stato effettuato il pagamento. Nel presente rigo occorre anche indicare l'intero ammontare dell'IRAP e dell'imposta municipale propria risultante a conto economico. Nel **rigo RF55** va indicata la quota dell'IRAP versata nel periodo d'imposta oggetto della presente dichiarazione sia a titolo di saldo (di periodi d'imposta precedenti) che di acconto, deducibile dal reddito d'impresa (codici 12 e 33). Gli acconti rilevano nei limiti dell'imposta effettivamente dovuta per il medesimo periodo di imposta. Con gli stessi criteri si potrà tener conto anche dell'IRAP versata a seguito di ravvedimento operoso, ovvero di iscrizione a ruolo di imposte dovute per effetto della riliquidazione della dichiarazione o di attività di accertamento (si vedano le circolari dell'Agenzia delle Entrate n. 16 del 14 aprile 2009 e n. 8 del 3 aprile 2013). Nel medesimo rigo RF55 va indicato, con il codice 38, il 20 per cento dell'imposta municipale propria relativa agli immobili strumentali, versata nel periodo d'imposta oggetto della presente dichiarazione (art. 1, comma 715, della legge 27 dicembre 2013, n. 147);

Nel **rigo RF17**, **colonna 1**, va indicato l'ammontare di tutte le erogazioni liberali imputate al conto economico, ad esclusione di quelle previste dall'art. 100, comma 2, lettera:

– h) se di importo non superiore a euro 2.065,83;

 $-$  l) se di importo non superiore a euro 1.549,37;

 $-$  m);

 $- n$ );

– o).

In questa colonna **deve essere indicato anche l'ammontare delle erogazioni liberali previste** dall'art. 100, comma 2, lett. f) **che danno diritto al credito d'imposta "Art bonus"** ( art. 1, decreto-legge n. 83 del 2014). Le erogazioni liberali previste dallo stesso art. 100, comma 2, lett. f) che invece non danno diritto al credito d'imposta "Art bonus" non devono essere indicate come variazione in aumento perché interamente deducibili.

In **colonna 2**, oltre all'importo di colonna 1, va indicato l'importo delle spese relative ad opere o servizi – forniti direttamente o indirettamente – utilizzabili dalla generalità dei dipendenti o categorie di dipendenti, volontariamente sostenute per specifiche finalità di educazione, istruzione, ricreazione, assistenza sociale e sanitaria o culto, per la parte eccedente l'importo deducibile ai sensi dell'art. 100, comma 1, del TUIR. In tale rigo vanno, altresì, indicate le spese relative all'impiego di lavoratori dipendenti, assunti a tempo indeterminato, utilizzati per prestazioni di servizi erogati a favore delle ONLUS, per la parte eccedente l'importo deducibile ai sensi dell'art. 100, comma 2, lett. i), del TUIR.

Per entrambe le categorie di spesa indicate, la deduzione è ammessa in misura non superiore al 5 per mille dell'ammontare delle spese per prestazioni di lavoro dipendente risultante dalla dichiarazione dei redditi.

Nel **rigo RF18** va indicato l'ammontare indeducibile delle spese e degli altri componenti negativi relativi ai mezzi di trasporto a motore utilizzati, in applicazione dei criteri stabiliti dall'art. 164 del TUIR.

Nel **rigo RF19**, **colonna 2**, va indicato l'importo delle svalutazioni delle partecipazioni non deducibili in base agli artt. 94 e 101 del TUIR nonché delle minusvalenze patrimoniali, sopravvenienze passive e perdite, diverse da quelle deducibili ai sensi dell'art. 101 del TUIR o non ancora deducibili e/o l'eccedenza di quelle contabilizzate in misura superiore a quella risultante dall'applicazione delle predette disposizioni.

Le minusvalenze patrimoniali derivanti dalla destinazione dei beni ai soci o a finalità estranee all'esercizio dell'impresa sono indeducibili.

In tale colonna va indicato anche l'importo delle minusvalenze realizzate a norma dell'art. 101 del TUIR, sulle azioni, quote e strumenti finanziari similari alle azioni che non possiedono i requisiti di cui all'art. 87 del TUIR fino a concorrenza dell'importo non imponibile dei dividendi, ovvero dei loro acconti, percepiti nei trentasei mesi precedenti il realizzo, ai sensi dell'art. 109, commi 3-bis e 3-ter, del TUIR.

Tali disposizioni si applicano anche alle differenze negative tra i ricavi dei beni di cui all'art. 85, comma 1, lettere c) e d), del TUIR e i relativi costi.

Le predette disposizioni si applicano alle azioni, quote e strumenti finanziari similari alle azioni acquisite nei trentasei mesi precedenti il realizzo, sempre che soddisfino i requisiti per l'esenzione di cui alle lettere c) e d) del comma 1 dell'art. 87 del TUIR.

Per i soggetti che redigono il bilancio in base ai principi contabili internazionali non si applica il comma 3 dell'art. 85 del TUIR, secondo cui le azioni, le quote e gli strumenti finanziari similari alle azioni individuati nelle lettere c), d) ed e) del comma 1 costituiscono immobilizzazioni finanziarie se sono iscritti come tali nel bilancio; per questi soggetti si considerano immobilizzazioni finanziarie gli strumenti finanziari diversi da quelli detenuti per la negoziazione (comma 3-bis dell'art. 85 del TUIR).

La valutazione dei sopra menzionati strumenti finanziari rileva secondo le disposizioni contenute nell'art. 110, comma 1-bis, del TUIR.

Ai sensi del comma 3-quinquies dell'art. 109 del TUIR i commi 3-bis, 3-ter e 3-quater del medesimo art. 109 non si applicano ai predetti soggetti, ad eccezione del caso di cui al comma 4 dell'art. 4 del decreto del ministro dell'Economia e delle Finanze dell'8 giugno 2011.

Le minusvalenze e le differenze negative suddette vanno evidenziate in **colonna 1**.

Nel **rigo RF20** va indicata la quota indeducibile:

- delle minusvalenze derivanti dal realizzo di partecipazioni aventi i requisiti di cui all'art. 87, comma 1, del TUIR;
- delle minusvalenze realizzate relative alla cessione di strumenti finanziari similari alle azioni di cui all'art. 44 del TUIR e dei contratti di associazione in partecipazione e di cointeressenza, allorché sia previsto un apporto di capitale o misto, ove sussistano i requisiti di esenzione di cui sopra;
- della differenza negativa tra le somme o il valore normale dei beni ricevuti dal socio a titolo di ripartizione del capitale e delle riserve di capitale nelle ipotesi di recesso o esclusione, riscatto delle azioni, riduzione del capitale per esuberanza ovvero liquidazione anche concorsuale di società ed enti e il costo fiscalmente riconosciuto della partecipazione, avente i requisiti di esenzione di cui sopra.

Per tali componenti negativi si applicano le disposizioni dell'art. 64, comma 1 del TUIR, che ne prevede l'indeducibilità in misura pari al 50,28 per cento del loro ammontare.

Nel **rigo RF21, colonna 1,** vanno indicate le quote di ammortamento dei beni materiali e immateriali, eccedenti l'importo deducibile ai sensi degli artt. 102, 102-bis e 103 del TUIR, ivi comprese quelle riferibili alla parte del costo dei beni formata con plusvalenze iscritte a decorrere dal periodo d'imposta in corso alla data del 31 dicembre 1997.

Gli ammortamenti e gli altri oneri relativi ad impianti di telefonia dei veicoli utilizzati per il trasporto di merci da parte delle imprese di autotrasporto sono ammessi integralmente in deduzione limitatamente ad un solo impianto per ciascun veicolo.

Per i soggetti che hanno redatto il bilancio in base ai principi contabili internazionali le quote di ammortamento del costo dell'avviamento e dei marchi d'impresa sono deducibili in misura non superiore a un diciottesimo del costo, a prescindere dall'imputazione al conto economico (comma 3-bis, dell'art. 103, del TUIR). In **colonna 2**, vanno indicate le quote di ammortamento dei beni gratuitamente devolvibili, per la parte che eccede l'importo deducibile ai sensi dell'art. 104 del TUIR e in **colonna 3**, va indicato l'ammontare degli ammortamenti indeducibili, comprensivi degli importi indicati nelle colonne 1 e 2.

Nel **rigo RF23** va indicato l'ammontare:

- in **colonna 1**, delle spese relative a prestazioni alberghiere e a somministrazioni di alimenti e bevande, diverse da quelle di cui al comma 3 dell'art. 95 del TUIR; tale importo va indicato anche in **colonna 3**;
- in **colonna 2**, delle spese di rappresentanza di cui all'art. 108, comma 2, secondo periodo, del TUIR, diverse dalle precedenti; tale importo va evidenziato anche in **colonna 3**.

Ai sensi dell'art. 1, comma 3, del decreto del Ministro dell'economia e delle finanze del 19 novembre 2008, per le imprese di nuova costituzione, le spese di rappresentanza (compreso il 75 per cento delle spese relative a prestazioni alberghiere e a somministrazioni di alimenti e bevande che si qualificano come spese di rappresentanza) sostenute nei periodi d'imposta anteriori a quello in cui sono conseguiti i primi ricavi, possono essere portate in deduzione dal reddito dello stesso periodo e di quello successivo; in tal caso occorre riportare l'importo delle suddette spese non deducibili nel presente periodo d'imposta nel quadro RS, rigo RS26; Nel rigo RF23 va indicato l'ammontare:<br>
in colonna 1, delle spese relative a prestazioni alberghiere e a somministrazioni di alimenti e bevande, di-<br>
verse da quelle di cui all'art. 108, di TUIR; tele importo va indicato a

– in **colonna 3**, oltre agli importi indicati nelle colonne 1 e 2, vanno indicate le spese di competenza di altri esercizi ai sensi dell'art. 109, comma 4, del TUIR nonché le spese non capitalizzabili per effetto dei principi contabili internazionali, deducibili in quote costanti nell'esercizio in cui sono state sostenute e nei quattro successivi ai sensi dell'art. 108, comma 3, secondo periodo, del TUIR. Le quote delle suddette spese deducibili nell'esercizio vanno indicate nel **rigo RF43**, **colonna 3**.

Nel **rigo RF24** va indicato l'importo delle spese di manutenzione, riparazione, ammodernamento e trasformazione, eccedente ai sensi dell'art. 102, comma 6, del TUIR, la quota deducibile nel periodo d'imposta; l'eccedenza è deducibile per quote costanti nei cinque esercizi successivi. Le quote delle eccedenze pregresse Nel **rigo RF25**, **colonna 1**, va indicato l'importo degli accantonamenti di quiescenza e previdenza eccedente la quota deducibile ai sensi dell'art. 105 del TUIR. In **colonna 2** va indicata l'eccedenza delle svalutazioni dei crediti e degli accantonamenti per rischi su crediti rispetto all'importo deducibile ai sensi dell'art. 106 del TUIR. In **colonna 3** va indicato l'importo degli altri accantonamenti non deducibili in tutto o in parte ai sensi dell'art. 107 del TUIR, nonché la somma degli importi evidenziati nelle colonne 1 e 2.

Nel **rigo RF27** va indicato l'importo delle spese ed altri componenti negativi, diversi dagli interessi passivi, tranne gli oneri fiscali, contributivi e di utilità sociale, per la parte indeducibile ai sensi dell'art. 109, comma 5, del TUIR. Con specifico riferimento al secondo periodo di tale comma, le spese e gli altri componenti negativi riferibili indistintamente ad attività o beni produttivi di proventi computabili, o non computabili in quanto esclusi, e ad attività o beni produttivi di proventi non computabili, in quanto esenti, nella determinazione del reddito, sono deducibili per la parte corrispondente al rapporto tra l'ammontare dei ricavi e altri proventi che concorrono a formare il reddito d'impresa o che non vi concorrono in quanto esclusi e l'ammontare complessivo di tutti i ricavi e proventi. Ai fini dell'applicazione di detto secondo periodo, non rilevano le plusvalenze di cui all'art. 87 del TUIR.

Nel **rigo RF28** vanno indicate le perdite su cambi derivanti dalla valutazione dei crediti e dei debiti, anche sotto forma di obbligazioni, in valuta estera secondo il cambio alla data di chiusura dell'esercizio, qualora il rischio di cambio non sia coperto da contratti di copertura anche essi valutati in modo coerente secondo il cambio di chiusura dell'esercizio (vedere art. 110, comma 3, del TUIR); il disallineamento tra il valore civile e quello fiscale dei crediti e debiti in valuta va evidenziato nel quadro RV, Sezione I. In tale rigo va altresì indicato, all'atto del realizzo, il maggior utile o la minor perdita derivante dalla divergenza tra il valore civile e quello fiscale.

Nel **rigo RF29** vanno indicate le spese e gli altri componenti negativi, di cui all'art. 110, commi 10 e 12-bis, del TUIR derivanti da operazioni intercorse con imprese residenti ovvero localizzate in Stati o territori diversi da quelli individuati nella lista di cui al decreto ministeriale da emanarsi ai sensi dell'art. 168-bis del TUIR, ovvero derivanti da prestazioni di servizi rese da professionisti domiciliati in Stati o territori diversi da quelli individuati nella predetta lista.

# Nel **rigo RF30** va indicato:

- in **colonna 3**, l'ammontare complessivo di tutti i componenti positivi imputati direttamente a patrimonio e fiscalmente rilevanti in applicazione dei principi contabili internazionali (si vedano il decreto del Ministro dell'economia e delle finanze 1° aprile 2009, n. 48 e il decreto del Ministro dell'economia e delle finanze dell'8 giugno 2011), inclusi i differenziali imputati direttamente a patrimonio e fiscalmente rilevanti ai sensi dell'art. 4 del D.M. 8 giugno 2011;
- in **colonna 1,** i componenti imputati al patrimonio derivanti dal cambiamento del criterio di valutazione dei beni fungibili, già ricompresi in colonna 3;
- in **colonna 2**, i componenti imputati al patrimonio derivanti dal cambiamento del criterio di valutazione delle opere, forniture e servizi di durata ultrannuale, anch'essi già ricompresi in colonna 3.

Nel **rigo RF31** vanno indicate le variazioni in aumento diverse da quelle espressamente sopra elencate. Ogni voce è identificata da un codice, da indicare nel campo immediatamente precedente quello che accoglie l'importo. In particolare, vanno indicati con il:

- **codice 1**, la quota pari al 40 per cento dei dividendi formati con utili prodotti dalla società o ente partecipato fino all'esercizio in corso al 31 dicembre 2007 ovvero la quota pari al 49,72 per cento dei dividendi formati con utili prodotti dalla società o ente partecipato a partire dall'esercizio successivo a quello in corso al 31 dicembre 2007, qualora imputati per competenza negli esercizi precedenti ed incassati nel periodo d'imposta oggetto della presente dichiarazione;
- **codice 2**, l'ammontare dell'incentivo fiscale derivante dall'applicazione del comma 3-bis dell'art. 5 del decreto-legge 1° luglio 2009, n. 78, convertito, con modificazioni, dalla legge 3 agosto 2009, n. 102, (c.d. Tremonti-ter), pari al corrispettivo o al valore normale dei beni oggetto dell'agevolazione di cui al comma 1 del predetto art. 5 fino a concorrenza della variazione in diminuzione effettuata nel periodo in cui è stato realizzato l'investimento; per effetto della revoca dell'agevolazione, il reddito imponibile relativo al periodo di imposta in cui si verifica la cessione dei beni oggetto dell'investimento a soggetti aventi stabile organizzazione in Paesi non aderenti allo Spazio economico europeo è aumentato avuto riguardo al corrispettivo dei beni ceduti (Circolare n. 44/E del 27 ottobre 2009 dell'Agenzia delle Entrate); delle opere, forniture e servizi di durata ultrannuale, anch'essi già ricompresi in colonna 3.<br>
el **rigo RF31** vanno indicate le variazioni in aumento diverse da quelle espressamente sopra elencate. Ogni<br>
occe identificata
- **codice 3**, l'ammontare delle spese di vitto e alloggio sostenute per le trasferte effettuate fuori dal territorio comunale dai lavoratori dipendenti e assimilati per la parte eccedente i limiti stabiliti dall'art. 95, comma 3, del TUIR;
- **codice 4**, l'ammontare non deducibile dei canoni di locazione, anche finanziaria, e delle spese relative al
- **codice 5**, il valore normale dei beni assegnati ai soci o ai partecipanti o destinati al consumo personale o familiare del socio nonché a finalità estranee all'esercizio dell'impresa (ad es. beni ceduti gratuitamente alle popolazioni colpite da eventi di calamità pubblica o da eventi straordinari – anche se avvenuti in altri Stati – per il tramite di fondazioni, associazioni, comitati e enti individuati con decreti dei Prefetti; derrate alimentari e i prodotti farmaceutici alla cui produzione o al cui scambio è diretta l'attività d'impresa, che, in alternativa alla usuale eliminazione dal circuito commerciale, vengono ceduti gratuitamente alle ON-LUS);
- **codice 6**, l'ammontare delle svalutazioni delle partecipazioni in società di tipo personale o in GEIE Gruppo europeo di interesse economico – residenti nel territorio dello Stato ovvero non residenti ma con stabile organizzazione;
- **codice 7**, i redditi imputati da trust trasparenti o misti;
- **codice 8**, l'ammontare dei costi dell'attività propria delle società agricole di cui all'art. 2 del decreto legislativo 29 marzo 2004, n. 99 e delle società di persone costituite da imprenditori agricoli che esercitano esclusivamente le attività dirette alla manipolazione, conservazione, trasformazione, commercializzazione e valorizzazione di prodotti agricoli ceduti dai soci che adottano, rispettivamente, i regimi di cui all'art. 1, commi 1093 e 1094, della legge n. 296 del 2006;
- **codice 10**, l'ammontare della differenza positiva risultante dal realizzo entro la fine del terzo periodo d'imposta successivo a quello di esercizio dell'opzione di cui all'art. 1, comma 48, della legge 24 dicembre 2007, n. 244 (finanziaria 2008), dei beni oggetto di riallineamento ai sensi dell'art. 2, comma 2, del decreto del Ministro dell'economia e delle finanze 3 marzo 2008;
- **codice 11**, l'ammontare dei maggiori valori assoggettati a imposta sostitutiva ai sensi del comma 2-ter dell'articolo 176 del TUIR in caso di realizzo dei beni anteriormente al quarto periodo d'imposta successivo a quello dell'opzione prevista nel medesimo comma 2-ter;
- **codice 13**, l'ammontare delle plusvalenze patrimoniali e delle sopravvenienze attive determinate ai sensi degli artt. 86 e 88 del TUIR, qualora non sia stato imputato al conto economico o sia stato imputato in misura inferiore a quello determinato in base agli stessi articoli, tenendo conto in tal caso della differenza;
- **codice 14**, l'ammontare della remunerazione corrisposta in dipendenza dei contratti di associazione in partecipazione e cointeressenza allorché sia previsto un apporto di capitale o misto ai sensi dell'art. 109, comma 9, lett. b) del TUIR;
- **codice 15**, la differenza negativa tra il valore normale dei beni ceduti e/o dei servizi prestati e il ricavo contabilizzato (ovvero la differenza tra il costo contabilizzato e il valore normale dei beni e/o dei servizi ricevuti), nelle ipotesi di cui all'art. 110, comma 7, del TUIR e all'art. 160, comma 2, del TUIR;
- **codice 16**, l'80 per cento delle spese di pubblicità dei medicinali sostenute dalle società farmaceutiche attraverso convegni e congressi e, per effetto della legge n. 289 del 2002, l'intero ammontare degli oneri sostenuti per l'acquisto di beni o servizi destinati, anche indirettamente, a medici, veterinari o farmacisti, allo scopo di agevolare, in qualsiasi modo, la diffusione di specialità medicinali o di ogni altro prodotto ad uso farmaceutico;
- **codice 17**, l'intero ammontare dei costi e delle spese di beni e servizi direttamente utilizzati per il compimento di atti o attività che configurano condotte delittuose non colpose (Decreto-legge 2 marzo 2012, n. 16, convertito, con modificazioni, dalla legge 26 aprile 2012, n. 44);
- **codice 18**, l'ammontare dei contributi ad associazioni non corrisposti nel periodo d'imposta oggetto della presente dichiarazione ovvero corrisposti indipendentemente da una formale deliberazione da parte dell'associazione a cui affluiscono, in quanto indeducibili ai sensi dell'art. 99, comma 3, del TUIR;
- **codice 23**, la quota di reddito delle piccole e medie imprese destinata a investimenti ambientali, di cui all'art. 6 della legge n. 388 del 2000, che non ha concorso nei due periodi d'imposta precedenti a formare il reddito imponibile ai fini delle imposte sul reddito, qualora i beni oggetto di tali investimenti siano stati ceduti nel presente periodo d'imposta;
- **codice 24**, per i soggetti che redigono il bilancio in base ai principi contabili internazionali, il 100 per cento degli utili relativi ad azioni, quote e strumenti finanziari similari alle azioni detenuti per la negoziazione imputati per competenza negli esercizi precedenti ed incassati nel periodo d'imposta oggetto della presente dichiarazione;
- **codice 25**, l'ammontare, in sede di prima applicazione dei principi contabili internazionali ai sensi dell'art. 13, comma 5, del d.lgs. n. 38 del 2005, di costi già imputati al conto economico di precedenti esercizi e di quelli iscritti e non più capitalizzabili e l'ammontare, ai sensi del successivo comma 6, derivante dall'eliminazione nel passivo patrimoniale di fondi di accantonamento considerati dedotti. Resta ferma l'indeducibilità degli oneri a fronte dei quali detti fondi sono stati costituiti, nonché l'imponibilità della relativa sopravvenienza nel caso del mancato verificarsi degli stessi; mento di artio attivia che configurano condelte delittose non colopse (Decreto-legge 2 marzo 2012, n.<br>
16, convertito, con modificazioni, dalla legge 26 aprile 2012, n. 44);<br> **Isolarizzione** externa delitarazione externe d
- **codice 26**, l'ammontare rideterminato dell'agevolazione spettante sul relativo bene acquistato ai sensi dell'art. 5, comma 1, del decreto-legge 1° luglio 2009, n. 78, qualora la certezza del diritto a percepire i contributi in conto impianti si verifichi in un esercizio successivo a quello in cui si è effettuato l'investimento
- **codice 29**, l'ammontare dei costi e delle spese sostenute relative all'attività di noleggio occasionale di imbarcazioni e navi da diporto per cui è stata richiesta l'applicazione dell'imposta sostitutiva di cui all'art. 49-bis del decreto legislativo 18 giugno 2005, n. 171;
- **codice 30**, gli utili che sono stati oggetto di agevolazione per le imprese che hanno sottoscritto o aderito a un contratto di rete, nell'ipotesi in cui, ai sensi dell'art. 42, comma 2-quater del d.l. n. 78 del 2010, nel periodo d'imposta oggetto della presente dichiarazione, la riserva appositamente istituita sia stata utilizzata per scopi diversi dalla copertura di perdite ovvero sia venuta meno l'adesione al contratto di rete;
- **codice 31**, l'ammontare delle riserve iscritte in bilancio nell'ipotesi di mancato esercizio di diritti connessi a strumenti finanziari rappresentativi di capitale per i soggetti che adottano i principi contabili internazionali IAS/IFRS, ai sensi dell'art. 5 del decreto del Ministro dell'economia e delle finanze 8 giugno 2011;
- **codice 32**, l'intero importo della spesa per la perizia giurata di stima predisposta per conto della società rilevante ai fini della rideterminazione dei valori di acquisto delle partecipazioni non negoziate in mercati regolamentati. Le quote delle suddette spese deducibili nell'esercizio vanno indicate nel rigo RF55 "Altre variazioni in diminuzione" con l'apposito codice identificativo (si veda l'art. 2, comma 2, del decreto-legge 24 dicembre 2002 n. 282, convertito, con modificazioni, dalla legge 21 febbraio 2003, n. 27, come prorogato dall'art. 1, comma 156, della legge 27 dicembre 2013, n. 147);
- **codice 33**, i redditi imputati per trasparenza dai fondi immobiliari anche di diritto estero (art. 13 del d.lgs. 4 marzo 2014, n. 44), diversi da quelli di cui al comma 3 dell'art. 32 del decreto-legge 31 maggio 2010, n. 78, come modificato dall'art. 8 del decreto-legge 13 maggio 2011, n. 70, e dalle società di investimento a capitale fisso (SICAF) che investono in beni immobili nelle misure indicate dalle disposizioni civilistiche (art. 9 del d.lgs. 4 marzo 2014, n. 44), qualora il partecipante, diverso dai soggetti indicati nel suddetto comma 3, possieda quote di partecipazione in misura superiore al 5 per cento del patrimonio del fondo o della società;
- **codice 34**, costi relativi ai beni dell'impresa, concessi in godimento ai soci e/o familiari per un corrispettivo annuo inferiore al valore di mercato del diritto di godimento, non deducibili dal reddito imponibile ai sensi dell'art. 2, comma 36-quaterdecies, del decreto-legge 13 agosto 2011, n. 138, convertito, con modificazioni, dalla legge 14 settembre 2011, n. 148 (circolare dell'Agenzia delle Entrate n. 24/E del 15 giugno 2012);
- **codice 35**, l'ammontare dei canoni di locazione finanziaria indeducibile ai sensi dell'art. 102, comma 7, del TUIR (per l'ammontare deducibile si vedano le istruzioni al codice 34 del rigo RF55 "Altre variazioni in diminuzione");
- **codice 37**, l'ammontare dei componenti negativi non imputati nel corretto esercizio di competenza e contabilizzati, per dare evidenza dell'errore, nel conto economico relativo al periodo d'imposta oggetto della presente dichiarazione (circolare dell'Agenzia delle entrate n. 31/E del 2013);
- **codice 38**, l'ammontare dei componenti positivi non imputati nel corretto esercizio di competenza, corrispondente al periodo d'imposta oggetto della presente dichiarazione integrativa, e contabilizzati, per dare evidenza dell'errore, nel conto economico relativo a periodi d'imposta successivi (circolare dell'Agenzia delle entrate n. 31/E del 2013);
- **codice 39**, la plusvalenza determinata unitariamente in base al valore normale dei componenti dell'azienda o del complesso aziendale, a seguito del trasferimento all'estero che comporti la perdita della residenza ai fini delle imposte sui redditi, che non siano confluiti in una stabile organizzazione situata nel territorio dello Stato (art. 166 del TUIR);
- **codice 42**, l'ammontare dei costi dell'attività propria dei soggetti che esercitano attività di produzione e cessione di energia elettrica e calorica da fonti rinnovabili agroforestali e fotovoltaiche, oltre i limiti di cui all'art. 22, comma 1-bis, del decreto legge 24 aprile 2014, n. 66, convertito, con modificazioni, dalla legge 23 giugno 2014, n. 89, che determinano il reddito secondo i criteri previsti dal citato comma 1-bis; delle entrete n. 31) F dell 2013);<br>
colde antera nel residentia considerate in base al valore normale dei componenti dell'azien-<br>
codice 39, la pluspaso aziendale, a seguito del trasferimento all'estero che comporti la per
- **codice 99**, le altre variazioni in aumento non espressamente elencate.

Nella **colonna 37** va riportato il totale degli importi indicati nelle colonne 2, 4, 6, 8, 10, 12, 14, 16, 18, 20, 22, 24, 26, 28, 30, 32, 34 e 36.

Nel **rigo RF32** va indicato il totale delle variazioni in aumento, risultante dalla somma degli importi indicati nei righi da RF7 a RF31.

Nel **rigo RF36** va indicato l'importo degli utili distribuiti dalle società di tipo personale o da GEIE – Gruppo europeo di interesse economico – residenti nel territorio dello Stato ovvero non residenti ma con stabile organizzazione nonché delle eventuali riprese di valore delle partecipazioni.

Nel **rigo RF37** va indicata l'eventuale perdita delle imprese marittime determinata forfetariamente nel quadro

Nel **rigo RF40** vanno indicate le quote di utili dell'esercizio spettanti ai lavoratori dipendenti e agli associati in partecipazione con apporto esclusivo di opere e servizi che sono deducibili indipendentemente dalla loro imputazione al conto economico, nonché i compensi corrisposti agli amministratori nel corso del periodo d'imposta oggetto di dichiarazione e imputati a conto economico in un esercizio precedente.

# Nel **rigo RF43** va indicato:

- in **colonna 1** il 75 per cento delle spese di rappresentanza relative a prestazioni alberghiere e a somministrazione di alimenti e bevande di cui al comma 5 dell'art. 109 del TUIR diverse da quelle di cui al comma 3 dell'art. 95 del TUIR;
- in **colonna 2** le spese di rappresentanza di cui all'art. 108, comma 2, secondo periodo, del TUIR, comprensivo delle spese indicate in colonna 1, per l'ammontare deducibile ai sensi dell'art. 1, comma 2, del decreto del Ministro dell'economia e delle finanze del 19 novembre 2008; le predette spese, da indicare anche in colonna 3, non sono deducibili nel periodo d'imposta di sostenimento se non rispondenti ai requisiti di inerenza e congruità stabiliti con il citato decreto ministeriale. Ai sensi dell'art. 1, comma 3, del decreto, per le imprese di nuova costituzione, le spese di rappresentanza sostenute nei periodi d'imposta anteriori a quello in cui sono conseguiti i primi ricavi, possono essere portate in deduzione dal reddito dello stesso periodo (di conseguimento dei primi ricavi) e di quello successivo; in tal caso occorre riportare nella presente colonna anche le spese di rappresentanza sostenute nei periodi d'imposta precedenti, non dedotte nei predetti periodi (evidenziate nel rigo RS26 del modello UNICO SP 2014), qualora deducibili nel presente periodo d'imposta nei limiti stabiliti dall'art. 1, comma 3, del citato decreto ministeriale.

Nella **colonna 3**, oltre all'importo di colonna 2, va indicato l'importo delle quote delle spese contabilizzate in precedenti esercizi e rinviate ai successivi periodi di imposta, nonché le spese e gli oneri specificamente afferenti ricavi e altri proventi che, pur non risultando imputati al conto economico concorrono a formare il reddito dell'esercizio, se dette spese e oneri risultano da elementi certi e precisi (art. 109, comma 4, del TUIR) e l'importo delle spese relative a prestazioni alberghiere e a somministrazione di alimenti e bevande non qualificabili quali spese di rappresentanza, diverse da quelle di cui al comma 3 dell'art. 95 del TUIR, per la quota deducibile ai sensi del comma 5 dell'art. 109 del TUIR.

Nel **rigo RF44** vanno indicati i proventi imputati al conto economico che, in base all'art. 91, comma 1, lettere a) e b), del TUIR, non concorrono alla formazione del reddito d'impresa.

Nel **rigo RF45** vanno indicati gli utili su cambi, derivanti dalla valutazione dei crediti e dei debiti, anche sotto forma di obbligazioni, in valuta estera secondo il cambio alla data di chiusura dell'esercizio, qualora il rischio di cambio non sia coperto da contratti di copertura anche essi valutati in modo coerente secondo il cambio di chiusura dell'esercizio (art. 110, comma 3, del TUIR); il disallineamento tra il valore civile e quello fiscale dei crediti e debiti in valuta va evidenziato nel quadro RV, Sezione I. In tale rigo va altresì indicato, all'atto del realizzo, il minor utile o la maggior perdita derivante dalla divergenza tra il valore civile e quello fiscale.

Nel **rigo RF46** va indicata la quota esente:

- delle plusvalenze derivanti dal realizzo di partecipazioni aventi i requisiti di cui all'art. 87 del TUIR;
- delle plusvalenze realizzate relative alla cessione di strumenti finanziari similari alle azioni di cui all'art. 44 del TUIR e dei contratti di associazione in partecipazione e di cointeressenza, allorché sia previsto un apporto di capitale o misto, ove sussistano i requisiti di cui all'art. 87 del TUIR;
- della differenza positiva tra le somme o il valore normale dei beni ricevuti a titolo di ripartizione del capitale e delle riserve di capitale, anche nelle ipotesi di recesso o esclusione, riscatto delle azioni, riduzione del capitale per esuberanza ovvero liquidazione anche concorsuale di società ed enti, rispetto al costo della partecipazione avente i requisiti di cui all'art. 87 del TUIR (comma 6 del medesimo articolo). cale.<br> **Edition EF46** va indicata la quota esente:<br>
delle plusvolenze derivanti dol realizzo di partecipazioni aventi i requisiti di cui all'art. 87 del TUIR;<br>
delle plusvolenze realizzate relative alla cessione di strum

Per tali componenti positivi si applica la disposizione dell'art. 58 del TUIR, che ne prevede l'esenzione in misura pari al 50,28 per cento del loro ammontare.

Nel **rigo RF47** va indicato il 60 per cento, qualora si tratti di utili o remunerazioni formate con utili prodotti fino all'esercizio in corso al 31 dicembre 2007, ovvero il 50,28 per cento, qualora si tratti di utili o remunerazioni formate con utili prodotti dall'esercizio successivo a quello in corso al 31 dicembre 2007:

- degli utili relativi alla partecipazione al capitale o al patrimonio delle società e degli enti di cui all'art. 73 del TUIR;
- degli utili relativi ai titoli e agli strumenti finanziari di cui all'art. 44, comma 2, lett. a), del TUIR;
- delle somme o del valore normale dei beni ricevuti a titolo di distribuzione di utili o di riserve di utili, anche nelle ipotesi di recesso o esclusione del socio, riscatto, riduzione del capitale per esuberanza ovvero liqui-
- della remunerazione percepita in dipendenza di contratti di associazione in partecipazione e cointeressenza allorché sia previsto un apporto di capitale o misto;
- degli utili provenienti da soggetti esteri, che non siano residenti in paradisi fiscali, ovvero, se residenti in stati o territori con regime fiscale privilegiato, qualora il dichiarante abbia dimostrato a seguito di istanza di interpello che dalle partecipazioni non consegua l'effetto di localizzare i redditi in detti stati o territori a decorrere dall'inizio del periodo di possesso della partecipazione. Tale limitato concorso alla formazione del reddito si applica al verificarsi della condizione prevista dall'art. 44, comma 2, lett. a), del TUIR.

Per i soggetti che redigono il bilancio in base ai principi contabili internazionali gli utili distribuiti relativi ad azioni, quote e strumenti finanziari similari alle azioni detenuti per la negoziazione concorrono per il loro intero ammontare alla formazione del reddito nell'esercizio in cui sono percepiti.

Nel **rigo RF48** va indicato l'importo degli utili distribuiti da soggetti residenti in Stati o territori diversi da quelli di cui all'art. 168-bis del TUIR, relativi a redditi assoggettati a tassazione separata (quadro RM), ai sensi dell'art. 167, comma 7, del TUIR, e dell'art. 3, comma 4, del decreto ministeriale n. 429 del 2001, nonché ai sensi dell'art. 3, comma 3, del decreto ministeriale n. 268 del 2006.

Nel **rigo RF50**, **colonna 1**, va indicato l'importo escluso dal reddito per effetto di quanto previsto dall'art. 5, comma 3-ter, del decreto-legge 1° luglio 2009, n. 78, convertito dalla legge 3 agosto 2009, n. 102 (c.d. bonus capitalizzazione).

In **colonna 2**, oltre all'importo di colonna 1, vanno indicati:

- l'80 per cento del reddito derivante dall'utilizzazione di navi iscritte nel registro internazionale ai sensi dell'art. 4, comma 2, del d.l. 30 dicembre 1997, n. 457, convertito dalla legge 27 febbraio 1998, n. 30 e, ai sensi dell'art. 6-bis del medesimo decreto legge, del reddito prodotto dalle imprese armatoriali che esercitano la pesca oltre gli stretti e il 56 per cento, pari al 70 per cento dell'80 per cento, del reddito prodotto dalle imprese che esercitano la pesca mediterranea; ai sensi dell'art.13, comma 3, della legge 23 dicembre 1999, n. 488, l'80 per cento del reddito derivante dall'esercizio, a bordo di navi da crociera, delle attività commerciali complementari, accessorie o comunque relative alla prestazione principale, anche se esercitate da terzi in base a rapporti contrattuali con l'armatore. Per i redditi derivanti dall'attività di escursione comunque realizzata, l'agevolazione si applica solo nei confronti dell'armatore;
- il 64 per cento, pari al 80 per cento dell'80 per cento, del reddito delle imprese che esercitano la pesca costiera o la pesca nelle acque interne e lagunari ai sensi dell'art. 2, comma 2, della legge 22 dicembre 2008, n. 203.

Nel **rigo RF52** vanno indicate le spese e gli altri componenti negativi derivanti da operazioni intercorse con imprese residenti ovvero localizzate in Stati o territori diversi da quelli individuati nella lista di cui al decreto ministeriale da emanarsi ai sensi dell'art. 168-bis del TUIR ovvero derivanti da prestazioni di servizi rese da professionisti domiciliati in Stati o territori diversi da quelli individuati nella predetta lista per le quali, per effetto dell'esclusione di cui all'art. 110, comma 11, del TUIR, non opera l'indeducibilità prevista dai commi 10 e 12-bis del medesimo articolo.

Nel **rigo RF53**, **colonna 2**, va indicato l'ammontare complessivo di tutti i componenti negativi imputati direttamente a patrimonio e fiscalmente rilevanti in sede di applicazione dei principi contabili internazionali (si vedano il decreto del Ministro dell'economia e delle finanze 1° aprile 2009, n. 48 e il decreto del Ministro dell'economia e delle finanze dell'8 giugno 2011), inclusi i differenziali imputati direttamente a patrimonio e fiscalmente rilevanti ai sensi dell'articolo 4 del d.m. 8 giugno 2011. In **colonna 1**, vanno evidenziati i componenti imputati al patrimonio derivanti dal cambiamento del criterio di valutazione dei beni fungibili, già ricompresi in colonna 2. no eel estectione ar cui ai arr. 110, comma 11, dei IUIK, non opera i indeducibilità previstà del commine del 2006, acquisiti in sete di applicazione dei principi contobili internazionali (si<br>
el rigo RF53, colonna 2, va i

Nel **rigo RF54**, qualora siano state esercitate le opzioni di cui all'art. 13, comma 4, del d.lgs. 28 febbraio 2005, n. 38, per i valori civili e fiscali delle rimanenze occorre fare riferimento ai dati di cui al quadro RV, Sezione I; se il valore civile della variazione delle rimanenze è maggiore di quello fiscale, la differenza deve essere indicata nel presente rigo.

Nel **rigo RF55**, vanno indicate le variazioni in diminuzione diverse da quelle espressamente sopra elencate. Ogni voce è identificata da un codice, da indicare nel campo immediatamente precedente quello che accoglie l'importo. In particolare, vanno indicati con il:

- **codice 1**, l'importo dei dividendi imputati per competenza al conto economico del periodo d'imposta oggetto della presente dichiarazione non ancora percepiti;
- **codice 2**, l'importo delle minusvalenze di cui all'art. 101, comma 1, del TUIR, relative ai beni strumentali alla produzione del reddito delle società agricole che adottano il regime di cui all'art. 1, comma 1093, del-
- **codice 3**, l'importo forfetario, di euro 59,65 al giorno, elevato a euro 95,80 per le trasferte all'estero, al netto delle spese di viaggio e di trasporto, che le imprese autorizzate all'autotrasporto di merci possono dedurre in luogo della deduzione, anche analitica, delle spese sostenute in relazione alle trasferte effettuate dal proprio dipendente fuori del territorio comunale;
- **codice 4**, l'importo delle quote di accantonamento annuale al TFR destinate a forme pensionistiche complementari, deducibile ai sensi dell'art. 105, comma 3, del TUIR, nonché le somme erogate agli iscritti ai fondi di previdenza del personale dipendente, nella misura percentuale corrispondente al rapporto tra la parte del fondo pensione interno assoggettata a tassazione e la consistenza complessiva del medesimo fondo risultante alla fine dell'esercizio precedente all'erogazione delle prestazioni;
- **codice 5**, l'importo delle somme distribuite da trust;
- **codice 6**, l'importo delle quote delle eccedenze pregresse riferibili alle spese di cui al rigo RF24;
- **codice 8**, l'ammontare dei ricavi dell'attività propria delle società agricole di cui all'art. 2 del decreto legislativo 29 marzo 2004, n. 99 ad esclusione dei ricavi derivanti dalla locazione o dall'affitto di fabbricati ad uso abitativo nonché di terreni e di fabbricati ad uso strumentale alle attività agricole qualora marginali rispetto a quelli derivanti dall'esercizio dell'attività agricola esercitata, e l'ammontare dei ricavi delle società di persone costituite da imprenditori agricoli che esercitano esclusivamente le attività dirette alla manipolazione, conservazione, trasformazione, commercializzazione e valorizzazione di prodotti agricoli ceduti dai soci che adottano, rispettivamente, i regimi di cui all'art. 1, commi 1093 e 1094, della legge n. 296 del 2006;
- **codice 9**, l'importo dei ricavi dell'attività di agriturismo;
- **codice 12**, l'importo pari al 10 per cento dell'IRAP versata nel periodo d'imposta oggetto della presente dichiarazione, sia a titolo di saldo (di periodi d'imposta precedenti) che di acconto, deducibile dal reddito d'impresa (art. 6 del decreto-legge n. 185 del 2008). Al fine di determinare l'ammontare degli acconti deducibili si rinvia alle istruzioni di cui al rigo RF16;
- **codice 14**, l'importo della remunerazione spettante in base ai contratti di cui all'art. 109, comma 9, lett. b), del TUIR, contabilizzato per competenza e non ancora percepito;
- **codice 15**, l'importo delle plusvalenze iscritte sui beni patrimoniali fiscalmente irrilevanti, per la parte eccedente le minusvalenze dedotte. I beni patrimoniali di cui all'art. 86 del TUIR che risultano iscritti in bilancio a valori superiori a quelli riconosciuti ai fini delle imposte sui redditi vanno indicati nel quadro RV, Sezione I;
- **codice 16**, l'importo delle minusvalenze, delle sopravvenienze e delle perdite determinate ai sensi dell'art. 101 del TUIR, non imputate al conto economico del presente esercizio ovvero imputate in misura inferiore, tenendo conto in tal caso della differenza. Ai sensi del comma 2-bis del predetto art. 101 del TUIR, in deroga al comma 2, per i soggetti che redigono il bilancio in base ai principi contabili internazionali, la valutazione dei beni indicati nell'art. 85, comma 1, lettere c), d) ed e), che si considerano immobilizzazioni finanziarie ai sensi dell'art. 85, comma 3-bis, rileva secondo le disposizioni dell'art. 110, comma 1-bis, del TUIR;
- **codice 17**, l'importo deducibile nel presente periodo d'imposta in relazione ai marchi, all'avviamento e agli altri beni immateriali a vita utile indefinita per coloro che redigono il bilancio in base ai principi contabili internazionali (art. 10 del decreto ministeriale 8 giugno 2011);
- **codice 21**, la differenza positiva tra il valore normale dei beni ceduti e/o dei servizi prestati e il ricavo contabilizzato (ovvero la differenza tra il costo contabilizzato e il valore normale dei beni e/o dei servizi ricevuti), nelle ipotesi di cui all'art. 110, comma 7, e all'art. 160, comma 2, del TUIR;
- **codice 22**, l'ammontare che, ai sensi dell'art. 13, comma 5, del decreto legislativo n. 38 del 2005, in sede di prima applicazione dei principi contabili internazionali, deriva dall'eliminazione nell'attivo patrimoniale di costi iscritti e non più capitalizzabili; resta ferma per questi ultimi la deducibilità sulla base dei criteri applicabili negli esercizi precedenti;
- **codice 23**, l'ammontare dell'effettivo beneficio spettante ai sensi dell'art. 5, comma 1, del decreto-legge 1° luglio 2009, n. 78, convertito, con modificazioni, dalla legge 3 agosto 2009, n. 102 a seguito di successiva revoca dei contributi in conto impianti contabilizzati in diminuzione degli investimenti agevolati;
- **codice 24**, l'importo delle imposte anticipate, se imputate tra i proventi;
- **codice 28**, l'importo della deduzione forfetaria prevista dall'art. 34 della legge 12 novembre 2011, n. 183, riconosciuta agli esercenti impianti di distribuzione di carburanti per uso di autotrazione;
- **codice 29**, il 40 per cento dei redditi derivanti dalla locazione di alloggi sociali, di nuova costruzione o per i quali sono stati realizzati interventi di manutenzione straordinaria o di recupero su fabbricato preesistente di alloggio sociale. L'agevolazione è subordinata all'autorizzazione della commissione europea (art. 6, commi 1 e 2, del decreto legge 28 marzo 2014, n. 47, convertito, con modificazioni, dalla legge 23 maggio 2014, n. 80); internazionali (gr.t. 10 del electro ministeriele 8 giugno 2011);<br>
including and the servizi persent in precedenti esercizi e rinco contohilizzato e il valore normale dei beni e/o dei servizi rice-<br>
totilizzato (ovvero la
- **codice 30**, l'importo della quota deducibile della spesa sostenuta per la perizia giurata di stima predisposta per conto della società, di cui all'art. 2, comma 2, del decreto legge 24 dicembre 2002, n. 282, convertito, con modificazioni, dalla legge 21 febbraio 2003, n. 27, e successive modificazioni e le quote delle spese
- **codice 31**, l'importo delle perdite imputate per trasparenza dai fondi immobiliari anche di diritto estero (art. 13 del d.lgs. 4 marzo 2014, n. 44), diversi da quelli di cui al comma 3 dell'art. 32 del decreto-legge 31 maggio n. 78, come modificato dall'art. 8 del decreto-legge 13 maggio 2011, n. 70, e dalle società di investimento a capitale fisso (SICAF) che investono in beni immobili nelle misure indicate dalle disposizioni civilistiche (art. 9 del d.lgs. 4 marzo 2014, n. 44), qualora il partecipante, diverso dai soggetti indicati nel suddetto comma 3, possieda quote di partecipazione in misura superiore al 5 per cento del patrimonio del fondo o della società;
- **codice 32**, l'ammontare dei proventi distribuiti dai fondi immobiliari anche di diritto estero (art. 13 del d.lgs. 4 marzo 2014, n. 44) diversi da quelli di cui al comma 3 dell'art. 32 del decreto-legge 31 maggio 2010, n. 78, come modificato dall'art. 8 del decreto-legge 13 maggio 2011, n. 70, e dalle società di investimento a capitale fisso (SICAF) che investono in beni immobili nelle misure indicate dalle disposizioni civilistiche (art. 9 del d.lgs. 4 marzo 2014, n. 44), già imputati per trasparenza ai sensi del comma 3-bis del citato art. 32;
- **codice 33**, l'importo dell'IRAP relativo alla quota imponibile delle spese per il personale dipendente e assimilato al netto delle deduzioni spettanti ai sensi dell'art. 11, commi 1, lett. a), 1-bis, 4-bis, 4-bis.1 del decreto legislativo n. 446 del 1997, versato nel periodo d'imposta oggetto della presente dichiarazione, sia a titolo di saldo (di periodi d'imposta precedenti) che di acconto, deducibile dal reddito d'impresa. Al fine di determinare l'ammontare degli acconti deducibili si rinvia alle istruzioni di cui al rigo RF16. Resta fermo che la somma della deduzione di cui al presente codice e di quella individuata dal codice 12 non può eccedere l'IRAP complessivamente versata nel periodo d'imposta oggetto della presente dichiarazione;
- **codice 34**, l'ammontare dei canoni di locazione finanziaria deducibile ai sensi dell'art. 102, comma 7, del TUIR, qualora già imputato a conto economico nei precedenti periodi d'imposta. Per i contratti di locazione finanziaria stipulati a decorrere dal 1° gennaio 2014, la deduzione per l'impresa utilizzatrice che imputa a conto economico i canoni di locazione finanziaria, è ammessa per un periodo non inferiore alla metà del periodo di ammortamento (non inferiore ai due terzi, per contratti stipulati a decorrere dal 29 aprile 2012 e fino al 31 dicembre 2013) corrispondente al coefficiente stabilito con decreto del Ministro dell'economia e delle finanze. In caso di beni immobili, la deduzione è ammessa:
	- per un periodo non inferiore a undici anni ovvero pari almeno a diciotto anni, qualora l'applicazione della regola dei due terzi del periodo di ammortamento determini un risultato inferiore, rispettivamente, a undici anni ovvero superiore a diciotto anni, per i contratti stipulati a decorrere dal 29 aprile 2012 e fino al 31 dicembre 2013;
	- per un periodo non inferiore a dodici anni, per i contratti di locazione finanziaria stipulati a decorrere dal 1° gennaio 2014;
- **codice 35**, l'ammontare dei componenti positivi non imputati nel corretto esercizio di competenza e contabilizzati, per dare evidenza all'errore, nel conto economico relativo al periodo d'imposta oggetto della presente dichiarazione. Tale sterilizzazione è consentita previo assoggettamento a tassazione dei componenti positivi nel corretto periodo d'imposta, secondo le modalità descritte al paragrafo 5 della circolare dell'Agenzia delle entrate n. 31/E del 2013;
- **codice 36**, l'ammontare dei componenti negativi non imputati nel corretto esercizio di competenza, corrispondente al periodo d'imposta oggetto della presente dichiarazione integrativa, e contabilizzati, per dare evidenza dell'errore, nel conto economico relativo a periodi d'imposta successivi (circolare dell'Agenzia delle entrate n. 31/E del 2013);
- **codice 38**, il 20 per cento dell'imposta municipale propria, relativa agli immobili strumentali, versata nel periodo d'imposta oggetto della presente dichiarazione (art. 1, comma 715, della legge 27 dicembre 2013, n. 147);
- **codice 42**, l'ammontare dei ricavi dell'attività propria dei soggetti che esercitano attività di produzione e cessione di energia elettrica e calorica da fonti rinnovabili agroforestali e fotovoltaiche, oltre i limiti di cui all'art. 22, comma 1-bis, del decreto legge 24 aprile 2014, n. 66, convertito, con modificazioni, dalla legge 23 giugno 2014, n. 89, che determinano il reddito secondo i criteri previsti dal citato comma 1-bis; – **codice 99**, le altre variazioni in diminuzione non espressamente elencate.

Nella **colonna 37** va riportato il totale degli importi indicati nelle colonne 2, 4, 6, 8, 10, 12, 14, 16 18, 20, 22, 24, 26, 28, 30, 32, 34 e 36.

Nel **rigo RF56** va indicato il totale delle variazioni in diminuzione, risultante dalla somma degli importi indicati nei righi da RF34 a RF55.

Nel **rigo RF57**, va indicato il reddito o la perdita risultante dalla seguente somma algebrica:

RF4 (o – RF5) + RF6, colonna 4 + RF32 – RF56

Nel **rigo RF58**, **colonna 2**, va indicato, in caso di partecipazione in società di persone residenti nel territorio dello Stato o in GEIE - Gruppo europeo di interesse economico - residenti nel territorio dello Stato ovvero non residenti con stabile organizzazione, il reddito imputato alla società dichiarante ai sensi dell'art. 5 del TUIR, ovvero dell'art. 11, comma 4, del d.lgs. n. 240 del 1991; in **colonna 1** va indicato il reddito minimo derivante dalla partecipazione in società "di comodo" ai sensi dell'art. 30 della legge 23 dicembre 1994, n. 724, e dell'art. 2, commi 36-decies e 36-undecies, del decreto-legge 13 agosto 2011, n. 138, convertito, con modificazioni, dalla legge 14 settembre 2011, n. 148, già ricompresa in colonna 2.

Nel **rigo RF59,** va indicata la perdita imputata alla società dichiarante ai sensi dell'art. 5 del TUIR, ovvero dell'art. 11, comma 4, del d.lgs. n. 240 del 1991.

Nel **rigo RF60**, **colonna 2**, va indicato l'importo derivante dalla seguente somma algebrica:

RF57 + RF58, colonna 2 – RF59

Se il risultato è negativo, l'importo va preceduto dal segno "–".

Nel caso in cui sia stata compilata la colonna 1 del rigo RF58, l'importo da indicare nel rigo RF60, colonna 2, non può essere inferiore al "reddito minimo". In tal caso, si deve procedere alla compilazione della **colonna 1** del rigo RF60, che contiene l'eventuale eccedenza di perdite d'impresa non compensate per effetto dell'applicazione della disciplina delle società "di comodo". Tale eccedenza si determina applicando la seguente formula algebrica:

RF59 – (RF57 + RF58, colonna 2 – RF60, colonna 2)

L'ammontare delle perdite in contabilità ordinaria non compensate va riportato nel quadro RN, rigo RN14, colonna 2 (evidenziandola anche in colonna 3 qualora illimitatamente riportabile), e quindi comunicato con il prospetto da rilasciare ai soci, evidenziando se utilizzabile senza alcun limite temporale.

Nel **rigo RF61**, va indicato l'importo delle erogazioni liberali commisurato al reddito di impresa dichiarato. L'ammontare deducibile di tali erogazioni va determinato applicando le percentuali indicate dalle disposizioni che le prevedono al reddito di rigo RF60, colonna 2, assunto al netto delle erogazioni stesse. Tale criterio vale anche per le erogazioni liberali di cui all'art. 100, comma 2, lettere h) e l), del TUIR, se effettuate per un importo superiore, rispettivamente, a euro 2.065,83 ed euro 1.549,37. Qualora si determini un importo inferiore a detti limiti la deduzione è riconosciuta in misura pari ai limiti medesimi. L'ammontare delle erogazioni liberali previste dallo stesso art. 100, comma 2, lett. g) che, invece, danno diritto al credito d'imposta "Art bonus" (art. 1, decreto-legge n. 83 del 2014 ) non deve essere indicato come variazione in diminuzione in questo rigo perché indeducibile.

Nel caso in cui nel rigo RF60, colonna 2, sia indicata una perdita e la società abbia conseguito proventi esenti, diversi da quelli di cui all'art. 87 del TUIR, nel **rigo RF62** deve essere indicata la parte del loro ammontare che eccede i componenti negativi non dedotti ai sensi degli artt. 61 e 109, comma 5, del TUIR.

Nel **rigo RF63**, va indicata la differenza tra l'importo di rigo RF60, colonna 2, e le erogazioni liberali di rigo RF61. Qualora emerga una perdita, questa va esposta, preceduta dal segno "–", previa deduzione dell'importo del rigo RF62. Tale perdita (al netto dell'importo di rigo RF62) va riportata anche nel rigo RF66, preceduta dal segno "–". ii, diversi da quelli di cui all'art. 87 del TUIR, nel **rigo RF62** deve essere indicata la parte del loro ammontare<br>
Nel rigo RF64, va indicata de differenza tra l'importo di rigo RF60, colonna 2, e le e reogazioni liberal

Nel rigo **RF64**, va indicato:

- in **colonna 1**, l'ammontare delle perdite formatesi prima della trasformazione da società soggetta all'IRES in società di persone, computabili in diminuzione dell'importo di rigo RF63, se positivo, in misura limitata (art. 84, comma 1, del TUIR);
- in **colonna 2**, l'ammontare delle perdite formatesi prima della trasformazione da società soggetta all'IRES in società di persone, computabili in diminuzione dell'importo di rigo RF63, se positivo, in misura piena (art. 84, comma 2, del TUIR);
- in **colonna 3**,la somma degli importi indicati in colonna 1 e 2; tale somma non può essere utilizzata per abbattere il "reddito minimo" di cui alla colonna 1 del rigo RF58 e non può comunque essere superiore all'importo di rigo RF63, se positivo. L'eccedenza di perdite pregresse va indicata nel rigo RS5 o nel rigo RS6, se utilizzabile in misura piena.

Nel **rigo RF65**, va indicato l'ammontare dell'agevolazione esposta nel rigo RS45, colonna 7, fino a concorrenza della differenza tra l'importo di rigo RF63 e quello di rigo RF64, colonna 3, se positiva.

Nel **rigo RF66**, va indicato il reddito pari alla differenza tra l'ammontare di rigo RF63 e la somma degli im-

L'importo evidenziato nel rigo RF66 deve essere riportato nel rigo RN1, colonna 1, del quadro RN, sempre che la società dichiarante non sia considerata di comodo ai sensi dell'art. 30 della legge n. 724 del 1994 e dell'art. 2, commi 36-decies e 36-undecies del decreto-legge n. 138 del 2011; diversamente si rinvia alle istruzioni di cui all'apposito prospetto del quadro RS.

# **5. QUADRO RG - REDDITO D'IMPRESA IN REGIME DI CONTABILITÀ SEMPLIFICATA**

# **5.1 GENERALITÀ**

Il presente quadro deve essere compilato dalle società di persone in regime di contabilità semplificata di cui all'art. 18 del d.P.R. n. 600 del 1973.

Sono ammesse alla tenuta della contabilità semplificata e, quindi, determinano il reddito ai sensi dell'art. 66 del TUIR, le società che non hanno optato per il regime di contabilità ordinaria e che, nel periodo d'imposta precedente, hanno conseguito ricavi per un ammontare non superiore:

– a euro 400.000, per le imprese aventi per oggetto prestazioni di servizi;

– a euro 700.000, per le imprese aventi per oggetto altre attività.

Ai fini del computo di detti limiti, i ricavi vanno assunti secondo il principio di competenza.

Per le imprese che esercitano contemporaneamente prestazioni di servizi ed altre attività si fa riferimento all'ammontare dei ricavi relativi all'attività prevalente, a condizione che i ricavi siano annotati distintamente; in mancanza si considerano prevalenti le attività diverse dalle prestazioni di servizi.

Tale quadro deve essere, altresì, compilato dalle società di persone che hanno iniziato l'attività nel presente periodo d'imposta, adottando il regime della contabilità semplificata.

Le società che si sono avvalse nel precedente periodo d'imposta del regime ordinario di determinazione del reddito e che sono passate nel corrente periodo al regime previsto dall'art. 66 del TUIR, devono osservare, per la determinazione del reddito, i criteri di cui al D.M. 27 settembre 1989, n. 352.

Ai sensi dell'art. 2, comma 36-quaterdecies del decreto legge 13 agosto 2011, n. 138 "I costi relativi ai beni dell'impresa concessi in godimento a soci o familiari dell'imprenditore per un corrispettivo annuo inferiore al valore di mercato del diritto di godimento non sono in ogni caso ammessi in deduzione dal reddito imponibile".

I soggetti che esercitano attività artigiana, iscritti nell'apposito albo, devono barrare la casella **"Artigiani"**. Le società che esercitano anche attività di agriturismo ai sensi della legge 20 febbraio 2006, n. 96, determinando il reddito ai sensi dell'art. 5, comma 1, della legge n. 413 del 1991, devono barrare la casella **"Attività di agriturismo"**.

Le società agricole di cui all'art. 2 del decreto legislativo 29 marzo 2004, n. 99, che adottano il regime di cui all'art. 1, comma 1093, della legge n. 296 del 2006, devono barrare la casella **"Società agricola comma 1093"**. Le società di persone costituite da imprenditori agricoli che esercitano esclusivamente le attività dirette alla manipolazione, conservazione, trasformazione, commercializzazione e valorizzazione di prodotti agricoli ceduti dai soci e che adottano il regime di cui all'art. 1, comma 1094, della legge n. 296 del 2006, devono barrare la casella **"Impresa agricola comma 1094"**.

I soggetti che esercitano attività di produzione e cessione di energia elettrica e calorica da fonti rinnovabili agroforestali e fotovoltaiche oltre i limiti di cui all'art. 22, comma 1-bis, del decreto legge 24 aprile 2014, n. 66, convertito, con modificazioni, dalla legge 23 giugno 2014, n. 89, che determinano il reddito secondo i criteri previsti dal citato comma 1-bis devono barrare la casella **"Energia da fonti rinnovabili"**.

Nel **rigo RG1**, **colonna 1**, va indicato il codice dell'attività svolta in via prevalente desunto dalla tabella di classificazione delle attività economiche, ATECO 2007. Si precisa che la tabella ATECO 2007 è consultabile sul sito Internet dell'Agenzia delle entrate www.agenziaentrate.gov.it, nella sezione "Strumenti", unitamente al volume d'ausilio contenente le note esplicative e le tabelle di raccordo tra i codici ATECOFIN 2004 e ATE-CO 2007. manipolazione, conservazione, trasformazione, commercializzazione e volorizzazione di prodotti ogricoli<br>barrare la coste di relativita di produzione e essione di revi 1, comma 1094, della legge n. 296 del 2006, devono<br>la s

In caso di esercizio di più attività, il codice attività va riferito all'attività prevalente sotto il profilo dell'entità dei ricavi conseguiti.

Le **colonne 2** e **4** vanno compilate dai soggetti per i quali operano cause di esclusione in fase accertativa rispettivamente dagli studi di settore o dai parametri.

La **colonna 3** del rigo RG1 va compilata dai soggetti per i quali operano cause di inapplicabilità dagli studi di settore.

La **colonna 5** va barrata dai soggetti che non sono tenuti alla compilazione del modello studi di settore e sono dispensati dalla presentazione del modello Indicatori di Normalità Economica. Per ulteriori chiarimenti concernenti la verifica dei soggetti esclusi dalla compilazione del modello Indicatori di Normalità Economica si I soggetti nei confronti dei quali si applicano i parametri o gli studi di settore o tenuti alla compilazione del modello Indicatori di Normalità Economica devono invece:

– barrare l'apposita casella contenuta nella seconda facciata del Frontespizio nel rigo "Tipo di dichiarazione"; – compilare ed allegare gli appositi modelli.

Per la compilazione del predetto rigo si vedano le istruzioni riportate al paragrafo 3.1 "Generalità" delle "Istruzioni comuni ai quadri RE-RF-RG".

# **5.2 DETERMINAZIONE DEL REDDITO**

Nel **rigo RG2**, **colonna 4**, va indicato l'ammontare dei ricavi di cui alle lettere a) e b), comma 1, dell'art. 85 del TUIR, costituiti dai corrispettivi delle cessioni di beni e delle prestazioni di servizi alla cui produzione o al cui scambio è diretta l'attività dell'impresa e dai corrispettivi delle cessioni di materie prime e sussidiarie, di semilavorati e di altri beni mobili, esclusi quelli strumentali, acquistati o prodotti per essere impiegati nella produzione.

Inoltre, si comprende tra i ricavi il valore normale dei predetti beni assegnati ai soci o ai partecipanti destinati a finalità estranee all'esercizio dell'impresa (art. 85, comma 2, del TUIR, ad es. beni ceduti gratuitamente alle popolazioni colpite da eventi di calamità pubblica o da eventi straordinari – anche se avvenuti in altri Stati – per il tramite di fondazioni, associazioni, comitati e enti individuati con decreti dei Prefetti; derrate alimentari e i prodotti farmaceutici alla cui produzione o al cui scambio è diretta l'attività d'impresa, che, in alternativa alla usuale eliminazione dal circuito commerciale, vengono ceduti gratuitamente alle ONLUS).

La presente colonna va altresì utilizzata dai soggetti che adottano il regime di cui all'art. 1, comma 1094, della legge n. 296 del 2006, per indicarvi l'ammontare dei ricavi derivanti dall'esercizio di detta attività. Tali soggetti, ai fini della determinazione del reddito, devono indicare nel rigo RG22, colonna 9, il 75 per cento dei ricavi quali costi forfetariamente riconosciuti.

In **colonna 1** va indicato l'ammontare dei ricavi per i quali è stata emessa fattura.

La **colonna 2** va utilizzata dai soggetti che esercitano anche attività di agriturismo, ai sensi della legge 20 febbraio 2006, n. 96, e che determinano il reddito secondo i criteri previsti dall'art. 5, comma 1, della legge 30 dicembre 1991, n. 413, per indicarvi l'ammontare dei ricavi derivanti dall'esercizio di detta attività. Ai sensi della citata legge n. 96 del 2006, per attività agrituristiche si intendono le attività di ricezione e ospitalità esercitate dagli imprenditori agricoli di cui all'art. 2135 del codice civile, attraverso l'utilizzazione della propria azienda in rapporto di connessione con le attività di coltivazione del fondo, di silvicoltura e di allevamento di animali.

Tali soggetti, ai fini della determinazione del reddito attribuibile all'attività di agriturismo, devono indicare nel rigo RG22, colonna 1, il 75 per cento dei ricavi quali costi forfetariamente riconosciuti.

La **colonna 3** va utilizzata dai soggetti che esercitano attività di produzione e cessione di energia elettrica e calorica da fonti rinnovabili agroforestali e fotovoltaiche oltre i limiti di cui all'art. 22, comma 1-bis, del decreto legge 24 aprile 2014, n. 66, convertito, con modificazioni, dalla legge 23 giugno 2014, n. 89, che determinano il reddito secondo i criteri previsti dal citato comma 1-bis, per indicarvi l'ammontare dei corrispettivi delle operazioni soggette a registrazione agli effetti dell'imposta sul valore aggiunto derivanti dall'esercizio di dette attività, relativamente alla componente riconducibile alla valorizzazione dell'energia ceduta, con esclusione della quota incentivo.

Tali soggetti, ai fini della determinazione del reddito attribuibile a tale attività, devono indicare nel rigo **RG22, colonna 8**, il 75 per cento dei corrispettivi quali costi forfetariamente riconosciuti.

Nel **rigo RG3** va indicato l'ammontare dei proventi considerati ricavi, diversi da quelli di cui alle lettere a) e b) del comma 1 dell'art. 85 del TUIR e del comma 2 del medesimo articolo.

Non vanno indicati in questo rigo i ricavi previsti dalle lettere c), d) ed e) del comma 1 dello stesso art. 85, ma soltanto l'utile netto derivante dalla negoziazione dei titoli ivi indicati. Tale utile netto è determinato dalla differenza tra la somma dei corrispettivi derivanti dalle cessioni dei suddetti beni e delle relative rimanenze finali e la somma delle esistenze iniziali e del costo di acquisto degli stessi. Si precisa che nella determinazione dell'utile netto va tenuto conto delle disposizioni antielusive di cui ai commi 3-bis e 3-ter dell'art. 109 del TUIR (c.d. Dividend washing). **Examplare in real is econol is criticly personisties delictions compilations of criticar's periodic reservation delications and the constrained and the constrained and the constrained in the sere that is expective define** 

Nel **rigo RG5, colonna 3**, va indicato l'importo complessivo dei ricavi non annotati nelle scritture contabili, comprensivo dell'importo di colonna 1, anche qualora la società intenda avvalersi delle seguenti disposizioni:

**• "Adeguamento ai ricavi determinati in base ai parametri",** che prevede l'indicazione nella dichiarazione dei redditi di ricavi di ammontare non inferiore a quello derivante dall'applicazione dei parametri. In tal, caso è preclusa l'attività di accertamento da parte dell'Agenzia delle Entrate, prevista dall'art. 4 del d.P.R. 31 maggio 1999, n. 195.

**• "Adeguamento ai ricavi determinati in base agli studi di settore**" che prevede l'adeguamento nella dichiarazione dei redditi ai ricavi derivanti dall'applicazione dello studio di settore. In tal caso, è preclusa l'attività di accertamento da parte dell'Agenzia delle Entrate, prevista dall'art. 10 della legge 8 maggio 1998, n. 146. L'importo dei maggiori ricavi deve essere evidenziato anche in **colonna 1**.

In **colonna 2** va indicata l'eventuale maggiorazione del 3 per cento prevista dall'art. 2, comma 2-bis, del d.P.R. 31 maggio 1999, n. 195, il quale prevede che l'adeguamento agli studi di settore, per i periodi d'imposta diversi da quelli in cui trova applicazione per la prima volta lo studio, ovvero le modifiche conseguenti alla revisione del medesimo, è effettuato a condizione che il contribuente versi una maggiorazione del 3 per cento, calcolata sulla differenza tra ricavi derivanti dall'applicazione degli studi e quelli annotati nelle scritture contabili rilevanti ai fini dell'applicazione degli stessi studi di settore. La maggiorazione non è dovuta se la predetta differenza non è superiore al 10 per cento dei ricavi annotati nelle scritture contabili rilevanti ai fini dell'applicazione degli studi di settore.

Il versamento va effettuato entro il termine per il versamento a saldo dell'imposta sul reddito, mediante il modello F24, utilizzando il codice tributo "2118".

L'adeguamento agli studi di settore "ai fini IVA" deve essere, invece, indicato nell'apposita sezione del quadro RQ denominata "Adeguamento agli studi di settore ai fini IVA".

Nel **rigo RG6**, va indicato l'ammontare delle plusvalenze patrimoniali di cui all'art. 86 del TUIR, afferenti i beni relativi all'impresa, diversi da quelli la cui cessione genera ricavi.

Ai sensi dell'art. 5, comma 1, del D.M. 27 settembre 2007, n. 213, le plusvalenze di cui all'art. 86, comma 1, del TUIR, relative ai beni strumentali alla produzione del reddito delle società agricole che abbiano optato per il regime di cui all'art. 1, comma 1093, della legge n. 296 del 2006, acquisiti nel corso di periodi d'imposta per i quali è efficace l'opzione, non concorrono alla formazione del reddito di detti periodi d'imposta. Il comma 2 del suddetto articolo 5 prevede però che tali plusvalenze, se riferite a beni strumentali acquisiti in periodi d'imposta precedenti a quello di esercizio dell'opzione, concorrono alla formazione del reddito dell'esercizio. In tal caso, le stesse si determinano come differenza tra il corrispettivo conseguito, al netto degli oneri di diretta imputazione, ed il costo non ammortizzato dell'ultimo esercizio antecedente a quello di esercizio dell'opzione.

In **colonna 1**, ai sensi dell'art. 86, comma 4, del TUIR, vanno indicate le plusvalenze realizzate, determinate a norma del comma 2 dello stesso art. 86, che concorrono a formare il reddito per l'intero ammontare nell'esercizio in cui sono realizzate ovvero, se i beni sono stati posseduti per un periodo non inferiore a tre anni, a scelta del contribuente, in quote costanti nell'esercizio stesso e nei successivi ma non oltre il quarto.

In **colonna 2**, va indicato, oltre all'importo di colonna 1, l'importo delle sopravvenienze attive di cui all'art. 88, comma 2, del TUIR, costituite dalle indennità di cui alla lettera b) del comma 1 dell'art. 86, conseguite per ammontare superiore a quello che ha concorso a formare il reddito in precedenti esercizi.

La scelta per la rateazione va effettuata nella dichiarazione dei redditi relativa all'esercizio in cui le plusvalenze sono state realizzate o le sopravvenienze attive sono state conseguite, compilando il "Prospetto delle plusvalenze e sopravvenienze attive", contenuto nel quadro RS.

Pertanto, nel presente rigo va indicato l'intero ammontare delle plusvalenze realizzate e delle sopravvenienze conseguite nell'anno e/o la quota costante evidenziata nel rigo RS8 del quadro RS relativa a quelle, da indicare nel rigo RS7, che si intendono rateizzare, unitamente alle quote costanti delle plusvalenze realizzate e delle sopravvenienze conseguite oggetto di rateazione in precedenti periodi d'imposta.

Nel **rigo RG7**, va indicato l'ammontare delle sopravvenienze attive di cui all'art. 88 del TUIR, ad esclusione di quelle previste nel comma 2 (da indicare nel rigo RG6, colonna 2).

I proventi in denaro o in natura conseguiti a titolo di contributo o di liberalità, esclusi i contributi di cui alle lettere g) e h) del comma 1 dell'art. 85 del TUIR e quelli per l'acquisto di beni ammortizzabili, indipendentemente dal tipo di finanziamento adottato, concorrono a formare il reddito nell'esercizio in cui sono stati incassati ovvero, a scelta del contribuente, in quote costanti in tale esercizio e nei successivi, ma non oltre il quarto.

La scelta per la rateazione va effettuata nella dichiarazione dei redditi relativa all'esercizio in cui i predetti proventi sono stati incassati, compilando il "Prospetto delle plusvalenze e sopravvenienze attive". Relativamente ai proventi incassati nel periodo d'imposta oggetto della presente dichiarazione, da evidenziare nel quadro RS, rigo RS9, la scelta va effettuata indicando nel rigo RS10 del predetto quadro la quota costante. Tale quota va indicata unitamente alle quote costanti, imputabili al reddito dell'esercizio, dei proventi conseguiti nei precedenti periodi d'imposta oggetto di rateazione. **From the corso di lavoration di lavoration di lavoration di lavoration di lavoration di lavoration di lavoration di lavoration di lavoration di lavoration di lavoration di lavoration di lavoration di lavoration di lavorat** 

Nel **rigo RG8**, va indicato il valore delle rimanenze finali relative a:

- materie prime e sussidiarie, semilavorati, merci e prodotti finiti (art. 92, comma 1 e 92-bis del TUIR);
- 

Nel **rigo RG9**, va indicato il valore delle rimanenze finali di opere, forniture e servizi di durata ultrannuale in corso di esecuzione (art. 93 del TUIR).

Per tali rimanenze va redatto un prospetto da cui risulti distintamente per ciascuna opera, fornitura o servizio, l'indicazione degli estremi del contratto, delle generalità e della residenza del committente, della scadenza prevista, degli elementi tenuti a base per la valutazione e della collocazione di tali elementi nei conti dell'impresa.

Tale documentazione va conservata dal contribuente fino al termine entro il quale l'Agenzia delle entrate può esercitare l'attività di accertamento.

Nel **rigo RG10**, **colonna 7**, vanno indicati gli altri componenti positivi che concorrono a formare il reddito, tra i quali:

- l'ammontare dell'incentivo fiscale derivante dall'applicazione del comma 3-bis dell'art. 5 del decreto-legge 1° luglio 2009, n. 78, convertito con modificazioni dalla legge 3 agosto 2009, n. 102 (c.d. Tremonti-ter), pari al corrispettivo o al valore normale dei beni oggetto dell'agevolazione di cui al comma 1 del predetto art. 5 fino a concorrenza della deduzione effettuata nel periodo in cui è stato realizzato l'investimento; per effetto della revoca dell'agevolazione, il reddito imponibile relativo al periodo di imposta in cui si verifica la cessione dei beni oggetto dell'investimento a soggetti aventi stabile organizzazione in Paesi non aderenti allo Spazio economico europeo è aumentato avuto riguardo al corrispettivo dei beni ceduti (Circolare n. 44/E del 27 ottobre 2009 dell'Agenzia delle entrate); deve essere, inoltre, indicato il recupero della maggiore agevolazione fruita per effetto di contributi in conto impianti percepiti in un esercizio successivo a quello in cui è stato effettuato l'investimento agevolato. Tale importo va evidenziato anche in **colonna 1**;
- gli utili provenienti da un soggetto estero residente in Stati e territori diversi da quelli di cui all'art. 168-bis del TUIR, direttamente ovvero attraverso un'impresa, società o ente non residente se relativi a redditi non assoggettati a tassazione separata (quadro RM), da riportare anche in **colonna 2**;
- i redditi imputati da trust trasparenti o misti di cui la società risulta beneficiaria, da riportare anche in **colonna 3**;
- gli utili che sono stati oggetto di agevolazione per le imprese che hanno sottoscritto o aderito a un contratto di rete, nell'ipotesi in cui, ai sensi dell'art. 42, comma 2-quater del d.l. n. 78 del 2010, nel periodo d'imposta oggetto della presente dichiarazione, la riserva appositamente istituita sia stata utilizzata per scopi diversi dalla copertura di perdite ovvero sia venuta meno l'adesione al contratto di rete. Tale importo va evidenziato anche in **colonna 4**;
- i dividendi, diversi da quelli indicati in colonna 2, e gli interessi attivi di cui all'art. 89 del TUIR. Si precisa che gli utili comunque distribuiti dai soggetti di cui all'art. 73, comma 1, del TUIR rilevano per il 40 se formati con utili prodotti dalla società o ente partecipato fino all'esercizio in corso al 31 dicembre 2007 ovvero per il 49,72 per cento se formati con utili prodotti dalla società o ente partecipato a partire dall'esercizio successivo a quello in corso al 31 dicembre 2007. La stessa concorrenza limitata si applica alla remunerazione percepita relativamente ai contratti di associazione in partecipazione e cointeressenza allorché sia previsto un apporto di capitale o misto;
- i redditi degli immobili relativi all'impresa che non costituiscono beni strumentali per l'esercizio della stessa, né beni alla cui produzione o al cui scambio è diretta l'attività dell'impresa medesima. Detti immobili concorrono a formare il reddito nell'ammontare determinato in base alle disposizioni concernenti i redditi fondiari, per quelli situati nel territorio dello Stato, o ai sensi dell'art. 70, comma 2, del TUIR, per quelli situati all'estero. Tale disciplina non si applica per i redditi, dominicali e agrari, dei terreni derivanti dall'esercizio delle attività agricole di cui all'art. 32 del TUIR, pur se nei limiti ivi stabiliti; ri redditri degli immobili relativi di l'impresa che non costituiscono beni strumentali per l'esencizio della stessa,<br>ne corrono a formare il reddito nell'armomitare determinato in base alle disposizioni concernenti i redd
- la plusvalenza determinata unitariamente in base al valore normale dei componenti dell'azienda o del complesso aziendale, a seguito del trasferimento all'estero che comporti la perdita della residenza ai fini delle imposte sui redditi, che non siano confluiti in una stabile organizzazione situata nel territorio dello Stato (art. 166 del TUIR). Tale importo va evidenziato anche in **colonna 5**.

Non concorrono alla formazione del reddito imponibile i redditi dei fabbricati ubicati nelle zone colpite dagli eventi sismici del 6 aprile 2009, alle condizioni previste dall'art. 4, comma 5-octies, del decreto-legge 2 marzo 2012, n. 16, convertito, con modificazioni, dalla legge 26 aprile 2012, n. 4.

In caso di immobili locati, qualora il canone di locazione ridotto, fino ad un massimo del 15 per cento, delle spese documentate di manutenzione ordinaria, risulti superiore al reddito medio ordinario dell'unità immobiliare, il reddito è determinato in misura pari al canone di locazione al netto di tali spese, ai sensi dell'art. 90 del TUIR.

Per gli immobili "patrimonio" riconosciuti di interesse storico o artistico il reddito medio ordinario è ridotto del 50 per cento e non trova applicazione l'art. 41 del TUIR, che prevede l'aumento di un terzo del reddito

"patrimonio" riconosciuti di interesse storico o artistico è determinato in misura pari al maggiore tra il valore del canone risultante dal contratto di locazione, ridotto del 35 per cento, ed il reddito medio ordinario dell'immobile ridotto del 50 per cento.

L'articolo 4, comma 8, del decreto-legge 30 dicembre 2013, n. 150, convertito, con modificazioni, dalla legge 27 febbraio 2014, n. 15, ha prorogato la sospensione degli sfratti esecutivi al 31 dicembre 2014.

In caso di locazione di alloggi sociali, il cui reddito non concorre nella misura del 40 per cento, va indicato il 60 per cento del reddito. L'agevolazione è subordinata all'autorizzazione della commissione europea (art. 6, commi 1 e 2, del decreto-legge 28 marzo 2014, n. 47, convertito, con modificazioni, dalla legge 23 maggio 2014, n. 80). Tale importo va evidenziato anche in **colonna 6**.

- i canoni derivanti dalla locazione di immobili "strumentali per natura", non suscettibili, quindi, di diversa utilizzazione senza radicali trasformazioni qualora gli stessi risultino relativi all'impresa. In tale ipotesi, i canoni vanno assunti nella determinazione del reddito d'impresa senza alcun abbattimento;
- la quota dei contributi destinati all'acquisto di beni ammortizzabili, nell'ipotesi in cui il costo dei beni sia registrato al lordo dei contributi ricevuti;
- gli interessi e altri proventi derivanti dal possesso di obbligazioni e titoli similari. Nel caso in cui tali interessi e proventi siano stati assoggettati a imposta sostitutiva, gli stessi concorrono a formare il reddito d'impresa e l'imposta sostitutiva si intende versata a titolo d'acconto;
- i redditi imputati per trasparenza dai fondi immobiliari anche di diritto estero (art. 13 del d.lgs. 4 marzo 2014, n. 44), diversi da quelli di cui al comma 3 dell'art. 32 del decreto-legge 31 maggio 2010 n. 78, come modificato dall'art. 8 del decreto-legge 13 maggio 2011, n. 70, e dalle società di investimento a capitale fisso (SICAF) che investono in beni immobili nelle misure indicate dalle disposizioni civilistiche (art. 9 del d.lgs. 4 marzo 2014, n. 44), qualora il partecipante, diverso dai soggetti indicati nel suddetto comma 3, possieda quote di partecipazione in misura superiore al 5 per cento del patrimonio del fondo o della società.

In questo rigo vanno altresì compresi gli altri proventi, diversi da quelli indicati nei precedenti righi, conseguiti nell'esercizio dell'impresa.

Nel **rigo RG11**, va indicato il reddito, determinato ai sensi dell'art. 32 del TUIR, delle società agricole di cui all'art. 2 del d.lgs. n. 99 del 2004 che hanno esercitato l'opzione prevista dall'art. 1, comma 1093, della legge 27 dicembre 2006, n. 296 (Finanziaria 2007).

Nel **rigo RG12**, va indicato il totale dei componenti positivi risultante dalla somma degli importi indicati nei righi da RG2 a RG11.

Nel **rigo RG13**, vanno indicate le esistenze iniziali al 1° gennaio del periodo d'imposta oggetto della presente dichiarazione relative a materie prime e sussidiarie, semilavorati, merci e prodotti finiti nonché ai prodotti in corso di lavorazione e ai servizi di durata non ultrannuale.

Nel **rigo RG14**, vanno indicate le esistenze iniziali al 1° gennaio del periodo d'imposta oggetto della presente dichiarazione relative ad opere, forniture e servizi di durata ultrannuale.

Nel **rigo RG15**, va indicato il costo di acquisto di materie prime e sussidiarie, semilavorati e merci, incluse le spese sostenute per le lavorazioni effettuate da terzi esterni all'impresa. In tale rigo vanno indicati anche i costi per servizi strettamente correlati alla produzione dei ricavi.

Nel **rigo RG16** va indicato l'ammontare delle spese per prestazioni di lavoro dipendente e assimilato e di lavoro autonomo e, in particolare:

- l'ammontare complessivo di quanto corrisposto a titolo di retribuzione al personale dipendente e assimilato, al lordo dei contributi assistenziali e previdenziali, compresi quelli versati alla gestione separata presso l'INPS a carico del dipendente e del datore di lavoro nonché delle ritenute fiscali;
- le quote di accantonamento per indennità di quiescenza e di previdenza maturate nel periodo d'imposta nonché la parte di indennità per la cessazione del rapporto di lavoro non coperta da precedenti accantonamenti e l'ammontare dei relativi acconti e anticipazioni;
- l'importo deducibile delle quote di accantonamento annuale al TFR destinate a forme pensionistiche complementari (art. 105, comma 3, del TUIR), nonché le somme erogate agli iscritti ai fondi di previdenza del personale dipendente, nella misura percentuale corrispondente al rapporto tra la parte del fondo pensione interno assoggettata a tassazione e la consistenza complessiva del medesimo fondo risultante alla fine nte dichiarazione relative a materie prime e sussidarie, semilavorati, merci e prodotti finiti nonché ai pro-<br>
de l'ago RG14, vanno indicete le esistenze inizial da ul ve enconde de periodo d'imposta oggetto della pre-<br>
de
- i premi pagati alle compagnie di assicurazione che sostituiscono in tutto o in parte le suddette quote maturate nell'anno;
- le spese per trasferte effettuate fuori dal territorio comunale dai lavoratori dipendenti e assimilati ammesse in deduzione nei limiti e alle condizioni previsti dall'art. 95, comma 3, del TUIR. Ai sensi dell'art. 95, comma 4 del TUIR, le imprese autorizzate all'autotrasporto di merci, in luogo della deduzione, anche analitica, delle spese sostenute in relazione alle trasferte effettuate dal proprio dipendente fuori dal territorio comunale, possono dedurre un importo di euro 59,65 al giorno, elevate a euro 95,80 per le trasferte all'estero, al netto delle spese di viaggio e di trasporto;
- le spese e i canoni di locazione relativi ai fabbricati concessi in uso ai dipendenti che hanno trasferito la loro residenza anagrafica per esigenze di lavoro nel comune in cui prestano l'attività, integralmente deducibili per il periodo d'imposta in cui si verifica il trasferimento del dipendente e per i due successivi e, per il medesimo periodo di tempo, tali immobili sono considerati strumentali ai fini delle imposte sui redditi, ai sensi degli artt. 95, comma 2, e 43, comma 2, del TUIR.

Le spese per prestazioni di lavoro dipendente possono essere dedotte anche qualora si sia provveduto globalmente alla annotazione delle stesse nelle scritture contabili previste dall'art. 18 del d.P.R. 29 settembre 1973, n. 600 entro il termine di presentazione della dichiarazione dei redditi sempre che, se erogate, risultino regolarmente annotate nella contabilità prevista dalla legislazione speciale sul lavoro.

Nel **rigo RG17**, va indicata la remunerazione dovuta relativamente ai contratti di associazione in partecipazione e ai contratti di cui al comma 1 dell'art. 2554 del codice civile, con apporto esclusivo di opere e servizi.

Nel **rigo RG18**, va indicato l'ammontare deducibile delle quote di ammortamento del costo dei beni materiali e immateriali, strumentali per l'esercizio dell'impresa, determinate ai sensi degli artt. 102 e 103 del TUIR.

Nel **rigo RG19**, vanno indicate le spese per l'acquisto di beni strumentali di costo unitario non superiore a euro 516,46.

Nel **rigo RG20**, vanno indicati i canoni di locazione finanziaria relativi a beni mobili strumentali.

**ATTENZIONE** Con riferimento ai canoni di locazione finanziaria e alle quote di ammortamento relative ad autovetture, autocaravan, motocicli e ciclomotori utilizzati nell'esercizio dell'impresa, va tenuto conto delle disposizioni di cui all'art. 164 del TUIR.

Nel **rigo RG21**, vanno indicate le spese e gli altri componenti negativi, di cui all'art. 110, commi 10 e 12-bis, del TUIR, derivanti da operazioni intercorse con imprese residenti ovvero localizzate in Stati o territori diversi da quelli individuati nella lista di cui al decreto ministeriale da emanarsi ai sensi dell'art. 168-bis del TUIR, ovvero derivanti da prestazioni di servizi rese da professionisti domiciliati in Stati o territori diversi da quelli individuati nella predetta lista per le quali, per effetto della esclusione di cui all'art. 110, comma 11, del TUIR, non opera l'indeducibilità prevista dai citati commi 10 e 12-bis del medesimo articolo.

Nel **rigo RG22**, **colonna 9**, vanno indicati gli altri componenti negativi deducibili non indicati nei precedenti righi, tra i quali:

- l'importo relativo alla deduzione forfetaria per i soggetti che esercitano anche attività di agriturismo; detto ammontare deve essere evidenziato anche in **colonna 1;**
- la perdita netta derivante dalla negoziazione di azioni, quote di partecipazione in società ed enti di cui all'art. 73 del TUIR comprese quelle non rappresentate da titoli, nonché strumenti finanziari similari alle azioni, di obbligazioni e di altri titoli in serie o di massa. Vi rientrano anche le partecipazioni in società ed enti non residenti nel territorio dello stato (art. 73, comma 1, lettera d) del TUIR) nel caso in cui possano considerarsi similari alle azioni, al verificarsi cioè della condizione prevista dall'art. 44, comma 2, lettera a), del TUIR. Tale perdita netta è determinata dalla differenza tra la somma delle esistenze iniziali e del costo di acquisto di detti beni e la somma dei corrispettivi derivanti dalle cessioni degli stessi e delle relative rimanenze finali. Nella determinazione della perdita netta va tenuto conto delle disposizioni antielusive di cui ai commi 3-bis e 3-ter dell'art. 109 del TUIR (c.d. dividend washing); in dividual individual inella predetta lista per le quali, per effetto della esclusione di cui all'artionidienti ammontare di compilazione di compilazione di compilazione di tutti i ricavi della compilazione di tutti i ric
- i canoni di locazione non finanziaria e/o di noleggio nonché i canoni di locazione finanziaria diversi da quelli indicati nel rigo RG20;
- la quota degli interessi passivi deducibile ai sensi dell'art. 61 del TUIR, corrispondente al rapporto tra l'ammontare dei ricavi e altri proventi che concorrono a formare il reddito d'impresa o che non vi concorrono

– le minusvalenze patrimoniali, le sopravvenienze passive e le perdite di cui all'art. 101 del TUIR. Ai sensi dell'art. 5, comma 1, del D.M. 27 settembre 2007, n. 213, le minusvalenze di cui all'art. 101, comma 1, del TUIR, relative ai beni strumentali alla produzione del reddito delle società agricole che hanno optato per il regime di cui all'art. 1, comma 1093, del TUIR, acquisiti nel corso di periodi d'imposta per i quali è efficace l'opzione, non concorrono alla formazione del reddito di detti periodi d'imposta. Il comma 2 del suddetto articolo 5 prevede però che tali minusvalenze, se riferite a beni strumentali acquisiti in periodi d'imposta precedenti a quello di esercizio dell'opzione, concorrono alla formazione del reddito dell'esercizio. In tal caso, le stesse si determinano come differenza tra il costo non ammortizzato dell'ultimo esercizio antecedente a quello di esercizio dell'opzione ed il corrispettivo conseguito, al netto degli oneri di diretta imputazione.

Le minusvalenze patrimoniali derivanti dalla destinazione dei beni ai soci o a finalità estranee all'esercizio dell'impresa sono indeducibili;

- le imposte deducibili e i contributi ad associazioni sindacali e di categoria;
- le spese relative a studi e ricerche, pubblicità e propaganda, e le altre spese relative a più esercizi, deducibili ai sensi dell'art. 108 del TUIR. Il corrispettivo in denaro o in natura corrisposto nei limiti dell'importo annuo non superiore a 200.000 euro, in favore di società, associazioni sportive dilettantistiche e fondazioni costituite da istituzioni scolastiche, nonché di associazioni sportive scolastiche che svolgono attività nei settori giovanili riconosciuta dalle Federazioni sportive nazionali o da enti di promozione sportiva costituisce spesa di pubblicità ai sensi dell'art. 108, comma 2, del TUIR. In tale voce vanno compresi:
- l'intero ammontare o la quota costante delle spese relative a studi e ricerche, pubblicità e propaganda;
- la quota imputabile all'esercizio delle altre spese relative a più esercizi.

Le spese di pubblicità sostenute dalle società farmaceutiche attraverso congressi e convegni sono deducibili nella misura del 20 per cento.

Nel medesimo rigo RG22, colonna 9, va altresì indicata la somma delle quote imputabili all'esercizio relative alle predette spese sostenute negli esercizi precedenti;

- le spese di rappresentanza di cui all'art. 108, comma 2, secondo periodo, del TUIR, compreso il 75 per cento delle spese relative a prestazioni alberghiere e a somministrazione di alimenti e bevande che si qualificano come spese di rappresentanza, per l'ammontare deducibile ai sensi dell'art. 1, comma 3, del decreto ministeriale del 19 novembre 2008; detto ammontare deve essere evidenziato anche in **colonna 2**. Ai sensi dell'art. 1, comma 3, del decreto ministeriale sopra citato, per le imprese di nuova costituzione, le spese di rappresentanza sostenute nei periodi d'imposta anteriori a quello in cui sono conseguiti i primi ricavi, possono essere portate in deduzione dal reddito dello stesso periodo e di quello successivo; in tal caso in questa colonna deve essere anche riportata la quota delle suddette spese, indicate nel quadro RS, rigo RS26, del modello UNICO 2014, divenute deducibili nel presente periodo d'imposta;
- le spese relative a prestazioni alberghiere e a somministrazione di alimenti e bevande non qualificabili quali spese di rappresentanza, diverse da quelle di cui al comma 3 dell'art. 95 del TUIR, per la quota deducibile ai sensi del comma 5 dell'art. 109 del TUIR;
- la deduzione forfetaria delle spese non documentate riconosciuta per effetto dell'art. 66, comma 4, del TUIR, agli intermediari e rappresentanti di commercio e agli esercenti le attività indicate al primo comma dell'art. 1 del D.M. 13 ottobre 1979. Tale deduzione va calcolata applicando all'ammontare dei ricavi le seguenti percentuali: 3 per cento dei ricavi fino a euro 6.197,48; 1 per cento dei ricavi oltre euro 6.197,48 e fino a euro 77.468,53; 0,50 per cento dei ricavi oltre euro 77.468,53 e fino a euro 92.962,24;
- le spese e gli altri componenti negativi, diversi dagli interessi passivi, tranne gli oneri fiscali, contributivi e di utilità sociale se e nella misura in cui si riferiscono ad attività o beni da cui derivano ricavi o altri proventi che concorrono a formare il reddito. Se le spese e gli altri componenti negativi si riferiscono indistintamente ad attività o beni produttivi di proventi computabili e ad attività o beni produttivi di proventi non computabili, in quanto esenti, nella determinazione del reddito, sono deducibili con le modalità previste dal comma 5 dell'art. 109 del TUIR; Ia deduzione forfetaria delle spese non documentate riconosciuta per effetto dell'art. 66, comma 4, del<br>TUIR, ogli intermedici e roppresentanti di commercio e ogli esercenti le cittività indicate al primo comme<br>dell'art. 1
- le spese e le erogazioni liberali di cui alle lettere e), f), per la quota delle stesse che non danno diritto al credito d'imposta "Art- bonus" ( art. 1, decreto-legge n. 83 del 2014), i), m), n) e o) del comma 2 dell'art. 100 del TUIR, nei limiti ed alle condizioni ivi indicate. La lettera i) prevede che le spese relative all'impiego di lavoratori dipendenti, assunti a tempo indeterminato, utilizzati per prestazioni di servizi erogati in favore di Onlus, sono deducibili nel limite del cinque per mille dell'ammontare complessivo delle spese per prestazioni di lavoro dipendente, così come risultano dalla dichiarazione dei redditi;
- l'importo pari al 10 per cento dell'IRAP versata nel periodo d'imposta oggetto della presente dichiarazione sia a titolo di saldo (di periodi d'imposta precedenti) che di acconto, deducibile dal reddito d'impresa per effetto delle disposizioni di cui all'art. 6, comma 1 del decreto-legge n. 185 del 29 novembre 2008, convertito, con modificazioni, dalla legge del 28 gennaio 2009, n. 2. Gli acconti rilevano nei limiti dell'im-

anche dell'IRAP versata a seguito di ravvedimento operoso, ovvero di iscrizione a ruolo di imposte dovute per effetto della riliquidazione della dichiarazione o di attività di accertamento (circolare n. 16 del 14 aprile 2009). Detto ammontare deve essere evidenziato anche in **colonna 3**;

- l'ammontare dell'IRAP relativa alla quota imponibile delle spese per il personale dipendente e assimilato, al netto delle deduzioni spettanti ai sensi dell'art. 11, commi 1, lettera a), 1-bis, 4-bis, 4-bis.1 del decreto legislativo n. 446 del 1997, versata nel periodo d'imposta oggetto della presente dichiarazione, sia a titolo di saldo (di periodi d'imposta precedenti) che di acconto, deducibile dal reddito d'impresa. Tale importo va evidenziato anche in **colonna 4.** Resta fermo che la somma della deduzione di cui alla presente colonna e di quella indicata nella colonna 3 non può eccedere l'IRAP complessivamente versata nel periodo d'imposta oggetto della presente dichiarazione;
- le spese di manutenzione, riparazione, ammodernamento e trasformazione non portate a incremento del costo dei beni strumentali ammortizzabili ai quali si riferiscono – deducibili a norma dell'art. 102, comma 6, del TUIR;
- la deduzione forfetaria delle spese non documentate prevista dall'art. 66, comma 5, del TUIR a favore delle imprese autorizzate all'autotrasporto di cose per conto terzi per i trasporti personalmente effettuati dai soci oltre il comune in cui ha sede l'impresa ma nell'ambito della regione o delle regioni confinanti. Detto ammontare deve essere evidenziato anche in **colonna 5**;
- la deduzione forfetaria delle spese non documentate a favore delle imprese autorizzate all'autotrasporto di cose per conto terzi per i trasporti personalmente effettuati dai soci all'interno del comune in cui ha sede l'impresa. Detto ammontare deve essere evidenziato anche in **colonna 6;**
- l'ulteriore deduzione dal reddito a favore delle imprese autorizzate all'autotrasporto di merci per conto di terzi prevista in misura forfetaria annua di euro 154,94, per ciascun motoveicolo e autoveicolo utilizzato nell'attività d'impresa, avente massa complessiva a pieno carico non superiore a 3.500 chilogrammi;
- le erogazioni liberali in denaro effettuate in favore delle popolazioni colpite da eventi di calamità pubblica e da altri eventi straordinari – anche se avvenuti in altri Stati – per il tramite di fondazioni, associazioni, comitati e enti individuati con appositi provvedimenti;
- la deduzione forfetaria prevista dall'art. 34 della legge 12 novembre 2011, n. 183, riconosciuta agli esercenti impianti di distribuzione di carburanti per uso di autotrazione;
- le perdite imputate per trasparenza dai fondi immobiliari anche di diritto estero (art. 13 del d.lgs. 4 marzo 2014, n. 44), diversi da quelli di cui al comma 3 dell'art. 32 del decreto-legge 31 maggio 2010 n. 78, come modificato dall'art. 8 del decreto-legge 13 maggio 2011, n. 70, e dalle società di investimento a capitale fisso (SICAF) che investono in beni immobili nelle misure indicate dalle disposizioni civilistiche (art. 9 del d.lgs. 4 marzo 2014, n. 44), qualora il partecipante, diverso dai soggetti indicati nel suddetto comma 3, possieda quote di partecipazione in misura superiore al 5 per cento del patrimonio del fondo o della società;
- il 20 per cento dell'imposta municipale propria, relativa agli immobili strumentali, versata nel periodo d'imposta oggetto della presente dichiarazione (art. 1, comma 715, della legge 27 dicembre 2013, n. 147). Detto ammontare deve essere evidenziato anche in **colonna 7**.

Nel **rigo RG23**, in **colonna 1**, va indicato l'importo escluso dal reddito per effetto di quanto previsto dall'art. 5, comma 3-ter, del decreto-legge n. 78 del 2009 (c.d. bonus capitalizzazione).

In **colonna 2** va indicato, oltre all'importo di colonna 1:

- l'80 per cento del reddito derivante dall'utilizzazione di navi iscritte nel registro internazionale ai sensi dell'art. 4, comma 2, del d.l. 30 dicembre 1997, n. 457, convertito dalla legge 27 febbraio 1998, n. 30, e ai sensi dell'art. 6-bis del medesimo decreto - legge del reddito prodotto dalle imprese armatoriali che esercitano la pesca oltre gli stretti e il 56 per cento, pari al 70 per cento dell'80 per cento, del reddito prodotto dalle imprese che esercitano la pesca mediterranea; ai sensi dell'art. 13, comma 3, della legge 23 dicembre 1999, n. 488, l'80 per cento del reddito derivante dall'esercizio, a bordo di navi da crociera, delle attività commerciali complementari, accessorie o comunque relative alla prestazione principale, anche se esercitate da terzi in base a rapporti contrattuali con l'armatore. Per i redditi derivanti dall'attività di escursione comunque realizzata, l'agevolazione si applica solo nei confronti dell'armatore; right and the present of the present of the compile and the season of the season of the season of the season of the season of the season of the season of the season of the season of the season of the season of the season o
- il 64 per cento, pari al 80 per cento dell'80 per cento, del reddito delle imprese che esercitano la pesca costiera o la pesca nelle acque interne e lagunari ai sensi dell'art. 2, comma 2, della legge 22 dicembre 2008, n. 203.

Nel **rigo RG24,** va indicato il totale dei componenti negativi risultante dalla somma degli importi indicati nei

Nel **rigo RG25,** va indicata la differenza tra il totale dei componenti positivi di rigo RG12 e il totale dei componenti negativi di rigo RG24. In caso di risultato negativo l'importo da indicare deve essere preceduto dal segno "–".

Nel **rigo RG26**, **colonna 2**, va indicata, in caso di partecipazione in società di persone residenti nel territorio dello Stato o in GEIE - Gruppo europeo di interesse economico - residenti nel territorio dello Stato ovvero non residenti ma con stabile organizzazione, la quota di reddito imputata alla società dichiarante ai sensi dell'art. 5 del TUIR, ovvero dell'art. 11, comma 4, del d.lgs. n. 240 del 1991; in **colonna 1**, va indicata la quota di reddito minimo derivante dalla partecipazione in società "di comodo" ai sensi dell'art. 30 della legge 23 dicembre 1994, n. 724, e dell'art. 2, commi 36-decies e 36-undecies, del decreto-legge 13 agosto 2011, n. 138, convertito, con modificazioni, dalla legge 14 settembre 2011, n. 148, già ricompresa in colonna 2.

Nel **rigo RG27,** va indicata la quota di perdita di partecipazione imputata alla società dichiarante ai sensi dell'art. 5 del TUIR, ovvero dell'art. 11, comma 4, del d.lgs. n. 240 del 1991.

Nel **rigo RG28**, **colonna 2**, va indicato l'importo derivante dalla seguente somma algebrica: RG25 + RG26, colonna 2 – RG27. Se il risultato è negativo, l'importo va preceduto dal segno "–".

Nel caso in cui sia stata compilata la colonna 1 del rigo RG26, l'importo da indicare nel rigo RG28, colonna 2, non può essere inferiore al "reddito minimo". In tal caso, si deve procedere alla compilazione della **colonna 1** del rigo RG28, che contiene l'eventuale eccedenza di perdite d'impresa in contabilità semplificata non compensate per effetto dell'applicazione della disciplina delle società "di comodo". Tale eccedenza si determina applicando la seguente somma algebrica: RG27 – (RG25 + RG26, colonna 2 – RG28, colonna 2).

L'ammontare delle perdite in contabilità semplificata non compensate va riportato nel quadro RN rigo RN14, colonna 1, e quindi comunicato con il prospetto da rilasciare ai soci.

Nel **rigo RG29**, va indicato l'importo delle erogazioni liberali commisurate al reddito di impresa dichiarato. L'ammontare deducibile di tali erogazioni va determinato applicando le percentuali indicate dalle disposizioni che le prevedono al reddito di rigo RG28, colonna 2, assunto al netto delle erogazioni stesse. In relazione alle erogazioni liberali di cui alle lettere h) e l) del comma 2 dell'art. 100 del TUIR, è riconosciuto l'importo superiore tra quello determinato dall'applicazione della percentuale prevista e, rispettivamente, euro 2.065,83 ed euro 1.549,37. L'ammontare delle erogazioni liberali previste dallo stesso art. 100, comma 2, lett. g) che, invece, danno diritto al credito d'imposta "Art bonus" (art. 1, decreto-legge n. 83 del 2014 ) non deve essere indicato in questo rigo perché indeducibile.

Nel caso in cui nel rigo RG28, colonna 2, sia indicata una perdita e la società abbia conseguito proventi esenti, nel **rigo RG30** deve essere indicata la parte del loro ammontare che eccede i componenti negativi non dedotti per effetto dell'applicazione degli artt. 61 e 109, comma 5, del TUIR.

Nel **rigo RG31**, va indicata la differenza tra l'importo di rigo RG28, colonna 2, e le erogazioni liberali di rigo RG29. Qualora emerga una perdita, questa va esposta, preceduta dal segno "-", previa deduzione dell'importo del rigo RG30. Tale perdita (al netto dell'importo di rigo RG30) va riportata anche nel rigo RG34, preceduta dal segno "-".

# Nel **rigo RG32**, va indicato:

- in **colonna 1,** l'ammontare delle perdite formatesi prima della trasformazione da società soggetta all'IRES in società di persone, computabili in diminuzione dell'importo di rigo RG31, se positivo, in misura limitata (art. 84, comma 1, del TUIR);
- in **colonna 2,** l'ammontare delle perdite formatesi prima della trasformazione da società soggetta all'IRES in società di persone, computabili in diminuzione dell'importo di rigo RG31, se positivo, in misura piena (art. 84, comma 2, del TUIR);
- in **colonna 3,** la somma delle perdite di cui alle colonne 1 e 2; tale somma non può essere utilizzata per abbattere il "reddito minimo" di cui alla colonna 1 del rigo RG26 e non può comunque essere superiore all'importo di rigo RG31, se positivo. L'eccedenza di perdite pregresse va indicata nel rigo RS5 o nel rigo RS6, se utilizzabile in misura piena. Figure 1.2 a method of the motion of the motion of the motion of the considerate the motion of deligible CCO. Clear periodic di signo C2.2, Quadro energo una peridita, quasta va esposta, preceduta dal segno ".", previa ded

Nel **rigo RG33**, va indicato l'ammontare dell'agevolazione indicata nel rigo RS45, colonna 7, fino a concorrenza della differenza tra l'importo di rigo RG31 e quello di rigo RG32, colonna 3, se positiva.

Nel **rigo RG34**, va indicato il reddito pari alla differenza tra l'ammontare di rigo RG31 e la somma degli importi di rigo RG32, colonna 3, e di rigo RG33.

L'importo di rigo RG34 va riportato nel quadro RN, rigo RN2, colonna 1, sempre che la società dichiarante non
## **6. QUADRO RE - REDDITI DI LAVORO AUTONOMO DERIVANTI DALL'ESERCIZIO DI ARTI E PROFESSIONI**

## **6.1 GENERALITÀ**

Il quadro è utilizzato dalle società semplici e dalle associazioni tra artisti e professionisti per dichiarare i redditi di lavoro autonomo derivanti dall'esercizio di arti e professioni.

Nel **rigo RE1**, **colonna 1**, va indicato il codice dell'attività svolta in via prevalente desunto dalla tabella di classificazione delle attività economiche, ATECO 2007. Si precisa che la tabella ATECO 2007 è consultabile sul sito Internet dell'Agenzia delle entrate www.agenziaentrate.gov.it, nella sezione "Strumenti", unitamente al volume d'ausilio contenente le note esplicative e le tabelle di raccordo tra i codici ATECOFIN 2004 e ATE-CO 2007.

In caso di esercizio di più attività, il codice attività va riferito all'attività prevalente sotto il profilo dell'entità dei compensi conseguiti.

Le **colonne 2** e **4** vanno compilate dai soggetti per i quali operano cause di esclusione in fase accertativa rispettivamente dagli studi di settore o dai parametri.

La **colonna 5** va barrata dai soggetti che non sono tenuti alla compilazione del modello studi di settore e sono dispensati dalla presentazione del modello Indicatori di Normalità Economica. Per ulteriori chiarimenti concernenti la verifica dei soggetti esclusi dalla compilazione del modello Indicatori di Normalità Economica si rinvia alle istruzioni dei relativi modelli.

I soggetti nei confronti dei quali si applicano i parametri o gli studi di settore o tenuti alla compilazione del modello Indicatori di Normalità Economica devono invece:

– barrare l'apposita casella contenuta nella seconda facciata del Frontespizio nel rigo "Tipo di dichiarazione"; – compilare ed allegare gli appositi modelli.

Per la compilazione del predetto rigo si vedano le istruzioni riportate al paragrafo 3.1 "Generalità" delle "Istruzioni comuni ai quadri RE-RF-RG".

## **6.2 DETERMINAZIONE DEL REDDITO**

Nel **rigo RE2** va indicato l'ammontare lordo complessivo dei compensi, in denaro e in natura, anche sotto forma di partecipazione agli utili, al netto dell'IVA, derivanti dall'attività professionale o artistica, percepiti nell'anno, compresi quelli derivanti da attività svolte all'estero. I citati compensi devono essere dichiarati al netto dei contributi previdenziali o assistenziali posti dalla legge a carico del soggetto che li corrisponde. Al riguardo, si ricorda che l'ammontare della maggiorazione del 4 per cento addebitata ai committenti in via definitiva non va considerato alla stregua dei contributi previdenziali e, pertanto, costituisce parte integrante dei compensi da indicare nel presente rigo (art. 1, comma 212, della legge 23 dicembre 1996, n. 662).

Nel **rigo RE3** va indicato l'ammontare lordo complessivo degli altri proventi e, in particolare:

- degli interessi moratori e degli interessi per dilazione di pagamento percepiti nell'anno;
- dei proventi conseguiti in sostituzione di redditi derivanti dall'esercizio di arti e professioni e delle indennità conseguite, anche in forma assicurativa, per il risarcimento dei danni consistenti nella perdita dei citati redditi (salvo che si tratti di indennità relative a redditi prodotti in più anni, per le quali è prevista la tassazione separata).

Ai sensi dell'art. 54, comma 1-quater, del TUIR, concorrono a formare il reddito di lavoro autonomo i corrispettivi percepiti a seguito di cessione della clientela o di elementi immateriali comunque riferibili all'attività artistica o professionale. Tuttavia nel caso in cui il compenso derivante dalla cessione della clientela o di elementi immateriali sia riscosso interamente nel periodo d'imposta, l'associazione può optare per la tassazione separata imputando gli importi nel quadro RM (lettera g-ter, comma 1, dell'art. 17 del TUIR). Nel rigo RE3 va indicato l'ammontare lordo complessivo degli altri proventi e, in particolare:<br>
— degli interessi mortori e degli interessi per allazione di programento perceptii nell'anono;<br>
— dei proventi conseguite, anc

Nel **rigo RE4** vanno indicate le plusvalenze dei beni strumentali, compresi gli immobili acquistati nel 2007, nel 2008 e nel 2009 ed esclusi gli oggetti d'arte, di antiquariato o da collezione, se realizzate mediante cessione a titolo oneroso o mediante il risarcimento, anche in forma assicurativa, per la perdita o il danneggiamento dei beni e qualora i beni siano destinati al consumo personale o familiare dell'associato o a finalità estranee all'arte o professione (art. 54, commi 1-bis e 1-ter, del TUIR).

Le minusvalenze dei beni strumentali sono deducibili se sono realizzate ai sensi delle lettere a) e b) del comma 1-bis del predetto articolo e vanno indicate nel successivo **rigo RE18**.

Nel **rigo RE5**, **colonna 3**, va indicato l'importo complessivo dei compensi non annotati nelle scritture contabili, comprensivo dell'importo di colonna 1 qualora il contribuente intenda avvalersi delle seguenti di-

- **• "Adeguamento ai compensi determinati in base ai parametri"** che prevede l'indicazione nella dichiarazione dei redditi di compensi di ammontare non inferiore a quello derivante dall'applicazione dei parametri. In tal caso è preclusa l'attività di accertamento da parte dell'Agenzia delle Entrate, prevista dall'art. 4 del d.P.R. 31 maggio 1999, n. 195;
	- L'importo dei maggiori compensi deve essere evidenziato anche in **colonna 1**;
	- **"Adeguamento ai compensi determinati in base agli studi di settore**" che prevede l'adeguamento nella dichiarazione dei redditi ai compensi derivanti dall'applicazione dello studio di settore. In tal caso è preclusa l'attività di accertamento da parte dell'Agenzia delle Entrate, prevista dall'art. 10 della legge 8 maggio 1998, n. 146.

L'importo dei maggiori compensi deve essere evidenziato anche in **colonna 1**.

In **colonna 2** va indicata l'eventuale maggiorazione del 3 per cento prevista dall'art. 2, comma 2-bis, del d.P.R. 31 maggio 1999, n. 195, il quale prevede che l'adeguamento agli studi di settore, per i periodi d'imposta diversi da quelli in cui trova applicazione per la prima volta lo studio, ovvero le modifiche conseguenti alla revisione del medesimo, è effettuato a condizione che il contribuente versi una maggiorazione del 3 per cento, calcolata sulla differenza tra compensi derivanti dall'applicazione degli studi e quelli annotati nelle scritture contabili rilevanti ai fini dell'applicazione degli stessi studi di settore. La maggiorazione non è dovuta se la predetta differenza non è superiore al 10 per cento dei compensi annotati nelle scritture contabili rilevanti ai fini dell'applicazione degli studi di settore.

Il versamento va effettuato entro il termine per il versamento a saldo dell'imposta sul reddito, mediante il modello F24, utilizzando il codice tributo "2118".

L'adeguamento agli studi di settore "ai fini IVA" deve essere, invece, indicato nell'apposita sezione del quadro RQ denominata "Adeguamento agli studi di settore ai fini IVA".

Nel **rigo RE6** va indicata la somma dei compensi e proventi dei righi RE2, RE3, RE4 e RE5 colonna 3.

Nel **rigo RE7** vanno indicati:

- le spese sostenute nell'anno per l'acquisizione di beni mobili strumentali il cui costo unitario non è superiore a euro 516,46 ovvero il 50 per cento di dette spese se i citati beni sono utilizzati promiscuamente per l'esercizio dell'arte o della professione e per l'uso personale o familiare del socio o dell'associato;
- l'ammontare delle quote di ammortamento di competenza dell'anno relative ai beni mobili strumentali, cioè utilizzati esclusivamente per l'esercizio dell'arte o della professione, determinate secondo i coefficienti stabiliti dagli appositi decreti ministeriali ovvero il 50 per cento di dette quote se i citati beni sono utilizzati promiscuamente;
- l'80 per cento delle quote di ammortamento relative ad apparecchiature terminali per servizi di comunicazione elettronica ad uso pubblico di cui alla lettera gg) del comma 1 dell'art. 1 del codice delle comunicazioni elettroniche, di cui al decreto legislativo 1° agosto 2003, n. 259;
- il 20 per cento della quota di ammortamento delle autovetture, autocaravan, ciclomotori e motocicli, limitatamente a un solo veicolo per ogni socio o associato, senza tener conto della parte di costo di acquisto che eccede euro 18.075,99, per le autovetture e autocaravan, euro 4.131,66, per i motocicli e euro 2.065,83, per i ciclomotori;
- il 70 per cento dell'ammontare delle quote di ammortamento dei veicoli dati in uso promiscuo ai dipendenti per la maggior parte del periodo d'imposta.

Non sono deducibili le quote di ammortamento relative agli aeromobili da turismo, alle navi e imbarcazioni da diporto.

Nel **rigo RE8** vanno indicati:

- i canoni di locazione finanziaria maturati nel periodo d'imposta per i beni mobili strumentali ovvero il 50 per cento di detti canoni se i citati beni sono utilizzati promiscuamente per l'esercizio dell'arte o della professione e per l'uso personale o familiare di ciascun socio o associato. Si precisa che la deducibilità dei canoni dei contratti di leasing stipulati fino al 28 aprile 2012 è condizionata al rispetto del requisito della durata minima del contratto che non deve essere inferiore alla metà del periodo di ammortamento corrispondente al coefficiente stabilito con decreto del Ministro dell'economia e delle finanze; per i contratti stipulati dal 29 aprile 2012, invece, la deduzione è ammessa per un periodo non inferiore alla metà del periodo di ammortamento corrispondente al coefficiente stabilito nel predetto decreto ministeriale;
- il 20 per cento dell'ammontare dei canoni di locazione finanziaria delle autovetture, autocaravan, ciclomotori e motocicli, con riferimento ad un veicolo per ogni socio o associato, senza tener conto dell'ammontare dei canoni proporzionalmente corrispondente al costo di detti veicoli che eccede euro 18.075,99, per le autovetture e autocaravan, euro 4.131,66, per i motocicli e euro 2.065,83, per i ciclomotori, ragguagliati ad anno. La deducibilità dei canoni dei contratti di leasing stipulati dal 1° gennaio 2007 al 28 aprile 2012 è condizionata al rispetto del requisito della durata minima del contratto che non deve essere inferiore al periodo di ammortamento corrispondente al coefficiente stabilito con decreto del Ministro dell'economia e delle finanze; per i contratti stipulati dal 29 aprile 2012, invece, la deduzione è ammessa per un periodo non in-External di ammothere di ele quote di ammothere alle approaches al period of a mission correction of all period of intervention of the correction of the period of intervention of the correction of the period of the correct
- il 70 per cento dell'ammontare dei canoni di locazione finanziaria dei veicoli dati in uso promiscuo ai dipendenti per la maggior parte del periodo d'imposta;
- l'80 per cento del canone di locazione finanziaria relativo ad apparecchiature terminali per servizi di comunicazione elettronica ad uso pubblico di cui alla lettera gg) del comma 1 dell'art. 1 del codice delle comunicazioni elettroniche, di cui al decreto legislativo 1° agosto 2003, n. 259.

## Nel **rigo RE9** vanno indicati:

- l'80 per cento del canone di locazione e/o di noleggio relativo ad apparecchiature terminali per servizi di comunicazione elettronica ad uso pubblico di cui alla lettera gg) del comma 1 dell'art. 1 del codice delle comunicazioni elettroniche, di cui al decreto legislativo 1° agosto 2003, n. 259;
- il canone di locazione e/o di noleggio per i beni mobili strumentali ovvero il 50 per cento di detti canoni se i citati beni sono utilizzati promiscuamente per l'esercizio dell'arte o della professione e per l'uso personale o familiare di ciascun socio o associato;
- il 20 per cento dei canoni di locazione e/o di noleggio, senza tener conto dell'ammontare dei canoni che eccede euro 3.615,20, per le autovetture ed autocaravan, euro 774,69, per i motocicli ed euro 413,17, per i ciclomotori, ragguagliati ad anno, limitatamente ad un solo veicolo per socio o associato;
- il 70 per cento dell'ammontare dei canoni di locazione e/o di noleggio dei veicoli dati in uso promiscuo ai dipendenti per la maggior parte del periodo d'imposta.

Non sono deducibili i canoni di locazione, anche finanziaria, e di noleggio relativi agli aeromobili da turismo, alle navi e imbarcazioni da diporto.

## Nel **rigo RE10** vanno indicati:

- il 50 per cento della rendita catastale dell'immobile di proprietà o posseduto a titolo di usufrutto o di altro diritto reale, utilizzato promiscuamente per l'esercizio dell'arte o della professione e per l'uso personale o familiare del socio o associato, a condizione che la società o associazione non disponga nel medesimo comune di altro immobile adibito esclusivamente all'esercizio dell'arte o della professione; in caso di immobili acquisiti mediante locazione va indicato il 50 per cento del relativo canone. Per i contratti di leasing stipulati entro il 31 dicembre 2006, è deducibile il 50 per cento della rendita catastale; per quelli stipulati nel periodo 1° gennaio 2007 – 31 dicembre 2009, è deducibile il 50 per cento del canone, a condizione che il contratto abbia durata non inferiore alla metà del periodo di ammortamento corrispondente al coefficiente stabilito con decreto del Ministro dell'economia e delle finanze, e, comunque, con un minimo di otto anni ed un massimo di quindici; per i contratti stipulati a partire dal 2010 e fino al 31 dicembre 2013, non è ammessa alcuna deduzione. Per i contratti di locazione finanziaria stipulati a decorrere dal 1° gennaio 2014, la deduzione è ammessa per un periodo non inferiore a dodici anni nella misura del 50 per cento del canone;
- l'ammontare della quota di ammortamento, di competenza dell'anno, del costo di acquisto o di costruzione dell'immobile strumentale acquistato o costruito entro il 14 giugno 1990, ovvero acquistato nel periodo 1° gennaio 2007 – 31 dicembre 2009;
- l'ammontare del canone di locazione corrisposto nell'anno 2014 per l'immobile utilizzato esclusivamente per l'esercizio dell'arte o della professione;
- la rendita catastale dell'immobile strumentale utilizzato in base a contratto di locazione finanziaria per i contratti stipulati dal 15 giugno 1990 al 31 dicembre 2006, ovvero il canone di locazione finanziaria per i contratti stipulati entro il 14 giugno 1990 ovvero per i contratti stipulati nel periodo 1° gennaio 2007 – 31 dicembre 2009. Per i contratti stipulati nel 2007, nel 2008 e nel 2009 la deduzione è ammessa a condizione che la durata del contratto non sia inferiore alla metà del periodo di ammortamento corrispondente al coefficiente stabilito con decreto del Ministro dell'economia e delle finanze e, comunque, con un minimo di otto anni e un massimo di quindici se lo stesso ha per oggetto beni immobili; per i contratti stipulati a partire dal 2010 e fino al 31 dicembre 2013, non è ammessa alcuna deduzione. Per i contratti di locazione finanziaria stipulati a decorrere dal 1° gennaio 2014, la deduzione, in caso di beni immobili, è ammessa per un periodo non inferiore a dodici anni, ai sensi dell'art. 54, comma 2, del TUIR, come modificato dall'art. 1, comma 162, della legge 27 dicembre 2013, n. 147; l'ammontare del caracte i locazione crisipesto nell'anno 2014 per l'immobile utilizzato sedusivamente<br>la rendita catastale dell'immobile strumentale utilizzato in base a contratto di locazione finanziaria per i<br>contratti s
- l'ammontare della quota deducibile di competenza dell'anno delle spese di ammodernamento, ristrutturazione e manutenzione non imputabili ad incremento del costo degli immobili utilizzati nell'esercizio dell'arte e della professione, nonché le quote di competenza delle spese straordinarie sostenute negli esercizi precedenti;
- le altre spese relative all'immobile strumentale a qualunque titolo utilizzato, con esclusione della locazione finanziaria, ad esempio le spese condominiali e per riscaldamento;
- il 50 per cento delle spese per servizi e della quota deducibile di competenza delle spese di ammodernamento, ristrutturazione e manutenzione non imputabili a incremento del costo degli immobili adibiti promiscuamente all'esercizio dell'arte o della professione e all'uso personale o familiare del socio o associato, di proprietà o utilizzati in base a contratto di locazione, anche finanziaria, nonché le quote di competenza

Nel **rigo RE11**, relativamente ai lavoratori dipendenti ed assimilati, vanno indicati:

- l'ammontare complessivo di quanto corrisposto a titolo di retribuzione, al lordo dei contributi assistenziali e previdenziali, compresi quelli versati alla gestione separata presso l'INPS, a carico del dipendente e del datore di lavoro nonché delle ritenute fiscali;
- le quote di accantonamento per indennità di quiescenza e di previdenza maturate nel periodo d'imposta nonché la parte di indennità per la cessazione del rapporto di lavoro non coperta da precedenti accantonamenti e l'ammontare dei relativi acconti e anticipazioni;
- i premi pagati alle compagnie di assicurazione che sostituiscono in tutto o in parte le suddette quote maturate nell'anno.

Non sono deducibili i compensi corrisposti al coniuge, ai figli, affidati o affiliati, minori di età o permanentemente inabili al lavoro, nonché agli ascendenti del socio o associato per il lavoro prestato o l'opera svolta nei confronti della società o associazione, in qualità di lavoratore dipendente o assimilato. L'indeducibilità si riferisce anche agli accantonamenti di quiescenza e previdenza, nonché ai premi pagati alle compagnie di assicurazioni che sostituiscono in tutto o in parte i suddetti accantonamenti maturati nello stesso periodo di imposta. Rimangono, invece, deducibili i contributi previdenziali e assistenziali versati dalla società o associazione per i familiari sopra indicati.

Nel **rigo RE12** va indicato l'ammontare complessivo dei compensi corrisposti a terzi per prestazioni professionali e servizi direttamente afferenti l'attività artistica o professionale del contribuente.

Nel **rigo RE13** va indicato l'ammontare degli interessi passivi sostenuti nel periodo d'imposta per finanziamenti relativi all'attività artistica o professionale (compresi quelli sostenuti per l'acquisto dell'immobile strumentale) o per dilazione nei pagamenti di beni acquistati per l'esercizio dell'arte o della professione. Ai sensi dell'art. 66, comma 11, del d.l. n. 331 del 1993, non sono deducibili gli interessi versati dai contribuenti che hanno optato per il versamento trimestrale dell'IVA.

Nel **rigo RE14** vanno indicati i consumi. Ai fini della determinazione del dato in esame va considerato l'ammontare deducibile delle spese sostenute nell'anno per i servizi telefonici, compresi quelli accessori e i consumi di energia elettrica.

Nel **rigo RE15**, **colonna 1**, va indicato l'ammontare delle spese relative a prestazioni alberghiere e a somministrazioni di alimenti e bevande in pubblici esercizi sostenute dal committente per conto del professionista e da questi addebitate in fattura, integralmente deducibili dal reddito di lavoro autonomo ai sensi del comma 5 dell'art. 54 del TUIR. In **colonna 2** va indicato il 75 per cento delle stesse spese effettivamente sostenute dal professionista, diverse da quelle da indicare nei successivi righi RE16 e RE17. L'importo deducibile di colonna 2 non può essere superiore al 2 per cento dell'ammontare dei compensi percepiti (risultante dalla differenza tra l'importo indicato nel rigo RE6 e l'importo indicato nel rigo RE4). In **colonna 3** va indicato l'importo deducibile, corrispondente alla somma di colonna 1 più l'ammontare deducibile di colonna 2.

Nel **rigo RE16**, **colonna 1**, va indicato il 75 per cento delle spese relative a prestazioni alberghiere e a somministrazioni di alimenti e bevande che si qualificano come spese di rappresentanza. In **colonna 2**, va indicato l'ammontare delle altre spese di rappresentanza effettivamente sostenute e idoneamente documentate. Sono comprese nelle spese di rappresentanza anche quelle sostenute per l'acquisto o l'importazione di oggetti di arte, di antiquariato o da collezione, anche se utilizzati come beni strumentali per l'esercizio dell'arte o professione, nonché quelle sostenute per l'acquisto o l'importazione di beni destinati ad essere ceduti a titolo gratuito. In **colonna 3**, va indicato l'importo deducibile, corrispondente alla somma di colonna 1 e colonna 2. L'importo deducibile di colonna 3 non può essere superiore al 1 per cento dell'ammontare dei compensi percepiti (risultanti dalla differenza tra l'importo indicato al rigo RE6 e l'importo indicato al rigo RE4). el **rigo RE16**, colonna 1, va indicato i 175 per cento delle spese relative a prestazioni alberghiere e a som-<br>inistrazioni di alimenti e bevande che si qualificano come spese di rappresentanza. In colonna 2, va indi-<br>into

Nel **rigo RE17**, **colonna 1**, va indicato il 75 per cento delle spese relative a prestazioni alberghiere e a somministrazioni di alimenti e bevande sostenute per la partecipazione a convegni, congressi e simili o a corsi di aggiornamento professionale. In **colonna 2**, va indicato l'ammontare delle altre spese di partecipazione a convegni, congressi e simili, ovvero a corsi di aggiornamento professionale. In **colonna 3**, va indicato l'importo deducibile, pari al 50 per cento della somma di colonna 1 e colonna 2.

#### Nel **rigo RE19**, **colonna 4**, indicare anche:

- l'80 per cento delle spese di manutenzione relative ad apparecchiature terminali per servizi di comunicazione elettronica ad uso pubblico di cui alla lettera gg) del comma 1 dell'art. 1 del codice delle comunicazioni elettroniche, di cui al decreto legislativo 1° agosto 2003, n. 259;
- il 20 per cento delle spese sostenute nel periodo d'imposta, limitatamente a un solo veicolo per ogni socio

la trazione di autovetture, autocaravan, ciclomotori e motocicli, nonché il 70 per cento delle stesse spese sostenute per i veicoli dati in uso promiscuo ai dipendenti per la maggior parte del periodo d'imposta;

- il 20 per cento delle altre spese (diverse da quelle sostenute per l'acquisto di carburanti, lubrificanti e simili, utilizzati esclusivamente per la trazione), limitatamente ad un solo veicolo per ogni socio o associato, relative alle autovetture, autocaravan, ciclomotori e motocicli, nonché il 70 per cento delle citate spese sostenute relativamente ai veicoli dati in uso promiscuo ai dipendenti per la maggior parte del periodo d'imposta;
- il 50 per cento delle spese di impiego dei beni mobili adibiti promiscuamente all'esercizio dell'arte o della professione e all'uso personale o familiare del socio o associato e utilizzati in base a contratto di locazione finanziaria o di noleggio;
- l'ammontare delle altre spese inerenti l'attività professionale o artistica, effettivamente sostenute e debitamente documentate, inclusi i premi di assicurazione per rischi professionali, tenendo presente che le spese afferenti i beni o servizi utilizzati in modo promiscuo sono deducibili nella misura del 50 per cento;
- l'importo pari al 10 per cento dell'IRAP versata nel periodo d'imposta oggetto della presente dichiarazione sia a titolo di saldo (di periodi d'imposta precedenti) che di acconto, deducibile dal reddito di lavoro autonomo (articolo 6, comma 1, del decreto-legge n. 185 del 29 novembre 2008 convertito, con modificazioni, dalla legge del 28 gennaio 2009, n. 2). Gli acconti rilevano nei limiti dell'imposta effettivamente dovuta per il medesimo periodo di imposta. Con gli stessi criteri si potrà tener conto anche dell'IRAP versata a seguito di ravvedimento operoso, ovvero di iscrizione a ruolo di imposte dovute per effetto della riliquidazione della dichiarazione o di attività di accertamento (circolare n. 16 del 14 aprile 2009). Detto ammontare deve essere evidenziato anche in **colonna 1**;
- l'ammontare dell'IRAP relativa alla quota imponibile delle spese per il personale dipendente e assimilato, al netto delle deduzioni spettanti ai sensi dell'art. 11, commi 1, lettera a), 1-bis, 4-bis, 4-bis.1 del decreto legislativo n. 446 del 1997, versata nel periodo d'imposta oggetto della presente dichiarazione, sia a titolo di saldo (di periodi d'imposta precedenti) che di acconto, deducibile dal reddito di lavoro autonomo. Detto importo va indicato anche in **colonna 2.** Resta fermo che la somma della deduzione di cui alla presente colonna e di quella indicata nella colonna 1 non può eccedere l'IRAP complessivamente versata nel periodo d'imposta oggetto della presente dichiarazione;
- il 20 per cento dell'imposta municipale propria, relativa agli immobili strumentali, versata nel periodo d'imposta oggetto della presente dichiarazione (art. 1, comma 715, della legge 27 dicembre 2013, n. 147). Detto ammontare deve essere evidenziato anche in **colonna 3**.

Si ricorda che non sono ammessi in deduzione i costi e le spese dei beni e dei servizi direttamente utilizzati per il compimento di atti o attività che configurano condotte delittuose non colpose (art. 8 del decreto-legge 2 marzo 2012, n. 16, convertito, con modificazioni, dalla legge 26 aprile 2012, n. 44).

Nel **rigo RE20** va indicato il totale delle spese, sommando gli importi dei righi da RE7 a RE19.

Nel **rigo RE21** va indicata la differenza tra l'importo di rigo RE6 e quello di rigo RE20, da riportare nel quadro RN, rigo RN3, colonna 1. In caso di risultato negativo, l'importo deve essere preceduto dal segno "-".

# **7. QUADRO RA - REDDITI DEI TERRENI**

## **7.1 GENERALITÀ**

Il presente quadro va utilizzato per dichiarare i redditi dei terreni e deve essere compilato:

- dalle società semplici ed equiparate che possiedono, a titolo di proprietà, usufrutto o altro diritto reale, terreni situati nel territorio dello Stato che sono o devono essere iscritti in catasto con attribuzione di rendita. In caso di usufrutto o altro diritto reale, il titolare della sola "nuda proprietà" non deve dichiarare il terreno;
- dalle società semplici ed equiparate affittuarie di fondi nei quali esercitano l'attività agricola (questi soggetti devono compilare il quadro limitatamente ai campi relativi al reddito agrario). Le società affittuarie devono dichiarare il reddito agrario a partire dalla data in cui ha effetto il contratto.

I redditi dominicale e agrario da dichiarare sono quelli risultanti dall'applicazione delle tariffe d'estimo, rivalutati rispettivamente dell'80 e del 70 per cento.

I redditi dominicale e agrario vanno ulteriormente rivalutati, rispettivamente, del 15 per cento per il periodo di imposta 2014 e del 30 per cento per il periodo di imposta 2015; a decorrere dal periodo di imposta 2016 l'ulteriore rivalutazione è pari al 7 per cento (art. 1, comma 512, della legge n. 228 del 2012, come modificato dall'art. 7, comma 4, del decreto-legge 24 giugno 2014, n. 91). 7. QUADRO RA - REDDITI DEI TERRENI<br>
Il presente quadro va utilizzato per dichiarare i redditi dei terreni e deve essere compilato:<br>
- dels ocietà semplici ed equiparate che possiedono, a titolo di proprietà « usutrutto o a

La suddetta rivalutazione deve essere invece operata con l'aliquota del 5 per cento per il periodo di imposta 2014 e del 10 per cento per il periodo di imposta 2015 sui redditi derivanti da terreni agricoli, nonché da quelli La rivalutazione del 5 per cento sul reddito agrario si applica alle società aventi la qualifica di IAP, indipendentemente dalla proprietà del terreno.

Nell'ipotesi in cui le persone fisiche, coltivatori diretti e IAP, iscritti nella previdenza agricola, abbiano costituito una società di persone alla quale hanno concesso in affitto o in comodato il terreno di cui mantengono il possesso ma che, in qualità di soci, continuano a coltivare direttamente, la minore rivalutazione del 5 per cento è operata sia sul reddito dominicale che sul reddito agrario (circolare n. 12/E del 3 maggio 2013).

**ATTENZIONE** L'art. 14, comma 3, della legge 15 dicembre 1998, n. 441 ("Agevolazioni all'imprenditoria <sup>g</sup>iovanile in agricoltura"), prevede che non si applica, ai soli fini delle imposte sui redditi, la rivalutazione dei redditi dominicali e agrari, rispettivamente dell'80 e del 70 per cento, per i periodi d'imposta durante i quali i terreni sono concessi in affitto per usi agricoli, con contratti di durata non inferiore a cinque anni, a giovani che non hanno ancora compiuto quaranta anni e hanno la qualifica di coltivatore diretto o imprenditore agricolo professionale, anche in forma societaria purché, in quest'ultimo caso, la maggioranza delle quote o del capitale sociale sia detenuto da giovani in possesso delle suddette qualifiche di coltivatore diretto o imprenditore agricolo professionale. Le qualifiche di coltivatore diretto o di imprenditore agricolo professionale, di cui al comma 3, si possono acquisire entro due anni dalla stipula del contratto di affitto. Per beneficiare del diritto alla non rivalutazione del reddito dominicale, ai fini delle imposte sui redditi, il proprietario del terreno affittato deve accertare l'acquisita qualifica di coltivatore diretto o di imprenditore agricolo dell'affittuario, a pena di decadenza dal beneficio stesso. Resta, invece, ferma la rivalutazione prevista dall'art. 1, comma 512, della legge n. 228 del 2012.

Si precisa che, ai sensi dell'art. 12 del decreto legislativo 29 marzo 2004, n. 99 (entrato in vigore il 7 maggio 2004), i redditi dei fabbricati situati nelle zone rurali e non utilizzabili ad abitazione alla data di entrata in vigore del citato decreto legislativo, che vengono ristrutturati dalla società che ne sia proprietaria, se concessi in locazione dalla medesima società per almeno cinque anni, ai fini delle imposte sui redditi per il periodo relativo al primo contratto di locazione e, comunque, per non più di nove anni, sono compresi nel reddito domenicale ed agrario dei terreni su cui insistono.

Se la coltura effettivamente praticata corrisponde a quella risultante dal catasto, i redditi dominicale e agrario devono essere rilevati direttamente dagli atti catastali.

In caso contrario, per la determinazione del reddito dominicale e agrario occorre applicare la tariffa d'estimo media attribuibile alla qualità di coltura praticata e le deduzioni fuori tariffa. La tariffa media attribuibile alla qualità di coltura praticata è costituita dal rapporto tra la somma delle tariffe imputate alle diverse classi in cui è suddivisa la qualità di coltura ed il numero delle classi stesse. Per le qualità di coltura non censite nello stesso comune o sezione censuaria si applicano le tariffe medie e le deduzioni fuori tariffa attribuite a terreni con le stesse qualità di coltura ubicati nel comune o sezione censuaria più vicina nell'ambito della stessa provincia. Se la coltura praticata non trova riscontro nel quadro di qualificazione della provincia, si applica la tariffa media della coltura del comune o sezione censuaria in cui i redditi sono comparabili per ammontare.

- La determinazione del reddito dominicale e agrario secondo le modalità sopra riportate deve avvenire a partire: • dal periodo di imposta successivo a quello in cui si sono verificate le variazioni di coltura che hanno causato l'aumento del reddito;
- dal periodo di imposta in cui si sono verificate le variazioni di coltura che hanno causato la diminuzione del reddito, se la denuncia della variazione all'Ufficio dell'Agenzia delle entrate è stata presentata entro il termine previsto dalla legge, ovvero, se la denuncia è presentata dopo detto termine, dal periodo d'imposta in cui la stessa è presentata.

Si ricorda che i contribuenti hanno l'obbligo di denunciare le variazioni dei redditi dominicale e agrario al competente Ufficio dell'Agenzia delle entrate entro il 31 gennaio dell'anno successivo a quello in cui si sono verificate, indicando la partita catastale e le particelle cui le variazioni si riferiscono e unendo la dimostrazione grafica del frazionamento se le variazioni riguardano porzioni di particelle. In caso di omessa denuncia delle situazioni che danno luogo a variazioni in aumento del reddito dominicale dei terreni e del reddito agrario si applica una sanzione pecuniaria da euro 258 a euro 2.065. starbitation della regista della provincia della provincia della provincia della prior della prior della prior<br>
del predio del imposta in cui si sono verificate le variazioni di coltuna della mente e stata presentata entro

Se il terreno è dato in affitto per uso agricolo la denuncia può essere presentata direttamente dall'affittuario. Tale denuncia di variazione colturale è sostituita per taluni contribuenti dalla dichiarazione sull'uso del terreno presentata all'AGEA (Agenzia per le Erogazioni in Agricoltura) per la richiesta dei contributi agricoli UE. Si precisa che tale modalità operativa è limitata ai contribuenti che beneficiano dei suddetti contributi, tutti gli altri contribuenti devono presentare la denuncia di variazione colturale, applicandosi in caso di inadempimento la sanzione prevista (sempre che la variazione colturale determini un aumento di reddito).

L'attività di funghicoltura è considerata agricola se vengono rispettati i limiti di cui all'art. 32, comma 2, lettere b) e c), del TUIR.

In tal caso, i redditi dominicale ed agrario delle superfici adibite alla funghicoltura, in mancanza della corrispondente qualità nel quadro di qualificazione catastale, sono determinati mediante l'applicazione della Tale metodo di determinazione dei redditi dominicale e agrario si applica anche alle superfici adibite alle colture prodotte in serra.

Non danno luogo a reddito dominicale e a reddito agrario e pertanto non vanno dichiarati:

- i terreni che costituiscono pertinenze di fabbricati urbani;
- i terreni, parchi e giardini aperti al pubblico o la cui conservazione è riconosciuta di pubblico interesse dal Ministero per i Beni e le Attività Culturali quando al possessore non è derivato per tutto il periodo d'imposta alcun reddito dalla loro utilizzazione. Tale circostanza deve essere comunicata all'ufficio locale dell'Agenzia delle entrate entro tre mesi dalla data in cui la proprietà è stata riconosciuta di pubblico interesse.

I terreni situati all'estero e quelli dati in affitto per usi non agricoli devono essere dichiarati utilizzando il quadro RL.

I redditi dei terreni, per la parte derivante dall'esercizio di attività agricole, spettanti alle società in nome collettivo e in accomandita semplice sono considerati redditi di impresa e non devono, pertanto, essere dichiarati nel presente quadro.

#### **Terreni esenti IMU**

Nel caso di terreni non affittati, l'IMU sostituisce l'Irpef e le relative addizionali sul reddito dominicale, mentre il reddito agrario continua ad essere assoggettato alle ordinarie imposte sui redditi. Pertanto, per il reddito dei terreni non affittati si deve tener conto del solo reddito agrario. Per i terreni affittati, invece, restano dovute sia l'IMU che l'Irpef.

Restano assoggettati a Irpef, anche se non affittati, i terreni per i quali è prevista l'esenzione dall'IMU.

Per effetto del Decreto interministeriale del 28 novembre 2014 e del D.L. 24 gennaio 2015, n. 4, sono esenti dall'IMU, per l'anno 2014:

- i terreni ricadenti in aree montane o di collina delimitate ai sensi dell'art. 15 della legge 27 dicembre 1977, n. 984, sulla base dell'altitudine riportata nell'elenco dei comuni italiani predisposto dall'ISTAT. In particolare, sono esenti dall'IMU i terreni agricoli dei comuni ubicati ad un'altitudine di 601 metri ed oltre. Sono altresì esenti dall'IMU i terreni agricoli dei comuni ubicati ad un'altitudine compresa tra 281 metri e 600 metri, posseduti e condotti (in comodato o in affitto) dai coltivatori diretti e dagli imprenditori agricoli professionali;
- i terreni a immutabile destinazione agro-silvo-pastorale a proprietà collettiva indivisibile e inusucapibile, anche se non ricadono in zone montane o di collina;
- i terreni agricoli, nonché quelli non coltivati, ubicati nei comuni classificati totalmente montani di cui all'elenco dei comuni italiani predisposto dall'Istituto nazionale di statistica (ISTAT);
- i terreni ai terreni agricoli, nonché quelli non coltivati, posseduti e condotti dai coltivatori diretti e dagli imprenditori agricoli professionali o a questi concessi in comodato o affitto, ubicati nei comuni classificati parzialmente montani di cui allo stesso elenco ISTAT.

In tali casi va barrata la casella "IMU non dovuta" (colonna 9).

**ATTENZIONE** Il reddito dei terreni determinato in questo quadro tiene conto della sopra citata disciplina relativa ai terreni non affittati e va attribuito ai soci. Considerato che la disciplina in materia di IMU non si ap<sup>p</sup>lica ai soci diversi da persone fisiche, né ai soci persone fisiche che detengono la partecipazione in regime di impresa, la società deve determinare il maggior reddito dominicale da attribuire a questi ultimi, riportando l'importo nel campo 13 della sezione II del quadro RO.

## **7.2 DETERMINAZIONE DEL REDDITO**

Ogni terreno o ogni gruppo di terreni identificato da un'unica partita catastale va dichiarato utilizzando un singolo rigo del quadro.

Se nel corso del 2014 si sono verificate situazioni diverse per uno stesso terreno (variazioni di quote di possesso, terreno dato in affitto, ecc.), occorre compilare un rigo per ogni situazione, indicando nella **colonna 4** il relativo periodo espresso in giorni e barrando la casella di **colonna 8** per indicare che si tratta dello stesso terreno del rigo precedente. plice as social derside per state. The case of performance is the conduction of a performance in meganic and a<br>di impresto, la società deve determinare il maggior reddito dominicale da attribuire a questi ultimi, riportan-

Occorre compilare due distinti righi, senza barrare la casella di **colonna 8**, nelle ipotesi in cui la percentuale di possesso del reddito dominicale è diversa da quella del reddito agrario, ad esempio nell'ipotesi in cui solo una parte del terreno è concessa in affitto.

I redditi dominicale e agrario dei terreni vanno indicati nelle colonne 1 e 3 senza operare alcuna rivalutazione. La rivalutazione sarà effettuata nella fase di determinazione della base imponibile.

Nelle **colonne 1** e **3** vanno indicati il reddito dominicale e il reddito agrario di ciascun terreno, risultante dagli atti catastali, non rivalutati.

Nella **colonna 2** vanno evidenziati, riportando uno dei codici sottoelencati, i seguenti casi:

**1** proprietà del terreno non concesso in affitto;

**2** proprietà del terreno concesso in affitto in regime legale di determinazione del canone;

**3** proprietà del terreno concesso in affitto in assenza di regime legale di determinazione del canone;

Nelle **colonne 4** e **5** vanno indicati, rispettivamente, il periodo di possesso espresso in giorni (365 per l'intero anno) e la relativa quota percentuale.

Nella **colonna 6**, in caso di terreno concesso in affitto in regime legale di determinazione del canone (regime vincolistico), va indicato l'ammontare del canone risultante dal contratto rapportato al periodo di colonna 4. Nella **colonna 7** per i seguenti casi particolari, va indicato il codice:

- **2** in caso di perdite per eventi naturali di almeno il 30 per cento del prodotto ordinario del fondo nell'anno, se il possessore danneggiato ha denunciato all'ufficio dell'Agenzia delle entrate l'evento dannoso entro tre mesi dalla data in cui si è verificato o, se la data non è esattamente determinabile, almeno 15 giorni prima dell'inizio del raccolto. In tale situazione i redditi dominicale e agrario si considerano inesistenti;
- **4** in caso di terreno concesso in affitto nel 2014 per usi agricoli a giovani che non hanno ancora compiuto i quaranta anni aventi la qualifica di coltivatore diretto o di imprenditore agricolo professionale o che acquisiscano tali qualifiche entro due anni dalla stipula del contratto di affitto, purché la durata dello stesso non sia inferiore a cinque anni;

**6** in caso ricorrano contemporaneamente le condizioni indicate con i codici 2 e 4.

**Colonna 9** (IMU non dovuta): barrare la casella se il terreno rientra tra le ipotesi di esenzione descritte nel paragrafo "Terreni esenti IMU". In tali casi sul reddito dominicale del terreno sono dovute l'Irpef e le relative addizionali anche se il terreno non è affittato.

Se i dati del singolo terreno sono esposti su più righi il codice da indicare in questa colonna va riportato solo sul primo dei righi compilati, in quanto si riferisce all'intero periodo d'imposta.

**Colonna 10 (IAP)**: barrare la casella nel caso in cui l'ulteriore rivalutazione prevista dall'art. 1, comma 512, della legge n. 228 del 2012 va effettuata nella misura del 5 per cento (circolare n. 12/E del 3 maggio 2013). Se tale condizione è riferita solo ad una parte dell'anno è necessario compilare due distinti righi (barrando la casella "Continuazione"); in tal caso, la casella "IAP" va barrata solo nel rigo relativo al periodo nel quale si è verificata tale condizione. Se nell'anno d'imposta si sono verificate diverse situazioni per uno stesso terreno (variazioni di quote di possesso, terreno dato in affitto, ecc.), la presente casella va barrata in tutti i righi per i quali sussiste la condizione agevolativa (rivalutazione del 5 per cento).

Pertanto, ai fini della compilazione delle colonne successive va individuata per ciascun terreno la percentuale dell'ulteriore rivalutazione da applicare. L'**Ulteriore rivalutazione** è pari al:

– 15 per cento se non è barrata la casella di colonna 10;

– 5 per cento se, invece, è barrata la casella di colonna 10.

Nel caso in cui la minore rivalutazione del 5 per cento spetti solo ad alcuni soci, la casella di colonna 10 "IAP" va barrata e l'Ulteriore rivalutazione è pari al 5 per cento. In tal caso, tuttavia, considerato che per gli altri soci l'Ulteriore rivalutazione deve essere pari al 15 per cento, la società deve determinare il maggior reddito da attribuire a questi ultimi riportando l'importo del maggior reddito dominicale e agrario nei campi 16 e 17 della sezione II del quadro RO.

#### **Colonna 11 (Reddito dominicale imponibile) e colonna 13 (Reddito dominicale non imponibile)**.

Nella **colonna 11** va indicato il reddito dominicale imponibile del terreno affittato ovvero non affittato ma esente dall'IMU.

Nella **colonna 13** va indicato il reddito dominicale non imponibile del terreno non affittato e non esente dall'IMU. **A) Dati del singolo terreno esposti in un solo rigo** (ad esempio nel corso dell'anno 2014 non sono variati il

titolo di utilizzo del terreno e la quota di possesso):

**1)** Presenza nella **colonna 2 (Titolo)** del **codice 1:**

- se nella colonna 7 (Casi particolari) non è presente alcun codice il reddito dominicale è pari all'importo indicato in colonna 1, rivalutato dell'80 per cento e aumentato dell'Ulteriore rivalutazione, rapportato ai giorni (col. 4) ed alla percentuale di possesso (col. 5); nolla colonna 11 l'importo calcolato al punto 2 risulta inferiore all'80 per cento di quella colonna 11 l'importo calcolato al punto 2; se, viceversa, l'importo di cui al punto 2; se, viceversa, l'importo calcolato al punt
- se nella colonna 7 (Casi particolari) è presente il codice 2 il reddito dominicale è uguale a zero. Il reddito calcolato con le modalità sopra descritte va riportato:
	- se non è barrata la casella di colonna 9 "IMU non dovuta", nella colonna 13 (Reddito dominicale non imponibile);
	- se è barrata la casella di colonna 9 "IMU non dovuta", nella colonna 11 (Reddito dominicale imponibile).
- **2)** Presenza nella **colonna 2 (Titolo)** del **codice 2:**
	- se nella colonna 7 (Casi particolari) non è presente alcun codice:
		- 1) calcolate il reddito dominicale rapportando l'importo indicato nella colonna 1, rivalutato dell'80 per cento e aumentato dell'Ulteriore rivalutazione, ai giorni (col. 4) ed alla percentuale di possesso (col. 5);
		- 2) rapportate il canone di affitto in regime legale di determinazione (col. 6) alla percentuale di possesso (col. 5);
		- 3) se l'importo di cui al punto 2 risulta inferiore all'80 per cento di quello indicato al punto 1, indicate

superiore o uguale all'80 per cento di quello determinato al punto 1, indicate nella colonna 11 l'importo calcolato al punto 1;

- se nella colonna 7 (Casi particolari) è presente il codice 4:
	- 1) calcolate il reddito dominicale rapportando l'importo indicato nella colonna 1, aumentato dell'Ulteriore rivalutazione, ai giorni (col. 4) e alla percentuale di possesso (col. 5);
	- 2) rapportate il canone di affitto in regime legale di determinazione (col. 6) alla percentuale di possesso (col. 5);
	- 3) se l'importo di cui al punto 2 risulta inferiore all'80 per cento di quello indicato al punto 1, indicate nella colonna 11 l'importo calcolato al punto 2; se, viceversa, l'importo di cui al punto 2 risulta superiore o uguale all'80 per cento di quello determinato al punto 1, indicate nella colonna 11 l'importo calcolato al punto 1;
- se nella colonna 7 (Casi particolari) sono presenti i codici 2 o 6, il reddito dominicale è uguale a zero e pertanto la colonna 11 non va compilata;
- **3)** Presenza nella **colonna 2 (Titolo)** del **codice 3:**
	- se nella colonna 7 (Casi particolari) non è presente alcun codice, il reddito dominicale è pari all'importo indicato in colonna 1, rivalutato dell'80 per cento e aumentato dell'Ulteriore rivalutazione, rapportato ai giorni (col. 4) ed alla percentuale di possesso (col. 5);
	- se nella colonna 7 (Casi particolari) è presente il codice 4, il reddito dominicale è pari all'importo indicato in colonna 1, aumentato dell'Ulteriore rivalutazione, rapportato ai giorni (col. 4) ed alla percentuale di possesso (col. 5);
	- se nella colonna 7 (Casi particolari) sono presenti i codici 2 o 6, il reddito dominicale è uguale a zero; Il reddito calcolato con le modalità sopra descritte va riportato nella colonna 11 (Quota del reddito dominicale imponibile).
- **4)** Presenza nella **colonna 2 (Titolo)** del **codice 4**, il reddito dominicale è uguale a zero e pertanto le colonne 11 e 13 non vanno compilate;
- **B) Dati del singolo terreno esposti in più righi** (ad esempio nel corso dell'anno 2014 sono variati il titolo di utilizzo del terreno o la quota di possesso).

**ATTENZIONE** Quando i dati di un terreno sono esposti in più righi gli importi relativi al reddito dominicale imponibile e non imponibile (colonne 11 e 13) devono essere riportati esclusivamente sul primo dei righi utilizzati per indicare i dati del terreno stesso.

- **1)** Considerare solo i righi nei quali è stato indicato uno dei titoli 1 e 4, con riferimento al terreno per il quale non risulta barrata la casella "IMU non dovuta": calcolare per ciascun rigo la quota di reddito dominicale non imponibile utilizzando le regole descritte per il terreno presente su un solo rigo e riportare il totale delle quote così determinate nella colonna 13 (Reddito dominicale non imponibile) del primo rigo utilizzato per l'indicazione dei dati del terreno;
- **2)** Considerare solo i righi nei quali è stato indicato uno dei titoli 1 e 4, con riferimento al terreno per il quale risulta barrata la casella "IMU non dovuta": calcolare per ciascun rigo la quota di reddito dominicale imponibile utilizzando le regole descritte per il terreno presente su un solo rigo e riportare il totale delle quote così determinate nella colonna 11 (Reddito dominicale imponibile) del primo rigo utilizzato per l'indicazione dei dati del terreno; Training the model of the model of the model of the model of the model of the model of the model of the model of the model of the model of the model of the model of the model of the model of the model of the model of the m
- **3)** Considerare solo i righi nei quali è stato indicato uno dei titoli 2 e 3: per calcolare il reddito dominicale seguire le istruzioni di seguito riportate.

Calcolate per ogni rigo del terreno la relativa quota di reddito dominicale:

- se nella colonna 7 (Casi particolari) non è presente alcun codice, il reddito dominicale è pari all'importo indicato in colonna 1, rivalutato dell'80 per cento e aumentato dell'Ulteriore rivalutazione, rapportato ai giorni (col. 4) ed alla percentuale di possesso (col. 5);
- se nella colonna 7 (Casi particolari) è presente il codice 4, il reddito dominicale è pari all'importo indicato in colonna 1, aumentato dell'Ulteriore rivalutazione, rapportato ai giorni (col. 4) ed alla percentuale di possesso (col. 5);

• se nella colonna 7 (Casi particolari) sono presenti i codici 2 o 6, il reddito dominicale è uguale a zero. Sommate successivamente gli importi delle quote di reddito dominicale che di seguito chiameremo "totale quote reddito dominicale".

Calcolate per ogni rigo del terreno per il quale in colonna 2 avete indicato il codice 2 oppure il codice 3 la quota del canone di affitto:

- a) se avete indicato nella colonna 2 il codice 2, rapportate il canone di affitto (col. 6) alla percentuale di possesso (col. 5);
- b) se avete indicato nella colonna 2 il codice 3, si presume come canone di affitto il reddito dominicale de-

Sommate successivamente gli importi delle quote relative al canone di affitto.

Se in nessuno dei righi relativi al terreno è stato indicato in colonna 7 "Casi particolari" il codice 2 o 6 procedete come segue:

- a) se il totale delle quote relative al canone di affitto risulta inferiore all'80 per cento del "totale quote reddito dominicale", riportate il totale delle quote relative al canone di affitto nella colonna 11 del primo rigo del quadro RA in cui il terreno è stato indicato;
- b) se invece il totale delle quote relative al canone di affitto risulta superiore o uguale all'80 per cento del "totale quote reddito dominicale", riportate il "totale quote reddito dominicale" nella colonna 11 del primo rigo del quadro RA in cui il terreno è stato indicato.

Se in almeno uno dei righi relativi al terreno è stato indicato in colonna 7 "Casi particolari" il codice 2 o 6 procedete come segue:

- 1) se il totale delle quote del canone di affitto come sopra determinato risulta maggiore del totale delle quote di reddito dominicale come sopra calcolato, riportate nella colonna 11 del primo rigo del quadro RA in cui il terreno è stato indicato il totale delle quote del reddito dominicale;
- 2) se il totale delle quote del canone di affitto come sopra determinato risulta minore del totale delle quote di reddito dominicale come sopra calcolato, procedete come segue:
	- a) determinate per ogni singolo rigo la relativa quota di reddito dominicale non considerando l'agevolazione prevista per la perdita di almeno il 30 per cento del prodotto per eventi naturali e quindi rapportate il reddito dominicale indicato a colonna 1, rivalutato dell'80 per cento (o non rivalutato in presenza del caso particolare 6) e aumentato dell'Ulteriore rivalutazione, ai giorni di possesso (col. 4) e alla percentuale di possesso (col. 5);
	- b) sommate le quote di reddito dominicale così calcolato che di seguito chiameremo "totale quote reddito dominicale non agevolato";
	- c) confrontate l'importo del "totale quote reddito dominicale non agevolato" come calcolato al precedente punto b) con il totale delle quote di canone di affitto:
		- se il "totale delle quote del canone di affitto" è inferiore all'80 per cento del "totale quote reddito dominicale non agevolato" come calcolato al punto b), riportate a colonna 11 del primo rigo del quadro RA in cui il terreno è stato indicato il "totale delle quote del canone di affitto";
		- se il "totale delle quote del canone di affitto" è superiore o uguale all'80 per cento del "totale quote reddito dominicale non agevolato" come calcolato al punto b), riportate a colonna 11 del primo rigo del quadro RA in cui il terreno è stato indicato il "totale quote reddito dominicale".

**Colonna 12 (Reddito agrario imponibile)** Indicare il reddito agrario imponibile per ciascun terreno.

- **A) Dati del singolo terreno esposti in un solo rigo** (ad esempio nel corso dell'anno 2014 non sono variati il titolo di utilizzo del terreno e la quota di possesso):
	- **1)** Presenza nella **colonna 2 (Titolo)** del **codice 1**:
		- se nella colonna 7 (Casi particolari) non è presente alcun codice, indicare l'importo del reddito agrario (col. 3), rivalutato del 70 per cento e aumentato dell'Ulteriore rivalutazione, rapportato ai giorni (col. 4) ed alla percentuale di possesso (col. 5);
		- se nella colonna 7 (Casi particolari) è presente il codice 2 il reddito agrario è uguale a zero e pertanto non dovete compilare questa colonna;
	- **2)** Presenza nella **colonna 2 (Titolo)** del **codice 4**:
		- se nella colonna 7 (Casi particolari) non è presente alcun codice, indicare l'importo del reddito agrario (col. 3), rivalutato del 70 per cento e aumentato dell'Ulteriore rivalutazione, rapportato ai giorni (col. 4) ed alla percentuale di possesso (col. 5);
		- se nella colonna 7 (Casi particolari) è presente il codice 4, indicare l'importo del reddito agrario (col. 3), aumentato dell'Ulteriore rivalutazione, rapportato ai giorni (col. 4) ed alla percentuale di possesso (col. 5);
		- se nella colonna 7 (Casi particolari) sono presenti i codici 2 o 6, il reddito agrario è uguale a zero e pertanto non dovete compilare questa colonna;
	- **3)** Presenza nella **colonna 2 (Titolo)** dei **codici 2 o 3**:

il reddito agrario è uguale a zero e pertanto non dovete compilare questa colonna.

**B) Dati del singolo terreno esposti in più righi** (ad esempio nel corso dell'anno 2014 sono variati il titolo di utilizzo del terreno o la quota di possesso): il reddito agrario del terreno è dato dalla somma delle quote di reddito agrario calcolate per ogni singolo rigo così come descritto nel precedente paragrafo. **L'importo del reddito agrario deve essere riportato esclusivamente sul primo dei righi utilizzati per indicare i dati del terreno stesso**. (col. 4) edla percentuale di possesso (col. 5):<br>
• senella colonne 7 (Casi particolari) è presente il codice 2 il reddito agrario è uguele a zero e pertanto<br>
• non dovete compilare questa colonne,<br>
• senella colonne 2 (Tit

Nel **rigo RA27** va indicato, nelle rispettive colonne, l'importo complessivo dei redditi dominicali imponibili e non imponibili e dei redditi agrari dei terreni indicati nei **righi** da **RA1** a **RA26**. La somma di detti importi Se è stato compilato più di un quadro RA, i totali del reddito dominicale imponibile e non imponibile e del reddito agrario devono essere indicati nel rigo RA27 del Mod. n. 1.

Le ritenute operate a titolo di acconto sui contributi corrisposti dall'Unire quale incentivo all'allevamento (risultanti dalla certificazione del predetto ente) devono essere riportate al rigo RN4, colonna 2, del quadro RN. Tali contributi non vanno dichiarati qualora siano percepiti da allevatori il cui reddito è determinato mediante tariffe catastali.

Le società semplici che svolgono anche attività di agriturismo ai sensi della legge 20 febbraio 2006, n. 96, devono determinare il reddito corrispondente nel quadro RD, qualora si avvalgano della determinazione forfetaria di cui all'art. 5 della legge n. 413 del 1991. Le medesime società che svolgono anche attività di produzione e cessione di energia elettrica e calorica da fonti rinnovabili agroforestali e fotovoltaiche oltre i limiti di cui all'art. 22, comma 1-bis, del decreto-legge 24 aprile 2014, n. 66, convertito, con modificazioni, dalla legge 23 giugno 2014, n. 89, devono determinare il reddito corrispondente nel quadro RD, qualora si avvalgano della determinazione forfetaria di cui al citato comma 1-bis.

# **8. QUADRO RB - REDDITI DEI FABBRICATI**

## **8.1 GENERALITÀ**

Il quadro RB deve essere compilato dalle società semplici ed equiparate che possiedono a titolo di proprietà, usufrutto o altro diritto reale, fabbricati situati nel territorio dello Stato che sono o devono essere iscritti con attribuzione di rendita nel catasto edilizio urbano.

Non danno luogo a reddito di fabbricati e non vanno, pertanto, dichiarati:

- le costruzioni rurali ancorché ci sia stata attribuzione di rendita ad uso abitativo, utilizzate dal socio possessore o affittuario dei terreni cui servono, effettivamente adibite agli usi agricoli. In tal caso, il relativo reddito è già compreso in quello catastale del terreno. I requisiti per il riconoscimento della ruralità dell'immobile, validi con decorrenza 1° dicembre 2007, sono contenuti nell'art. 9 del d.l. n. 557/93, come modificato dall'art. 42-bis del d.l. n. 159/2007 e dall'art. 1 comma 275, della legge n. 244/2007. Le unità immobiliari che sulla base della vigente normativa non hanno i requisiti per essere considerate rurali devono essere dichiarate utilizzando, in assenza di quella definitiva, la rendita presunta. Sono, comunque, considerate produttive di reddito dei fabbricati le unità immobiliari iscrivibili alle categorie A/1 e A/8 nonché quelle aventi caratteristiche di lusso;
- le costruzioni strumentali alle attività agricole comprese quelle destinate alla protezione delle piante, alla conservazione dei prodotti agricoli, alla custodia delle macchine, degli attrezzi e delle scorte occorrenti per la coltivazione, nonché ai fabbricati destinati all'agriturismo;
- le unità immobiliari, anche ad uso diverso da quello di abitazione, per le quali sono state rilasciate licenze, concessioni o autorizzazioni per restauro, risanamento conservativo o ristrutturazione edilizia, limitatamente al periodo di validità del provvedimento, durante il quale l'unità immobiliare non deve essere comunque utilizzata;
- gli immobili completamente adibiti a sedi aperte al pubblico di musei, biblioteche, archivi, cineteche ed emeroteche, quando al possessore non deriva alcun reddito dall'utilizzazione dell'immobile per l'intero anno. Tale circostanza deve essere comunicata all'ufficio locale dell'Agenzia delle entrate entro tre mesi dalla data in cui ha avuto inizio;
- le unità immobiliari destinate esclusivamente all'esercizio del culto, se non sono oggetto di locazione, e le loro pertinenze.

Non vanno altresì dichiarati, ai sensi dell'art. 12 del d.lgs. 29 marzo 2004, n. 99, in vigore dal 7 maggio 2004, in quanto considerati compresi nel reddito dominicale ed agrario dei terreni su cui insistono, i redditi dei fabbricati situati nelle zone rurali e non utilizzabili come abitazione alla data di entrata in vigore del citato decreto legislativo, che vengono ristrutturati nel rispetto della vigente disciplina edilizia dalla società proprietaria e che acquisiscono i requisiti di abitabilità previsti dalle vigenti norme, se concessi in locazione dalla società stessa. Tale disciplina si applica solo per il periodo del primo contratto di locazione che deve avere una durata compresa tra cinque e nove anni (art. 12 del d.lgs. n. 99 del 29 marzo 2004, in vigore dal 7 maggio 2004). I redditi di natura fondiaria derivanti dai lastrici solari e dalle aree urbane e i fabbricati situati all'estero devono essere dichiarati nel quadro RL. The metallitic angle to those the comunity control in state of the compile in this compile in this compile in this compile in this compile in this compile in this compile in this compile in this compile in this compile in

Si ricorda che gli immobili relativi alle imprese commerciali e quelli che costituiscono beni strumentali per l'esercizio di arti e professioni non vanno dichiarati in questo quadro.

#### **Fabbricati non locati**

L'IMU sostituisce l'Irpef e le relative addizionali dovute con riferimento ai redditi dei fabbricati non locati, compresi quelli concessi in comodato d'uso gratuito (codici '2', '9', '15' nella colonna 2 dei righi da RB1 a Pertanto, nel quadro RB devono essere indicati i dati di tutti gli immobili posseduti (salvo eccezioni indicate nel paragrafo precedente), ma il reddito dei fabbricati è calcolato tenendo conto degli immobili concessi in locazione. I fabbricati locati sono individuati dai seguenti codici, indicati nella colonna 2 "Utilizzo" dei righi da RB1 a RB9: '3' locazione a canone libero, '4' equo canone, '8' locazione a canone concordato agevolato, '14' locazione agevolata di immobile situato in Abruzzo.

**ATTENZIONE** Il reddito dei fabbricati determinato in questo quadro tiene conto della sopra citata disciplina relativa ai fabbricati non locati e va attribuito ai soci. Considerato che la disciplina in materia di IMU non si applica ai soci diversi da persone fisiche, né ai soci persone fisiche che detengono la partecipazione in regime di impresa, la società deve determinare il maggior reddito dei fabbricati da attribuire a questi ultimi, riportando l'importo nel campo 14 della sezione II del quadro RO.

#### **Compilazione del quadro RB**

Il presente quadro è composto da due sezioni: la prima (RB1 – RB9) va utilizzata per dichiarare i redditi dei fabbricati; la seconda (RB11 – RB25), va utilizzata per indicare i dati necessari per usufruire di alcune agevolazioni previste per i contratti di locazione e comodato.

Il presente quadro deve essere compilato anche se i redditi non sono variati rispetto all'anno precedente. Nel caso in cui non siano sufficienti i righi del quadro per dichiarare i fabbricati va compilato uno o più quadri aggiuntivi ricordando di numerare progressivamente la casella "Mod. N." posta in alto a destra.

## **8.2 REDDITO DEI FABBRICATI**

Deve essere compilato un rigo per ogni unità immobiliare.

Se nel corso del 2014 si sono verificate situazioni diverse per uno stesso fabbricato (variazioni di quote di possesso, utilizzo, inagibilità del fabbricato per parte dell'anno, ecc.), occorre compilare un rigo per ogni situazione, indicando nella **colonna 3** il relativo periodo espresso in giorni e barrando la casella di **colonna 8** per indicare che si tratta dello stesso fabbricato del rigo precedente.

Nel caso si fruisca dell'agevolazione di cui alla legge 8 febbraio 2007, n. 9, in relazione agli immobili adibiti ad uso abitativo situati in comuni capoluoghi di provincia, nei comuni con essi confinanti con popolazione superiore a 10.000 abitanti e nei comuni ad alta tensione abitativa e locati a soggetti che si trovano in particolari condizioni di disagio (soggetti con reddito annuo lordo complessivo familiare inferiore a 27.000 euro che siano o abbiano nel proprio nucleo familiare persone ultrasessantacinquenni, malati terminali ovvero portatori di handicap con invalidità superiore al 66 per cento, ovvero conduttori che abbiano nel proprio nucleo familiare figli fiscalmente a carico), per i quali è stata prevista la sospensione della procedura esecutiva di sfratto, fino al 31 dicembre 2014, è necessario riportare nella **colonna 7** ("Casi particolari"), il codice 6. L'agevolazione prevede l'esclusione dal reddito imponibile del reddito relativo al fabbricato per il quale ha operato la sospensione della procedura esecutiva di sfratto.

Nella **colonna 1** va indicata la rendita catastale senza la prevista rivalutazione del 5 per cento. La rivalutazione della rendita sarà effettuata nella fase di determinazione della base imponibile.

Per i fabbricati non censiti o con rendita non più adeguata va indicata la rendita catastale presunta.

Nel caso di immobile di interesse storico o artistico la rendita catastale va riportata nella misura ridotta del 50 per cento (in tale caso deve essere barrata la colonna 5).

Nella **colonna 2** vanno evidenziati, riportando i relativi codici, i seguenti casi di utilizzo:

- **2** unità immobiliare tenuta a disposizione della società o associazione per la quale si applica l'aumento di un terzo sulla rendita catastale rivalutata;
- **3** unità immobiliare locata in regime di libero mercato o "patti in deroga", oppure concesso in locazione a canone "concordato" in mancanza dei requisiti descritti nelle istruzioni relative al codice '8';
- **4** unità immobiliare locata in regime legale di determinazione del canone (equo canone);
- **8** unità immobiliare situata in un comune ad alta densità abitativa, concessa in locazione in base agli accordi definiti in sede locale tra le organizzazioni dei proprietari e quelle degli inquilini (art. 2, comma 3, e art. 5, comma 2, della legge n. 431/98). L'indicazione di questo codice comporta la riduzione del 30 per cento del reddito imponibile. Va compilata la sezione II del presente quadro; **n** elalla renaits aran'effettuata nella fase di determinazione della base imponibile.<br> **complementation** censiti o con rendita non più dedguata va indicata la rendita catastale presunta.<br> **como di immobile di interesse st**
- **9** questo codice deve essere utilizzato se l'immobile non rientra in nessuno dei casi individuati con gli altri codici. Ad esempio il codice '9' va indicato nel caso di:
	- unità immobiliari prive di allacciamento alle reti dell'energia elettrica, acqua, gas, e di fatto non utilizzate, a condizione che tali circostanze risultino da apposita dichiarazione sostitutiva di atto notorio da esibire o trasmettere a richiesta degli uffici;
	- pertinenza di immobile tenuto a disposizione;
	- bene di proprietà condominiale (locali per la portineria, alloggio del portiere, autorimesse collettive, ecc) dichiarato dal singolo condomino se la quota di reddito spettante è superiore alla soglia prevista dalla
- **14** immobile situato nella regione Abruzzo e concesso in locazione a soggetti residenti o stabilmente dimoranti nei territori colpiti dal sisma del 6 aprile 2009 le cui abitazioni principali siano state distrutte o dichiarate inagibili, secondo quanto previsto dall'art. 5 dell'ordinanza ministeriale n. 3813 del 29 settembre 2009. L'indicazione di questo codice comporta la riduzione del 30 per cento del reddito imponibile. Va compilata la sezione II del presente quadro;
- **15** immobile situato nella regione Abruzzo e concesso in comodato a soggetti residenti o stabilmente dimoranti nei territori colpiti dal sisma del 6 aprile 2009 le cui abitazioni principali siano state distrutte o dichiarate inagibili, secondo quanto previsto dall'art. 5 dell'ordinanza ministeriale n. 3813 del 29 settembre 2009. L'indicazione di questo codice comporta la riduzione del 30 per cento del reddito. Va compilata la sezione II del presente quadro.

Nella **colonna 3** va indicato il periodo di possesso espresso in giorni (365 per tutto l'anno). Se vengono utilizzati più righi per indicare le diverse situazioni relative al singolo fabbricato, la somma dei giorni presenti nei singoli righi non può essere superiore a 365.

Il reddito dei fabbricati di nuova costruzione va dichiarato a partire dalla data in cui il fabbricato è divenuto atto all'uso cui è destinato o è stato comunque utilizzato dal possessore.

Nella **colonna 4** va indicata la quota di possesso espressa in percentuale (100 per l'intero).

La **colonna 5** va barrata in presenza di immobile di interesse storico e/o artistico, riconosciuto in base al decreto legislativo 22 gennaio 2004, n. 42.

La **colonna 6** va utilizzata se il fabbricato, o una parte di esso, è dato in locazione, indicando il 95 per cento del canone di locazione (per i fabbricati siti nella città di Venezia centro e nelle isole della Giudecca, di Murano e di Burano indicare il 75 per cento del canone, mentre va indicato il 65 per cento del canone se l'immobile è riconosciuto di interesse storico o artistico, in base al decreto legislativo 22 gennaio 2004, n. 42). L'ammontare del canone è quello risultante dal contratto di locazione (compresa l'eventuale rivalutazione automatica sulla base dell'indice Istat e la maggiorazione spettante in caso di sublocazione ed escluse le spese di condominio, luce, acqua, gas, portiere, ascensore, riscaldamento e simili, se sono comprese nel canone). L'ammontare del canone va considerato indipendentemente dalla effettiva percezione, salvo che, per gli immobili ad uso abitativo, si sia concluso il procedimento giurisdizionale di convalida di sfratto per morosità del conduttore entro il termine di presentazione della dichiarazione dei redditi. In tal caso, deve essere assoggettata a tassazione la sola rendita catastale. In caso di comproprietà il canone va indicato per intero indipendentemente dalla quota di possesso, salvo quanto chiarito nelle istruzioni relative alla compilazione della colonna 7 per il caso particolare "5". Nell'ipotesi in cui il contratto di locazione sia stipulato da uno solo dei comproprietari o contitolari del diritto reale, per la propria quota (es. immobile posseduto da tre comproprietari locato ad uno di essi dagli altri due), va indicata soltanto la quota del canone annuo di locazione spettante al dichiarante e nella colonna 7 "Casi particolari" deve essere indicato il codice "5". Se il fabbricato è concesso in locazione solo per una parte dell'anno, il canone annuo va indicato in proporzione ai giorni (colonna 3) di durata della locazione.

Se il contratto di locazione si riferisce, oltre che alla abitazione, anche alle sue pertinenze (box, cantina, ecc.) iscritte in catasto con autonoma rendita, va indicata per ciascuna unità immobiliare la quota del canone ad essa relativa; quest'ultima va determinata ripartendo il canone stesso in misura proporzionale alla rendita catastale di ciascuna unità immobiliare.

Per gli immobili locati a soggetti per i quali opera la sospensione della procedura esecutiva di sfratto (legge n. 9 del 2007) occorre indicare in questa colonna il canone di locazione e nella colonna 7 "Casi particolari" il codice "6".

Nella **colonna 7** vanno evidenziati, riportando i relativi codici, i seguenti casi particolari:

- **1** unità immobiliari distrutte o inagibili a seguito di eventi sismici o calamitosi ed escluse per legge da imposizione (a condizione che sia stato rilasciato un certificato del Comune attestante la distruzione ovvero l'inagibilità del fabbricato). In tal caso, deve essere indicato il codice "9" nella colonna 2 "Utilizzo";
- **3** unità immobiliari inagibili per le quali è stata richiesta la revisione della rendita. In tal caso, deve essere indicato il codice "9" nella colonna 2 "Utilizzo";
- **4** unità immobiliare ad uso abitativo per la quale non sono stati percepiti, in tutto o in parte, i canoni di locazione previsti dal contratto, come risulta da provvedimento giurisdizionale di convalida di sfratto per morosità del conduttore, conclusosi entro il termine di presentazione della dichiarazione dei redditi. In tale ipotesi, se il canone di locazione è stato percepito solo per una parte dell'anno, va compilato un unico rigo, riportando in colonna 6 la quota di canone effettivamente percepita e indicando in colonna 7 il codice 4. Si ricorda che se non è stato percepito alcun canone viene comunque assoggettata a tassazione la rendita catastale; Example the che simulation of the simulation of the simulation of the simulation of 7 and 2007) every and the simulation of 7 and 2007) every field a colonical of the simulation of 7 cm or evidential of the simulation of 7
- **5** unità immobiliare posseduta in comproprietà e data in locazione soltanto da uno o più comproprietari, ciascuno per la propria quota (es. immobile posseduto da tre comproprietari locato ad uno di essi dagli altri due); in tal caso nella colonna 6 va indicata soltanto la quota del canone annuo di locazione spettante al dichiarante;
- **6** unità immobiliare situata in comuni capoluoghi di provincia, nei comuni con essi confinanti con popolazione superiore a 10.000 abitanti e nei comuni ad alta tensione abitativa e locata a soggetti che si trovano in particolari condizioni di disagio (soggetti con reddito annuo lordo complessivo familiare inferiore a

minali ovvero portatori di handicap con invalidità superiore al 66 per cento, ovvero conduttori che abbiano nel proprio nucleo familiare figli fiscalmente a carico) per la quale è intervenuta la sospensione della procedura esecutiva di sfratto di cui alla legge 8 febbraio 2007, n. 9.

La **colonna 8 (Continuazione)** va barrata per indicare che si tratta del fabbricato del rigo precedente.

Qualora per esporre i dati del fabbricato sia stato utilizzato un solo rigo, nella **colonna 9** "Imponibile" va indicata la quota di reddito imponibile determinata con le modalità di seguito indicate:

1) **se la società o l'associazione è l'unica proprietaria per tutto l'anno**, va riportato:

- a) l'importo di colonna 1 rivalutato del 5 per cento, se il fabbricato non è locato, non è tenuto a disposizione (codice 9 nel campo "Utilizzo" di col. 2) ed è esente da IMU (casella esenzione IMU barrata). Nel caso in cui nel campo "Casi particolari" (colonna 7) sia stato indicato il codice 1, nella corrispondente colonna 9 del rigo (imponibile) non deve essere indicato alcun importo;
- b) l'importo di colonna 1 rivalutato del 5 per cento, maggiorato di un terzo, se il fabbricato è tenuto a disposizione (codice 2, nel campo "Utilizzo" di col. 2) ed è esente da IMU (casella esenzione IMU barrata), se risulta barrata la colonna 5 l'importo della rendita catastale (colonna 1) rivalutata del 5 per cento non deve essere aumentato di un terzo;
- c) il maggiore tra l'importo di colonna 1, rivalutato del 5 per cento, e quello di colonna 6, se il fabbricato è locato in assenza di regime legale di determinazione del canone (codice 3, nel campo "Utilizzo" di col. 2). Se nella casella "Casi particolari" di colonna 7 è stato indicato il codice "6" (agevolazione per la sospensione della procedura esecutiva di sfratto), la colonna 9 non deve essere compilata, essendo il reddito del fabbricato pari a zero;
- d) l'importo di colonna 6, se il fabbricato è locato in regime legale di determinazione del canone (codice 4 nel campo "Utilizzo" di col. 2). Se nella casella "Casi particolari" di colonna 7 è stato indicato il codice "6" (agevolazione per la sospensione della procedura esecutiva di sfratto), la colonna 9 non deve essere compilata, essendo il reddito del fabbricato pari a zero. Se in colonna 7 (Casi particolari) è presente il codice 4 (canoni di locazione non percepiti per morosità) e in colonna 6 (canone di locazione) non è stato indicato alcun importo, indicare l'importo della rendita catastale (col. 1) rivalutata del 5 per cento;
- e) il maggiore tra l'importo di colonna 1 (Rendita catastale), rivalutato del 5 per cento, e quello di colonna 6 (Canone di locazione), ridotto del 30 per cento, se il fabbricato è situato in un comune ad alta densità abitativa ed è locato ad un canone "convenzionale" (codice 8, nel campo "Utilizzo" colonna 2), ovvero se l'immobile, sito nella regione Abruzzo, è concesso in locazione a soggetti residenti nei territori colpiti dal sisma le cui abitazioni principali siano state distrutte o dichiarate inagibili (codice 14 in colonna 2 "Utilizzo");
- f) l'importo di colonna 1 (rendita catastale) rivalutato del 5 per cento, ridotto del 30 per cento, se l'immobile è situato nella regione Abruzzo ed è concesso in comodato a soggetti residenti nei territori colpiti dal sisma le cui abitazioni principali siano state distrutte o dichiarate inagibili (codice 15 in colonna 2 "Utilizzo) ed è esente da IMU (casella esenzione IMU barrata).
- 2) **Se la società o l'associazione non è l'unica proprietaria o non ha posseduto il fabbricato per l'intero anno**, va indicato il reddito relativo al periodo e alla percentuale di possesso; in particolare:
	- a) se il reddito del fabbricato è determinato in base alla rendita, quest'ultima rivalutata del 5 per cento, eventualmente maggiorata di un terzo, deve essere rapportata al periodo e alla percentuale di possesso;
	- b) se il reddito del fabbricato è determinato in base al canone di locazione, l'importo di colonna 6 deve essere rapportato soltanto alla percentuale di possesso. Si precisa che se nella casella "Casi particolari" di colonna 7 è stato indicato il codice "5" (percentuale

di locazione diversa dalla percentuale di possesso), il canone di locazione non deve essere rapportato alla percentuale di possesso in quanto in questo caso il canone indicato in colonna 6 rappresenta già la quota di spettanza del dichiarante.

Qualora per esporre i dati del fabbricato sia stato utilizzato un solo rigo, nella **colonna 10** "Non imponibile" va indicata la quota di reddito determinata con le modalità di seguito indicate:

1) **se la società o l'associazione è l'unica proprietaria per tutto l'anno**, va riportato:

- a) l'importo di colonna 1 rivalutato del 5 per cento, se il fabbricato non è locato, non è tenuto a disposizione (codice 9 nel campo "Utilizzo" di col. 2) ed è soggetto ad IMU (casella esenzione IMU non barrata). Nel caso in cui nel campo "Casi particolari" (colonna 7) sia stato indicato il codice 1, nella corrispondente colonna 10 del rigo non deve essere indicato alcun importo; to direct the proportione divertize the serve interpretation of the serve the served and the served advertization of the served and the procedure of the served of Case of the case of the case of the case of the case of the
- b) l'importo di colonna 1 rivalutato del 5 per cento, maggiorato di un terzo se il fabbricato è tenuto a disposizione (codice 2, nel campo "Utilizzo" di col. 2) ed è soggetto ad IMU (casella esenzione IMU non barrata), se risulta barrata la colonna 5 l'importo della rendita catastale (colonna 1) rivalutata del 5 per cento non deve essere aumentato di un terzo;
- f) l'importo di colonna 1 rivalutato del 5 per cento, ridotto del 30 per cento, se l'immobile è situato nella regione Abruzzo ed è concesso in comodato a soggetti residenti nei territori colpiti dal sisma le cui abitazioni principali siano state distrutte o dichiarate inagibili (codice 15 in colonna 2 "Utilizzo") ed è sog-

Se nel campo "Utilizzo" di colonna 2 è stato indicato uno dei codici 3, 4, 8 e 14, la colonna 10 non va compilata.

2) **Se la società o l'associazione non è l'unica proprietaria o non ha posseduto il fabbricato per l'intero anno**, la rendita rivalutata del 5 per cento, eventualmente maggiorata di un terzo, deve essere rapportata al periodo e alla percentuale di possesso.

Qualora per esporre i dati del fabbricato siano stati utilizzati più righi, vanno seguite le istruzioni di seguito riportate.

**ATTENZIONE** Quando i dati di un fabbricato sono esposti su più righi, gli importi dei redditi imponibile e non imponibile vanno riportati esclusivamente sul primo dei righi utilizzati per indicare i dati del fabbricato.

#### **Fabbricato non locato**

Considerare solo i righi nei quali è stato indicato uno degli utilizzi 2, 9 e 15 per i quali non risulta barrata la casella "esenzione IMU": calcolare per ciascun rigo la quota di reddito secondo i criteri indicati nella colonna 10 (non imponibile) per il fabbricato presente su un solo rigo; riportare il totale delle quote così calcolate sul primo rigo utilizzato per indicare i dati del fabbricato.

Considerare solo i righi nei quali è stato indicato uno degli utilizzi 2, 9 e 15 con riferimento al fabbricato per il quale risulta barrata la casella "esenzione IMU": calcolare per ciascun rigo la quota di reddito secondo i criteri indicati nella colonna 9 (imponibile) per il fabbricato presente su un solo rigo; riportare il totale delle quote così calcolate sul primo rigo utilizzato per indicare i dati del fabbricato.

#### **Fabbricato locato**

- Considerare solo i righi nei quali è stato indicato uno degli utilizzi 3, 4, 8 e 14:
- per ciascun rigo calcolare la quota di rendita moltiplicando l'importo di colonna 1 rivalutato del 5 per cento per il numero di giorni e la percentuale di possesso (colonne 3 e 4) e dividendola per 365; la quota di rendita è pari a zero se la casella "casi particolari" di colonna 7 è compilata con il codice "6". Sommare gli importi delle quote di rendita;
- calcolare per ogni rigo la relativa quota di canone moltiplicando il canone di locazione (colonna 6) per la percentuale di possesso (colonna 4) diviso 100; si precisa che se nella casella "Casi particolari" di colonna 7 è stato indicato il codice "5", il canone di locazione non deve essere rapportato alla percentuale di possesso; il canone di locazione è pari a zero se la casella "casi particolari" di colonna 7 è compilata con il codice "6". Sommare gli importi delle quote di canone;
- confrontare il totale delle quote di rendita con il totale delle quote di canone di locazione:
- se il totale delle quote di rendita è maggiore o uguale al totale delle quote del canone di locazione (tassazione in base alla rendita), il reddito del fabbricato è pari alle quote di rendita, relative ai righi con codice utilizzo 8 e 14, ridotte del 30 per cento e sommate alle quote di rendita relative ai righi con codice utilizzo 3 e 4;
- se il totale delle quote di rendita è minore del totale delle quote del canone di locazione (tassazione in base al canone), il reddito del fabbricato è pari alle quote di canone, relative ai righi con codice utilizzo 8 e 14, ridotte del 30 per cento e sommate alle quote di canone relative ai righi con codice utilizzo 3 e 4;
- se in tutti i righi è presente il codice utilizzo 4, il reddito del fabbricato è dato sempre dal totale delle quote di canone di locazione.

Il reddito del fabbricato, come sopra determinato, va indicato nella colonna 9 (imponibile) del primo rigo utilizzato per indicare i dati del fabbricato.

La **colonna 11** va barrata nel caso in cui l'immobile è esente da IMU.

Nella **colonna 12** va indicato il codice catastale del comune ove è situata l'unità immobiliare; il codice è rilevabile dall'elenco "Codici catastali comunali e aliquote dell'addizionale comunale", disponibile all'indirizzo internet www.agenziaentrate.gov.it. Se i dati del fabbricato sono indicati su più righi, il codice catastale deve essere riportato solo sul primo rigo.

Nel **rigo RB10** va indicato il totale dei redditi dei fabbricati indicati nelle colonne 9 e 10 dei **righi** da **RB1** a **RB9**, da riportare nel rigo RN6, rispettivamente colonna 1 e colonna 1-bis, del quadro RN. Se è stato compilato più di un quadro RB, il totale del reddito dei fabbricati deve essere indicato nel rigo RB10 del Mod. n. 1. • sei Ibrale delle quote di rendità è minore del lotale quote delle quote di canone si locazione in base<br>
ai canone), il reddito del fabbricato è pari alle quote di canone relative ai righi con codice utilizzo 3 e 14<br>
•

#### **8.3 DATI NECESSARI PER USUFRUIRE DELLE AGEVOLAZIONI PREVISTE PER I CONTRATTI DI LOCAZIONE E COMODATO**

È necessario compilare la presente sezione per usufruire della riduzione del 30 per cento del reddito prevista

- fabbricato situato in un comune ad alta densità abitativa e locato ad un canone "convenzionale" (codice 8 nella colonna 2 dei righi da RB1 a RB9);
- immobile, sito nei comuni colpiti dal sisma del 6 aprile in Abruzzo, concesso in locazione o in comodato in favore dei nuclei familiari le cui abitazioni siano state distrutte o dichiarate inagibili (codice 14 e 15 nella colonna 2 dei righi da RB1 a RB9).

A tal fine, i **righi** da **RB11** a **RB25** devono essere compilati nel modo seguente:

- in **colonna 1** va indicato il numero di rigo della sezione I nel quale sono stati riportati i dati dell'unità immobiliare locata (o concessa in comodato nel caso di utilizzo "15"). Nel caso di contemporanea locazione di più porzioni dello stesso immobile, al quale è attribuita un'unica rendita catastale, vanno compilati più righi della sezione II del quadro B, riportando in questa colonna il medesimo rigo della sezione I;
- in **colonna 2**, se sono stati compilati più moduli, indicare il numero del modulo sul quale sono stati riportati i dati dell'unità immobiliare locata (o concessa in comodato nel caso di utilizzo "15");
- nelle **colonne** da **3** a **6** vanno riportati gli estremi di registrazione del contratto di locazione (o comodato nel caso di utilizzo "15"). I dati possono essere ricavati:
	- dal contratto di locazione o di comodato registrato presso l'Ufficio;
	- dalla ricevuta rilasciata dai servizi telematici nel caso di registrazione tramite 'Locazioni web' o 'Contratti online' oppure tramite il nuovo modello RLI.

In particolare:

- in **colonna 3** va indicata la data di registrazione del contratto;
- in **colonna 4** va indicato il codice relativo alla modalità di registrazione (3, 3A, 3B, 3T);
- in **colonna 5** va indicato il numero e l'eventuale sottonumero di registrazione del contratto;
- in **colonna 6** va indicato il codice identificativo dell'Ufficio dell'Agenzia delle entrate presso il quale è stato registrato il contratto. I codici sono reperibili sul sito www.agenziaentrate.gov.it nell'apposita tabella presente nella sezione relativa ai contratti di locazione;
- in **colonna 7** va barrata la casella nel caso di **contratto di locazione di durata non superiore a trenta giorni** complessivi nell'anno che non è stato registrato in quanto per tale tipologia di contratto è previsto l'obbligo di registrazione solo in caso d'uso. Se è barrata la casella non vanno compilate le colonne 3, 4, 5 e 6 relative agli estremi di registrazione del contratto;
- in **colonna 8** va indicato l'anno di presentazione della dichiarazione ICI oppure della dichiarazione IMU relativa all'immobile in questione. La colonna va compilata solo per fruire della riduzione del 30 per cento del reddito prevista nel caso di contratti a canone concordato (codici 8, 14 e 15 nella colonna "Utilizzo" della sezione I).

# **9. QUADRO RH - REDDITI DI PARTECIPAZIONI IN SOCIETÀ DI PERSONE ED EQUIPARATE**

## **9.1 GENERALITÀ**

Il presente quadro deve essere compilato dalle società semplici o associazioni fra artisti e professionisti, che hanno nel territorio dello Stato la sede legale o amministrativa o l'oggetto principale dell'attività e che partecipano in qualità di soci a società di persone ed equiparate residenti.

Ai sensi del comma 2 dell'art. 5 del TUIR, le quote di partecipazione agli utili sono quelle risultanti dall'atto pubblico o dalla scrittura privata autenticata di costituzione o da altro atto pubblico o scrittura privata autenticata di data anteriore all'inizio del periodo di imposta. Se le quote non risultano da detti atti si presumono proporzionate al valore dei conferimenti dei soci; se il valore dei conferimenti non risulta determinato, le quote si presumono uguali. Di conseguenza, ciascuno dei soci, se società semplice o associazione fra artisti e professionisti, deve dichiarare nel presente quadro la quota del reddito (o della perdita) della società di persone, risultante dalla dichiarazione di questa, che gli é proporzionalmente imputabile. Le perdite delle società in accomandita semplice che eccedono l'ammontare del capitale sociale sono imputate, per l'intero, ai soli soci accomandatari. **9.1 GENERALITÀ**<br>
Il presente quadro deve essere compilato dalle società semplici o associazioni fra artisti e professionisti, che<br>
hanno nel territorio dello Stato la sede legale o amministrativa o l'oggetto principale de

Nel caso di crediti d'imposta dichiarati dalle società di cui all'art. 5 del TUIR nel quadro RU del proprio modello UNICO SP e attribuiti ai soci, i suddetti crediti non vanno indicati nel presente quadro. L'indicazione degli stessi e dei relativi utilizzi vanno esposti nel quadro RU.

#### **9.2 SEZIONE I**

In questa sezione devono essere indicati, in:

• **colonna 2**, uno dei seguenti codici:

- **"1"**  se trattasi di società di persone e assimilate esercenti attività di impresa in contabilità ordinaria;
- **"2"**  se trattasi di associazione fra artisti e professionisti;
- **"3"**  se trattasi di società di persone e assimilate esercenti attività di impresa in contabilità semplificata;
- **"4"**  se trattasi di società semplice;
- **"5"** nel caso in cui la società partecipata, esercente attività d'impresa in contabilità ordinaria, abbia attribuito alla società dichiarante, in sede di recesso, di esclusione, di riscatto e di riduzione del capitale esuberante o di liquidazione, anche concorsuale, una somma superiore al prezzo pagato per l'acquisto della quota di patrimonio;
- **"6"** nel caso in cui la società partecipata, esercente attività d'impresa in contabilità semplificata, abbia attribuito alla società dichiarante, in sede di recesso, di esclusione, di riscatto e di riduzione del capitale esuberante o di liquidazione, anche concorsuale, una somma superiore al prezzo pagato per l'acquisto della quota di patrimonio;
- **"7"** nel caso in cui l'associazione partecipata abbia attribuito alla società dichiarante, in sede di recesso, di esclusione, di riscatto e di riduzione del capitale esuberante o di liquidazione, anche concorsuale, una somma superiore al prezzo pagato per l'acquisto della quota di patrimonio;
- **"8"** nel caso in cui la società semplice partecipata abbia attribuito alla società dichiarante, in sede di recesso, di esclusione, di riscatto e di riduzione del capitale esuberante o di liquidazione, anche concorsuale, una somma superiore al prezzo pagato per l'acquisto della quota di patrimonio.

Nel caso in cui una società semplice o associazione fra artisti e professionisti attribuisca alla società dichiarante una quota di reddito (o perdita) che è stata ad essa a sua volta imputata da una società in nome collettivo o in accomandita semplice in contabilità ordinaria ovvero in contabilità semplificata e/o una quota di reddito (o perdita) diversa da quella precedente, occorre indicare separatamente le quote, attribuendo il codice 1 alla quota in contabilità ordinaria, il codice 3 alla quota in contabilità semplificata, il codice 2 e il codice 4 per altro tipo di reddito attribuito alla società dichiarante; occorre indicare separatamente le quote in ragione del relativo codice (1, 2, 3, 4 oppure in sede di recesso, di esclusione, di riscatto e di riduzione del capitale esuberante o di liquidazione, anche concorsuale 5,6,7,8);

- **colonna 3**, la quota di partecipazione al reddito della società partecipata espressa in percentuale. Nel caso in cui nella colonna 2 sia stato indicato uno dei codici da "5" a "8" la presente colonna non deve essere compilata;
- **colonna 4**, la quota del reddito (o della perdita, preceduta dal segno "–") della società partecipata imputata al dichiarante. La casella di **colonna 5** va barrata nel caso in cui la perdita può essere computata in diminuzione dai relativi redditi dei periodi d'imposta successivi senza alcun limite di tempo;
- **colonna 6**, la quota di reddito "minimo" derivante dalla partecipazione in società di comodo ai sensi dell'art. 30 della legge 23 dicembre 1994, n. 724 e successive modifiche e dell'art. 2, commi 36-decies e 36 undecies, del decreto legge n. 138 del 2011, quale risulta dal prospetto rilasciato dalle stesse società. Si ricorda che detto reddito "minimo" non può essere compensato con perdite d'impresa;
- **colonna 7**, la quota delle ritenute d'acconto, subite dalla società partecipata, imputata alla società o associazione dichiarante;
- **colonna 8**, la quota dei crediti d'imposta spettante alla società o associazione dichiarante, esclusi quelli da riportare nel quadro RU.

Qualora in colonna 2 siano stati indicati i codici "5", "6", "7" e "8", in colonna 4 va indicato l'importo, eccedente la quota di patrimonio di spettanza della società o associazione dichiarante, attribuito nelle ipotesi di cui all'art. 20-bis del TUIR e le colonne 3, 5, 6, 7 e 8 non vanno compilate.

Nel caso in cui non siano sufficienti i righi del quadro per dichiarare i redditi di partecipazione va compilato uno o più quadri aggiuntivi ricordando di numerare progressivamente la casella "Mod. N." posta in alto a destra.

## **9.3 SEZIONE II**

Nel caso di compilazione di più moduli, i dati di questa sezione vanno riportati solo sul primo.

Nel **rigo RH7**, **colonna 2**, va indicata la somma delle quote di reddito (importi positivi di colonna 4 dei righi da RH1 a RH6), derivanti dalle partecipazioni in società di persone esercenti attività d'impresa in regime di contabilità ordinaria o semplificata (codici 1 e 3) e delle quote attribuite nelle ipotesi di cui all'art. 20-bis del TUIR (con codice 5 e 6 in colonna 2). In **colonna 1** va indicata la somma delle quote di reddito "minimo" (importi di colonna 6 dei righi da RH1 a RH6), derivanti dalla partecipazione in società di persone esercenti attività d'impresa in regime di contabilità ordinaria o semplificata (codici 1 e 3). ciazione dichiarante, increase the control at società o associazione dichiarante, esclusi quelli da<br>
cipotare nel quodro RU.<br>
Quolora in colonna 2 siano stati indicati i codici "5", "6", "7" e "8", in colonna 4 va indicato

Nel **rigo RH8**, va indicata la somma delle quote di perdita (importi negativi di colonna 4 dei righi da RH1 a RH6), derivanti dalle partecipazioni in società di persone esercenti attività d'impresa in regime di contabilità Nel **rigo RH9**, **colonna 2**, va indicata la differenza tra l'importo di rigo RH7, colonna 2, e l'importo di rigo RH8. Se il risultato è negativo, tale rigo non va compilato e l'importo delle perdite, al netto di quelle indicate nel rigo RD15 colonna 1 del quadro RD, va riportato nel rigo RN14, colonna 2, (evidenziandole anche in colonna 3 qualora illimitatamente riportabili), del quadro RN, non preceduto dal segno meno. Nel caso in cui sia stata compilata la colonna 1 del rigo RH7, l'importo da indicare nella presente colonna 2 non può essere inferiore al "reddito minimo" indicato nella colonna 1 del rigo RH7 e in **colonna 1**, va indicato l'ammontare delle perdite di partecipazione in società esercenti attività d'impresa in contabilità ordinaria, non compensate per effetto dell'applicazione della disciplina delle società di comodo di cui all'art. 30, comma 3, lett. c), ultimo periodo, della legge 23 dicembre 1994, n. 724 in base alla quale le perdite possono essere computate in diminuzione solo per la parte di reddito eccedente quello minimo determinato ai sensi del predetto articolo 30. Tale ammontare si determina sottraendo dall'importo di rigo RH8 la differenza tra l'importo di rigo RH7, colonna 2 e quello di rigo RH9, colonna 2. L'ammontare delle perdite non compensate in contabilità ordinaria, al netto di quelle indicate nel quadro RD, rigo RD15 colonna 1, va riportato nel rigo RN14, colonna 2, evidenziandole anche nella colonna 3 del predetto rigo qualora illimitatamente riportabili.

Nel **rigo RH10**, va indicata, fino a concorrenza dell'importo indicato nel rigo RH9, col. 2, l'eccedenza di perdite d'impresa degli esercizi precedenti, eventualmente formatasi in capo alla società di capitali prima della trasformazione in società di persone, al netto di quanto eventualmente indicato nel rigo RD15. Qualora risulti compilata la colonna 1 del rigo RH7, nel presente rigo le perdite vanno indicate fino a concorrenza della differenza tra l'importo del rigo RH9, col. 2, e l'importo indicato nella colonna 1 del rigo RH7, in quanto per effetto dell'art. 30, comma 3, lett. c), ultimo periodo, della legge 23 dicembre 1994, n. 724 e successive modificazioni, le perdite d'impresa possono essere computate in diminuzione solo per la parte di reddito eccedente quello minimo determinato ai sensi del predetto art. 30.

Per la compilazione del presente rigo vanno seguite le seguenti indicazioni:

- in **colonna 1** va indicato l'ammontare delle perdite formatesi prima della trasformazione da società soggetta all'IRES in società di persone, computabili in diminuzione dell'importo di rigo RH9, col. 2, in misura limitata (art. 84, comma 1, del TUIR);
- in **colonna 2** va indicato l'ammontare delle perdite formatesi prima della trasformazione da società soggetta all'IRES in società di persone, computabili in diminuzione dell'importo di rigo RH9, col. 2, in misura piena (art. 84, comma 2, del TUIR);

– in **colonna 3** la somma delle perdite di cui alle colonne 1 e 2. Si precisa che detta somma non può eccedere la differenza tra l'importo del rigo RH9, col. 2 e l'importo indicato nella colonna 1 del rigo RH7.

L'eccedenza di perdite pregresse va indicata nel rigo RS5 o nel rigo RS6 se utilizzabile in misura piena.

Nel **rigo RH11** va indicata la somma delle quote di perdita (importi negativi di colonna 4 dei righi da RH1 a RH6), derivanti dalle partecipazioni in società di persone esercenti attività d'impresa in regime di contabilità semplificata (codice 3). L'importo non va preceduto dal segno "–".

Nel **rigo RH12**, **colonna 2**, va indicato l'ammontare dell'agevolazione indicata nel rigo RS45, colonna 7, fino a concorrenza della differenza, se positiva, tra l'importo di rigo RH9, col. 2, e la somma degli importi indicati nei righi RH10, colonna 3, e RH11.

In **colonna 3,** se non è stata compilata la colonna 1 del rigo RH7, va indicata la differenza tra l'importo di rigo RH9, col. 2, e la somma degli importi indicati nei righi RH10, colonna 3, e RH11, al netto dell'importo indicato in colonna 2 del presente rigo. In caso di importo negativo riportare con il segno meno. Se, invece, è stata compilata la colonna 1 del rigo RH7 va individuato il maggior valore tra il reddito minimo indicato nella colonna 1 del rigo RH7 e la differenza tra l'importo di rigo RH9, col. 2, e la somma degli importi indicati nei righi RH10, colonna 3, e RH11; l'importo da indicare nella presente colonna è pari a tale maggior valore al netto dell'importo indicato in colonna 2 del presente rigo. For the secure of the matter of the matter of the matter of the semption of the semption in the different and the righin RH1 a colonna 3, e and some of the matter in the righi RH1 a colonna 3, e and some delli importion di

L'importo evidenziato nella presente colonna va riportato nel quadro RN, rigo RN8, colonna 1.

Nella **colonna 1**, del rigo RH12 va indicato l'ammontare delle perdite di partecipazione in società esercenti attività d'impresa in contabilità semplificata, non compensate per effetto dell'applicazione della disciplina delle società di comodo di cui all'art. 30 comma 3, lett. c), ultimo periodo, della legge 23 dicembre 1994, n. 724, determinato dalla differenza tra la somma degli importi indicati nei righi RH10, colonna 3 e RH11 e la differenza tra gli importi di rigo RH9, col. 2 e la somma delle colonne 2 e 3 di rigo RH12. Tale perdita va riportata nel rigo RN14, colonna 1, del quadro RN.

Nel **rigo RH13**, va indicato il reddito (o la perdita, preceduta dal segno meno) derivante dalla partecipazione tra artisti e professionisti (codice 2 e 7 dei righi da RH1 a RH6). Tale somma va riportata nella colonna 1 bis del rigo RN8.

Nel **rigo RH14**, va indicato il reddito (importi positivi di colonna 4) derivante dalla partecipazione in società

Nei **righi RH15** e **RH16**, vanno indicati, rispettivamente, i totali degli importi delle colonne 7 e 8 dei righi da RH1 a RH6. Tali importi vanno riportati nelle colonne 2 e 4 (ovvero 2bis e 4bis, ovvero 2ter e 4ter) del rigo RN8 del quadro RN.

# **10. QUADRO RL - ALTRI REDDITI**

## **10.1 GENERALITÀ**

Il quadro RL deve essere utilizzato per la dichiarazione dei redditi di capitale e dei redditi diversi da parte delle società semplici e dalle associazioni fra artisti e professionisti.

Questo quadro è composto da due sezioni: la prima, riservata ai redditi di capitale la cui disciplina è contenuta nel titolo I, capo III del TUIR e la seconda, riservata a taluni redditi diversi la cui disciplina è contenuta nel titolo I, capo VII, del TUIR.

## **10.2 SEZIONE I - REDDITI DI CAPITALE**

La Sezione I deve essere utilizzata per la dichiarazione degli utili che concorrono a formare il reddito del dichiarante, derivanti dalla partecipazione al capitale di società ed enti soggetti all'IRES e quelli distribuiti da società ed enti esteri di ogni tipo, unitamente a tutti gli altri redditi di capitale, percepiti nel 2014, senza avere riguardo al momento in cui è sorto il diritto a percepirli.

Vanno indicati in questo quadro i redditi di capitale corrisposti da soggetti non residenti per i quali in Italia non si applica la ritenuta a titolo d'imposta ovvero l'imposta sostitutiva. Si ricorda che i redditi dei capitali di fonte estera nei cui confronti in Italia si applicherebbe la ritenuta a titolo d'imposta o l'imposta sostitutiva vanno dichiarati nel quadro RM.

Nel **rigo RL1**, devono essere indicati gli utili, anche in natura, compresi gli acconti, distribuiti dalle società di capitali e dagli enti, commerciali e non commerciali, aventi in Italia la sede legale o amministrativa o l'oggetto principale dell'attività. Sono assimilati alle azioni i titoli partecipativi e gli strumenti finanziari emessi da soggetti non residenti che presentano le seguenti caratteristiche:

- la relativa remunerazione deve essere costituita esclusivamente da utili, ossia essere rappresentativa di una partecipazione ai risultati economici della società emittente (di società appartenenti allo stesso gruppo o dell'affare in relazione al quale gli strumenti finanziari sono stati emessi);
- tale remunerazione deve essere totalmente indeducibile dal reddito della società emittente secondo le regole proprie vigenti nel Paese estero di residenza.

Devono essere, inoltre, incluse le somme percepite, in aggiunta ai dividendi, in forza di alcune convenzioni bilaterali contro le doppie imposizioni.

Costituiscono utili anche le somme o il valore normale dei beni ricevuti dai soci in caso di recesso, di riduzione del capitale esuberante o di liquidazione anche concorsuale di società ed enti, per la parte che eccede il prezzo pagato per l'acquisto o la sottoscrizione delle azioni o quote annullate.

Tra gli utili e i proventi da indicare nel presente rigo devono essere ricompresi anche quelli derivanti da contratti di associazione in partecipazione o dai contratti di cointeressenza il cui apporto sia costituito esclusivamente da capitale o da capitale e da opere e servizi.

In particolare, indicare:

- nella **colonna 1**:
	- il **codice 1**, in caso di utili e di altri proventi equiparati corrisposti da imprese residenti in Italia ovvero residenti in Stati aventi un regime fiscale non privilegiato, formatisi con utili prodotti fino all'esercizio in corso al 31 dicembre 2007;
	- il **codice 2**, in caso di utili e di altri proventi equiparati provenienti da imprese residenti o domiciliate in Stati o territori aventi un regime fiscale privilegiato;
	- il **codice 3**, in caso di utili e di altri proventi, che andrebbero indicati con il codice 2, per i quali è stato rilasciato parere favorevole dall'Agenzia delle entrate a seguito di interpello proposto ai sensi dell'art. 167, comma 5, del TUIR, formatisi con utili prodotti fino all'esercizio in corso al 31 dicembre 2007;
	- il **codice 4**, in caso di utili e di altri proventi equiparati corrisposti da imprese residenti in Italia ovvero residenti in Stati aventi un regime fiscale non privilegiato, formatisi con utili prodotti a partire dall'esercizio successivo a quello in corso al 31 dicembre 2007;
- il **codice 5**, in caso di utili e di altri proventi che andrebbero indicati con il codice 2, ma per i quali è stato rilasciato parere favorevole dall'Agenzia delle entrate a seguito di interpello proposto ai sensi dell'art. 167, comma 5, del TUIR, formatisi con utili prodotti a partire dall'esercizio successivo a quello in itiviscono utili anche le somme o il valore normale dei beni ricevuti dai soci in caso di recesso, di riduzione corso al 31 dicembre o di liquidazione anche concorsule di società ed entri, per la parte che eccede il gli ut
- nella **colonna 2**:
	- il 40 per cento della somma degli utili e degli altri proventi equiparati corrisposti nell'anno 2014, desumibili dalla relativa certificazione ai punti 28, 30, 32 e 34 qualora sia stato indicato nella colonna 1 il codice 1 o 3;
	- il 49,72 per cento della somma degli utili e degli altri proventi equiparati corrisposti nell'anno 2014 desumibili dalla certificazione ai punti 29, 31 e 33 qualora sia stato indicato nella colonna 1 il codice 4 o 5;
	- il 100 per cento della somma degli utili e degli altri proventi equiparati corrisposti nell'anno 2014 da imprese residenti o domiciliate in Stati o Territori aventi un regime fiscale privilegiato (cosiddetta Black list), come risulta dalla relativa certificazione ai punti 28, 30, 32 e 34 , qualora sia stato indicato nella colonna 1 il codice 2.

Si precisa che nel caso in cui al percipiente siano state rilasciate più certificazioni contenenti utili e/o proventi aventi la medesima codifica, si deve compilare un solo rigo, riportando a colonna 2 la somma dei singoli importi relativi agli utili e agli altri proventi equiparati. Se sono stati percepiti utili e/o proventi per i quali è necessario indicare diversi codici occorrerà compilare distinti moduli.

Nel **rigo RL2**, vanno riportati gli altri redditi di capitale, percepiti nel 2014, al lordo delle eventuali ritenute a titolo di acconto.

- In particolare, indicare:
- nella **colonna 1**:
	- il **codice 1**, in caso di interessi e di altri proventi derivanti da capitali dati a mutuo e da altri contratti (depositi e conti correnti) compresa la differenza tra la somma percepita alla scadenza e quella data a mutuo o in deposito ovvero in conto corrente. Al riguardo, si precisa che tali interessi si presumono percepiti, salvo prova contraria, alle scadenze e nella misura pattuita e che, nel caso in cui le scadenze non risultino stabilite per iscritto, gli interessi si presumono percepiti per l'ammontare maturato nel periodo d'imposta. Se la misura degli interessi non è determinata per iscritto, gli interessi devono essere calcolati al saggio legale;
	- il **codice 2**, in caso di rendite perpetue dovute a titolo di corrispettivo per il trasferimento di un immobile o per la cessione di un capitale, oppure imposte quali oneri al donatario (art. 1861 c.c.) e di prestazioni annue perpetue a qualsiasi titolo dovute, anche se disposte per testamento (art. 1869 c.c.);
	- il **codice 3**, in caso di compensi percepiti per la prestazione di garanzie personali (fideiussioni) o reali (pegni o ipoteche) assunte in favore di terzi;
	- il **codice 4**, in caso di proventi derivanti da organismi d'investimento collettivo in valori mobiliari di diritto estero non conformi alla direttiva comunitaria 2009/65/CE, diversi da quelli il cui gestore sia assoggettato a forme di vigilanza nei Paesi esteri nel quale è istituito, istituiti negli Stati membri dell'Unione europea e negli Stati aderenti all'Accordo sullo Spazio economico europeo che sono inclusi nella lista di cui al decreto da emanarsi ai sensi dell'art. 168-bis del TUIR (c.d. white list). In attesa dell'emanazione del suddetto decreto si deve fare riferimento alla lista dei Paesi di cui al decreto ministeriale 4 settembre 1996 e successive modificazioni ed integrazioni. Va utilizzato il codice 4 anche in caso di proventi derivanti da organismi d'investimento collettivo in valori mobiliari di diritto estero istituiti in paesi diversi da quelli appena citati;
	- il **codice 5**, in caso di altri interessi, esclusi quelli aventi natura compensativa, diversi da quelli sopra indicati ed ogni altro provento in misura definita derivante dall'impiego di capitale, nonché degli altri proventi derivanti da altri rapporti aventi per oggetto l'impiego del capitale, esclusi i rapporti attraverso cui possono essere realizzati differenziali positivi e negativi in dipendenza di un evento incerto che devono essere dichiarati nel quadro RT, nonché dei proventi derivanti da operazioni di riporto e pronti contro termine su titoli e valute, ovvero dei proventi derivanti dal mutuo di titoli garantito. Con questo codice vanno, altresì, indicati gli interessi di mora e per dilazione di pagamento relativi a redditi di capitale; d'investimento collettivo in valori mobiliari di diritti nelle misure istituiti nelle misure acceptive in the controlline accepted to controlline per accepted a contribution of the controlline of the controlline of the con
	- il **codice 6**, in caso di proventi conseguiti in sostituzione dei redditi di capitale, anche per effetto della cessione dei relativi crediti, e delle indennità conseguite, anche in forma assicurativa, a titolo di risarcimento di danni consistenti nella perdita dei redditi stessi;
	- il **codice 7**, in caso di utili derivanti da contratti di associazione in partecipazione e cointeressenza di cui all'art. 44, c. 1 lett. f), del TUIR se dedotti dall'associante in base alle norme del TUIR vigenti anteriormente alla riforma dell'imposizione sul reddito delle società di cui al d.lgs. 344/03;
	- il **codice 8**, in caso di redditi imputati da trust trasparente o misto di cui la società risulta beneficiaria. Si ricorda che i redditi compresi nelle somme o nel valore normale dei beni attribuiti alla scadenza dei contratti e dei titoli di cui ai codici 1, 4 e 7 se il periodo di durata dei contratti o dei titoli è superiore a 5 anni non devono essere dichiarati in questo quadro, ma nel quadro RM;
	- il **codice 9**, in caso di redditi derivanti dalla partecipazione a fondi immobiliari anche di diritto estero (art. 13 del d.lgs. 4 marzo 2014, n. 44) imputati per trasparenza ai partecipanti ai sensi dell'art. 32, comma 3-bis, del decreto-legge 31 maggio 2010 n. 78, come modificato dall'art. 8 del decreto-legge 13 maggio 2011, n. 70, e dalle società di investimento a capitale fisso (SICAF) che investono in beni im-

siedono quote di partecipazione in misura superiore al 5 per cento del patrimonio del fondo o della società al termine del periodo d'imposta o, se inferiore, al termine del periodo di gestione del fondo. Ai fini della verifica della predetta percentuale si tiene conto delle partecipazioni detenute direttamente o indirettamente, per il tramite di società controllate, di società fiduciarie o per interposta persona. I redditi conseguiti dal fondo o della società sono imputati al partecipante in proporzione alla quota di partecipazione da questi detenuta e concorrono alla formazione del suo reddito complessivo, ancorché non percepiti. Detti redditi sono determinati escludendo dal risultato della gestione conseguito dal fondo i proventi e gli oneri da valutazione. L'eventuale risultato negativo è irrilevante e, in tal caso, la colonna 2 non deve essere compilata;

• nella **colonna 2** l'importo relativo alla tipologia di reddito indicato;

• nella **colonna 3** l'importo complessivo delle ritenute d'acconto subite.

Se sono stati percepiti proventi per i quali è necessario indicare diversi codici occorrerà compilare distinti moduli.

Nel **rigo RL3**, va indicata, nelle rispettive colonne, la somma degli importi esposti nei righi RL1 e RL2; l'importo indicato in **colonna 2**, deve essere riportato nel rigo RN9, colonna 1, del quadro RN, l'importo indicato in **colonna 3**, deve essere riportato nel rigo RN9, colonna 2, del quadro RN.

#### **10.3 SEZIONE II - REDDITI DIVERSI**

La seconda sezione deve essere utilizzata per dichiarare i redditi diversi. Nell'esposizione dei singoli dati il contribuente deve indicare dapprima i corrispettivi lordi percepiti, compresi gli interessi moratori e quelli per dilazione di pagamento relativi a tali corrispettivi e successivamente le spese relative agli stessi. I corrispettivi e i proventi da dichiarare nel presente quadro vanno calcolati per cassa e cioè con riferimento alle somme effettivamente percepite nel 2014; nel caso, quindi, di riscossione dei corrispettivi in forma parziale (per dilazione di pagamento o rateazioni) vanno dichiarati, nel periodo d'imposta, solo gli importi effettivamente riscossi, rimandando ai successivi periodi la dichiarazione di quelli restanti.

Si precisa che l'art. 2, comma 36-quinquiesdecies, del decreto-legge 13 agosto 2011, n. 138, convertito, con modificazioni, dalla legge 14 settembre 2011, n. 148, prevede che, per i beni dell'impresa concessi in godimento a soci, la differenza tra il valore di mercato e il corrispettivo annuo concorre alla formazione del reddito imponibile del socio o familiare utilizzatore, ai sensi della lettera h-ter del comma 1 dell'art. 67 del TUIR, introdotta dal comma 36-terdecies del citato art. 2. Tale reddito si considera conseguito alla data di maturazione.

Nel **rigo RL4**, **colonna 1**, indicare i corrispettivi lordi percepiti per la vendita, anche parziale, dei terreni o degli edifici a seguito della lottizzazione di terreni o della esecuzione di opere intese a rendere i terreni stessi edificabili (art.67, comma 1, lett. a) del TUIR).

Nel **rigo RL5**, **colonna 1**, indicare i corrispettivi lordi percepiti per la cessione a titolo oneroso di beni immobili acquistati (compresi i terreni agricoli) o costruiti da non più di cinque anni, con esclusione di quelli acquisiti per successione (art. 67, comma 1 lett. b) del TUIR). In caso di cessione a titolo oneroso di immobili ricevuti per donazione ai fini della individuazione del periodo di cinque anni occorre fare riferimento alla data di acquisto o costruzione degli immobili da parte del donante. Non vanno indicati i corrispettivi delle cessioni se sulle plusvalenze realizzate è stata applicata e versata a cura del notaio, all'atto della cessione, l'imposta sostitutiva prevista dalla legge 23 dicembre 2005, n. 266. Si precisa che le plusvalenze realizzate a seguito di cessioni a titolo oneroso di terreni suscettibili di utilizzazione edificatoria secondo gli strumenti urbanistici vigenti al momento della cessione, vanno invece indicate nella sezione I del quadro RM. Nel **rigo RL5, colonna** 1, indicare is crispetitive lord i perceptin per la cessione a tiblo o onesos di ibenui muchili<br>per successione (art. 67, comma 1 lett. b) del TUR). In caso di cessione a tiblo onerosso di immobili

Per quanto riguarda le spese da indicare nei righi RL4, **colonna 2**, e RL5, **colonna 2**, si precisa che esse sono costituite dal prezzo di acquisto o dal costo di costruzione del bene ceduto, aumentato di ogni altro costo inerente. Se la percezione dei corrispettivi non avviene interamente nello stesso periodo d'imposta, le spese vanno calcolate proporzionalmente ai corrispettivi percepiti nel periodo d'imposta, anche se già sostenute, con ulteriore loro scomputo proporzionale in occasione della dichiarazione degli altri importi nei periodi d'imposta in cui ha luogo la relativa percezione.

In particolare, per i terreni che costituiscono oggetto di lottizzazione o di opere intese a renderli edificabili, se gli stessi sono stati acquistati oltre cinque anni prima dell'inizio delle citate operazioni, si assume come prezzo di acquisto il valore normale del terreno al quinto anno anteriore. Per i terreni acquisiti a titolo gratuito e per i fabbricati costruiti su terreni acquisiti a titolo gratuito si tiene conto del valore normale del terreno alla data di inizio delle operazioni che danno luogo a plusvalenza.

Si precisa che, per effetto delle modifiche apportate dal d.l. 4 luglio 2006, n. 223, all'art. 68, comma 1 del TUIR per gli immobili di cui alla lett. b) dell'art. 67 del TUIR acquisiti per donazione, si assume come prezzo Nel rigo RL6, indicare l'intero ammontare dei redditi di natura fondiaria non determinabili catastalmente (censi, decime, quartesi, livelli, altri redditi consistenti in prodotti del fondo o commisurati ai prodotti stessi), compresi quelli dei terreni dati in affitto per usi non agricoli. Questi redditi non beneficiano di alcuna deduzione di spese.

Nel **rigo RL7**, indicare i redditi dei terreni e dei fabbricati situati all'estero, riportando l'ammontare netto assoggettato ad imposta sui redditi nello Stato estero per il 2014 o, in caso di difformità dei periodi di imposizione, per il periodo d'imposta estero che scade nel corso di quello italiano.

Se nello Stato estero l'immobile non è assoggettabile ad imposizione, quest'ultimo non deve essere dichiarato, a condizione che il contribuente non abbia percepito alcun reddito.

Se nello Stato estero gli immobili sono tassabili mediante applicazione di tariffe d'estimo o in base a criteri similari, indicare l'ammontare risultante dalla valutazione effettuata nello Stato estero, ridotto delle spese eventualmente ivi riconosciute; in tal caso spetta il credito d'imposta per le imposte pagate all'estero secondo i criteri stabiliti dall'art. 165 del TUIR.

Se il reddito derivante dalla locazione dell'immobile sito all'estero non è soggetto ad imposta sui redditi nel Paese estero, indicare l'ammontare del canone di locazione percepito, ridotto del 15 per cento a titolo di deduzione forfetaria delle spese.

Se tale reddito è soggetto all'imposta nello Stato estero, indicare l'ammontare dichiarato in detto Stato senza alcuna deduzione di spese; in tal caso spetta il credito d'imposta per le imposte pagate all'estero.

Nel **rigo RL8**, indicare i proventi derivanti dalla concessione in usufrutto e dalla sublocazione di beni immobili, dall'affitto, locazione, noleggio o concessione in uso di veicoli, macchine e altri beni mobili. In tale colonna indicare, altresì, la differenza tra il valore di mercato e il corrispettivo annuo per la concessione in godimento di beni dell'impresa a soci, ai sensi della lett. h-ter del comma 1dell'art.67 del TUIR.

Nel **rigo RL9**, indicare i redditi occasionali forfettizzati, come determinati ai sensi dell'art. 71, comma 2-bis), del TUIR ove è previsto un regime di determinazione forfettizzata dei redditi derivanti dallo svolgimento non abituale di attività agricole connesse eccedenti i limiti di cui al comma 2, lettera c), dell'articolo 32 del TUIR. Tali redditi conseguiti occasionalmente, classificati come redditi diversi, devono essere determinati in misura pari al 15 per cento (per le attività di manipolazione e trasformazione) e al 25 per cento (per le attività di servizi) dei corrispettivi.

Nella **colonna 1**, indicare l'importo complessivo dei corrispettivi percepiti; nella **colonna 2** indicare l'importo delle deduzioni forfetarie spettanti sui redditi di colonna 1.

In presenza di entrambe le tipologie di reddito indicare nelle rispettive colonne l'ammontare complessivo dei corrispettivi percepiti e delle deduzioni forfetarie spettanti.

Nel **rigo RL10**, vanno indicati gli altri proventi relativi ad attività non comprese nei righi precedenti.

Nel **rigo RL11**, indicare, nelle rispettive colonne, la somma degli importi da rigo RL4 a rigo RL10.

Nel **rigo RL12**, indicare l'importo risultante dalla differenza tra l'ammontare lordo dei redditi (rigo RL11 colonna 1) e il totale dei costi e oneri (rigo RL11, colonna 2) che deve essere riportato nel rigo RN9, colonna 1, del quadro RN.

Nel **rigo RL13**, l'importo complessivo delle ritenute d'acconto subite che va riportato nel rigo RN9, colonna 2.

# **11. QUADRO RD - REDDITO DI ALLEVAMENTO DI ANIMALI E REDDITO DERIVANTE DA PRODUZIONE DI VEGETALI E DA ALTRE ATTIVITÀ AGRICOLE**

## **11.1 GENERALITÀ**

Il presente quadro va compilato dalle società di persone e dai soggetti equiparati, ad esclusione delle società in nome collettivo e in accomandita semplice. In particolare, le sezioni I e II sono utilizzate per la dichiarazione del reddito derivante dall'attività di allevamento di animali e da quella diretta alla produzione di vegetali eccedenti il limite di cui alla lett. b) del comma 2 dell'art. 32 del TUIR, qualora detti redditi siano determinati ai sensi del comma 5 dell'art. 56 (sez. I) del TUIR e del comma 1 dell'art. 56-bis (sez. II) del TUIR. La sezione III va utilizzata per la dichiarazione del reddito derivante dalle altre attività agricole ai sensi dei commi 2 e 3 dell'art. 56-bis del TUIR, nonché del reddito derivante dall'attività di agriturismo di cui alla legge Nel **rigo RL11**, indicare, nelle rispettive colonne, la somma degli importi da rigo RL4 a rigo RL10.<br>
Nel **rigo RL12**, indicare l'importo risultante dalla differenza tra l'ammontare lordo dei redditi (rigo RL11 colonna 1) Sezione III del presente quadro vanno altresì dichiarati i redditi derivanti dall'attività di produzione e cessione di energia elettrica e calorica da fonti rinnovabili agroforestali e fotovoltaiche oltre i limiti di cui all'art. 22, comma 1-bis, del decreto-legge 24 aprile 2014, n. 66, convertito, con modificazioni, dalla legge 23 giugno 2014, n. 89, qualora detti redditi siano determinati secondo i criteri previsti dal citato comma 1-bis.

Si rammenta che sono redditi d'impresa i redditi dei terreni, per la parte derivante dall'esercizio delle attività agricole di cui all'art. 32 del TUIR, ove prodotti da società in nome collettivo e in accomandita semplice. Va, infine, precisato che i sistemi di determinazione del reddito secondo i criteri forfetari di cui alle seguenti sezioni non sono esclusivi: la società ha facoltà di non avvalersi delle disposizioni di cui alle sezioni del presente quadro. In tal caso, l'opzione o la revoca per la determinazione del reddito relativo alle predette attività va esercitata in sede di dichiarazione, determinando il reddito nel quadro RF o RG.

Nel **rigo RD1** va indicato il codice di attività svolta in via prevalente, desunto dalla tabella di classificazione delle attività economiche ATECO 2007, consultabile sul sito Internet dell'Agenzia delle entrate www.agenziaentrate.gov.it, nella sezione "Strumenti", unitamente al volume d'ausilio contenente le note esplicative e le tabelle di raccordo tra i codici ATECOFIN 2004 e ATECO 2007.

## **11.2 SEZIONE I - ALLEVAMENTO DI ANIMALI**

Il reddito di allevamento di animali relativo alla parte eccedente il limite di cui alla lett. b) del comma 2 dell'art. 32 del TUIR, concorre a formare il reddito d'impresa nell'ammontare determinato attribuendo a ciascun capo eccedente un reddito pari al valore medio del reddito agrario moltiplicato per un coefficiente idoneo a tener conto delle incidenze dei costi relativi alle diverse specie allevate.

Per il biennio 2014-2015, il valore medio e il coefficiente sopraindicati sono stabiliti con decreto del Ministero dell'economia e delle finanze di concerto con il Ministero delle politiche agricole alimentari e forestali del 20 aprile 2006, come previsto dal decreto del Ministero dell'economia e delle finanze del 18 dicembre 2014.

Al riguardo è stabilito:

- il valore medio del reddito agrario riferibile ad ogni capo allevato in eccedenza;
- il coefficiente moltiplicatore di cui al comma 5 dell'art. 56 del TUIR, ai fini della determinazione del reddito attribuibile alla stessa attività eccedente.

Il computo del numero di animali allevabili nell'ambito dell'attività agraria e il valore medio di reddito attribuibile ad ogni capo allevato in eccedenza a tale attività va effettuato sulla base delle tabelle allegate al predetto decreto del 20 aprile 2006. Tali tabelle, da adottare per la determinazione sia del numero dei capi allevabili entro il limite dell'art. 32 del TUIR, sia dell'imponibile da attribuire a ciascun capo eccedente il predetto limite, riguardano:

– la suddivisione dei terreni in fasce di qualità;

- la potenzialità di ciascuna fascia espressa in termini di unità foraggere producibili;
- i valori parametrici riferibili a ciascuna specie animale.

La disciplina di determinazione del reddito ai sensi del richiamato comma 5 si rende applicabile alle imprese di allevamento, esercitate da società semplici, purché in possesso dei seguenti requisiti:

– che l'impresa di allevamento sia gestita dal titolare di reddito agrario di terreni posseduti a titolo di proprietà, usufrutto, altro diritto reale o condotti in affitto;

– che l'allevamento sia riferito alle specie animali elencate nella tabella 3 allegata al decreto.

Il reddito delle attività di allevamento che non rispondono alle sopra richiamate condizioni deve essere determinato secondo i criteri di cui al capo VI del titolo I del TUIR e deve formare oggetto di dichiarazione negli appositi quadri relativi al reddito di impresa.

Per calcolare i valori da indicare nei righi RD2 e RD3 del presente quadro è stato predisposto il riportato schema di calcolo che consente di determinare il reddito agrario complessivo normalizzato alla VI fascia di qualità ed il numero dei capi ridotto all'unità di misura.

In particolare, nel predetto schema di calcolo, vanno indicati:

- nella Sezione 1, i redditi agrari distinti per fasce di qualità. Attraverso l'applicazione dei coefficienti di normalizzazione ivi indicati, si ottiene il reddito agrario complessivo normalizzato alla VI fascia (totale A). Ai sensi dell'art. 3, comma 50, della legge 23 dicembre 1996, n. 662, ai fini della determinazione delle imposte sui redditi, i redditi agrari sono rivalutati del 70 per cento. Sull'importo rivalutato si applica l'ulteriore rivalutazione prevista dall'art. 1, comma 512, della legge 24 dicembre 2012, n. 228, come modificato dall'art. 7, comma 4, del decreto-legge 24 giugno 2014, n. 91; i valori parametric inferibilit a ciascura specie aminale. The compile stellar is the properties of dielocantic inferior and the stellar sentection of dielocality in the stellar selection of dielocantic and per dielocantic
- nella Sezione 2, il numero di capi allevati per ciascuna specie. Attraverso l'applicazione dei coefficienti di normalizzazione ivi indicati, si ottiene il numero dei capi ridotto all'unità di misura assunta come base, costituita dai piccioni, quaglie e altri volatili (totale B). Tale valore deve essere riportato nel rigo RD2 del pre-

Nel **rigo RD2**, deve essere riportato il totale dei capi normalizzati allevati, quale risulta dal totale B della Sezione 2 del predetto schema di calcolo.

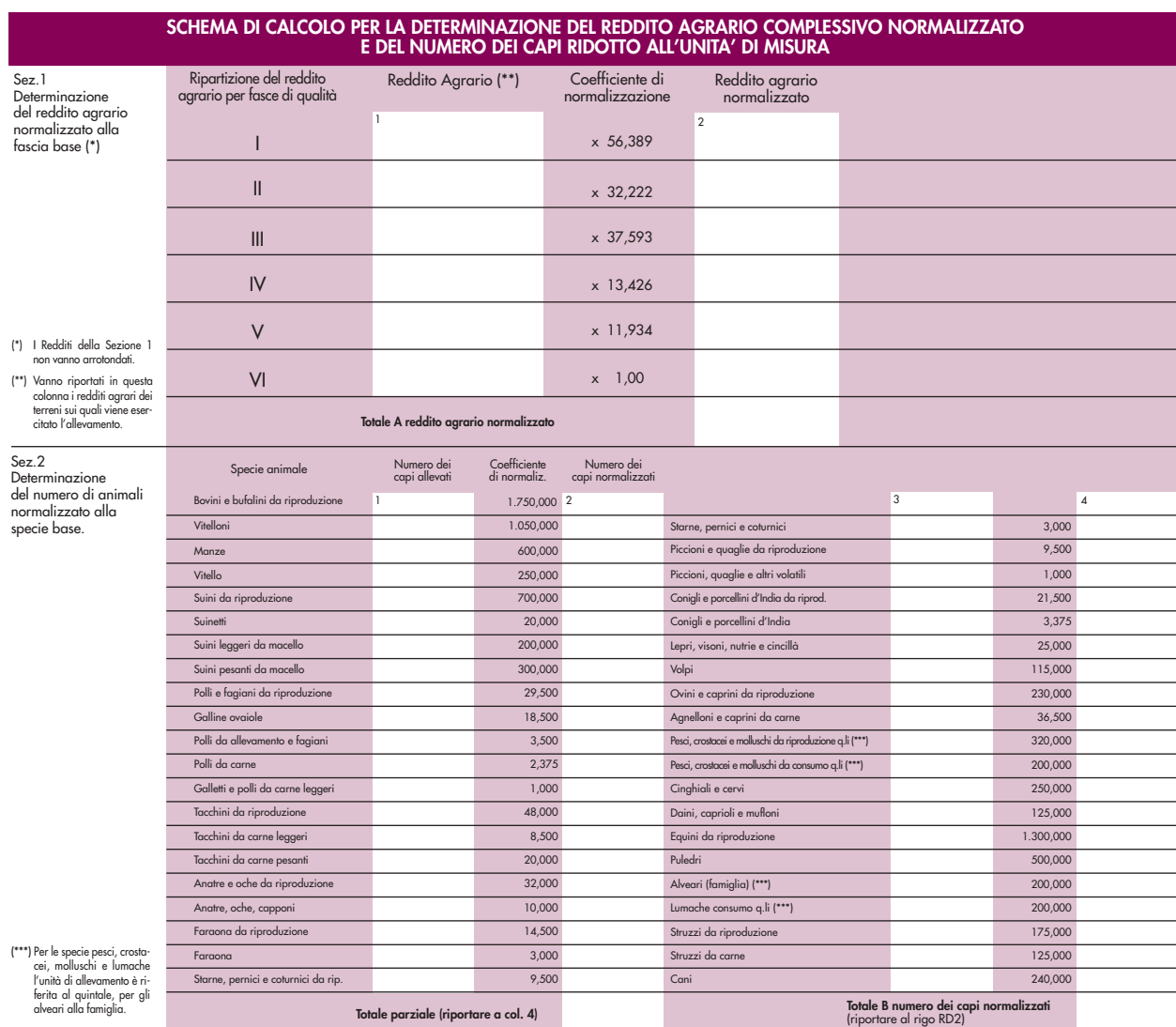

Nel **rigo RD3**, deve essere indicato il risultato derivante dalla seguente operazione: totale del reddito agrario normalizzato alla VI fascia (risultante dal totale A della Sezione 1, dello schema di calcolo), moltiplicato per il coefficiente 219,08 e diviso per 51,64569. Tale risultato costituisce il numero di capi allevabili entro il limite previsto dall'art. 32 del TUIR.

Nel **rigo RD4**, deve essere indicato il numero dei capi eccedenti, ottenuto dalla differenza tra il numero dei capi allevati nella misura normalizzata, risultante dal rigo RD2, e quello dei capi allevabili di cui al rigo RD3.

Nel **rigo RD5**, deve essere indicato il risultato derivante dalla moltiplicazione del valore indicato nel rigo RD4 e il coefficiente 0,058532. Tale coefficiente si ottiene moltiplicando il reddito attribuibile a ciascun capo eccedente della specie base (pari a 0,029266) per il coefficiente moltiplicatore pari a 2 previsto dal citato decreto.

## **11.3 SEZIONE II - PRODUZIONE DI VEGETALI**

La presente sezione va compilata per dichiarare il reddito derivante dalle attività di produzione di vegetali eccedente il limite di cui alla lettera b) del comma 2 dell'art. 32 del TUIR, qualora detto reddito sia determinato ai sensi del comma 1 dell'art. 56-bis del TUIR.

Al fine di determinare il reddito di attività di produzione di vegetali relativo alla parte eccedente che concorre a formare il reddito di impresa, nel **rigo RD6**, **colonna 1**, va indicata la superficie totale di produzione (somma delle superfici dei bancali, ripiani, ecc.) e in **colonna 2** la superficie del terreno su cui insiste la produzione stessa; quest'ultima, si ricorda, è quella considerata ai fini della determinazione del reddito agrario ai sensi della lett. b) dell'art. 32, comma 2, del TUIR. Nel **rigo RD7** va indicata la differenza tra la superficie totale di produzione (RD6, colonna 1) e il doppio del valore indicato in RD6, colonna 2.

Nel **rigo RD8** va indicato il reddito agrario della superficie del terreno su cui insiste la produzione, determinato mediante l'applicazione delle tariffe d'estimo.

Nel **rigo RD9** va determinato il reddito derivante dalle attività agricole eccedenti, secondo la seguente formula:

rigo RD7 x rigo RD8 rigo RD6, colonna 2

**11.4 SEZIONE III - ATTIVITÀ AGRICOLE CONNESSE**

La presente sezione va compilata per dichiarare il reddito derivante dalle seguenti attività:

- di agriturismo, di cui alla legge n. 96 del 2006 per la quale il reddito è determinato secondo i criteri previsti dall'art. 5, comma 1, della legge n. 413 del 1991;
- dirette alla manipolazione, conservazione, trasformazione, valorizzazione e commercializzazione di prodotti diversi da quelli indicati dall'art. 32, comma 2, lett. c), del TUIR, ottenuti prevalentemente dalla coltivazione del fondo o del bosco o dall'allevamento di animali (art. 56-bis, comma 2, del TUIR);
- dirette alla fornitura di servizi di cui al terzo comma dell'art. 2135 del codice civile (art. 56-bis, comma 3, del TUIR);
- di produzione e cessione di energia elettrica e calorica da fonti rinnovabili agroforestali e fotovoltaiche, oltre i limiti previsti dall'art. 22, comma 1-bis, del citato decreto-legge n. 66 del 2014.

Nel **rigo RD10**, va indicato:

- in **colonna 1**, l'ammontare dei ricavi derivanti dall'esercizio dell'attività di agriturismo di cui alla legge 20 febbraio 2006, n. 96;
- in **colonna 2**, l'ammontare dei corrispettivi delle operazioni registrate o soggette a registrazione agli effetti dell'imposta sul valore aggiunto, conseguiti con le attività di cui all'art. 56-bis, comma 2, del TUIR;
- in **colonna 3**, l'ammontare dei corrispettivi delle operazioni registrate o soggette a registrazione agli effetti dell'imposta sul valore aggiunto, conseguiti con le attività di cui all'art. 56-bis, comma 3, del TUIR;
- in **colonna 4**, l'ammontare dei corrispettivi derivanti dall'attività di produzione e cessione di energia elettrica e calorica da fonti rinnovabili agroforestali e fotovoltaiche, oltre i limiti di cui all'art. 22, comma 1-bis, del citato decreto-legge n. 66 del 2014. A tal fine, nel presente rigo va indicato l'ammontare dei corrispettivi delle operazioni soggette a registrazione agli effetti dell'imposta sul valore aggiunto, relativamente alla componente riconducibile alla valorizzazione dell'energia ceduta, con esclusione della quota incentivo;
- in **colonna 5**, l'ammontare complessivo del reddito determinato sommando il 25 per cento dell'importo indicato in colonna 1, il 15 per cento dell'importo indicato in colonna 2 ed il 25 per cento degli importi indicati nelle colonne 3 e 4.

## **11.5 SEZIONE IV - DETERMINAZIONE DEL REDDITO**

Nel **rigo RD11**, va riportata la somma dei righi RD5, RD9 e RD10, colonna 5.

Nel **rigo RD12**, **colonna 1**, vanno indicati gli utili che sono stati oggetto di agevolazione per le imprese che hanno sottoscritto o aderito a un contratto di rete, nell'ipotesi in cui nel periodo d'imposta oggetto della presente dichiarazione, la riserva appositamente istituita sia stata utilizzata per scopi diversi dalla copertura di perdite ovvero sia venuta meno l'adesione al contratto di rete (articolo 42, comma 2-quater del d.l. n. 78 del 2010). In **colonna 2**, oltre all'importo evidenziato in colonna 1, va indicato il recupero dell'incentivo fiscale Tremonti ter a seguito di cessione dei beni oggetto dell'investimento a soggetti aventi stabile organizzazione in Paesi non aderenti allo Spazio economico europeo (comma 3-bis dell'art. 5 del d.l. n. 78 del 2009). Deve essere, inoltre, indicato il recupero della maggiore agevolazione fruita per effetto di contributi in conto impianti percepiti in un esercizio successivo a quello in cui è stato effettuato l'investimento agevolato. dicati nelle colonne 3 e 4.<br> **11.5 SEZIONE IV - DETERMINAZIONE DEL REDDITO**<br>
Nel **rigo RD11**, va riportata la somma dei righi RD5, RD9 e RD10, colonna 5.<br>
Nel **rigo RD12, colonna 1**, vanno indicati gli utili che sono stati

Nel **rigo RD14**, va indicato il reddito risultante dalla seguente operazione: RD11 + RD12, col. 2.

Nel **rigo RD15**, **colonna 1**, va indicato l'importo delle perdite (non preceduto dal segno "–") derivanti da partecipazioni in società di persone ed assimilate esercenti attività d'impresa in contabilità ordinaria (da quadro RH, comprese le eventuali perdite indicate nella colonna 1 del rigo RH9), fino a concorrenza del rigo RD14. L'eventuale eccedenza di queste ultime perdite va riportata nel rigo RN14, colonna 2 (evidenziandola feriori a detto importo, si procede alla ulteriore compensazione, fino a concorrenza, con l'importo delle perdite pregresse (non preceduto dal segno "–") formatesi in capo alla società di capitali prima della trasformazione in società di persone e non dedotte nel quadro RH. A tal fine, va indicato:

- in **colonna 2** l'ammontare delle perdite formatesi prima della trasformazione da società soggetta all'IRES in società di persone, computabili in misura limitata (art. 84, comma 1, del TUIR);
- in **colonna 3** l'ammontare delle perdite formatesi prima della trasformazione da società soggetta all'IRES in società di persone, computabili in misura piena (art. 84, comma 2, del TUIR);
- in **colonna 4** la somma delle perdite di cui alle colonne 1, 2 e 3; detta somma non può eccedere il reddito di cui al rigo RD14.

L'eccedenza di perdite pregresse va indicata nel rigo RS5 o nel rigo RS6 se utilizzabile in misura piena.

Nel rigo **RD16**, **colonna 1,** va indicato l'ammontare dell'agevolazione indicata nel rigo RS45, colonna 7, fino a concorrenza della differenza tra RD14 e RD15, colonna 4.

In **colonna 2** va riportato l'importo risultante dall'operazione RD14 – RD15, colonna 4 – RD16, colonna 1. Detto importo va riportato nel rigo RN5, colonna 1, del quadro RN.

## **12. QUADRO RJ - DETERMINAZIONE DELLA BASE IMPONIBILE PER ALCUNE IMPRESE MARITTIME**

## **12.1 TONNAGE TAX**

La Tonnage tax è il regime opzionale per la determinazione del reddito imponibile derivante dall'utilizzo delle navi iscritte al Registro internazionale di cui al decreto-legge 30 dicembre 1997, n. 457, convertito, con modificazioni, dalla legge 27 febbraio 1998, n. 30, nonché delle navi noleggiate il cui tonnellaggio non sia superiore al 50 per cento di quello complessivamente utilizzato.

Dette navi, aventi un tonnellaggio superiore alle cento tonnellate di stazza netta devono essere destinate all'attività di:

- a) trasporto merci;
- b) trasporto passeggeri;

c) soccorso in mare, rimorchio in mare qualora si tratti di una prestazione di trasporto, trasporto e posa in opera di impianti offshore ed assistenza marittima in alto mare.

Sono incluse nell'imponibile anche i proventi derivanti dalle attività accessorie direttamente connesse, strumentali e complementari a quelle sopra elencate, tassativamente indicate dall'art. 6, comma 2, del decreto ministeriale 23 giugno 2005, se svolte dal medesimo soggetto che esercita le attività marittime principali mentre sono in ogni caso esclusi dal regime i proventi derivanti dalla vendita di prodotti di lusso, di prodotti e servizi che non sono consumati a bordo, dai giochi d'azzardo, dalle scommesse e dai casinò, ferma restando l'applicazione dell'agevolazione di cui all'art. 4, comma 2, del decreto-legge 30 dicembre 1997, n. 457, convertito, con modificazioni, dalla legge 27 febbraio 1998, n. 30.

In base a quanto disposto dall'art. 155, comma 1, terzo periodo, del TUIR, l'opzione per la Tonnage tax deve essere esercitata con riferimento a tutte le navi aventi i requisiti di cui sopra, gestite dallo stesso gruppo di imprese alla cui composizione concorrono la società controllante e le controllate ai sensi dell'art. 2359 del codice civile.

Nel **rigo RJ1**, deve essere indicato il codice fiscale della società che ha trasmesso all'Agenzia delle entrate la comunicazione per l'esercizio dell'opzione. Si ricorda che, nell'ipotesi di cui all'art. 3, comma 2, del D.M. 23 giugno 2005, tale adempimento deve essere perfezionato dalla società controllante. Nella fattispecie prevista dall'art. 5, comma 1, del suddetto decreto, nel presente rigo va indicato il codice fiscale del soggetto controllante subentrato. • serviz can ono sonsumant a boroto, aci giocni a ozzaroa, cause sommesse e air casis non semestra.<br>
• stando l'opplicazione dell'agevolazione di cui all'art. 4, comma 2, del decreto-legge 30 dicembre 1997,<br>
n. 457, conver

Per ulteriori approfondimenti sulla disciplina si rinvia alla circolare dell'Agenzia delle entrate del 21 dicembre 2007, n. 72.

#### **12.2 SEZIONE I - DETERMINAZIONE DEL REDDITO IMPONIBILE**

Per i soggetti che hanno esercitato l'opzione, il reddito derivante dalla gestione delle navi è determinato dalla somma dei redditi forfetariamente determinati e riferibili a ciascuna nave.

Nei **righi** da **RJ2** a **RJ7** devono essere indicati i dati identificativi di ciascuna nave avente i requisiti di cui all'art. 155 del TUIR. In particolare:

- in **colonna 2**, va indicato il numero di registrazione nel registro internazionale di cui al d.l. 30 dicembre 1997, n. 457, convertito, con modificazioni, dalla legge 27 febbraio 1998, n. 30;
- in **colonna 3**, va indicato il codice di avviamento postale (CAP) corrispondente alla sede del porto di iscrizione della nave;
- in **colonna 4**, va indicato il numero IMO (International Maritime Organization);
- in **colonna 5**, con riferimento a ciascuna nave noleggiata, va indicato il codice dello Stato estero in cui risulta immatricolata la nave (vedere la tabella "Elenco dei Paesi e territori esteri").

In caso di noleggio della nave è necessario compilare anche le colonne 12 e 13.

L'art. 157, comma 3, del TUIR, prevede che la permanenza nel regime di Tonnage tax venga meno, con effetto dal periodo d'imposta in corso, anche nel caso di mancato rispetto dell'obbligo di formazione dei cadetti. Ai sensi dell'art. 7, comma 3, del D.M. 23 giugno 2005, tale obbligo si ritiene assolto qualora la società interessata provveda ad imbarcare un allievo ufficiale per ciascuna delle navi in relazione alle quali sia stata esercitata l'opzione o, in alternativa, provveda, al fine di assicurare tale addestramento, a versare al Fondo nazionale marittimi, di cui al d.P.R. 26 novembre 1984, n. 1195, ovvero ad istituzioni aventi analoghe finalità un importo annuo determinato con decreto del Ministro delle infrastrutture e dei trasporti.

Si precisa che in relazione a ciascuna unità navale agevolata, all'obbligo di formazione e/o versamento al fondo provvede il noleggiante o, in alternativa, il noleggiatore. Qualora il noleggiatore italiano utilizza una nave con bandiera estera, l'obbligo di formazione/versamento al Fondo dovrà essere adempiuto dal predetto noleggiatore.

A tal fine, va indicato:

- in **colonna 8**, il numero dei cadetti imbarcati sulla nave;
- in **colonna 9**, il numero di giorni di imbarco. Con riferimento ai giorni in cui risulta imbarcato più di un cadetto, si precisa che ai fini del computo del numero dei giorni rileva esclusivamente la posizione di un solo cadetto;
- in **colonna 10**, il codice fiscale del predetto Fondo nazionale marittimi ovvero dell'istituzione avente analoghe finalità.
- In **colonna 11**, va indicato l'importo annuo determinato secondo le disposizioni del citato decreto.

In **colonna 12**, va indicato uno dei seguenti codici:

- **1** nel caso in cui la nave sia data a noleggio;
- **2** nel caso in cui la nave sia presa a noleggio.

Si precisa che il noleggiatore può determinare in modo forfetario il reddito solo fino a quando il tonnellaggio netto della flotta noleggiata non eccede il 50 per cento del tonnellaggio netto complessivamente utilizzato nel presente periodo d'imposta.

In **colonna 13**, deve essere indicato il codice fiscale:

– del soggetto cui è stata noleggiata la nave, qualora in colonna 12 sia stato indicato il codice 1;

– del soggetto noleggiante, qualora in colonna 12 sia stato indicato il codice 2.

Nelle **colonne 14** e **15**, vanno indicati rispettivamente, in termini di tonnellaggio, per ogni nave gestita che usufruisce del regime di determinazione forfetaria del reddito imponibile, la stazza lorda e la stazza netta. In **colonna 16**, va indicato il reddito giornaliero di ciascuna nave, determinato applicando i seguenti coefficienti previsti dall'art. 156 del TUIR per scaglioni di tonnellaggio netto:

- 1) da 0 a 1.000 tonnellate di stazza netta: 0,0090 euro per tonnellata;
- 2) da 1.001 a 10.000 tonnellate di stazza netta: 0,0070 euro per tonnellata;

3) da 10.001 a 25.000 tonnellate di stazza netta: 0,0040 euro per tonnellata;

4) da 25.001 tonnellate di stazza netta: 0,0020 euro per tonnellata.

In **colonna 17**, va indicato il numero di giorni di operatività, riferito ad ogni singola nave.

I giorni di operatività si determinano sottraendo dal numero dei giorni dell'esercizio i giorni di mancata utilizzazione a causa di operazioni di manutenzione, riparazione ordinaria o straordinaria, ammodernamento e trasformazione della nave, nonché i giorni in cui la nave è in disarmo temporaneo e quelli in cui è locata a scafo nudo. Nel **rigo RJ8**, va indicato il totale degli is propositore il città in ponibile, la stazza lorda e la stazza nella<br>
In colonna 18, va indicato il reddito giomalico di ciassuna nave, determinato applicando i seguenti coeff

Il reddito riferibile alla nave è costituito dal prodotto tra il reddito giornaliero ed i giorni di operatività della nave e va riportato in **colonna 18**.

In **colonna 19**, va indicato il codice relativo all'operazione straordinaria che, ai sensi dell'art. 11 del decreto ministeriale 23 giugno 2005, non comporta la perdita di efficacia dell'opzione ed, in particolare:

**1** – in caso di fusione;

**2** – in caso di scissione;

**3** – in caso di conferimento d'azienda.

Con riferimento a queste ultime ipotesi, in **colonna 20** va indicato il codice fiscale della società od ente che ha esercitato l'opzione di cui all'art. 155 del TUIR.

Nel caso in cui non sia sufficiente un unico modulo per l'elencazione delle navi gestite, devono essere utilizzati altri moduli, avendo cura di numerare distintamente ciascuno di essi e di riportare la numerazione progressiva nella casella posta in alto a destra. Se è stato compilato più di un modulo RJ, sezione I, gli importi del rigo RJ8 devono essere indicati solo sul Mod. n.1.

Il **rigo RJ9**, **colonna 2,** va compilato in caso di cessione a titolo oneroso di una o più navi agevolate già di proprietà dell'utilizzatore in un periodo d'imposta precedente a quello di prima applicazione del regime. In tale rigo va indicato l'importo risultante dalla differenza tra il corrispettivo conseguito, al netto degli oneri di diretta imputazione, ed il costo non ammortizzato dell'ultimo esercizio antecedente a quello di prima applicazione del regime della Tonnage tax.

Nel caso in cui, nel periodo d'imposta precedente quello di prima applicazione del regime forfetario al reddito prodotto dalla nave ceduta, si rendeva applicabile l'agevolazione di cui all'art. 145, comma 66, della legge 23 dicembre 2000, n. 388, la differenza sopra determinata deve essere riportata nel rigo RJ9, col. 2, limitatamente al 20 per cento del suo ammontare.

Nel **rigo RJ9**, **colonna 1**, va indicata la plusvalenza, ricompresa in colonna 2, determinata unitariamente in base al valore normale dei beni di cui all'art. 158 del TUIR, qualora già in proprietà della società in un periodo d'imposta precedente a quello di prima applicazione del regime di cui all'art. 155 del TUIR, a seguito del trasferimento all'estero che comporti la perdita della residenza ai fini delle imposte sui redditi, che non siano confluiti in una stabile organizzazione situata nel territorio dello Stato (art. 166 del TUIR).

Nel caso in cui le navi cedute costituiscano un complesso aziendale, le regole sopra evidenziate per la compilazione del rigo RJ9 devono essere applicate se tali navi rappresentano almeno l'80 per cento del valore dell'azienda, al lordo dei debiti finanziari. Pertanto, qualora la cessione abbia ad oggetto un complesso aziendale con una o più navi già in proprietà dell'utilizzatore in un periodo d'imposta precedente a quello di applicazione del regime della Tonnage tax, all'imponibile determinato ai sensi dell'art. 156 del TUIR va aggiunta la differenza tra il corrispettivo conseguito, al netto degli oneri di diretta imputazione, aumentato dei debiti finanziari e il costo non ammortizzato delle predette navi dell'ultimo esercizio antecedente a quello di applicazione del medesimo regime ferma restando, comunque, l'applicazione dell'art. 158, comma 2, del TUIR (art. 9 del decreto ministeriale 23 giugno 2005).

In caso di cessione di più navi nel periodo d'imposta, nel presente rigo va riportata la somma algebrica degli importi risultanti dalle singole cessioni determinate secondo le regole sopra esposte. In caso di valore negativo, va indicato l'importo preceduto dal segno meno.

Nel **rigo RJ10**, va indicata la somma delle quote dei componenti positivi di reddito, relativi ad attività incluse nella base imponibile forfetaria, i cui presupposti di imposizione si sono realizzati nei periodi d'imposta antecedenti all'esercizio dell'opzione ma che partecipano alla formazione del reddito imponibile nel presente periodo d'imposta, la cui tassazione è stata rinviata in conformità alle disposizioni del TUIR che ne hanno consentito o disposto il rinvio. Ad esempio, deve essere indicata la quota di plusvalenza da cessione di un bene strumentale posseduto da più di tre esercizi, effettuata in un periodo d'imposta precedente a quello di applicazione del regime forfetario e per la quale, nella relativa dichiarazione dei redditi, è stata operata l'opzione per la rateazione di cui all'art. 86, comma 4, del TUIR. La somma di detti componenti positivi deve essere portata ad incremento del reddito determinato in via forfetaria.

Nel **rigo RJ11**, **colonna 1**, vanno indicati gli utili che sono stati oggetto di agevolazione per le imprese che hanno sottoscritto o aderito a un contratto di rete, nell'ipotesi in cui, ai sensi dell'articolo 42, comma 2-quater del d.l. n. 78 del 2010, nel periodo d'imposta oggetto della presente dichiarazione, la riserva appositamente istituita sia stata utilizzata per scopi diversi dalla copertura di perdite ovvero sia venuta meno l'adesione al contratto di rete. In **colonna 2**, oltre all'importo evidenziato in colonna 1, va indicato il recupero dell'incentivo fiscale derivante dall'applicazione del comma 3-bis dell'art. 5 del d.l. n. 78 del 2009 (c.d. Tremonti-ter), a seguito di cessione dei beni oggetto dell'investimento a soggetti aventi stabile organizzazione in Paesi non aderenti allo Spazio economico europeo. Deve essere, inoltre, indicato il recupero della maggiore agevolazione fruita per effetto di contributi in conto impianti percepiti in un esercizio successivo a quello in cui è stato effettuato l'investimento agevolato. Solution and the process of the matter of the solution of the solution of the solution of the solution of the solution of the solution of the solution of the solution of the solution of the solution of the solution of the

Nel **rigo RJ12**, va indicata la somma delle quote dei componenti negativi di reddito, relativi ad attività incluse nella base imponibile forfetaria, i cui presupposti di deduzione si sono realizzati in periodi d'imposta precedenti all'esercizio dell'opzione ma che partecipano alla formazione del reddito imponibile nel presente periodo d'imposta, la cui deduzione è stata rinviata in conformità alle disposizioni del TUIR che ne hanno consentito o disposto il rinvio. La somma di detti componenti negativi deve essere portata in diminuzione del reddito determinato in via forfetaria.

Nel **rigo RJ13**, va indicato l'importo escluso dal reddito per effetto di quanto previsto dall'art. 5, comma 3-

Nel **rigo RJ14** vanno indicate le eventuali perdite formatesi prima della trasformazione da società soggetta all'IRES in società di persone, fino a concorrenza della seguente somma algebrica, se positiva:

RJ8 + RJ9, col. 2 + RJ10 + RJ11, col. 2 – RJ12 – RJ13

In particolare, va indicato:

- in **colonna 1** l'ammontare delle perdite computabili in diminuzione della somma algebrica di cui sopra in misura limitata (art. 84, comma 1, del TUIR);
- in **colonna 2** l'ammontare delle perdite computabili in diminuzione della somma algebrica di cui sopra in misura piena (art. 84, comma 2, del TUIR);
- in **colonna 3** la somma delle perdite di cui alle colonne 1 e 2; si precisa che detto importo non può eccedere la somma algebrica di cui sopra.

L'eccedenza di perdite pregresse, al netto di quelle eventualmente utilizzate nel quadro RF, va indicata nel rigo RS5 o nel rigo RS6 se utilizzabile in misura piena.

Nel **rigo RJ15** va indicato:

• in **colonna 1** l'ammontare dell'agevolazione indicata nel rigo RS45, colonna 7, fino a concorrenza della seguente somma algebrica, se positiva:

RJ8 + RJ9, col. 2 + RJ10 +RJ11, col. 2 – RJ12 – RJ13 – RJ14, col. 3;

• in **colonna 2** l'importo risultante dall'operazione:

RJ8 + RJ9, col. 2 + RJ10 +RJ11, col. 2 – RJ12 – RJ13 – RJ14, col. 3 – RJ15, col. 1.

Se il risultato di quest'ultima operazione è negativo, l'importo da indicare nel rigo RJ15, colonna 2, va preceduto dal segno meno.

Si precisa che il reddito derivante dalle attività diverse da quelle incluse nel regime forfetario dovrà essere determinato nel quadro RF. In tal caso l'importo di rigo RJ15, colonna 2, va riportato nel rigo RF9, ovvero, in caso di perdita, nel rigo RF37. In mancanza di dette attività, invece, tale importo va riportato nel rigo RN1, colonna 1, del quadro RN.

## **12.3 SEZIONE II - DETERMINAZIONE DEL PRO RATA DI DEDUCIBILITÀ**

In presenza di attività diverse da quelle incluse nel regime forfetario, il reddito complessivamente prodotto dalla società deriva dalla somma algebrica tra il reddito derivante dalla gestione delle navi forfetariamente determinato ed il reddito o la perdita emergente dal quadro RF.

I soggetti che svolgono anche attività diverse da quelle rilevanti ai fini dell'applicazione della Tonnage tax devono determinare la quota di reddito riferibile a dette attività secondo le regole ordinarie, utilizzando il quadro RF.

A questo fine si rammenta che le spese e gli altri componenti negativi assumono rilievo se e nella misura in cui si riferiscano ad attività o beni da cui derivano ricavi ed altri proventi diversi da quelli ricompresi nella determinazione forfetaria dell'imponibile.

Le spese e gli altri componenti negativi che si riferiscono indistintamente a componenti positivi di reddito ricompresi e non ricompresi nell'imponibile determinato ai sensi dell'art. 156 del TUIR non sono deducibili per la parte corrispondente al rapporto tra l'ammontare complessivo dei ricavi ed altri proventi inclusi nell'imponibile determinato ai sensi dell'art. 156 del TUIR e l'ammontare complessivo di tutti i ricavi e proventi.

In relazione a quest'ultimo punto, nel **rigo RJ16** va indicato l'ammontare dei ricavi risultante dalle attività incluse nella determinazione forfetaria del reddito in base al regime della Tonnage tax.

Nel rigo RJ17 va indicato l'ammontare complessivo dei ricavi risultante dal bilancio d'esercizio.

Nel **rigo RJ18** va indicato, in **colonna 1**, l'importo delle spese e degli altri componenti negativi che si riferiscono indistintamente a tutte le attività esercitate; in **colonna 2**, la percentuale derivante dal rapporto tra l'ammontare di cui al rigo RJ16 e quello di cui al rigo RJ17; in **colonna 3**, la quota di costi indeducibili, che devono essere riportati tra le altre variazioni in aumento di cui al rigo RF31.

# **12.4 SEZIONE III - VALORI CIVILI E FISCALI DEGLI ELEMENTI DELL'ATTIVO E DEL PASSIVO**

La sezione va compilata per indicare, nel periodo di efficacia dell'opzione ai fini dell'applicazione della Tonnage tax, ai sensi dell'art. 8, comma 1, del decreto ministeriale 23 giugno 2005, il valore di bilancio e quello fiscalmente riconosciuto degli elementi dell'attivo e del passivo. L'obbligo di compilazione sussiste solo in caso di valori divergenti; i valori fiscali si determinano sulla base delle disposizioni vigenti in assenza di eser-Computer the signing of the compileration of the speed of the speed of the signing of the standard and the speed of the signing of the signing of the standard and the speed of the signing of the signing of the signing comp Ai fini della compilazione dei righi da **RJ19** a **RJ21**, il contribuente deve tenere un apposito schema ove evidenziare le divergenze tra il valore di bilancio e quello fiscalmente riconosciuto degli elementi dell'attivo e del passivo. I dati di detto schema vanno riportati per categorie omogenee ("Beni ammortizzabili", "Altri elementi dell'attivo", "Elementi del passivo") nei suddetti righi.

In **colonna 1**, va indicato il valore civile degli elementi dell'attivo e del passivo, come risultante alla data di inizio dell'esercizio ed, in **colonna 5**, il corrispondente valore fiscale iniziale.

Le **colonne 2** e **3** vanno utilizzate per indicare gli incrementi e i decrementi del valore civile degli elementi dell'attivo e del passivo.

In **colonna 4**, va indicato il valore civile finale degli elementi dell'attivo e del passivo, come risultante dal bilancio relativo al periodo d'imposta oggetto della presente dichiarazione, scaturente dalla somma algebrica tra l'importo indicato in colonna 1 (valore iniziale) e le variazioni di cui a colonna 2 (incrementi) e 3 (decrementi).

Le **colonne 6** e **7** vanno utilizzate per indicare gli incrementi ed i decrementi del valore fiscale degli elementi dell'attivo e del passivo, determinato sulla base delle disposizioni vigenti in assenza dell'esercizio dell'opzione per il regime della Tonnage tax.

In **colonna 8**, va indicato il valore fiscale finale degli elementi dell'attivo o del passivo, derivante dalla somma algebrica tra l'importo indicato in colonna 5 (valore iniziale) e le variazioni di cui a colonna 6 (incrementi) e 7 (decrementi).

# **13. QUADRO RT - PLUSVALENZE DI NATURA FINANZIARIA**

Questo quadro è composto da otto sezioni a seconda delle tipologie dei redditi da dichiarare. Deve essere compilato per indicare i redditi derivanti dalle cessioni di partecipazioni non qualificate, partecipazioni qualificate, obbligazioni e altri strumenti che generano plusvalenze di cui all'art. 67 comma 1 lett. da c)-bis a c)-quinquies.

Ai fini del pagamento dell'imposta sostitutiva sulle plusvalenze di cui all'art. 67, comma 1, lett. da c-bis) a c-quinquies), del TUIR, deve essere utilizzato il codice tributo "1100".

## **13.1 SEZIONE I - PLUSVALENZE ASSOGGETTATE A IMPOSTA SOSTITUTIVA DEL 20%**

Questa sezione deve essere compilata dalle società semplici e dagli altri soggetti ad esse equiparati ai sensi dell'art. 5 del TUIR residenti in Italia per dichiarare le plusvalenze e gli altri redditi diversi di natura finanziaria indicati nell'art. 67, comma 1, lettere da c-bis) a c-quinquies), del TUIR, realizzati a decorrere dal 1° gennaio 2012 e fino al 30 giugno 2014, per i quali è dovuta l'imposta sostitutiva nella misura del 20 per cento. In questa sezione vanno, altresì, dichiarate le plusvalenze e gli altri redditi diversi di natura finanziaria realizzati fino alla data del 31 dicembre 2011, per i quali è dovuta l'imposta sostitutiva nella misura del 12,50 per cento; in tal caso, nei righi RT1 e RT2, i corrispettivi ed i costi vanno riportati per il 62,50 per cento del loro ammontare.

Le plusvalenze e gli altri proventi da indicare nella presente sezione sono quelli derivanti da:

- cessione a titolo oneroso di partecipazioni non qualificate. Rientra in questa sezione la cessione a titolo oneroso di partecipazioni non qualificate negoziate nei mercati regolamentati, in società o enti residenti o localizzati in Stati o territori indicati nella cosiddetta "black list". Sono assimilate a tali plusvalenze quelle realizzate mediante la cessione di titoli e strumenti finanziari assimilati alle azioni compresi quelli emessi da soggetti non residenti. Devono, inoltre, essere indicate in questa sezione le plusvalenze relative a contratti di associazione in partecipazione e di cointeressenza, qualora il valore dell'apporto di capitale sia pari o inferiore al 5 per cento o al 25 per cento del valore del patrimonio netto contabile risultante dall'ultimo bilancio approvato prima della data di stipula del contratto secondo che si tratti di società i cui titoli sono negoziati in mercati regolamentati o di altre partecipazioni, ovvero qualora il valore dell'apporto sia pari o inferiore al 25 per cento dell'ammontare delle rimanenze finali e del costo complessivo dei beni ammortizzabili, al netto dei relativi ammortamenti, qualora l'associante sia una impresa minore; po ammontare.<br>
plusyolenze es gli altri proventi da indicare nella presente sezione sono quelli derivanti da:<br>
possoione a titolo oneroso di partecipazioni non qualificate. Rientra in questa sezione la cessione a titolo<br>
o
- cessione a titolo oneroso o rimborso di titoli non partecipativi (quali ad esempio le obbligazioni e i titoli di Stato), di metalli preziosi e di valute estere se derivanti da depositi o conti correnti o da cessione a termine. Alla cessione a titolo oneroso della valuta estera è equiparato anche il prelievo dal conto corrente ovvero dal deposito nel solo caso in cui la giacenza dei depositi complessivamente intrattenuti dal contribuente superi euro 51.645,69 per almeno sette giorni lavorativi continui;
- contratti derivati, nonché i redditi derivanti da ogni altro contratto a termine;
- cessione a titolo oneroso ovvero chiusura di rapporti produttivi di redditi di capitale, di crediti pecuniari non rappresentati da titoli, di strumenti finanziari, nonché quelli realizzati mediante rapporti attraverso cui

Fra le plusvalenze e i redditi di cui alle lettere c-ter), c-quater) e c-quinquies), del comma 1 dell'art. 67, si comprendono anche quelli realizzati mediante rimborso o chiusura delle attività finanziarie o dei rapporti ivi indicati sottoscritti all'emissione o comunque non acquistati da terzi per effetto di cessione a titolo oneroso (art. 67, comma 1-quater del TUIR). Fra le plusvalenze di cui alla lettera c-ter) si comprendono anche quelle di rimborso delle quote o azioni di organismi di investimento collettivo del risparmio realizzate mediante conversione di quote o azioni da un comparto ad altro comparto del medesimo organismo di investimento collettivo.

Non vanno, invece, esposte nella presente sezione le plusvalenze e le minusvalenze derivanti dalla cessione di quote di partecipazione in fondi immobiliari anche di diritto estero (art. 13 del d.lgs. 4 marzo 2014, n. 44), indicate nel comma 3-bis dell'art. 32 del decreto-legge n. 78 del 2010, come modificato dall'art. 8 del decreto-legge n. 70 del 2011, in quanto per le stesse si applicano le disposizioni di cui al comma 3 dell'art. 68 del TUIR (vedi successiva sezione III).

Le plusvalenze derivanti dalla cessione di strumenti esteri, nonché di azioni estere per le quali non sussistono i requisiti di cui all'art. 44, comma 2, lett. a) del TUIR e che, pertanto, non siano inquadrabili tra quelle alle quali si applicano le disposizioni delle lettere c) e c-bis) del predetto art. 67, rientrano nell'ambito applicativo delle disposizioni di cui alle lettere c-ter) e c-quinquies) delle stesso articolo.

Per i contratti di associazioni in partecipazioni stipulati con associanti esteri vedi anche istruzioni alla sezione III.

#### **Determinazione della base imponibile (art. 68 del TUIR)**

Per quanto riguarda i criteri di determinazione della base imponibile l'art. 68, comma 6, del TUIR, prevede che le plusvalenze sono costituite dalla differenza tra il corrispettivo percepito (ovvero la somma o il valore normale dei beni rimborsati) ed il costo (ovvero il valore d'acquisto), aumentato di ogni onere inerente alla loro produzione, compresa l'imposta di successione e donazione, le spese notarili, le commissioni d'intermediazione, la tassa sui contratti di borsa, ecc., ad eccezione degli interessi passivi.

Nel caso di acquisto per successione si assume come costo di acquisto il valore definito o, in mancanza, quello dichiarato agli effetti di tale imposta. Per i titoli esenti dal tributo successorio si assume come costo il valore normale alla data di apertura della successione. Per le successioni aperte successivamente alla data del 25 ottobre 2001 e fino al 2 ottobre 2006 si deve assumere come costo quello sostenuto dal de cuius.

Nel caso di acquisto per donazione la società deve assumere il costo del donante e, cioè, quello che il donante avrebbe assunto come costo o valore di acquisto se, invece di donare l'attività finanziaria di cui abbia il possesso, l'avesse ceduta a titolo oneroso.

Il costo di acquisto dei titoli partecipativi deve intendersi comprensivo anche dei versamenti, in denaro o in natura, a fondo perduto o in conto capitale, nonché della rinuncia ai crediti vantati nei confronti della società da parte dei soci o partecipanti.

Per le partecipazioni nelle società indicate dall'art. 5 del TUIR il comma 6 dell'art. 68 del TUIR stabilisce che il costo è aumentato o diminuito dei redditi e delle perdite imputate al socio e dal costo si scomputano, fino a concorrenza dei redditi già imputati, gli utili distribuiti al socio. In caso di rideterminazione del valore delle partecipazioni ai sensi dell'art. 5 della legge n. 448 del 2001 e dell'art. 2 del d.l. n. 282 del 2002, e successive modificazioni, il contribuente può utilizzare il valore rideterminato della partecipazione in luogo del costo o del valore di acquisto.

Con riferimento alle attività finanziarie rimpatriate per effetto della normativa sullo "scudo fiscale" il contribuente, ai sensi del comma 5-bis dell'art. 14 del decreto-legge n. 350 del 2001, può assumere, in mancanza della documentazione di acquisto, l'importo dichiarato nella dichiarazione riservata.

Le plusvalenze di cui all'art. 67, comma 1, lettera c-bis), del TUIR, derivanti dalla cessione di partecipazioni al capitale in società di persone e di capitale, residenti nel territorio dello Stato, costituite da non più di sette anni e possedute da almeno tre anni (start up), non concorrono alla formazione del reddito imponibile in quanto esenti qualora e nella misura in cui, entro due anni dal loro conseguimento, siano reinvestite in società che svolgono la medesima attività sempreché si tratti di società costituite da non più di tre anni. Nel caso in cui, decorso il predetto termine di due anni, il cedente non reinveste la plusvalenza, quest'ultima assume rilevanza nel periodo d'imposta in cui la plusvalenza è stata a suo tempo realizzata. Tale agevolazione fiscale, di cui all'art. 68, commi 6-bis e 6-ter, del TUIR, è abrogata a partire dall'anno d'imposta 2014, ai sensi dell'art. 1, comma 583, lett. e) della legge 27 dicembre 2013, n. 147. cosive modificazioni, il contribuente può utilizzare il volore rideterminato della partecipazione in luogo del<br>conserve in differente conserved a conserved a conserved a conserved a conserved a conserved a conserved della

Per quanto concerne la determinazione della base imponibile delle plusvalenze derivanti dalla cessione a termine di valute, si assume come costo il valore della valuta calcolato in base al cambio a pronti vigente alla data di stipula del contratto di cessione.

Nel caso, invece, di cessione a pronti di valute estere prelevate da depositi e conti correnti, la base imponibile è pari alla differenza tra il corrispettivo della cessione ed il costo della valuta, rappresentato dal cambio storico calcolato sulla base del criterio "L.I.F.O.", costo che deve essere documentato dalla società. Qualora non sia possibile determinare il costo per mancanza di documentazione, si deve far riferimento al minore dei cambi mensili determinati con l'apposito decreto ministeriale nel periodo d'imposta in cui la plusvalenza è Per quanto concerne la determinazione della base imponibile della cessione a titolo oneroso di titoli diversi da quelli partecipativi essa è determinata per differenza tra il prezzo di cessione ed il costo di acquisto, calcolato sulla base del criterio "L.I.F.O." ed incrementato degli oneri strettamente inerenti. Qualora la cessione derivi dall'esercizio in forma specifica di una "opzione", la plusvalenza è determinata tenendo conto del premio pagato o incassato, il cui importo deve essere, quindi, dedotto o aggiunto al corrispettivo percepito.

Ai sensi dell'art. 2, comma 74, del decreto-legge 29 dicembre 2010, n. 225, convertito, con modificazioni, dalla legge 26 febbraio 2011, n. 10, per la determinazione delle plusvalenze o minusvalenze realizzate ai sensi dell'art. 67, comma 1, lettera c-ter), del TUIR mediante la cessione a titolo oneroso o il rimborso delle quote o azioni di OICVM di cui all'art. 2, comma 73, del citato decreto-legge n. 225 del 2010, possedute alla data del 30 giugno 2011, il costo o il valore di acquisto è aumentato o diminuito di un ammontare pari, rispettivamente, alla differenza positiva o negativa fra il valore delle quote e azioni medesime rilevato dai prospetti periodici alla predetta data e quello rilevato alla data di sottoscrizione o acquisto.

Sempre in tema di imposizione degli OICR, si ricorda che non essendo più prevista, a decorrere dal 1° luglio 2011, l'applicazione dell'imposta sostitutiva del 12,50 per cento sul risultato di gestione conseguito annualmente dagli organismi di diritto italiano, in caso di risultato di gestione negativo, detto risultato è imputato direttamente al partecipante sotto forma di minusvalenza. Pertanto, il trattamento delle perdite derivanti dalla partecipazione ad OICR successivamente al 30 giugno 2011 deve essere determinato esclusivamente sulla base delle disposizioni contenute nell'art. 68, commi 6 e 7, lett. a), del TUIR. In sostanza, nel caso in cui si determini una differenza negativa tra corrispettivo percepito e costo di acquisto, anche nel caso in cui questa derivi dal risultato di gestione dell'OICR e non da negoziazione, la stessa rappresenta una minusvalenza compensabile, secondo le modalità indicate nel predetto art. 68 del TUIR, con le eventuali plusvalenze realizzate (circolare 15 luglio 2011, n. 33).

In caso di esercizio dell'opzione di cui all'art. 2, comma 29, del decreto-legge 13 agosto 2011, n. 138, convertito, con modificazioni, dalla legge 14 settembre 2011, n. 148, per la determinazione delle plusvalenze e minusvalenze di cui all'art. 67, comma 1, lettere da c-bis) a c-quinquies), del TUIR, in luogo del costo o valore di acquisto, o del valore determinato ai sensi dell'art. 14, commi 6 e seguenti, del decreto legislativo n. 461 del 1997, può essere assunto il valore dei titoli, quote, diritti, valute estere, metalli preziosi allo stato grezzo o monetato, strumenti finanziari, rapporti e crediti alla data del 31 dicembre 2011, previsto dai commi 6 e 7 dell'art. 1 del Decreto del Ministro dell'economia e delle finanze del 13 dicembre 2011.

Il comma 19, lett. a), del citato art. 2 del d.l. n. 138 del 2011 ha modificato l'art. 5, comma 2, del decreto legislativo n. 461 del 1997 prevedendo che i redditi diversi derivanti dalle obbligazioni e dagli altri titoli di cui all'art. 31 del d.P.R. n. 601 del 1973 ed equiparati e dalle obbligazioni emesse dagli Stati inclusi nella lista di cui al decreto da emanarsi ai sensi dell'art. 168-bis, comma 1, del TUIR sono computati nella misura del 62,50 per cento dell'ammontare realizzato (nella formulazione previgente alle modifiche apportate dall'art. 3 del decreto-legge n. 66 del 2014). In tal caso, nei righi RT1 e RT2, i corrispettivi ed i costi vanno riportati per il 62,50 per cento del loro ammontare.

Si fa presente che le perdite derivanti dalla partecipazione a organismi di investimento collettivo del risparmio che si considerano riferibili, agli effetti dell'art. 26-quinquies, comma 3, del d.P.R. n. 600 del 1973, alle obbligazioni e altri titoli di cui all'art. 31 del d.P.R. n. 601 del 1973 ed equiparati e alle obbligazioni emesse dagli Stati inclusi nella lista di cui al decreto emanato ai sensi dell'art.168-bis, comma 1, del TUIR, secondo quanto previsto dal decreto del Ministro dell'economia e delle finanze del 13 dicembre 2011, possono essere portate in deduzione dalle plusvalenze e dagli altri redditi diversi di cui all'art. 67, comma 1, lettere da cbis) a c-quinquies), del TUIR realizzati a decorrere dal 1° gennaio 2012 fino al 30 giugno 2014, per una quota pari al 62,5 per cento del loro ammontare, e/o realizzati a decorrere dal 1° luglio 2014, per una quota pari al 48,08 per cento del loro ammontare. mio che si considerano riferibili, cali efferti dell'art. 26-quiquies, comma 3, del d.R.R. n. 600 del 1973 de designatorie alle obbligazioni e alle subsets<br>dagli Stati inclusi nella lista di cui al decreto emanato ai sensi

Con riferimento alla determinazione della base imponibile delle plusvalenze derivanti dalla cessione a titolo oneroso di titoli non partecipativi, si fa presente che ai sensi del comma 7 dell'art. 68 del TUIR, dal corrispettivo percepito (o dalla somma rimborsata) si scomputano i redditi di capitale maturati ma non ancora riscossi e quindi sia quelli a maturazione periodica (interessi) che quelli a maturazione non periodica (proventi degli organismi d'investimento collettivo del risparmio). Tale principio non si applica tuttavia agli utili derivanti dalla cessione di partecipazioni in società ed enti soggetti all'imposta sul reddito delle società.

Per le valute estere prelevate da depositi e conti correnti si assume come corrispettivo il valore normale della valuta alla data di effettuazione del prelievo.

Per quanto concerne la determinazione della base imponibile delle plusvalenze derivanti dalla cessione a titolo oneroso di metalli preziosi, in mancanza della documentazione del costo di acquisto, le stesse sono determinate in misura pari al 25 per cento del corrispettivo della cessione.

I redditi derivanti da contratti derivati e da altri contratti a termine di natura finanziaria sono costituiti dal risultato che si ottiene facendo la somma algebrica sia dei differenziali, positivi o negativi, che degli altri proventi ed oneri che la società ha percepito o ha sostenuto in relazione a ciascuno dei rapporti di cui alla citata Nel caso in cui un contratto derivato di tipo traslativo che comporti la consegna dell'attività sottostante sia eseguito mediante tale consegna e non già mediante il pagamento del differenziale, il provento imponibile va determinato secondo le disposizioni concernenti le plusvalenze derivanti dalla cessione a titolo oneroso di titoli, strumenti finanziari o di valute estere.

Ai fini della determinazione delle plusvalenze e degli altri proventi realizzati mediante la cessione a titolo oneroso o la chiusura di rapporti produttivi di redditi di capitale e mediante la cessione a titolo oneroso ovvero il rimborso di crediti pecuniari o di strumenti finanziari, nonché quelli realizzati mediante rapporti attraverso cui possono essere conseguiti differenziali positivi e negativi in dipendenza di un evento incerto di cui all'art. 67, comma 1, lettera c-quinquies), del TUIR, i redditi in questione sono costituiti dalla differenza positiva tra i corrispettivi percepiti (ovvero le somme rimborsate) ed i corrispettivi pagati (ovvero le somme corrisposte), aumentati di ogni onere inerente alla loro produzione, con esclusione degli interessi passivi. Da ciò deriva che nei casi di specie non è ammessa la deducibilità delle minusvalenze e dei differenziali negativi.

Nel caso in cui l'ammontare delle minusvalenze (o perdite) sia superiore a quello delle plusvalenze (o redditi), indicate nella presente sezione, l'eccedenza è portata in deduzione, fino a concorrenza, dalle plusvalenze dei periodi d'imposta successivi, ma non oltre il quarto, a condizione che tale situazione sia evidenziata nella dichiarazione dei redditi relativa al periodo d'imposta in cui essa si è verificata.

Le minusvalenze derivanti dalla cessione di partecipazioni non qualificate, titoli non partecipativi, certificati, valute, metalli preziosi, crediti pecuniari e altri strumenti finanziari non possono essere portate in deduzione dalle plusvalenze di partecipazioni qualificate e viceversa.

La società è tenuta a compilare e a conservare un apposito prospetto nel quale indicare, per ognuna delle operazioni eseguite, l'ammontare lordo dei corrispettivi, l'ammontare dei relativi costi e il risultato del calcolo effettuato. Questo prospetto dovrà essere esibito o trasmesso, su richiesta, all'Agenzia delle entrate.

#### **Modalità di compilazione della sezione I**

I **righi** da **RT1** a **RT10** devono essere utilizzati per il calcolo dell'imposta sostitutiva sulle plusvalenze e altri redditi diversi derivanti da partecipazioni non qualificate e da titoli non partecipativi, certificati, valute, metalli preziosi, crediti pecuniari e altri strumenti finanziari, i cui corrispettivi siano stati percepiti nel corso del presente periodo d'imposta.

Nel **rigo RT1** indicare il totale dei corrispettivi derivanti dalla cessione di partecipazioni non qualificate, dalla cessione o rimborso di titoli, valute, metalli preziosi, nonché differenziali positivi e altri proventi. La casella di **colonna 1** del **rigo RT2** va barrata nel caso in cui un soggetto abbia provveduto alla rideterminazione del costo delle partecipazioni ai sensi dell'art. 5 della legge n. 448 del 2001 e dell'art. 2 del d.l. n. 282 del 2002 e successive modificazioni. La casella di **colonna 2** del **rigo RT2** va barrata nel caso in cui il contribuente si sia avvalso dell'opzione per l'affrancamento dei plusvalori di cui all'art. 2, comma 29, del d.l. n. 138 del 2011.

Nel **rigo RT2**, **colonna 3**, indicare l'importo complessivo del costo fiscalmente riconosciuto dei titoli, valute, metalli preziosi o rapporti, ovvero del costo rideterminato. Per i metalli preziosi, in mancanza della documentazione attestante il costo di acquisto, indicare il 75 per cento dell'importo del relativo corrispettivo indicato nel rigo RT1.

**ATTENZIONE** Si ricorda che nel caso di rideterminazione del valore d'acquisto di partecipazioni, in società non quotate, qualificate e non qualificate effettuate con perizia giurata di stima ai sensi dell'art. 5 della L. 28 dicembre 2001 n. 448 e dell'art. 2 del d.l. n. 282 del 2002 e successive modificazioni, l'assunzione del valore "rideterminato" – in luogo del costo del valore d'acquisto – non consente il realizzo di minusvalenze. Inoltre, in occasione di cessioni delle partecipazioni rivalutate, il confronto tra il corrispettivo di vendita e il valore di perizia non può dar luogo a minusvalenze fiscalmente rilevanti. Ciò vale anche nell'ipotesi di rideterminazione parziale del costo della partecipazione.

Nel **rigo RT3**, **colonna 2**, indicare la differenza tra l'importo indicato nel rigo RT1 e l'importo di rigo RT2, col. 3, se positiva.

Se il risultato è negativo riportare tale importo nella **colonna 1** e la colonna 2 non va compilata. La minusvalenza può essere portata in diminuzione delle plusvalenze indicate nella sezione VIII e, per una quota pari a 76,92 per cento del suo ammontare, delle plusvalenze indicate nella sezione II del presente quadro (art. 3, comma 13, lett. b) del decreto-legge n. 66 del 2014). La minusvalenza residua può essere portata in diminuzione delle plusvalenze della medesima categoria realizzate fino alla data del 30 giugno 2014 ed i cui corrispettivi sono incassati successivamente a tale data e, per una quota pari a 76,92 per cento del suo ammontare, delle plusvalenze realizzate dal 1° luglio 2014; a tal fine, l'importo della minusvalenza deve essere riportato nella colonna 5 del rigo RT92. La minusvalenza non può essere portata in diminuzione delle plusvalenze indicate nelle sezioni III e IV del presente quadro. cato nel rigo RT1.<br> **ATTENZIONE** Si ricorda che nel caso di rideterminazione del valore d'acquisto di partecipazioni, in società<br>
alcombre 2001 n. 448 e dell'art. 2 del d.l. n. 282 del 2002 e successive modificazioni, l'as

Restano fermi i limiti temporali di deduzione previsti dagli artt. 68, comma 5, del TUIR e 6, comma 5, del

Nell'ipotesi di utilizzo della minusvalenza determinata nella sezione I a scomputo della plusvalenza dichiarata nella sezione II, ai fini del calcolo del residuo della minusvalenza da riportare nel rigo RT92, questa deve intendersi utilizzata in misura pari all'ammontare della plusvalenza dichiarata nel rigo RT23 della sezione II, che si intende compensare, moltiplicata per 1,3.

## **ESEMPIO**

Si ipotizzi che per il periodo d'imposta oggetto della presente dichiarazione il contribuente abbia realizzato una minusvalenza pari a 100, da riportare nella colonna 1 del rigo RT3. Per il periodo d'imposta 2014, il contribuente ha realizzato anche una plusvalenza da riportare nella colonna 2 del rigo RT23, pari a 40. In tal caso, detta plusvalenza può essere compensata con la minusvalenza indicata nella sezione I. A tal fine, nel rigo RT24 colonna 2 (da riportare anche in colonna 4) va riportato un importo pari a 40. Nella colonna 5 del rigo RT92 va riportata la quota della minusvalenza realizzata che residua dopo la compensazione nella sezione II. Tale importo è pari a:

100 (minusvalenza realizzata) – 40 (plusvalenza compensata) \* 1,3 = 48

Nel **rigo RT4** vanno riportate le minusvalenze indicate nel rigo RT9 e nel rigo RT50 del quadro RT del Modello UNICO 2014, da portare in compensazione con le plusvalenze indicate nella presente sezione che non sono state compensate con le plusvalenze della sezione II e/o della sezione VIII, nonché le minusvalenze indicate nel rigo RT31 del quadro RT del Modello UNICO 2014, queste ultime per una quota pari al 62,50 per cento del loro ammontare, che non sono state compensate con le plusvalenze della sezione II e/o della sezione VIII, da portare in compensazione con le plusvalenze indicate nella presente sezione. In questo rigo, inoltre, possono essere portate in compensazione le eventuali minusvalenze derivanti dalla sezione II e/o della sezione VIII, qualora non utilizzate in compensazione. In particolare, riportare:

- in **colonna 1**, le minusvalenze derivanti da anni precedenti;
- in **colonna 2,** le minusvalenze derivanti dalla sezione II;
- in **colonna 3,** le minusvalenze derivanti dalla sezione VIII;
- in **colonna 4**, la somma degli importi indicati nelle colonne da 1 a 3.

Nel **rigo RT5**, **colonna 2**, devono essere indicate le eccedenze di minusvalenze certificate dagli intermediari anche se relative ad anni precedenti ma non oltre il quarto (indicate in **colonna 1**). Si precisa che qualora dette minusvalenze siano state realizzate in un regime di tassazione al 12,50 per cento, le stesse sono deducibili per una quota pari al 62,50 per cento del loro ammontare.

La somma degli importi di cui ai righi RT4, colonna 4, e RT5, colonna 2, non può essere superiore all'importo di cui al rigo RT3, colonna 2.

Nel **rigo RT6** va indicato il risultato della seguente operazione:

RT3, col. 2 – RT4, col. 4 – RT5, col. 2

Nel **rigo RT7** indicare l'imposta sostitutiva, pari al 20 per cento dell'importo di rigo RT6.

Nel **rigo RT8** indicare l'eccedenza d'imposta sostitutiva risultante dalla precedente dichiarazione fino a concorrenza dell'importo indicato nel rigo RT7 che non è stata utilizzata in compensazione nella sezione II. A tal fine, si deve tener conto dell'eccedenza dell'imposta sostitutiva riportata nel rigo RX1, colonna 4, del quadro RX del Modello UNICO 2014 Società di Persone, al netto dell'importo già compensato ai sensi del d.lgs. n. 241 del 1997, utilizzando il modello F24. Nel **rigo RT7** indicare l'imposta ossitutiva, pari al 20 per entre dell'importo di rigo RT6.<br>
Nel **rigo RT8** indicare l'eccedenza d'imposta sostitutiva risultata della precedente dichiarazione fino a con-<br>
correnza dell'im

Nel **rigo RT9**, **colonna 1**, indicare l'imponibile della quota della plusvalenza realizzata nel 2012, derivante dalla partecipazione non reinvestita nel biennio (start up).

Nel **rigo RT9**, **colonna 2**, indicare l'imposta calcolata sull'imponibile indicato in colonna 1. Il recupero delle imposte non pagate in virtù dell'esenzione deve avvenire riferendosi al periodo d'imposta in cui ordinariamente la plusvalenza avrebbe dovuto essere assoggettata a tassazione.

Nel **rigo RT10** indicare l'ammontare dell'imposta sostitutiva dovuta che è pari al seguente risultato:  $RT7 - RT8 + RT9$ , col 2.

## **13.2 SEZIONE II - PLUSVALENZE ASSOGGETTATE A IMPOSTA SOSTITUTIVA DEL 26 %**

Questa sezione deve essere compilata dalle società semplici e dagli altri soggetti ad esse equiparati ai sensi

ria indicati nell'art. 67, comma 1, lettere da c-bis) a c-quinquies), del TUIR, realizzate a decorrere dal 1° luglio 2014, per le quali è dovuta l'imposta sostitutiva nella misura del 26 per cento (art. 3 del decreto-legge 24 aprile 2014, n. 66, convertito, con modificazioni, dalla legge 23 giugno 2014, n. 89).

Per quanto concerne l'individuazione delle plusvalenze e gli altri proventi da indicare nella presente sezione e i criteri di determinazione della base imponibile si rinvia alle istruzioni della sezione I, fatte salve le precisazioni di seguito fornite.

Ai sensi dell'art. 3, comma 13, del citato decreto-legge n. 66 del 2014, le minusvalenze, perdite e differenziali negativi di cui all'art. 67, comma 1, lettere da c-bis) a c-quater) del TUIR sono portati in deduzione dalle plusvalenze e dagli altri redditi diversi di cui all'art. 67, comma 1, lettere da c-bis) a c-quinquies), del citato testo unico, realizzati successivamente alla data del 30 giugno 2014, con le seguenti modalità:

a) per una quota pari al 48,08 per cento, se sono realizzati fino alla data del 31 dicembre 2011;

b) per una quota pari al 76,92 per cento, se sono realizzati dal 1° gennaio 2012 al 30 giugno 2014.

Restano fermi i limiti temporali di deduzione previsti dagli artt. 68, comma 5, del TUIR e 6, comma 5, del decreto legislativo 21 novembre 1997, n. 461.

In caso di esercizio dell'opzione di cui all'art. 3, comma 15, del decreto-legge n. 66 del 2014, per la determinazione delle plusvalenze e minusvalenze di cui all'art. 67, comma 1, lettere da c-bis) a c-quinquies), del TUIR, realizzate a partire dal 1° luglio 2014, in luogo del costo o valore di acquisto o del valore determinato secondo quanto disposto dall'art. 14, commi 6 e seguenti, del decreto legislativo 21 novembre 1997, n. 461 o dell'art. 2, commi 29 e seguenti, del decreto legge 13 agosto 2011, n. 138, può essere assunto il valore dei titoli, quote, diritti, valute estere, metalli preziosi allo stato grezzo o monetato, strumenti finanziari, rapporti e crediti, alla data del 30 giugno 2014.

Il comma 5, lett. a), del citato art. 3 del decreto-legge n. 66 del 2014 ha modificato l'art. 5, comma 2, del decreto legislativo n. 461 del 1997 prevedendo che i redditi diversi derivanti dalle obbligazioni e dagli altri titoli di cui all'art. 31 del d.P.R. n. 601 del 1973 ed equiparati e dalle obbligazioni emesse dagli Stati inclusi nella lista di cui al decreto da emanarsi ai sensi dell'art. 168-bis, comma 1, del TUIR e obbligazioni emesse da enti territoriali dei suddetti Stati sono computati nella misura del 48,08 per cento dell'ammontare realizzato. In tal caso, nei righi RT21 e RT22, i corrispettivi ed i costi vanno riportati per il 48,08 per cento del loro ammontare.

Per i redditi diversi di cui all'art. 67, comma 1, lettera c-ter), del TUIR derivanti dalla partecipazione ad organismi di investimento collettivo del risparmio, l'aliquota nella misura del 26 per cento, si applica sui proventi realizzati a decorrere dal 1° luglio 2014. Sui proventi realizzati a decorrere dal 1° luglio 2014 e riferibili ad importi maturati al 30 giugno 2014 si applica l'aliquota in vigore fino al 30 giugno 2014 (art. 3, comma 12, del decreto-legge n. 66 del 2014, cfr. anche la circolare n. 19/E del 27 giugno 2014).

Le disposizioni fiscali applicabili ai fondi comuni di investimento immobiliare, contenute nell'articolo 32 del decreto-legge 31 maggio 2010, n. 78, convertito, con modificazioni, dalla legge 30 luglio 2010, n. 122, e successive modificazioni, si intendono riferite anche alle società di investimento a capitale fisso (SICAF) che investono in beni immobili nelle misure indicate dalle disposizioni civilistiche (art. 9 del d.lgs. 4 marzo 2014, n. 44).

#### **Modalità di compilazione della Sezione II**

I **righi** da **RT21** a **RT29** devono essere utilizzati per il calcolo dell'imposta sostitutiva sulle plusvalenze e altri redditi diversi derivanti da partecipazioni non qualificate e da titoli non partecipativi, certificati, valute, metalli preziosi, crediti pecuniari e altri strumenti finanziari, i cui corrispettivi siano stati percepiti nel corso del presente periodo d'imposta con riferimento a plusvalenze e altri redditi diversi di natura finanziaria realizzati a decorrere dal 1° luglio 2014.

Nel **rigo RT21**, indicare il totale dei corrispettivi derivanti dalla cessione di partecipazioni non qualificate, dalla cessione o rimborso di titoli, valute, metalli preziosi, nonché differenziali positivi e altri proventi. La casella di **colonna 1** del **rigo RT22** va barrata nel caso in cui un soggetto abbia provveduto alla rideterminazione del costo delle partecipazioni ai sensi dell'art. 5 della legge n. 448 del 2001 e dell'art. 2 del decreto legge n. 282 del 2002 e successive modificazioni. Nella casella di **colonna 2** del **rigo RT22** va indicato: 2014, n. 44).<br> **Modelità di compilazione della Sezione II**<br> **Modelità RT21 a RT29 devono** essere utilizzati per il calcolo dell'imposta sostitutiva sulle plusvalenze e altri<br>
rigolidi di RT21 a RT29 devono essere utilizzat

- il **codice 1,** nel caso in cui il contribuente si sia avvalso dell'opzione per l'affrancamento dei plusvalori di cui all'art. 2, comma 29, del decreto-legge n. 138 del 2011;
- il **codice 2**, nel caso in cui il contribuente si sia avvalso dell'opzione per l'affrancamento dei plusvalori di cui all'art. 3, comma 15, del decreto-legge n. 66 del 2014;

– il **codice 3**, nel caso in cui il contribuente si sia avvalso di entrambe le suddette opzione.

Nel **rigo RT22**, **colonna 3**, indicare l'importo complessivo del costo fiscalmente riconosciuto dei titoli, valute, metalli preziosi o rapporti, ovvero del costo rideterminato. Per i metalli preziosi, in mancanza della documentazione attestante il costo di acquisto, indicare il 75 per cento dell'importo del relativo corrispettivo indi**ATTENZIONE** Si ricorda che nel caso di rideterminazione del valore d'acquisto di partecipazioni, in società non quotate, qualificate e non qualificate effettuate con perizia giurata di stima ai sensi dell'art. 5 della l. 28 dicembre 2001 n. 448 e dell'art. 2 del d.l. n. 282 del 2002 e successive modificazioni, l'assunzione del valore "rideterminato" – in luogo del costo del valore d'acquisto – non consente il realizzo di minusvalenze. Inoltre, in occasione di cessioni delle partecipazioni rivalutate, il confronto tra il corrispettivo di vendita e il valore di perizia non può dar luogo a minusvalenze fiscalmente rilevanti. Ciò vale anche nell'ipotesi di rideterminazione parziale del costo della partecipazione.

Nel **rigo RT23, colonna 2,** indicare la differenza tra l'importo indicato nel rigo RT21 e l'importo di rigo RT22, colonna 3, se positiva.

Se il risultato è negativo riportare tale importo nella **colonna 1** e la colonna 2 non va compilata. La minusvalenza potrà essere portata in diminuzione delle eventuali plusvalenze della medesima categoria realizzate nei periodi d'imposta successivi ma non oltre il quarto, e deve essere riportata nel rigo RT93. Tali minusvalenze non possono essere portate in diminuzione delle plusvalenze indicate nelle sezioni III e IV del presente quadro, mentre possono essere portate in diminuzione delle plusvalenze indicate nella sezione I.

Nel **rigo RT24**, vanno riportate le minusvalenze indicate nel rigo RT50, per una quota pari al 76,92 per cento del loro ammontare, del quadro RT del Modello UNICO 2014, che non sono state compensate con le plusvalenze della sezione I e/o VIII, nonché le minusvalenze indicate nel rigo RT31, per una quota pari al 48,08 per cento del loro ammontare, del quadro RT del Modello UNICO 2014, che non sono state compensate con le plusvalenze della sezione I e/o VIII, da portare in compensazione con le plusvalenze indicate nella presente sezione. In questo rigo, inoltre, possono essere portate in compensazione le eventuali minusvalenze derivanti dalla sezione I e/o VIII, per una quota pari al 76,92 per cento del loro ammontare, qualora non utilizzate in compensazione. In particolare, riportare:

- in **colonna 1**, le minusvalenze derivanti da anni precedenti;
- in **colonna 2,** le minusvalenze derivanti dalla sezione I;
- in **colonna 3,** le minusvalenze derivanti dalla sezione VIII;
- in **colonna 4**, la somma degli importi indicati nelle colonne da 1 a 3.

Nel **rigo RT25**, **colonna 2**, devono essere indicate le eccedenze di minusvalenze certificate dagli intermediari anche se relative ad anni precedenti ma non oltre il quarto (indicate in **colonna 1**). Si precisa che qualora dette minusvalenze siano state realizzate in un regime di tassazione al 12,50 per cento, le stesse sono deducibili per un quota pari al 48,08 per cento del loro ammontare, mentre se sono state realizzate in un regime di tassazione al 20 per cento, le stesse sono deducibili per un quota pari al 76,92 per cento del loro ammontare. La somma degli importi di cui ai righi RT24, colonna 4, e RT25, colonna 2, non può essere superiore all'importo di cui al rigo RT23, colonna 2.

Nel **rigo RT26**, il risultato della seguente operazione:

1997, utilizzando il modello F24.

RT23, col. 2 – RT24, col. 4 – RT25, col. 2

Nel **rigo RT27** indicare l'imposta sostitutiva, pari al 26 per cento dell'importo di rigo RT26. Nel **rigo RT28**, indicare l'eccedenza d'imposta sostitutiva risultante dalla precedente dichiarazione fino a concorrenza dell'importo indicato nel rigo RT27, che non è stata utilizzata in compensazione nella sezione I. A tal fine si deve tener conto dell'eccedenza dell'imposta sostitutiva riportata nel rigo RX1, colonna 4, del quadro RX del Modello UNICO 2014, al netto dell'importo già compensato ai sensi del d.lgs. n. 241 del

Nel **rigo RT29** indicare l'ammontare dell'imposta sostitutiva dovuta che è pari al seguente risultato:

RT27 – RT28

#### **13.3 SEZIONE III - PLUSVALENZE DERIVANTI DALLA CESSIONE DI PARTECIPAZIONI QUALIFICATE**

La presente sezione deve essere compilata dalle società semplici e dagli altri soggetti ad esse equiparati ai sensi dell'art. 5 del TUIR residenti in Italia per dichiarare le plusvalenze realizzate mediante cessione a titolo oneroso di partecipazioni qualificate di cui all'art. 67, comma 1, lettera c), del TUIR nonché le plusvalenze realizzate da investitori non istituzionali attraverso la cessione a titolo oneroso di quote di partecipazione a fondi immobiliari, anche di diritto estero (art. 13 del d.lgs. 4 marzo 2014, n. 44), superiori al 5 per cento RT23, col. 2 – RT24, col. 4 – RT25, col. 2<br>
Nel **rigo RT25**, indicare l'imposta sostitutiva, pari al 26 per cento dell'importo di rigo RT26.<br>
Nel **rigo RT28**, indicare l'eccedenza d'imposta sostitutiva risultante dalla pre
Le plusvalenze derivanti da cessioni a titolo oneroso subiscono un diverso trattamento fiscale a seconda del periodo in cui la cessione a titolo oneroso è stata effettuata; infatti quelle poste in essere antecedentemente al 1° gennaio 2009, concorrono alla formazione del reddito complessivo nella misura del 40 per cento del loro ammontare, mentre per le plusvalenze derivanti da cessioni a titolo oneroso poste in essere a decorrere dal 1° gennaio 2009 concorrono alla formazione del reddito complessivo nella misura del 49,72 per cento del loro ammontare. Qualora la sezione non fosse sufficiente per indicare tutte le plusvalenze, il contribuente dovrà utilizzare un ulteriore modulo.

Si ricorda che costituisce cessione di partecipazioni qualificate la cessione di azioni, diverse dalle azioni di risparmio, e di ogni altra partecipazione al capitale o al patrimonio delle società di persone ed equiparate residenti nel territorio dello Stato (ad esclusione delle associazioni tra artisti e professionisti), delle società ed enti commerciali residenti nel territorio dello Stato, nonché delle società ed enti non residenti nel territorio dello Stato (nel cui ambito sono compresi anche le associazioni tra artisti e professionisti e gli enti non commerciali), nonché la cessione di diritti o titoli attraverso cui possono essere acquisite le predette partecipazioni, qualora le partecipazioni, i diritti o titoli ceduti rappresentino, complessivamente, una percentuale superiore al 2 o al 20 per cento dei diritti di voto esercitabili nell'assemblea ordinaria, ovvero al 5 o al 25 per cento del capitale o del patrimonio, a seconda che si tratti, rispettivamente, di titoli negoziati in mercati regolamentati italiani o esteri o di altre partecipazioni. Le partecipazioni al capitale o al patrimonio in soggetti esteri nonché i titoli e gli strumenti finanziari sono assimilati alle azioni qualora sussistono le condizioni di cui all'art. 44, comma 2, lett. a) del TUIR. Sono sempre assimilate alle plusvalenze derivanti dalla cessione di partecipazioni qualificate quelle realizzate mediante la cessione di strumenti finanziari di cui alla lett. a) del comma 2 dell'art. 44 del TUIR quando non rappresentano una partecipazione al patrimonio. Devono essere indicate in questa sezione le plusvalenze relative a contratti di associazione in partecipazione e di cointeressenza qualora il valore dell'apporto sia superiore al 5 per cento o al 25 per cento del valore del patrimonio netto contabile risultante dall'ultimo bilancio approvato prima della data di stipula del contratto secondo che si tratti di società i cui titoli sono negoziati in mercati regolamentati o di altre partecipazioni, ovvero qualora il valore dell'apporto sia superiore al 25 per cento dell'ammontare delle rimanenze finali e del costo complessivo dei beni ammortizzabili, al netto dei relativi ammortamenti, qualora l'associante sia una impresa minore.

Inoltre, ai sensi dell'art. 32, comma 4, del decreto-legge 31 maggio 2010, n. 78, la cessione di quote di partecipazione a fondi immobiliari, anche di diritto estero (art. 13 del d.lgs. 4 marzo 2014, n. 44), detenute in misura superiore al 5 per cento del patrimonio del fondo sono assimilate alle cessioni di partecipazioni qualificate in società ed enti commerciali di cui all'art. 5 del TUIR. Ai fini della verifica della predetta percentuale si tiene conto delle partecipazioni detenute direttamente o indirettamente, per il tramite di società controllate, di società fiduciarie o per interposta persona nonché delle partecipazioni imputate ai familiari indicati nell'art. 5, comma 5, del TUIR.

## **Determinazione della base imponibile (art. 68 del TUIR)**

Ai fini della determinazione delle plusvalenze e delle minusvalenze si applicano i criteri previsti dall'art. 68, illustrati nel paragrafo "Determinazione della base imponibile" relativo alla sezione I, a cui si rinvia.

Tuttavia concorre alla formazione del reddito complessivo il 49,72 per cento (ovvero il 40 per cento per le cessioni poste in essere antecedentemente al 1° gennaio 2009) della differenza tra le plusvalenze derivanti dalla cessione di partecipazioni qualificate e di quote di partecipazione a fondi immobiliari, anche di diritto estero (art. 13 del d.lgs. 4 marzo 2014, n. 44), superiori al 5 per cento del patrimonio del fondo, e quelle ad esse assimilate, e le relative minusvalenze. Tuttovia concorre alla formazione del reddito complessivo i 149,72 per cento (owero il 140 per cento periodo d'impostenze derivorni<br>
designation concertista. The composition of the composition of the physical constant deri

In deroga ai criteri ordinari di determinazione delle plusvalenze derivanti dalla cessione di partecipazioni qualificate, il comma 4 dell'articolo 68 stabilisce che concorrono a formare integralmente il reddito complessivo del contribuente le plusvalenze relative a partecipazioni in società residenti in Paesi o territori a regime fiscale privilegiato. In relazione a quest'ultime plusvalenze dovrà essere compilata la sezione IV del presente quadro.

Nel caso in cui l'ammontare delle minusvalenze (o perdite) sia superiore a quello delle plusvalenze (o redditi), indicate nella presente sezione, l'eccedenza è portata in deduzione, fino a concorrenza, delle plusvalenze dei periodi d'imposta successivi, ma non oltre il quarto, a condizione che tale situazione sia evidenziata nella dichiarazione dei redditi relativa al periodo d'imposta in cui essa si è verificata.

Le minusvalenze derivanti dalla cessione di partecipazioni qualificate non possono essere portate in deduzione dalle plusvalenze di partecipazioni non qualificate e viceversa.

La società è tenuta a compilare e a conservare un apposito prospetto nel quale indicare, per ognuna delle operazioni eseguite, l'ammontare lordo dei corrispettivi, l'ammontare dei relativi costi e il risultato del calcolo effettuato. Questo prospetto dovrà essere esibito o trasmesso, su richiesta, all'Agenzia delle entrate.

## **Modalità di compilazione della sezione III**

I **righi** da **RT61** a **RT68** devono essere utilizzati per il calcolo del reddito imponibile relativo alle plusvalenze derivanti dalla cessione di partecipazioni qualificate i cui corrispettivi sono stati percepiti nel corso del preNel **rigo RT61, colonna 2**, indicare il totale dei corrispettivi delle cessioni di partecipazioni qualificate, e di quote di partecipazione a fondi immobiliari, anche di diritto estero (art. 13 del d.lgs. 4 marzo 2014, n. 44), superiori al 5 per cento del patrimonio del fondo.

Se le plusvalenze derivano dalla cessione di partecipazioni qualificate poste in essere antecedentemente all'1 gennaio 2009, deve essere barrata la **colonna 1** del **rigo RT61**; se invece le plusvalenze derivano dalla cessione di partecipazioni qualificate poste in essere dall'1 gennaio 2009, non va barrata la casella di colonna 1.

La casella di **colonna 1** del **rigo RT62** va barrata nel caso in cui un soggetto abbia provveduto alla rideterminazione del costo delle partecipazioni ai sensi dell'art. 5 della legge n. 448 del 2001 e dell'art. 2 del d.l. n. 282 del 2002 e successive modificazioni.

Nel **rigo RT62**, **colonna 2**, indicare l'importo complessivo del costo fiscalmente riconosciuto delle partecipazioni e dei diritti, determinato secondo le istruzioni precedentemente fornite tenendo conto anche delle disposizioni di carattere transitorio previste dal d.lgs. n. 461 del 1997 qualora il contribuente se ne sia avvalso ovvero del costo rideterminato.

**ATTENZIONE** Si ricorda che nel caso di rideterminazione del valore d'acquisto di partecipazioni in società non quotate, qualificate e non qualificate effettuate con perizia giurata di stima ai sensi dell'art. 5 della L. 28 dicembre 2001 n. 448 e dell'art. 2 del d.l. n. 282 del 2002 e successive modificazioni, l'assunzione del valore "rideterminato" – in luogo del costo del valore d'acquisto – non consente il realizzo di minusvalenze. Inoltre, in occasione della cessione delle partecipazioni rivalutate, il confronto tra il corrispettivo di vendita e il valore di perizia non può dar luogo a minusvalenze fiscalmente rilevanti. Ciò vale anche nell'ipotesi di rideterminazione parziale del costo della partecipazione.

Nel **rigo RT63**, **colonna 2**, indicare l'importo delle plusvalenze che si ottiene per differenza tra l'importo del rigo RT61, colonna 2, e quello del rigo RT62, colonna 2, se positiva. Se il risultato è negativo riportare tale importo nella **colonna 1** e la colonna 2 non va compilata. La minusvalenza potrà essere portata in diminuzione delle eventuali plusvalenze della medesima categoria realizzate nei periodi d'imposta successivi ma non oltre il quarto, e deve essere riportata nella colonna 5 del rigo RT94. Tali minusvalenze non possono essere portate in diminuzione delle plusvalenze, indicate nelle sezioni I, II, IV e VIII del presente quadro.

Nel **rigo RT64** possono essere riportate le minusvalenze indicate nel rigo RT101 del quadro RT del Modello UNICO 2014 Società di Persone, da portare in compensazione con le plusvalenze derivanti da partecipazioni qualificate della presente sezione.

Nel **rigo RT65** indicare la differenza tra l'importo del rigo RT63, colonna 2, e quello del rigo RT64. Le eventuali minusvalenze residue vanno indicate nel rigo RT94, suddivise per ciascun periodo d'imposta.

Nel **rigo RT66** indicare l'ammontare imponibile ai fini dell'IRPEF, da riportare nel quadro RN, nel rigo RN7, colonna 1, costituito dal 49,72 per cento dell'importo del rigo RT65 se nel rigo RT61 la casella di colonna 1 non è barrata ovvero il 40 per cento dell'importo del rigo RT65 se nel rigo RT61 la casella di colonna 1 è barrata.

Nel **rigo RT67** indicare l'imposta sostitutiva versata anche mediante un intermediario (imposta sostitutiva a credito) ai sensi dell'art. 5, comma 4, del d.lgs. n. 461 del 1997, con riferimento a plusvalenze relative a partecipazioni di natura qualificata.

Nel **rigo RT68** indicare l'imponibile della quota della plusvalenza realizzata nel 2012 derivante dalla partecipazione non reinvestita nel biennio (start up). Tale importo va indicato nel rigo RN12, colonna 2, se è barrata la casella di colonna 1 del rigo RT61; l'importo va invece indicato nel rigo RN12, colonna 3, se la casella del rigo RT61, colonna 1, non è barrata.

#### **13.4 SEZIONE IV - PLUSVALENZE DERIVANTI DALLA CESSIONE DI PARTECIPAZIONI IN SOCIETÀ O ENTI RESIDENTI O LOCALIZZATI IN STATI O TERRITORI AVENTI UN REGIME FI-SCALE PRIVILEGIATO E DALLA CESSIONE DI QUOTE DI PARTECIPAZIONI IN OICR IMMOBILIARI DI DIRITTO ESTERO NON CONFORMI ALLA DIRETTIVA 2011/61/UE E IL CUI GESTORE NON SIA SOGGETTO A FORME DI VIGILANZA**

La sezione deve essere compilata per dichiarare le plusvalenze ed i proventi indicati nell'art. 67, comma 1, lettera c) del TUIR derivanti da partecipazioni in società o enti residenti o localizzati in Stati o territori elencati nella cosiddetta "black list", le quali concorrono alla formazione del reddito complessivo nella misura del 100 per cento del loro ammontare. Tale regime impositivo si applica anche alle plusvalenze derivanti da contratti di associazione in partecipazione e cointeressenza e da strumenti di natura qualificata stipulati ed emessi da à barrata ovvero il 40 per cento dell'importo del rigo RT65 se nel rigo RT61 la casella di colonna 1 è barrata.<br>
Nel **rigo RT67** indicare l'imposta sostitutiva versata anche mediante un intermediario (imposta sostitutiva In ogni caso, a norma del comma 4 dell'art. 68, nonostante la partecipazione sia relativa ad un soggetto residente in uno Stato o territorio a fiscalità privilegiata, è possibile dimostrare, tramite interpello da inoltrare all'Agenzia delle entrate, che dal possesso delle partecipazioni qualificate non sia conseguito l'effetto di localizzare i redditi nello Stato o territorio a fiscalità privilegiata.

In questa sezione vanno indicate anche le plusvalenze derivanti dalla cessione a titolo oneroso di partecipazioni non qualificate non negoziate nei mercati regolamentati, in società o enti residenti o localizzati in Stati o territori indicati nella cosiddetta "black list" sempreché non sia dimostrato tramite l'esercizio del diritto di interpello che dal possesso delle suddette partecipazioni non qualificate non sia conseguito l'effetto di localizzare i redditi nello Stato o territorio a fiscalità privilegiata. Vanno inoltre indicati i proventi relativi a contratti stipulati con associanti non residenti le cui remunerazioni sono deducibili dal reddito dell'associante.

La presente sezione, inoltre, deve essere compilata per dichiarare le plusvalenze derivanti dalla cessione di quote di partecipazioni in organismi di investimento collettivo del risparmio immobiliari di diritto estero non conformi alla direttiva 2011/61/UE del Parlamento europeo e del Consiglio, dell'8 giugno 2011 e il cui gestore non sia soggetto a forme di vigilanza, realizzate dai partecipanti, diversi da quelli indicati nel comma 3 dell'articolo 32 del decreto-legge 31 maggio 2010, n. 78, convertito, con modificazioni, dalla legge 30 luglio 2010, n. 122, e successive modificazioni, che possiedono quote di partecipazione in misura superiore al 5 per cento del patrimonio dell'organismo. Tali plusvalenze concorrono alla formazione del reddito complessivo nella misura del 100 per cento del loro ammontare (art. 13, comma 7, del d.lgs. n. 44 del 2014). Ai fini della individuazione delle partecipazioni qualificate e della determinazione delle plusvalenze e delle minusvalenze si rinvia a quanto illustrato nella sezione III.

#### **Modalità di compilazione della sezione IV**

I **righi** da **RT81** a **RT88** devono essere utilizzati per il calcolo del reddito imponibile relativo alle plusvalenze derivanti dalla cessione di partecipazioni e/o quote i cui corrispettivi sono stati percepiti nel corso del presente periodo d'imposta.

Nel **rigo RT81** indicare il totale dei corrispettivi delle cessioni di partecipazioni qualificate in società o enti, residenti o localizzati in Stati o territori elencati nella cosiddetta "black list" ovvero, con riferimento alle predette società ed enti, derivanti dalla cessione di partecipazioni non qualificate non negoziate nei mercati regolamentati.

Nel **rigo RT82** indicare il totale dei corrispettivi delle cessioni di quote di partecipazioni in OICR immobiliari di diritto estero non conformi alla direttiva 2011/61/UE del Parlamento europeo e del Consiglio, dell'8 giugno 2011 e il cui gestore non sia soggetto a forme di vigilanza.

La casella di **colonna 1** del **rigo RT83** va barrata nel caso in cui un soggetto abbia provveduto alla rideterminazione del costo delle partecipazioni ai sensi dell'art. 5 della legge n. 448 del 2001 e dell'art. 2 del d.l. n. 282 del 2002 e successive modificazioni.

Nel **rigo RT83**, **colonna 2**, indicare l'importo complessivo del costo fiscalmente riconosciuto delle partecipazioni e dei diritti di cui al rigo RT81, determinato secondo le istruzioni fornite con riferimento alla disciplina introdotta dal d.lgs. n. 461 del 1997, tenendo conto anche delle disposizioni di carattere transitorio qualora il contribuente se ne sia avvalso ovvero del costo rideterminato.

Nel **rigo RT84** indicare l'importo complessivo del costo fiscalmente riconosciuto delle quote di partecipazioni in OICR immobiliari non conformi di cui al rigo RT82.

**ATTENZIONE** Si ricorda che nel caso di rideterminazione del valore d'acquisto di partecipazioni in società non quotate, qualificate e non qualificate effettuate con perizia giurata di stima ai sensi dell'art. 5 della L. 28 dicembre 2001 n. 448 e dell'art. 2 del d.l. n. 282 del 2002 e successive modificazioni, l'assunzione del valore "rideterminato" – in luogo del costo del valore d'acquisto – non consente il realizzo di minusvalenze. Inoltre, in occasione di cessioni delle partecipazioni rivalutate, il confronto tra il corrispettivo di vendita e il valore di perizia non può dar luogo a minusvalenze fiscalmente rilevanti. Ciò vale anche nell'ipotesi di rideterminazione parziale del costo della partecipazione. Nel rigo RT83, colonna 2, indicare l'importo complesivo del costo fisscalmente riconosciuto delle partecipara<br>Introdotta del al sistema 2, indicare l'importo compessione del costo fissionalismismo delle appreciatione del<br>

Nel **rigo RT85**, **colonna 2**, indicare l'importo delle plusvalenze che si ottiene per differenza tra la somma degli importi dei righi RT81 e RT82 e la somma degli importi dei righi RT83, colonna 2, e RT84.

Se il risultato è negativo riportare tale importo nella **colonna 1** e la colonna 2 non va compilata. La minusvalenza potrà essere portata in diminuzione delle eventuali plusvalenze della medesima categoria realizzate nei periodi d'imposta successivi ma non oltre il quarto, e deve essere riportata nel rigo RT95. Tali minusvalenze non possono essere portate in diminuzione delle plusvalenze indicate nelle sezioni I, II, III e VIII del preNel **rigo RT86** possono essere riportate le minusvalenze indicate nel rigo RT102 del quadro RT del Modello UNICO 2014 Società di Persone, da portare in compensazione con le plusvalenze derivanti da partecipazioni della presente sezione.

Nel **rigo RT87** indicare la differenza tra l'importo del rigo RT85, colonna 2, e quello del rigo RT86. Tale importo costituisce l'ammontare imponibile ai fini dell'IRPEF, da riportare nel quadro RN, nel rigo RN7, colonna 1.

Nel **rigo RT88** indicare l'imposta sostitutiva pagata anche mediante un intermediario (imposta sostitutiva a credito) ai sensi dell'art. 5, comma 4, del d.lgs. n. 461 del 1997, con riferimento a plusvalenze relative a partecipazioni di natura qualificata e non qualificata.

## **13.5 SEZIONE V - MINUSVALENZE NON COMPENSATE NELL'ANNO**

In questa sezione vanno riportate le minusvalenze residue che non si sono potute compensare nel presente quadro. In particolare, indicare:

- nel **rigo RT90**, colonne da 1 a 4, suddivise per ciascun periodo d'imposta, le eventuali quote residue delle minusvalenze risultanti dalla sezione I delle dichiarazioni relative ai periodi d'imposta 2010, 2011, 2012 e 2013;
- nel **rigo RT91**, colonne da 1 a 4, suddivise per ciascun periodo d'imposta, le eventuali quote residue delle minusvalenze risultanti dalla sezione II delle dichiarazioni relative ai periodi d'imposta 2010 e 2011 e dalla sezione II-A delle dichiarazioni relative ai periodi d'imposta 2012 e 2013;
- nel **rigo RT92**, colonne da 3 a 5, suddivise per ciascun periodo d'imposta, le eventuali quote residue delle minusvalenze risultanti dalla sezione II-B delle dichiarazioni relative ai periodi d'imposta 2012 e 2013 e dalla sezione I e VIII della presente dichiarazione;
- nel **rigo RT93** l'eventuale quota residua della minusvalenza risultante dalla sezione II della presente dichiarazione;
- nel **rigo RT94**, colonne da 1 a 4, suddivise per ciascun periodo d'imposta, le eventuali quote residue delle minusvalenze risultanti dalla sezione III delle dichiarazioni relative ai periodi d'imposta 2010, 2011, 2012, 2013 e nella colonna 5 le minusvalenze derivanti dalla sezione III di tutti i moduli compilati della presente dichiarazione;
- nel **rigo RT95**, nelle colonne da 1 a 4, suddivise per ciascun periodo d'imposta, le eventuali quote residue delle minusvalenze risultanti dalla sezione IV della dichiarazione relativa ai periodi d'imposta 2010, 2011, 2012, 2013 e nella colonna 5 le minusvalenze derivanti dalla sezione IV della presente dichiarazione.

Nei righi RT92 e RT93 non devono essere indicate le minusvalenze certificate dagli intermediari.

# **13.6 SEZIONE VI - RIEPILOGO IMPORTI A CREDITO**

Nel **rigo RT103** indicare:

- a **colonna 1** l'ammontare dell'eccedenza d'imposta sostitutiva risultante dalla precedente dichiarazione e riportata nel rigo RX1, colonna 4, del quadro RX del Modello UNICO 2014;
- a **colonna 2** la parte dell'eccedenza compensata ai sensi del d.lgs. n. 241 del 1997, utilizzando il modello F24;
- a **colonna 3** l'eventuale credito residuo da riportare nel rigo RX1 del quadro RX, costituito dal risultato della seguente operazione:

$$
RT103 \text{ col. } 1 - RT103 \text{ col. } 2 - RT8 - RT28
$$

Nel **rigo RT104** indicare l'ammontare complessivo dell'imposta sostitutiva versata con riferimento a plusvalenze relative a partecipazioni di natura qualificata, costituito dalla somma degli importi indicati nei righi RT67 di tutti i moduli compilati e RT88. Tale importo deve essere riportato nel rigo RN7, colonna 2, del quadro RN.

## **13.7 SEZIONE VII - PARTECIPAZIONI RIVALUTATE (art. 2 D.L. n. 282 del 2002 e successive modificazioni)**

Nei righi da **RT105** a **RT106** devono essere indicati i dati relativi alla rideterminazione del valore delle partecipazioni, quote o diritti non negoziate nei mercati regolamentati, posseduti alla data del 1° gennaio 2014 per le quali il valore di acquisto è stato rideterminato con perizia giurata di stima redatta entro il 30 giugno 2014 ai sensi dell'art. 2 del decreto-legge 24 dicembre 2002, n. 282 e successive modificazioni, secondo Nel rigo RT103 indicare:<br>
Nel rapposite dell'arcedenza d'imposta sostituiva risultante dalla precedente dichiarazione e<br>
e colonna 2 la parte dell'eccedenza compensata ai sensi del d.lgs. n. 241 del 1997, utilizzando il mo Il versamento dell'imposta sostitutiva andava effettuato entro il 30 giugno 2014 in un'unica soluzione oppure rateizzato fino ad un massimo di tre rate annuali di pari importo, a decorrere dalla medesima data. Sull'importo delle rate successive alla prima sono dovuti gli interessi nella misura del 3 per cento annuo da versare contestualmente a ciascuna rata.

I soggetti che si avvalgono della rideterminazione delle partecipazioni possono scomputare dall'imposta sostitutiva dovuta l'imposta eventualmente già versata in occasione di precedenti procedure di rideterminazione effettuate con riferimento alle medesime partecipazioni, sempreché non abbiano già presentato istanza di rimborso. In caso di versamento rateale la rata deve essere determinata scomputando dall'imposta dovuta quanto già versato e dividendo il risultato per il numero delle rate.

Nel caso di versamento cumulativo dell'imposta sostitutiva con riferimento a più partecipazioni, quote o diritti deve essere distintamente indicato il valore della singola partecipazione, quota o diritto, con la corrispondente imposta sostitutiva dovuta su ciascuno di essi. A tal fine, qualora necessario, possono essere utilizzati più moduli RT. Per la compilazione dei righi, indicare:

- nella **colonna 1** il valore rivalutato risultante dalla perizia giurata di stima;
- nella **colonna 2** l'aliquota:
	- del 4 per cento per le partecipazioni qualificate;
- del 2 per cento per le partecipazioni non qualificate;
- nella **colonna 3** l'imposta sostitutiva dovuta;
- nella **colonna 4** l'imposta eventualmente già versata in occasione di precedenti procedure di rideterminazione effettuate con riferimento ai medesimi beni che può essere scomputata dall'imposta sostitutiva dovuta relativa alla nuova rideterminazione;
- nella **colonna 5** l'imposta pari all'importo della differenza tra l'imposta di colonna 3 e quella di colonna 4; qualora il risultato sia negativo il campo non va compilato;
- nella **colonna 6** deve essere barrata la casella se l'importo dell'imposta sostitutiva da versare di colonna 5 è stato rateizzato;
- nella **colonna 7** deve essere barrata la casella se l'importo dell'imposta sostitutiva da versare di colonna 5 è parte di un versamento cumulativo.

#### **13.8 SEZIONE VIII - AFFRANCAMENTO DEL COSTO O DEL VALORE DI ACQUISTO DEI TITOLI, QUOTE, DIRITTI, VALUTE ESTERE, METALLI PREZIOSI ALLO STATO GREZZO O MONETATO, STRUMENTI FINANZIARI, RAPPORTI E CREDITI ALLA DATA DEL 30 GIUGNO 2014**

A decorrere dal 1° luglio 2014, agli effetti della determinazione delle plusvalenze e minusvalenze di cui alle lett. da c-bis) a c-quinquies) dell'art. 67, comma 1, del TUIR, in luogo del costo o valore di acquisto o del valore già precedentemente affrancato può essere assunto il valore delle attività alla data del 30 giugno 2014 (art. 3, comma 15, del decreto-legge 24 aprile 2014, n. 66).

L'affrancamento non si applica:

- alle obbligazioni e altri titoli di cui all'art. 31 del d.P.R. n. 601 del 1973 ed equiparati;
- alle obbligazioni emesse dagli Stati inclusi nella lista di cui al decreto emanato ai sensi dell'articolo 168 bis, comma 1, del TUIR ed emesse da enti territoriali dei suddetti Stati;
- alle quote o azioni di OICR.

Per poter usufruire del valore affrancato il contribuente deve aver esercitato l'opzione per l'affrancamento versando l'imposta sostitutiva, nella misura del 20 per cento, entro il 17 novembre 2014 (il 16 novembre cade di domenica).

Le plusvalenze e gli altri redditi diversi di natura finanziaria derivanti dall'esercizio dell'opzione sono determinati:

- prioritariamente al netto del 62,50 per cento di eventuali minusvalenze, perdite o differenziali negativi realizzati prima del 1° gennaio 2012 e non ancora utilizzati in compensazione;
- successivamente, al netto di eventuali minusvalenze, perdite o differenziali negativi realizzati dal 1° gennaio 2012 al 30 giugno 2014 e non ancora utilizzati in compensazione;
- infine, al netto delle minusvalenze, perdite o differenziali negativi che dovessero derivare dall'esercizio della medesima opzione.

Le minusvalenze, perdite e differenziali negativi di cui all'art. 67, comma 1, lettere da c-bis) a c-quinquies), del TUIR derivanti dall'esercizio dell'opzione sono portati in deduzione dalle medesime plusvalenze e altri redditi diversi realizzati successivamente alla data del 30 giugno 2014, per una quota pari al 76,92 per cento del loro ammontare. and of the music of the entropy when the distribution of the control of the control of the control of the control of the control of the control of the control of the control of the control of the control of the control of

Nel **rigo RT121** indicare:

• in **colonna 1**, il valore complessivo delle attività alla data del 30 giugno 2014, qualora dall'operazione di

- in **colonna 2**, il costo complessivo fiscalmente riconosciuto delle attività;
- in **colonna 3**, la plusvalenza costituita dalla differenza tra il valore (importo della colonna 1) e il costo (importo della colonna 2);
- in **colonna 4**, le minusvalenze indicate nel rigo RT9 e nel rigo RT50 del quadro RT del Modello UNICO 2014 qualora non utilizzate in compensazione, nonché le minusvalenze indicate nel rigo RT31 del quadro RT del Modello UNICO 2014, queste ultime per una quota pari al 62,50 per cento del loro ammontare, qualora non utilizzate in compensazione;
- in **colonna 5**, la minusvalenza derivante dalla sezione I, qualora non utilizzata in compensazione;
- in **colonna 6**, la minusvalenza indicata nel rigo RT122, colonna 3, qualora non utilizzata in compensazione; • in **colonna 7**, la plusvalenza (importo di colonna 3) eventualmente compensata con le minusvalenze indi-
- cate nelle colonne 4, 5 e 6; • in **colonna 8**, l'imposta sostitutiva pari al 20 per cento della plusvalenza netta (importo di colonna 7). Per il versamento va utilizzato il codice tributo "1133".

Nel **rigo RT122** indicare:

- in **colonna 1**, il valore complessivo delle attività alla data del 30 giugno 2014, qualora dall'operazione di affrancamento risulti una minusvalenza;
- in **colonna 2**, il costo complessivo fiscalmente riconosciuto delle attività;
- in **colonna 3**, la minusvalenza costituita dalla differenza tra l'importo indicato nella colonna 2 e l'importo della colonna 1. La suddetta minusvalenza, non utilizzata in compensazione, deve essere riportata nel rigo RT92, colonna 5, del presente quadro.

# **14. QUADRO RM - REDDITI SOGGETTI A TASSAZIONE SEPARATA, AD IMPOSIZIONE SOSTITUTIVA E PROVENTI DI FONTE ESTERA**

## **14.1 GENERALITÀ**

In questo quadro vanno indicati:

- i redditi che devono essere attribuiti ai soci delle società semplici e agli associati in associazioni tra artisti e professionisti diversi da quelli assoggettati a tassazione ordinaria;
- alcuni redditi o proventi per i quali l'obbligo del versamento dell'imposta spetta direttamente alla società o associazione;
- i redditi derivanti da imprese estere partecipate che devono essere attribuiti ai soci della società dichiarante, ai fini dell'assoggettamento a tassazione separata.

Si precisa che l'indennità di agenzia spettante alle società per effetto dell'art. 17, comma 1, lett. d) del TUIR è assoggettata a tassazione separata in capo ai soci. Pertanto, le società interessate non devono compilare il quadro RM, bensì comunicare ai soci, nell'apposito prospetto, le quote di spettanza.

#### **Acconto d'imposta sui redditi soggetti a tassazione separata**

Con riferimento agli importi indicati nelle Sezioni I e II, si ricorda che l'art. 1, comma 3, del d.l. 31 dicembre 1996, n. 669, ha previsto un versamento a titolo di acconto pari al 20 per cento dei redditi soggetti a tassazione separata ai sensi dell'articolo 17 del TUIR, nonché dell'art. 7, comma 3, del medesimo testo unico, da indicare nella dichiarazione dei redditi, in quanto non soggetti a ritenuta alla fonte; detto versamento è dovuto dai soci o associati e va effettuato utilizzando il codice tributo "4200 - Acconto delle imposte dovute sui redditi soggetti a tassazione separata – articolo 1, comma 3, del D.L. 31 dicembre 1996, n. 669". cordo RM, bensi compilazione di sociale interessa quei e di spettanza.<br>
contro d'imposta sui redditi soggetti a tassazione separata<br>
contro d'imposta sui redditi soggetti a tassazione separata<br>
contro d'imposta sui redditi

#### **14.2 SEZIONE I - INDENNITÀ, PLUSVALENZE E REDDITI DI CUI ALLE LETT. G-BIS), G-TER), H), I), L) E N), COMMA 1, DELL'ART. 17 DEL TUIR E DI CUI ALL'ART. 11, COMMI DA 5 A 8, DELLA L. N. 413/1991**

Vanno indicati i redditi, le indennità e le plusvalenze di seguito elencate:

- A. le plusvalenze di cui all'art. 17, lett. g-bis), del TUIR, realizzate mediante cessione a titolo oneroso di terreni suscettibili di utilizzazione edificatoria secondo gli strumenti urbanistici vigenti al momento della cessione. Al riguardo si precisa che la plusvalenza si realizza anche se il terreno è stato acquisito per donazione ovvero è stato acquistato a titolo oneroso da più di cinque anni. Le predette plusvalenze vanno determinate secondo i criteri di cui agli ultimi due periodi dell'art. 68, comma 2, del TUIR;
- B. le plusvalenze e le altre somme di cui all'art. 11, commi da 5 a 8 della L. 30 dicembre 1991, n. 413, percepite a titolo di indennità di esproprio o ad altro titolo nel corso del procedimento espropriativo. Si ri-

soggettate alla ritenuta alla fonte a titolo d'imposta ed intendono optare per la tassazione di tali plusvalenze nei modi ordinari (tassazione separata o, per opzione, tassazione ordinaria), scomputando conseguentemente la predetta ritenuta, che, in tal caso, si considera a titolo di acconto;

- C. le indennità di cui all'art. 17, lett. h), del TUIR, per perdita dell'avviamento spettanti al conduttore in caso di cessazione della locazione di immobili urbani adibiti ad usi diversi da quello di abitazione;
- D. le indennità di cui all'art. 17, lett. i), del TUIR, spettanti a titolo di risarcimento, anche in forma assicurativa, dei danni consistenti nella perdita di redditi relativi a più anni;
- E. i redditi di cui all'art. 17, lett. l), del TUIR, compresi nelle somme attribuite o nel valore normale dei beni assegnati alla società semplice, nei casi di recesso, esclusione e riduzione del capitale, nelle società partecipate indicate nell'art. 5 del TUIR, e i redditi imputati alle stesse società semplici in dipendenza di liquidazione, anche concorsuale, delle società partecipate, se il periodo di tempo intercorso tra la costituzione della società e la comunicazione del recesso o dell'esclusione, la deliberazione di riduzione del capitale, o l'inizio della liquidazione, è superiore a cinque anni;
- F. redditi di cui all'art. 17, lett. n), del TUIR, compresi nelle somme o nel valore normale dei beni attribuiti alla scadenza dei contratti e dei titoli di cui alle lettere a), b), f) e g) del comma 1 dell'art. 44 del TUIR, quando non sono soggetti a ritenuta alla fonte a titolo d'imposta o ad imposta sostitutiva, se il periodo di durata del contratto o del titolo è superiore a cinque anni;
- G. i redditi di cui all'art. 17, lett. g-ter), del TUIR, percepiti, a seguito di cessione della clientela o di elementi immateriali comunque riferibili alle attività professionistiche qualora tali redditi siano stati riscossi interamente entro il periodo d'imposta.

#### Nei **righi** da **RM1** a **RM6** va indicato:

- nella **colonna 1**, il tipo di reddito, indicando la lettera corrispondente all'elencazione sopra riportata;
- nella **colonna 2**, limitatamente ai redditi di cui alle lettere C, D e F, l'anno di insorgenza del diritto a percepirli e per i redditi di cui alla lettera E, l'anno in cui i redditi sono stati conseguiti o imputati;
- nella **colonna 3**, l'ammontare del reddito, dell'indennità o della plusvalenza effettivamente riscossi nel periodo di imposta 2014 per le lettere A, B,C, D, F e G, l'ammontare del reddito imputato per la lettera E. Sommare gli importi di colonna 3 e riportare il risultato nel quadro RN, rigo RN11, col. 1;
- nella **colonna 4**, l'importo della ritenuta d'acconto subita. Sommare le ritenute d'acconto di colonna 4 e riportarle nel quadro RN, rigo RN11, colonna 2.

## **14.3 SEZIONE II - IMPOSTE E ONERI RIMBORSATI DI CUI ALLA LETT. N-BIS), COMMA 1, DELL'ART. 17 DEL TUIR**

Vanno indicate le somme conseguite a titolo di rimborso di imposte e di oneri deducibili o detraibili che sono stati imputati ai soci nei precedenti periodi d'imposta e che nell'anno 2014 sono state oggetto di sgravio, rimborso o comunque di restituzione anche sotto forma di crediti di imposta da parte degli uffici o di terzi.

Ciò premesso, indicare:

- nel **rigo RM7**, nella **colonna 1**, l'anno in cui è stata comunicata la detrazione dall'imposta; nella **colonna 2**, le somme percepite a titolo di rimborso di oneri detraibili dall'imposta; si precisa che va indicato l'importo dell'onere rimborsato e non l'ammontare della detrazione;
- nel **rigo RM8**, le somme conseguite a titolo di rimborso di imposte o di oneri deducibili dal reddito complessivo.

# **14.4 SEZIONE III - REDDITI DI CAPITALE DI FONTE ESTERA SOGGETTI AD IMPOSTA SOSTITUTIVA**

Nei **righi RM9** e **RM10**, vanno indicati i redditi di capitale di fonte estera, diversi dai dividendi (che vanno dichiarati nel quadro RL, Sezione I), percepiti direttamente dal contribuente senza l'intervento di intermediari residenti ovvero quando l'intervento degli intermediari non ha comportato l'applicazione della ritenuta alla fonte. Su tali redditi si rende applicabile la tassazione sostitutiva nella stessa misura della ritenuta alla fonte a titolo di imposta applicata in Italia sui redditi della stessa natura. remesso, indicare, interestigned interestigned interestigned interesting of the state of the state of the state of the state of the conference altri interesting to the state of the conference altri interesting of the state

L'imposta deve essere versata dai soci o associati utilizzando il codice tributo "1242 - imposta sostitutiva sui redditi di fonte estera".

Il socio o associato ha la facoltà di non avvalersi, all'atto della presentazione della propria dichiarazione dei redditi, del regime di imposizione sostitutiva optando per la tassazione ordinaria nel quadro RM del modello UNICO Persone fisiche. In tal caso, compete il credito per le imposte pagate all'estero.

Nei **righi RM9** e **RM10** va indicato:

- nella **colonna 1**, la lettera corrispondente al tipo di reddito secondo l'elencazione di seguito riportata:
	- A interessi, premi ed altri frutti delle obbligazioni e degli altri titoli di cui all'art. 31 del d.P.R. n. 601 del 1973 e degli altri titoli con regime fiscale equiparato, emessi all'estero a decorrere dal 10 settembre

residenti, che vengono riconosciuti, sia in modo esplicito che implicito, nel corrispettivo di acquisto dei titoli stessi da soggetti non residenti. Per tali categorie di redditi non è prevista l'opzione per la tassazione ordinaria;

- B proventi, compresa la differenza tra il valore di riscatto o di cessione delle quote o azioni e il costo medio ponderato di sottoscrizione o acquisto, derivanti dalla partecipazione ad organismi di investimento collettivo in valori mobiliari di diritto estero, istituiti negli Stati membri della UE, conformi alle direttive comunitarie, senza applicazione della ritenuta a titolo d'imposta;
- C proventi derivanti dalle operazioni di finanziamento in valori mobiliari di cui all'art. 7 del d.l. 8 gennaio 1996, n. 6, convertito dalla legge 6 marzo 1996, n. 110, corrisposti da soggetti non residenti, compresi i proventi derivanti da mutuo di titoli garantito divenuti esigibili a partire da 1° luglio 1998;
- D proventi derivanti da operazioni di riporto, pronti contro termine su titoli e valute, divenuti esigibili a partire dal 1° luglio 1998, sempreché corrisposti da soggetti non residenti;
- E proventi compresi nei capitali corrisposti in dipendenza di contratti di assicurazione sulla vita e di capitalizzazione ed i proventi relativi ai rendimenti delle rendite vitalizie aventi funzione previdenziale derivanti da contratti assicurativi stipulati con imprese di assicurazione non residenti, come previsto dall'art. 44, comma 1, lettere g-quater) e g-quinquies) del TUIR;
- F proventi derivanti da depositi di denaro, di valori mobiliari e di altri titoli diversi dalle azioni e titoli similari, costituiti presso soggetti non residenti, a garanzia di finanziamenti concessi a imprese residenti, qualora i proventi stessi non siano stati percepiti per il tramite di intermediari;
- G- interessi e gli altri proventi derivanti da depositi e conti correnti bancari costituiti all'estero;
- H altri redditi di capitale di fonte estera che non concorrono a formare il reddito complessivo del contribuente.
- nella **colonna 2**, il codice dello Stato estero in cui il reddito è stato prodotto (vedere la tabella "Elenco dei Paesi e territori esteri");
- nella **colonna 3**, l'ammontare del reddito, da indicare al lordo di eventuali ritenute subite nello Stato estero in cui il reddito è stato prodotto qualora il contribuente opti per la tassazione ordinaria. Sommare gli importi di colonna 3 e riportare il risultato nel quadro RN, rigo RN11, colonna 1;
- nella **colonna 4**, l'aliquota applicabile.

# **14.5 SEZIONE IV - REDDITI DERIVANTI DA IMPRESE ESTERE PARTECIPATE**

La presente sezione deve essere compilata nel caso in cui al dichiarante siano stati imputati i redditi di una impresa estera partecipata dichiarati nel quadro FC del Mod. UNICO 2015 dal soggetto che detiene, direttamente o indirettamente, anche tramite società fiduciarie o per interposta persona, il controllo di una impresa, di una società o di altro ente, residente o localizzato in Stati o territori con regime fiscale privilegiato (c.d. Controlled foreign companies o CFC), in dipendenza della sua partecipazione, diretta o indiretta, agli utili di tale CFC, nonché al soggetto che possiede partecipazioni di collegamento nel soggetto estero per effetto della disciplina prevista dall'art. 168 del TUIR.

Nell'ipotesi particolare in cui al dichiarante sia stato attribuito, in qualità di socio o associato, una quota di reddito di un soggetto di cui all'art. 5 del TUIR al quale, a sua volta, sia stato imputato il reddito di una impresa estera partecipata, nella presente sezione deve essere indicato il reddito ad esso attribuito in relazione alla sua partecipazione agli utili di tale soggetto.

Nel caso in cui al dichiarante siano stati imputati redditi riferibili a più soggetti esteri, deve essere compilato in ogni suo campo un rigo per l'indicazione del reddito di ogni società estera partecipata.

Pertanto, per ciascuna impresa estera cui il dichiarante partecipi, nei **righi** da **RM11** a **RM14** deve essere indicato:

- in **colonna 1**, il codice fiscale del soggetto che ha dichiarato il reddito del soggetto estero nel quadro FC; qualora vi sia coincidenza tra il soggetto che detiene la partecipazione nell'impresa estera non residente ed il soggetto dichiarante, quest'ultimo deve indicare il proprio codice fiscale;
- in **colonna 2**, il reddito imputato al dichiarante in proporzione alla propria partecipazione, diretta o indiretta, nell'impresa estera partecipata, come determinato nel quadro FC del modello UNICO 2015;
- in **colonna 3**, le imposte pagate all'estero a titolo definitivo dall'impresa estera partecipata e riferibili al reddito indicato in colonna 2. Se tale reddito è stato imputato al soggetto di cui all'art. 5 del TUIR al quale il dichiarante partecipa, in tale colonna va indicata la quota parte dell'imposta pagata all'estero riferibile al dichiarante.

Ciascuno dei redditi indicati nei righi da RM11 a RM14 è imputato dal dichiarante ai propri soci o associati in relazione alle rispettive quote di partecipazione (vedi prospetto da rilasciare ai soci o associati) e da ognuno di essi assoggettato a tassazione separata nel periodo d'imposta in corso alla data di chiusura dell'esercizio o periodo di gestione del soggetto estero partecipato con l'aliquota media di tassazione propria del Nell'ipotesi particolare in cui al dichiarante sia stato attribuito, in qualità di socio o associato, una quota di<br>reddito di un soggetto di cui all'art. 5 del TUIR al quode, a sua volta, sia stato imputato il reddito di u

## **14.6 SEZIONE V - REDDITI DI CAPITALE SOGGETTI AD IMPOSTA SOSTITUTIVA**

Nei **righi RM15** e **RM16**, vanno indicati interessi, premi e altri frutti delle obbligazioni, titoli similari pubblici e privati e delle cambiali finanziarie, ai quali non sia stata applicata l'imposta sostitutiva prevista dal d.lgs. 1° aprile 1996, n. 239. In tal caso, i suddetti proventi vanno dichiarati per la parte maturata nel periodo di possesso e incassata, in modo esplicito o implicito, nel periodo d'imposta. Per effetto delle disposizioni dell'art. 4, comma 2, del citato d.lgs. n. 239 del 1996, per tali redditi non è ammessa l'opzione per la tassazione ordinaria e l'obbligo del versamento spetta alla società. Tali proventi, quindi, non devono essere riportati nel quadro RN e non devono essere considerati nel prospetto da rilasciare ai soci o associati.

Inoltre, nei predetti righi vanno indicati i proventi di cui al comma 1 dell'art. 26-quinquies del d.P.R. n. 600 del 1973 percepiti, senza applicazione della ritenuta, al di fuori dell'esercizio d'impresa commerciale; in tal caso, tali proventi sono assoggettati ad imposizione sostitutiva delle imposte sui redditi con la stessa aliquota della ritenuta a titolo d'imposta (art. 26-quinquies, comma 6-ter, del d.P.R. n. 600 del 1973).

Nei **righi RM15** e **RM16** va indicato:

- nella **colonna 1**, l'ammontare dei redditi non assoggettati ad imposta sostitutiva o a ritenuta a titolo d'imposta;
- nella **colonna 2**, l'aliquota applicabile;
- nella **colonna 3**, l'imposta dovuta.

Nel **rigo RM17**, va indicata la somma degli importi risultanti in colonna 3 dei righi RM15 e RM16. Il pagamento dell'imposta sostitutiva deve essere effettuato nei termini e con le modalità previste per il versamento delle imposte risultanti dal modello UNICO Società di persone utilizzando il codice tributo "1239 - imposta sostitutiva su interessi, premi ed altri frutti delle obbligazioni e titoli similari di cui all'art. 4, comma 2, del d.lgs. 239/96".

## **14.7 SEZIONE VI - PROVENTI DERIVANTI DA DEPOSITI IN GARANZIA**

Vanno indicati i proventi derivanti da depositi di denaro, di valori mobiliari e di altri titoli diversi dalle azioni e dai titoli similari, costituiti fuori dal territorio dello Stato a garanzia di finanziamenti concessi ad imprese residenti, qualora i proventi stessi non siano stati percepiti per il tramite di banche o di altri intermediari finanziari. L'art. 7, commi da 1 a 4, del decreto - legge n. 323 del 1996, convertito dalla legge n. 425 del 1996 ha introdotto l'obbligo di un prelievo pari al 20 per cento di tali proventi. Tali norme sono state abrogate dal comma 25, lett. b), dell'art. 2 del d.l. n. 138 del 2011; la sezione va, tuttavia, compilata per indicare i proventi percepiti nel 2014, anche se maturati al 31 dicembre 2011. Qualora il deposito sia effettuato presso soggetti non residenti e non vi sia l'intervento di un soggetto obbligato ad effettuare il prelievo alla fonte, il soggetto depositante è tenuto alla dichiarazione dei proventi ed al versamento del 20 per cento degli importi stessi. Detto obbligo non sussiste nel caso in cui il contribuente acquisisca dal depositario non residente, entro il termine di presentazione della dichiarazione dei redditi, una certificazione, nella forma ritenuta giuridicamente autentica nel Paese di residenza del depositario stesso, attestante che il deposito non è finalizzato, direttamente o indirettamente, alla concessione di finanziamenti a imprese residenti, ivi comprese le stabili organizzazioni in Italia di soggetti non residenti. Tale documentazione deve essere conservata fino ai termini previsti dall'art. 43 del D.P.R n. 600 del 1973 ed esibita o trasmessa su richiesta dell'Amministrazione finanziaria. Per questi proventi, l'obbligo del versamento spetta alla società. Di conseguenza tali proventi non devono essere riportati nel quadro RN e non devono essere considerati nel prospetto da rilasciare ai soci o associati. residente, entro il termine di presentazione della dichiarazione dei redditi, una certificazione, nella forma<br>
ritenuta giuridicamente autentica nel Paese di residenza del depositario stesso, attestante de il eleposito non

La citata somma del 20 per cento deve essere versata nei termini e con le modalità previste per il versamento delle imposte risultanti dal Mod. UNICO Società di persone utilizzando il codice tributo "1245 - proventi derivanti da depositi a garanzia di finanziamenti - art. 7, commi 1 e 2, d.l. n. 323/1996 ". Pertanto, nel **rigo RM18**, indicare:

- nella **colonna 1**, l'ammontare dei proventi derivanti dai depositi a garanzia;
- nella **colonna 2**, la somma dovuta.

#### **14.8 - SEZIONE VII - RIVALUTAZIONE DEL VALORE DEI TERRENI AI SENSI DELL'ART. 2, D.L. N. 282/2002 E SUCCESSIVE MODIFICAZIONI**

Nella Sezione VII vanno indicati i valori dei terreni di cui all'art. 67, comma 1 lett. a) e b) del TUIR rideterminati ai sensi dell'art. 2 del decreto-legge 24 dicembre 2002, n. 282, convertito con modificazioni dalla legge 21 febbraio 2003, n. 27 e successive modificazioni, secondo le disposizioni previste dall'art. 7, legge

# **SOCIETÀ DI PERSONE UNICO 2015**

Nei **righi RM19** e **RM20** devono essere distintamente indicate, per il periodo d'imposta relativo alla presente dichiarazione, le operazioni relative alla rideterminazione del valore dei terreni edificabili, dei terreni agricoli e dei terreni oggetto di lottizzazione, per i quali il valore di acquisto è stato rideterminato sulla base di una perizia giurata di stima ed è stato effettuato il relativo versamento dell'imposta sostitutiva del 4 per cento su tale importo.

Possono essere oggetto di rivalutazione i terreni posseduti alla data del 1° gennaio 2014 per i quali l'imposta sostitutiva o la prima rata è stata versata entro il 30 giugno 2014.

Il versamento dell'imposta sostitutiva può essere effettuato in un'unica soluzione oppure può essere rateizzato fino ad un massimo di tre rate annuali di pari importo, a decorrere dal 30 giugno 2014. Sull'importo delle rate successive alla prima sono dovuti gli interessi nella misura del 3 per cento annuo da versare contestualmente a ciascuna rata.

I soggetti che si avvalgono della rideterminazione del valore dei terreni possono scomputare dall'imposta sostitutiva dovuta l'imposta eventualmente già versata in occasione di precedenti procedure di rideterminazione effettuate con riferimento ai medesimi terreni, sempreché non abbiano già presentato istanza di rimborso.

In caso di versamento rateale la rata deve essere determinata scomputando dall'imposta dovuta quanto già versato e dividendo il risultato per il numero delle rate.

Nel caso di comproprietà di un terreno o di un'area rivalutata sulla base di una perizia giurata di stima, ciascun comproprietario deve dichiarare il valore della propria quota per la quale ha effettuato il versamento dell'imposta sostitutiva dovuta.

Nel caso di versamento cumulativo dell'imposta per più terreni o aree, deve essere distintamente indicato il valore del singolo terreno o area con la corrispondente quota dell'imposta sostitutiva dovuta su ciascuno di essi. Per la compilazione dei righi, indicare:

- nella **colonna 1**, il valore rivalutato risultante della perizia giurata di stima;
- nella **colonna 2**, l'imposta sostitutiva dovuta;
- nella **colonna 3**, l'imposta eventualmente già versata in occasione di precedenti procedure di rideterminazione effettuate con riferimento ai medesimi beni, che può essere scomputata dall'imposta sostitutiva dovuta relativa alla nuova rideterminazione;
- nella **colonna 4**, l'imposta pari all'importo della differenza tra l'imposta di colonna 2 e quella di colonna 3; qualora il risultato sia negativo il campo non va compilato;
- nella **colonna 5,** deve essere barrata la casella se l'importo dell'imposta sostitutiva da versare è stato rateizzato;
- nella **colonna 6**, deve essere barrata la casella se l'importo dell'imposta sostitutiva da versare indicata nella colonna 4 è parte di un versamento cumulativo.

# **15. QUADRO RQ - ALTRE IMPOSTE**

#### **15.1 SEZIONE I - CONFERIMENTI O CESSIONI DI BENI O AZIENDE IN FAVORE DI C.A.F. (art. 8 della L. n. 342/2000)**

La sezione va compilata dai soggetti che, avendo realizzato plusvalenze derivanti dalle operazioni di conferimento o cessioni di beni o aziende, indicate nell'art. 8 della legge 21 novembre 2000, n. 342, a favore dei centri di assistenza fiscale, optano per l'applicazione dell'imposta sostitutiva.

Nel **rigo RQ1** vanno indicate le plusvalenze derivanti dai conferimenti di beni o aziende a favore dei centri di assistenza fiscale.

Ai sensi del comma 1 dell'art. 8 della legge n. 342 del 2000, si considera valore di realizzo quello attribuito alle partecipazioni ricevute in cambio dell'oggetto conferito ovvero, se superiore, quello attribuito all'azienda o ai beni conferiti nelle scritture contabili del soggetto conferitario.

Nel **rigo RQ2** vanno indicate le plusvalenze derivanti dalle cessioni di beni, aziende o rami d'aziende a favore dei centri di assistenza fiscale, effettuate dalle società di servizi il cui capitale sociale sia posseduto a maggioranza assoluta dalle associazioni o dalle organizzazioni di cui all'art. 32, comma 1, lettere a), b), c), d), e) e f), del d.lgs. 9 luglio 1997, n. 241. 15.1 SEZIONE I - CONFERIMENTI O CESSIONI DI BENI O AZIENDE IN FAVORE DI C.A.F.<br>
La sezione va compilata dai soggetti che, ovendo realizzato plusvalenze derivanti dalle operazioni di conferimento o cessioni di beni o aziend

Nel **rigo RQ3** va indicato il totale delle plusvalenze.

Nel **rigo RQ4** va indicata l'imposta sostitutiva dovuta, risultante dall'applicazione dell'aliquota del 19 per cento sull'ammontare indicato nel rigo precedente, che può essere compensata in tutto o in parte con i crediti Nel **rigo RQ6** va riportata la differenza tra il rigo RQ4 ed il rigo RQ5. Per il versamento dell'imposta sostitutiva va utilizzato il codice tributo 2728.

#### **15.2 SEZIONE III - IMPOSTA SOSTITUTIVA PER CONFERIMENTI IN SOCIETÀ SIIQ E SIINQ DI CUI AI COMMI DA 119 A 141-BIS DELL'ART. 1 DELLA L. N. 296/2006**

La sezione va compilata dalle società o associazioni conferenti che abbiano scelto, ai sensi del comma 137 dell'art. 1 della legge 27 dicembre 2006, n. 296, (legge finanziaria 2007) come modificata, da ultimo, dall'art. 20 del decreto-legge 12 settembre 2014, n. 133, in alternativa alle ordinarie regole di tassazione, l'applicazione di un'imposta sostitutiva del 20 per cento delle imposte sui redditi e dell'imposta regionale sulle attività produttive, in caso di plusvalenze realizzate all'atto del conferimento di immobili e di diritti reali su immobili in società che abbiano optato o che, entro la chiusura del periodo d'imposta del conferente nel corso del quale è effettuato il conferimento, optino per il regime speciale di cui ai commi da 119 a 141-bis dell'art. 1 della legge finanziaria 2007 ("SIIQ"). Tra i soggetti conferitari vanno incluse anche le società per azioni non quotate (SIINQ), residenti nel territorio dello Stato, svolgenti anch'esse attività di locazione immobiliare in via prevalente, di cui al comma 125, art. 1, della legge finanziaria 2007 e le stabili organizzazioni delle società residenti negli Stati membri dell'Unione europea e degli Stati aderenti all'Accordo sullo spazio economico europeo che sono inclusi nella lista di cui al comma 1 dell'art. 168-bis del TUIR, svolgenti in via prevalente la predetta attività di locazione immobiliare, anche svolta mediante partecipazioni in società che abbiano espresso l'opzione congiunta per il regime speciale di cui al comma 125 dell'art. 1 della legge finanziaria 2007.

Le predette disposizioni si applicano, inoltre, ai sensi del comma 140 dell'art. 1 della legge finanziaria 2007:

- agli apporti ai fondi comuni di investimento immobiliare istituiti ai sensi dell'art. 37 del testo unico di cui al decreto legislativo 24 febbraio 1998, n. 58;
- ai conferimenti di immobili e di diritti reali su immobili in società per azioni residenti nel territorio dello Stato svolgenti in via prevalente l'attività di locazione immobiliare, i cui titoli di partecipazione siano ammessi alla negoziazione in mercati regolamentati italiani entro la data di chiusura del periodo d'imposta del conferente nel corso del quale è effettuato il conferimento e sempre che, entro la stessa data, le medesime società abbiano optato per il regime speciale.

Le disposizioni fiscali del comma 140 dell'art. 1 della legge finanziaria 2007, si applicano anche alle società di investimento a capitale fisso (SICAF) che investono in beni immobili nelle misure indicate dalle disposizioni civilistiche, per effetto dell'art. 9, comma 1, del d.lgs. 4 marzo 2014, n. 44.

L'imposta sostitutiva può applicarsi anche in relazione ad immobili non destinati alla locazione.

L'applicazione dell'imposta sostitutiva è subordinata al mantenimento, da parte della società conferitaria, della proprietà o di altro diritto reale sugli immobili per almeno tre anni.

L'imposta sostitutiva è applicata dalla società conferente in via provvisoria fino al realizzarsi dell'accesso al regime speciale (comma 119-bis, art. 1, della legge finanziaria 2007, come introdotto dall'art. 20, comma1, lett. b) del d.l. n. 133 del 2014). Qualora l'accesso al regime speciale non si realizzi, l'imposta è rideterminata e dovuta in via ordinaria entro la fine del quarto periodo d'imposta successivo alla presentazione dell'opzione e l'imposta corrisposta in via provvisoria costituisce credito d'imposta utilizzabile ai sensi del decreto legislativo 9 luglio 1997, n. 241.

A tal fine nei **righi** da **RQ10** a **RQ12** va indicato:

- in **colonna 1**, il codice fiscale del soggetto conferitario di immobili e/o di diritti reali su immobili;
- in **colonna 2**, l'importo delle plusvalenze realizzate all'atto del conferimento di immobili e di diritti reali su immobili.

Nel **rigo RQ13**, **colonna 1**, va indicato l'importo da assoggettare ad imposta sostitutiva del 20 per cento sulle plusvalenze realizzate all'atto del conferimento, dato dalla somma degli importi di cui alle colonne 2 dei righi da RQ10 a RQ12; l'imposta da versare va indicata in **colonna 2**. nate e dovta in via oridinaria entre la fine del quarto periodo d'imposta successivo alla presentazione del-<br>
Copzione e l'imposta corrisposta in via provvisoria costituisce credito d'imposta utilizzabile ai sensi del de-<br>

L'imposta sostitutiva deve essere versata in un massimo di cinque rate annuali di pari importo, la prima delle quali entro il termine previsto per il versamento a saldo delle imposte sui redditi relative al periodo d'imposta nel quale avviene il conferimento.

In tal caso, nel **rigo RQ14** va indicato l'importo della prima rata.

L'importo da versare può essere compensato ai sensi del decreto legislativo 9 luglio 1997, n. 241.

In caso di rateazione, sull'importo delle rate successive alla prima si applicano gli interessi, nella misura del tasso di sconto aumentato di un punto percentuale, da versare contestualmente al versamento di ciascuna delle predette rate.

Nel caso in cui i righi non siano sufficienti ai fini dell'indicazione di tutti i conferimenti effettuati, deve essere utilizzato un ulteriore quadro RQ, avendo cura di numerarlo progressivamente compilando la casella "Mod.

#### **15.3 SEZIONE IV - IMPOSTA SOSTITUTIVA SULLE DEDUZIONI EXTRACONTABILI (art. 1, comma 48 della L. n. 244 del 2007)**

L'art. 1, comma 33, lett.q), della legge 24 dicembre 2007, n. 244 (Finanziaria 2008) ha modificato l'art. 109, comma 4, lett. b), del TUIR, prevedendo, con effetto dal periodo d'imposta successivo a quello in corso al 31 dicembre 2007, la soppressione della facoltà per il contribuente di dedurre nell'apposito prospetto (quadro EC) gli ammortamenti dei beni materiali e immateriali, le altre rettifiche di valore, gli accantonamenti, le spese relative a studi e ricerche di sviluppo e le differenze tra i canoni di locazione finanziaria di cui all'articolo 102, comma 7, del TUIR e la somma degli ammortamenti dei beni acquisiti in locazione finanziaria e degli interessi passivi che derivano dai relativi contratti imputati a conto economico. In via transitoria è fatta salva l'applicazione delle disposizioni dell'art. 109, comma 4, lettera b), terzo, quarto e quinto periodo, del TUIR, nel testo previgente alle modifiche apportate dalla predetta legge n. 244 del 2007, per il recupero delle eccedenze risultanti alla fine del periodo d'imposta in corso al 31 dicembre 2007.

L'art. 1, comma 48, della legge 24 dicembre 2007, n. 244 (Finanziaria 2008) interviene sul regime fiscale delle predette deduzioni extracontabili prevedendo che le differenze tra il valore civile e il valore fiscale dei beni e degli altri elementi possano essere recuperate a tassazione, con conseguente cessazione del vincolo fiscale su utili e patrimonio netto, mediante opzione per l'applicazione di un'imposta sostitutiva delle imposte sui redditi e dell'IRAP, con aliquota del 12 per cento sulla parte dei maggiori valori ricompresi nel limite di 5 milioni di euro, del 14 per cento sulla parte dei maggiori valori che eccede 5 milioni di euro e fino a 10 milioni di euro e del 16 per cento sulla parte dei maggiori valori che eccede i 10 milioni di euro. L'applicazione dell'imposta sostitutiva può essere anche parziale e, in tal caso, deve essere richiesta per classi omogenee di deduzioni extracontabili corrispondenti alle colonne da 1 a 6 dei righi RQ15, RQ16 e RQ17. Si precisa che nel caso in cui l'opzione per l'imposta sostitutiva sia esercitata dalla società in più periodi d'imposta in relazione a classi distinte di beni e altri elementi, ai fini della determinazione delle aliquote progressive applicabili, assumono rilevanza anche le differenze di valori assoggettate a imposta sostitutiva nei precedenti periodi d'imposta.

L'assoggettamento a imposta sostitutiva riguarda comunque, per ciascuna classe omogenea oggetto di riallineamento, l'intero ammontare delle differenze civili e fiscali risultanti al termine del periodo d'imposta oggetto della presente dichiarazione dei redditi.

Con decreto del Ministro dell'economia e delle finanze del 3 marzo 2008 sono state adottate le disposizioni attuative per la definizione delle modalità, dei termini e degli effetti dell'esercizio dell'opzione.

Ai sensi dell'art. 2, comma 3, del citato Decreto, l'opzione per l'imposta sostitutiva comporta la disapplicazione, in relazione alle differenze di valore ad essa assoggettate, delle disposizioni di cui al comma 51, secondo periodo, dell'articolo 1 della legge finanziaria 2008, concernenti il recupero a tassazione in quote costanti delle medesime differenze agli effetti dell'IRAP e il corrispondente svincolo delle riserve in sospensione d'imposta. Il prospetto va compilato per effettuare il recupero a tassazione delle differenze originate dalle deduzioni extracontabili pregresse.

Nei **righi** da **RQ15** a **RQ17** vanno indicati gli ammontari delle deduzioni extracontabili oggetto di riallineamento (ammortamenti, altre rettifiche dei beni diversi da quelli ammortizzabili e accantonamenti ai fondi per rischi ed oneri la cui deduzione sia stata espressamente ammessa dalla disciplina del reddito d'impresa) ed in particolare i singoli importi relativi:

- nel **rigo RQ15**, **colonna 1**, ai beni materiali, **colonna 2**, a impianti e macchinari, **colonna 3**, ai fabbricati strumentali, **colonna 4**, ai beni immateriali, **colonna 5**, alle spese di ricerca e sviluppo e, **colonna 6**, all'avviamento. I soggetti che redigono il bilancio in base ai principi IAS/IFRS possono non assoggettare ad imposta sostitutiva le differenze di valore attinenti ai marchi;
- nel **rigo RQ16**, **colonna 3**, alle opere e servizi ultrannuali, **colonna 4**, ai titoli obbligazionari e similari, **colonna 5**, alle partecipazioni immobilizzate e, **colonna 6**, alle partecipazioni del circolante;
- nel **rigo RQ17**, **colonna 1**, al fondo rischi e svalutazione crediti, **colonna 2**, al fondo spese lavori ciclici, **colonna 3**, al fondo spese ripristino e sostituzione, **colonna 4**, al fondo operazioni e concorsi a premio, **colonna 5**, al fondo per imposte deducibili e, **colonna 6**, ai fondi di quiescenza;

Nella **colonna 7** dei righi da RQ15 a RQ17 va indicato l'importo corrispondente alla somma delle colonne da 1 a 6 dei predetti singoli righi.

Nel **rigo RQ18**, **colonna 1**, va indicato il totale delle differenze tra valori civili e fiscali assoggettati ad imposta sostitutiva corrispondenti alla somma delle colonne 7 dei righi da RQ15 a RQ17. L'imposta sostitutiva dovuta, da indicare in **colonna 3**, va determinata applicando all'importo di colonna 1 le aliquote del 12, 14 e 16 per cento, secondo gli scaglioni previsti al comma 48, art. 1, legge n. 244 del 2007; si precisa che nel caso in cui l'opzione per l'imposta sostitutiva sia stata già esercitata in parte dal contribuente in periodi d'imposta precedenti in relazione a classi distinte di beni e altri elementi, ai fini della determinazione delle aliquote progressive applicabili, assumono rilevanza anche le differenze di valori precedentemente assogget-For the sostitutiva corrispondent in discussion and a control in the sostitutiva sostitutiva, da in colonna 2, in colonna 2, in colonna 2, in colon a 2, in particolar is particular in particolar is in particolar is in part Si fa presente, inoltre, che se l'applicazione dell'imposta sostitutiva riguarda i beni materiali e immateriali indicati nel rigo RQ15 e gli stessi sono ceduti nel corso dello stesso periodo d'imposta di esercizio dell'opzione, anteriormente al versamento della prima rata dovuta, le differenze tra valori civili e fiscali relativi ai beni ceduti sono escluse dalla base imponibile dell'imposta sostitutiva.

L'imposta sostitutiva deve essere versata obbligatoriamente in tre rate annuali utilizzando il codice tributo 1123: la prima, pari al 30 per cento, entro il termine previsto per il versamento a saldo delle imposte sui redditi relative al periodo d'imposta con riferimento al quale è stata esercitata l'opzione; la seconda, pari al 40 per cento, e la terza, pari al 30 per cento, entro il termine rispettivamente previsto per il versamento a saldo delle imposte sui redditi relative ai due periodi d'imposta successivi. Sulla seconda e sulla terza rata sono dovuti gli interessi nella misura del 2,5 per cento annuali.

A tal fine, nel **rigo RQ19** va indicato l'importo della prima rata annuale pari al 30 per cento dell'importo indicato al rigo RQ18, colonna 3.

Si fa presente che le modalità di versamento restano immutate in caso di opzioni parziali esercitate in periodi d'imposta diversi.

Il riallineamento dei valori civili e fiscali conseguente all'applicazione dell'imposta sostitutiva produce effetti a partire dall'inizio del periodo d'imposta nel corso del quale, ai sensi dell'articolo 1, comma 4, del decreto del 3 marzo 2008 si considera effettuata l'opzione per la disciplina.

A partire dalla stessa data, opera l'eliminazione del corrispondente vincolo di disponibilità gravante sulle riserve in sospensione d'imposta.

#### **15.4 SEZIONE VI-A - IMPOSTA SOSTITUTIVA SUI MAGGIORI VALORI ATTRIBUITI IN BILANCIO PER LE OPERAZIONI STRAORDINARIE (Art. 1, c. 47, della L. n. 244/2007 e art. 176 del TUIR)**

La sezione va compilata dai soggetti che si avvalgono della facoltà di cui all'art. 176, comma 2-ter, del TUIR. Per le operazioni straordinarie (fusioni, scissioni, conferimenti di aziende, ramo o complesso aziendale) di cui agli artt. 172, 173 e 176 del TUIR, è previsto che, in alternativa al regime di neutralità fiscale, sia possibile optare per l'applicazione, in tutto o in parte, sui maggiori valori attribuiti in bilancio agli elementi dell'attivo costituenti immobilizzazioni materiali e immateriali, incluso l'avviamento, di un'imposta sostitutiva dell'imposta sul reddito delle persone fisiche e dell'imposta regionale sulle attività produttive, con aliquota del 12 per cento sulla parte dei maggiori valori complessivamente ricompresi nel limite di 5 milioni di euro, del 14 per cento sulla parte dei maggiori valori che eccede 5 milioni di euro fino a 10 milioni di euro e del 16 per cento sulla parte dei maggiori valori che eccede i 10 milioni di euro. Tale opzione deve essere effettuata in caso di operazione di fusione (art. 172 del TUIR) dalla società incorporante ovvero da quella risultante dalla fusione, in caso di operazione di scissione (art. 173 del TUIR) dalla società beneficiaria della medesima. Analogo regime è previsto anche in caso di operazione di conferimento di aziende (art. 176 del TUIR) e in tal caso l'opzione deve essere effettuata da parte della soggetto conferitario. L'opzione per l'affrancamento dei maggiori valori può essere esercitata nel primo o, al più tardi, nel secondo periodo d'imposta successivo a quello di effettuazione dell'operazione, mediante opzione da esercitare, rispettivamente, nella dichiarazione dei redditi relativa all'esercizio nel corso del quale è posta in essere l'operazione ovvero in quella del periodo d'imposta successivo.

Compilando la sezione in commento, quindi, è possibile riallineare i valori fiscali ai maggiori valori di bilancio iscritti in occasione di operazioni perfezionate entro il periodo d'imposta oggetto della presente dichiarazione o, al più tardi, entro il periodo d'imposta precedente, nei limiti dei disallineamenti ancora esistenti alla chiusura del periodo d'imposta oggetto della presente dichiarazione.

Con decreto di natura non regolamentare del Ministro dell'economia e delle finanze del 25 luglio 2008 sono state adottate le disposizioni attuative per l'esercizio e gli effetti dell'opzione. Ai sensi dell'art. 1, comma 3, del predetto decreto, per la parte delle differenze tra valori civili e valori fiscali originatasi presso il soggetto conferente, incorporato, fuso o scisso per effetto delle deduzioni extracontabili e trasferita al soggetto beneficiario dell'operazione deve essere prioritariamente applicato il regime dell'imposta sostitutiva previsto dall'art. 1, comma 48, della legge 24 dicembre 2007, n. 244, e dalle relative disposizioni di attuazione recate dal decreto 3 marzo 2008 del Ministro dell'economia e delle finanze. francomento dei magnoini valori può essere esercitata nel primo o, al più tardi, nel secondo periodo d'im-<br>posta successivo a quello di effettuazione dell'operazione, mediante opzione da esercitare, rispettivamente,<br>nella

#### **La determinazione dell'imposta**

Le differenze tra il valore civile e il valore fiscale possono essere assoggettate a imposta sostitutiva anche in misura parziale; tuttavia, l'applicazione dell'imposta sostitutiva deve essere richiesta per categorie omogenee di immobilizzazioni.

Per le immobilizzazioni immateriali, incluso l'avviamento, l'imposta sostitutiva può essere applicata anche distintamente su ciascuna di esse.

L'applicazione dell'imposta sostitutiva può essere richiesta in entrambi i periodi di esercitabilità dell'opzione anche in relazione alla medesima categoria omogenea di immobilizzazioni. In tal caso, in relazione alla medesima operazione, ai fini della determinazione dell'aliquota applicabile nel secondo dei suddetti periodi, assumono rilevanza anche le differenze di valore assoggettate a imposta sostitutiva nel primo periodo.

Qualora si sia destinatari di più operazioni straordinarie, ai fini delle aliquote applicabili, occorre considerare la totalità dei maggiori valori che si intendono affrancare, cumulando tutte le operazioni effettuate nel medesimo periodo d'imposta (circ. n. 57 del 2008).

A tal fine, nella presente sezione va data evidenza complessivamente dei valori affrancati di ciascuna operazione e dell'imposta complessiva, indicando nel **rigo RQ21** e nel **rigo RQ22**, a seconda del periodo d'imposta in cui è stata effettuata la singola operazione straordinaria:

- in **colonna 1**, l'ammontare dei maggiori valori attribuiti ai beni materiali;
- in **colonna 2**, l'ammontare dei maggiori valori attribuiti ai beni immateriali;
- in **colonna 3**, l'importo complessivo derivante dalla somma di colonna 1 e colonna 2 costituente la base imponibile dell'imposta sostitutiva; si precisa che sono escluse dalla suddetta base imponibile, ai sensi del comma 6 dell'art. 1 del decreto citato, le differenze tra i valori civili e fiscali relative alle immobilizzazioni cedute nel corso dello stesso periodo d'imposta di esercizio dell'opzione, anteriormente al versamento della prima rata dovuta.

Qualora in relazione alla medesima operazione il soggetto conferitario si avvalga del presente regime in entrambi i periodi di esercitabilità dell'opzione, nel secondo periodo – ai fini della determinazione dell'aliquota applicabile – assumono rilevanza anche le differenze di valore assoggettate complessivamente a imposta sostitutiva nel primo periodo. A tal fine, in **colonna 4** va indicato l'imponibile del precedente periodo d'imposta cui si riferisce l'operazione.

In **colonna 5**, l'importo dell'imposta sostitutiva determinata applicando le aliquote del 12, 14 e 16 per cento, all'importo di colonna 3. Nel caso in cui sia compilata anche la colonna 4, ai fini della determinazione dell'aliquota applicabile, occorre tenere conto anche dell'importo indicato in colonna 4.

Il versamento dell'imposta sostitutiva deve avvenire obbligatoriamente in tre rate. La prima, pari al 30 per cento dell'importo complessivamente dovuto, entro il termine per il versamento a saldo dell'imposta sul reddito relativa al periodo d'imposta dell'operazione ovvero, in caso di opzione ritardata o reiterata, a quello successivo; la seconda, pari al 40 per cento, e la terza, pari al 30 per cento, entro il termine per il versamento a saldo dell'imposta sul reddito relativa, rispettivamente, al primo e al secondo ovvero al secondo e al terzo periodo successivi a quello dell'operazione.

L'opzione si considera perfezionata con il versamento della prima delle tre rate dell'imposta dovuta.

Sulla seconda e sulla terza rata sono dovuti gli interessi nella misura del 2,5 per cento.

A tal fine, nel **rigo RQ23** va indicato l'importo complessivo dell'imposta sostitutiva dovuta pari alla somma degli importi di colonna 5 dei righi RQ21 e RQ22 e nel **rigo RQ24** l'importo della prima rata annuale pari al 30 per cento dell'imposta dovuta.

#### **15.5 SEZIONE VI-B - IMPOSTA SOSTITUTIVA SUI MAGGIORI VALORI DEI BENI (art. 15, comma 10, D.L. n. 185/2008)**

In deroga alle disposizioni del comma 2-ter dell'art. 176 del TUIR e del relativo decreto di attuazione, per le quali si compila la precedente Sezione VI-A, il soggetto beneficiario dell'operazione straordinaria che eserciti l'opzione prevista dall'art. 15, comma 10, del decreto-legge 29 novembre 2008, n. 185, convertito, con modificazioni, dalla legge 28 gennaio 2009, n. 2, è tenuto a compilare la sezione VI-B.

L'opzione consiste nell'assoggettare, in tutto o in parte, ad imposta sostitutiva di cui al medesimo comma 2 ter dell'art. 176, con l'aliquota del 16 per cento, i maggiori valori attribuiti in bilancio all'avviamento, ai marchi d'impresa e alle altre attività immateriali.

Con tale opzione il soggetto beneficiario potrà effettuare nella dichiarazione, ai fini IRPEF e IRAP, del periodo di imposta successivo a quello nel corso del quale è versata l'imposta sostitutiva, la deduzione di cui all'art. 103 del TUIR e agli articoli 5, 6 e 7 del decreto legislativo 15 dicembre 1997, n. 446, del maggior valore dell'avviamento e dei marchi d'impresa in misura non superiore ad un decimo, a prescindere dall'imputazione al conto economico. Allo stesso modo, a partire dal medesimo periodo di imposta di cui sopra saranno deducibili le quote di ammortamento del maggior valore delle altre attività immateriali nel limite della quota imputata a conto economico. rispettival compilaria del commente dell'IRPEF e dell'IRAP, separatamente dall'imponibile completiva completiva mente dell'IRCPEF e dell'IRAP, separatamente dell'inportazione, per le quell'a i completiva incondente dell'IR

Il successivo comma 11 dell'art. 15 stabilisce che le predette disposizioni sono applicabili anche per riallineare i valori fiscali ai maggiori valori attribuiti in bilancio ad attività diverse da quelle indicate nell'art. 176, comma 2-ter, del TUIR (ad esempio, le rimanenze di magazzino, i titoli immobilizzati e non, ecc.). In questo caso tali maggiori valori sono assoggettati a tassazione con aliquota ordinaria, ed eventuali maggiorazioni, essere esercitata anche con riguardo a singole "categorie omogenee" di beni, come definite dal comma 5 dell'art. 15 del decreto-legge n. 185 del 2008. I maggiori valori assoggettati ad imposta sostitutiva si considerano riconosciuti fiscalmente a partire dall'inizio del periodo d'imposta nel corso del quale è versata l'imposta sostitutiva.

A tale fine, nel **rigo RQ25** devono essere indicati gli importi dei maggiori valori derivanti dalle differenze tra importi civili e fiscali relativi all'avviamento, **colonna 1**, ai marchi d'impresa, **colonna 2**, e alle altre attività immateriali (tra le quali si intende compresa qualsiasi immobilizzazione immateriale a vita utile indefinita, nonché gli oneri pluriennali, ossia le spese capitalizzate in più esercizi, ad es. le spese di ricerca e sviluppo, spese di impianto e ampliamento, ecc.), **colonna 3**. In **colonna 4** va indicato l'importo corrispondente all'imposta sostitutiva dovuta, determinato applicando l'aliquota del 16 per cento alla somma degli importi indicati nelle colonne 1, 2 e 3. La predetta imposta va versata utilizzando il codice tributo 1821.

Se i maggiori valori sono relativi ai crediti, l'importo del disallineamento va indicato in **colonna 5** e l'imposta sostitutiva dovuta in **colonna 6** , calcolata applicando l'aliquota del 20 per cento all'importo di colonna 5. La predetta imposta va versata utilizzando il codice tributo 1823.

Tali importi devono essere versati in unica soluzione entro il termine di versamento a saldo delle imposte relative all'esercizio nel corso del quale è stata posta in essere l'operazione.

Nei **righi RQ26** e **RQ27** devono essere indicati, **colonna 1**, la denominazione delle "categorie omogenee" relative ad attività diverse da quelle indicate nell'art. 176, comma 2-ter, del TUIR per le quali si è optato per il riallineamento dei valori fiscali ai maggiori valori attribuiti in bilancio e, **colonna 2**, il corrispondente importo del disallineamento rilevante ai fini dell'IRPEF e in **colonna 3** il corrispondente importo del disallineamento rilevante ai fini dell'IRAP.

In tale ultimo caso, nel **rigo RQ28**, **colonna 1**, va indicato l'importo dei maggiori valori rilevanti ai fini delle imposte dirette corrispondente alla somma della colonna 2 dei righi RQ26 e RQ27, mentre in **colonna 2** la somma dei maggiori valori rilevanti ai fini IRAP corrispondente alla somma della colonna 3 dei righi RQ26 e RQ27. L'importo indicato nel rigo RQ28, colonna 1 va riportato nel quadro **RN** al rigo **RN12**. Diversamente, qualora si sia optato per assoggettare a tassazione il valore complessivo delle divergenze civili e fiscali, non vanno compilati i righi RQ26 e RQ27 e va indicato nel rigo RQ28, in **colonna 1,** l'importo totale del riallineamento ai fini delle imposte dirette. L'importo indicato nel rigo RQ28, colonna 1, va riportato nel quadro **RN** al rigo **RN12**, colonna 1. In **colonna 2**, l'importo totale del riallineamento ai fini IRAP e, in **colonna 4**, l'imposta corrispondente all'applicazione dell'aliquota ordinaria dell'IRAP (che va indicata in **colonna 3**) e in **colonna 6** l'imposta corrispondente all'eventuale maggiorazione dell'IRAP (la cui aliquota va indicata in **colonna 5**); in **colonna 7**, l'importo complessivo dell'imposta dovuta, pari alla somma delle colonne 4 e 6 del rigo RQ28, che deve essere versata in unica soluzione entro il termine di versamento a saldo delle imposte relative all'esercizio nel corso del quale è stata posta in essere l'operazione utilizzando il codice tributo 1822.

Si applicano le norme in materia di liquidazione, accertamento, riscossione, contenzioso e sanzioni previste ai fini delle imposte sui redditi.

## **15.6 SEZIONE XII - TASSA ETICA**

La sezione deve essere compilata dai soggetti che esercitano le attività di produzione, distribuzione, vendita e rappresentazione di materiale pornografico e di incitamento alla violenza, ai fini della determinazione dell'addizionale alle imposte sui redditi istituita con il comma 466 dell'art. 1 della legge 23 dicembre 2005, n. 266 (finanziaria 2006), come modificato dall'art. 31, comma 3, del decreto-legge 29 novembre 2008, n. 185, convertito, con modificazioni, dalla legge 28 gennaio 2009, n. 2.

Il medesimo art. 31 del predetto decreto-legge ha, inoltre, modificato il citato comma 466, disponendo che per materiale pornografico si intendono i giornali quotidiani o periodici, con i relativi supporti integrativi, e ogni opera teatrale, letteraria, cinematografica, audiovisiva o multimediale, anche realizzata o riprodotta su supporto informatico o telematico, in cui siano presenti immagini o scene contenenti atti sessuali espliciti e non simulati tra adulti consenzienti, come determinati con il decreto del Presidente del Consiglio dei Ministri 13 marzo 2009.

A tal fine, in **colonna 1** del **rigo RQ49** va indicato l'ammontare del reddito complessivo netto proporzionalmente corrispondente all'ammontare dei ricavi o compensi derivanti dalle predette attività. Si ricorda che ai fini della determinazione della predetta quota di reddito, le spese e gli altri componenti negativi relativi a beni e servizi adibiti promiscuamente alle predette attività e ad altre attività, sono deducibili in base al rapporto tra l'ammontare dei ricavi e degli altri proventi o dei compensi derivanti da tali attività e l'ammontare complessivo di tutti i ricavi e proventi o compensi. Nella **colonna 2** va indicato l'ammontare dell'addizionale, Si applicano le norme in materia di liquidazione, accertamento, riscossione, contenzioso e sanzioni previste<br>
15.6 SEZIONE XII - TASSA ETICA<br>
La sezione deve essere compilatata dai soggetti che esercitano le attività di pr risultante dalla dichiarazione relativa al periodo d'imposta precedente che non è stata chiesta a rimborso, ma riportata in compensazione e in **colonna 4** l'eccedenza indicata in colonna 3 e utilizzata in compensazione con il modello F24 entro la data di presentazione della dichiarazione.

Nella **colonna 5**, va indicata la somma degli acconti versati.

La **colonna 6** e la **colonna 7** vanno compilate per indicare l'imposta a debito o a credito, pari al risultato della seguente somma algebrica :

RQ49 col. 2 – RQ49 col. 3 + RQ49 col. 4 – RQ49 col. 5

Se il risultato è positivo, tale importo va indicato nella colonna 6 (imposta a debito). Tale imposta va versata utilizzando il codice tributo 4005.

Se il risultato è negativo, tale importo va indicato nella colonna 7 (imposta a credito). Tale eccedenza è utilizzabile in compensazione ai sensi dell'art. 17 del d.lgs. n. 241 del 1997, pertanto deve essere riportata nel rigo RX10, colonna 1.

#### **15.7 SEZIONE XIX - IMPOSTA SOSTITUTIVA SUI MAGGIORI VALORI DELLE PARTECIPAZIONI (art. 15, comma 10-bis e 10-ter, del D.L 29 novembre 2008, n. 185, convertito, con modificazioni, dalla L. 28 gennaio 2009, n. 2)**

La sezione va compilata dai soggetti che si avvalgono della facoltà di cui ai commi 10-bis e 10-ter dell'art. 15 del decreto legge 29 novembre 2008, n. 185, convertito, con modificazioni, dalla legge 28 gennaio 2009, n. 2, per le operazioni straordinarie o traslative effettuate nel periodo d'imposta in corso al 31 dicembre 2014 (ai sensi dell'art. 1, comma 150, della legge 27 dicembre 2013, n. 147).

Ai maggiori valori delle partecipazioni di controllo iscritti nel bilancio individuale a seguito dell'operazione straordinaria o traslativa – ed attribuiti, nel bilancio consolidato, alle voci avviamento, marchi d'impresa e altre attività immateriali – si applica, in tutto o in parte, un'imposta sostitutiva delle imposte sui redditi e dell'IRAP con aliquota del 16 per cento.

Per partecipazioni di controllo si intendono quelle incluse nel consolidamento ai sensi del capo III del decreto legislativo 9 aprile 1991, n. 127.

Per le imprese tenute ad applicare i principi contabili internazionali di cui al regolamento n 1606/2002 del Parlamento europeo e del Consiglio, del 19 luglio 2002, per partecipazioni di controllo si intendono quelle incluse nel consolidamento ai sensi delle relative previsioni.

Il provvedimento del Direttore dell'Agenzia delle Entrate del 6 giugno 2014 (di seguito "provvedimento") ha stabilito le modalità di attuazione dei commi 150 e 151 dell'art. 1 della legge 27 dicembre 2013, n. 147.

L'esercizio dell'opzione per qualunque regime di riallineamento dei valori fiscali e contabili previsto dalle norme tributarie, nonché l'esercizio dell'opzione per i regimi di cui all'art. 23, commi da 12 a 15, del decreto-legge 6 luglio 2011, n. 98, e di cui all'art. 20 del decreto-legge 6 dicembre 2011, n. 201, precludono la possibilità – con riferimento ai medesimi valori di avviamento, marchi d'impresa ed altre attività immateriali – di optare per il regime dell'imposta sostitutiva e l'esercizio dell'opzione per quest'ultimo regime preclude – con riferimento ai medesimi valori di avviamento, marchi d'impresa ed altre attività immateriali l'esercizio dell'opzione per i predetti regimi. Il medesimo valore di avviamento, marchi d'impresa ed altre attività immateriali iscritto nel bilancio consolidato, già affrancato – in tutto o in parte – con il regime dell'imposta sostitutiva non può essere assoggettato – per la quota già affrancata da un altro soggetto – al medesimo regime, in relazione alla stessa operazione ovvero ad una delle altre operazioni straordinarie o traslative ammesse al regime dell'imposta sostitutiva (art. 4, comma 3, del provvedimento). L'esercizio dell'opzione per quolunque regime di rialineamento dei valori fiscoli e contobili in presisto dell'opzione per inguini di cui all'art. 23, commi da 12 a 15, del de-<br>creto-legge 6 luglio 2011, n. 98, e di cui al

Il versamento dell'imposta sostitutiva è dovuto in un'unica rata da versare entro il termine di scadenza dei versamenti del saldo delle imposte sui redditi dovute per il periodo d'imposta in riferimento al quale l'operazione ha avuto efficacia giuridica, secondo le modalità previste dall'art. 17 del decreto legislativo 9 luglio 1997, n. 241, e successive modificazioni, esclusa la compensazione ivi prevista.

L'importo assoggettato ad imposta sostitutiva non rileva ai fini del valore fiscale della partecipazione stessa. Gli effetti fiscali prodotti in virtù dell'esercizio dell'opzione inclusa la trasformazione - ai sensi dell'articolo 2, comma 55, del decreto legge 29 dicembre 2010, n. 225, convertito, con modificazioni, dalla legge 26 febbraio 2011, n. 10 - delle attività per imposte anticipate iscritte in bilancio a seguito dell'esercizio dell'opzione medesima, qualora la relativa contabilizzazione sia ammessa in applicazione di corretti principi contabili, d'impresa, le altre attività immateriali o l'azienda cui si riferisce l'avviamento affrancato, perfezionati anteriormente al quarto periodo d'imposta successivo a quello del pagamento dell'imposta sostitutiva.

La deduzione di cui all'art. 103 del TUIR del valore affrancato dell'avviamento, dei marchi d'impresa e delle altre attività immateriali, comprese quelle a vita utile definita, può essere effettuata in misura non superiore ad un decimo, a prescindere dall'imputazione al conto economico, a partire dal secondo periodo di imposta successivo a quello del pagamento dell'imposta sostitutiva.

I **righi** da **RQ67** a **RQ68** devono essere utilizzati per indicare i dati relativi ad ogni singola partecipazione, avendo cura di compilare più moduli in caso di più partecipazioni; nei predetti righi va indicato:

- nella **colonna 1**, casella **"Tipo operazione",** il codice identificativo dell'operazione straordinaria o traslativa, prevista dal provvedimento (art. 2, comma 2), a seguito della quale è stata iscritta nel bilancio individuale la partecipazione per cui si esercita l'opzione, relativamente ai soggetti di seguito elencati:
	- 1 ipotesi di cui alla lett. a): incorporanti o risultanti dalla fusione in operazioni di fusione;
	- 2 ipotesi di cui alla lett. b): beneficiari in operazioni di scissione;
	- 3 ipotesi di cui alla lett. c): conferitari in operazioni di conferimento d'azienda;
	- 4 ipotesi di cui alla lett. d): conferitari in operazioni di conferimento di partecipazioni di controllo ai sensi dell'articolo 175 del TUIR;
	- 5 ipotesi di cui alla lett. e): conferitari in ipotesi di scambio di partecipazioni mediante conferimento ai sensi dell'articolo 177 del TUIR;
	- 6 ipotesi di cui alla lett. f): cessionari in ipotesi di compravendita di partecipazione di controllo;
	- 7 ipotesi di cui alla lett. g): cessionari in ipotesi di compravendita d'azienda, che includa partecipazioni di controllo;
	- 8 ipotesi di cui alla lett. h): scambianti che, per effetto di operazioni di scambio di partecipazioni mediante permuta ai sensi dell'articolo 177 del TUIR, ricevono a loro volta una partecipazione di controllo;
	- 9 ipotesi di cui alla lett. i): soci che, per effetto del rapporto di concambio, ricevono una partecipazione di controllo a seguito di un'operazione di fusione o scissione;
	- 10 ipotesi di cui alla lett. j): conferenti che ricevono una partecipazione di controllo in operazioni di conferimento di azienda;
	- 11 ipotesi di cui alla lett. k): conferenti che, per effetto di operazioni di conferimento di partecipazioni di controllo ai sensi dell'articolo 175 del TUIR, ricevono a loro volta una partecipazione di controllo;
	- 12 ipotesi di cui alla lett. l): conferenti che, per effetto di operazioni di scambio di partecipazioni mediante conferimento ai sensi dell'articolo 177 del TUIR, ricevono a loro volta una partecipazione di controllo;
- nella **colonna 2**, la casella **"Soggetto subentrato"** va barrata qualora l'opzione per il regime dell'imposta sostitutiva è esercitata dal soggetto dichiarante subentrato, a seguito di fusione o scissione, ad uno dei soggetti di cui al comma 2 dell'art. 2 del provvedimento che, se ancora esistente, avrebbe potuto esercitare tale opzione;
- nella **colonna 3**, la differenza fra il valore contabile della partecipazione di controllo iscritto nel bilancio individuale a seguito dell'operazione di cui alla colonna 1 e, a seconda dei casi indicati nell'art. 3, commi da 2 a 4, del provvedimento:
	- a) il valore della partecipazione risultante dalla situazione contabile redatta dalla società fusa, incorporata, scissa o conferente alla data di efficacia giuridica dell'operazione (per le ipotesi di cui alle lettere da a) ad e) del comma 2 dell'art. 2 del provvedimento);
	- b) la corrispondente quota di patrimonio netto della partecipata risultante dal bilancio riferibile all'esercizio chiuso prima dell'operazione (per le ipotesi di cui alle lettere da f) ad h) del comma 2 dell'art. 2);
- c) il valore del patrimonio netto o della partecipazione oggetto di conferimento, fusione o scissione così come risultante dalla situazione contabile redatta dalla società conferente, fusa, incorporata o scissa alla data di efficacia giuridica dell'operazione (per le ipotesi di cui alle lettere da i) ad l) del comma 2 dell'art. 2); de logizione, a la differenza fra il valore contabile della partecipazione di controllo iscritto nel bilancio<br>individuale a seguito dell'operazione di cui alla colonna 1 e, a seconda dei casi indicati nell'art. 3, commi<br>do
- nelle **colonne 4, 5 e 6**, rispettivamente, il corrispondente valore di avviamento, marchi d'impresa ed altre attività immateriali, in proporzione alla percentuale di partecipazione acquisita per effetto di una delle operazioni sopra richiamate, iscritto nel bilancio consolidato riferibile all'esercizio nel corso del quale le operazioni hanno avuto efficacia giuridica;
- nella **colonna 7**, il minore tra l'importo indicato nella colonna 3 e la somma degli importi indicati nelle colonne 4, 5 e 6;
- nella **colonna 8**, la base imponibile da assoggettare all'imposta sostitutiva, anche in misura parziale, che non deve essere superiore all'importo di colonna 7;
- nella **colonna 9**, l'ammontare dell'imposta sostitutiva dovuta, pari al 16 per cento dell'importo indicato nel-

Nel **rigo RQ69**, va indicata la somma degli importi di cui alla colonna 9 dei righi da RQ67 a RQ68 di tutti i moduli compilati.

#### **15.8 SEZIONE XX - IMPOSTA SOSTITUTIVA SUI PROVENTI DERIVANTI DALL'ATTIVITÀ DI NOLEGGIO OCCASIONALE DI IMBARCAZIONI E NAVI DA DIPORTO (art. 49-bis del d.lgs. n. 171/2005)**

La sezione va compilata dalle società titolari non aventi come oggetto sociale il noleggio o la locazione, ovvero dalle società utilizzatrici a titolo di locazione finanziaria, di imbarcazioni e navi da diporto che hanno effettuato, in forma occasionale, attività di noleggio della predetta unità e che esercitano l'opzione prevista dal comma 5 dell'art. 49-bis del d.lgs. n. 171/2005 (come modificato dall'art. 23 del decreto-legge 21 giugno 2013, n. 69, convertito, con modificazioni dalla legge 9 agosto 2013, n. 98).

Tale opzione consente di assoggettare a imposta sostitutiva, nella misura del 20 per cento, i proventi derivanti dall'attività di noleggio, di durata complessiva non superiore a quarantadue giorni, con esclusione della detraibilità o deducibilità dei costi e delle spese sostenute relative all'attività di noleggio. L'imposta sostitutiva è versata entro il termine stabilito per il versamento a saldo dell'IRPEF. Per il versamento dell'imposta dovuta va utilizzato il codice tributo 1847.

In particolare, nel **rigo RQ70** indicare:

• in **colonna 1**, l'ammontare dei proventi totali derivanti dall'attività di noleggio;

• in **colonna 2**, l'imposta sostitutiva calcolata nella misura del 20 per cento dell'importo indicato in colonna 1. I soggetti che determinano il reddito d'impresa in regime di contabilità ordinaria, diversi dalle società semplici, devono escludere dall'utile d'esercizio i proventi assoggettati a imposta sostitutiva e i relativi costi. A tal fine, nel rigo RF31, indicando il codice 29 nell'apposito campo, va indicata la somma dei costi e delle spese sostenute relative all'attività di noleggio e nel rigo RF44 va riportato l'ammontare dei proventi derivanti dall'attività di noleggio.

# **15.9 SEZIONE XXI - ADEGUAMENTO AGLI STUDI DI SETTORE AI FINI IVA**

La sezione deve essere compilata dai contribuenti che intendano adeguarsi alle risultanze degli studi di settore per l'anno d'imposta 2014 ai fini IVA, versando la maggiore imposta dovuta entro il termine del versamento a saldo dell'imposta sul reddito utilizzando il modello F24, codice tributo 6494, e con le medesime modalità previste per i pagamenti rateali delle somme dovute a titolo di saldo e di acconto delle imposte dall'articolo 20 del decreto legislativo 9 luglio 1997, n. 241.

In particolare, nella **colonna 1** del **rigo RQ80** devono essere indicati i maggiori corrispettivi ai fini IVA e **nella colonna 2** la relativa imposta .

I dati relativi all'adeguamento agli studi di settore ai fini delle imposte dirette devono invece essere riportati negli appositi campi contenuti nei quadri di determinazione del reddito (RE, RF o RG).

# **16. QUADRO RV - RICONCILIAZIONE DATI DI BILANCIO E FISCALI – OPERAZIONI STRAORDINARIE**

# **16.1 GENERALITÀ**

Il presente quadro si compone di 2 sezioni. La prima sezione ha lo scopo di evidenziare le differenze tra i valori civili e i valori fiscali di beni e/o elementi patrimoniali emerse in dipendenza delle operazioni ivi elencate ovvero conseguenti all'adozione dei principi contabili internazionali (IAS/IFRS) di cui al regolamento (CE) n. 1606/2002 del Parlamento europeo e del Consiglio, del 19 luglio 2002; la sezione II ha, invece, lo scopo di evidenziare i dati rilevanti in relazione a ciascuna operazione straordinaria (scissione e fusione) intervenuta nel corso del periodo di imposta cui si riferisce la dichiarazione. **S. QUADRO RV - RICONCILIAZIONE DATI DI BILANCIO E FISCALI**<br> **COPERAZIONI STRAORDINARIE**<br>
1. **GENERALITÀ**<br>
1. **GENERALITÀ**<br>
1. **ISENERALITÀ**<br>
1. **ISENERALITÀ**<br>
1. **ISENERALITÀ**<br>
1. **ISENERALITÀ**<br>
1. **ISENERALITÀ**<br>
1. **ISEN** 

## **16.2 SEZIONE I - RICONCILIAZIONE DATI DI BILANCIO E FISCALI**

La presente Sezione va compilata in tutte le ipotesi in cui i beni relativi all'impresa risultano iscritti in bilancio a valori superiori a quelli riconosciuti ai fini delle imposte sui redditi, in dipendenza di una delle operazioni che di seguito si evidenziano e che devono essere individuate indicando l'apposito codice nella casella "**Causa**".

- **1**) Conferimenti di azienda, fusioni e scissioni;
- **2**) Rivalutazione di beni;
- **3**) Utili e/o perdite su cambi derivanti dalla valutazione dei crediti e debiti in valuta ai sensi dell'art. 110,

**4**) Altre operazioni. Si precisa che il presente codice va utilizzato anche nell'ipotesi in cui i disallineamenti da indicare nella presente sezione siano dovuti a più di una delle suddette operazioni.

Inoltre, la Sezione va compilata anche dai soggetti per i quali l'adozione dei principi contabili internazionali (IAS/IFRS) ha generato disallineamenti tra i valori civili e fiscali delle voci di bilancio.

Si precisa che per tali soggetti valgono, anche in deroga alle disposizioni della sezione I capo II del titolo II del TUIR, i criteri di qualificazione, imputazione temporale e classificazione in bilancio previsti da detti principi contabili. In tale caso, va indicato il **codice 1** nell'apposita **casella denominata "IAS"** (**colonna 3**).

Si precisa che per ogni categoria di beni e/o elementi patrimoniali va redatto un distinto rigo.

Qualora i valori civili e fiscali di un medesimo bene differiscano sia per effetto di una delle operazioni che generano disallineamenti da evidenziare nella presente sezione che per effetto dell'adozione dei principi contabili internazionali IAS/IFRS, ai fini della determinazione del valore civile, si terrà conto anche dei riflessi derivanti dall'adozione dei suddetti principi. In tal caso, va indicato il **codice 2** nell'apposita casella denominata "IAS" (**colonna 3**).

Si precisa che la sezione va compilata nella dichiarazione dei redditi relativa all'esercizio in cui è avvenuta l'operazione nonché in quelle relative agli esercizi successivi, al fine di evidenziare le variazioni intervenute in ciascun esercizio; in essa vanno indicati i beni con i valori esposti in bilancio e i corrispondenti valori fiscalmente riconosciuti.

Qualora, in sede di prima applicazione dei principi contabili internazionali, il valore civile del bene risulti variato rispetto a quello finale risultante dal quadro RV UNICO 2014, nella **colonna 5** deve essere indicato il nuovo valore di bilancio risultante dalla transizione ai principi contabili internazionali.

Si precisa che le voci della presente sezione non dovranno più essere indicati a decorrere dall'esercizio successivo a quello in cui il valore fiscalmente riconosciuto corrisponde a quello indicato in bilancio anche per effetto di riallineamento a seguito del processo di ammortamento o a seguito di assoggettamento a imposizione sostitutiva della differenza dei valori, avendo compilato il quadro RQ del modello UNICO SP 2014.

Per il primo esercizio nel quale viene redatto il quadro, il valore iniziale di bilancio corrisponde al valore al quale i beni sono iscritti in contabilità.

Nella **colonna 1**, va indicata la voce di bilancio che accoglie i valori disallineati.

Nella **colonna 4**, va indicato il corrispondente valore contabile risultante dal bilancio chiuso prima della transizione ai principi contabili internazionali.

Nella **colonna 5**, va indicato il valore contabile della voce di bilancio rilevabile all'inizio dell'esercizio.

Nelle **colonne 6** e **7**, vanno indicati gli incrementi/decrementi che la voce di bilancio ha subito nel corso dell'esercizio.

Nella **colonna 8**, va indicato il valore contabile della voce rilevabile alla fine dell'esercizio, pari alla somma algebrica dell'importo di colonna 5 e degli importi indicati nelle colonne 6 e 7.

Nella **colonna 10**, va indicato il valore fiscale della voce di bilancio rilevabile all'inizio dell'esercizio.

Nelle **colonne 11** e **12**, vanno indicati gli incrementi/decrementi della voce di bilancio rilevanti ai fini fiscali. Nella **colonna 13**, va indicato il valore fiscale alla data di chiusura dell'esercizio, pari alla somma algebrica dell'importo di colonna 10 e degli importi indicati nelle colonne 11 e 12.

Anche per i soggetti che applicano i principi contabili internazionali a decorrere dall'esercizio successivo a quello in corso al 31 dicembre 2007, resta ferma l'applicazione dell'art. 13, comma 5, del d.lgs. n. 38 del 2005 (si veda, art. 1, comma 59, della legge n. 244 del 2007); l'eliminazione nell'attivo patrimoniale di costi iscritti e non più capitalizzabili genera un disallineamento tra il valore civile (non più esistente a seguito dell'eliminazione) e quello fiscale. In tale caso, in colonna 1, va indicata la descrizione della posta eliminata dal bilancio a seguito dell'applicazione dei principi contabili internazionali; in colonna 4, va indicato il corrispondente valore contabile risultante dal bilancio prima della transizione ai principi contabili internazionali; le colonne da 5 a 8 non devono essere compilate. Nelle **colonne 11 e 12**, vanno indicati gli incrementi/decrementi ale vacce di bilancio rilevanti ai fini fiscali.<br>Nelle **colonne 13**, va indicato il valore fiscale alla del cinisus dell'esercizio, pari alla somma algebric

Nella colonna 10, va indicato il valore fiscale esistente alla data di apertura del primo bilancio di esercizio redatto secondo i principi contabili internazionali (ovvero per gli esercizi successivi quello esistente alla data di apertura dei predetti esercizi) della voce di bilancio eliminata.

Nelle colonne 11 e 12, vanno indicati gli incrementi/decrementi rilevanti ai fini fiscali della voce di bilancio eliminata o non più iscrivibile.

Nella colonna 13, va indicato il valore fiscale esistente alla data di chiusura dell'esercizio.

Le medesime istruzioni si rendono applicabili all'eliminazione nel passivo patrimoniale di fondi di accantonamento considerati dedotti, in sede di prima applicazione dei principi contabili internazionali, ai sensi dell'art. 13, comma 6 del d.lgs. n. 38 del 2005. Tali modalità si applicano anche alle ipotesi di eliminazione di fondi per rischi ed oneri diversi da quelli "considerati dedotti per effetto delle disposizioni di cui agli ar-<br>ticoli 115, comma 11, 128 e 141" del TUIR, per effetto dell'adozione dei criteri di valutazione previsti da

principi contabili internazionali. Ad esempio, la presente sezione va utilizzata per evidenziare il disallineamento tra valore civile e fiscale scaturente dall'eliminazione del fondo TFR per effetto dell'adozione dei criteri previsti dallo IAS 19.

# **16.3 SEZIONE II - OPERAZIONI STRAORDINARIE**

La presente sezione va compilata da ciascun soggetto beneficiario della scissione, incorporante o risultante dalla fusione in relazione a ciascuna operazione di scissione e/o di fusione intervenuta nel corso del periodo di imposta cui si riferisce la dichiarazione.

Se nello stesso periodo d'imposta la società è stata beneficiaria di più scissioni, dovrà compilare più sezioni II. Se, sempre nello stesso periodo, il soggetto incorporante o risultante dalla fusione viene poi incorporato o si fonde con altri, il quadro relativo alla prima operazione va compilato, per il soggetto cessato e con riferimento alla sua posizione nella prima operazione, dalla società successivamente incorporante o risultante dalla fusione.

La **parte I** è riservata ai dati relativi alla società beneficiaria, incorporante o risultante dalla fusione, la **parte II** ai dati relativi alla società scissa, incorporata o fusa, la **parte III** ai dati relativi alle altre società beneficiarie della scissione. Se queste ultime sono in numero superiore agli spazi disponibili, l'elenco proseguirà su un altro quadro utilizzando solo la parte III della sezione II.

Al fine di identificare l'utilizzo della presente sezione è necessario indicare nell'apposito **campo denominato "Utilizzo"** il **codice "1"** qualora l'utilizzo sia relativo ad operazioni di scissione e il **codice "2"** qualora sia relativo ad operazioni di fusione. Se nel medesimo periodo sono state effettuate più operazioni straordinarie è necessario compilare più moduli avendo cura di numerarli progressivamente.

## **Società beneficiaria della scissione, incorporante o risultante dalla fusione**

I righi riguardanti i dati relativi alla società beneficiaria della scissione, incorporante o risultante dalla fusione vanno compilati solo se tale società è diversa dal dichiarante.

Nel **rigo RV13**, **campo "Tipo di operazione"**, va indicato, in caso di scissione, rispettivamente, il codice "1" o "2", a seconda che la scissione sia totale o parziale, e in caso di fusione il codice "1" o "2", a seconda che la fusione sia propria o per incorporazione; nei **campi 2** e **3** vanno indicati, rispettivamente, il numero di soggetti beneficiari, fusi o incorporati e la data dell'atto di scissione o di fusione.

Nel **rigo RV14**, va indicata la quota percentuale del patrimonio netto contabile della società scissa acquisita dalla beneficiaria.

Nel **rigo RV15**, va indicata la quota percentuale del capitale sociale assegnato dalla società beneficiaria in concambio ai soci della società scissa.

Nel **rigo RV16**, vanno specificate, barrando le relative caselle, le categorie cui appartengono i beni acquisiti con la scissione.

Nel **rigo RV17**, va indicato, rispettivamente, il codice "1" o "2", a seconda che le azioni o quote assegnate ai singoli soci della società scissa siano o non siano in proporzione con le loro originarie partecipazioni nella stessa società.

Nel **rigo RV18**, **colonne 1**, **2** e **3**, vanno indicati, con riguardo alla società beneficiaria della scissione, incorporante o risultante dalla fusione, rispettivamente, la data immediatamente anteriore a quella di unificazione dei conti patrimoniali, la data di tale unificazione e la data di chiusura dell'esercizio in cui l'unificazione è avvenuta. in disabionital control in the station of the station of the station of the capital control in the station of the compilered and station of the division of the compile that the station of the station of the station of the

Nel **rigo RV19**, **colonne 1**, **2** e **3**, vanno indicati i corrispondenti importi del patrimonio netto secondo le risultanze contabili relativi alle date di cui alle colonne 1, 2 e 3 del rigo RV18.

Nei **righi RV20** e **RV21**, va indicato, rispettivamente, l'importo relativo all'aumento del capitale per il concambio e l'importo del nuovo capitale sociale.

Nel **rigo RV22** la quota percentuale della partecipazione a detto capitale dei vecchi soci della società incorporata.

## **Società scissa, incorporata o fusa**

Se i soggetti fusi o incorporati sono più di uno, occorre compilare altri quadri utilizzando solo la parte II della presente sezione.

Con riguardo alla società scissa va indicata la quota percentuale del patrimonio netto contabile non trasferita **(rigo RV26)**, ove si tratti di scissione parziale.

Nel **rigo RV27**, va indicato:

• in **colonna 2**, il codice 1 in caso di disavanzo da annullamento, il codice 2 in caso di disavanzo da con-

• in **colonna 3**, l'ammontare complessivo del disavanzo di scissione o di fusione.

Nel **rigo RV28**, va indicata la parte del predetto disavanzo imputata al conto economico.

- Nei **righi** da **RV29** a **RV32**, va indicato:
- in **colonna 1**, le voci dell'attivo patrimoniale alle quali è stato imputato il disavanzo;
- in **colonna 2**, il codice **1**, qualora si tratti di beni ammortizzabili, e il codice **2**, qualora si tratti di beni non ammortizzabili;
- in **colonna 3**, i relativi importi.

Nel **rigo RV33**, **colonne 2** e **3**, va indicato l'importo dell'avanzo da annullamento e quello da concambio.

Nei **righi** da **RV34** a **RV37** vanno indicati: in **colonna 1**, le voci del patrimonio netto alle quali è stato imputato l'avanzo da annullamento e/o da concambio e, in **colonna 2** o in **colonna 3**, gli importi ad esse relativi.

Si ricorda che ai sensi dell'art. 172, comma 5, del TUIR, l'avanzo di fusione deve essere prioritariamente utilizzato rispetto alle altre voci del patrimonio netto, per la ricostituzione delle riserve in sospensione di imposta che risultano iscritte nell'ultimo bilancio delle società fuse o incorporate; l'omessa ricostituzione comporta la tassazione delle stesse in capo alla società risultante dalla fusione (detta disposizione non si applica con riferimento alle riserve tassabili solo in caso di distribuzione).

L'eventuale avanzo residuo dovrà essere proporzionalmente attribuito alle altre voci del patrimonio netto della società fusa o incorporata. Ai sensi dell'art. 172, comma 6, del TUIR, all'eventuale avanzo residuo si applica il regime fiscale del capitale e delle riserve della società incorporata o fusa; si considerano non concorrenti alla formazione dell'avanzo da annullamento il capitale e le riserve di capitale fino a concorrenza del valore della partecipazione annullata. Ai fini della ricostituzione delle riserve in sospensione d'imposta e delle altre riserve si applicano nei riguardi della beneficiaria della scissione, per le rispettive quote, le disposizioni dettate per le fusioni dai commi 5 e 6 dell'art. 172 del TUIR per la società incorporante o risultante dalla fusione (comma 9 dell'art. 173 del TUIR).

Nei **righi RV38** e **RV39**, vanno indicate, per importi complessivi, le riserve e fondi in sospensione d'imposta, tassabili solo in caso di distribuzione, risultanti dall'ultimo bilancio della società scissa, ovvero fusa o incorporata, ricostituite pro-quota (solo per i casi di scissione) e quelle ricostituite per intero.

Nel **rigo RV40**, vanno indicate, per importi complessivi, le poste di cui trattasi non ricostituite.

Nei **righi RV41**, **RV42** e **RV43** vanno indicati i predetti dati relativi alle altre riserve e fondi in sospensione d'imposta, diverse da quelli tassabili solo in caso di distribuzione.

Nei **righi RV44** e **RV45**, vanno indicate le partecipazioni nella società fusa o incorporata, annullate per effetto della fusione, specificando la quota percentuale (**colonna 1**) e il costo (**colonna 2**), rispettivamente per quelle possedute dalla incorporante (rigo RV44) e per quelle possedute dalle altre società partecipanti alla fusione (rigo RV45).

Nel rigo RV46, le colonne da 1 a 8, riguardano gli incentivi fiscali per l'investimento in start-up innovative previsti dall'art. 29 del decreto-legge 18 ottobre 2012, n. 179, convertito, con modificazioni, dalla legge 17 dicembre 2012, n. 221 (si vedano le istruzioni al quadro RS, paragrafo 20.22).

In particolare, nelle **colonne da 3 a 4** vanno indicate, secondo il periodo di formazione, le eccedenze di deduzione trasferite alla società beneficiaria, alla società incorporante o risultante dalla fusione. Tali importi vanno indicati nel rigo RN19.

Nelle **colonne da 7 a 8** vanno indicate, secondo il periodo di formazione, le eccedenze di detrazione trasferite alla società beneficiaria, alla società incorporante o risultante dalla fusione. Tali importi vanno indicati nel rigo RN19.

La **colonna 9** riguarda la deduzione prevista dall'art.1 del decreto-legge 6 dicembre 2011, n. 201, convertito, con modificazioni, dalla legge 22 dicembre 2011, n. 214 (si vedano le istruzioni al quadro RS, paragrafo 20.15).

In tale colonna va indicato l'importo del rendimento nozionale che la società fusa, incorporata o scissa non ha utilizzato, ai sensi del comma 4 dell'art. 1 del decreto legge n. 201 del 2011, in deduzione dal reddito complessivo netto dichiarato ai fini IRES, trasferito, a seguito dell'operazione straordinaria, alla società risultante dalla fusione, incorporante o beneficiaria della scissione. Tale importo va riportato nella colonna 7 del rigo RS45. Ferb della fusione, specificando la quota percentuale (**colonna 1**) e il costo (**colonna 2**), rispettivamente per<br>quelle possedute della incorporante (rigo RV44) e per quelle possedute delle altre società partecipanti alla

# **17. QUADRO RP - SPESE PER INTERVENTI DI RECUPERO DEL PATRIMONIO EDILIZIO, DI RIQUALIFICAZIONE ENERGETICA DEGLI EDIFICI E PER L'ACQUISTO DI MOBILI E GRANDI ELETTRODOMESTICI**

L'art. 16-bis del TUIR prevede la detrazione delle spese sostenute per interventi di recupero del patrimonio edilizio e di riqualificazione energetica degli edifici.

Nel presente quadro vanno indicate le spese documentate sostenute nel 2014 ed effettivamente rimaste a carico della società o associazione per la realizzazione degli interventi di cui al citato art. 16-bis su immobili posseduti o detenuti sulla base di un titolo idoneo. Per tali spese il singolo socio ha diritto a una detrazione d'imposta nella misura del 50 per cento delle spese sostenute, nel limite massimo di 96.000 euro per unità immobiliare (art. 16 del decreto-legge 4 giugno 2013, n. 63, convertito, con modificazioni, dalla legge 3 agosto 2013, n. 90).

Inoltre, ai sensi del comma 1-bis dell'art. 16 del decreto-legge 4 giugno 2013, n.63, per le spese sostenute per gli interventi relativi all'adozione di misure antisismiche di cui all'art. 16 bis, comma 1, lett. i) del TUIR, le cui procedure autorizzatorie sono attivate dopo il 4 agosto 2013, su edifici ricadenti nelle zone sismiche ad alta pericolosità (zone 1 e 2) di cui all'ordinanza del Presidente del Consiglio dei ministri n. 3274 del 20 marzo 2003, pubblicata nel supplemento ordinario n. 72 alla Gazzetta Ufficiale n. 105 dell'8 maggio 2003, riferite a costruzioni adibite ad attività produttive, il singolo socio ha diritto a una detrazione d'imposta nella misura del 65 per cento delle spese sostenute fino ad un ammontare complessivo delle stesse non superiore a 96.000 euro per unità immobiliare.

Per il 2014 ciascun socio ha diritto alla detrazione anche in caso di interventi consistenti nella prosecuzione di lavori iniziati negli anni precedenti nella singola unità immobiliare. Ai fini del computo del limite massimo delle spese detraibili si tiene conto delle spese sostenute negli anni pregressi.

Per maggiori informazioni su condizioni, modalità applicative e documentazione necessaria ai fini del riconoscimento della detrazione, si vedano le istruzioni per la compilazione del quadro RP, Sezione III, del modello Unico Persone Fisiche.

Infine, il comma 2 dell'art. 16 del sopra citato decreto riconosce a coloro che fruiscono della detrazione di cui al comma 1 del medesimo art. 16 una detrazione dall'imposta lorda, nella misura del 50 per cento delle ulteriori spese documentate e sostenute nel 2014 per l'acquisto di mobili e di grandi elettrodomestici di classe non inferiore alla A+, nonché A per i forni, per le apparecchiature per le quali sia prevista l'etichetta energetica, finalizzati all'arredo dell'immobile oggetto di ristrutturazione.

La detrazione, deve essere ripartita tra gli aventi diritto in dieci quote annuali di pari importo, e deve essere calcolata su un ammontare complessivo non superiore a 10.000 euro.

Per la fruizione della detrazione in commento, è richiesto che il contribuente, prima del sostenimento delle spese per l'acquisto di mobili e di grandi elettrodomestici, abbia già avviato i lavori per interventi di recupero del patrimonio edilizio per i quali è possibile beneficiare della detrazione di cui all'art. 16-bis del TUIR (circolare n. 29/E del 2013).

Il predetto importo massimo di euro 10.000 è riferito alla singola unità immobiliare oggetto di ristrutturazione, prescindendo, pertanto, dal numero dei contribuenti che partecipano alla spesa. Al contribuente, invece, che esegue lavori di ristrutturazione su più unità immobiliari, il diritto al beneficio di cui all'art. 16, comma 2 del decreto-legge n. 63 del 2013 , è riconosciuto più volte; in tal caso, l'importo massimo complessivo non superiore a 10.000 euro è riferito a ciascuna unità abitativa oggetto di ristrutturazione.

**ATTENZIONE** Per ogni unità immobiliare oggetto delle predette spese deve essere compilato un singolo rigo. Allo stesso modo deve essere compilato un distinto rigo per gli interventi di recupero del patrimonio edilizio effettuati sulle parti comuni di edifici residenziali.

A tal fine, nei **righi** da **RP1** a **RP30**, va indicato:

- in **colonna 1**, il codice fiscale del condominio o della cooperativa in caso di interventi su parti comuni di edifici residenziali. In caso di spese attribuite al dichiarante per trasparenza, va indicato il codice fiscale del soggetto (ad esempio società di persone) che ha trasferito tali spese;
- in **colonna 2**, l'importo delle spese sostenute per interventi di recupero del patrimonio edilizio e di riqualificazione energetica degli edifici, per le quali spetta la detrazione d'imposta del 50 per cento;
- in **colonna 3**, l'importo delle spese sostenute per l'acquisto di mobili e grandi elettrodomestici ad alta efficienza energetica, per le quali spetta la detrazione d'imposta del 50 per cento;

• in **colonna 4**, l'importo delle spese sostenute per gli interventi relativi all'adozione di misure antisismiche, per le quali spetta la detrazione d'imposta del 65 per cento.

Nel **rigo RP31**, **colonna 2, 3 e 4**, va indicato, rispettivamente, il totale degli importi di cui alla colonna 2, 3 e 4 dei righi da RP1 a RP30. L'ammontare di colonna 2 del rigo RP31 va riportato nel rigo RN17, campo 2, del quadro RN.

L'ammontare di colonna 3 del rigo RP31 va riportato nel rigo RN17 campo 3, del quadro RN.

L'ammontare di colonna 4 del rigo RP31 va riportato nel rigo RN17 campo 4, del quadro RN.

# **18. QUADRO RN - REDDITI DELLA SOCIETÀ O ASSOCIAZIONE DA IMPUTARE AI SOCI O ASSOCIATI**

## **18.1 REDDITI**

Nella **colonna 1** e, ove esistenti, nelle **colonne 1-bis** e **1-ter** dei **righi** da **RN1** ad **RN9**, vanno indicati i redditi (o le perdite) dichiarati dalle società o associazioni nei singoli quadri RF, RG, RE, RA, RD, RB, RT, RH, RL e RJ.

## **Riservato alle "Società non operative"**

Ai fini della compilazione dei **righi RN1** e **RN2** per i soggetti che risultano di comodo in base alle disposizioni di cui all'art. 30 della legge 23 dicembre 1994 n. 724 e all'art. 2, commi 36-decies e 36-undecies, del decreto-legge 13 agosto 2011, n. 138, si rinvia a quanto indicato nel prospetto per la "Verifica dell'operatività e per la determinazione del reddito imponibile minimo dei soggetti considerati di comodo" contenuto nel quadro RS.

In relazione a ciascun tipo di reddito vanno indicati:

- nella **colonna 2**, le ritenute d'acconto subite, comprese quelle attribuite dai consorzi, indicate nel rigo RS41, colonna 2. Si precisa che, nell'ipotesi in cui in cui i soci o associati della società o associazione dichiarante abbiano acconsentito in maniera espressa a che le ritenute ad essi imputate, che residuano una volta operato lo scomputo dall'imposta sui redditi, siano utilizzate dalla società o associazione stessa in compensazione per i pagamenti di altre imposte e contributi attraverso il modello F24 (circ. 56 del 2009), nella presente colonna va comunque riportato l'intero importo delle ritenute imputate ai soci o associati. Al fine di evidenziare le ritenute riattribuite dai soci o associati alla società o associazione dichiarante, queste vanno riportate nel campo 12 della sezione II del quadro RO e va, altresì, compilata la sezione IV del quadro RX;
- nella **colonna 3**, le imposte pagate all'estero, comprese quelle derivanti da imposte figurative al netto delle imposte pagate all'estero sugli utili distribuiti da soggetti non residenti partecipati di cui agli artt. 167 e 168 del TUIR, da indicare nel rigo RN15, colonna 4;
- nella **colonna 4**, i crediti di imposta spettanti, diversi da quelli indicati nei riquadri successivi e da quelli indicati nel quadro RU.

La **colonna 5** va barrata in caso di presenza di perdite in contabilità ordinaria riportabili senza limiti di tempo.

Nel **rigo RN10**, le società che risultano dalla trasformazione di una società soggetta all'IRES in società non soggetta a tale imposta, devono indicare l'ammontare delle riserve costituite prima della trasformazione, escluse quelle di cui al comma 5, dell'art. 47 del TUIR, da imputare ai soci qualora si verifichino le ipotesi di cui all'art. 170, comma 4, lett. a) e b), del TUIR.

L'imputazione ai soci va effettuata anche nel caso in cui le società di persone, che derivano da un'operazione di trasformazione effettuata nel 2014, compilino il quadro RG, dal momento che le riserve non sono ricostituite in mancanza del bilancio. Tale imputazione va effettuata anche dalle società di persone risultanti da trasformazione effettuata negli anni precedenti che nel periodo d'imposta cui si riferisce la dichiarazione hanno variato il regime di determinazione del reddito, passando da quello "ordinario" a quello "semplificato" di cui all'art. 66 del TUIR. 36-under the state of the state of the mission of the case in the compilered in controllation of the state of the state of the state of the state of the state of the state of the state of the state of the state of the stat

Nel **rigo RN11**, vanno indicati i redditi soggetti a tassazione separata dichiarati nel quadro RM, ad eccezione dei redditi attribuiti alla società dal soggetto che detiene una partecipazione in soggetti non residenti di cui agli artt. 167 e 168 del TUIR, da indicare nel rigo RN15.

## **18.2 REDDITO MINIMO**

Il **rigo RN13** deve essere compilato solo nel caso in cui il dichiarante e/o i soggetti partecipati siano risultati di comodo in base a quanto previsto dall'art. 30 della legge 23 dicembre 1994 n. 724 e dall'art. 2, commi In particolare, le società in nome collettivo e in accomandita semplice devono riportare il maggiore tra il reddito minimo di cui al rigo RS20 e il reddito minimo imputato dai soggetti partecipati, risultante dal rigo RF58, colonna 1, ovvero dal rigo RG26, colonna 1.

Il presente rigo deve essere compilato altresì dalle associazioni tra artisti e professionisti, dalle società semplici e dai soggetti ad essi equiparati che detengono una partecipazione in società di comodo, riportando l'importo del rigo RH7, colonna 1.

## **18.3 PERDITE NON COMPENSATE**

Nel **rigo RN14**, **colonna 1**, va indicato l'importo delle perdite non compensate risultante dal rigo RG28, colonna 1, ovvero del rigo RH12 colonna 1. Nel caso in cui sia stato dichiarato un reddito esente prodotto in una ZFU (rigo RS134, colonne 2 o 3 compilate), in questa colonna va, inoltre, indicato l'importo delle perdite risultante dal rigo RS134, colonne 5 o 7, nonché, qualora il soggetto non sia considerato di comodo, l'importo delle perdite risultante dal rigo RG34 o dal rigo RH12, colonna 3. Nel **rigo RN14**, **colonna 2**, va indicato l'importo delle perdite non compensate risultante dal rigo RF60, colonna 1, ovvero dal rigo RH9, colonna 1. Nel caso in cui sia stato dichiarato un reddito esente prodotto in una ZFU (rigo RS134, colonne 1 o 3 compilate), in questa colonna va, inoltre, indicato l'importo della perdita risultante dal rigo RS134, colonne 4 o 6, nonché, qualora il soggetto non sia considerato di comodo, l'importo della perdita risultante dal rigo RF66. In **colonna 3**, va indicato l'ammontare delle perdite di cui alla colonna 2, utilizzabili senza limiti di tempo. Per la corretta compilazione della presente sezione si vedano le istruzioni di cui al rigo RS20. Nel presente rigo vanno riportate anche le perdite in contabilità ordinaria provenienti dal quadro RH, pari alla differenza, se positiva, tra l'importo di rigo RH8 e quello di rigo RH7, colonna 2 (in assenza di compilazione della colonna 1 del predetto rigo), al netto dell'importo utilizzato nella colonna 1 del rigo RD15. Detto ammontare va indicato nella colonna 2 e, qualora illimitatamente riportabile, anche nella colonna 3. Gli importi evidenziati nel rigo RN14 non devono essere preceduti dal segno "-".

## **18.4 REDDITI DERIVANTI DA IMPRESE ESTERE PARTECIPATE**

Nel **rigo RN15**, in **colonna 1**, va indicato il totale dei redditi del soggetto non residente partecipato (artt. 167 e 168 del TUIR) da imputare ai soci, mentre nelle **colonne 2** e **3** vanno indicate, rispettivamente, le imposte sul reddito dell'anno e quelle sul reddito degli anni precedenti pagate dall'anzidetto soggetto.

Nella **colonna 4** vanno indicate le imposte pagate all'estero sugli utili distribuiti dal soggetto non residente.

## **18.5 ONERI**

Nel **rigo RN16**, riservato alle società semplici ed ai soggetti equiparati, vanno indicati gli oneri e le spese, sostenuti direttamente dalla società, deducibili dal reddito complessivo dei singoli soci.

Si rammenta che tra gli oneri di cui all'art. 10, comma 3, del TUIR, sostenuti dalla società, vanno indicati:

– le somme corrisposte ai dipendenti chiamati ad adempiere funzioni presso gli uffici elettorali;

– i contributi destinati alle organizzazioni non governative;

– le indennità per perdita di avviamento corrisposte per legge al conduttore in caso di cessazione della locazione degli immobili urbani adibiti ad usi diversi da quelli di abitazione.

Nel rigo **RN17**, vanno indicati gli oneri e le spese, sostenuti dalla società o associazione, per i quali la norma tributaria prevede una detrazione d'imposta. Tale rigo va compilato come di seguito indicato.

In **colonna 1**, riservata alle società semplici ed ai soggetti ad esse equiparati, vanno indicati gli oneri di cui all'art. 15, comma 3, del TUIR (per gli oneri di cui alle lett. h) e i) vanno escluse le erogazioni che danno diritto al credito d'imposta di cui all'art. 1 del D.L. n. 83/2014), sostenuti dal dichiarante, nonché la quota degli oneri sostenuti dalle società semplici ed equiparate nelle quali la società dichiarante partecipa.

In **colonna 2**, va indicato il totale delle spese per interventi di recupero del patrimonio edilizio e di riqualificazione energetica per le quali spetta la detrazione d'imposta del 50 per cento di cui al quadro RP, rigo RP31, colonna 2. In **colonna 3**, va indicato il totale delle spese per l'acquisto di mobili e grandi elettrodomestici per le quali spetta la detrazione d'imposta del 50 per cento di cui al quadro RP, rigo RP31, colonna 3.

In **colonna 4**, va indicato il totale delle spese per l'adozione di misure antisismiche per le quali spetta la detrazione d'imposta del 65 per cento di cui al quadro RP, rigo RP31, colonna 4.

Nelle **colonne 5, 6, 7, 8** e **9** vanno indicate le spese per interventi finalizzati al risparmio energetico di edifici esistenti, sostenute nel 2014, per le quali l'art. 1, commi da 344 a 349, della legge 27 dicembre 2006, n. 296 (Finanziaria 2007), prevede una detrazione dall'imposta lorda. La detrazione nella misura del 65 per cento delle spese documentate relative agli anzidetti interventi, spetta entro il limite massimo di detrazione previsto per ciascuna tipologia di intervento effettuato (vedi l'art. 14 del decreto-legge 4 giugno 2013, n. 63, convertito, con modificazioni, dalla legge 3 agosto 2013, n. 90). L'art. 1, comma 48, della legge di stabilità - le somme corrisposte ci dipendenti chiarmatic dedempire funzioni perso gli uffici elettorali;<br>
- i contribuit destructione degli immobili urbani adbitti duo si diversi de quoli di abitotzione.<br>
Nel rigo RNI7, yamm inicia In particolare, in **colonna 5** va indicato l'importo delle spese documentate relative ad interventi di riqualificazione energetica di edifici esistenti, che conseguono un valore limite di fabbisogno di energia primaria annuo per la climatizzazione invernale inferiore di almeno il 20 per cento rispetto ai valori richiesti. Rientrano in tale tipo di intervento la sostituzione o l'installazione di climatizzazione invernale anche con generatori di calore non a condensazione, con pompe di calore, con scambiatori per teleriscaldamento, con caldaie a biomasse, gli impianti di cogenerazione, rigenerazione, gli impianti geotermici e gli interventi di coibentazione non aventi le caratteristiche indicate richieste per la loro inclusione negli interventi descritti ai punti successivi, il riscaldamento, la produzione di acqua calda, interventi su strutture opache orizzontali (coperture e pavimenti). Per gli interventi realizzati a partire dal periodo d'imposta in corso al 31 dicembre 2008, l'indice di prestazione energetica per la climatizzazione invernale non deve essere superiore ai valori definiti dal decreto del Ministro dello sviluppo economico 11 marzo 2008, pubblicato nella Gazzetta Ufficiale n. 66 del 18 marzo 2008; in **colonna 6** va indicato l'importo delle spese documentate relative ad interventi su edifici esistenti, parti di edifici esistenti o unità immobiliari, riguardanti strutture opache verticali, strutture opache orizzontali (coperture e pavimenti), finestre comprensive di infissi che rispettino i requisiti di trasmittanza termica U, espressa in W/m2K, definiti dal decreto del Ministro dello sviluppo economico 11 marzo 2008, pubblicato nella Gazzetta Ufficiale n. 66 del 18 marzo 2008; in **colonna 7** va indicato l'importo delle spese documentate relative all'installazione di pannelli solari per la produzione di acqua calda per usi domestici o industriali e per la copertura del fabbisogno di acqua calda in piscine, strutture sportive, case di ricovero e cura, istituti scolastici e università; in **colonna 8** va indicato l'importo delle spese documentate relative ad interventi di sostituzione di impianti di climatizzazione invernale con impianti dotati di caldaie a condensazione e contestuale messa a punto del sistema di distribuzione. Dal 1° gennaio 2008 rientra in tale tipologia anche la sostituzione, integrale o parziale, di impianti di climatizzazione invernale con impianti dotati di pompa di calore ad alta efficienza ovvero con impianti geotermici a bassa entalpia; in **colonna 9** va indicato l'importo delle spese sostenute per interventi di sostituzione di scaldacqua tradizionali con scaldacqua a pompa di calore dedicati alla produzione di acqua calda sanitaria.

In **colonna 10**, va indicato l'importo complessivo della detrazione per investimenti agevolati in Start-up innovative di cui al rigo RS124.

In **colonna 11**, va indicato l'importo delle spese sostenute per i canoni di affitto dei terreni agricoli entro il limite di 80 euro per ciascun ettaro preso in affitto e fino a un massimo di 1.200 euro annui, per i quali è riconosciuta una detrazione del 19 per cento dal comma 1-quinquies.1. dell'art. 16 del TUIR (introdotto dall'art. 7, comma 1, del decreto-legge n. 91 del 2014).

# **18.6 TRUST TRASPARENTE O MISTO – IMPORTI RICEVUTI**

Nel **rigo RN18**, vanno indicati gli importi trasferiti alla società dichiarante da Trust trasparenti o misti ai sensi dell'art. 73, comma 2, del TUIR, di cui la stessa è beneficiaria. In particolare, vanno indicati:

- in **colonna 1**, l'ammontare del credito d'imposta derivante dalla partecipazione agli OICVM e a fondi comuni di investimento;
- in **colonna 2**, l'ammontare dei crediti d'imposta per i redditi prodotti all'estero;
- in **colonna 3**, l'ammontare complessivo degli altri crediti di imposta;
- in **colonna 4**, l'ammontare delle ritenute d'acconto;
- in **colonna 5**, l'eccedenza IRES trasferita alla società dal Trust;
- in **colonna 6**, l'ammontare degli acconti IRES versati dal Trust per la parte trasferita alla società dichiarante.

# **18.7 AGEVOLAZIONI**

Il **rigo RN19**, nelle colonne da 1 a 8, riguarda gli incentivi fiscali per l'investimento in start-up innovative previsti dall'art. 29 del decreto-legge 18 ottobre 2012, n. 179, convertito, con modificazioni, dalla legge 17 dicembre 2012, n. 221. m particolare, vanno inclician:<br> **Colonna 7,** Emmontare del crediti d'imposta derivante dalla partecipazione agli OICVM e a fondi conna 3, l'ammontare dei crediti d'imposta per i redditi al imposta;<br> **• in colonna 3**, l'am

In particolare, nelle **colonne** da **3** a **4** vanno indicate, secondo il periodo di formazione, le eccedenze di deduzione:

– trasferite alla società dichiarante in caso di trasformazione di società di capitali in società di persone;

– trasferite alla società dichiarante, beneficiaria, incorporante o risultante dalla fusione, indicate nel rigo RV46. Nelle **colonne** da **7** a **8** vanno indicate, secondo il periodo di formazione, le eccedenze di detrazione:

– trasferite alla società dichiarante in caso di trasformazione di società di capitali in società di persone;

– trasferite alla società dichiarante, beneficiaria, incorporante o risultante dalla fusione, indicate nel rigo RV46. In **colonna 9** va indicato l'importo del rendimento nozionale del nuovo capitale proprio indicato nel rigo

## **18.8 TRASFERIMENTO DELLA RESIDENZA ALL'ESTERO**

Nel **rigo RN20** vanno indicati gli importi delle plusvalenze determinate a seguito del trasferimento della residenza all'estero ai sensi dell'art. 166 del TUIR. In particolare, nelle **colonne 1** e **2** del presente rigo vanno indicati, rispettivamente, gli importi di colonne 1 e 2 del rigo TR5.

#### **18.9 CREDITO D'IMPOSTA PER LE EROGAZIONI LIBERALI A SOSTEGNO DELLA CULTURA (ART BONUS)**

Nel prospetto va indicato il credito d'imposta per le erogazioni liberali per gli interventi di manutenzione, protezione e restauro di beni culturali pubblici, per il sostegno degli istituti e dei luoghi della cultura di appartenenza pubblica e per la realizzazione di nuove strutture, il restauro ed il potenziamento di quelle esistenti delle fondazioni lirico-sinfoniche nonché degli enti o istituzioni pubbliche senza scopo di lucro, che svolgono esclusivamente attività nello spettacolo. Il credito è riconosciuto anche per le erogazioni liberali in denaro effettuate per interventi di manutenzione, protezione e restauro di beni culturali pubblici destinate ai soggetti concessionari o affidatari dei beni oggetto di tali interventi (art. 1 del decreto-legge 31 maggio 2014, n. 83, convertito, con modificazioni, dalla legge 29 luglio 2014, n. 106).

**ATTENZIONE** il credito d'imposta relativo alle erogazioni liberali effettuate da soggetti titolari di reddito d'impresa va esposto nel quadro RU.

Le erogazioni liberali per le quali è riconosciuto il credito d'imposta non danno diritto alle detrazioni di cui all'art. 15, comma 1, lettere h) e i) del TUIR. Le detrazioni spettano, invece, per le erogazioni liberali che non rientrano nella disciplina del credito d'imposta, come ad esempio l'erogazione per l'acquisto di beni culturali.

Il credito d'imposta spetta, nel limite del 15 per cento del reddito imponibile, nella misura del:

- 65 per cento delle erogazioni liberali effettuate in ciascuno dei due periodi d'imposta successivi a quello in corso al 31 dicembre 2013;
- 50 per cento delle erogazioni liberali effettuate nel periodo di imposta successivo al quello in corso al 31 dicembre 2015.

Il credito di imposta è ripartito in tre quote annuali di pari importo ed è utilizzabile in diminuzione delle imposte sui redditi. La parte della quota annuale non utilizzata è fruibile negli anni successivi ed è portata in avanti nelle dichiarazioni dei redditi.

In particolare, nel rigo **RN21** va indicato l'ammontare del credito maturato nel periodo d'imposta di riferimento della presente dichiarazione da imputare ai soci, corrispondente al 65 per cento delle erogazioni liberali effettuate nel periodo d'imposta.

## **18.10 PROSPETTO DA RILASCIARE AI SOCI O ASSOCIATI**

Sulla base dei dati risultanti dal quadro RN, dal quadro RO, nonché dal quadro RS, RM, RU o RH, la società o associazione deve rilasciare a ciascun socio o associato un prospetto da cui risultino la ragione sociale, la sede, il codice fiscale e il codice di attività desumibile dalla classificazione delle attività economiche (ATECO 2007), nonché l'eventuale iscrizione all'albo delle imprese artigiane.

Nel suddetto prospetto devono essere indicati:

- 1) i dati identificativi del socio o associato;
- 2) il reddito (o la perdita) dichiarato agli effetti dell'imposta personale nei righi da RN1 a RN12; in caso di perdita va precisato se trattasi di perdita in contabilità ordinaria riportabile negli esercizi successivi ma non oltre il quinto, ovvero riportabile senza limiti di tempo, ovvero se trattasi di perdita in contabilità semplificata. Con riferimento ai redditi fondiari, si precisa quanto segue:
	- al socio persona fisica che non detiene la partecipazione in regime di impresa va comunicato il reddito dominicale imponibile, il reddito dominicale non imponibile e il reddito agrario, tenendo conto degli importi indicati nel rigo RN4, rispettivamente nelle colonne 1, 1-bis e 1-ter, e di quelli indicati nel quadro RO, sezione II, campi 16 e 17;
- al socio diverso da persona fisica e al socio persona fisica che detiene la partecipazione in regime di impresa va comunicato il reddito agrario (tenendo conto dell'importo indicato nel rigo RN4, colonna 1-ter e di quello indicato nel quadro RO, sezione II, campo 17) e il reddito dominicale imponibile, quest'ultimo determinato tenendo conto dell'importo indicato nel rigo RN4, colonna 1, e di quello indicato nel quadro RO, sezione II, campi 13 e 16. **DEXERTIO DA RIFASCHARE AI SOCTO ASSOCIATI**<br>
based eiti dei risultanti del quadro RS, RM, RU o RH, la società<br>
coicizione deve il sistema cisace ai resultante alla quadro RS, and quadro RS, RM, RU o RH, la società<br>
ci ciza

- al socio persona fisica che non detiene la partecipazione in regime di impresa va comunicato il reddito dei fabbricati imponibile e il reddito dei fabbricati non imponibile, tenendo conto degli importi indicati nel rigo RN6, rispettivamente nelle colonne 1 e 1-bis e di quello indicato nel quadro RO, sezione II, campo 15;
- al socio diverso da persona fisica e al socio persona fisica che detiene la partecipazione in regime di impresa va comunicato il reddito dei fabbricati imponibile, determinato tenendo conto dell'importo indicato nel rigo RN6, colonna 1, e di quello indicato nel quadro RO, sezione II, campo 14.
- 3) la quota percentuale di partecipazione agli utili spettante al socio o associato;
- 4) le quote delle riserve di cui al rigo RN10 costituite prima della trasformazione da società soggetta all'IRES in società di persone, imputabili ai singoli soci;
- 5) qualora la società sia "di comodo" e/o detenga partecipazioni in società di comodo, le quote di reddito minimo di cui all'art. 30 della legge 23 dicembre 1994, n. 724 e successive modifiche, risultanti dal rigo RN13, nonché l'ammontare delle perdite non compensate risultante dal rigo RN14; va precisato se trattasi di perdita in contabilità ordinaria riportabile negli esercizi successivi ma non oltre il quinto, ovvero riportabile senza limiti di tempo, ovvero se trattasi di perdita in contabilità semplificata;
- 6) le ritenute d'acconto e le imposte pagate all'estero, indicando separatamente quelle effettivamente pagate da quelle figurative imputabili al singolo socio o associato. Al fine di consentire al socio di fruire del credito d'imposta per i redditi prodotti all'estero è necessario indicare: l'anno di percezione del reddito estero, l'ammontare del reddito prodotto in ciascun Stato estero e la relativa imposta pagata con riferimento alla quota di partecipazione del singolo socio. Per i redditi d'impresa prodotti all'estero mediante stabile organizzazione, va indicata l'imposta del periodo di competenza il cui pagamento avverrà a titolo definitivo entro il termine di presentazione della dichiarazione relativa al primo periodo d'imposta successivo (art. 165, comma 5, del TUIR). Si precisa che le imposte figurative derivano da redditi prodotti nel territorio di Stati esteri sulla base di una apposita clausola contenuta nelle convenzioni bilaterali contro le doppie imposizioni. In questi casi, se gli Stati esteri hanno esentato in tutto o in parte tali redditi, ai soci spetta il credito per l'imposta estera come se questa fosse stata effettivamente pagata;
- 7) distintamente per ciascun soggetto non residente cui la società partecipa:
	- i dati indicati nei campi 1, 2 e 3 dei righi RS21 e RS22 del quadro RS;
	- la quota di reddito attribuibile al socio o associato di cui ai righi da RM11 a RM14;
	- le quote delle imposte pagate all'estero in via definitiva dai soggetti non residenti sul reddito prodotto nell'anno d'imposta 2014 assoggettato a tassazione separata;
	- le quote delle imposte pagate all'estero in via definitiva dai soggetti non residenti sul reddito prodotto negli anni di imposta precedenti assoggettato a tassazione separata;
	- le imposte pagate all'estero sugli utili distribuiti che non concorrono alla formazione del reddito (per l'importo degli utili occorre fare riferimento agli importi esposti nel campo 4 dei righi RS21 e/o RS22 del quadro RS);
- 8) i crediti d'imposta spettanti;
- 9) le quote degli oneri deducibili dal reddito complessivo del singolo socio, ai sensi dell'art. 10, comma 3, del TUIR;
- 10) le quote degli oneri per i quali è riconosciuta a ciascun socio una detrazione d'imposta ai sensi dell'art. 15, comma 3, del TUIR, e dell'art. 1, comma 4, del d.l. 31 dicembre 1996, n. 669, convertito dalla legge 28 febbraio 1998, n. 30, nonché le spese sostenute per i canoni di affitto di terreni agricoli entro il limite di 80 euro per ciascun ettaro preso in affitto e fino a un massimo di 1.200 euro annui, per le quali è riconosciuta una detrazione del 19 per cento in favore dei coltivatori diretti e degli imprenditori agricoli professionali (decreto-legge n. 91 del 2014, art. 7); essere dell'armiente i quali è riconosciuta a ciascun socio una detrazione d'imposta ai sensi dell'arti.<br>15 comma 3, del TUIR, e dell'arti. I, comma 4, del d.l. 31 dicembre 1996, n. 609, comettito dalla<br>Ilegge 28 febbraio
- 11) le spese sostenute per la realizzazione degli interventi di recupero del patrimonio edilizio e di riqualificazione energetica degli edifici di cui all'art. 16-bis del TUIR per le quali è riconosciuta al socio una detrazione ai fini dell'IRPEF nella misura del 50 per cento;
- 12) le spese sostenute per l'acquisto di mobili e grandi elettrodomestici ad alta efficienza energetica di cui al comma 2 dell'art. 16 del decreto-legge n. 63 del 2013, per le quali è riconosciuta al socio una detrazione ai fini dell'IRPEF nella misura del 50 per cento;
- 13) le spese sostenute per gli interventi relativi all'adozione di misure antisismiche di cui al comma 1-bis dell'art. 16 del decreto-legge n. 63 del 2013, per le quali è riconosciuta al socio una detrazione dall'imposta lorda nella misura del 65 per cento;
- 14) le spese sostenute per interventi finalizzati al risparmio energetico di edifici esistenti, per le quali è riconosciuta a ciascun socio una detrazione dall'imposta lorda nella misura del 65 per cento;
- 15) la quota di redditi soggetti a tassazione separata, di cui al rigo RN11 del quadro RN, evidenziando la tipologia di reddito individuata nelle singole sezioni del quadro RM. Si ricorda che l'art. 1, comma 3, del d.l. n. 669 del 1996 ha previsto un versamento a titolo di acconto pari al 20 per cento delle imposte dovute sui redditi soggetti a tassazione separata, ai sensi dell'art. 17 del TUIR, effettuato direttamente dai soci o associati in quanto redditi non soggetti alla ritenuta alla fonte. Pertanto, detti redditi devono
- 16) il criterio di determinazione del reddito adottato dalla società (art. 56 o art. 66 del TUIR);
- 17) la quota di reddito di lavoro autonomo imputabile all'attività di ricerca e di docenza ed imponibile in capo all'associato nella misura prevista dall'art. 17 del d.l. n. 185 del 2008 e dall'art. 44 del d.l. n. 78 del 2010;
- 18) la quota di reddito relativa alle indennità spettanti per la cessazione di rapporti di agenzia delle società di persone che, per effetto dell'art. 17, lett. d), del TUIR, sono assoggettati a tassazione separata;
- 19) la quota dei crediti d'imposta non usufruiti dalla società dichiarante. Tali crediti devono essere esposti dal socio nella propria dichiarazione nel quadro RU del modello UNICO 2015;
- 20) l'ammontare del rendimento nozionale del nuovo capitale proprio eccedente quello utilizzato in deduzione dal reddito d'impresa (rigo RN19);
- 21) l'ammontare del rendimento nozionale del nuovo capitale proprio utilizzato in deduzione dal reddito d'impresa;
- 22) l'ammontare dei proventi e dei costi derivanti dall'attività di noleggio in forma occasionale di imbarcazioni e navi da diporto assoggettati all'imposta sostitutiva di cui al comma 5 dell'art. 49-bis del d.gs. n. 171 del 2005; di tale importo i soci devono tenerne conto ai fini del calcolo dell'acconto relativo all'imposta sul reddito;
- 23) l'ammontare della detrazione per investimenti in start-up a vocazione sociale e/o in start-up innovative per i quali è prevista l'agevolazione di cui all'art. 29 del d.l. n. 179 del 2012 (rigo RN17, col. 10);
- 24) l'ammontare della detrazione per investimenti in start-up a vocazione sociale e/o in start-up innovative non più spettante, in caso di decadenza dalla agevolazione;
- 25) le eccedenze di deduzioni residue, distinte per periodo di formazione, per investimenti in start-up innovative, trasferite alla società dichiarante a seguito di operazioni straordinarie (rigo RN19);
- 26) le eccedenze di detrazioni residue, distinte per periodo di formazione, per investimenti in start-up innovative, trasferite alla società dichiarante a seguito di operazioni straordinarie (rigo RN19);
- 27) gli importi della plusvalenza unitariamente determinata e di quella sospendibile e/o rateizzabile, a seguito del trasferimento della residenza all'estero ai sensi dell'art. 166 del TUIR;
- 28) l'ammontare del reddito esente prodotto nelle ZFU evidenziato nell'apposito prospetto del quadro RS, nonché l'ammontare delle eventuali perdite indicate nelle colonne da 4 a 8 del rigo RS134 e riportate nel rigo RN14;
- 29) l'ammontare del credito d'imposta riconosciuto per le erogazioni liberali a sostegno della cultura (Art bonus), indicato nel rigo RN21.

# **19. QUADRO RO - ELENCO NOMINATIVO DEGLI AMMINISTRATORI E DEI RAPPRESENTANTI E DATI RELATIVI AI SINGOLI SOCI O ASSOCIATI E RITENUTE RIATTRIBUITE**

Il presente quadro si compone di 2 sezioni. La prima sezione contiene l'elenco nominativo degli amministratori e dei rappresentanti in carica alla data di presentazione della dichiarazione. La seconda sezione va utilizzata per indicare i dati relativi ai soci o associati o ai membri del GEIE, che risultano alla chiusura dell'esercizio nonché l'importo delle ritenute a questi imputate e riattribuite alla società o associazione dichiarante e i maggiori redditi dei terreni e dei fabbricati.

- Nella sezione I va indicato:
- il codice fiscale (**campo 1**);
- i dati anagrafici (**campi** da **2** a **6**);
- la qualifica (**campo 7**), indicando: "A", se trattasi di socio amministratore;
	- "B", se trattasi di amministratore non socio.
- il codice e la data di assunzione della carica (**campi 8** e **9**) qualora l'amministratore sia diverso da quello indicato nella dichiarazione relativa al precedente periodo di imposta.

Il soggetto che compila la dichiarazione avrà cura di individuare il codice ad esso riferibile in relazione alla carica rivestita, desumendolo dalla tabella riportata nel paragrafo 2.3.

Nella sezione II va indicato, in merito al socio persona fisica, nei **campi** da **1** a **6**, rispettivamente, il codice fiscale, il cognome e il nome, il sesso, il comune, la provincia e la data di nascita; per il socio diverso dalla persona fisica, la denominazione o ragione sociale.

Il **campo 7**, va barrato se l'attività svolta nell'impresa costituisce per il socio l'occupazione prevalente.

Nel **campo 8**, va indicata la quota percentuale di partecipazione agli utili, risultante da atto pubblico o scrittura privata autenticata che, qualora non sia mutata la compagine dei soci nel corso dell'anno 2014, deve essere di data anteriore al 1° gennaio 2014. Se le quote non risultano da detti atti si presumono proporzionali al valore dei conferimenti dei soci; se il valore dei conferimenti non risulta determinato, le quote si prespirite dei rappresentanti in carica alla data di presentazione della dichiarazione. La seconda sezione va utilizzata per indicenteri i dai relativi ai soci o associazio per la conda sezione va utilizzata per indicente i d Nel **campo 9**, va indicato il numero dei mesi di esercizio dell'attività in cui si è verificata la condizione dell'occupazione prevalente per il socio, se inferiore all'anno.

Nel **campo 10**, va indicato "A", se trattasi di socio amministratore, "B", se trattasi di socio accomandante ed "R", negli altri casi. L'indicazione degli amministratori deve essere effettuata con riferimento alla situazione esistente alla data di presentazione della dichiarazione.

Il **campo 11**, va barrato qualora il socio o associato abbia diritto al credito d'imposta per i canoni di locazione non percepiti di cui all'art. 26, comma 1, ultimo periodo, del TUIR, a seguito della rideterminazione del reddito effettuato dalla società.

In questa sezione vanno indicati anche i soggetti precedentemente usciti dalla compagine sociale a cui spetti il credito d'imposta suddetto.

In tal caso, devono essere compilati i campi 1 e 11.

Nel **campo 12**, va indicato l'importo delle ritenute riattribuite dal socio o associato alla società o associazione dichiarante (circ. 56 del 23 dicembre 2009). La somma degli importi indicati nel presente campo va riportata nel quadro RX, rigo RX51, colonna 3.

I **campi 13** e **14** vanno compilati per indicare rispettivamente il maggior reddito dominicale imponibile e il maggior reddito dei fabbricati imponibile da attribuire al socio, nel caso in cui quest'ultimo sia un soggetto diverso da persona fisica o sia una persona fisica che detiene la partecipazione in regime di impresa.

In tali casi, infatti, non è applicabile l'art. 8, comma 1, del decreto legislativo 14 marzo 2011, n. 23, in base al quale l'IMU sostituisce l'Irpef e relative addizionali sui redditi fondiari concernenti i beni non locati.

Per la compilazione dei predetti campi vanno, pertanto, calcolati il reddito dominicale e il reddito dei fabbricati della società senza applicare le regole di cui al citato art. 8 del decreto legislativo n. 23 del 2011 (a tal fine può essere di ausilio consultare, ove compatibili, le istruzioni per la compilazione dei quadri RA e RB del modello Unico Enti non commerciali). Se il reddito dominicale e il reddito dei fabbricati così determinati sono maggiori rispettivamente del reddito dominicale imponibile risultante dal rigo RA27, colonna 11 e del reddito dei fabbricati imponibile di cui al rigo RB10, colonna 9, del presente modello, le relative differenze (maggior reddito dominicale imponibile e maggior reddito dei fabbricati imponibile) vanno rapportate alla quota di partecipazione agli utili del socio ed indicati rispettivamente nei campi 13 e 14.

Il **campo 15** va compilato per indicare il maggior reddito degli immobili ad uso abitativo non locati, assoggettati all'IMU, situati nello stesso Comune nel quale si trova l'immobile adibito ad abitazione principale del socio persona fisica (di colonna 1) che non detiene la partecipazione in regime di impresa. In tal caso, infatti, il reddito di tali immobili da attribuire al socio concorre alla formazione della base imponibile dell'Irpef e delle relative addizionali nella misura del 50 per cento (art. 1, comma 717, della legge n. 147 del 2013).

Per la compilazione del presente campo va calcolato il reddito dei fabbricati della società applicando la citata disposizione. Se il reddito dei fabbricati così determinato è maggiore del reddito di cui al rigo RB10, colonna 9, del presente modello, la differenza (maggior reddito dei fabbricati imponibile) va rapportata alla quota di partecipazione agli utili del socio e indicato nel campo 15.

Nel **campo 16** va indicato il maggior reddito dominicale da attribuire al socio (vedi istruzioni a pag. 44). Per la compilazione del presente campo va calcolato il reddito della società applicando l'ulteriore rivalutazione del 15 per cento (art. 1, comma 512, legge n. 228 del 2012). Se il reddito così determinato è maggiore del reddito di cui al rigo RA27 del presente modello, la differenza (maggior reddito) va rapportata alla quota di partecipazione agli utili del socio e indicato nel campo 16.

Nel **campo 17** va indicato il maggior reddito agrario da attribuire al socio (vedi istruzioni a pag. 44). Per la compilazione del presente campo va calcolato il reddito della società applicando l'ulteriore rivalutazione del 15 per cento (art. 1, comma 512, legge n. 228 del 2012). Se il reddito così determinato è maggiore del reddito di cui al rigo RA27, colonna 12, del presente modello, la differenza (maggior reddito) va rapportata alla quota di partecipazione agli utili del socio e indicato nel campo 17. France de la Sper cente (prit.1, commus 512, legge n. 228 del 2012). Se il reddito così determinato è maggiore<br>del reddito di crui al rigo RA27 del presente modello, la differenza (maggior reddito) va rapportata alla quota

In questa sezione vanno, inoltre, indicati i soci o associati che hanno prestato l'attività nel 2014 ma che non risultano più tali alla chiusura dell'esercizio. In tal caso devono essere compilati i soli campi 1, 9 ed eventualmente 11.

Qualora i nominativi da indicare siano più di nove, devono essere compilati uno o più modelli aggiuntivi contrassegnandoli con numero progressivo.

# **20. QUADRO RS - PROSPETTI COMUNI AI QUADRI RD, RE, RF, RG, RH, RJ E PROSPETTI VARI**

## **20.1 GENERALITÀ**

Il quadro RS si compone dei seguenti prospetti comuni ai quadri RD, RE, RF, RG, RH e RJ:

- Plusvalenze e sopravvenienze attive;
- Verifica dell'operatività e determinazione del reddito imponibile minimo dei soggetti di comodo;
- Utili distribuiti da imprese estere partecipate;
- Ammortamento dei terreni;
- Spese di rappresentanza per le imprese di nuova costituzione;
- Valori fiscali delle società agricole;
- Perdite da istanza di rimborso da IRAP;
- Conservazione dei documenti rilevanti ai fini tributari;
- Consorzi di imprese;
- Prezzi di trasferimento;
- Estremi identificativi dei rapporti finanziari;
- Deduzione per capitale investito proprio (ACE);
- Canone Rai;
- Crediti;
- Dati di bilancio IAS/IFRS;
- Dati di bilancio;
- Minusvalenze e differenze negative;
- Variazione dei criteri di valutazione;
- Investimenti in start-up innovative;
- Zone franche urbane;
- Errori contabili.

## **20.2 QUADRO DI RIFERIMENTO**

Nel **rigo RS1**, va indicato il quadro di riferimento.

# **20.3 TRASFORMAZIONE DA SOCIETÀ SOGGETTA ALL'IRES IN SOCIETÀ DI PERSONE**

L'art. 170, comma 4, del TUIR, disciplina il regime delle riserve nel caso di trasformazione da una società soggetta all'IRES in una società non soggetta a tale imposta (trasformazione omogenea regressiva).

Ai sensi del comma 5 dette riserve, in caso di imputazione ai soci, sono assoggettate ad imposta secondo il regime applicabile alla distribuzione delle riserve delle società di cui all'art. 73 del TUIR.

Il prospetto consente di tenere memoria dell'iscrizione in bilancio delle variazioni di tali riserve. A tal fine va indicato nel **rigo RS2**, **colonna 1**, l'ammontare delle riserve in sospensione d'imposta provenienti dalla società trasformata; nel **rigo RS3**, **colonna 1**, l'importo delle riserve che in caso di distribuzione costituiscono utile per il socio; nel **rigo RS4**, **colonna 1**, l'ammontare delle riserve che in caso di distribuzione non costituiscono utile per il socio (art. 47, comma 5, del TUIR).

Nella **colonna 2** dei predetti righi vanno annotati i decrementi delle riserve utilizzate per la copertura della perdita dell'esercizio. Nella **colonna 3** vanno indicati gli altri decrementi quali, ad esempio, la distribuzione ai soci. Nella **colonna 4** va indicato il saldo finale.

Nel **rigo RS5** devono essere riportate le perdite non compensate, formatesi prima della trasformazione da società soggetta all'IRES in società di persone, utilizzabili in misura limitata ai sensi dell'articolo 84, comma 1, del TUIR.

Nel **rigo RS6** vanno indicate le perdite fiscali, formatesi prima della trasformazione da società soggetta all'IRES in società di persone, utilizzabili in misura piena ai sensi dell'art. 8, comma 3, ultimo periodo, del TUIR. perdita dell'esercizio. Nella **colonna 3** vanno indicati gli altri decrementi quali, ad esempio, la distribuzione<br>
Nel rigo RSS deveno essere riportate le perdite non compensate, formatesi prima della trasformazione da soc

# **20.4 PLUSVALENZE E SOPRAVVENIENZE ATTIVE**

Il prospetto va compilato per il differimento della tassazione delle plusvalenze e delle sopravvenienze attive, esclusivamente nell'anno in cui viene operata la scelta per la rateazione.

A tal fine, nel rigo **RS7**, va indicato l'importo complessivo delle plusvalenze (art. 86, comma 4, del TUIR), in **colonna 1**, e delle sopravvenienze (art. 88, comma 2, del TUIR), in **colonna 2**, oggetto di rateazione.

Nel rigo **RS8**, va indicato l'importo corrispondente alla quota costante prescelta rispettivamente per le plusvalenze, in **colonna 1**, e per le sopravvenienze, in **colonna 2**.

Nel rigo **RS9**, va indicato l'importo complessivo dei proventi in denaro o in natura conseguiti a titolo di con-

Nel rigo **RS10**, va indicato l'importo corrispondente alla quota costante prescelta per i proventi di cui al rigo RS9. Gli importi indicati vanno riportati secondo le istruzioni fornite per la compilazione dei righi RG6 e RG7 del quadro RG e dei righi RF7, RF8, RF34 e RF35 del quadro RF.

#### **20.5 VERIFICA DELL'OPERATIVITÀ E DETERMINAZIONE DEL REDDITO IMPONIBILE MINIMO DEI SOGGETTI DI COMODO**

Il prospetto deve essere compilato dalle società in nome collettivo e in accomandita semplice per la verifica delle condizioni di operatività, nonché per la determinazione del reddito minimo dei soggetti in "perdita sistematica" (art. 30 della legge n. 724 del 1994 e art. 2 commi 36-decies e 36-undecies, del decreto-legge n. 138 del 2011, convertito, con modificazioni, dalla legge n. 148 del 2011).

## **Esclusione**

Nel **rigo RS11**, la casella **"Esclusione"** va compilata dai soggetti non tenuti all'applicazione della disciplina. In particolare, nella suddetta casella va indicato il codice:

- **2** per i soggetti che si trovano nel primo periodo d'imposta;
- **3** per le società in amministrazione controllata o straordinaria;
- **4** per le società e gli enti che controllano società ed enti i cui titoli sono negoziati in mercati regolamentati italiani ed esteri o che sono da essi controllate, anche indirettamente;
- **5** per le società esercenti pubblici servizi di trasporto;
- **6** per le società con un numero di soci non inferiore a 50;
- **7** per le società che nei due esercizi precedenti hanno avuto un numero di dipendenti mai inferiore alle dieci unità;
- **8** per le società in stato di fallimento, assoggettate a procedure di liquidazione giudiziaria, di liquidazione coatta amministrativa ed in concordato preventivo;
- **9** per le società che presentano un ammontare complessivo del valore della produzione (raggruppamento A del conto economico) superiore al totale attivo dello stato patrimoniale;
- **10** per le società partecipate da enti pubblici almeno nella misura del 20 per cento del capitale sociale;
- **11** per le società che risultano congrue e coerenti ai fini degli studi di settore.

Sono state individuate situazioni oggettive di disapplicazione della disciplina relativa alle società di comodo (comma 4-ter dell'art. 30 della legge n. 724 del 1994).

Nella casella "**Disapplicazione società non operative**" va indicato, in base alla propria situazione, così come rappresentata al punto 1 del provvedimento del Direttore dell'Agenzia delle entrate del 14 febbraio 2008, uno dei codici di seguito elencati:

- **2** ipotesi di cui alla **lett. b)**, come sostituita dal provvedimento del Direttore dell'Agenzia delle Entrate del 11 giugno 2012: trattasi, in particolare, delle società assoggettate ad una delle procedure indicate nell'art. 101, comma 5, del TUIR ovvero ad una procedura di liquidazione giudiziaria;
- **3** ipotesi di cui alla **lett. c)**: società sottoposte a sequestro penale o a confisca nelle fattispecie di cui al decreto legislativo 6 settembre 2011, n. 159, o in altre fattispecie analoghe in cui il Tribunale, in sede civile, abbia disposto la nomina di un amministratore giudiziario;
- **4** ipotesi di cui alla **lett. d)**: società che dispongono di immobilizzazioni costituite da immobili concessi in locazione ad enti pubblici ovvero locati a canone vincolato in base alla legge 9 dicembre 1998, n. 431 o ad altre leggi regionali o statali;
- **5** ipotesi di cui alla **lett. e)**: società che detengono partecipazioni in 1) società considerate non di comodo ai sensi dell'art. 30 della legge n. 724 del 1994; 2) società escluse dall'applicazione della disciplina di cui al citato articolo 30 anche in conseguenza di accoglimento dell'istanza di disapplicazione; 3) società collegate residenti all'estero cui si applica il regime dell'articolo 168 del TUIR;
- **6** ipotesi di cui alla **lett. f)**: società che hanno ottenuto l'accoglimento dell'istanza di disapplicazione in relazione ad un precedente periodo di imposta sulla base di circostanze oggettive puntualmente indicate nell'istanza che non hanno subito modificazioni nei periodi di imposta successivi;
- **7** ipotesi di cui alla lett. f), in caso di esonero dall'obbligo di compilazione del prospetto.

Nella predetta casella va indicato il codice "**99**" nel caso in cui il soggetto abbia assunto, in una delle precedenti dichiarazioni dei redditi, l'impegno di cui al punto 1, lettera a), del citato provvedimento; si tratta, in particolare, di società in stato di liquidazione che con impegno assunto in dichiarazione dei redditi hanno richiesto la cancellazione dal registro delle imprese in base agli artt. 2312 e 2495 del codice civile entro il termine di presentazione della dichiarazione dei redditi successiva. 3 = ipotesi di cui alle **lett**: società istorioreste a sequestro pende o a confisca nelle fattispecie di cui alle dei ripotesi di cui alle lett. d): società che dispongono di mombilizzazioni costitui e do momenina di una m

Per le ipotesi di disapplicazione parziale di cui ai codici "4", "5" e "6", il prospetto va compilato non tenendo

abbiano altri beni, diversi da quelli di cui ai predetti codici, da indicare nelle colonna 1 e/o 4 dei righi da RS12 a RS17, occorre compilare anche la casella **"Casi particolari"**.

Con provvedimento del Direttore dell'Agenzia delle entrate dell'11 giugno 2012 sono state individuate ulteriori situazioni oggettive di disapplicazione della disciplina.

A tal fine, nella casella "Disapplicazione società non operative" va indicato, in base alla propria situazione, come rappresentata al punto 3 del provvedimento citato, uno dei codici di seguito elencati:

- **8** ipotesi di cui alla **lett. a)**: trattasi, in particolare, delle società che esercitano esclusivamente attività agricola ai sensi dell'articolo 2135 del codice civile e rispettano le condizioni previste dall'articolo 2 del decreto legislativo 29 marzo 2004, n. 99;
- **9** ipotesi di cui alla **lett. b)**: le società per le quali gli adempimenti e i versamenti tributari sono stati sospesi o differiti da disposizioni normative adottate in conseguenza della dichiarazione dello stato di emergenza ai sensi dell'articolo 5 della legge 24 febbraio 1992, n. 225.

Le società e gli enti indicati nell'art. 30, comma 1, della legge n. 724 del 1994 che presentano dichiarazioni in perdita fiscale per cinque periodi d'imposta consecutivi ovvero che nello stesso arco temporale sono per quattro periodi d'imposta in perdita fiscale ed in uno hanno dichiarato un reddito inferiore al reddito minimo, sono considerati non operativi a decorrere dal successivo sesto periodo d'imposta (art. 2, commi 36-decies e 36-undecies, del decreto-legge 13 agosto 2011, n. 138, come modificati dall'art. 18 del d.lgs. 21 novembre 2014, n. 175).

Pertanto, qualora il contribuente si trovi in una delle situazioni sopra illustrate, occorre indicare il codice **"1"** nella casella "**Soggetto in perdita sistematica**" e compilare le colonne 4 e 5 dei righi da RS12 a RS18 e i righi RS19 e RS20 (sempre che la casella "Casi particolari" del rigo RS11 non sia stata compilata), mentre il resto del prospetto non va compilato.

Per i contribuenti in perdita sistematica sono valide le cause di esclusione della disciplina in materia di società non operative di cui al predetto articolo 30 della legge n. 724 del 1994. In tal caso, occorre compilare esclusivamente la colonna 1 "Esclusione".

Con provvedimento del Direttore dell'Agenzia delle entrate dell'11 giugno 2012 sono state, inoltre, individuate particolari situazioni oggettive di disapplicazione della disciplina riguardante i soggetti in perdita sistematica.

A tal fine, nella casella "Soggetto in perdita sistematica", va indicato, in base alla propria situazione, così come rappresentata al punto 1 del provvedimento citato, uno dei codici di seguito elencati:

- **2** ipotesi di cui alla **lett. b):** trattasi, in particolare, delle società assoggettate ad una delle procedure indicate nell'art. 101, comma 5, del TUIR ovvero ad una procedura di liquidazione giudiziaria;
- **3** ipotesi di cui alla **lett. c)**: società sottoposte a sequestro penale o a confisca nelle fattispecie di cui al decreto legislativo 6 settembre 2011, n. 159 o in altre fattispecie analoghe in cui il Tribunale in sede civile abbia disposto la nomina di un amministratore giudiziario;
- **4** ipotesi di cui alla **lett. d):** società che detengono partecipazioni, iscritte esclusivamente tra le immobilizzazioni finanziarie, il cui valore economico è prevalentemente riconducibile a: 1) società considerate non in perdita sistematica ai sensi dell'art. 2, commi 36-decies e seguenti del d.l. n. 138 del 2011; 2) società escluse dall'applicazione della disciplina di cui al citato articolo 2 anche in conseguenza di accoglimento dell'istanza di disapplicazione della disciplina delle società in perdita sistematica; 3) società collegate residenti all'estero cui si applica il regime dell'art. 168 del TUIR;
- **5** ipotesi di cui alla **lett. e)**: società che hanno ottenuto l'accoglimento dell'istanza di disapplicazione della disciplina sulle società in perdita sistematica in relazione ad un precedente periodo di imposta sulla base di circostanze oggettive puntualmente indicate nell'istanza, che non hanno subito modificazioni nei periodi di imposta successivi;
- **6** ipotesi di cui alla **lett. e),** in caso di esonero dall'obbligo di compilazione del prospetto;
- **7** ipotesi di cui alla **lett. f):** società che conseguono un margine operativo lordo positivo. Per margine operativo lordo si intende la differenza tra il valore ed i costi della produzione di cui alla lettere A) e B) dell'art. 2425 del codice civile. A tale fine i costi della produzione rilevano al netto delle voci relative ad ammortamenti, svalutazioni ed accantonamenti di cui ai numeri 10), 12) e 13) della citata lettera B). Per i soggetti che redigono il bilancio in base ai principi contabili internazionali si assumono le voci di conto economico corrispondenti; lizzazioni finanziarie; il cui valore economico è prevalentemente riconducibile a: 1) società considerative; il cui valore in conseguenti del d. n. 138 del 2011;<br>
2) società escluse dall'applicazione della disciplina di cu
- **8** ipotesi di cui alla **lett. g):** società per le quali gli adempimenti e i versamenti tributari sono stati sospesi o differiti da disposizioni normative adottate in conseguenza della dichiarazione dello stato di emergenza ai sensi dell'art. 5 della legge 24 febbraio 1992, n. 225;
- **9** ipotesi di cui alla **lett. h):** società per le quali risulta positiva la somma algebrica della perdita fiscale di periodo e degli importi che non concorrono a formare il reddito imponibile per effetto di proventi esenti, esclusi o soggetti a ritenuta alla fonte a titolo d'imposta o ad imposta sostitutiva, ovvero di di-
- **10** ipotesi di cui alla **lett. i**): società che esercitano esclusivamente attività agricola ai sensi dell'art. 2135 del codice civile e rispettano le condizioni previste dall'art. 2 del decreto legislativo 29 marzo 2004, n. 99;
- **11** ipotesi di cui alla **lett. l):** società che risultano congrue e coerenti ai fini degli studi di settore;
- **12** ipotesi di cui alla **lett. m):** società che si trovano nel primo periodo d'imposta.

Nella predetta casella va indicato il codice "**99**" nel caso in cui il soggetto abbia assunto, in una delle precedenti dichiarazioni dei redditi, l'impegno di cui al punto 1, lettera a), del citato provvedimento del Direttore dell'Agenzia delle Entrate dell'11 giugno 2012; si tratta, in particolare, di società in stato di liquidazione che con impegno assunto in dichiarazione dei redditi hanno richiesto la cancellazione dal registro delle imprese in base agli artt. 2312 e 2495 del codice civile entro il termine di presentazione della dichiarazione dei redditi successiva.

Nel caso in cui la società dichiarante si sia avvalsa della facoltà di rateizzare le eventuali plusvalenze (art. 86, comma 4, del TUIR), ai fini dell'applicazione della disciplina delle società in perdita sistematica il risultato di periodo va determinato:

- per il periodo d'imposta in cui viene realizzata la plusvalenza, incrementando il risultato fiscale di periodo dell'importo pari alle quote di plusvalenza rinviate agli esercizi successivi;
- per i periodi d'imposta successivi, rispetto ai quali è stato operato il rinvio della tassazione, riducendo il risultato fiscale di periodo dell'importo corrispondente alla variazione in aumento effettuata in dichiarazione, in relazione alla quota di plusvalenza rinviata (vedere la risoluzione dell'Agenzia delle entrate n.68/E del 16 ottobre 2013).

Qualora a seguito della su indicata modalità di determinazione del risultato di periodo il contribuente non risulti in perdita sistematica, va indicato il codice 9 nella casella "Soggetto in perdita sistematica".

La casella "**Impegno allo scioglimento**" va barrata nel caso in cui il soggetto assuma, con la presente dichiarazione, l'impegno di richiedere la cancellazione dal registro delle imprese in base agli articoli 2312 e 2495 del codice civile entro il termine di presentazione della dichiarazione dei redditi successiva (punto 1, lettera a), dei provvedimenti del Direttore dell'Agenzia delle Entrate del 14 febbraio 2008 e dell'11 giugno 2012). In tal caso non occorre compilare la casella "Disapplicazione società non operative".

È prevista la possibilità di richiedere all'Agenzia delle Entrate la disapplicazione delle predette discipline ai sensi dell'art. 37-bis, comma 8, del D.P.R. 29 settembre 1973, n. 600 (art. 30, comma 4-bis, della legge n. 724 del 1994).

In caso di accoglimento dell'istanza ai fini delle imposte sui redditi, va indicato nella casella **"Imposta sul reddito"** uno dei seguenti codici:

- **1**, se è stata ottenuta la disapplicazione della disciplina delle società non operative;
- **2**, se è stata ottenuta la disapplicazione della disciplina delle società in perdita sistematica;
- **3**, se è stata ottenuta la disapplicazione di entrambe le discipline.

Inoltre, vanno barrate, anche congiuntamente alla compilazione della casella "Imposta sul reddito", le seguenti caselle:

– "**IRAP**", se la disapplicazione della disciplina in esame è stata ottenuta in relazione all'IRAP;

– "**IVA**", se la disapplicazione della disciplina in esame è stata ottenuta in relazione all'IVA.

La **casella "Casi particolari"** va compilata:

- nell'ipotesi in cui il dichiarante, nell'esercizio relativo alla presente dichiarazione e nei due precedenti non abbia alcuno dei beni indicati nei righi da RS12 a RS17. In tal caso, va indicato il codice "1" e il resto del prospetto non va compilato;
- nell'ipotesi in cui il dichiarante, esclusivamente con riferimento all'esercizio relativo alla presente dichiarazione, non abbia alcuno dei beni indicati nei righi da RS12 a RS17. In tal caso va indicato il codice "2" e la colonna 4 dei predetti righi, unitamente alla colonna 5 del rigo RS18, non vanno compilate.

Nel **rigo RS12**, **colonna 1**, va indicato il valore dei beni di cui all'art. 85, comma 1, lettere c), d) ed e), del TUIR e delle quote di partecipazione nelle società commerciali di cui all'art. 5 del TUIR, anche se i predetti beni e partecipazioni costituiscono immobilizzazioni finanziarie, aumentato del valore dei crediti, esclusi quelli di natura commerciale e i depositi bancari.

Nel **rigo RS13**, **colonna 1**, va indicato il valore delle immobilizzazioni costituite da beni immobili e da beni indicati nell'art. 8 bis, comma 1, lett. a), del d.P.R. n. 633 del 1972, anche in locazione finanziaria. Agli impianti fotovoltaici va applicato il coefficiente del 6 per cento previsto per i beni immobili, a prescindere dalla circostanza che gli stessi siano inquadrati come beni mobili o immobili, nella considerazione che tali beni producono gli stessi ricavi indipendentemente dalla natura attribuita all'investimento per finalità tributarie. Analogamente ai fini del calcolo del reddito presunto ai suddetti impianti deve essere applicata la percentholtre, vanno barrate, anche congiuntamente alla compilazione della casella "Imposta sul reddito", le sere "IRAP", se la disapplicazione della disciplina in esame è stata ottenuta in relazione all'IRAP, congilativa della Nel **rigo RS14**, **colonna 1**, va indicato il valore degli immobili classificati nella categoria catastale A/10. Nel **rigo RS15**, **colonna 1**, va indicato il valore degli immobili a destinazione abitativa acquisiti o rivalutati nell'esercizio e nei due precedenti.

Nel **rigo RS16**, **colonna 1**, va indicato il valore delle altre immobilizzazioni, anche in locazione finanziaria. Relativamente alle immobilizzazioni materiali e immateriali, si precisa che sono escluse quelle in corso di costruzione nonché gli acconti.

Nel **rigo RS17**, **colonna 1**, va indicato il valore degli immobili, situati nei comuni con popolazione inferiore ai 1.000 abitanti (art. 30, comma 1, lettera b), della legge n. 724 del 1994).

I valori dei beni e delle immobilizzazioni, da riportare nei righi da RS12 a RS17, vanno assunti in base alle risultanze medie dell'esercizio e dei due precedenti. Ai fini del computo di dette medie, il valore dei beni e delle immobilizzazioni acquistati o ceduti nel corso di ciascun esercizio dovrà essere ragguagliato al periodo di possesso. Ai fini della determinazione del valore dei beni, si applica l'art. 110, comma 1, del TUIR. Il valore dei beni condotti in locazione finanziaria è costituito dal costo sostenuto dall'impresa concedente ovvero, in mancanza di documentazione, dalla somma dei canoni di locazione e del prezzo di riscatto risultanti dal contratto.

Nel **rigo RS18**, **colonna 2**, va indicata la somma degli importi determinati applicando le percentuali di cui all'art. 30, comma 1, della legge n. 724 del 1994, in corrispondenza dei valori indicati in colonna 1 dei righi da RS12 a RS17.

Nel **rigo RS18**, **colonna 3**, vanno indicati i ricavi, gli incrementi di rimanenze e i proventi, esclusi quelli straordinari, assunti in base alle risultanze medie del conto economico dell'esercizio e dei due precedenti.

Per i soggetti che determinano il reddito ai sensi dell'art. 66 del TUIR (contabilità semplificata), gli elementi patrimoniali e reddituali di cui sopra devono essere desunti dalle scritture contabili e, qualora sia tenuto, dal libro degli inventari.

Qualora nel **rigo RS18** l'importo indicato in colonna 3 sia inferiore a quello di colonna 2, il soggetto è considerato non operativo.

In tal caso, il reddito imponibile minimo è determinato applicando al valore dei medesimi beni considerati ai fini della compilazione di colonna 1, posseduti nell'esercizio e da indicare nella **colonna 4**, le percentuali previste dall'art. 30, comma 3, della legge n. 724 del 1994, prestampate nel prospetto. Nel **rigo RS18**, **colonna 5**, va indicata la somma degli importi determinati applicando le percentuali di cui all'art. 30, comma 3, della legge n. 724 del 1994, in corrispondenza dei valori indicati in colonna 4 dei righi da RS12 a RS17.

Ai fini dell'adeguamento del reddito da dichiarare, tenuto conto che la normativa in esame non implica il venir meno delle agevolazioni fiscali previste da specifiche disposizioni di legge, i soggetti interessati dovranno indicare nel **rigo RS19**:

- in **colonna 1**, l'ammontare dell'agevolazione indicata nel rigo RS45, colonna 7, fino a concorrenza dell'importo di rigo RS18, colonna 5;
- in **colonna 2**, l'ammontare dei proventi esenti, dei proventi soggetti a ritenute alla fonte a titolo di imposta o di imposte sostitutive che non concorrono a formare il reddito quali, ad esempio:
	- la quota esclusa dalla formazione del reddito degli utili distribuiti, in qualsiasi forma e sotto qualsiasi denominazione ai sensi dell'art. 47 del TUIR;
	- eventuali redditi esenti anche per effetto di plusvalenze realizzate ai sensi dell'art. 87 del TUIR;
	- l'importo escluso dal reddito per effetto dell'agevolazione fiscale prevista dall'art. 5, comma 3-ter, del decreto-legge n. 78 del 2009 (c.d. bonus capitalizzazione);
	- l'importo pari alle quote di plusvalenza rinviate agli esercizi successivi, in virtù dell'esercizio dell'opzione di cui all'art. 86, comma 4, del TUIR.
- in **colonna 3,** la quota di plusvalenza che concorre alla formazione del reddito del presente periodo d'imposta, qualora in precedenti periodi sia stata esercitata l'opzione di cui all'art. 86, comma 4, del TUIR;
- in **colonna 4**, il risultato della seguente operazione:

$$
col. 1 + col. 2 - col. 3
$$

se il risultato è negativo l'importo va preceduto dal segno "–". Nel **rigo RS20**, va indicato il reddito minimo, pari al risultato della seguente operazione:

$$
RS18
$$
, col.  $5 - RS19$ , col. 4

Si procede, quindi, al raffronto tra:

- l'ammontare di cui al rigo RS20 e quello indicato nel rigo **RF66** maggiorato dell'importo di rigo RN10, in caso di soggetto in regime di contabilità ordinaria; - la quote esclus della formazione del reddito degli utili distribuiti, in quolsiasi forma e sotto quolsiasi de-<br>
- eventuali redditi esenti anche per effetto di plusvalenze realizzate ai sensi dell'art. 87 del TUIR;<br>
-
- l'ammontare di cui al rigo RS20 e quello indicato nel **rigo RG34**, maggiorato dell'importo di rigo RN10,

Se tra i due termini posti a raffronto, il primo risulta superiore al secondo, nella colonna 1 del rigo RN1 (o RN2) va riportato l'importo del rigo RS20 (reddito imponibile minimo), e le perdite non compensate non sono imputabili. Nel caso in cui, invece, il primo termine risulti inferiore al secondo, nel rigo RN1 (o RN2) va riportato l'importo di rigo RF66 o RG34.

## **20.6 UTILI DISTRIBUITI DA IMPRESE ESTERE PARTECIPATE**

Il prospetto deve essere compilato nei seguenti casi:

- dai soggetti residenti cui siano stati imputati, ai sensi dell'art. 167, comma 1, del TUIR e delle disposizioni previste dall'art. 3, comma 1, del D.M. 21 novembre 2001, n. 429, i redditi di una o più imprese, società o enti, residenti o localizzati in Stati o territori con regime fiscale privilegiato (c.d. Controlled foreign companies o CFC), dei quali i medesimi possiedono partecipazioni, dirette o indirette, agli utili;
- dai soggetti residenti cui siano stati imputati, ai sensi dell'art. 168 del TUIR e delle disposizioni previste dall'art. 3, comma 1, del D.M. 7 agosto 2006, n. 268, i redditi di una o più imprese, società o enti residenti o localizzati in Stati o territori con regime fiscale privilegiato, dei quali i medesimi possiedono partecipazioni, dirette o indirette, agli utili.

Il prospetto è finalizzato a evidenziare gli utili distribuiti dall'impresa, società o ente residente o localizzato in Stati o territori con regime fiscale privilegiato, ovvero dal soggetto non residente direttamente partecipato, che non concorrono a formare il reddito del soggetto residente dichiarante.

## **Righi RS21** e **RS22**

Per ciascuna impresa estera cui il dichiarante partecipi, deve essere compilato uno specifico rigo, indicando nei campi previsti i dati di seguito elencati.

Nel caso in cui i righi non siano sufficienti, dovrà essere utilizzato un ulteriore quadro RS.

In particolare, nelle colonne da 1 a 4, va indicato:

- nel **campo 1**, il codice fiscale del soggetto che ha dichiarato il reddito dell'impresa estera nel quadro FC della propria dichiarazione; qualora vi sia coincidenza tra il soggetto che determina i redditi dell'impresa, società od ente non residente ed il soggetto dichiarante, quest'ultimo deve indicare il proprio codice fiscale;
- nel **campo 2**, la denominazione dell'impresa estera partecipata.

La **casella 3** deve essere barrata nel particolare caso di partecipazione agli utili per il tramite di soggetti non residenti;

• nella **colonna 4**, gli utili distribuiti dal soggetto estero ovvero dal soggetto non residente direttamente partecipato che non concorrono a formare il reddito. L'importo indicato in tale colonna, ovvero la somma degli importi indicati nella colonna 4 di ogni rigo del prospetto (in caso di partecipazione a più soggetti esteri), deve essere indicato nel rigo RF48 del quadro RF del presente modello. Gli utili distribuiti dall'impresa, società od ente localizzata in Stati o territori con regime fiscale privilegiato non concorrono a formare il reddito complessivo del soggetto partecipante se originano da un reddito precedentemente tassato per trasparenza (si veda la circolare dell'Agenzia delle entrate n. 23/E del 26 maggio 2011, paragrafo 7.5). Nella particolare ipotesi di partecipazione agli utili tramite soggetti non residenti (casella 3), occorre fare riferimento agli utili distribuiti da tali ultimi soggetti dopo la data di delibera di distribuzione da parte dell'impresa, società od ente localizzata in Stati o territori con regime fiscale privilegiato.

# **20.7 AMMORTAMENTO DEI TERRENI**

Ai fini del calcolo delle quote di ammortamento e delle quote dei canoni leasing deducibili, il costo dei fabbricati strumentali deve essere assunto al netto del costo delle aree su cui i fabbricati insistono (art. 36, commi 7 e 7-bis, del d.l. n. 223 del 2006, così come sostituito dal d.l. n. 262 del 2006).

Per immobili strumentali all'impresa che rientrano nella nozione di fabbricato, ai sensi dell'articolo 25 del TUIR, si intendono gli immobili situati nel territorio dello Stato che sono o devono essere iscritti, con attribuzione di rendita, nel catasto edilizio urbano, nonché quelli situati fuori del territorio dello Stato aventi carattere similare; tra questi ci si riferisce agli immobili a destinazione ordinaria, speciale e particolare, secondo la classificazione rilevante per l'attribuzione delle rendite catastali dei fabbricati. renza (si veda la circolare dell'Agenzia del entriche na . 23/E del 26 maggio 2011, paragrafo 7.5). Nella<br>particolare ipotesi di participazione agli utili tramini soggetti dopo la data di delibera di distribuzione da parte

Le disposizioni dei commi 7, 7-bis e 8 dell'art. 36, del decreto-legge n. 223 del 2006, inoltre, si applicano agli impianti e ai macchinari infissi al suolo nel caso in cui questi realizzino una struttura che nel suo complesso costituisca una unità immobiliare iscrivibile nel catasto urbano in quanto rientrante nelle predette categorie catastali.

Per ulteriori chiarimenti si vedano le circolari dell'Agenzia delle entrate n. 28 del 4 agosto 2006 e n.1 del 19 gennaio 2007.

Il prospetto va compilato al fine di evidenziare il valore del terreno incorporato in quello del fabbricato strumentale che insiste su di esso. A tal fine, nella **colonna 1** del **rigo RS24** va indicato il numero dei fabbricati In **colonna 2** va indicato il valore complessivo dei terreni relativi ai fabbricati di cui alla colonna 1. Nella **colonna 3** va indicato il numero degli altri fabbricati industriali da cui è stato scorporato il valore del terreno e, nella **colonna 4**, va indicato il valore complessivo dei terreni su cui i predetti fabbricati insistono.

Nella **colonna 1** del **rigo RS25** va indicato il numero dei fabbricati non industriali detenuti in forza di contratti di locazione finanziaria da cui è stato scorporato il valore del terreno. In **colonna 2** va indicato il valore complessivo dei terreni relativi ai fabbricati di cui alla colonna 1. Nella **colonna 3** va indicato il numero degli altri fabbricati non industriali da cui è stato scorporato il valore del terreno e, nella **colonna 4**, va indicato il valore complessivo dei terreni su cui i predetti fabbricati insistono.

## **20.8 SPESE DI RAPPRESENTANZA PER LE IMPRESE DI NUOVA COSTITUZIONE**

Nel **rigo RS26**, vanno indicate le spese di rappresentanza di cui all'art. 108, comma 2, del TUIR sostenute dalle imprese di nuova costituzione non deducibili dal reddito d'impresa per mancanza di ricavi e che ai sensi dell'art. 1, comma 3, decreto del Ministro dell'economia e delle finanze del 19 novembre 2008, possono essere portate in deduzione dal reddito d'impresa del periodo d'imposta in cui sono conseguiti i primi ricavi e di quello successivo se e nella misura in cui le spese sostenute in tali periodi siano inferiori all'importo deducibile. Nel rigo, pertanto, qualora nel periodo d'imposta oggetto della presente dichiarazione non siano stati ancora conseguiti i primi ricavi, vanno indicate le spese indeducibili sostenute nel presente periodo d'imposta sommate alle spese non dedotte sostenute nei periodi d'imposta precedenti.

Si precisa che le spese per prestazioni alberghiere e per somministrazioni di alimenti e bevande, qualificate spese di rappresentanza, vanno ivi indicate per il 75 per cento del loro ammontare.

Qualora, invece, nel periodo d'imposta oggetto della presente dichiarazione siano stati sostenuti i primi ricavi vanno riportate le spese non dedotte sostenute nei periodi d'imposta precedenti (indicate nel rigo RS26 del modello UNICO SP 2014) al netto di quelle eventualmente deducibili nella presente dichiarazione, da indicare nella colonna 3 del rigo RF43 (da evidenziare anche in colonna 2), ovvero nella colonna 9 del rigo RG22 (da evidenziare anche in colonna 2).

# **20.9 VALORI FISCALI DELLE SOCIETÀ AGRICOLE**

Le società di persone che rivestono la qualifica di società agricola ai sensi dell'art. 2 del d.lgs. n. 99 del 2004 possono optare per l'imposizione dei redditi ai sensi dell'art. 32 del TUIR (art. 1, comma 1093, della legge 27 dicembre 2006, n. 296). Il decreto del Ministro dell'economia e delle finanze, di concerto con il Ministro delle politiche agricole alimentari e forestali 27 settembre 2007, n. 213, recante modalità applicative per la suddetta opzione, prevede, all'art. 4, che in corso di efficacia della stessa, i valori fiscali degli elementi dell'attivo e del passivo debbano risultare da apposito prospetto della dichiarazione dei redditi.

I valori fiscali si determinano sulla base delle disposizioni vigenti per i casi in cui manchi l'esercizio dell'opzione per l'imposizione dei redditi ai sensi dell'art. 32 del TUIR. In caso di perdita di efficacia o revoca dell'opzione, ai fini della determinazione del reddito, gli elementi dell'attivo e del passivo sono valutati in base al presente prospetto.

- A tal fine, nei **righi** da **RS27** a **RS38**, per ogni elemento dell'attivo e del passivo, vanno indicati:
- in **colonna 1**, la corrispondente voce di bilancio;
- in **colonna 2**, il valore fiscale, come risultante alla data d'inizio del periodo d'imposta oggetto della presente dichiarazione;
- nelle **colonne 3** e **4**, gli incrementi ed i decrementi del valore fiscale;
- in **colonna 5**, il valore fiscale finale, calcolato aggiungendo all'importo indicato in colonna 2 (valore iniziale) le variazioni di cui alla colonna 3 (incrementi) e sottraendone le variazioni di cui alla colonna 4 (decrementi).

# **20.10 PERDITE DA ISTANZA DI RIMBORSO DA IRAP**

Il prospetto deve essere utilizzato dai soggetti che hanno presentato l'istanza di rimborso da IRAP, evidenziando maggiori perdite d'impresa, riportabili ai sensi dell'art. 84 del TUIR, che non hanno trovato utilizzo nei periodi d'imposta precedenti e che possono essere riportate nella presente dichiarazione.

Tale situazione può verificarsi nel caso in cui dette maggiori perdite riguardano periodi d'imposta antecedenti alla trasformazione da società di capitali in società di persone.

Le perdite già evidenziate nel rigo RS39 del Modello Unico SP 2014 non devono essere riportate nel presente prospetto.

A tal fine, nel **rigo RS39**, **colonna 1**, occorre indicare le maggiori perdite evidenziate nell'istanza di rimborso di cui sopra se utilizzabili in misura limitata. Le predette perdite, qualora utilizzabili in misura piena, vanno riportate nella **colonna 2**. La parte di tali perdite pregresse non compensate negli appositi righi dei quadri di determina-**Example the reduced reddito discremential continents of the prospet of the prospet of the prospet of the prospet of the prospet of the prospet of the prospet of the prospet of the prospet of the company of the compilar t**
Le perdite evidenziate nel presente prospetto non dovranno essere riportate nel medesimo prospetto del modello relativo al periodo d'imposta successivo.

## **20.11 CONSERVAZIONE DEI DOCUMENTI RILEVANTI AI FINI TRIBUTARI**

Nel **rigo RS40** va indicato:

- il **codice 1**, qualora il contribuente, nel periodo d'imposta di riferimento, abbia conservato in modalità elettronica almeno un documento rilevante ai fini tributari;
- il **codice 2**, qualora il contribuente, nel periodo d'imposta di riferimento, non abbia conservato in modalità elettronica alcun documento rilevante ai fini tributari (art. 5, comma 1, del d.m. 17 giugno 2014).

## **20.12 CONSORZI DI IMPRESE**

Il prospetto deve essere compilato dalle imprese consorziate facenti parte di un consorzio con attività esterna e senza finalità lucrative alle quali il consorzio ha trasferito le ritenute d'acconto per le prestazioni di recupero edilizio o di riqualificazione energetica, operate ai sensi dell'art. 25 del d.l. n. 78 del 2010 e successive modificazioni. Si ricorda che i consorzi, una volta azzerato il proprio eventuale debito IRES, possono trasferire la residua quota di ritenuta ai consorziati che hanno eseguito i lavori, a condizione che la volontà di effettuare il trasferimento risulti da un atto di data certa, quale, ad esempio, il verbale del consiglio di amministrazione, ovvero dallo stesso atto costitutivo del consorzio (si veda la risoluzione n. 2/E del 4 gennaio 2011 dell'Agenzia delle entrate). L'impresa consorziata che riceve dal consorzio una quota delle ritenute, ai fini dello scomputo dalle proprie imposte, dovrà compilare il presente prospetto nel modo seguente.

Nel **rigo RS41**, in **colonna 1**, indicare il codice fiscale del consorzio che cede le ritenute subite e in **colonna 2** l'ammontare delle ritenute cedute al contribuente. Quest'ultimo importo va riportato, unitamente alle altre eventuali ritenute, nel **rigo RN1**, **colonna 2**, o **RN2**, **colonna 2**.

Nel caso in cui non sia sufficiente un unico modulo devono essere utilizzati altri moduli, avendo cura di numerare distintamente ciascuno di essi e di riportare la numerazione progressiva nella casella "Mod. N." posta in alto a destra del quadro.

## **20.13 PREZZI DI TRASFERIMENTO**

Il prospetto deve essere compilato dai soggetti residenti nel territorio dello Stato, qualificabili come tali ai sensi delle disposizioni vigenti in materia di imposte sui redditi, che si trovino, rispetto a società non residenti, in una o più delle condizioni indicate nel comma 7 dell'art. 110 del TUIR.

Nel **rigo RS42** i soggetti interessati devono barrare:

- la **casella A**, se trattasi di impresa direttamente o indirettamente controllata da società non residente;
- la **casella B**, se trattasi di impresa che direttamente o indirettamente controlla società non residente;
- la **casella C**, se trattasi di impresa che intrattiene rapporti con società non residente, entrambe direttamente o indirettamente controllate da un'altra società.

Qualora il contribuente abbia aderito a un regime di oneri documentali in materia di prezzi di trasferimento praticati nelle transazioni con imprese associate, deve barrare la **casella "Possesso documentazione"** del presente prospetto. Tale indicazione è necessaria al fine di accedere al regime di esonero dalle sanzioni previste dall'art. 1, comma 2, del decreto legislativo 18 dicembre 1997, n. 471. Trattasi, in particolare del regime di esonero, previsto dal comma 2-ter dell'art. 1 citato che dispone la disapplicazione delle sanzioni connesse alle rettifiche operate ai sensi del citato comma 7 dell'art. 110. strumential contant in the contact of the matric diversion of the society of the contact in contact and the particle of a unit contact in the contact in materia di imposted and the properties of the properties of the incre

Con Provvedimento del direttore dell'Agenzia delle entrate 29 settembre 2010, è stato previsto che la comunicazione all'Agenzia delle entrate attestante il possesso della documentazione idonea ai sensi all'art. 1, comma 2-ter, del decreto legislativo n. 471, debba essere effettuata con la presentazione della dichiarazione annuale dei redditi; al predetto provvedimento si rinvia per ogni approfondimento.

Si ricorda che in assenza di detta comunicazione, torna a essere applicabile il regime ordinario previsto dal comma 2 dell'art. 1 citato.

Inoltre, nella **colonna 5** e nella **colonna 6** devono essere indicati, cumulativamente, gli importi corrispondenti ai componenti positivi e negativi di reddito derivanti da operazioni relativamente alle quali trova applicazione la disciplina prevista dall'art. 110, comma 7, del TUIR.

## **20.14 ESTREMI IDENTIFICATIVI DEI RAPPORTI FINANZIARI**

Per gli esercenti imprese o arti e professioni con ricavi e compensi dichiarati non superiori a 5 milioni di euro, i quali per tutte le operazioni attive e passive effettuate nell'esercizio dell'attività utilizzano esclusivamente imposta sul valore aggiunto indicano gli estremi identificativi dei rapporti con gli operatori finanziari di cui all'art. 7, sesto comma, del decreto del Presidente della Repubblica 29 settembre 1973, n. 605, è prevista la riduzione alla metà delle sanzioni amministrative di cui agli artt. 1, 5 e 6 del decreto legislativo 18 dicembre 1997, n. 471 (art. 2, comma 36-vicies ter, del decreto-legge 13 agosto 2011, n. 138, convertito, con modificazioni, dalla legge 14 settembre 2011, n. 148).

Il prospetto è, pertanto, riservato all'indicazione degli estremi identificativi dei rapporti con gli operatori finanziari di cui al citato art. 7, sesto comma, del d.P.R. n. 605 del 1973 (ad esempio banche, società Poste italiane spa, etc.) in essere nel periodo di imposta oggetto della presente dichiarazione.

In particolare, nel **rigo RS43** va indicato:

- il codice fiscale dell'operatore finanziario rilasciato dall'Amministrazione finanziaria italiana (**colonna 1**) o, in mancanza, il codice di identificazione fiscale estero (**colonna 2**);
- in **colonna 3**, la denominazione dell'operatore finanziario;
- in **colonna 4**, il tipo di rapporto, utilizzando i codici di cui alla tabella seguente (cfr. provvedimento del Direttore dell'Agenzia delle entrate del 20 dicembre 2010):

## **VALORI AMMESSI**

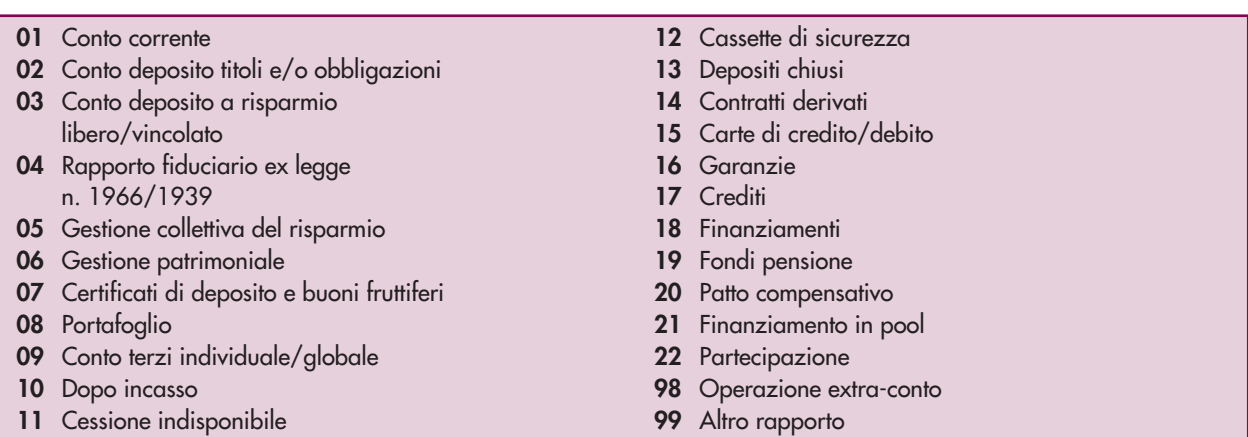

Nel caso in cui il contribuente intrattenga più rapporti con gli operatori finanziari deve essere utilizzato un modulo per ogni rapporto, avendo cura di numerare distintamente ciascuno di essi e riportare la numerazione progressiva nella casella posta in alto a destra.

## **20.15 DEDUZIONE PER CAPITALE INVESTITO PROPRIO (ACE)**

Il prospetto è compilato dai soggetti che fruiscono della deduzione c.d. "ACE" dal reddito d'impresa secondo le disposizioni previste dall'art. 1 del decreto-legge 6 dicembre 2011, n. 201, convertito, con modificazioni, dalla legge 22 dicembre 2011, n. 214, e successive modificazioni.

Le disposizioni di attuazione dell'agevolazione sono state stabilite con decreto del Ministro dell'economia e delle finanze 14 marzo 2012. Con lo stesso provvedimento sono state stabilite disposizioni aventi finalità antielusiva specifica.

L'importo ammesso in deduzione corrisponde al rendimento nozionale del nuovo capitale proprio valutato, per il periodo di imposta in corso al 31 dicembre 2014, mediante l'applicazione dell'aliquota del 4 per cento.

La parte del rendimento nozionale che supera il reddito d'impresa dichiarato è attribuita a ciascun socio in proporzione alla quota di partecipazione agli utili.

Ai fini della determinazione della deduzione, nel **rigo RS45** va indicato:

- in **colonna 1** l'importo del patrimonio netto risultante dal bilancio relativo all'esercizio oggetto della presente dichiarazione;
- in **colonna 2** l'ammontare relativo agli acquisti di partecipazioni in società controllate e quello relativo agli acquisti di aziende o di rami di aziende. In tale colonna vanno altresì indicate le altre riduzioni derivanti dalle disposizioni aventi finalità antielusiva stabilite dal predetto decreto del Ministro dell'economia e delle finanze del 14 marzo 2012 di cui all'art. 1, comma 8, del decreto-legge n. 201 del 2011;
- in **colonna 3** la differenza tra l'importo di colonna 1 e quello di colonna 2; qualora il risultato sia pari o inferiore a zero, la presente colonna non va compilata;
- in **colonna 4** il rendimento nozionale del nuovo capitale proprio, pari al 4 per cento dell'importo di colonna 3;
- in **colonna 5** il codice fiscale del soggetto che ha attribuito per trasparenza il rendimento nozionale eccedente il proprio reddito d'impresa dichiarato e in **colonna 6** il relativo importo. In caso di trasformazione, in colonna 6 va indicato l'importo del rendimento nozionale che la società o ente non ha utilizzato in deduzione dal reddito complessivo netto dichiarato ai fini IRES, trasferito, a seguito dell'operazione straordinaria, alla società risultante dalla trasformazione. Nel caso in cui il dichiarante abbia ricevuto il rendimento nozionale da più soggetti, deve compilare più moduli, avendo cura di numerare distintamente ciascuno di essi e di riportare la numerazione progressiva nella casella posta in alto a destra del presente quadro;
- in **colonna 7** l'importo del rendimento nozionale complessivo pari alla somma tra l'importo indicato in colonna 4, quello indicato nella colonna 6 di tutti i moduli compilati e quello indicato nel rigo RV46, colonna 9, di tutti i moduli compilati. Nel caso di compilazione di più moduli, l'importo del rendimento complessivo va riportato soltanto sul modulo numero 1.

## **20.16 CANONE RAI**

Il prospetto deve essere compilato dalle società o imprese che abbiano detenuto nell'anno 2014 o che detengano per la prima volta nell'anno 2015 uno o più apparecchi atti o adattabili alla ricezione delle trasmissioni radio televisive in esercizi pubblici, in locali aperti al pubblico o comunque fuori dell'ambito familiare, o che li impiegano a scopo di lucro diretto o indiretto per i quali si è versato l'importo fissato annualmente per l'abbonamento speciale alla Rai ai sensi e per gli effetti del R.D.L. 21 febbraio 1938, n.246, e D.L.Lt. 21 dicembre 1944, n.458 (art. 17 del decreto-legge 6 dicembre 2011, n. 201, convertito, con modificazioni, dalla legge 22 dicembre 2011, n. 214).

Il contribuente deve compilare, qualora detenga più apparecchi atti o adattabili alla ricezione delle trasmissioni radio televisive in unità locali diverse, un rigo per ogni singolo abbonamento speciale alla radio o alla televisione. A tal fine indicare nei **righi** da **RS46** a **RS47**:

- nella **colonna 1**, la denominazione dell'intestatario dell'abbonamento; si precisa che il predetto campo va compilato laddove l'intestatario dell'abbonamento risulti diverso dal soggetto dichiarante;
- nella **colonna 2**, il numero di abbonamento speciale intestato al soggetto dichiarante;
- nelle **colonne** da **3** a **7**, rispettivamente, il Comune (senza alcuna abbreviazione), la sigla della provincia (per Roma: RM), il codice catastale del comune, la frazione, la via, il numero civico, il codice di avviamento postale per cui è stipulato il suddetto abbonamento; si precisa che l'indirizzo deve essere quello indicato nel libretto di iscrizione. Il codice catastale del comune, da indicare nel campo "Codice Comune", può essere rilevato dall'elenco reso disponibile sul sito dell'Agenzia delle entrate www.agenziaentrate.gov.it;
- nella **colonna 8 ("Categoria")**, la categoria di appartenenza ai fini dell'applicazione della tariffa di abbonamento, desunta dalla seguente tabella generale, avendo cura di indicare la corrispondente lettera:
	- **"A"** CATEGORIA A (alberghi con 5 stelle e 5 stelle lusso con un numero di camere pari a o superiore a cento);
	- **"B"** CATEGORIA B (alberghi con 5 stelle e 5 stelle lusso con un numero di camere inferiore a cento e superiore a venticinque; residence turistico-alberghieri con 4 stelle; villaggi turistici e campeggi con 4 stelle; esercizi pubblici di lusso e navi di lusso);
	- **"C"** CATEGORIA C (alberghi con 5 stelle e 5 stelle lusso con un numero di camere pari o inferiore a venticinque; alberghi con 4 e 3 stelle e pensioni con 3 stelle con un numero di televisori superiore a dieci; residence turistico-alberghieri con 3 stelle; villaggi turistici e campeggi con 3 stelle; esercizi pubblici di prima e seconda categoria; sportelli bancari);
	- **"D"** CATEGORIA D (alberghi con 4 e 3 stelle e pensioni con 3 stelle con un numero di televisori pari o inferiore a dieci; alberghi, pensioni e locande con 2 e 1 stella; residenze turistiche alberghiere e villaggi turistici con 2 stelle; campeggi con 2 e 1 stella; affittacamere; esercizi pubblici di terza e quarta categoria; altre navi; aerei in servizio pubblico; ospedali; cliniche e case di cura; uffici);
- **"E"** CATEGORIA E (strutture ricettive alberghi, motels, villaggi-albergo, residenze turistico-alberghiere, ecc., DPCM 13/09/2002 - di cui alle lettere A), B), C) e D) con un numero di televisori non superiore ad uno; circoli ; associazioni; sedi di partiti politici; istituti religiosi; studi professionali; botteghe; negozi e assimilati; mense aziendali; scuole, istituti scolastici non esenti dal canone ai sensi della legge 2 dicembre 1951, n 1571, come modificata dalla legge del 28 dicembre 1989, n. 421; compile is enercial publici di lusso con un numero di comerce pari o inferiore a ventical<br>
civilistic della presidente in consistente consistente in consistente in the state of the president consistent different consistent
- nella **colonna 9**, la data del primo versamento per un nuovo abbonamento speciale, qualora sia stato effettuato nell'anno 2015.

## **20.17 CREDITI**

Il parametro da assumere, in base all'art. 106, comma 1, del TUIR per il computo del limite delle svalutazioni fiscalmente deducibili, che comprende anche gli eventuali accantonamenti per rischi su crediti effettuati in conformità a disposizioni di legge, è il valore nominale o di acquisizione dei crediti stessi, ancorché le norme

Pertanto, nel prospetto occorre indicare gli elementi richiesti, che consentono di esporre le svalutazioni e gli accantonamenti operati in bilancio e la loro parte deducibile.

Nel **rigo RS48**, va indicato, in **colonna 1**, l'ammontare complessivo delle svalutazioni dirette e quello complessivo degli accantonamenti per rischi su crediti risultanti al termine dell'esercizio precedente e, in **colonna 2**, l'ammontare fiscalmente dedotto (rigo RS52, colonne 1 e 2, del prospetto dei crediti del Mod. UNICO 2014 Società di persone ed equiparate).

Nel **rigo RS49**, vanno indicate, in **colonna 1**, le perdite su crediti dell'esercizio computate con riferimento al valore di bilancio e, in **colonna 2**, quelle deducibili ai sensi dell'art. 101, comma 5, del TUIR, computate con riferimento al valore nominale o di acquisizione dei crediti stessi; tali perdite sono comprensive di quelle che sono state imputate al conto economico di precedenti esercizi, per le quali la deduzione è stata rinviata in conformità alle disposizioni del medesimo art. 101.

La perdita realizzata va prioritariamente imputata al fondo svalutazione crediti e la determinazione della quota fiscalmente deducibile delle svalutazioni dell'esercizio, così come la valutazione dell'eventuale eccedenza imponibile rispetto alla soglia globale del 5 per cento, deve essere calcolata sull'ammontare dei crediti al netto della perdita (si veda la circolare n. 26/E del 1° agosto 2013).

Nel **rigo RS50**, va indicata la differenza degli importi dei righi RS48 e RS49. Se detta differenza è negativa, il rigo non va compilato.

Nel **rigo RS51**, va indicato, in **colonna 1**, l'importo delle svalutazioni dei crediti e degli accantonamenti per rischi su crediti dell'esercizio e, in **colonna 2**, quello fiscalmente dedotto. A tal fine, l'importo delle svalutazioni e degli accantonamenti va assunto al netto delle rivalutazioni dei crediti iscritti in bilancio. Si fa presente che l'importo di colonna 2 del rigo RS51 non può eccedere il limite dello 0,50 per cento del valore dei crediti indicati nella medesima colonna del rigo RS53.

Nel **rigo RS52**, va indicato, in **colonna 1**, l'ammontare complessivo delle svalutazioni dirette e degli accantonamenti per rischi su crediti risultanti al termine dell'esercizio e, in **colonna 2**, l'importo fiscalmente dedotto ai sensi dell'art. 106, comma 1, del TUIR.

Si fa presente che l'importo di rigo RS52, colonna 2, non può eccedere il limite del 5 per cento dei crediti, indicati nella medesima colonna del rigo RS53.

Nel **rigo RS53**, va indicato, in **colonna 1**, il valore dei crediti iscritti in bilancio e, in **colonna 2**, il valore nominale o di acquisizione dei crediti, per i quali è ammessa, ai sensi dell'art. 106, comma 1, del TUIR, la deducibilità delle svalutazioni e degli accantonamenti per rischi su crediti.

Si precisa che in base all'art. 2, comma 3, del D.M. n. 48 del 1° aprile 2009, per i soggetti IAS, i limiti di cui all'articolo 106, commi 1, del TUIR, non si applicano alle differenze emergenti dalla prima iscrizione dei crediti ivi previsti.

## **20.18 DATI DI BILANCIO IAS/IFRS**

Il prospetto dati di bilancio IAS/IFRS va compilato dai soggetti che adottano i principi contabili internazionali (IAS/IFRS) introdotti dal Regolamento CE del 19 luglio 2002 n. 1606.

I prospetti di Stato patrimoniale e Conto economico indicati sono strutturati in base al contenuto minimo previsto dallo IAS 1. In particolare lo Stato patrimoniale prevede la distinzione tra quota corrente e quota non corrente di attività o passività, mentre nel Conto economico la classificazione è per natura o destinazione. Si precisa che la compilazione del prospetto è indipendente dai criteri utilizzati dalla società nella redazione del proprio bilancio IAS.

## **20.19 DATI DI BILANCIO**

Nel prospetto vanno indicate le voci di bilancio risultanti dallo schema di stato patrimoniale, redatto alla fine dell'esercizio, secondo i criteri indicati nell'articolo 2424 del codice civile, con l'avvertenza che alcune voci vanno esposte nel prospetto secondo le diverse aggregazioni richieste.

In particolare, in ordine alle modalità di indicazione di tali voci, si precisa quanto segue.

Nel **rigo RS97**, va indicato il valore iscritto in bilancio, al netto delle quote di ammortamento, dei beni di proprietà dell'impresa privi di consistenza fisica la cui utilità si protrae per più esercizi. In questo rigo vanno indicati, ad esempio: i costi di impianto; i costi di ricerca, sviluppo e pubblicità, i diritti di brevetto industriale e i diritti di utilizzazione delle opere di ingegno; i costi relativi a brevetti industriali e per know how; le concessioni, le licenze, i marchi e i diritti simili; licenze d'uso; i costi di avviamento; altre immobilizzazioni immateriali, quali i diritti di usufrutto, diritti di superficie, indennità pagate per perdite di avviamento. 1 prospetit di State patrimoidle e Corte economico indicatio soruth until in base al contentuo minum per-<br>sixte dalle LAS 1. In particolare le State partimoine prevede la distinzione et a quota corrente e quota me.<br>Si prec

Nel **rigo RS98**, **colonna 2**, va indicato il valore iscritto in bilancio, al netto delle quote di ammortamento, dei beni materiali la cui utilità si protrae per più esercizi, quali, ad esempio: terreni e fabbricati, impianti e macchinari, attrezzature industriali e commerciali, costi relativi ad immobilizzazioni materiali non ancora ultimati. In **colonna 1** va indicata la somma delle quote di ammortamento delle immobilizzazioni materiali cumulate Nel **rigo RS99**, va indicato il valore iscritto in bilancio degli investimenti finanziari, quali l'acquisto di titoli o di altri diritti di credito, rappresentativi di quote di proprietà e destinati a permanere durevolmente nel patrimonio aziendale. In questo rigo vanno indicati le partecipazioni in imprese controllate, collegate, controllanti, e in altre imprese; i crediti considerati immobilizzazioni, ossia a termine medio-lungo dovuto al rapporto esistente con il debitore (ad esempio società controllate e collegate) e gli altri titoli, diversi dalle azioni e a carattere di investimento durevole.

Nel **rigo RS100**, va indicato il valore iscritto in bilancio delle rimanenze finali relative a materie prime, sussidiarie, materiali di consumo (costituiti da materiali usati indirettamente nella produzione); prodotti in corso di lavorazione e semilavorati; lavori in corso su ordinazione; prodotti finiti e merci; acconti per forniture da ricevere.

Nel **rigo RS101**, va indicato l'importo dei crediti iscritti in bilancio nei confronti dei clienti e derivanti dalla cessione di beni e dalla prestazione di servizi che rientrano nell'attività propria dell'azienda.

Nel **rigo RS102**, va indicato l'importo dei crediti, che, non rispondendo ad un logica di investimento duraturo, non possono essere considerati come immobilizzazioni finanziarie. Vanno indicati in questo rigo i crediti di natura finanziaria e commerciale verso imprese controllate, collegate e controllanti e crediti verso altri come, ad esempio, i crediti verso il personale dipendente, i crediti verso l'erario, i crediti derivanti dalla vendita di titoli, i crediti per risarcimenti, i crediti per operazioni di pronti contro termine.

Nel **rigo RS103**, va indicato il valore dei titoli che l'azienda ha acquisito con l'obiettivo di investimento temporaneo.

Nel **rigo RS104**, va indicato il valore dei depositi bancari e postali (saldi relativi a conti correnti bancari, depositi bancari e postali, libretti di risparmio nominativi e al portatore), assegni (ammontare degli assegni circolari e di conto corrente, nazionali e esteri, di proprietà dell'azienda e depositati in cassa alla chiusura dell'esercizio), denaro e valori in cassa.

Nel **rigo RS105**, va indicato l'importo dei ratei e dei risconti attivi.

Nel **rigo RS106**, va indicata la somma delle attività iscritte nello stato patrimoniale.

Nel **rigo RS107**, va indicato il valore del patrimonio netto risultante dal bilancio alla fine dell'esercizio. Tale valore è pari al valore nominale delle quote di partecipazione sottoscritte dai soci, maggiorato dell'ammontare delle riserve volontarie e dei versamenti in conto capitale da parte dei soci, diminuito degli anticipi a soci per utili, aumentato degli utili (o diminuito delle perdite) portati a nuovo, aumentato degli utili (o diminuito delle perdite) dell'esercizio. Nel caso in cui tale valore risulti di segno negativo, l'importo da indicare va preceduto dal segno meno "–".

Nel **rigo RS108**, va indicato l'importo iscritto in bilancio relativo ai fondi per trattamento di quiescenza e obblighi simili, fondi per imposte e altri fondi relativi a rischi e oneri futuri.

Nel **rigo RS109**, va indicato l'importo iscritto in bilancio relativo al trattamento di fine rapporto, con riferimento al lavoro dipendente.

Nel **rigo RS110**, va indicato l'importo iscritto in bilancio dei debiti verso le banche e altri finanziatori esigibili entro l'esercizio successivo.

Nel **rigo RS111**, va indicato l'importo iscritto in bilancio dei debiti verso le banche e altri finanziatori esigibili oltre l'esercizio successivo.

Nel **rigo RS112**, va indicato l'importo iscritto in bilancio dei debiti verso i fornitori, derivanti dalla acquisizione di beni e servizi. Nell'importo da indicare in tale rigo, sono compresi i debiti verso fornitori nazionali ed esteri, i debiti verso agenti per provvigioni, i debiti per fatture da ricevere.

Nel rigo RS113, vanno indicati gli acconti (ad esempio, anticipi e caparre ottenute dai clienti a fronte di future forniture di merci o servizi), i debiti rappresentati da titoli di credito (cambiali passive e titoli similari derivanti da rapporti di natura commerciale), i debiti verso imprese controllate, collegate e controllanti derivanti sia da rapporti di natura commerciale che finanziaria, debiti tributari, i debiti verso istituti di previdenza e sicurezza sociale, e altri debiti. Nel rigo RS112, va indicato l'amporto digitale in bilancio dei debiti verso i fornitori, derivanti alala acquisie<br>
zione di beni verso sogenti per provvigioni, i debiti per tatture da ricevere.<br>
Nel rigo RS113, vanno indic

Nel **rigo RS114**, va indicato l'importo dei ratei e dei risconti passivi.

Nel **rigo RS115**, va indicata la somma delle passività iscritte nello stato patrimoniale.

Nel **rigo RS116**, va indicato l'ammontare dei ricavi di cui alle lett. a) e b) del comma 1 dell'art. 85 del TUIR cioè dei corrispettivi di cessioni di beni e delle prestazioni di servizi alla cui produzione o al cui scambio è diretta l'attività dell'impresa e dei corrispettivi delle cessioni di materie prime e sussidiarie, di semilavorati e di altri beni mobili, esclusi quelli strumentali, acquistati o prodotti per essere impiegati nella produzione.

Nel **rigo RS117**, **colonna 2**, va indicato l'ammontare degli oneri di produzione e vendita. In **colonna 1** va indicata la quota di tali oneri relativa al lavoro dipendente.

## **20.20 MINUSVALENZE E DIFFERENZE NEGATIVE**

Il contribuente è tenuto a comunicare all'Agenzia delle entrate i dati e le notizie relative alle minusvalenze di ammontare complessivo superiore a cinque milioni di euro, derivanti da cessioni di partecipazioni che costituiscono immobilizzazioni finanziarie realizzate, anche a seguito di più atti di disposizione (art. 1, comma Il contribuente, inoltre, è tenuto a comunicare all'Agenzia delle entrate i dati e le notizie relative alle minusvalenze e alle differenze negative, indicate all'art. 109, comma 3-bis, del TUIR, di ammontare superiore a cinquantamila euro, derivanti da operazioni su azioni o altri titoli negoziati, anche a seguito di più operazioni, in mercati regolamentati italiani o esteri (art. 5-quinquies, comma 3, del decreto-legge 30 settembre 2005, n. 203, convertito dalla legge 2 dicembre 2005, n. 248).

Tali obblighi di comunicazione sono richiesti per consentire l'accertamento della conformità delle operazioni con le disposizioni dell'art. 37-bis del decreto del Presidente della Repubblica 29 settembre 1973, n. 600.

A tal fine, nel rigo **RS118** va indicato, con riferimento alle minusvalenze di ammontare complessivo superiore a cinque milioni di euro, derivanti da cessioni di partecipazioni che costituiscono immobilizzazioni finanziarie realizzate nel periodo d'imposta oggetto della presente dichiarazione:

- in **colonna 1**, il numero degli atti di disposizione;
- in **colonna 2**, l'ammontare delle minusvalenze realizzate, anche a seguito di più atti di disposizione.

Nel rigo **RS119** va indicato con riferimento alle minusvalenze e alle differenze negative, indicate all'art. 109, comma 3-bis, del TUIR, di ammontare superiore a cinquantamila euro, derivanti da operazioni su azioni o altri titoli negoziati, anche a seguito di più operazioni, in mercati regolamentati italiani o esteri, realizzate nel periodo d'imposta oggetto della presente dichiarazione:

- in **colonna 1**, il numero degli atti di disposizione relativi alla cessione di azioni;
- in **colonna 2**, l'ammontare delle minusvalenze e delle differenze negative derivanti dalla cessione di azioni, anche a seguito di più operazioni;
- in **colonna 3**, il numero degli atti di disposizione relativi alla cessione di altri titoli;
- in **colonna 4**, l'ammontare delle minusvalenze e delle differenze negative derivanti dalla cessione di altri titoli, anche a seguito di più operazioni;
- in **colonna 5**, l'importo dei dividendi percepiti in relazione ai titoli ceduti nei trentasei mesi precedenti il realizzo qualora il metodo ordinariamente adottato in bilancio per la movimentazione e la valutazione del proprio magazzino titoli non preveda la memorizzazione delle date di acquisto dei titoli in portafoglio.

## **20.21 VARIAZIONE DEI CRITERI DI VALUTAZIONE**

L'art. 110, comma 6, del TUIR, prevede che, in caso di mutamento totale o parziale dei criteri di valutazione adottati nei precedenti esercizi, il contribuente debba darne comunicazione all'Agenzia delle entrate nella dichiarazione dei redditi o in apposito allegato.

Il prospetto deve essere, pertanto, compilato dalle imprese che intendono comunicare eventuali modifiche riguardanti i criteri di valutazione adottati nei precedenti esercizi.

A tal fine, occorre barrare la casella del rigo **RS120**.

## **20.22 INVESTIMENTI IN START-UP INNOVATIVE (ART. 29 DECRETO-LEGGE N. 179 DEL 2012, CON-VERTITO, CON MODIFICAZIONI, DALLA LEGGE N. 221 DEL 2012)**

Il decreto-legge 18 ottobre 2012, n. 179, convertito, con modificazioni, dalla legge 17 dicembre 2012, n. 221, ha introdotto alcuni incentivi fiscali per l'investimento in start-up innovative. Le modalità di attuazione di questa agevolazione sono individuate con decreto del Ministro dell'economia e delle finanze del 30 gennaio 2014. È definita start-up innovativa la società di capitali, costituita anche in forma di cooperativa, che svolge attività necessarie per sviluppare e introdurre prodotti, servizi o processi produttivi innovativi ad alto valore tecnologico, le cui azioni o quote rappresentative del capitale sociale non siano quotate su un mercato regolamentato o su un sistema multilaterale di negoziazione (art. 25 del decreto-legge n. 179 del 2012, così come modificato dall'art. 4, comma 11, del decreto legge 24 gennaio 2015, n. 3). **Example 12** contrained the control of the control of the control of the control of the control of the control of the control of the control of the control of the control of the control of the control of the compilation of

L'investimento agevolato può essere effettuato anche indirettamente per il tramite di organismi di investimento collettivo del risparmio o altre società di capitali che investono prevalentemente in start-up innovative. Nel prospetto, nei righi da **RS121** a **RS123** va indicato:

- in **colonna 1**, il codice fiscale della start-up nella quale è stato effettuato l'investimento; in caso di investimento indiretto, in colonna 1 va indicato il codice fiscale dell'organismo di investimento collettivo del risparmio o della società di capitali che investe prevalentemente in start-up innovative e in **colonna 2** (Investimento indiretto) va indicato, rispettivamente, il **codice 1** o il **codice 2**;
- in **colonna 3**, il **codice 1**, se l'investimento è stato effettuato in start-up a vocazione sociale e ad alto valore tecnologico e il **codice 2** se l'investimento è stato effettuato in altra start-up innovativa;
- in **colonna 5**, l'ammontare dell'investimento agevolabile;
- in **colonna 6**, l'ammontare della detrazione pari al 25 per cento dell'importo di colonna 5, per gli investimenti in start-up a vocazione sociale e ad alto valore tecnologico, e al 19 per cento dell'importo di colonna

In caso di detrazione attribuita al dichiarante per trasparenza questa va riportata nella colonna 6, senza compilare le colonne 2, 3 e 5; inoltre, nella colonna 1 va indicato il codice fiscale del soggetto (ad esempio società di persone) che ha trasferito tale detrazione e va barrata la casella di **colonna 4.**

Nel **rigo RS124** va indicato l'ammontare complessivo della detrazione da attribuire ai soci, pari alla somma degli importi di colonna 6 dei righi da RS121 a RS123, di tutti i moduli compilati.

Nel caso in cui non fosse sufficiente un unico modulo per l'indicazione dei dati richiesti, si dovranno utilizzare altri moduli avendo cura di numerare distintamente ciascuno di essi, riportando la numerazione progressiva nell'apposita casella posta nella prima pagina del quadro RS.

## **20.23 ZONE FRANCHE URBANE**

Il prospetto deve essere compilato dalle piccole e micro imprese che intendono fruire ai fini delle imposte sui redditi dell'agevolazione prevista dall'art. 1, comma 341, lettere a), della legge n. 296 del 2006 (finanziaria 2007). In particolare, possono beneficiare dell'agevolazione le piccole e micro imprese localizzate:

- nella Zona franca urbana del comune di L'Aquila, istituita ai sensi dell'art. 10, comma 1-bis, del decretolegge 28 aprile 2009, n. 39. Il decreto interministeriale del 26 giugno 2012, emanato ai sensi del comma 2 dell'art. 70 del decreto-legge 24 gennaio 2012, n. 1, ha determinato le condizioni, i limiti e le modalità di applicazione dell'agevolazione;
- nelle Zone franche urbane elencate nell'allegato n.1 al decreto interministeriale del 10 aprile 2013, emanato ai sensi del comma 4 dell'art. 37 del decreto-legge 18 ottobre 2012, n. 179;
- nel territorio dei comuni della provincia di Carbonia-Iglesias, ai quali l'agevolazione si applica in via sperimentale nell'ambito dei programmi di sviluppo e degli interventi compresi nell'accordo di programma "Piano Sulcis" (art. 37, comma 4-bis, del decreto-legge n. 179 del 2012). Le modalità di attuazione sono disciplinate dal citato decreto interministeriale 10 aprile 2013;
- nella Zona franca urbana del comune di Lampedusa e Linosa, così come disposto dall'art. 1, comma 319, della legge n. 147/2013.

Beneficiano dell'agevolazione, nei limiti dell'importo concesso, i soggetti che hanno presentato apposita istanza al Ministero dello sviluppo economico. L'importo massimo dell'agevolazione complessivamente spettante a ciascun beneficiario è reso noto con provvedimento del Ministero dello sviluppo economico, pubblicato sul sito internet del medesimo Ministero.

Ciascun soggetto può beneficiare delle agevolazioni fiscali e contributive previste per le Zone franche urbane e per il territorio dei comuni della provincia di Carbonia-Iglesias fino al limite massimo di 200.000,00 euro, ovvero di 100.000,00 euro nel caso di imprese attive nel settore del trasporto su strada, tenuto conto di eventuali ulteriori agevolazioni già ottenute dall'impresa a titolo di "de minimis" nell'arco di tre esercizi finanziari. L'agevolazione è fruita mediante riduzione dei versamenti da effettuarsi, ai sensi dell'art. 17 del decreto legislativo 9 luglio 1997, n. 241, con il modello di pagamento F24 da presentare esclusivamente attraverso i servizi telematici messi a disposizione dall'Agenzia delle Entrate, pena lo scarto dell'operazione di versamento (Provvedimenti dell'Agenzia delle Entrate 14 agosto 2013 e 6 maggio 2014). Per la compensazione con il mod. F24 dell'agevolazione devono essere utilizzati gli appositi codici tributo desunti dalla Tabella codici zone agevolate.

L'agevolazione ai fini delle imposte sui redditi consiste in una esenzione da imposizione del reddito derivante dallo svolgimento dell'attività d'impresa nella ZFU e nel territorio dei comuni della provincia di Carbonia-Iglesias, a decorrere dal periodo d'imposta di accoglimento dell'istanza presentata al Ministero dello sviluppo economico e per i successivi tredici periodi d'imposta (per un totale di quattordici periodi d'imposta), nelle misure sotto riportate.

È consentito beneficiare dell'agevolazione ai fini delle imposte sui redditi solo se dall'esercizio dell'attività svolta nella zona agevolata consegue un risultato positivo, determinato secondo le regole dei decreti attuativi. Il soggetto beneficiario può scegliere, nell'ambito di ogni periodo agevolato, se avvalersi o meno dell'esenzione dalle imposte sui redditi. Nel caso in cui non si avvalga di tale esenzione, le risorse prenotate con l'apposita istanza potranno essere impiegate per fruire dell'agevolazione con riferimento all'IRAP e/o ai contribuiti sulle retribuzioni da lavoro dipendente e/o all'IMU (solo per le zone agevolate diverse dalla ZFU del comune di L'Aquila), ovvero impiegate nei periodi d'imposta successivi.

Se, invece, il beneficiario decide di fruire dell'agevolazione, l'esenzione si applica sul reddito di impresa – sempre entro il limite massimo previsto dai decreti attuativi – al lordo delle perdite. In tal caso, la società dichiarante determina, secondo le regole disposte dal decreto di attuazione e nel rispetto dei limiti massimi ivi fissati, il reddito d'impresa prodotto nella ZFU per poi attribuire lo stesso "per trasparenza" a ciascun socio. Pertanto, l'agevolazione si determina, di fatto, in capo ai singoli soci cui è trasferito, pro quota, il reddito di impresa prodotto nella ZFU dalla società beneficiaria; l'esenzione ai fini delle imposte sui redditi concessa alla società si traduce – nel limite del reddito attribuito per trasparenza – in un risparmio di imposta fruibile dai singoli soci, fermo restando che l'agevolazione può essere fruita complessivamente dai soci fino al ragdell'agevolazione devono essere utilizzati gli appositi codici tributo desunti dalla Tabella codici zone agevolate.<br>
L'agevolazione ai fini delle imposte sui redditi consiste in una esenzione da imposizione del reddito der Nei **righi** da **RS130** a **RS133** va indicato:

- nella **colonna 1**, il codice identificativo della ZFU e del territorio dei comuni della provincia di Carbonia-Iglesias dove è stato prodotto il reddito esente, desunto dalla tabella sotto riportata. Per ciascuna zona agevolata va compilato un distinto rigo;
- nella **colonna 2**, il numero progressivo che identifica il periodo d'imposta di fruizione dell'agevolazione, decorrente da quello di accoglimento dell'istanza (ad esempio, se il periodo d'imposta oggetto della presente dichiarazione è quello nel quale è stata accolta l'istanza, in questa colonna deve essere riportato il valore 1);
- nella **colonna 3**, il numero di dipendenti rivelanti ai fini della maggiorazione del limite relativo al reddito esente. Il limite di 100.000,00 euro è maggiorato, per ciascuno dei periodi di imposta, di un importo pari a 5.000,00 euro, ragguagliato ad anno, per ogni nuovo dipendente, residente all'interno del Sistema Locale di Lavoro in cui ricade la zona agevolata, assunto a tempo indeterminato dall'impresa beneficiaria. La maggiorazione spetta per i nuovi assunti che svolgono attività di lavoro dipendente solo all'interno della zona agevolata. Ai fini della maggiorazione, rilevano le nuove assunzioni che costituiscono un incremento del numero di dipendenti assunti con contratto a tempo indeterminato, sia a tempo pieno che parziale, rispetto al numero di lavoratori, assunti con la medesima tipologia di contratto, in essere alla data di chiusura del periodo di imposta precedente a quello di decorrenza dell'esenzione, al netto delle diminuzioni verificatesi in società controllate o collegate all'impresa richiedente ai sensi dell'articolo 2359 del codice civile o facenti capo, anche per interposta persona, al medesimo soggetto;
- nella **colonna 4**, l'ammontare complessivo del reddito prodotto nella zona agevolata di cui alla colonna 1. Ai fini della determinazione del reddito per cui è possibile beneficiare dell'esenzione non rilevano le plusvalenze e le minusvalenze realizzate ai sensi degli art. 86 e 101 del TUIR, né le sopravvenienze attive e passive di cui agli artt. 88 e 101 del medesimo testo unico. I componenti positivi e negativi riferiti a esercizi precedenti a quello di accoglimento della istanza, la cui tassazione o deduzione è stata rinviata in conformità alle disposizioni del TUIR, concorrono, in via ordinaria, alla determinazione del reddito. Nel caso in cui il soggetto svolga la propria attività anche al di fuori della ZFU o del territorio dei comuni della provincia di Carbonia-Iglesias ai fini della determinazione del reddito prodotto nella zona agevolata, è previsto l'obbligo di tenere un'apposita contabilità separata (tale obbligo non sussiste per il periodo d'imposta in corso alla data di emanazione del decreto attuativo). Le spese e gli altri componenti negativi relativi a beni e servizi adibiti promiscuamente all'esercizio dell'attività nella ZFU o nel territorio dei comuni della provincia di Carbonia-Iglesias e al di fuori di essa concorrono alla formazione del reddito prodotto nella zona agevolata per la parte del loro importo che corrisponde al rapporto tra l'ammontare dei ricavi e altri proventi che concorrono a formare il reddito prodotto dall'impresa nella ZFU o nel territorio dei comuni della provincia di Carbonia-Iglesias e l'ammontare di tutti gli altri ricavi e altri proventi;
- nella **colonna 5**, l'ammontare complessivo del reddito prodotto nella zona agevolata, indicato in colonna 4, tenendo conto del limite di 100.000 euro (tale limite va maggiorato a seguito dell'incremento occupazionale realizzato per i nuovi lavoratori dipendenti indicati nella colonna 3) e delle seguenti percentuali di esenzione: a) 100%, per i primi cinque periodi di imposta;
	- b) 60%, per i periodi di imposta dal sesto al decimo;
	- c) 40%, per i periodi di imposta undicesimo e dodicesimo;
	- d) 20%, per i periodi di imposta tredicesimo e quattordicesimo.

Se l'agevolazione determinata sul reddito come sopra calcolato non trova capienza nell'ammontare delle risorse assegnate dal MISE, a seguito della presentazione dell'istanza, il reddito da indicare in questa colonna deve essere ridotto in misura corrispondente all'agevolazione fruibile.

Il socio di una società trasparente (art. 5 del TUIR) indica la quota di reddito esente imputata dalla società partecipata e compila le colonne 1 e 5 secondo le relative istruzioni, riportando nella **colonna 6** il codice fiscale di quest'ultima. Per ciascuna società trasparente occorre compilare un distinto rigo del presente prospetto. Inoltre, nell'ipotesi in cui il socio abbia prodotto autonomamente un reddito in una o più delle zone agevolate deve compilare distinti righi per indicare il reddito esente prodotto autonomamente e quello ricevuto per trasparenza. b) 60%, per i periodi di imposta dal seto al descripcione;<br>compreso nel quadro sistema di amposta del seto al decisiono.<br>di 20%, per i periodi di imposta tredicesimo e quattordicesimo.<br>Il quadro Elementia sul reddito come

Se i righi da RS130 a RS133 non sono sufficienti per l'indicazione dei dati ivi previsti, occorre compilare più moduli riportando nella casella in alto a destra il relativo numero progressivo.

In tal caso, il rigo RS134 va compilato solo sul primo modulo.

## Nel **rigo RS134**, va indicato:

- nella **colonna 1**, l'ammontare del reddito esente prodotto nelle zone agevolate, di cui alla colonna 5 dei righi da RS130 a RS133 di tutti i moduli compilati, ricompreso nel quadro RF;
- nella **colonna 2**, l'ammontare del reddito esente prodotto nelle zone agevolate, di cui alla colonna 5 dei righi da RS130 a RS133 di tutti i moduli compilati, ricompreso nel quadro RG;
- nella **colonna 3**, l'ammontare del reddito esente prodotto nelle zone agevolate, di cui alla colonna 5 dei righi da RS130 a RS133 di tutti i moduli compilati, attribuito per trasparenza da soggetti partecipati, ri-
- nella **colonna 4,** la differenza, se positiva, tra il reddito prodotto nella zona agevolata di cui alla colonna 1 del rigo RS134 e il reddito di rigo RF66 (da assumere pari a zero se negativo). Se il soggetto dichiarante è considerato di comodo nella presente colonna va riportata la differenza, se positiva, tra il reddito prodotto nelle zone agevolate di cui alla colonna 1 del rigo RS134 e il maggior importo tra quello di rigo RF66 e quello di rigo RS20 (tale maggiore importo va ricondotto a zero se negativo). Questa differenza costituisce una perdita da attribuire ai soci per trasparenza da riportare nella colonna 2 del rigo RN14;
- nella **colonna 5,** la differenza, se positiva, tra il reddito prodotto nelle zone agevolate di cui alla colonna 2 del rigo RS134 e il reddito o di rigo RG34 (da assumere pari a zero se negativo). Se il soggetto dichiarante è considerato di comodo nella presente colonna va riportata la differenza, se positiva, tra il reddito prodotto nelle zone agevolate di cui alla colonna 2 del rigo RS134 e il maggior importo tra quello di rigo RG34 e quello di rigo RS20 (tale maggiore importo va ricondotto a zero se negativo). Questa differenza costituisce una perdita da attribuire ai soci per trasparenza da riportare nella colonna 1 del rigo RN14;
- nella **colonna 6,** la differenza, se positiva, tra il reddito prodotto nella zona agevolata di cui alla colonna 3 e l'importo di rigo RH12, colonna 3, (da assumere pari a zero se negativo) fino a concorrenza del risultato della seguente operazione (da ricondurre a zero se negativo):

RH8 – (RH7, col. 2 – RS134, col. 3)

questa differenza costituisce una perdita (da contabilità ordinaria) da attribuire ai soci per trasparenza da riportare nella colonna 2 del rigo RN14;

- nella **colonna 7**, la differenza, se positiva, tra il reddito prodotto nella zona agevolata di cui alla colonna 3 e la somma dell'importo di rigo RH12, colonna 3, (da assumere pari a zero se negativo) e di rigo RS134, colonna 6. Questa differenza costituisce una perdita (da contabilità semplificata) da attribuire ai soci per trasparenza da riportare nella colonna 1 del rigo RN14;
- nella **colonna 8**, l'ammontare delle perdite di cui alle colonna 4 e 6, utilizzabili senza limiti di tempo.

**ATTENZIONE** Le perdite pregresse e l'agevolazione ACE non possono essere utilizzate a riduzione dei redditi esenti prodotti nella zona agevolata. Pertanto, l'ammontare delle perdite pregresse e dell'agevolazione ACE da utilizzare nei quadri di determinazione del reddito d'impresa non può eccedere la differenza, se positiva, tra il reddito d'impresa ivi determinato, secondo le regole ordinarie, e quello esente determinato nel prospetto.

## **Istruzioni per la compilazione del quadro RN**

Il quadro RN deve essere compilato secondo le seguenti indicazioni:

- nel rigo RN1, colonna 1, deve essere indicato un importo non inferiore al reddito esente di cui alla colonna 1 del rigo RS134;
- nel rigo RN2, colonna 1, deve essere indicato un importo non inferiore al reddito esente di cui alla colonna 2 del rigo RS134;
- nel rigo RN8, colonna 1, deve essere indicato un importo non inferiore al reddito esente di cui alla colonna 3 del rigo RS134.

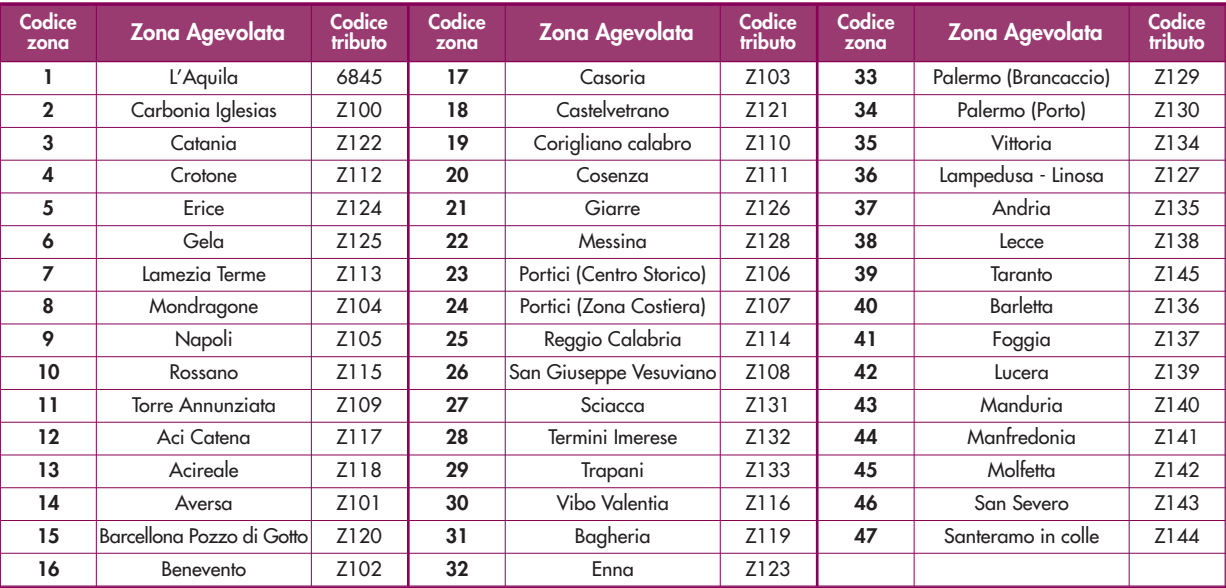

## **TABELLA CODICI ZONE AGEVOLATE**

# **20.24 ERRORI CONTABILI**

Questo prospetto è utilizzato dai soggetti che, nel rispetto dei principi contabili, hanno proceduto alla correzione di errori contabili, derivanti dalla mancata imputazione di componenti negativi nell'esercizio di competenza la cui dichiarazione non è più emendabile ai sensi del comma 8-bis dell'art. 2 del d.P.R. n. 322 del 1998, nonché dai soggetti sui quali ricadono, a seguito dell'applicazione del regime della trasparenza fiscale, gli effetti di tale correzione.

Con la circolare dell'Agenzia delle entrate n. 31/E del 24 settembre 2013, sono stati forniti chiarimenti interpretativi in merito al trattamento fiscale applicabile.

Il prospetto va compilato nel caso in cui la presente dichiarazione sia:

- una dichiarazione integrativa a favore ed è riservato ai contribuenti che per i periodi d'imposta in cui gli errori sono stati commessi erano imprese in contabilità ordinaria (ovvero partecipavano a dette imprese in caso di trasparenza fiscale). Tali periodi devono essere precedenti a quello oggetto della presente dichiarazione integrativa;
- una dichiarazione integrativa a sfavore nella quale, tuttavia, confluiscono gli effetti di correzioni di errori contabili considerati "a favore" commessi in periodi d'imposta precedenti a quello oggetto della presente dichiarazione integrativa.

I righi da RS151 a RS180 vanno compilati al fine di evidenziare le risultanze delle riliquidazioni dei precedenti periodi d'imposta autonomamente effettuate dal contribuente.

Tale riliquidazione produce effetti oltre che con riferimento alla determinazione della base imponibile ai fini dell'imposta sul reddito anche con riferimento a tutte le componenti sintetizzate in dichiarazione che dalla stessa derivano o sulla stessa si commisurano.

Pertanto, occorre compilare tanti riquadri del prospetto quanti sono i periodi d'imposta interessati dalle riliquidazioni.

Nel rigo **RS151** va indicato:

- nelle **colonne 1** e **2**, rispettivamente, la data di inizio e fine del periodo d'imposta in cui sono stati commessi gli errori contabili; nel caso in cui siano stati commessi errori contabili, oggetto di regolarizzazione, in più periodi d'imposta, nelle colonne 1 e 2 va indicato il periodo d'imposta meno recente. Nelle colonne 1 e 2 non possono essere indicati periodi d'imposta per i quali, alla data di presentazione della presente dichiarazione integrativa, sia scaduto il termine per l'accertamento di cui all'art. 43 del d.P.R. n. 600 del 1973. Nel caso in cui sia stata già presentata, utilizzando il modello Unico 2015, una dichiarazione integrativa con l'indicazione di dati nel prospetto "Errori contabili" di periodi d'imposta per i quali, alla data di presentazione della stessa dichiarazione integrativa, non era ancora scaduto il termine per l'accertamento, i dati relativi a tali periodi d'imposta vanno riportati nel prospetto "Errori contabili" della presente dichiarazione integrativa anche se il relativo termine per l'accertamento è ormai scaduto e gli stessi si intendono validamente dichiarati;
- nella **colonna 3**, il codice fiscale del soggetto che ha commesso gli errori contabili nel caso in cui questo sia diverso dal dichiarante a seguito di operazioni straordinarie con estinzione del dante causa (ad esempio, errori commessi nel periodo d'imposta di cui alle colonne 1 e 2 da una società che è stata, successivamente, incorporata dalla società dichiarante); nel caso in cui i soggetti che hanno commesso gli errori contabili siano più di uno occorre compilare più riquadri del presente prospetto.

Nei righi da **RS152** a **RS160** va indicato:

- nelle **colonne 1**, **2**, **3** e **4**, il riferimento al campo della dichiarazione relativa al periodo d'imposta di cui alle colonne 1 e 2 del rigo RS151 nel quale sarebbe stato indicato un diverso importo rispetto al valore originariamente dichiarato, qualora non fosse stato commesso l'errore contabile; in particolare, va indicato, rispettivamente, in colonna 1 il quadro, in colonna 2 il numero del modulo, in colonna 3 il numero di rigo e in colonna 4 il numero della colonna (ad esempio, se deve essere richiamato il rigo RF4, colonna 1, del primo modulo, le colonne 1, 2, 3 e 4 vanno così compilate: RF – 1 – 4 – 1). Nelle colonne 1, 2, 3 e 4 è possibile indicare esclusivamente campi che accolgono valori numerici; vomente, incorporata dalla società dichiararane); nel caso in cui i soggetti che hanno commesso gli errori<br>
Nei righi di asto 19i di uno accorre compilare più riquadri del presente prospetto.<br>
Nel righi da RS132 a RS10 va
- in **colonna 5**, il diverso importo che sarebbe stato dichiarato nel campo individuato nelle precedenti colonne, rispetto al valore originariamente dichiarato, qualora non fosse stato commesso l'errore contabile.

Nel caso in cui i righi da RS152 a RS160 siano insufficienti a rappresentare gli effetti degli errori contabili occorre compilare i righi dei riquadri successivi, avendo cura di riportare nei campi "Data inizio periodo d'imposta" e "Data fine periodo d'imposta" le stesse date indicate nel rigo RS151.

Nei riquadri seguenti (**righi** da **RS161** a **RS180**) vanno riportati gli effetti sulle dichiarazioni relative ai periodi d'imposta successivi (fino al periodo d'imposta precedente a quello oggetto della presente dichiarazione integrativa), derivanti dalla riliquidazione delle dichiarazioni relative ai periodi d'imposta nei quali sono stati commessi gli errori contabili.

A tal fine, valgono le istruzioni fornite per i righi da RS151 a RS160.

Qualora siano stati commessi errori contabili anche in uno o più periodi d'imposta successivi a quello di cui al rigo RS151, colonne 1 e 2, occorre tenerne conto nelle relative riliquidazioni avendo cura di barrare la **casella** Nel caso in cui gli errori contabili siano stati commessi da altra società di persone di cui il dichiarante (per il periodo d'imposta in cui gli errori sono stati commessi) era socio, il presente prospetto deve essere compilato, secondo le istruzioni sopra fornite, sia dal soggetto partecipato, che procede alla regolarizzazione degli errori, sia dal socio sul quale ricadono gli effetti delle riliquidazioni operate dal primo.

Si ipotizzi, ad esempio, una S.n.c. che dopo la presentazione del modello UNICO 2015 abbia rilevato l'omessa imputazione di un costo di competenza del 2012 (Unico 2013) per un ammontare pari a 500. Il periodo d'imposta 2012 aveva evidenziato:

– una perdita di esercizio, pari a 3.000;

– nessuna variazione in aumento o in diminuzione nel quadro RF.

La società, ferma restando la ripresa a tassazione del componente negativo rilevato nel conto economico del periodo d'imposta 2015, riliquida la dichiarazione del periodo d'imposta 2012 imputando tale componente negativo. La maggiore perdita, pari a 500, è attribuita ai soci i quali, a loro volta, procederanno a riliquidare la dichiarazione relativa al 2012 e le dichiarazioni successive. In tal caso, il prospetto va così compilato:

## **ESEMPIO**

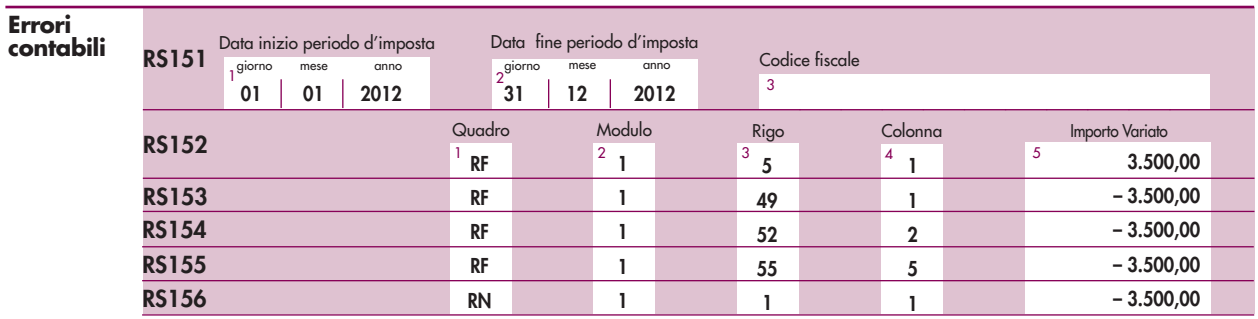

Nel caso in cui non fosse sufficiente un unico modulo per l'indicazione dei dati richiesti, si dovranno utilizzare altri moduli avendo cura di numerare distintamente ciascuno di essi, riportando la numerazione progressiva nell'apposita casella posta nella prima pagina del quadro RS.

# **21. QUADRO RU - CREDITI D'IMPOSTA**

## **21.1 PREMESSA**

Il presente quadro deve essere compilato dai soggetti che fruiscono dei crediti d'imposta derivanti da agevolazioni concesse alle imprese.

Il quadro è composto da cinque sezioni:

- la sezione I è riservata all'indicazione di tutti i crediti d'imposta da riportare nella dichiarazione dei redditi, escluso il credito d'imposta "Caro petrolio" (da indicare nella sezione II) e il credito d'imposta "Nuovi investimenti nelle aree svantaggiate ex art. 1, comma 271, L. 296/2006" (da esporre nella sezione IV. La sezione I è "multi modulo" e va compilata tante volte quanti sono i crediti di cui il contribuente ha beneficiato nel periodo d'imposta cui si riferisce la dichiarazione dei redditi. In particolare, per ciascuna agevolazione fruita devono essere indicati nella sezione I il codice identificativo del credito (desumibile dalla tabella riportata in calce alle istruzioni del presente quadro) ed i relativi dati. Inoltre, nella casella "Mod. N." posta in alto a destra del quadro, va indicato il numero del modulo compilato. Si evidenzia che la sezione contiene le informazioni relative a tutti i crediti d'imposta da indicare nella medesima, con la conseguenza che alcuni righi e/o colonne possono essere compilati solamente con riferimento a taluni crediti d'imposta. Per ciascun credito d'imposta, le relative istruzioni contengono indicazioni sui campi da compilare;
- la sezione II è destinata al credito d'imposta a favore degli autotrasportatori per il consumo di gasolio (Caro petrolio);
- la sezione IV è destinata al credito d'imposta per nuovi investimenti nelle aree svantaggiate di cui alla legge n. 296/2006;
- la sezione V è riservata all'indicazione dei crediti d'imposta residui non più riportati specificatamente nel presente quadro (Altri crediti d'imposta);
- la sezione VI è suddivisa in tre sotto sezioni e contiene le informazioni relative ai crediti d'imposta ricevuti (VI-A) e trasferiti (VI-B) nonché ai crediti eccedenti il limite annuale di utilizzo (VI-C).

I soggetti che attribuiscono i crediti d'imposta ai propri soci o associati devono indicare nell'apposito rigo "Credito d'imposta trasferito", presente in ciascuna sezione del quadro, l'importo del credito d'imposta distribuito ai soci, riportando nella sezione VI-B i dati dei singoli soci o associati. I soci devono esporre l'importo ricevuto nel rigo "Credito d'imposta ricevuto" della sezione relativa al credito trasferito e riportare nella sezione VI-A i dati del soggetto cedente.

## **Novità del quadro**

Nel quadro sono state inserite le seguenti agevolazioni:

- credito d'imposta per nuove assunzioni di personale altamente qualificato, istituito dall'art. 24 del decreto-legge n. 83/2012;
- credito d'imposta per le erogazioni liberali a sostegno della cultura, istituito dall'art. 1 del decreto-legge n. 83/2014;
- credito d'imposta per investimenti in beni strumentali nuovi, istituito dall'art. 18 del decreto-legge n. 91/2014.

Nel quadro non è più riportato il credito d'imposta "Carta per editori 2011" (codice credito 83), atteso che si è concluso il periodo di utilizzo previsto dalla norma istitutiva (il credito poteva essere fruito entro il periodo d'imposta in corso al 31 dicembre 2013); l'eventuale importo non compensato in quanto eccedente il limite annuale di utilizzo va riportato nella sezione VI-C. Inoltre, non è più riportato il credito d'imposta "Offerta on line opere ingegno" previsto dall'art. 11-bis del decreto-legge n. 179 del 2012 (codice credito 91), in quanto non ha trovato attuazione.

## **Limite di utilizzo dei crediti d'imposta del quadro RU**

Si ricorda che per effetto di quanto disposto dall'art. 1, commi da 53 a 57, della legge n. 244 del 2007, a decorrere dall'anno 2008, i crediti d'imposta da indicare nel presente quadro possono essere utilizzati, anche in deroga alle disposizioni previste dalle singole norme istitutive, in misura non superiore a euro 250.000,00 annui. L'ammontare eccedente è riportato in avanti anche oltre il limite temporale eventualmente previsto dalle singole leggi istitutive ed è comunque compensabile per l'intero importo residuo a partire dal terzo anno successivo a quello in cui si genera l'eccedenza. Con la risoluzione n. 9/DF del 3 aprile 2008 il Ministero dell'economia e delle finanze – Dipartimento delle Finanze ha precisato che il limite di 250.000,00 euro si cumula con il limite generale alle compensazioni previsto dall'articolo 25, comma 2, del decreto legislativo 9 luglio 1997, n. 241. La medesima risoluzione, inoltre, ha specificato che, qualora in un determinato anno siano effettuate compensazioni per un importo inferiore al limite generale, i crediti da quadro RU possono essere utilizzati anche oltre lo specifico limite dei 250.000,00 euro, fino a colmare la differenza non utilizzata del limite generale.

A decorrere dal 1° gennaio 2014, il limite dei crediti d'imposta e dei contributi compensabili ai sensi dell'art. 17 del decreto legislativo n. 241/1997 è di euro 700.000,00 (art. 9, comma 2, del decreto-legge n. 35/2013).

Il limite di utilizzo di cui all'art. 1, comma 53, della legge n. 244/2007 non si applica, per espressa previsione normativa, ai seguenti crediti d'imposta:

- credito d'imposta di cui all'articolo 1, commi da 280 a 283, della legge n. 296 del 2006 (Ricerca e sviluppo);
- credito d'imposta previsto dall'articolo 1, commi da 271 a 279, della legge n. 296/2006 (Nuovi investimenti nella aree svantaggiate), al quale il limite non si applica a partire dal 1<sup>º</sup> gennaio 2010;
- crediti d'imposta di cui all'articolo 29 del decreto legge 31 dicembre 2007, n. 248 (Incentivi per la rottamazione e per l'acquisto, con rottamazione, di autoveicoli e motocicli);
- crediti d'imposta per il settore cinematografico istituiti dalla legge n. 244/2007;
- credito d'imposta derivante dalla trasformazione di attività per imposte anticipate iscritte in bilancio di cui all'articolo 2, comma 55, del decreto legge n. 225/2010;
- credito d'imposta per la ricerca scientifica, istituito dall'articolo 1 del decreto-legge n. 70/2011;
- credito d'imposta a favore degli autotrasportatori (Caro petrolio) istituito dall' articolo 1 del decreto-legge n. 265 del 2000. Il limite non si applica al credito d'imposta riferito ai consumi effettuati a partire dal 2012;
- credito d'imposta a favore delle imprese che assumono lavoratori dipendenti altamente qualificati, di cui all'articolo 24 del citato decreto-legge n. 83/212, convertito dalla legge n. 134/2012;
- credito d'imposta per le erogazioni liberali a sostegno della cultura, istituito dall'art. 1 del decreto-legge n. 83/2014;

– credito d'imposta per investimenti in beni strumentali nuovi, istituito dall'art. 18 del decreto-legge n. 91/2014. Ai sensi dell'articolo 1, comma 10, del decreto-legge 10 febbraio 2009, n. 5, convertito, con modificazioni, dalla legge 9 aprile 2009, n. 9, il tetto previsto dal citato comma 53 non si applica ai crediti d'imposta spettanti a titolo di rimborso di contributi anticipati sotto forma di sconto sul prezzo di vendita di un bene o servizio. sione normativa, ai seguenti receitiva di competitiva dell'articolo 1, commi da 220 a 283, della legge n. 296 del 2006 (Ricerca e sviluppo);<br>
— credito d'imposta previsto dall'articolo 1, commi da 271 a 279, della legge n.

Inoltre, il citato limite non trova applicazione nei confronti delle imprese che, in possesso dei requisiti previsti dall'articolo 1, comma 54, della legge n. 244/2007, presentano all'Agenzia delle entrate un'apposita istanAi fini della verifica del limite di utilizzo nonché della determinazione dell'ammontare eccedente relativo all'anno 2014, deve essere compilata la sezione VI-C.

## **Regole di carattere generale applicabili ai crediti d'imposta del quadro RU**

Si riportano di seguito le regole di carattere generale applicabili ai crediti d'imposta:

- salvo espressa deroga, non danno diritto a rimborso anche qualora non risultino completamente utilizzati;
- possono essere utilizzati, secondo le modalità previste dalle norme istitutive delle singole agevolazioni, in compensazione ai sensi del D.Lgs. n. 241 del 1997 e/o in compensazione, in sede di dichiarazione, delle imposte e delle ritenute specificatamente individuate dalle norme istitutive;
- in caso di utilizzo in compensazione di crediti inesistenti, si rende applicabile, ai sensi dell'art. 27, comma 18, del decreto legge 29 novembre 2008, n. 185, convertito dalla legge 28 gennaio 2009, n. 2, la sanzione dal 100 al 200 per cento dell'importo indebitamente fruito. A decorrere dall'11 febbraio 2009 (data di entrata in vigore del decreto legge 10 febbraio 2009, n. 5, convertito, con modificazioni, dalla legge 9 aprile 2009, n. 9), nell'ipotesi di utilizzo di crediti inesistenti per un ammontare superiore a cinquantamila euro per anno solare è applicata la sanzione nella misura massima del 200 per cento. Si rammenta, altresì, che l'importo del credito indebitamente utilizzato può essere versato unitamente ai relativi interessi, beneficiando della riduzione della sanzione (ravvedimento ex art. 13 del D.Lgs. n. 472 del 1997, come modificato da ultimo dall'art 1, comma 637, della legge 23 dicembre 2014, n. 190).

**ATTENZIONE** per agevolare la compilazione del quadro, la numerazione delle sezioni e dei righi è identica in tutti i modelli UNICO 2015 e la stessa non è consecutiva.

## **21.2 SEZIONE I - CREDITI D'IMPOSTA**

Nella presente sezione devono essere indicati i crediti d'imposta sotto riportati.

Per ciascuna agevolazione deve essere compilato un apposito modulo nel quale vanno esposti il codice identificativo del credito vantato (codice credito), nonché i dati previsti nei righi da RU2 a RU12. Il codice credito è indicato a margine della descrizione di ciascun credito d'imposta e nella tabella riportata in calce.

**ATTENZIONE** alcuni righi e/o colonne possono essere compilati solo con riferimento a taluni crediti d'imposta. Nella parte delle istruzioni relativa a ciascun credito sono indicati i righi e le colonne che possono o meno essere compilati e sono fornite dettagliate indicazioni sulla modalità di compilazione di alcuni righi. Tale modalità di compilazione della sezione deriva dalla disciplina di ciascuna agevolazione.

In particolare, nella sezione I va indicato:

- nel **rigo RU1**, **colonna 1**, il codice identificativo del credito d'imposta. Tale codice è indicato in corrispondenza della descrizione di ciascun credito nonché nella tabella riportata in calce alle istruzioni del presente quadro. Nel rigo è presente un campo per riportare la descrizione del credito d'imposta (il dato non va trasmesso all'Agenzia delle Entrate);
- nel **rigo RU1**, **colonna 2**, da compilare esclusivamente con riferimento al credito d'imposta "82" Nuovo lavoro stabile nel Mezzogiorno, il codice della Regione che ha rilasciato il provvedimento di assenso, indicato nella parte delle istruzioni dedicata alla descrizione del credito;
- nel **rigo RU1**, **colonna 3**, da compilare esclusivamente con riferimento al credito d'imposta "79" Investimenti Regione Siciliana, l'anno di presentazione dell'istanza di attribuzione del credito. Per la compilazione del rigo, si rinvia alla parte delle istruzioni dedicata alla descrizione del credito;
- nel **rigo RU2**, l'ammontare del credito d'imposta residuo, relativo all'agevolazione indicata nel rigo RU1, risultante dal rigo RU12 della precedente dichiarazione Mod. UNICO 2014. Il rigo non può essere compilato con riferimento ai crediti contraddistinti dai codici "38", "86", "A3" e "A9";
- nel **rigo RU3**, l'ammontare del credito d'imposta ricevuto. Il rigo va compilato dai soggetti che hanno ricevuto in veste di soci di società "trasparenti", o di beneficiari di Trust oppure di cessionari il credito d'imposta indicato nel rigo RU1. Il rigo va compilato anche in caso di operazioni straordinarie dall'incorporante o dal soggetto risultante dalla fusione o dal beneficiario della scissione per l'indicazione del credito d'imposta della società incorporata, fusa, o scissa. Per la puntuale individuazione dei soggetti tenuti alla compilazione del rigo, si rinvia alla sezione VI-A, riservata all'indicazione dei dati del credito d'imposta ricevuto; trasmess all'Aqenzia delle Entriche) compilazione del restorio del rigo; **121**<br>
punktigo; **121** (ale compilare esclusivamente con riferimento al credito d'imposta "82" Nuovo la-<br>
coto nella parte delle istruzioni dedicata
- nel **rigo RU4**, **colonna 1**, l'ammontare complessivo dei costi sostenuti nel periodo d'imposta di riferimento della presente dichiarazione per l'acquisizione dei beni agevolati e nella **colonna 2** l'ammontare complessivo dell'investimento agevolabile. Il rigo deve essere compilato esclusivamente con riferimento al credito contraddistinto dal codice "79" Investimenti Regione Siciliana, qualora risulti compilato il rigo RU5 relativo al credito spettante nel periodo. Nella parte esplicativa relativa al citato credito sono fornite indicazioni
- nel **rigo RU5**, **colonna 1**, da compilare con riferimento al credito "01" Teleriscaldamento con biomassa ed energia geotermica, l'ammontare del credito maturato nel periodo d'imposta cui si riferisce la presente dichiarazione relativo ai costi di collegamento alla rete;
- nel **rigo RU5**, **colonna 3**, l'ammontare complessivo del credito maturato nel periodo d'imposta cui si riferisce la presente dichiarazione, compreso l'importo di colonna 1. Il rigo non può essere compilato con riferimento ai crediti d'imposta non più operativi nel periodo di riferimento della presente dichiarazione, contraddistinti dai codici da "03", "09", "VS", "TS", da "41" a "45", "48", "49", "50" "51", "53", "54", "55", da "57" a "60", "63", da "69" a "75", "77" e "81";
- nel **rigo RU6**, l'ammontare del credito utilizzato in compensazione ai sensi del D.Lgs. n. 241 del 1997 nel periodo d'imposta cui si riferisce la presente dichiarazione, avendo cura di riportare gli utilizzi effettuati con il codice tributo relativo al credito indicato nel rigo RU1. Il rigo non può essere compilato in relazione ai crediti contraddistinti dai codici "86", "A3" e "A9";
- nel **rigo RU7**, **colonne 1**, **2**, **3** e **6**, l'ammontare del credito utilizzato in dichiarazione in diminuzione delle imposte e ritenute indicate nelle predette colonne.

**ATTENZIONE** l'importo del credito indicato nella colonna "importi a credito" del modello di pagamento F24, utilizzato in compensazione per il versamento delle ritenute ed imposte previste nelle colonne 1, 2, 3 e 6 non deve essere riportato in questo rigo ma va indicato esclusivamente nel rigo RU6.

Il rigo può essere compilato con riferimento ai crediti contraddistinti dai codici "02" Esercenti sale cinematografiche, "17" Incentivi per la ricerca scientifica, "20" Veicoli elettrici, a metano o a GPL e "85" Incentivi sostituzione veicoli ex D.L. 83/2012. In particolare, indicare:

- nella **colonna 1**, l'ammontare del credito utilizzato in diminuzione delle ritenute alla fonte sulle retribuzioni dei lavoratori dipendenti dovute per l'anno 2014. Il rigo può essere compilato con riferimento ai crediti contraddistinti dai codici "20" e "85";
- nelle **colonne 2** e **3**, l'ammontare del credito utilizzato in diminuzione, rispettivamente, dei versamenti periodici e dell'acconto e del versamento del saldo dell'IVA dovuta per l'anno 2014;
- nella **colonna 6**, l'ammontare del credito utilizzato in diminuzione dell'imposta sostitutiva di cui alla legge n. 342 del 2000 relativa al periodo di imposta cui si riferisce la presente dichiarazione. La colonna può essere compilata con riferimento ai crediti contraddistinti dai codici "17" e "20";
- nel **rigo RU8**, l'ammontare del credito di cui al rigo RU6 versato a seguito di ravvedimento, con il modello di pagamento F24, nel periodo d'imposta cui si riferisce la presente dichiarazione e fino alla data di presentazione della medesima, al netto dei relativi interessi e sanzioni. Il rigo non può essere compilato in relazione ai crediti contraddistinti dai codici "86", "A3" e "A9";
- nel **rigo RU9**, l'ammontare del credito d'imposta ceduto. I dati identificativi dei soggetti cessionari nonché l'importo del credito ceduto devono essere esposti nella sezione VI-B. Il rigo può essere compilato con riferimento alle seguenti agevolazioni:
- crediti d'imposta per l'acquisto e la rottamazione di veicoli contraddistinti dai codici da "41" a "45", da "57" a "60", da "69" a "73" e "85". Con la risoluzione n. 15 del 5 marzo 2010, l'Agenzia delle entrate ha precisato che il credito d'imposta di cui all'articolo 1, comma 231, della legge n. 296 del 2006 spettante alle imprese costruttrici e importatrici di veicoli può essere ceduto secondo le disposizioni di cui agli artt. 1260 e segg. del codice civile;
- credito d'imposta a favore delle imprese di esercizio cinematografico per la digitalizzazione delle sale, identificato con il codice "68". A norma dell'articolo 51 del decreto-legge 22 giugno 2012, n. 83, il credito può essere ceduto ai sensi dell'articolo 1260 c.c. agli intermediari bancari, finanziari e assicurativi nonché al fornitore dell'impianto;
- credito d'imposta per l'acquisto di mezzi antincendio e ambulanze di cui all'art. 20 del decreto-legge n. 269/2003 (codice credito "28"), cedibile ai sensi dell'articolo 1260 c.c.;
- nel **rigo RU10**, l'ammontare del credito d'imposta distribuito ai propri soci o associati. L'anno di maturazione del credito d'imposta trasferito va esposto nella sezione VI-B (per ciascun anno di maturazione del credito trasferito deve essere compilato un rigo della sezione VI-B);
- nel **rigo RU11**, l'importo del credito richiesto a rimborso. Il rigo può essere compilato con riferimento ai crediti d'imposta "01" Teleriscaldamento con biomassa ed energia geotermica e "05" Esercizio di servizio di taxi. Per quanto riguarda il credito d'imposta per gli esercenti del servizio taxi, nel rigo va indicato l'importo dei buoni d'imposta di cui si chiede il rilascio alla competente circoscrizione doganale;
- nel **rigo RU12**, l'ammontare del credito residuo da riportare nella successiva dichiarazione, risultante dalla differenza tra la somma degli importi indicati nei righi RU2, RU3, RU5, colonna 3, e RU8 e la somma degli importi indicati nei righi RU6, RU7, RU9, RU10 e RU11. Per le modalità e termini di utilizzo del credito residuo si rinvia alle istruzioni relative a ciascun credito d'imposta. Il rigo non può essere compilato con riferimento al credito contraddistinto dal codice "38" Recupero contributo SSN. a "60" (a "69" a "73" e "85". Con la risoluzione n. 13 del 5 marzo 2010, l'Aqenzia delle entrate ha pre-<br>credito d'imposto di crediti di viela di indicare e dello secondo le disposizioni di cui ogli anti. 1260 e<br>segue del
- 

## **TELERISCALDAMENTO CON BIOMASSA ED ENERGIA GEOTERMICA Codice credito 01**

**Teleriscaldamento alimentato con biomassa ed energia geotermica (art. 8, c. 10, L. 448/98; art. 4, D.L. 268/2000; art. 60, L. 342/2000; art. 29, L. 388/2000; art. 6, D.L. 356/2001; art. 1, c. 394, lett. d), L. 296/2006; art. 1, c. 240, L. 244/2007; art. 2, c. 12, L. 203/2008; D.P.C.M. 20 febbraio 2014)** 

L'articolo 8, comma 10, lett. f), della legge 23 dicembre 1998, n. 448, come modificato dall'art. 60 della legge 21 novembre 2000, n. 342, ha istituito un credito d'imposta per i gestori di reti di teleriscaldamento alimentato con biomassa e con energia geotermica. A favore dei medesimi gestori, l'art. 29 della legge n. 388 del 2000 ha riconosciuto un ulteriore credito d'imposta per il collegamento alle reti di teleriscaldamento.

Il credito d'imposta è fruibile, ai sensi di quanto disposto con il D.L. n. 268 del 2000, previa presentazione di un'autodichiarazione del credito maturato agli uffici locali dell'Agenzia delle entrate. Il credito non utilizzato in compensazione può essere richiesto a rimborso nella dichiarazione dei redditi oppure utilizzato successivamente in compensazione ai sensi dell'art. 17 del D.Lgs. n. 241 del 1997.

Per le modalità di utilizzazione di detti crediti, si fa rinvio alla circolare dell'Agenzia delle entrate n. 95 del 31 ottobre 2001.

Il credito d'imposta è utilizzabile in F24 mediante il **codice tributo** "**6737**".

In particolare, nella sezione va indicato:

- nel **rigo RU5**, **colonna 1**, l'ammontare del credito maturato nel periodo d'imposta cui si riferisce la presente dichiarazione ai sensi dell'art. 29 della legge n. 388 del 2000, già compreso nell'importo di colonna 3;
- nel **rigo RU5**, **colonna 3**, l'ammontare complessivo del credito maturato nel periodo d'imposta cui si riferisce la presente dichiarazione, compreso l'importo di colonna 1;

– nel **rigo RU11**, l'ammontare del credito d'imposta richiesto a rimborso.

I righi RU4, RU7 e RU9 non possono essere compilati.

## **ESERCENTI SALE CINEMATOGRAFICHE Codice credito 02**

## **Credito d'imposta per esercenti sale cinematografiche (art. 20, D.Lgs. 60/99; D.I. 310/2000; D.P.C.M. 20 febbraio 2014)**

Con il codice credito "02" deve essere indicato nella presente sezione il credito d'imposta a favore degli esercenti delle sale cinematografiche istituito dall'art. 20 del D.Lgs. 26 febbraio 1999, n. 60. Le modalità applicative dell'agevolazione sono disciplinate con decreto interministeriale n. 310 del 22 settembre 2000.

Detto credito, commisurato ai corrispettivi al netto dell'IVA, può essere utilizzato, nei periodi successivi al trimestre o semestre solare di riferimento, in diminuzione dell'IVA dovuta in sede di liquidazione o mediante compensazione ai sensi dell'art. 17 del D.Lgs. n. 241 del 1997.

Per effetto di quanto disposto dall'art. 1 del DPCM del 20 febbraio 2014, a decorrere dal 2014 l'importo agevolato, calcolato secondo le disposizioni istitutive e attuative del credito, è ridotto del 15 per cento.

Il credito d'imposta è utilizzabile in F24 mediante il **codice tributo "6604"**.

In particolare, nel **rigo RU7**, **colonne 2** e **3**, va indicato l'ammontare del credito utilizzato in diminuzione, rispettivamente, dei versamenti periodici e dell'acconto e del versamento del saldo dell'IVA dovuta per l'anno 2014. If credito d'impostation in T24 medicante il codice tributo "6604".<br>
In particolars, nel rigio RU7, colonne 2 e 3, va indicato l'ammontare del credito utilizzato in diminuzione,<br>
fraphi RU4, RU5 colonna 1, RU7 colonne 1, 4

I righi RU4, RU5 colonna 1, RU7 colonne 1, 4, 5 e 6, RU9 e RU11 non possono essere compilati.

## **INCENTIVI OCCUPAZIONALI EX ART. 7 L. 388/2000 E ART. 63 L. 289/2002 Codice credito 03**

## **Incentivi occupazionali (art. 7, L. 388/2000; art. 2, D.L. 209/2002; art. 63, L. 289/2002; art. 1, c. 412, lett. b), L. 266/2005)**

Con il codice credito "03", deve essere indicato l'importo residuo relativo:

– al credito d'imposta previsto dall'art. 7 della legge n. 388 del 2000 e dall'art. 63, comma 1, lett. a), primo periodo, della legge n. 289 del 2002, fruibile in forma automatica;

– al credito d'imposta di cui all'art. 63, comma 1, lett. a), secondo e terzo periodo, e lett. b) della legge n. 289 del 2002, fruibile previo assenso dell'Agenzia delle Entrate.

Il credito residuo può essere utilizzato entro i limiti temporali previsti dalla sopra citata normativa (si veda al riguardo la circolare n. 16 del 9 aprile 2004).

Si rammenta che il credito d'imposta per le assunzioni nelle aree svantaggiate era fruibile nel rispetto della normativa comunitaria in materia di aiuti "de minimis".

Il credito d'imposta "automatico" è utilizzabile in F24 mediante i **codici tributo** "**6732**" – "**6733**" – "**6744**" – "**6745**" – "**6751**" – "**6758**"; il credito fruibile ad istanza è utilizzabile tramite i **codici tributo** "**6752**" – Nella sezione possono essere compilati solamente i righi RU2, RU6, RU8 e RU12 ed, in particolare, nel **rigo RU6** va indicato l'ammontare complessivo del credito utilizzato in compensazione ai sensi del D.Lgs. n. 241 del 1997 nel periodo d'imposta cui si riferisce la presente dichiarazione tramite i codici tributo sopra indicati.

#### **ESERCIZIO DI SERVIZIO DI TAXI Codice credito 05**

## **Credito d'imposta concesso ai titolari di licenza per l'esercizio del servizio taxi (art. 20, D.L. 331/93; D.Lgs. 504/95; art. 1, D.L. 265/2000; art. 23, L. 388/2000; D.P.C.M. 20 febbraio 2014)**

Con il codice credito "05", va indicato nella presente sezione il credito d'imposta a favore delle imprese titolari di licenza per l'esercizio del servizio di taxi o di autorizzazione per l'esercizio del servizio di noleggio con conducente. L'agevolazione, prima limitata ai veicoli alimentati a benzina o GPL, è stata estesa, dal 1° gennaio 2001, anche a quelli alimentati a gasolio e a metano.

Le modalità di attribuzione del credito d'imposta sono disciplinate dai decreti ministeriali 29 marzo 1994 e 27 settembre 1995.

Il credito d'imposta concesso per l'anno 2014 deve essere indicato, a pena di decadenza, nella presente dichiarazione dei redditi.

Il credito d'imposta concesso dal 1° gennaio 2001 può essere utilizzato esclusivamente in compensazione ai sensi dell'art. 17 del D.Lgs. n. 241 del 1997, salvo che non si richieda il rilascio di buoni d'imposta alle circoscrizioni doganali competenti per territorio ai sensi del D.M. 27 settembre 1995. Nella sezione va indicato:

– nel **rigo RU6**, l'ammontare del credito utilizzato in compensazione ai sensi del D.Lgs. n. 241 del 1997 nel periodo d'imposta cui si riferisce la presente dichiarazione tramite il **codice tributo "6715"**;

– nel **rigo RU11**, l'ammontare del credito d'imposta per il quale si chiede il rilascio del buono d'imposta. I righi RU4, RU5 colonna 1, RU7 e RU9 non possono essere compilati.

## **INVESTIMENTI IN AGRICOLTURA EX ART. 11 D.L. 138/2002 E ART. 69 L. 289/2002 Codice credito 09**

## **Credito d'imposta per investimenti in agricoltura (art. 11, D.L. 138/2002; art. 69, L. 289/2002)**

Con il codice credito "09" va indicato il credito d'imposta residuo relativo agli investimenti in agricoltura realizzati entro il 31 dicembre 2006 ed indicati nell'istanza accolta dall'Agenzia delle entrate negli anni 2002, 2003 e/o 2004. Si rammenta che il credito d'imposta residuo riferito agli investimenti avviati anteriormente alla data dell'8 luglio 2002 deve essere esposto nella presente sezione indicando il codice credito "VS". Il credito d'imposta è utilizzabile in F24 mediante il **codice tributo** "**6743**".

Nella sezione possono essere compilati solamente i righi RU2, RU3 RU6, RU8, RU10 e RU12.

## **INVESTIMENTI EX ART. 8 L. 388/2000 Codice credito VS**

## **Credito d'imposta per gli investimenti nelle aree svantaggiate (art. 8**, **L. 388/2000; art. 10, D.L. 138/2002; art. 62, L. 289/2002; art. 1, c. 412, L. 266/2005)**

Con il codice credito "VS" va indicato l'importo residuo del credito d'imposta previsto dall'art. 8 della legge n. 388 del 2000, relativo agli investimenti nelle aree svantaggiate avviati anteriormente alla data dell'8 luglio 2002. Il credito d'imposta è fruibile, in via automatica, nelle misure determinate con i decreti del Ministero dell'economia e delle finanze 2 aprile 2003 e 6 agosto 2003 e con le delibere del CIPE n. 19 del 29 settembre 2004 e n. 34 del 27 maggio 2005, utilizzando il **codice tributo** "**6734**". Per ulteriori approfondimenti in ordine alle misure di utilizzo del credito, si rinvia alla circolare dell'Agenzia delle entrate n. 51 del 29 novembre 2005. Si ricorda che il codice credito "VS" identifica anche il credito residuo relativo agli investimenti in agricoltura, limitatamente a quelli avviati prima dell'8 luglio 2002 (il credito residuo relativo agli investimenti in agricoltura indicati nell'istanza accolta dall'Agenzia delle entrate negli anni 2002, 2003 e/o 2004 deve essere riportato nella presente sezione utilizzando il codice credito "09"). Codice credito V5<br>
Credito d'imposta per gli investimenti nelle cree svantaggiate (art. 8, L. 388/2000; art. 10, D.L. 138/2002;<br>
Con il codice credito "VS" va indicato l'importo residuo del credito d'imposta previsto dall'

Con il codice credito "VS" possono essere compilati esclusivamente i righi RU2, RU3, RU6, RU8, RU10 e RU12.

#### **INVESTIMENTI EX ART. 10 D.L. 138/2002 Codice credito TS**

## **Credito d'imposta per gli investimenti nelle aree svantaggiate (art. 10, D.L. 138/2002; art. 62, L. 289/2002; art. 1, c. 412, L. 266/2005)**

Con il codice credito "TS" va indicato l'importo residuo del credito d'imposta relativo agli investimenti rea-

2002. Trattasi del credito d'imposta per gli investimenti avviati a decorrere dall'8 luglio 2002 ed indicati nell'istanza presentata nel 2002. Il credito d'imposta è fruibile utilizzando il **codice tributo** "**6742**". Con il codice credito "TS" possono essere compilati solamente i righi RU2, RU3, RU6, RU8, RU10 e RU12.

## **INCENTIVI PER LA RICERCA SCIENTIFICA Codice credito 17**

**Credito di imposta per la ricerca scientifica (art. 5, L. 449/97; D.I. 275/98; D.Lgs. 297/99; D.M. 593/2000)** L'art. 5 della legge 27 dicembre 1997, n. 449, al fine di potenziare l'attività di ricerca, prevede a favore delle piccole e medie imprese un contributo, le cui modalità di concessione sono state disciplinate con regolamento n. 275 del 1998 e con decreto del Ministero dell'Università e della ricerca scientifica e tecnologica n. 593 del 2000. Il credito di imposta deve essere indicato, a pena di decadenza, nella dichiarazione dei redditi relativa al periodo d'imposta nel quale il credito è concesso.

Per la compensazione in F24 è utilizzabile il **codice tributo** "**6701**".

I righi RU4, RU5 colonna 1, RU7 colonna 1, RU9 e RU11 non possono essere compilati.

## **VEICOLI ELETTRICI, A METANO O A GPL Codice credito 20**

**Credito di imposta per l'acquisto di veicoli a trazione elettrica, alimentati a metano o GPL e per l'installazione di impianti di alimentazione a metano o GPL (art. 1, c. 2, D.L. 324/97; D.M. 256/98; art. 6, c. 4, L. 140/99; art. 145, c. 6, L. 388/2000; D.M. 5 aprile 2001; art. 28, L. 273/2002; D.M. 183/2003; art. 1, c. 53 e 54, L. 239/2004; art. 5-sexies, D.L. 203/2005; D.I. 2 marzo 2006; art. 2, c. 59, D.L. 262/2006, come sostituito dall'art. 1, c. 238, L. 296/2006; D.P.C.M. 20 febbraio 2014)**

Con il codice credito "20", va indicato il credito d'imposta previsto dall'art. 1, comma 2, del D.L. n. 324/1997 a favore delle imprese costruttrici o importatrici e degli installatori di impianti di alimentazione a gas metano o a GPL per il recupero dell'importo del contributo statale riconosciuto alle persone fisiche per l'acquisto di autoveicoli elettrici, a metano o a GPL, motocicli e ciclomotori elettrici e biciclette a pedalata assistita ovvero per l'installazione di un impianto alimentato a metano o GPL. L'art. 1, comma 54, della legge 23 agosto 2004, n. 239 ha esteso l'erogazione del contributo anche a favore delle persone giuridiche. Il contributo previsto per l'installazione di impianti a metano o GPL può essere recuperato, per effetto di quanto previsto dall'art. 5 sexies del decreto-legge 30 settembre 2005, n. 203, anche dai soggetti appartenenti alla filiera di settore, secondo le modalità definite con accordo di programma tra il Ministero delle Attività Produttive e le associazioni di settore maggiormente rappresentative, allegato al decreto interministeriale 2 marzo 2006.

Per la compensazione in F24 è utilizzabile il **codice tributo** "**6709**".

I righi RU4, RU5 colonna 1, RU9 e RU11 non possono essere compilati.

## **ASSUNZIONE DETENUTI**

**Codice credito 24**

## **Credito d'imposta assunzione lavoratori detenuti (art. 4, L. 193/2000; D.L. 78/2013; D.L. 101/2013; D.L. 146/2013; D.I. 87/2002; D.I. 148/2014)**

Con il codice credito "24", va indicato il credito d'imposta previsto dalla legge 22 giugno 2000, n. 193, e successive modificazioni, per le assunzioni di lavoratori detenuti. Le modalità di fruizione del credito maturato entro il 2014 sono disciplinate dal decreto del Ministro della giustizia n. 87 del 25 febbraio 2002, pubblicato nella G.U. del 9 maggio 2002. A decorrere dall'anno 2015 trova applicazione il decreto del Ministro della giustizia n. 148 del 24 luglio 2014, pubblicato nella G.U. del 22 ottobre 2014. Codice credito 24<br>
Credito d'imposta assunzione lavoratori detenuti (art. 4, L. 193/2000; D.L. 78/2013; D.L. 101/2013;<br>
D.L. 146/2013; D.L. 87/2002; D.L. 148/2014)<br>
Successive modificazioni, per le assunzioni di lavoratori

Il credito d'imposta, è cumulabile con altri benefici ed è utilizzabile in compensazione ai sensi del D.Lgs. n. 241 del 1997.

Il credito maturato entro il 2014 è utilizzabile" tramite il **codice tributo** "**6741"**, fino a nuove disposizioni concordate tra il Dipartimento dell'amministrazione penitenziaria e l'Agenzia delle Entrate.

Nella sezione possono essere compilati esclusivamente i righi RU2, RU3, RU5, colonna 3, RU6, RU8, RU10 e RU12.

# **MEZZI ANTINCENDIO E AUTOAMBULANZE**

**Codice credito 28**

## **Acquisto di autoambulanze e mezzi antincendio da parte di associazioni di volontariato ed ONLUS (art. 20, D.L. 269/2003)**

L'articolo 20 del D.L. 30 settembre 2003, n. 269, convertito, con modificazioni, dalla legge 24 novembre

la legge n. 342 del 2000, prevedendo a favore delle associazioni di volontariato e delle ONLUS un contributo per l'acquisto di autoambulanze e mezzi antincendio nella misura del 20 per cento del prezzo complessivo di acquisto, mediante corrispondente riduzione del medesimo prezzo praticata dal venditore.

Il venditore, a sua volta, recupera le somme corrispondenti alla riduzione praticata mediante compensazione, ai sensi dell'art. 17 del D.Lgs n. 241 del 1997, utilizzando il **codice tributo** "**6769**".

Nella sezione possono essere compilati esclusivamente i righi RU2, RU3, RU5 colonna 3, RU6, RU8, RU9, RU10 e RU12.

# **SOFTWARE PER FARMACIE**

**Codice credito 34**

## **Credito d'imposta a favore delle farmacie private e pubbliche per l'acquisto del software (art. 50, c. 6, D.L. 269/2003; art. 9, D.L. 282/2004)**

L'articolo 50, c. 6, del D.L. 30 settembre 2003, n. 269, convertito, con modificazioni, dalla legge 24 novembre 2003, n. 326, come modificato dall'art. 9 del D.L. n. 282 del 29 novembre 2004, ha previsto a favore delle farmacie private e pubbliche un credito d'imposta, in misura pari a euro 250, per l'acquisto del software certificato da utilizzare per la trasmissione dei dati delle ricette mediche. Il credito d'imposta è utilizzabile in compensazione ai sensi del D.Lgs n. 241 del 1997, successivamente alla data di comunicazione dell'avviso di corretta installazione e funzionamento del software da parte del Ministero dell'economia e delle finanze, mediante il **codice tributo** "**6779**".

Nella sezione possono essere compilati esclusivamente i righi RU2, RU3, RU5, colonna 3, RU6, RU8, RU10 e RU12.

## **RECUPERO CONTRIBUTO S.S.N. Codice credito 38**

## **Credito d'imposta per il recupero del contributo versato al S.S.N. dagli autotrasportatori (art. 1, comma 103, L. 266/2005; art. 1, comma 396, L. 296/2006; art. 1, comma 169, L. 244/2007; art. 2, comma 3, L. 203/2008)**

La legge 23 dicembre 2005, n. 266, all'articolo 1, comma 103, ha riconosciuto agli autotrasportatori il diritto di recuperare, mediante compensazione ai sensi dell'art. 17 del decreto legislativo 9 luglio 1997, n. 241, sui versamenti effettuati dal 1° gennaio al 31 dicembre 2006, le somme pagate nel periodo d'imposta 2005 a titolo di contributo al Servizio Sanitario Nazionale sui premi di assicurazione per la responsabilità civile per i danni derivanti dalla circolazione dei veicoli a motore, adibiti al trasporto di merci aventi massa complessiva a pieno carico non inferiore a 11,5 tonnellate e omologati ai sensi del decreto del Ministro dell'Ambiente 23 marzo 1992 (G.U. n. 77 del 1 aprile 1992), fino a concorrenza di euro 300 per ciascun veicolo.

Con il decreto del Ministro delle infrastrutture e dei trasporti, di concerto con il Ministro dell'economia e delle finanze, 20 maggio 2014, n. 224, recante la ripartizione delle risorse destinate al settore dell'autotrasporto di merci dall'articolo 1, comma 89, della legge n. 147 del 2014 è stata rifinanziata la misura agevolativa per l'anno 2014, per il recupero delle somme versate nel 2013.

Nella sezione possono essere compilati esclusivamente i righi RU5, colonna 3, RU6 e RU8 ed, in particolare, va indicato:

- nel **rigo RU5**, **colonna 3**, l'ammontare del credito spettante in relazione alle somme versate nell'anno 2013;
- nel **rigo RU6**, l'ammontare del credito utilizzato in compensazione ai sensi del D.Lgs. n. 241 del 1997 nell'anno 2014 tramite il **codice tributo** "**6793**".

## **ROTTAMAZIONE AUTOVEICOLI PER IL TRASPORTO PROMISCUO EX ART. 1, C. 224, L. 296/2006 Codice credito 41**

## **Credito d'imposta per la rottamazione di autoveicoli per il trasporto promiscuo (art. 1, comma 224, L. 296/2006; art. 13, D.L. 7/2007)**

Nella sezione va indicato, con il codice credito "41", l'importo residuo relativo al credito d'imposta istituito dalla legge 27 dicembre 2006, n. 296, articolo 1, comma 224, per la rottamazione di autoveicoli per il trasporto promiscuo, immatricolati come «euro 0» o «euro 1», consegnati ad un demolitore dal 1° gennaio 2007 al 31 dicembre 2007. di merci dell'archiolo, comma 89, della legge n. 147 del 2014 è stata rifinanziata la misura agevolativa<br>per l'anno 2014, per il recupero delle somme versate nel 2013,<br>Vella sezione possono essere compilati esclusivamente

Tale contributo è stato anticipato dal centro autorizzato che ha effettuato la rottamazione il quale recupera il corrispondente importo mediante credito d'imposta da utilizzare in compensazione ai sensi dell'articolo 17 del decreto legislativo 9 luglio 1997, n. 241.

Per la compensazione in F24 è utilizzabile il **codice tributo** "**6794**".

## **ACQUISTO E ROTTAMAZIONE AUTOVETTURE ED AUTOVEICOLI EX ART. 1, C. 226, L. 296/2006 Codice credito 42**

## **Credito d'imposta per l'acquisto e la rottamazione di autovetture ed autoveicoli per il trasporto promiscuo (art. 1, comma 226, L. 296/2006)**

Nella sezione va indicato, con il codice credito "42", l'importo residuo relativo al credito d'imposta istituito dalla legge 27 dicembre 2006, n. 296, articolo 1, comma 226, per la sostituzione, realizzata attraverso la demolizione, di autovetture ed autoveicoli per il trasporto promiscuo immatricolati come «euro 0» o «euro 1», con autovetture nuove immatricolate come «euro 4» o «euro 5», che emettono non oltre 140 grammi di CO<sub>2</sub> al chilometro. L'agevolazione spettava per l'acquisto, risultante da contratto stipulato a decorrere dal 3 ottobre 2006 e fino al 31 dicembre 2007, di veicoli nuovi da immatricolare entro il 31 marzo 2008.

Tale contributo veniva riconosciuto all'acquirente del veicolo dal venditore, il quale ne otteneva il rimborso dall'impresa costruttrice o importatrice del veicolo nuovo. Questi ultimi recuperano il contributo mediante credito d'imposta da utilizzare in compensazione ai sensi dell'art. 17 del decreto legislativo 9 luglio 1997, n. 241. L'agevolazione competeva nel rispetto della normativa comunitaria in materia di aiuti "de minimis".

Per la compensazione in F24 è utilizzabile il **codice tributo** "**6795**".

Nella sezione possono essere compilati esclusivamente i righi RU2, RU3, RU6, RU8, RU9, RU10 e RU12.

## **ACQUISTO E ROTTAMAZIONE AUTOCARRI EX ART. 1, C. 227, L. 296/2006 Codice credito 43**

## **Credito d'imposta per l'acquisto e la rottamazione di autocarri (art. 1, comma 227, L. 296/2006)**

Nella sezione va indicato, con il codice credito "43", l'importo residuo relativo al credito d'imposta istituito dalla legge 27 dicembre 2006, n. 296, articolo 1, comma 227, per la sostituzione, realizzata attraverso la demolizione, di veicoli immatricolati come «euro 0» o «euro 1» con veicoli nuovi a minore impatto ambientale, di peso complessivo non superiore a 3,5 tonnellate, immatricolati come «euro 4» o «euro 5».

L'agevolazione spettava per l'acquisto, risultante da contratto stipulato a decorrere dal 3 ottobre 2006 e fino al 31 dicembre 2007, di veicoli nuovi da immatricolare entro il 31 marzo 2008.

Tale contributo veniva riconosciuto all'acquirente del veicolo dal venditore, il quale ne otteneva il rimborso dall'impresa costruttrice o importatrice del veicolo nuovo. Questi ultimi recuperano il contributo mediante credito d'imposta da utilizzare in compensazione ai sensi dell'art. 17 del decreto legislativo 9 luglio 1997, n. 241.

L'agevolazione competeva nel rispetto della normativa comunitaria in materia di aiuti "de minimis". Per la compensazione in F24 è utilizzabile il **codice tributo** "**6796**".

Nella sezione possono essere compilati esclusivamente i righi RU2, RU3, RU6, RU8, RU9, RU10 e RU12.

## **ACQUISTO VEICOLI ECOLOGICI EX ART. 1, C. 228, L. 296/2006 Codice credito 44**

#### **Credito d'imposta per l'acquisto di autovetture ed autocarri elettrici, ovvero alimentati ad idrogeno, a metano o a GPL (art. 1, comma 228, L. 296/2006)**

Nella sezione va indicato, con il codice credito "44", l'importo residuo relativo al credito d'imposta istituito dalla legge 27 dicembre 2006, n. 296, articolo 1, comma 228, per l'acquisto di autovetture e di autocarri, nuovi ed omologati dal costruttore per la circolazione mediante alimentazione, esclusiva o doppia, del motore con gas metano o GPL, nonché mediante alimentazione elettrica ovvero ad idrogeno.

L'agevolazione spettava per l'acquisto, risultante da contratto stipulato a decorrere dal 3 ottobre 2006 e fino al 31 dicembre 2009, di veicoli nuovi da immatricolare entro il 31 marzo 2010.

Tale contributo veniva riconosciuto all'acquirente del veicolo dal venditore, il quale ne otteneva il rimborso dall'impresa costruttrice o importatrice del veicolo nuovo. Questi ultimi recuperano il contributo mediante credito d'imposta da utilizzare in compensazione ai sensi dell'art. 17 del decreto legislativo 9 luglio 1997, n. 241. L'agevolazione competeva nel rispetto della normativa comunitaria in materia di aiuti "de minimis".

Per la compensazione in F24 è utilizzabile il **codice tributo** "**6797**".

Nella sezione possono essere compilati esclusivamente i righi RU2, RU3, RU6, RU8, RU9, RU10 e RU12.

## **ACQUISTO E ROTTAMAZIONE MOTOCICLI EX ART. 1, C. 236, L. 296/2006 Codice credito 45**

## **Credito d'imposta per l'acquisto e la rottamazione di motocicli (art. 1, c. 236, L. 296/2006)**

Nella sezione va indicato, con il codice credito "45", l'importo residuo relativo al credito d'imposta istituito dalla legge 27 dicembre 2006, n. 296, articolo 1, comma 236, per l'acquisto di un motociclo nuovo di categoria «euro 3», con contestuale sostituzione, realizzata attraverso la demolizione, di un motociclo appartenente alla categoria «euro 0».

L'agevolazione spettava per l'acquisto, risultante da contratto stipulato a decorrere dal 1° dicembre 2006 e fino al 31 dicembre 2007, di motocicli nuovi da immatricolare entro il 31 marzo 2008.

Tale contributo veniva anticipato dal venditore, il quale lo recupera mediante credito d'imposta da utilizzare in compensazione ai sensi dell'art. 17 del decreto legislativo 9 luglio 1997, n. 241.

L'agevolazione competeva nel rispetto della normativa comunitaria in materia di aiuti "de minimis". Per la compensazione in F24 è utilizzabile il **codice tributo** "**6798**".

Nella sezione possono essere compilati esclusivamente i righi RU2, RU3, RU6, RU8, RU9, RU10 e RU12.

#### **PROMOZIONE PUBBLICITARIA IMPRESE AGRICOLE Codice credito 48**

## **Credito d'imposta per investimenti delle imprese agricole ed agroalimentari in attività di promozione pubblicitaria in mercati esteri (art. 1, commi da 1088 a 1090, L. 296/2006; art. 42 D.L. 159/2007; art. 1 D.L. 171/2008)**

Nella sezione va indicato, con il codice credito "48", l'importo residuo relativo al credito d'imposta riconosciuto dall'articolo 1, commi da 1088 a 1090, della legge n. 296 del 2006, come sostituito dall'art. 1 del decreto legge n. 171 del 2008, convertito con modificazioni dalla legge 30 dicembre 2008, n. 205, come modificata dal decreto legge 30 dicembre 2008, n. 207, a favore delle imprese agricole ed agroalimentari, per gli anni 2008 e 2009, per la promozione all'estero dei prodotti di qualità. Alle imprese diverse dalle piccole e medie imprese che producono prodotti agroalimentari non ricompresi nell'allegato I del Trattato istitutivo della Comunità europea il credito di imposta è riconosciuto nei limiti del regolamento (CE) n. 1998/2006 della Commissione, del 15 dicembre 2006, relativo agli aiuti di importanza minore "de minimis".

Il decreto del Ministro dell'economia e delle finanze, di concerto con il Ministro delle politiche agricole alimentari e forestali, 24 luglio 2009 ha disciplinato le modalità di accesso all'agevolazione.

Il credito d'imposta è utilizzabile in compensazione ai sensi dell'art. 17 del D.lgs. n. 241 del 1997, tramite il **codice tributo "6825"**, successivamente alla comunicazione di riconoscimento del medesimo.

Il credito d'imposta deve essere indicato, a pena di decadenza, sia nella dichiarazione dei redditi relativa al periodo d'imposta nel corso del quale il contributo è concesso sia nelle dichiarazioni relative ai periodi d'imposta nei quali il credito è utilizzato.

Nella sezione possono essere compilati esclusivamente i righi RU2, RU3, RU6, RU8, RU10 e RU12.

## **RICERCA E SVILUPPO Codice credito 49**

## **Credito d'imposta per investimenti in attività di ricerca e sviluppo (art. 1, commi da 280 a 283, L. 296/2006; art. 1, comma 66, L. 244/2007; D.L. 185/2008; D.I. 4 marzo 2011)**

Con il codice credito "49", va indicato il credito residuo relativo al credito d'imposta istituito dall'articolo 1, commi da 280 a 283, della legge 27 dicembre 2006, n. 296, per gli investimenti in attività di ricerca e sviluppo realizzati a decorrere dal periodo d'imposta successivo a quello in corso al 31 dicembre 2006 e fino alla chiusura del periodo d'imposta in corso alla data del 31 dicembre 2009.

Il credito d'imposta è utilizzabile in compensazione ai sensi del D.Lgs. n. 241 del 1997 mediante il **codice tributo** "**6808**". Il credito di imposta fruibile ai sensi del decreto interministeriale 4 marzo 2011 va esposto nel modello F24 indicando, quale anno di riferimento, sempre l'anno 2011 (Comunicato Stampa del 15 aprile 2011 dell'Agenzia delle Entrate).

Si ricorda che il credito d'imposta deve essere indicato, a pena di decadenza, nella dichiarazione dei redditi e che lo stesso non è assoggettato al limite di utilizzo annuale previsto dall'art. 1, comma 53, della legge n. 244 del 2007.

Nella sezione possono essere compilati esclusivamente i righi RU2, RU3, RU6, RU8, RU10 e RU12.

## **AGRICOLTURA 2007 EX ART. 1, C.1075, L. 296/2006 Codice credito 50**

# **Credito d'imposta in agricoltura – anno 2007 (art. 1, comma 1075, L. 296/2006; D.M. 6 luglio 2007)** Con il codice credito "50" va indicato il credito d'imposta previsto dall'articolo 1, comma 1075, della legge 27 dicembre 2006, n. 296, a favore degli imprenditori agricoli di cui all'art. 1 del decreto legislativo 18 maggio 2001, n. 228, per gli investimenti in agricoltura. Il medesimo articolo 1 ha disposto che il credito si applichi con le modalità di cui all'articolo 11 del decreto-legge 8 luglio 2002, n. 138, convertito, con modificazioni, dalla legge 8 agosto 2002, n. 178. della chiusura del periodo d'imposta in corso alla data del 31 dicembre 2009.<br>
Il credito d'imposta è utilizzable in corponazione ai sensi del clubs. n. 241 del 1997 mediante la codice<br>
Iributo "6608". Il credito d'imposta

Il decreto del Ministro delle politiche agricole alimentari e forestali 6 luglio 2007 ha disciplinato le modalità di riconoscimento della agevolazione per l'anno 2007.

Beneficiano del credito d'imposta i soggetti che hanno ottenuto dall'Agenzia delle entrate l'accoglimento

Il contributo è utilizzabile esclusivamente in compensazione ai sensi del decreto legislativo 9 luglio 1997, n. 241, successivamente alla comunicazione di avvenuto riconoscimento del medesimo. I righi RU5, RU7, RU9 e RU11 non possono essere compilati.

## **IMPRESE DI AUTOTRASPORTO MERCI Codice credito 51**

**Credito d'imposta a favore delle imprese di autotrasporto merci (art. 12 D.L. 81/2007; D.P.R. 227/2007)** Con il codice credito "51", va indicato nella presente sezione l'importo residuo relativo al contributo previsto dall'articolo 2, comma 2, del regolamento di cui al D.P.R. 27 settembre 2007, n. 227, per gli investimenti realizzati dalle imprese di autotrasporto merci, fruibile ai sensi dell'art. 12 del decreto legge 2 luglio 2007, n. 81, mediante credito d'imposta.

Il credito è utilizzabile in compensazione ai sensi dell'articolo 17 del decreto legislativo 9 luglio 1997, n. 241, e successive modificazioni, tramite il **codice tributo** "**6810**".

Nella sezione possono essere compilati esclusivamente i righi RU2, RU3, RU6, RU8, RU10 e RU12.

#### **MISURE SICUREZZA PMI Codice credito 53**

#### **Credito d'imposta per l'adozione di misure di prevenzione degli atti illeciti (art. 1, commi da 228 a 232, L. 244/ 2007)**

Nella sezione va indicato, con il codice credito "53", l'importo residuo relativo al credito d'imposta previsto dall'articolo 1, commi da 228 a 232, della legge 24 dicembre 2007, n. 244, per i periodi d'imposta 2008, 2009 e 2010, a favore delle piccole e medie imprese commerciali di vendita al dettaglio e all'ingrosso e di quelle di somministrazione di alimenti e bevande per le spese sostenute per l'adozione di misure finalizzate a prevenire il rischio del compimento di atti illeciti da parte di terzi, compresa l'installazione di apparecchi di videosorveglianza. Il decreto del Ministro dell'economia e delle finanze 6 febbraio 2008 disciplina le modalità di riconoscimento del credito d'imposta.

L'agevolazione competeva nel rispetto della regola "de minimis" di cui al regolamento (CE) n. 1998/2006 della Commissione, del 15 dicembre 2006.

Hanno diritto al contributo le imprese che hanno ottenuto l'assenso dell'Agenzia delle Entrate in relazione all'apposita istanza presentata utilizzando il modello "IMS".

Il credito deve essere indicato, a pena di decadenza, sia nella dichiarazione dei redditi relativa al periodo d'imposta nel quale è stato concesso sia nelle dichiarazioni relative ai periodi d'imposta nei quali il credito è stato utilizzato.

Il credito d'imposta è utilizzabile in compensazione ai sensi dell'art. 17 del D.lgs. n. 241 del 1997, mediante il **codice tributo** "**6804**".

Nella sezione possono essere compilati esclusivamente i righi RU2, RU3, RU6, RU8, RU10 e RU12.

## **MISURE SICUREZZA RIVENDITORI GENERI MONOPOLIO Codice credito 54**

**Credito d'imposta a favore dei rivenditori di generi di monopolio per le spese relative agli impianti di sicurezza (art. 1, commi da 233 a 237, L n. 244/ 2007)**

Nella sezione va indicato, con il codice credito "54", l'importo residuo relativo al credito d'imposta previsto dall'articolo 1, commi da 233 a 237, della legge 24 dicembre 2007, n. 244, per i periodi d'imposta 2008, 2009 e 2010, a favore degli esercenti attività di rivendita di generi di monopolio, operanti in base a concessione amministrativa, per le spese sostenute per l'acquisizione e l'installazione di impianti e attrezzature di sicurezza e per favorire la diffusione degli strumenti di pagamento con moneta elettronica, al fine di prevenire il compimento di atti illeciti ai loro danni. MISURE SICUREZZA RIVENDITORI GENERI MONOPOLIO<br>
Credito d'imposto agli impianti di si-<br>
credito d'imposto a favore dei rivenditori di generi di monopolio per le spese relative agli impianti di si-<br>
curezza (art. 1, commi da

Il decreto del Ministro dell'economia e delle finanze 6 febbraio 2008 disciplina le modalità di riconoscimento del credito d'imposta.

L'agevolazione competeva nel rispetto della regola "de minimis" di cui al regolamento (CE) n. 1998/2006 della Commissione, del 15 dicembre 2006.

Hanno diritto al contributo i rivenditori di generi di monopolio che hanno ottenuto l'assenso dell'Agenzia delle Entrate in relazione all'apposita istanza presentata utilizzando il modello "IMS".

Il credito d'imposta deve essere indicato, a pena di decadenza, sia nella dichiarazione dei redditi relativa al periodo d'imposta nel quale è stato concesso sia nelle dichiarazioni relative ai periodi d'imposta nei quali il credito è stato utilizzato.

Il credito d'imposta è utilizzabile in compensazione ai sensi dell'art. 17 del D.lgs. n. 241 del 1997 mediante il **codice tributo** "**6805**".

## **INCREMENTO OCCUPAZIONE EX ART. 2, L. 244/2007 Codice credito 55**

## **Credito d'imposta a favore dei datori di lavoro per l'incremento dell'occupazione (art. 1, commi da 539 a 547, L. n. 244/ 2007)**

Nella sezione va indicato, con il codice credito "55", l'importo residuo relativo al credito d'imposta istituito dall'articolo 1, commi da 539 a 547, della legge 24 dicembre 2007, n. 244, come modificata dal decreto legge n. 248 del 2007, convertito con modificazioni dalla legge n. 31 del 2008, a favore dei datori di lavoro che , nel periodo compreso tra il 1° gennaio 2008 e il 31 dicembre 2008, hanno incrementato il numero di lavoratori dipendenti con contratto di lavoro a tempo indeterminato, nelle aree delle regioni Calabria, Campania, Puglia, Sicilia, Basilicata, Sardegna, Abruzzo e Molise ammissibili alle deroghe previste dall'articolo 87, paragrafo 3, lettere a) e c), del Trattato che istituisce la Comunità europea. Il decreto del Ministro dell'economia e delle finanze 12 marzo 2008 disciplina le modalità di riconoscimento dell'agevolazione. Beneficiano dell'agevolazione i datori di lavoro che hanno trasmesso all'Agenzia delle Entrate l'apposita

istanza (utilizzando i modelli "IAL" e "R/IAL") e ne hanno ottenuto l'accoglimento. Il credito d'imposta concesso per gli anni 2009 e 2010 è fruibile solo dai beneficiari che hanno presentato, dal 1° febbraio al 31 marzo di ciascuno degli anni 2009, 2010 e 2011, la comunicazione (mod. C/IAL) attestante il mantenimento del livello occupazionale annuale.

Il credito d'imposta è utilizzabile in compensazione ai sensi dell'art. 17 del D.lgs. n. 241 del 1997, mediante il **codice tributo** "**6807**".

Nella sezione possono essere compilati esclusivamente i righi RU2, RU3, RU6, RU8, RU10 e RU12.

## **ROTTAMAZIONE AUTOVEICOLI 2008 EX ART. 29, C. 1, D.L. 248/2007 Codice credito 57**

## **Credito d'imposta per la rottamazione di autoveicoli per il trasporto promiscuo 2008 (art. 29, comma 1, D.L. 248/2007)**

Il decreto legge 31 dicembre 2007, n. 248, all'articolo 29, comma 1, ha prorogato fino al 31 dicembre 2008 l'agevolazione prevista dall'art. 1, comma 224, della legge n. 296 del 2006 ed ha esteso il contributo alla rottamazione di autovetture ed autoveicoli per il trasporto promiscuo di categoria «euro 2», immatricolati prima del 1° gennaio 1999. Inoltre, il predetto decreto legge ha elevato a 150 euro la misura del contributo. L'agevolazione competeva nel rispetto della normativa comunitaria in materia di aiuti "de minimis".

Il contributo è stato anticipato dal centro autorizzato che ha effettuato la rottamazione il quale recupera il corrispondente importo mediante credito d'imposta da utilizzare in compensazione ai sensi dell'articolo 17 del decreto legislativo 9 luglio 1997, n. 241, tramite il **codice tributo** "**6800**".

Nella sezione possono essere compilati esclusivamente i righi RU2, RU3, RU6, RU8, RU9, RU10 e RU12.

## **ACQUISTO E ROTTAMAZIONE MOTOCICLI 2008 EX ART. 29, C. 2, D.L. 248/2007 Codice credito 58**

## **Credito d'imposta per l'acquisto e la rottamazione di motocicli 2008 (art. 29, c. 2, D.L. 248/2007)**

Il decreto legge 31 dicembre 2007, n. 248, convertito con modificazioni dalla legge n. 31 del 2008, all'articolo 29, comma 2, ha prorogato fino alla data di entrata in vigore della legge di conversione del decreto legge medesimo l'agevolazione prevista dall'art. 1, comma 236, della legge n. 296 del 2006 per l'acquisto di un motociclo nuovo di categoria «euro 3», con contestuale sostituzione di un motociclo appartenente alla categoria «euro 0», realizzata attraverso la demolizione. Inoltre, il citato decreto legge ha previsto, a decorrere dalla data di entrata in vigore della legge di conversione dello stesso e fino al 31 dicembre 2008, la concessione di un contributo di euro 300 per l'acquisto di un motociclo fino a 400 centimetri cubici di cilindrata nuovo di categoria "euro 3", con contestuale sostituzione di un motociclo o di un ciclomotore di categoria "euro 0". L'agevolazione competeva nel rispetto della normativa comunitaria in materia di aiuti "de minimis". Creative d'imposite per l'acquisto e la rottamazione di motocicli 2008 (art. 29, c. 2, D.L. 248/2007)<br>
Il decreto legge 31 dicembre 2007, n. 248, convertito con modificazioni dalla legge n. 31 del 2008, all'arti-<br>
colo 29,

Tale contributo è stato anticipato dal venditore, il quale lo recupera mediante credito d'imposta da utilizzare in compensazione ai sensi dell'articolo 17 del decreto legislativo 9 luglio 1997, n. 241, tramite il **codice tributo** "**6801**".

Nella sezione possono essere compilati esclusivamente i righi RU2, RU3, RU6, RU8, RU9, RU10 e RU12.

## **ACQUISTO E ROTTAMAZIONE AUTOVETTURE ED AUTOVEICOLI 2008 EX ART. 29, C. 3, D.L. 248/2007 Codice credito 59**

## **Credito d'imposta per l'acquisto e la rottamazione di autovetture ed autoveicoli per il trasporto promiscuo (art. 29, c. 3, D.L. 248/2007)**

Il decreto legge 31 dicembre 2007, n. 248, convertito con modificazioni dalla legge n. 31 del 2008, all'articolo

zione, di autovetture ed autoveicoli per il trasporto promiscuo di categoria «euro 0», «euro 1» o «euro 2», immatricolati prima del 1° gennaio 1997, con autovetture nuove di categoria «euro 4» o «euro 5», che emettono non oltre 140 grammi di  $CO_2$  per chilometro oppure non oltre 130 grammi di  $CO_2$  per chilometro se alimentati a diesel. L'agevolazione competeva nel rispetto della normativa comunitaria in materia di aiuti "de minimis". Il contributo spettava per l'acquisto, risultante da contratto stipulato a decorrere dal 1° gennaio 2008 e fino al 31 dicembre 2008, di veicoli nuovi da immatricolare entro il 31 marzo 2009.

Tale contributo veniva riconosciuto all'acquirente del veicolo dal venditore, il quale ne otteneva il rimborso dall'impresa costruttrice o importatrice del veicolo nuovo. Questi ultimi recuperano il contributo mediante credito d'imposta da utilizzare in compensazione ai sensi dell'articolo 17 del decreto legislativo 9 luglio 1997, n. 241, tramite il **codice tributo** "**6802**".

Nella sezione possono essere compilati esclusivamente i righi RU2, RU3, RU6, RU8, RU9, RU10 e RU12.

## **ACQUISTO E ROTTAMAZIONE AUTOCARRI 2008 EX ART. 29, C. 4, D.L. 248/2007 Codice credito 60**

**Credito d'imposta per l'acquisto e la rottamazione di autocarri 2008 (art. 29, comma 4, D.L. 248/2007)** Il decreto legge 31 dicembre 2007, n. 248, convertito con modificazioni dalla legge n. 31 del 2008, all'articolo 29, comma 4, ha previsto la concessione di un contributo per la sostituzione, realizzata attraverso la demolizione, dei veicoli di cui all'articolo 54, comma 1, lettere c), d), f), g), ed m), del decreto legislativo 30 aprile 1992, n. 285, di massa massima fino a 3.500 chilogrammi, di categoria «euro 0» o «euro 1» immatricolati prima del 1° gennaio 1999, con veicoli nuovi, di categoria «euro 4», della medesima tipologia ed entro il medesimo limite di massa. L'agevolazione spettava per l'acquisto, risultante da contratto stipulato a decorrere dal 1° gennaio 2008 e fino al 31 dicembre 2008 ed immatricolati non oltre il 31 marzo 2009. Il contributo competeva nel rispetto della normativa comunitaria in materia di aiuti "de minimis".

Tale contributo veniva riconosciuto all'acquirente del veicolo dal venditore, il quale ne otteneva il rimborso dall'impresa costruttrice o importatrice del veicolo nuovo. Questi ultimi recuperano il contributo mediante credito d'imposta da utilizzare in compensazione ai sensi dell'articolo 17 del decreto legislativo 9 luglio 1997, n. 241, tramite il **codice tributo** "**6803**".

Nella sezione possono essere compilati esclusivamente i righi RU2, RU3, RU6, RU8, RU9, RU10 e RU12.

## **TASSA AUTOMOBILISTICA AUTOTRASPORTATORI Codice credito 63**

#### **Credito d'imposta a favore delle imprese di autotrasporto merci per il recupero della tassa automobilistica (art. 83-bis, comma 26, D.L. 112/2008)**

L'art. 83-bis, comma 26, del decreto-legge 25 giugno 2008, n. 112, convertito, con modificazioni, dalla legge 6 agosto 2008, n. 133, ha previsto la concessione alle imprese autorizzate all'autotrasporto di merci di un credito d'imposta corrispondente a quota parte dell'importo pagato quale tassa automobilistica per l'anno 2008 per ciascun veicolo di massa complessiva non inferiore a 7,5 tonnellate, posseduto e utilizzato per la predetta attività. Con il provvedimento del Direttore dell'Agenzia delle Entrate 8 ottobre 2008 n. 146981/2008 è stata determinata la misura del credito d'imposta spettante in relazione alla tassa pagata per l'anno 2008.

Il credito d'imposta competeva nel rispetto del Regolamento (CE) n. 1998/2006 della Commissione del 15 dicembre 2006 relativo agli aiuti d'importanza minore "de minimis", entro il limite complessivo di euro 100.000 nell'arco di tre esercizi finanziari.

Il credito d'imposta è utilizzabile in compensazione ai sensi dell'art. 17 del D.Lgs. n. 241 del 1997, mediante il **codice tributo** "**6809**".

Con il codice credito "63" va riportato nella sezione l'ammontare residuo del credito maturato nel 2008. Il credito d'imposta spettante per le tasse automobilistiche versate per gli anni 2009 e 2010 va, invece, indicato nella presente sezione utilizzando i codici credito "74" e "77", relativi, rispettivamente, al credito maturato nel 2009 e al credito maturato nel 2010.

Nella sezione possono essere compilati esclusivamente i righi RU2, RU3, RU6, RU8, RU10 e RU12.

## **IMPRESE DI PRODUZIONE CINEMATOGRAFICA Codice credito 64**

## **Credito d'imposta a favore delle imprese di produzione cinematografica (art. 1, c. 327, lett. a), L. 244/2007; D.L. 91/2013)**

L'art. 1, comma 327, lett. a), della legge n. 244 del 2007 prevede l'attribuzione alle imprese di produzione cinematografica di un credito d'imposta in misura pari al 15 per cento del costo complessivo di produzione di opere cinematografiche riconosciute di nazionalità italiana, fino all'ammontare massimo annuo di euro 3.500.000. Il decreto del Ministro per i beni e le attività culturali 7 maggio 2009 disciplina le modalità di ri-Consideration of the method of minimization of the minimization of the minimization of the minimization of the minimization of the minimization of the decorrenza delle complete the decorrenza delle compile to dimposite of L'agevolazione, prorogata fino al 31 dicembre 2013 dalla legge 4 febbraio 2011, n. 10, di conversione del decreto-legge 29 dicembre 2010, n. 225, è resa permanente dall'art. 8 del decreto-legge n. 91 del 2013. Il credito d'imposta va indicato, a pena di decadenza, sia nella dichiarazione dei redditi relativa al periodo di imposta di riconoscimento del contributo, sia nella dichiarazione dei redditi relativa al periodo in cui il credito è utilizzato.

Per effetto di quanto disposto dall'articolo 2, comma 4, del decreto-legge n. 225/2010 il credito d'imposta non è assoggettato al limite di utilizzo di cui all'art. 1, commi da 53 a 57, della legge n. 244 del 2007.

Il credito d'imposta è utilizzabile in compensazione ai sensi dell'art. 17 del D.Lgs. n. 241 del 1997, mediante il **codice tributo** "**6823**".

Nella sezione possono essere compilati esclusivamente i righi RU2, RU3, RU5, colonna 3, RU6, RU8, RU10 e RU12.

## **IMPRESE DI PRODUZIONE ESECUTIVA E DI POST PRODUZIONE Codice credito 65**

## **Credito d'imposta a favore delle imprese di produzione esecutiva e di post produzione (art. 1, comma 335, L. 244/2007; D.L. 91/2013)**

L'art. 1, comma 335, della legge n. 244 del 2007 prevede l'attribuzione alle imprese di produzione esecutiva e di post produzione di un credito d'imposta per la realizzazione sul territorio nazionale, su commissione di produzioni estere, di film o parti di film, girati sul territorio nazionale, utilizzando mano d'opera italiana.

Il decreto del Ministro per i beni e le attività culturali 7 maggio 2009 disciplina le modalità di riconoscimento e la decorrenza dell'agevolazione.

L'agevolazione, prorogata fino al 31 dicembre 2013 dalla legge 4 febbraio 2011, n. 10, di conversione del decreto-legge 29 dicembre 2010, n. 225, è resa permanente dall'art. 8 del decreto-legge n. 91 del 2013. L'art. 6, comma 1, del decreto-legge n. 83 del 2014 modifica il limite massimo del credito d'imposta spettante, che passa da 5 a 10 milioni di euro ed è riferibile non più alla singola opera ma alla singola impresa di produzione esecutiva, per ciascun periodo d'imposta.

Il credito d'imposta va indicato, a pena di decadenza, sia nella dichiarazione dei redditi relativa al periodo di imposta di riconoscimento del contributo, sia nella dichiarazione dei redditi relativa al periodo in cui il credito è utilizzato.

Per effetto di quanto disposto dall'articolo 2, comma 4, del decreto-legge n. 225/2010 il credito d'imposta non è assoggettato al limite di utilizzo di cui all'art. 1, commi da 53 a 57, della legge n. 244 del 2007.

Il credito d'imposta è utilizzabile in compensazione ai sensi dell'art. 17 del D.Lgs. n. 241 del 1997, mediante il **codice tributo** "**6824**".

Nella sezione possono essere compilati esclusivamente i righi RU2, RU3, RU5, colonna 3, RU6, RU8, RU10 e RU12.

## **APPORTI IN DENARO PER LA PRODUZIONE DI OPERE CINEMATOGRAFICHE Codice credito 66**

## **Credito d'imposta per gli apporti in denaro per la produzione di opere cinematografiche(art. 1, commi 325 e 327, lett. b), n. 3, e lett. c), n. 2, L. 244/2007; D.L. 91/2013)**

L'art. 1, commi 325 e 327, lett. b), n. 3, e lett. c), n. 2, della legge n. 244 del 2007 prevede l'attribuzione di un credito d'imposta per gli apporti in denaro eseguiti per favorire la produzione di opere cinematografiche, nella misura del:

- 40 per cento degli apporti in denaro eseguiti dai soggetti di cui all'art. 73 del TUIR e dai titolari di reddito di impresa ai fini dell'imposta sul reddito delle persone fisiche, non appartenenti al settore cinematografico e audiovisivo, per la produzione di opere cinematografiche riconosciute di nazionalità italiana ai sensi dell'art. 5 del decreto legislativo n. 28/2004, fino all'importo massimo per ciascun periodo d'imposta di euro 1.000.000;
- 20 per cento degli apporti in denaro eseguiti dalle imprese di distribuzione e di esercizio cinematografico per la produzione di opere cinematografiche di nazionalità italiana riconosciute di interesse culturale ai sensi dell'art. 7 del decreto legislativo n. 28/2004, fino all'importo massimo annuo di euro 1.000.000 per ciascun periodo d'imposta.

Il decreto del Ministro per i beni e le attività culturali di concerto con il Ministro dell'economia e delle finanze 21 gennaio 2010 disciplina le modalità applicative dell'agevolazione.

L'agevolazione, prorogata fino al 31 dicembre 2013 dalla legge 4 febbraio 2011, n. 10, di conversione del decreto-legge 29 dicembre 2010, n. 225, è resa permanente dall'art. 8 del decreto-legge n. 91 del 2013. Il credito d'imposta va indicato, a pena di decadenza, sia nella dichiarazione dei redditi relativa al periodo di imposta di riconoscimento del contributo, sia nella dichiarazione dei redditi relativa al periodo in cui il cre-Codice credito 66<br>Credito d'imposta per gli apporti in denaro per la produzione di opere cinematografiche(art. 1, commi<br>
232 c 3227, lett. b), n. 3, e. lett. c), n. 2, 2, 244/2007; D.L. 91/2013)<br>
L'art. 1, c.commi 325 e 32 Per effetto di quanto disposto dall'articolo 2, comma 4, del decreto-legge n. 225/2010 il credito d'imposta non è assoggettato al limite di utilizzo di cui all'art. 1, commi da 53 a 57, della legge n. 244 del 2007. Il credito d'imposta è utilizzabile in compensazione ai sensi dell'art. 17 del D.lgs. n. 241 del 1997, mediante

## il **codice tributo** "**6826**".

Nella sezione possono essere compilati esclusivamente i righi RU2, RU3, RU5, colonna 3, RU6, RU8, RU10 e RU12.

## **IMPRESE DI DISTRIBUZIONE CINEMATOGRAFICA Codice credito 67**

#### **Credito d'imposta a favore delle imprese di distribuzione cinematografica (art. 1, comma 327, lett. b), nn. 1 e 2, L. 44/2007; D.L. 91/2013)**

L'art. 1, comma 327, lett. b), nn. 1 e 2, della legge n. 244 del 2007 riconosce alle imprese di distribuzione cinematografica un credito d'imposta in misura pari al:

- 15 per cento delle spese complessivamente sostenute per la distribuzione nazionale di opere di nazionalità italiana riconosciute di interesse culturale, con un limite massimo di euro 1.500.000 per ciascun periodo d'imposta;
- 10 per cento delle spese complessivamente sostenute per la distribuzione nazionale di opere di nazionalità italiana espressione di lingua originale italiana, con un limite massimo di euro 2.000.000 per ciascun periodo d'imposta.

Il decreto del Ministro per i beni e le attività culturali di concerto con il Ministro dell'economia e delle finanze 21 gennaio 2010 disciplina le modalità di riconoscimento dell'agevolazione.

L'agevolazione, prorogata fino al 31 dicembre 2013 dalla legge 4 febbraio 2011, n. 10, di conversione del decreto-legge 29 dicembre 2010, n. 225, è resa permanente dall'art. 8 del decreto-legge n. 91 del 2013.

Il credito d'imposta va indicato, a pena di decadenza, sia nella dichiarazione dei redditi relativa al periodo di imposta di riconoscimento del contributo, sia nella dichiarazione dei redditi relativa al periodo in cui il credito è utilizzato.

Per effetto di quanto disposto dall'articolo 2, comma 4, del decreto-legge n. 225/2010 il credito d'imposta non è assoggettato al limite di utilizzo di cui all'art. 1, commi da 53 a 57, della legge n. 244 del 2007.

Il credito d'imposta è utilizzabile in compensazione ai sensi dell'art. 17 del D.lgs. n. 241 del 1997, mediante il **codice tributo** "**6827**".

Nella sezione possono essere compilati esclusivamente i righi RU2, RU3, RU5, colonna 3, RU6, RU8, RU10 e RU12.

# **IMPRESE DI ESERCIZIO CINEMATOGRAFICO**

## **Codice credito 68**

## **Credito d'imposta a favore delle imprese di esercizio cinematografico (art. 1, comma 327, lett. c), n. 1, L. 244/2007; D.L. 91/2013)**

A favore delle imprese di esercizio cinematografico, l'art. 1, comma 327, lett. c), n. 1, della legge n. 244 del 2007 riconosce un credito d'imposta in misura pari al 30 per cento delle spese complessivamente sostenute per l'introduzione e acquisizione di impianti e apparecchiature per la digitalizzazione delle sale, con un limite massimo annuo di euro 50.000 per ciascuno schermo.

Il decreto del Ministro per i beni e le attività culturali, di concerto con il Ministro dell'economia e delle finanze, 21 gennaio 2010 ha disciplinato le modalità applicative dell'agevolazione.

L'agevolazione, prorogata fino al 31 dicembre 2013 dalla legge 4 febbraio 2011, n. 10, di conversione del decreto-legge 29 dicembre 2010, n. 225, è resa permanente dall'art. 8 del decreto-legge n. 91 del 2013.

Il credito d'imposta va indicato, a pena di decadenza, sia nella dichiarazione dei redditi relativa al periodo di imposta di riconoscimento del contributo, sia nella dichiarazione dei redditi relativa al periodo in cui il credito è utilizzato.

Per effetto di quanto disposto dall'articolo 2, comma 4, del decreto-legge n. 225/2010 il credito d'imposta non è assoggettato al limite di utilizzo di cui all'art. 1, commi da 53 a 57, della legge n. 244 del 2007.

Il credito d'imposta è utilizzabile in compensazione ai sensi dell'art. 17 del D.lgs. n. 241 del 1997, mediante il **codice tributo** "**6828**". Esso può essere ceduto ad intermediari bancari, finanziari e assicurativi o al fornitore dell'impianto secondo le disposizioni degli articoli 1260 e seguenti del codice civile, così come disposto dall'articolo 51 del decreto-legge 22 giugno 2012, n.83, convertito dalla legge 7 agosto 2012 , n. 134. I cessionari possono utilizzare il credito ceduto solo in compensazione con i propri debiti d'imposta o contri-Credito d'imposta a favore delle imprese di esercizio cinematografico (art. 1, comma 327, lett. c), n. 1, L.<br>24 dvorce delle imprese di esercizio cinematografico, l'art. 1, comma 327, lett. c), n. 1, della legge n. 244<br>del Nella sezione possono essere compilati esclusivamente i righi RU2, RU3, RU5, colonna 3, RU6, RU8, RU9, RU10 e RU12. In particolare, nel **rigo RU9** va indicato l'ammontare del credito d'imposta ceduto ai sensi degli articoli 1260 e segg. del codice civile. I dati identificativi dei soggetti cessionari nonché l'importo del credito ceduto devono essere esposti nella sezione VI-B.

## **SOSTITUZIONE AUTOVETTURE ED AUTOVEICOLI PER TRASPORTO PROMISCUO 2009 EX ART. 1, C. 1, D.L. 5/2009 Codice credito 69**

## **Credito d'imposta per la sostituzione di autovetture ed autoveicoli per trasporto promiscuo 2009 (art. 1, comma 1, D.L. 5/2009)**

Il decreto legge 10 febbraio 2009, n. 5, convertito, con modificazioni, dalla legge 9 aprile 2009, n. 33, ha previsto all'articolo 1, comma 1, un contributo di euro 1.500, per la sostituzione, realizzata attraverso la demolizione, di autovetture ed autoveicoli per il trasporto promiscuo di categoria euro 0, euro 1 o euro 2, immatricolati fino al 31 dicembre 1999, con autovetture nuove di categoria euro 4 o euro 5 che emettono non oltre 140 grammi di  $CO<sub>2</sub>$  per chilometro oppure non oltre 130 grammi di  $CO<sub>2</sub>$  per chilometro se alimentate a gasolio.

L'agevolazione spettava per i veicoli nuovi acquistati con contratto stipulato a decorrere dal 7 febbraio 2009 e fino al 31 dicembre 2009, purché immatricolati non oltre il 31 marzo 2010, e competeva nel rispetto della normativa comunitaria in materia di aiuti «de minimis».

Le imprese costruttrici o importatrici del veicolo nuovo recuperano l'importo del contributo rimborsato al venditore mediante credito d'imposta da utilizzare in compensazione ai sensi del decreto legislativo 9 luglio 1997, n. 241. Il credito è fruibile in F24 con il **codice tributo** "**6812**".

Nella sezione vanno indicati l'importo residuo e gli utilizzi effettuati nel periodo d'imposta di riferimento della presente dichiarazione.

Nella sezione possono essere compilati esclusivamente i righi RU2, RU3, RU6, RU8, RU9, RU10 e RU12.

## **SOSTITUZIONE AUTOVEICOLI ED AUTOCARAVAN 2009 EX ART. 1, C. 2, D.L. 5/2009 Codice credito 70**

**Credito d'imposta per la sostituzione di autoveicoli ed autocaravan 2009 (art. 1, comma 2, D.L. 5/2009)** Il decreto legge 10 febbraio 2009, n. 5, convertito, con modificazioni, dalla legge 9 aprile 2009, n. 33, ha previsto all'articolo 1, comma 2, un contributo di euro 2.500, per la sostituzione, realizzata attraverso la demolizione, di veicoli di cui all'articolo 54, comma 1, lettera c), d), f), g), ed m), del decreto legislativo 30 aprile 1992, n. 285, di massa massima fino a 3.500 chilogrammi e di categoria euro 0, euro 1 o euro 2, immatricolati fino al 31 dicembre 1999, con veicoli nuovi di cui all'articolo 54, comma 1, lettera c), d), f), g), ed m) del decreto legislativo 30 aprile 1992, n. 285, di categoria euro 4 o euro 5. L'agevolazione spettava per i veicoli nuovi acquistati con contratto stipulato a decorrere dal 7 febbraio 2009 e fino al 31 dicembre 2009, purché immatricolati non oltre il 31 marzo 2010, e competeva nel rispetto della normativa comunitaria in materia di aiuti «de minimis».

Le imprese costruttrici o importatrici del veicolo nuovo recuperano l'importo del contributo rimborsato al venditore mediante credito d'imposta da utilizzare in compensazione ai sensi del decreto legislativo 9 luglio 1997, n. 241. Il credito è fruibile in F24 con il **codice tributo** "**6813**".

Nella sezione possono essere compilati esclusivamente i righi RU2, RU3, RU6, RU8, RU9, RU10 e RU12.

#### **ACQUISTO AUTOVETTURE A GAS METANO, AD IDROGENO, OVVERO CON ALIMENTAZIONE ELETTRICA 2009 EX ART. 1, C. 3, D.L. 5/2009 Codice credito 71**

## **Credito d'imposta per l'acquisto di autovetture a gas metano, ad idrogeno, ovvero con alimentazione elettrica 2009 (art. 1, comma 3, D.L. 5/2009)**

Il decreto legge 10 febbraio 2009, n. 5, convertito, con modificazioni, dalla legge 9 aprile 2009, n. 33, ha previsto all'articolo 1, comma 3, per l'acquisto di autovetture nuove di fabbrica ed omologate dal costruttore per la circolazione mediante alimentazione, esclusiva o doppia, del motore con gas metano, nonché mediante alimentazione elettrica ovvero ad idrogeno, fermo restando quanto disposto dall'articolo 1, commi 228 e 229, della legge 27 dicembre 2006, n. 296, un aumento del contributo di 1.500 euro nel caso in cui il veicolo acquistato abbia emissioni di  $CO<sub>2</sub>$  non superiori a 120 grammi per chilometro. **Detained the minimis:** The comunitarion of comunitaria componente and / resomption a course of the minimis in materia di aiuti «de minimis».<br>
In method is the minimism in materia di aiuti «de minimism in method in materia

L'agevolazione spettava per i veicoli nuovi acquistati con contratto stipulato a decorrere dal 7 febbraio 2009 e fino al 31 dicembre 2009, purché immatricolati non oltre il 31 marzo 2010, e competeva nel rispetto della Le imprese costruttrici o importatrici del veicolo recuperano l'importo del contributo rimborsato al venditore mediante credito d'imposta da utilizzare in compensazione ai sensi del decreto legislativo 9 luglio 1997, n. 241. Il credito è fruibile in F24 con il **codice tributo** "**6814**".

Nella sezione possono essere compilati esclusivamente i righi RU2, RU3, RU6, RU8, RU9, RU10 e RU12.

## **ACQUISTO AUTOCARRI ALIMENTATI A GAS METANO 2009 EX ART. 1, C. 4, D.L. 5/2009 Codice credito 72**

## **Credito d'imposta per l'acquisto di autocarri alimentati a gas metano (art. 1, comma 4, D.L. 5/2009)**

Il decreto legge 10 febbraio 2009, n. 5, convertito, con modificazioni, dalla legge 9 aprile 2009, n. 33, all'articolo 1, comma 4, ha previsto, fermo restando quanto disposto dall'articolo 1, commi 228 e 229, della legge 27 dicembre 2006, n. 296, un incremento del contributo fino ad euro 4.000, per l'acquisto di veicoli di cui all'articolo 54, comma 1, lettera d), del decreto legislativo 30 aprile 1992, n. 285, di massa massima fino a 3.500 chilogrammi, di categoria euro 4 o euro 5, nuovi di fabbrica ed omologati dal costruttore per la circolazione mediante alimentazione, esclusiva o doppia, del motore con gas metano.

L'agevolazione spettava per i veicoli nuovi acquistati con contratto stipulato a decorrere dal 7 febbraio 2009 e fino al 31 dicembre 2009, purché immatricolati non oltre il 31 marzo 2010, e competeva nel rispetto della normativa comunitaria in materia di aiuti «de minimis».

Le imprese costruttrici o importatrici del veicolo nuovo recuperano l'importo del contributo rimborsato al venditore mediante credito d'imposta da utilizzare in compensazione ai sensi del decreto legislativo 9 luglio 1997, n. 241. Il credito è fruibile in F24 tramite il **codice tributo** "**6815**".

Nella sezione possono essere compilati esclusivamente i righi RU2, RU3, RU6, RU8, RU9, RU10 e RU12.

## **SOSTITUZIONE MOTOCICLI E CICLOMOTORI 2009 EX ART. 1, C. 5, D.L. 5/2009 Codice credito 73**

## **Credito d'imposta per la sostituzione di motocicli e ciclomotori 2009 (art. 1, comma 5, D.L. 5/2009)**

Il decreto legge 10 febbraio 2009, n. 5, convertito, con modificazioni, dalla legge 9 aprile 2009, n. 33, all'articolo 1, comma 5, ha previsto la concessione di un contributo di euro 500 per l'acquisto di un motociclo fino a 400 c.c. di cilindrata nuovo di categoria "euro 3" con contestuale rottamazione di un motociclo o di un ciclomotore di categoria "euro 0" o "euro 1".

L'agevolazione spettava per i veicoli nuovi acquistati con contratto stipulato a decorrere dal 7 febbraio 2009 e fino al 31 dicembre 2009, purché immatricolati non oltre il 31 marzo 2010, e competeva nel rispetto della normativa comunitaria in materia di aiuti «de minimis».

Il venditore recupera l'importo riconosciuto al compratore mediante credito d'imposta da utilizzare in compensazione ai sensi del decreto legislativo 9 luglio 1997, n. 241. Il credito è fruibile in F24 tramite il **codice tributo** "**6816**".

Nella sezione possono essere compilati esclusivamente i righi RU2, RU3, RU6, RU8, RU9, RU10 e RU12.

## **TASSA AUTOMOBILISTICA AUTOTRASPORTATORI 2009 Codice credito 74**

## **Credito d'imposta a favore delle imprese di autotrasporto merci per il recupero della tassa automobilistica anno 2009 (art. 15, c. 8-septies, D.L. 78/2009)**

Nella presente sezione va indicato con il codice credito "74" l'ammontare residuo del credito d'imposta riconosciuto alle imprese di autotrasporto merci per il recupero della tassa automobilistica pagata per l'anno 2009, previsto dall'articolo 15, comma 8-septies, del decreto-legge 1° luglio 2009, n. 78, convertito, con modificazioni, dalla legge 3 agosto 2009, n. 102. La misura del credito d'imposta è stata stabilita con provvedimento del Direttore dell'Agenzia delle entrate n. 117722 del 6 agosto 2009.

Il credito d'imposta competeva nel rispetto dei limiti ed alle condizioni previsti per gli "aiuti di importo limitato" dalla Comunicazione della Commissione europea del 22 gennaio 2009, come modificata dalla Comunicazione del 25 febbraio 2009, e dalla decisione C(2009)2477 del 28 maggio 2009 della Commissione europea relativa all'aiuto di Stato N 248/2009 nonché dal decreto del Presidente del Consiglio dei Ministri del 3 giugno 2009. Possono beneficiare dell'agevolazione i soggetti che, prima della fruizione del credito, hanno presentato all'Agenzia delle Entrate apposita dichiarazione sostitutiva di atto di notorietà, utilizzando il modello allegato al citato provvedimento dell'Agenzia delle Entrate n. 117722 del 6 agosto 2009. **TASSA AUTOMOBILISTICA AUTOTRASPORTATORI 2009**<br>Credite credito 74<br> **Cricking d'impostant a favore delle imprese di autotrasporto merci per il recupero della tassa automobilistica<br>
composizione possono esti indicato com il** 

Il credito d'imposta è utilizzabile in compensazione ai sensi dell'art. 17 del D.lgs. n. 241 del 1997, mediante il **codice tributo** "**6819**".

Il credito d'imposta spettante per le tasse automobilistiche versate per gli anni 2008 e 2010 va, invece, riportato nella presente sezione utilizzando i codici credito "63" e "77" relativi, rispettivamente, al credito maturato nel 2008 e al credito maturato nel 2010.

#### **MEZZI PESANTI AUTOTRASPORTATORI Codice credito 75**

## **Credito d'imposta per l'acquisto di mezzi pesanti da parte delle imprese di autotrasporto (art. 17, commi 35 undecies e 35 duodecies, D.L. 78/2009)**

Nella presente sezione va indicato con il codice credito "75" l'ammontare residuo del credito d'imposta istituito dall'articolo 17, commi 35 undecies e 35 duodecies, del decreto legge 1 luglio 2009, n. 78, convertito con modificazioni dalla legge 3 agosto 2009, n. 102. L'anzidetta norma ha previsto quale modalità di fruizione dei contributi concessi alle imprese di autotrasporto per l'acquisto di mezzi pesanti di ultima generazione, di cui al decreto del Presidente della Repubblica 29 dicembre 2007, n. 273, quella del credito d'imposta da utilizzare in compensazione ai sensi dell'articolo 17 del decreto legislativo 9 luglio 1997, n. 241, e successive modificazioni, riconoscendo ai beneficiari la facoltà di chiedere la corresponsione del contributo diretto.

Il credito d'imposta è utilizzabile in compensazione mediante il **codice tributo** "**6822**". Nella sezione possono essere compilati esclusivamente i righi RU2, RU3, RU6, RU8, RU10 e RU12.

#### **TASSA AUTOMOBILISTICA AUTOTRASPORTATORI 2010 Codice credito 77**

#### **Credito d'imposta a favore delle imprese di autotrasporto merci per il recupero della tassa automobilistica anno 2010 (art. 2, c. 250, L. 191/2009)**

Nella presente sezione va indicato, con il codice credito "77" l'ammontare residuo del credito d'imposta riconosciuto alle imprese di autotrasporto merci per il recupero della tassa automobilistica pagata per l'anno 2010.

La misura del credito d'imposta spettante è stata stabilita con provvedimento del Direttore dell'Agenzia delle Entrate n. 121369 del 13 agosto 2010.

Il credito d'imposta competeva nel rispetto dei limiti ed alle condizioni previsti per gli "aiuti di importo limitato" dalla Comunicazione della Commissione europea del 22 gennaio 2009, come modificata dalla Comunicazione del 25 febbraio 2009, e dalla decisione C(2009)2477 del 28 maggio 2009 della Commissione europea relativa all'aiuto di Stato N 248/2009 nonché dal decreto del Presidente del Consiglio dei Ministri del 3 giugno 2009. Possono beneficiare dell'agevolazione i soggetti che, prima della fruizione, hanno presentato all'Agenzia delle Entrate apposita dichiarazione sostitutiva di atto di notorietà, utilizzando il modello allegato al citato provvedimento dell'Agenzia delle Entrate n. 121369 del 13 agosto 2010.

Il credito d'imposta è utilizzabile in compensazione ai sensi dell'art. 17 del D.lgs. n. 241 del 1997, mediante il **codice tributo** "**6829**".

Il credito d'imposta residuo relativo alle tasse automobilistiche versate per gli anni 2008 e 2009 va, invece, indicato nella presente sezione utilizzando i codici credito "63" e "74" relativi, rispettivamente, al credito maturato nel 2008 e al credito maturato nel 2009.

Nella sezione possono essere compilati esclusivamente i righi RU2, RU3, RU6, RU8, RU10 e RU12.

## **INVESTIMENTI REGIONE SICILIANA Codice credito 79**

## **Credito d'imposta per nuovi investimenti e per la crescita dimensionale delle imprese, istituito dalla Regione Siciliana (L. R. 11/2009; L.R. 21/2013)**

Con il codice credito "79", nella presente sezione va indicato il credito d'imposta istituito dalla Regione Siciliana con la legge 17 novembre 2009, n. 11, per favorire la realizzazione di nuovi investimenti nel territorio regionale nonché la crescita dimensionale delle imprese. La legge regionale 5 dicembre 2013, n. 21, ha prorogato il regime di aiuti fino al 30 giugno 2014.

Possono beneficiare dell'agevolazione i soggetti che, avendo presentato apposita richiesta, hanno ricevuto dall'Agenzia delle Entrate il provvedimento di accoglimento dell'istanza adottato dalla Regione Siciliana.

Il credito d'imposta è utilizzabile in compensazione ai sensi dell'art. 17 del D.lgs. n. 241 del 1997, nel rispetto dei limiti massimi previsti dalla legge istitutiva, pari al 30 per cento nell'anno di presentazione dell'istanza e al 70 per cento nell'anno successivo. La parte di credito eccedente i predetti massimali annui può essere fruita entro il secondo anno successivo a quello di accoglimento dell'istanza. In caso d'incapienza, il contribuente può utilizzare il credito residuo anche successivamente ma, comunque, non oltre il 31 dicembre 2015. Nella sezione possono essere compilati esclusivamente i righi RU2, RU3, RU6, RU8, RU10 e RU12.<br> **INVESTIMENTI REGIONE SICIUANA**<br>
Codice credito 79<br>
Credito d'imposta per nuovi investimenti e per la crescita dimensionale de

Il credito d'imposta concorre alla formazione del reddito e della base imponibile dell'imposta regionale sulle attività produttive e rileva ai fini del rapporto di cui agli articoli 96 e 109, comma 5, del TUIR.

Per la compensazione del credito mediante il modello F24 è utilizzabile il **codice tributo** "**3897**".

- nel **rigo RU1**, **colonna 3**, l'anno di presentazione dell'istanza di attribuzione del credito d'imposta (modelli ICIS e RICIS), riportando uno dei seguenti anni 2011, 2012, 2013 o 2014. Nell'ipotesi in cui siano state presentate istanze in anni diversi, per ciascun anno va compilato un distinto modulo;
- nel **rigo RU2**, l'ammontare del credito d'imposta residuo risultante dal rigo RU12 della precedente dichiarazione Mod. UNICO 2014 relativo al medesimo anno indicato nel rigo RU1 colonna 3;
- nel **rigo RU4**, **colonna 1**, l'ammontare complessivo dell'investimento lordo realizzato nel periodo d'imposta di riferimento della presente dichiarazione e indicato nell'istanza accolta dalla Regione;
- nel **rigo RU4**, **colonna 2**, l'ammontare complessivo dell'investimento netto realizzato nel periodo d'imposta di riferimento della presente dichiarazione e indicato nell'istanza accolta dalla Regione.
- I righi RU5, colonna 1, RU7, RU9 e RU11 non possono essere compilati.

## **RICERCA SCIENTIFICA EX ART. 1 D.L. 70/2011 Codice credito 81**

## **Credito d'imposta per la ricerca scientifica (art. 1 D.L. 70/2011; D.P.C.M. 20 febbraio 2014)**

Con il codice credito "81", nella presente sezione va indicato l'importo residuo del credito d'imposta previsto dall'articolo 1 del decreto-legge 13 maggio 2011, n. 70, convertito, con modificazioni, dalla legge 12 luglio 2011, n. 106. La citata legge ha istituito per gli anni 2011 e 2012 un credito d'imposta a favore delle imprese che finanziano progetti di ricerca in Università ovvero enti pubblici di ricerca (per le modalità applicative dell'agevolazione, si vedano il provvedimento del Direttore dell'Agenzia delle Entrate 9 settembre 2011 e la circolare n. 51 del 28 novembre 2011).

Il credito d'imposta deve essere indicato nella dichiarazione dei redditi ed è utilizzabile esclusivamente in compensazione ai sensi dell'articolo 17 del d.lgs. n 241/1997, con esclusione delle fattispecie di cui al comma 2, lettere e), f), g), h-ter) e h-quater) del medesimo articolo 17 (per l'individuazione delle fattispecie escluse, si veda il provvedimento dell'Agenzia delle entrate del 9 settembre 2011). Il credito d'imposta è utilizzabile in F24 mediante il **codice tributo** "**6835**".

Per effetto di quanto disposto dal D.P.C.M. del 20 febbraio 2014, la fruizione del credito d'imposta per l'anno 2014 è limitata all'85 per cento di quanto spettante in base alle disposizioni istitutive e attuative del credito; il residuo 15 per cento è utilizzabile in tre quote annuali a partire dall'anno 2015.

Il credito non è soggetto al limite annuale di utilizzo di cui all'articolo 1, comma 53, della legge n. 244/2007. Nella presente sezione i righi RU4, RU5, RU7, RU9 e RU11 non possono essere compilati.

## **NUOVO LAVORO STABILE NEL MEZZOGIORNO Codice credito 82**

**Credito d'imposta per nuovo lavoro stabile nel Mezzogiorno (art. 2 D.L. 70/2011; art. 2 D.L. 76/2013)** Con il codice "82", va indicato il credito d'imposta istituito dall'articolo 2 del decreto-legge 13 maggio 2011, n. 70, convertito, con modificazioni, dalla legge 12 luglio 2011, n. 106, per incentivare le assunzioni di lavoratori dipendenti a tempo indeterminato nelle regioni del Mezzogiorno. Beneficiari del credito d'imposta sono i soggetti che, in qualità di datori di lavoro, nel periodo compreso tra il 14 maggio 2011 e il 13 maggio 2013, hanno incrementato il numero di lavoratori a tempo indeterminato nelle predette Regioni. Sono esclusi dall'agevolazione i soggetti di cui all'art. 74 del TUIR nonché le persone fisiche che non esercitano né attività d'impresa né arti e professioni.

Il credito d'imposta è utilizzabile - a partire dalla data di comunicazione dell'accoglimento dell'istanza e nei limiti degli importi comunicati dalla Regione alla quale è stata presentata la domanda di ammissione al beneficio presentando il modello di pagamento F24 esclusivamente all'agente della riscossione presso il quale il beneficiario è intestatario del conto fiscale di cui al decreto ministeriale 28 dicembre 1993 n. 567 (decreto del Ministro dell'economia e delle finanze, di concerto con il Ministro del lavoro e delle politiche sociali e con il Ministro per la coesione territoriale, 24 maggio 2012 e provvedimento dell'Agenzia delle Entrate 14 settembre 2012). vorotori dipendenti a tempo indeterminato nelle regioni del Mezzogiono. Beneficiari del credito d'imposta<br>sono i soggetti che in qualità di dotori di lavoro, nel periodo compreso tra il 14 maggio 2011 e il 13 mag-<br>gio 2013

Ai sensi dell'art. 2, comma 9, del D.L. n. 76 del 2013, convertito, con modificazioni, dalla L. n. 99 del 2013, il credito è utilizzabile fino al 15 maggio 2015.

Il credito d'imposta è fruibile con il modello F24 tramite il **codice tributo** "**3885**".

Nella presente sezione possono essere compilati esclusivamente i righi RU2 RU3, RU5, colonna 3, RU6, RU8, RU10 e RU12.

Per l'esposizione dei dati che si riferiscono al credito d'imposta maturato in ciascuna Regione, occorre compilare un distinto modulo. A tal fine, nel **rigo RU1** va compilata la **colonna 2**, riportando uno dei seguenti codici: "01" Abruzzo; "02" Basilicata; "04" Calabria; "05"Campania; "12" Molise; "14" Puglia; "15" Sardegna; "16" Sicilia.

Nel **rigo RU2**, va riportato l'ammontare del credito d'imposta residuo risultante dal rigo RU12 della precedente dichiarazione Mod. UNICO 2014, relativo al credito d'imposta maturato nella medesima Regione inNel **rigo RU5**, **colonna 3**, va indicato l'ammontare del credito maturato nel periodo d'imposta cui si riferisce la presente dichiarazione, nei limiti dell'importo riconosciuto dalla Regione alla quale è stata presentata l'istanza di attribuzione del contributo.

## **INCENTIVI SOSTITUZIONE VEICOLI EX D.L. 83/2012 Codice credito 85**

#### **Credito d'imposta per l'acquisto e la rottamazione di veicoli (art. 17-decies D.L. 83/2012; art. 1, c. 422, L. 228/2012; art. 39, c. 1, lett. b), n. 8, D.L. 133/2014; art. 1, c. 222, L. 190/2014)**

L'art. 17-decies del decreto-legge 22 giugno 2012, n. 83, convertito dalla legge 7 agosto 2012, n. 134, ha previsto per gli anni 2013, 2014 e 2015 un contributo a favore dei soggetti che acquistano un veicolo nuovo e consegnano per la rottamazione un veicolo usato. Per effetto di quanto disposto dall'art. 39, comma 1, lett. b), n. 8), del decreto-legge n. 133/2014, convertito, con modificazioni, dalla legge n. 164/2014, il beneficio spetta per i veicoli acquistati, anche in locazione finanziaria, e immatricolati a partire dalla data di operatività della piattaforma di prenotazione dei contributi, resa nota per gli anni 2014 e 2015 sul sito web del Ministero dello sviluppo economico, e fino al 31 dicembre 2015. Successivamente, la legge di stabilità per il 2015 ha limitato la concessione dell'incentivo all'anno 2014. Il contributo è corrisposto all'acquirente del veicolo dal venditore mediante compensazione con il prezzo di acquisto. Le imprese costruttrici o importatrici del veicolo nuovo rimborsano al venditore l'importo del contributo e recuperano detto importo quale credito di imposta per il versamento delle ritenute dell'imposta sul reddito delle persone fisiche operate in qualità di sostituto d'imposta sui redditi da lavoro dipendente, dell'imposta sul reddito delle persone fisiche, dell'imposta sul reddito delle società e dell'imposta sul valore aggiunto, dovute, anche in acconto, per l'esercizio in cui viene richiesto al pubblico registro automobilistico l'originale del certificato di proprietà e per i successivi, nonché in compensazione ai sensi dell'art. 17 del decreto legislativo n. 241/1997 (risoluzione dell'Agenzia delle Entrate n. 32 del 15 maggio 2013).

Il decreto del Ministro dello sviluppo economico, di concerto con il Ministro dell'economia e delle finanze, 11 gennaio 2013 detta le disposizioni applicative per l'attuazione dell'agevolazione.

Nel **rigo RU6** va indicato l'ammontare complessivo del credito utilizzato in compensazione con il modello F24 mediante i **codici tributo** "**6832**", "**6838**" e "**6839**" nel periodo d'imposta cui si riferisce la presente dichiarazione L'importo compensato con il modello F24 va riportato unicamente nel rigo RU6 e non deve essere esposto anche nel rigo RU7. In quest'ultimo rigo, va indicato l'importo del credito che si intende utilizzare in dichiarazione in diminuzione delle imposte e ritenute risultanti dalle dichiarazioni medesime e non compensato con il modello F24. I righi RU4, RU5, colonna 1, RU7, colonna 6, e RU11 non possono essere compilati.

## **NUOVE ASSUNZIONI PERSONALE ALTAMENTE QUALIFICATO Codice credito 86**

## **Credito d'imposta per nuove assunzioni di personale altamente qualificato (art. 24 D.L. 83/2012; D.I. 23/10//2013; D.D. 28 luglio 2014; D.D. 10 ottobre 2014; art. 1, c. 35, L. 190/2014)**

L'art. 24 del decreto-legge 22 giugno 2012, n. 83, convertito dalla legge 7 agosto 2012, n. 134, ha istituito, a decorrere dalla data della sua entrata in vigore, un credito d'imposta a favore di tutti i soggetti, persone fisiche e persone giuridiche, titolari di reddito d'impresa, che assumono, con contratto di lavoro a tempo indeterminato, lavoratori dipendenti altamente qualificati. Il credito d'imposta è cessato alla data del 31 dicembre 2014 (art. 1, comma 35, legge 23 dicembre 2014, n. 190). **Creamo a mmontare massimo per nuove assuzzione in personale commente qualitativa compilations and the secure compilations of the secure compilation of the secure compilation of the secure compilation of the decret compete** 

Le modalità applicative dell'agevolazione sono definite dal decreto del Ministro dello sviluppo economico, di concerto con il Ministro dell'economia e delle finanze 23 ottobre 2013. Beneficiano del credito, per un ammontare massimo per ciascun anno pari a 200 mila euro, i soggetti che presentano apposita istanza al Ministero dello sviluppo economico.

Le start up innovative, gli incubatori certificati e le imprese localizzate nei territori dei comuni interessati dall'evento sismico del 20 e del 29 maggio 2012 possono accedere provvisoriamente all'agevolazione in regime di "de minimis" (art. 6 del decreto interministeriale 23 ottobre 2013).

Il credito d'imposta è utilizzabile esclusivamente in compensazione ai sensi dell'art. 17 del decreto legislativo 9 luglio 1997, n. 241, e non è soggetto al limite annuale di cui all'art. 1, comma 53, della legge 24 dicembre 2007, n. 244. Il modello F24 va presentato esclusivamente attraverso i servizi telematici messi a disposizione dall'Agenzia delle Entrate, utilizzando l'apposito codice tributo.

Nella sezione va indicato il credito d'imposta riconosciuto dal MISE nel periodo d'imposta cui si riferisce la presente dichiarazione in relazione alle richieste di attribuzione del contributo presentate nel medesimo periodo (trattasi delle istanze per le assunzioni di personale qualificato nel 2012, presentate entro il 31 dicembre 2014)

## **ART-BONUS Codice credito A3**

## **Credito d'imposta per le erogazioni liberali a sostegno della cultura (art. 1 D.L. 83/2014; art. 1, c. 11, L. 190/2014)**

Con il codice credito "A3", va indicato nella sezione il credito d'imposta per le erogazioni liberali effettuate nei tre periodi d'imposta successivi a quello in corso al 31 dicembre 2013 per gli interventi di manutenzione, protezione e restauro di beni culturali pubblici, per il sostegno degli istituti e dei luoghi della cultura di appartenenza pubblica e per la realizzazione di nuove strutture, il restauro ed il potenziamento di quelle esistenti delle fondazioni lirico-sinfoniche nonché degli enti o istituzioni pubbliche senza scopo di lucro, che svolgono esclusivamente attività nello spettacolo. Il credito è riconosciuto anche per le erogazioni liberali in denaro effettuate per interventi di manutenzione, protezione e restauro di beni culturali pubblici destinate ai soggetti concessionari o affidatari dei beni oggetto di tali interventi (articolo 1 del decreto-legge 31 maggio 2014, n. 83, convertito, con modificazioni, dalla legge 29 luglio 2014, n. 106).

L'agevolazione è riconosciuta dal 1°gennaio 2015 per il sostegno, oltre che degli istituti e dei luoghi della cultura di appartenenza pubblica, anche delle fondazioni lirico-sinfoniche e dei teatri di tradizione (art. 1, comma 11, della legge 23 dicembre 2014, n. 190).

Per le erogazioni liberali per le quali è riconosciuto il credito d'imposta non spettano le deduzioni di cui all'art. 100, comma 2, lettere f) e g) del TUIR. Le anzidette deduzioni spettano, invece, per le erogazioni liberali non ricomprese nella disciplina del credito d'imposta, come ad esempio le erogazioni per l'acquisto di beni culturali. Il credito d'imposta spetta nella misura del:

- 65 per cento delle erogazioni liberali effettuate in ciascuno dei due periodi d'imposta successivi a quello in corso al 31 dicembre 2013;
- 50 per cento delle erogazioni liberali effettuate nel periodo di imposta successivo al quello in corso al 31 dicembre 2015.

Il credito d'imposta è riconosciuto ai soggetti titolari di reddito di impresa nel limite del 5 per mille dei ricavi annui. Il credito di imposta è ripartito in tre quote annuali di pari importo ed è utilizzabile, dai soggetti titolari di reddito d'impresa, in compensazione ai sensi dell'art. 17 del decreto legislativo 9 luglio 1997, n. 241, a decorrere dal primo giorno del periodo d'imposta successivo a quello in cui è maturato, e non rileva ai fini delle imposte sui redditi, dell'imposta regionale sulle attività' produttive e ai fini del rapporto di cui agli articoli 61 e 109, comma 5, del TUIR.

Al credito d'imposta non si applicano i limiti di utilizzo previsti dall'1, comma 53, della legge 24 dicembre 2007, n. 244, e dall'art. 34 della legge 23 dicembre 2000, n. 388.

Il credito è utilizzabile con il modello di pagamento F24 mediante il **codice tributo "6842"**.

Nella sezione possono essere compilati i righi RU3, RU5 colonna 3, RU10 e RU12. In particolare, nel rigo RU5, colonna 3, va indicato l'ammontare del credito maturato corrispondente al 65 per cento delle erogazioni liberali effettuate nel periodo d'imposta cui si riferisce la presente dichiarazione entro il limite del 5 per mille dei ricavi. Il credito d'imposta spettante per le erogazioni liberali effettuate dai soggetti non titolari di reddito d'impresa va indicato nel quadro RN, rigo RN21.

## **INVESTIMENTI IN BENI STRUMENTALI NUOVI Codice credito A9**

## **Credito d'imposta per investimenti in beni strumentali nuovi (art. 18 D.L. 91/2014)**

Con il codice credito A9, va indicato il credito d'imposta a favore delle imprese per incrementare la realizzazione di investimenti in beni strumentali nuovi (articolo 18 del decreto-legge n. 91/2014).

Il credito d'imposta è attribuito, a decorrere dal 25 giugno 2014 e fino al 30 giugno 2015, nella misura del 15 per cento delle spese sostenute in eccedenza rispetto alla media degli investimenti in beni strumentali realizzati nei cinque periodi di imposta precedenti, con facoltà di escludere dal calcolo della media il periodo in cui l'investimento è stato maggiore. Il credito d'imposta non spetta per gli investimenti di importo unitario inferiore a 10.000 euro. **INVESTIMENTI IN BENI STRUMENTALI NUOVI**<br> **Credito d'imposta per investimenti in beni strumentali nuovi (art. 18 D.L. 91/2014)**<br>
Con il codice credito A9, va indicato il credito d'imposta a forvore delle imprese per increm

Il credito d'imposta va ripartito e utilizzato in tre quote annuali di pari importo, esclusivamente in compensazione ai sensi dell'articolo 17 del decreto legislativo 9 luglio 1997, n. 241. La prima quota annuale è utilizzabile a decorrere dal 1° gennaio del secondo periodo di imposta successivo a quello in cui è stato effettuato l'investimento. Il credito d'imposta non rileva ai fini delle imposte sui redditi e dell'imposta regionale sulle attività produttive nonché ai fini del rapporto di cui agli articoli 61 e 109, comma 5, del TUIR.

Il credito non è assoggettato al limite annuale di utilizzo di cui al comma 53 dell'articolo 1 della legge 24 dicembre 2007, n. 244.

Il credito è fruibile in F24 con l'apposito codice tributo.

Nella sezione può essere compilato solamente il **rigo RU5**, **colonna 3**, nel quale va indicato l'ammontare complessivo del credito d'imposta maturato nel periodo cui si riferisce la presente dichiarazione. L'importo **21.3 SEZIONE II**

## **CARO PETROLIO Codice credito 23**

**Credito d'imposta per il gasolio per autotrazione (Caro petrolio) (art. 1, D.L. 265/2000; art. 25, L. 388/2000; art. 8, D.L. 356/2001; art. 5, D.L. 452/2001; art. 1, D.L. 138/2002; art. 16, c. 1, D.L. 269/2003; art. 1, commi 515, 516 e 517 L. 311/2004; art. 1, c. 10, D.L. 16/2005; art. 7, c. 14, D.L. 262/2006; art. 6, D.Lgs. 26/2007; D.L. 1/2012)**

Nella presente sezione deve essere indicato il credito d'imposta previsto dal D.L. 26 settembre 2000, n. 265, convertito con modificazioni dalla legge n. 343 del 2000, a favore di esercenti alcune attività di trasporto merci, enti e imprese pubbliche di trasporto, esercenti autoservizi e trasporti a fune, con riferimento ai consumi di gasolio.

Il credito in questione può essere utilizzato in compensazione ai sensi dell'art. 17 del D.Lgs. n. 241 del 1997 ovvero richiesto a rimborso secondo le modalità e con gli effetti previsti dal D.P.R. 9 giugno 2000, n. 277. L'articolo 61, comma 1, del decreto-legge 24 gennaio 2012, n. 1, convertito con modificazioni dalla legge 24 marzo 2012, n. 27, (come modificato dall'art. 3 del D.L. 2 marzo 2012, n. 16, nel testo integrato dalla legge di conversione 26 aprile 2012, n. 44), ha anticipato il termine di presentazione all'Agenzia delle Dogane dell'apposita dichiarazione e ha ampliato il periodo di utilizzo in compensazione del credito d'imposta. In particolare, ha previsto che l'istanza debba essere presentata entro il mese successivo alla scadenza di ciascun trimestre solare e che il credito possa essere utilizzato in compensazione entro il 31 dicembre dell'anno solare successivo a quello in cui è sorto. Eventuali eccedenze non compensate possono essere richieste a rimborso entro il semestre solare successivo al periodo di utilizzo in compensazione. A titolo esemplificativo, il credito sorto con riferimento ai consumi relativi al primo trimestre del 2014 potrà essere utilizzato in compensazione entro il 31 dicembre 2015 ed il rimborso in denaro dell'eventuale eccedenza non compensata potrà essere richiesto entro il 30 giugno 2016; il credito sorto con riferimento ai consumi relativi al quarto trimestre 2014 potrà, invece, essere utilizzato in compensazione fino al 31 dicembre 2016 ed il rimborso dell'eventuale eccedenza potrà essere richiesto entro il 30 giugno 2017.

Inoltre, il comma 2 del citato articolo 61 ha stabilito che a partire dai crediti riconosciuti con riferimento ai consumi di gasolio effettuati nel corso dell'anno 2012, non trova applicazione la limitazione prevista dall'art.1, comma 53, della legge n. 244 del 2007 (cfr. nota Agenzia delle Dogane prot. n. R.U. 22756 del 24 febbraio 2012).

Per la compensazione del credito mediante il modello F24 è utilizzabile il **codice tributo** "**6740**". Nella sezione sono previste due colonne: la colonna 1 è riservata all'indicazione dei dati relativi all'importo residuo del credito d'imposta riconosciuto nell'anno 2013; la colonna 2 va, invece, utilizzata per l'esposizione dei dati del credito d'imposta riconosciuto nell'anno 2014. In particolare, indicare:

- nel **rigo RU21**, **colonna 1**, l'ammontare del credito residuo risultante dal rigo RU28, colonna 2, della precedente dichiarazione Mod. UNICO 2014;
- nel **rigo RU22**, **colonna 2**, l'ammontare del credito d'imposta ricevuto. I soci che detengono una partecipazione in una o più società di persone ovvero in uno degli altri soggetti di cui all'art. 5 del TUIR e i beneficiari di "Trust trasparenti" e "Trust misti" devono indicare nella presente colonna l'importo del credito ricevuto. Il rigo va compilato anche in caso di operazioni straordinarie dall'incorporante o dal soggetto risultante dalla fusione o dal beneficiario della scissione per l'indicazione del credito d'imposta della società incorporata, fusa, o scissa. I dati del credito ricevuto devono essere esposti nella sezione VI-A; nel **rigo RU22, colonna 2**, l'ammontare del credito d'imposta ricevuto. I soci che detengono una parteci-<br>pazione in una o più sceiole di persone overo in una degli altiti soggetti di cui di altiti. S del TUR e i bene<br>eixe
- nel **rigo RU23**, **colonna 2**, l'ammontare del credito concesso nell'anno 2014 con riferimento ai consumi effettuati nel quarto trimestre del 2013 e nei primi tre trimestri del 2014. In questa colonna va indicato anche il credito riconosciuto nel 2014 a seguito della presentazione tardiva della dichiarazione da parte degli esercenti (nota dell'Agenzia delle Dogane prot. n. R.U. 62488 del 31 maggio 2012);
- nel **rigo RU24**, **colonna 1**, l'ammontare del credito di cui al rigo RU21 utilizzato in compensazione ai sensi del D.Lgs. n. 241 del 1997 nell'anno 2014;
- nel **rigo RU24**, **colonna 2**, l'ammontare del credito di cui ai righi RU22 e RU23 utilizzato in compensazione ai sensi del D.Lgs. n. 241 del 1997 nell'anno 2014;
- nel **rigo RU25**, **colonne 1** e **2**, l'ammontare del credito di cui al rigo RU24 della medesima colonna versato, a seguito di ravvedimento, nel periodo d'imposta cui si riferisce la presente dichiarazione e fino alla data di presentazione della medesima, al netto dei relativi interessi e sanzioni;
- nel **rigo RU26**, **colonna 2**, l'ammontare del credito d'imposta distribuito, in tutto o in parte, ai propri soci od associati. L'importo trasferito non deve essere riportato nella sezione VI-B;
- nel **rigo RU27**, **colonna 1**, l'ammontare del credito chiesto a rimborso entro il 30 giugno 2015;
- nel **rigo RU28**, **colonna 2**, l'ammontare del credito residuo, costituito dalla differenza tra la somma degli importi indicati nei righi RU22, RU23 e RU25 e la somma degli importi dei righi RU24 e RU26 della me-

## **21.4 SEZIONE IV**

## **NUOVI INVESTIMENTI NELLE AREE SVANTAGGIATE EX ART. 1, COMMA 271, L. 296/2006 Codice credito 62**

#### **Credito d'imposta per nuovi investimenti nelle aree svantaggiate (art. 1, commi 271- 279, L. 296/2006; D.L. 97/2008; D.P.C.M. 20 febbraio 2014)**

L'articolo 1, commi 271-279, della legge 27 dicembre 2006, n. 296, ha previsto l'attribuzione di un credito d'imposta alle imprese che effettuano nuovi investimenti destinati alle strutture produttive situate nelle aree ammissibili alle deroghe previste dall'art. 87, paragrafo 3, lettere a) e c), del Trattato istitutivo della Comunità europea (di seguito Trattato CE), ubicate nelle regioni della Calabria, Campania, Puglia, Sicilia, Basilicata, Sardegna, Abruzzo e Molise.

L'agevolazione è riconosciuta nel rispetto degli Orientamenti in materia di aiuti di Stato a finalità regionale 2007-2013 e spetta per gli investimenti facenti parte di un progetto d'investimento iniziale realizzati nel periodo dal 1° gennaio 2007 al 31 dicembre 2013. Sono agevolabili i beni strumentali nuovi, espressamente individuati dal comma 273 della citata legge, appartenenti alle seguenti categorie: macchinari, impianti, diversi da quelli infissi al suolo, attrezzature varie, brevetti concernenti nuove tecnologie di prodotti e processi produttivi, e programmi informatici, limitatamente alle piccole e medie imprese.

Per effetto di quanto disposto dall'articolo 2 del decreto legge 3 giugno 2008 n. 97, convertito, con modificazioni, dalla legge 2 agosto 2008 n. 129, possono beneficiare del credito d'imposta i soggetti che hanno presentato il formulario contenente i dati degli investimenti agevolabili, utilizzando il modello FAS, ed hanno ottenuto dall'Agenzia delle entrate il nulla osta alla fruizione del credito. I soggetti ammessi al beneficio possono utilizzare il credito d'imposta, secondo le modalità previste dalla norma istitutiva, a decorrere dall'anno indicato nel nulla-osta rilasciato dall'Agenzia delle entrate.

Il credito d'imposta è utilizzabile per il versamento, mediante compensazione "interna", delle imposte sui redditi dovute, in acconto ed a saldo, per il periodo d'imposta in cui sono effettuati gli investimenti e per i periodi d'imposta successivi; l'eventuale eccedenza può essere fruita in compensazione ai sensi dell'art. 17 del decreto legislativo 9 luglio 1997, n. 241, e successive modificazioni, a decorrere dal sesto mese successivo al termine per la presentazione della dichiarazione dei redditi relativa al periodo d'imposta nel quale l'investimento è realizzato. A partire dal 1° gennaio 2010, al credito d'imposta non si applica il limite di utilizzo previsto dall'art. 1, comma 53, della legge n. 244 del 2007.

La fruizione del credito d'imposta per l'anno 2014 è limitata all'85 per cento di quanto spettante in base alle disposizioni istitutive e attuative dell'agevolazione; il residuo 15 per cento è utilizzabile in tre quote annuali a partire dall'anno 2015 (art. 5 del D.P.C.M. del 20 febbraio 2014).

La sezione deve essere compilata:

- dai soggetti che hanno realizzato gli investimenti negli anni dal 2007 al 2013 per i quali hanno ottenuto il nulla-osta alla fruizione del credito a decorrere dall'anno 2015.
- dai soggetti che vantano un credito residuo risultante dal rigo RU53, colonne da 1 a 7, della precedente dichiarazione mod. UNICO 2014.

Si riportano di seguito le istruzioni per la compilazione della sezione.

I righi **RU41** e **RU42** relativi al costo sostenuto per la realizzazione degli investimenti vanno compilati solo se è compilato il rigo RU45 della presente dichiarazione relativo al credito spettante utilizzabile dal 2015. Nell'ipotesi in cui il credito relativo ad un medesimo periodo d'imposto sia stato già indicato nelle precedenti dichiarazioni (in quanto in parte fruibile in anni precedenti), nella presente dichiarazione va riportato l'importo del costo già esposto nelle precedenti dichiarazioni dei redditi, unitamente alla quota di credito spettante fruibile dal 2015. In particolare, indicare:

- nel **rigo RU41**, **colonne 1**, **2**, **3**, **4**, **5**, **6** e **7**, in corrispondenza della colonna relativa al periodo d'imposta nel corso del quale è stato realizzato l'investimento, l'ammontare complessivo dei costi di acquisto o di costruzione effettivamente sostenuti riferiti ai beni ammessi a fruire dell'agevolazione;
- nel **rigo RU42**, **colonne 1**, **2**, **3**, **4**, **5**, **6** e **7,** l'ammontare complessivo dei costi agevolabili riferiti agli investimenti indicati nelle rispettive colonne del rigo RU41. Si rammenta che il costo agevolabile è costituito dal costo complessivo delle acquisizioni dei beni agevolabili, decurtato degli ammortamenti dedotti relativi ai medesimi beni appartenenti alla struttura produttiva nella quale è stato realizzato il nuovo investimento. Sono esclusi dal computo gli ammortamenti dei beni che formano oggetto dell'investimento agevolato effettuati nel periodo d'imposta della loro entrata in funzione.

Nel **rigo RU45**, **colonne 1**, **2**, **3**, **4**, **5**, **6** e **7**, l'ammontare del credito maturato con riferimento agli investimenti indicati, rispettivamente, nelle colonne 1, 2, 3, 4, 5, 6 e 7 del rigo RU42, fruibile a decorrere dall'anno 2015. Nel **rigo RU46**, **colonne 1, 2**, **3**, **4**, **5**, **6** e **7**, va indicato l'ammontare del credito d'imposta residuo della precedente dichiarazione, risultante, rispettivamente, dalle colonne 1, 2, 3 4, 5, 6 e 7 del rigo RU53 del modello UNICO 2014.

Nel **rigo RU47**, **colonne 1, 2**, **3**, **4**, **5**, **6** e **7**, va indicato l'ammontare del credito d'imposta ricevuto. I soci che detengono una partecipazione in una o più società di persone ovvero in uno degli altri soggetti di cui all'art. 5 del TUIR e i beneficiari di "Trust trasparenti" e "Trust misti" devono indicare nella presente colonna l'importo del credito ricevuto. Il rigo va compilato anche in caso di operazioni straordinarie dall'incorporante o dal soggetto risultante dalla fusione o dal beneficiario della scissione per l'indicazione del credito d'imposta della società incorporata, fusa, o scissa. I dati del credito ricevuto devono essere esposti nella sezione VI-A; Nel **rigo RU50**, **colonne 1**, **2**, **3**, **4**, **5** e **6**, indicare l'importo del credito utilizzato in compensazione, ai sensi del D.Lgs. n. 241 del 1997, nel periodo d'imposta cui si riferisce la presente dichiarazione, tramite il **codice tributo** "**6817**".

Nel **rigo RU51**, **colonne 1**, **2**, **3**, **4, 5** e **6**, indicare l'ammontare del credito di cui al rigo RU50 della medesima colonna versato, a seguito di ravvedimento, nel periodo d'imposta cui si riferisce la presente dichiarazione e fino alla data di presentazione della medesima, al netto dei relativi interessi e sanzioni.

Nel **rigo RU52**, **colonne 1**, **2**, **3**, **4**, **5**, **6** e **7**, va indicato l'ammontare del credito d'imposta di cui ai righi RU45, RU46 e RU47 della rispettiva colonna distribuito, in tutto o in parte, ai propri soci o associati. L'importo del credito indicato nel presente rigo non deve essere riportato nella sezione VI-B;

Nel **rigo RU53**, **colonne 1**, **2**, **3**, **4**, **5** e **6**, va indicato l'ammontare del credito residuo da riportare nella successiva dichiarazione, risultante dalla differenza tra la somma degli importi indicati nei righi RU45, RU46, RU47 e RU51 e la somma degli importi indicati righi RU50 e RU52 della medesima colonna. Tale credito è utilizzabile ai fini dei versamenti dell'imposta sui redditi nonché in compensazione ai sensi del D.Lgs. n. 241 del 1997.

Nel **rigo RU53**, **colonna 7**, va indicato l'ammontare del credito residuo da riportare nella successiva dichiarazione, risultante dalla differenza tra la somma degli importi indicati nella colonna 7 dei righi RU45, RU46 e RU47 e l'importo indicato nel rigo RU52 della medesima colonna. Tale credito è utilizzabile ai fini dei versamenti dell'imposta sui redditi nonché in compensazione ai sensi del D.Lgs. n. 241 del 1997 a decorrere dal sesto mese successivo al termine per la presentazione della precedente dichiarazione (mod. UNICO 2014).

## **21.5 SEZIONE V**

#### **ALTRI CREDITI D'IMPOSTA Codice credito 99**

Questa sezione è riservata all'indicazione di eventuali importi residui relativi a crediti di imposta che, non essendo più vigenti, non sono riportati in modo distinto nel presente quadro.

Si riporta di seguito un elenco, non necessariamente esaustivo, di crediti d'imposta da indicare nella presente sezione:

- credito relativo ai compensi in natura, previsto dall'art. 6 della legge n. 488 del 1999, utilizzabile tramite il **codice tributo** "**6606**";
- credito concesso ai datori di lavoro per l'incremento della base occupazionale di cui al D.L. 357 del 1994, utilizzabile tramite il **codice tributo** "**6716**";
- credito d'imposta per l'acquisto e la rottamazione di veicoli, ciclomotori e motoveicoli, previsto dall'art. 29 della legge n. 669 del 1996, utilizzabile tramite il **codice tributo** "**6710** e **6712**";
- credito d'imposta per l'acquisto e la rottamazione di macchine e attrezzature agricole, previsto dall'art. 17, c. 34, della legge n. 449 del 1997, utilizzabile tramite il **codice tributo** "**6711**";
- credito d'imposta per la mancata metanizzazione della Sardegna, previsto dall'art. 6 della legge n. 73 del 1998, utilizzabile tramite il **codice tributo** "**6708**";
- credito d'imposta alle piccole e medie imprese per le nuove assunzioni, previsto dall'art. 4 della legge n. 449 del 1997, utilizzabile tramite il **codice tributo** "**6700**";
- credito d'imposta per incentivi occupazionali, previsto dall'art. 4 della legge n. 448 del 1998, utilizzabile tramite il **codice tributo** "**6705**";
- credito d'imposta per la cessione di attività regolarizzate, previsto dall'art. 14, comma 6, della legge n. 289 del 2002, come sostituito dall'art. 5-bis del decreto-legge n. 282 del 2002, convertito dalla legge n. 27 del 2003, utilizzabile esclusivamente ai fini dei versamenti dell'IRPEF e dell'IRES;
- credito per il settore del commercio e del turismo per l'acquisto di beni strumentali (art. 11, L. 449/97), fruibile in F24 con il **codice tributo** "**3887**";
- credito d'imposta per le operazioni di concentrazione tra micro, piccole e medie imprese (art. 9 D.L., n. 35/2005), utilizzabile tramite i **codici tributo** "**6786**", "**6792**" e "**6799**".

Nella sezione va indicato:

- nel **rigo RU401**, l'ammontare dei crediti residui della precedente dichiarazione risultante dal rigo RU407 del modello UNICO 2014;
- nel **rigo RU402**, l'ammontare dei crediti d'imposta ricevuti. I soci che detengono una partecipazione in una o più società di persone ovvero in uno degli altri soggetti di cui all'art. 5 del TUIR e i beneficiari di "Trust trasparenti" e "Trust misti" devono indicare nella presente colonna l'importo complessivo dei crediti residui ricevuti. Il

rigo va compilato anche in caso di operazioni straordinarie dall'incorporante o dal soggetto risultante dalla fusione o dal beneficiario della scissione per l'indicazione dei crediti residui della società incorporata, fusa, o scissa. L'ammontare complessivo dei crediti residui va riportato nella sezione VI-A, indicando il codice credito "99";

- nel **rigo RU403**, l'ammontare dei crediti d'imposta spettanti a seguito dell'accoglimento di ricorsi nel periodo d'imposta cui si riferisce la presente dichiarazione;
- nel **rigo RU404**, **colonne 1**, **2**, **3**, **6** e **7**, l'ammontare dei crediti di cui alla somma degli importi indicati nei righi RU401, RU402 e RU403, utilizzati in diminuzione, rispettivamente, dei versamenti delle ritenute alla fonte operate sulle retribuzioni dei dipendenti e sui compensi da lavoro autonomo, dei versamenti periodici e in acconto dell'IVA, del versamento a saldo dell'IVA e del versamento dell'imposta sostitutiva di cui alla legge n. 342 del 2000, dovute per l'anno 2014, nonché l'ammontare del credito utilizzato in compensazione ai sensi del D.Lgs. n. 241 del 1997 nell'anno 2014;
- nel **rigo RU405**, l'ammontare complessivo dei crediti di cui al rigo RU404, colonna 7, versato a seguito di ravvedimento nel periodo d'imposta cui si riferisce la presente dichiarazione e fino alla data di presentazione della medesima, al netto dei relativi interessi e sanzioni;
- nel **rigo RU406**, l'ammontare dei crediti d'imposta residui di cui ai righi RU401, RU402 e RU403 distribuito, in tutto o in parte, ai propri soci o associati. L'anno di maturazione dei crediti d'imposta trasferiti deve essere esposto nella sezione VI-B, indicando il codice credito "99" (per ciascun anno di maturazione dei crediti trasferiti va compilato un rigo della sezione VI-B);
- nel **rigo RU407**, l'importo del credito residuo, risultante dalla differenza fra la somma degli importi indicati nei righi RU401, RU402, RU403 e RU405 e la somma degli importi indicati nei righi RU404, colonne 1, 2, 3, 6 e 7, e RU406, utilizzabile in diminuzione delle suddette imposte dovute per i periodi d'imposta successivi, ovvero in compensazione ai sensi del D.Lgs. n. 241 del 1997 successivamente alla chiusura del periodo d'imposta cui si riferisce la presente dichiarazione, se consentito dalla disciplina della singola agevolazione.

## **21.6 SEZIONE VI-A - CREDITI D'IMPOSTA RICEVUTI**

La sezione VI-A va utilizzata dai soggetti che, avendo una partecipazione in una o più società di persone ovvero in uno degli altri soggetti di cui all'art. 5 del TUIR, hanno ricevuto dagli stessi uno o più crediti d'imposta. Si ricorda che i soci potranno utilizzare la quota di credito loro assegnata solo dopo averla indicata nella propria dichiarazione (cfr. risoluzione n. 163/E del 31 luglio 2003). Inoltre, sono tenuti alla compilazione della presente sezione:

- i soggetti beneficiari di Trust per l'indicazione dei crediti d'imposta imputati dai Trust ("Trust trasparenti" e dai "Trust misti");
- i cessionari dei crediti d'imposta di cui all'articolo 1, comma 231, della legge n. 296 del 2006 e all'art. 17-decies del decreto-legge n. 83 del 2012 (incentivi per l'acquisto e la rottamazione di veicoli) per l'indicazione dell'importo ricevuto dall'impresa venditrice o importatrice (si veda al riguardo la risoluzione n. 15 del 5 marzo 2010);
- i cessionari del credito d'imposta per la digitalizzazione delle sale cinematografiche, istituito dall'articolo 1, comma 327, lett. c), n. 1, della legge n. 244 del 2007. Si ricorda che i cessionari possono utilizzare il credito ricevuto ai sensi dell'articolo 17 del decreto legislativo n. 241 del 1997 solo in compensazione con i propri debiti d'imposta o contributivi.
- dai cessionari del credito d'imposta a favore delle banche per il recupero delle rate del finanziamento agevolato concesso per la ricostruzione ai soggetti colpiti dagli eventi sismici del 20 e 29 maggio 2012 di cui all'art. 3-bis D.L. 95/2012 (codice credito "88"), cedibile ai sensi dell'art. 43-ter del D.P.R. n. 602 del 1973 e ai sensi dell'art. 1260 c.c.; credito ricevuto, nel rigo "Credito d'imposta ricevuto". Nella sezione IV , strutturata in colonne con diverse **<sup>143</sup>Istruzioni per la compilazione**
- dai cessionari del credito d'imposta per il finanziamento dei versamenti dei tributi, contributi e premi assicurativi dovuti dai soggetti danneggiati dal sisma del 20 e 29 maggio 2012, previsto dall'art. 11 del decreto-legge n. 174/2012 e dall'art. 1, commi da 365 a 375, della legge n. 228/2012, cedibile ai sensi dell'art. 43-ter del D.P.R. n. 602 del 1973 e ai sensi dell'art. 1260 c.c.;
- dai cessionari del credito d'imposta per l'acquisto di mezzi antincendio e ambulanze di cui all'art. 20 del decreto-legge n. 269/2003 (codice credito "28"), cedibile ai sensi dell'articolo 1260 c.c.;
- dall'incorporante o dal soggetto risultante dalla fusione o dal beneficiario della scissione per l'indicazione del credito d'imposta della società incorporata, fusa, o scissa.

In particolare, nei **righi** da **RU501** a **RU505**, vanno riportati, per ogni credito d'imposta, per ogni anno di riferimento e per ciascun soggetto cedente, i seguenti dati:

- nella **colonna 1**, il codice del credito ricevuto, indicato a margine della descrizione di ciascun credito e nella tabella sotto riportata;
- nella **colonna 3**, l'anno d'insorgenza del credito;
- nella **colonna 4**, il codice fiscale del soggetto cedente;
- nella **colonna 5**, l'ammontare del credito ricevuto.

La colonna 2 deve essere compilata solo in caso di operazione straordinaria dall'incorporante, dal soaaetto risultante dalla fusione e dal beneficiario della scissione, riportando il codice "**3**".

L'importo del credito indicato nella presente sezione deve essere, altresì, riportato nella sezione relativa al

annualità, l'importo ricevuto va indicato nella colonna relativa all'anno di realizzazione dell'investimento agevolato. Se nel quadro RU non è presente la sezione relativa al credito d'imposta ricevuto oppure non ne è consentita la compilazione, l'importo ricevuto va indicato nel rigo RU402 della sezione V "Altri crediti d'imposta". Nel caso in cui il numero dei righi della presente sezione non sia sufficiente all'indicazione dei dati relativi ai crediti ricevuti, il contribuente deve utilizzare ulteriori moduli del quadro RU numerandoli progressivamente e riportando il relativo numero nella casella in alto a destra.

## **21.7 SEZIONE VI-B - CREDITI D'IMPOSTA TRASFERITI**

La sezione VI-B va utilizzata per l'indicazione dei crediti d'imposta distribuiti, in tutto o in parte, ai propri soci od associati. La sezione va utilizzata anche per l'indicazione dei dati relativi ai soggetti cessionari e agli importi ceduti in caso di cessione secondo le ordinarie regole civilistiche dei crediti d'imposta per l'acquisto e la rottamazione di veicoli di cui all'art. 1, comma 231, della legge n. 296 del 2006 e all'art. 17-decies del decretolegge n. 83 del 2012, nonché del credito d'imposta per la digitalizzazione delle sale cinematografiche, istituito dall'articolo 1, comma 327, lett. c), n. 1, della legge n. 244 del 2007 e del credito d'imposta per il restauro delle sale cinematografiche di cui all'art. 6, commi da 2-bis a 2-sexies, del decreto-legge n. 83 del 2014. Inoltre, la sezione va compilata in caso di cessione, ai sensi dell'articolo 1260 del codice civile, del credito d'imposta per l'acquisto di mezzi antincendio e ambulanze di cui all'art. 20 del decreto-legge n. 269/2003 (codice credito "28").

Si segnala che nella presente sezione non devono essere riportati gli importi distribuiti ai soci o associati relativi al credito d'imposta "Nuovi investimenti nelle aree svantaggiate ex art. 1, comma 271, l. 296/2006" (l'importo trasferito deve essere esposto nel rigo RU52) e al credito d'imposta a favore degli autotrasportatori per i consumi di gasolio per autotrazione "Caro petrolio" (l'importo trasferito va indicato nel rigo RU26, colonna 2). In particolare, nei **righi** da **RU506** a **RU510** vanno riportati, per ogni credito d'imposta e per ogni anno di riferimento, i seguenti dati:

- nella **colonna 1**, il codice del credito distribuito al socio (o associato) o ceduto, indicato a margine della descrizione di ciascun credito e nella tabella sotto riportata;
- nella **colonna 3**, l'anno d'insorgenza del credito in capo all'avente diritto;
- nella **colonna 4**, il codice fiscale del soggetto cessionario. La colonna va compilata solo in caso di cessione secondo le regole civilistiche dei crediti d'imposta per l'acquisto e la rottamazione di veicoli di cui all'articolo 1, comma 231, della legge n. 296 del 2006 e all'art. 17-decies del decreto-legge n. 83 del 2012, nonché del credito d'imposta per la digitalizzazione delle sale cinematografiche previsto dall'articolo 1, comma 327, lett. c), n. 1, della legge n. 244 e del credito d'imposta per il restauro delle sale cinematografiche di cui all'art. 6, commi da 2-bis a 2-sexies, del decreto-legge n. 83 del 2014 e del credito d'imposta per l'acquisto di mezzi antincendio e ambulanze di cui all'art. 20 del decreto-legge n. 269 del 2003; – nella **colonna 5**, l'ammontare del credito distribuito o ceduto dal dichiarante.

L'ammontare del credito distribuito ai soci deve essere esposto anche nell'apposito rigo "Credito d'imposta trasferito" della sezione relativa al credito distribuito; l'importo del credito ceduto va indicato nel rigo RU9 "Credito d'imposta ceduto" della sezione I relativa al credito ceduto.

Nel caso in cui il credito trasferito sia pervenuto al dichiarante a seguito di attribuzione da parte di un soggetto di cui all'art. 5 del TUIR, dovrà essere previamente compilata la sezione VI-A "Crediti d'imposta ricevuti".

Qualora il numero dei righi della presente sezione non sia sufficiente all'indicazione dei dati relativi ai crediti trasferiti, il contribuente deve utilizzare ulteriori moduli del quadro RU numerandoli progressivamente e riportando il relativo numero nella casella in alto a destra.

## **21.8 SEZIONE VI-C - LIMITE DI UTILIZZO**

La sezione VI-C deve essere compilata ai fini della verifica del limite di utilizzo dei crediti d'imposta previsto dall'art. 1, commi da 53 a 57, della legge n. 244 del 2007 e della determinazione dell'ammontare eccedente il predetto limite (si veda al riguardo la premessa al quadro RU). Sociolin Internet Unit of the Unit of the Unit of the Society of the Compilate Section and the contribuent is the time of the Compilate of the Compilate of the Compilate of the Compilate of the Compilate of the Compilate

La sezione è suddivisa in cinque parti:

- la **parte I** contiene i dati di carattere generale e deve essere compilata da tutti i contribuenti, esclusi i soggetti che beneficiano solamente di agevolazioni per le quali non opera il limite di utilizzo;
- la **parte II** deve essere compilata solo dai soggetti che intendono utilizzare in compensazione interna (ovvero, senza esporre la compensazione nel modello F24) i crediti d'imposta indicati nel presente quadro;
- le **parti III e IV**, devono essere compilate dai contribuenti che hanno indicato nel modello UNICO 2014, righi da RU523 a RU534, importi residui relativi alle eccedenze che si sono generate negli anni dal 2008 al 2013;

– la **parte V** deve essere compilata dai contribuenti che, relativamente all'anno 2014, vantano crediti d'imposta per un importo complessivo superiore al limite di utilizzo.

Se i righi delle parti III, IV e V non sono sufficienti per l'indicazione dei crediti d'imposta, è necessario utilizzare un ulteriore modulo del presente quadro, previa numerazione dello stesso da apporre nella casella posta in alto. In tal caso, le parti I e II vanno compilate solo sul primo modulo.

## **Parte I – Dati generali**

La **casella 1** del **rigo RU511** deve essere barrata dai soggetti esonerati dal rispetto del limite di utilizzo ai sensi dell'art. 1, commi 54 e 55 della citata legge n. 244/2007; detti soggetti non devono compilare i restanti
Il rigo RU512 deve essere compilato da tutti i soggetti, diversi da quelli esonerati ai sensi dei commi 54 e 55 dell'art. 1 della legge n. 244/2007, che vantano crediti d'imposta assoggettati al limite di utilizzo. Non sono, pertanto, tenuti alla compilazione del presente rigo oltre ai contribuenti esonerati dal rispetto del limite anche quelli che beneficiano solamente di agevolazioni per le quali non opera il limite di utilizzo. In particolare, va indicato:

- nella **colonna 1**, l'ammontare complessivo dei crediti residui al 1° gennaio 2014. Tale valore è determinato dalla somma degli importi indicati nei righi o nelle colonne "Credito d'imposta residuo della precedente dichiarazione" del presente quadro relativi ai crediti assoggettati al limite, aumentata degli importi dei crediti utilizzati in compensazione interna nel 2014, esposti nelle relative sezioni del quadro RU del modello UNICO 2014, nonché degli importi dei crediti residui non riportabili nelle singole sezioni del presente quadro, in quanto riferiti a crediti le cui norme istitutive prevedono limiti temporali di utilizzo (detti importi sono indicati nella parte III, colonna 6, parte IV, colonna 5, e nella parte V, colonna 3 della sezione VI-C del quadro RU del modello UNICO 2014).
- nella **colonna 2**, l'ammontare complessivo dei crediti spettanti nel 2014. Tale valore è determinato dalla somma degli importi indicati nei righi o nelle colonne "Credito d'imposta spettante" del presente quadro relativi ai crediti assoggettati al limite di utilizzo;
- nella **colonna 3**, l'ammontare complessivo dei crediti relativi all'anno 2014, risultante dalla somma degli importi indicati nelle colonne 1 e 2. Se l'importo indicato nella presente colonna è superiore ad euro 250.000,00 devono essere compilate le colonne 4 e 5 del presente rigo;
- nella **colonna 4**, l'ammontare complessivo dei crediti eccedenti il limite di utilizzo relativo agli anni dal 2008, al 2013, non fruiti alla data del 1° gennaio 2014. Tale ammontare è pari alla somma degli importi indicati nel modello UNICO 2014, righi da RU523 a RU526, colonna 6, righi da RU527 a RU530, colonna 5, e righi da RU531 a RU534, colonna 3, di tutti i moduli compilati, con l'esclusione del credito d'imposta di cui all'articolo 1, comma 271, della legge n. 296/2006 e dei crediti per il settore cinematografico di cui alla legge n. 244/2007, non più assoggettati al limite di utilizzo;
- nella **colonna 5**, la differenza, se positiva, tra l'importo indicato nella colonna 3 e quello indicato nella colonna 4. Se l'importo indicato nella presente colonna è superiore ad euro 250.000,00 devono essere compilati i righi da RU513 a RU515 e da RU531 a RU534.

Nel **rigo RU513**, indicare l'ammontare complessivo dei crediti d'imposta (diversi da quelli del quadro RU) e contributi utilizzati in compensazione con il mod. F24 nell'anno 2014.

Nel **rigo RU514**, indicare l'ammontare complessivo dei crediti d'imposta del quadro RU utilizzabile nel 2014, calcolato nel seguente modo:

250.000,00 + la differenza, se positiva, tra 700.000,00 e l'importo indicato nel rigo RU513.

Nel rigo RU515, indicare l'ammontare complessivo dei crediti d'imposta eccedenti il limite di utilizzo per l'anno 2014. Tale valore è pari alla differenza tra l'importo indicato nel rigo RU512, colonna 5, e quello indicato nel rigo RU514. L'ammontare eccedente indicato nel presente rigo deve essere imputato ai crediti d'imposta che hanno generato l'eccedenza. A tal fine deve essere compilata la parte V della presente sezione VI-C.

#### **Parte II – Verifica del limite ai fini dell'utilizzo dei crediti in compensazione interna**

La parte II della sezione VI-C deve essere compilata dai soggetti che intendono utilizzare in compensazione interna (ovvero, senza esporre la compensazione nel modello F24) i crediti d'imposta indicati nel presente quadro, ai fini del versamento del saldo IVA, in caso di dichiarazione annuale IVA compresa nel modello UNICO 2015, e dell'imposta sostitutiva di cui alla legge n. 342 del 2000, sempre che la suddetta modalità di utilizzo sia prevista dalle norme istitutive delle singole agevolazioni.

Si riportano di seguito le istruzioni per la compilazione della sezione.

Si precisa che nella compilazione dei righi da RU516 a RU518 devono essere indicati, oltre agli utilizzi dei crediti d'imposta che hanno trovato esposizione nel presente quadro RU, anche gli utilizzi relativi ai crediti non previsti nel presente quadro RU in quanto istituiti da norme emanate successivamente all'approvazione del modello UNICO 2015 oppure concessi per periodi d'imposta successivi a quelli in corso al 31 dicembre 2014. Devono, invece, essere esclusi dal computo i crediti d'imposta per i quali non sussiste il limite di utilizzo (si veda al riguardo la premessa al quadro RU). **Example 1 Continuo Confirmation** and **Confirmation** and **Confirmation Confirmed to the Compilarity of the complete dichiarazione in model is presente to complete the present end of the compilation of the compilation o** 

Nel **rigo RU516**, indicare l'ammontare complessivo dei crediti da quadro RU utilizzati in compensazione con il mod. F24 dal 1° gennaio 2015 fino alla data di presentazione della presente dichiarazione.

Nel **rigo RU517**, indicare l'ammontare complessivo dei crediti da quadro RU utilizzati in compensazione interna per il versamento delle ritenute operate dal sostituto d'imposta effettuato dal 1° gennaio 2015 e fino alla data di presentazione della presente dichiarazione (quadro ST del modello 770).

Nel **rigo RU518**, indicare l'ammontare complessivo dei crediti da quadro RU utilizzati in compensazione interna per i versamenti ai fini IVA effettuati dal 1° gennaio 2015 e fino alla data di presentazione della presente dichiarazione (quadro VL del modello IVA).

Nel **rigo RU520**, indicare la somma degli importi indicati nei righi RU516, RU517 e RU518.

Nel **rigo RU521**, indicare l'ammontare complessivo dei crediti d'imposta (diversi da quelli del quadro RU) e contributi utilizzati in compensazione con il mod. F24 dal 1° gennaio 2015 alla data di presentazione della Nel **rigo RU522**, indicare l'ammontare complessivo dei crediti da utilizzare in compensazione interna nella presente dichiarazione per il versamento del saldo IVA, nel caso di dichiarazione IVA presentata in forma unificata, e per il versamento dell'imposta sostitutiva di cui alla legge n. 342 del 2000; detto ammontare, da riportare nella **colonna 4** del presente rigo, non può essere superiore alla differenza tra l'importo di euro 950.000,00, aumentato degli importi indicati nella colonna 6 dei righi da RU523 a RU526 (eccedenza 2008, 2009, 2010, 2011 e 2012 interamente utilizzabile nell'anno 2015) e la somma degli importi indicati nei righi RU520 e RU521. Nell'ipotesi in cui l'importo indicato nel rigo RU521 sia superiore a euro 700.000,00 l'ammontare da utilizzare in compensazione interna non può essere superiore alla differenza se positiva tra l'importo di euro 250.000,00, aumentato degli importi indicati nella colonna 6 dei righi da RU523 a RU526 (eccedenze 2008, 2009, 2010 2011 e 2012 interamente utilizzabili nell'anno 2015) e l'importo di rigo RU520. In particolare, riportare:

- nella **colonna 2**, l'ammontare complessivo dei crediti da utilizzare in compensazione interna per il saldo IVA nel caso di dichiarazione IVA presentata in forma unificata. Tale ammontare è pari alla somma degli importi indicati nelle colonne "IVA (Saldo)" di tutte le sezioni compilate;
- nella **colonna 3**, l'ammontare complessivo dei crediti da utilizzare in compensazione interna per il versamento dell'imposta sostitutiva di cui alla legge n. 342 del 2000. Tale ammontare è pari alla somma degli importi indicati nelle colonne "Imposta sostitutiva" di tutte le sezioni compilate;
- nella **colonna 4**, la somma degli importi indicati nelle colonne 2 e 3.

#### **Parte III – Eccedenze 2008 - 2009 - 2010 - 2011- 2012**

La parte III deve essere compilata dai soggetti che vantano importi residui indicati nella colonna 6 dei righi da RU523 a RU526 e/o nella colonna 5 dei righi da RU527 a RU530 del quadro RU del modello UNICO 2014. Tali contribuenti devono riportare nei **righi** da **RU523** a **RU526** della presente sezione i dati dei crediti residui esposti nei righi da RU523 a RU530 del modello UNICO 2014, unitamente agli utilizzi effettuati nel 2014. In particolare, indicare:

- nella **colonna 1**, l'anno in cui si è generata l'eccedenza, risultante dalla colonna 1 dei righi da RU523 a RU526 del modello UNICO 2014, per le eccedenze 2008, 2009, 2010 e 2011. Relativamente ai crediti esposti nei righi da RU527 a RU530 del modello UNICO 2014 va indicato l'anno 2012;
- nella **colonna 2**, il codice credito, risultante dalla colonna 2 dei righi da RU523 a RU526 del modello UNI-CO 2014 per le eccedenze 2008, 2009, 2010 e 2011, e dalla colonna 1 dei righi da RU527 a RU530 del modello UNICO 2014 per le eccedenze 2012;
- nella **colonna 3**, l'anno di insorgenza del credito, risultante dalla colonna 3 dei righi da RU523 a RU526 del modello UNICO 2014 per le eccedenze 2008, 2009, 2010 e 2011, e dalla colonna 2 dei righi da RU527 a RU530 del modello UNICO 2014 per le eccedenze 2012;
- nella **colonna 4**, l'ammontare del credito d'imposta residuo al 31 dicembre 2013 risultante dalla colonna 6 dei righi da RU523 a RU526 del modello UNICO 2014 per le eccedenze 2008, 2009, 2010 e 2011, e dalla colonna 5 dei righi RU527 a RU530 del modello UNICO 2014 per le eccedenze 2012;
- nella **colonna 5**, l'ammontare del credito d'imposta di cui alla colonna 4 utilizzato nell'anno 2014 sia in compensazione interna sia tramite modello F24;
- nella **colonna 6**, l'ammontare residuo al 31 dicembre 2014, costituito dalla differenza tra l'importo della colonna 4 e quello della colonna 5. Si ricorda che il credito eccedente il limite di utilizzo è fruibile per l'intero importo residuo a partire dal terzo anno successivo a quello in cui si è generata l'eccedenza. — nella colonna 4, l'ammontare residuo al 31 dicembre 2014, costituito dalla differenza tra l'importo della colonna 4 e quello della colonna 5, Si ricorda che il credito eccedente il limite di utilizzo è fruibile per l'in

#### **Parte IV – Eccedenza 2013**

La parte IV deve essere compilata dai contribuenti che hanno esposto crediti eccedenti il limite di utilizzo nei righi da RU531 a RU534 "Eccedenza 2013" del modello UNICO 2014.

In particolare, nei **righi** da **RU527** a **RU530** della presente sezione vanno riportati:

- nelle **colonne 1**, **2** e **3**, i dati indicati, rispettivamente, nelle colonne 1, 2 e 3 dei righi da RU531 a RU534 del modello UNICO 2014;
- nella **colonna 4**, l'ammontare del credito d'imposta di cui alla colonna 3 utilizzato nell'anno 2014 sia in compensazione interna sia tramite modello F24;
- nella **colonna 5**, l'ammontare residuo al 31 dicembre 2014, costituito dalla differenza tra l'importo della colonna 3 e quello della colonna 4.

#### **Parte V – Eccedenza 2014**

La parte V deve essere compilata nel caso in cui l'ammontare complessivo dei crediti d'imposta spettanti nell'anno 2014 sia superiore al limite di utilizzo e risulti, quindi, compilato il rigo RU515.

L'ammontare eccedente di cui al rigo RU515 deve essere imputato ai crediti d'imposta che hanno generato l'eccedenza. A tal fine, nei **righi** da **RU531** a **RU534** indicare:

- nella **colonna 1**, il codice relativo al credito d'imposta cui si riferisce l'eccedenza;
- nella **colonna 2**, l'anno di insorgenza (maturazione) del credito d'imposta;
- 

## **TABELLA CODICI CREDITI D'IMPOSTA**

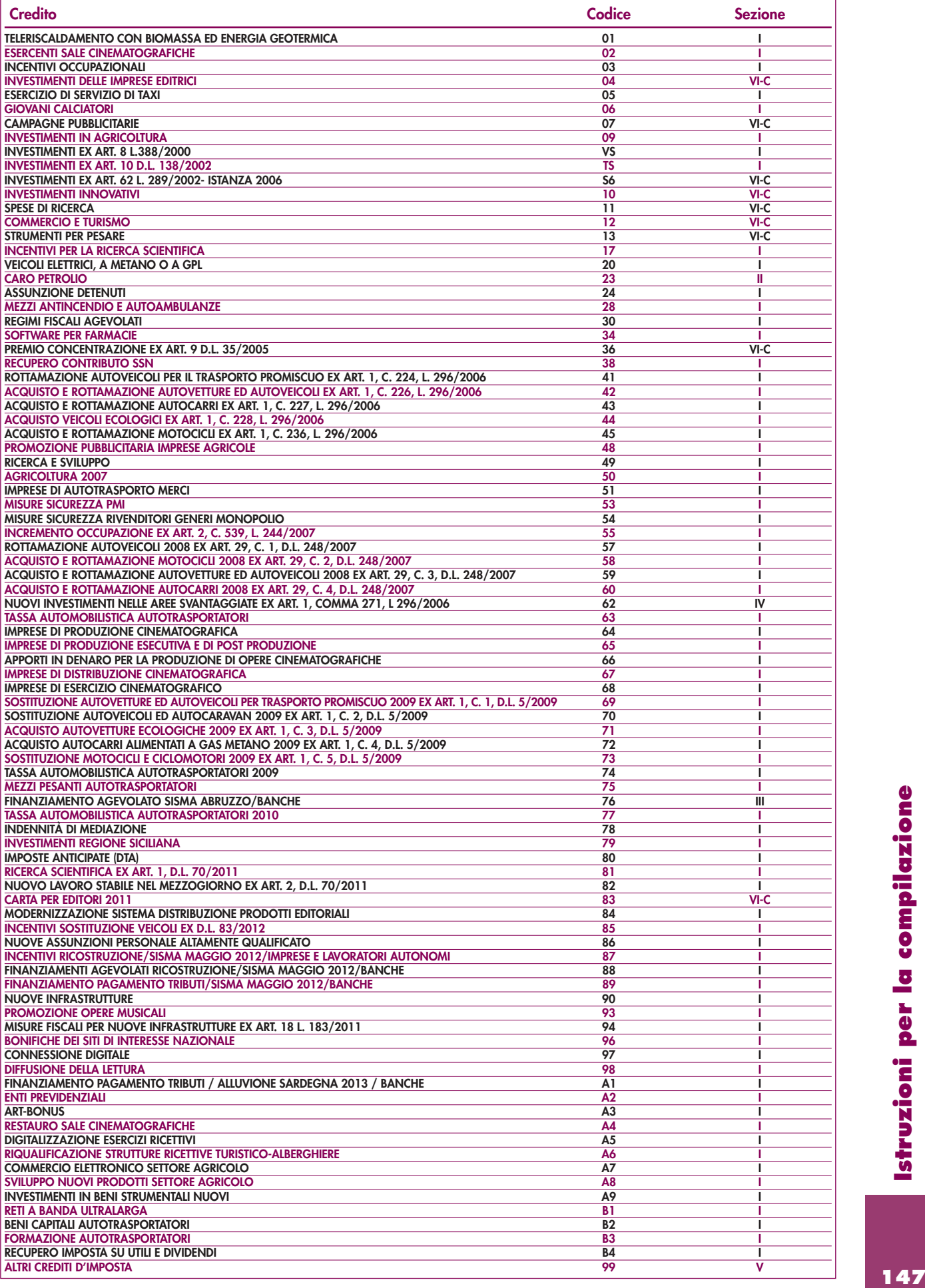

# **22. QUADRO RW - INVESTIMENTI ALL'ESTERO E/O ATTIVITÀ ESTERE DI NATURA FINANZIARIA – MONITORAGGIO**

## **22.1 GENERALITÀ**

Il quadro RW deve essere compilato, ai fini del monitoraggio fiscale, dalle società semplici residenti in Italia che detengono investimenti all'estero e attività estere di natura finanziaria a titolo di proprietà o di altro diritto reale indipendentemente dalle modalità della loro acquisizione.

**ATTENZIONE** L'obbligo di monitoraggio non sussiste per i depositi e conti correnti bancari costituiti all'estero il cui valore massimo complessivo raggiunto nel corso del periodo d'imposta non sia superiore a 10.000 euro (art. 2, comma 4-bis del decreto legge 28 gennaio 2014, n. 4, convertito, con modificazioni, dalla legge 28 marzo 2014, n. 50).

Tali soggetti devono indicare la consistenza degli investimenti e delle attività detenute all'estero nel periodo d'imposta, questo obbligo sussiste anche se il contribuente nel corso del periodo d'imposta ha totalmente disinvestito. Non è più previsto l'obbligo di monitoraggio dei trasferimenti da, verso e sull'estero effettuati con riferimento alle suddette attività.

Il quadro RW non va compilato per le attività finanziarie e patrimoniali affidate in gestione o in amministrazione agli intermediari residenti e per i contratti comunque conclusi attraverso il loro intervento, qualora i flussi finanziari e i redditi derivanti da tali attività e contratti siano stati assoggettati a ritenuta o imposta sostitutiva dagli intermediari stessi.

Se le attività finanziarie o patrimoniali sono in comunione o cointestate, l'obbligo di compilazione del quadro RW è a carico di ciascun soggetto intestatario con riferimento all'intero valore delle attività e con l'indicazione della percentuale di possesso.

Qualora sul bene sussistano più diritti reali, ad esempio, nuda proprietà e usufrutto, sono tenuti all'effettuazione di tale adempimento sia il titolare del diritto di usufrutto sia il titolare della nuda proprietà in quanto in entrambi i casi sussiste la possibilità di generare redditi di fonte estera.

Sono tenuti agli obblighi di monitoraggio non solo i titolari delle attività detenute all'estero, ma anche coloro che ne hanno la disponibilità o la possibilità di movimentazione.

L'obbligo di compilazione del quadro RW sussiste anche nel caso in cui le attività siano possedute dal contribuente per il tramite di interposta persona (ad esempio effettiva disponibilità di attività finanziarie e patrimoniali formalmente intestate ad un trust residente o non residente). In particolare, devono essere indicati gli investimenti all'estero e le attività estere di natura finanziaria nonché gli investimenti in Italia e le attività finanziarie italiane, detenute per il tramite di fiduciarie estere o di soggetti esteri fittiziamente interposti che ne risultino formalmente intestatari.

L'obbligo dichiarativo ai fini del monitoraggio riguarda anche il caso in cui le attività e gli investimenti esteri, pur essendo formalmente intestati a società o ad entità giuridiche diverse dalla società siano riconducibili a società semplici in qualità di titolari effettivi delle attività secondo quanto previsto dalla normativa antiriciclaggio (art. 1, comma 2, lettera u), del DLgs n. 231/2007 e art. 2 dell'allegato tecnico).

Qualora il contribuente detenga direttamente un investimento all'estero o attività estere di natura finanziaria, è tenuto ad indicarne il valore nel presente quadro, nonché la quota di possesso espressa in percentuale.

In caso di detenzione di attività estere per il tramite di società, il contribuente che abbia una partecipazione rilevante come definita dalla normativa antiriciclaggio (ad esempio, la percentuale della partecipazione al capitale sociale è superiore al 25 per cento), deve indicare nel presente quadro il valore della partecipazione nella società estera qualora sia localizzato in un Paese collaborativo e, in aggiunta, la percentuale di partecipazione, nonché il codice fiscale o identificativo della società estera.

L'obbligo dichiarativo in capo al "titolare effettivo" sussiste esclusivamente in caso di partecipazioni in società di diritto estero e non riguarda, invece, anche l'ipotesi di partecipazioni dirette in una o più società residenti che effettuano investimenti all'estero.

Rilevano, invece, le partecipazioni in società residenti qualora, unitamente alla partecipazione diretta o indiretta del contribuente in società estere, concorrano ad integrare, in capo al contribuente, il requisito di "titolare effettivo" di investimenti esteri o di attività estere di natura finanziaria. In quest'ultimo caso, occorre indicare il valore complessivo della partecipazione nella società estera detenuta (direttamente e indirettamente) e la percentuale di partecipazione determinata tenendo conto dell'effetto demoltiplicativo relativo alla partecipazione indiretta. no essento formalmente intestant os società o dei entro di esta condo de entro dei società si divisioni della condo di contro dei beni di contro di contro di contro di contro di contro di contro di contro di contro di cont

In caso di partecipazioni in società residenti in Paesi non collaborativi, occorre indicare, in luogo del valore della partecipazione diretta, il valore degli investimenti detenuti all'estero dalla società e delle attività estere di natura finanziaria intestati alla società, nonché la percentuale di partecipazione posseduta nella società stessa. In tal modo, seguendo un approccio look through e superando la mera titolarità dello strumento fisoggetti "controllati" situati in Paesi non collaborativi e di cui il contribuente risulti nella sostanza "titolare effettivo". Tale criterio deve essere adottato fino a quando nella catena partecipativa sia presente una società localizzata nei suddetti Paesi e sempreché risulti integrato il controllo secondo la normativa antiriciclaggio. Le partecipazioni in società estere quotate in mercati regolamentati e sottoposte a obblighi di comunicazione conformi alla normativa comunitaria o a standard internazionali equivalenti, vanno valorizzate direttamente nel presente quadro indipendentemente dalla partecipazione al capitale sociale che le stesse rappresentano in quanto è escluso in tal caso il verificarsi dello status di "titolare effettivo".

Se il contribuente è "titolare effettivo" di attività estere per il tramite di entità giuridiche, diverse dalle società, quali fondazioni e di istituti giuridici quali i trust, il contribuente è tenuto a dichiarare il valore degli investimenti detenuti all'estero dall'entità e delle attività estere di natura finanziaria ad essa intestate, nonché la percentuale di patrimonio nell'entità stessa. In tale ipotesi rilevano, in ogni caso, sia gli investimenti e le attività estere detenuti da entità ed istituti giuridici residenti in Italia, sia quelli detenuti da entità ed istituti giuridici esteri, indipendentemente dallo Stato estero in cui sono istituiti.

#### **GLI INVESTIMENTI**

Gli **investimenti** sono i beni patrimoniali collocati all'estero e che sono suscettibili di produrre reddito imponibile in Italia.

#### **Queste attività vanno sempre indicate nel presente quadro indipendentemente dalla effettiva produzione di redditi imponibili nel periodo d'imposta.**

A titolo esemplificativo, devono essere indicati gli immobili situati all'estero o i diritti reali immobiliari (ad esempio, usufrutto o nuda proprietà) o quote di essi (ad esempio, comproprietà o multiproprietà), gli oggetti preziosi e le opere d'arte che si trovano fuori del territorio dello Stato, le imbarcazioni o le navi da diporto o altri beni mobili detenuti e/o iscritti nei pubblici registri esteri, nonché quelli che pur non essendo iscritti nei predetti registri avrebbero i requisiti per essere iscritti in Italia.

Le attività patrimoniali detenute all'estero vanno indicate anche se immesse in cassette di sicurezza.

Vanno altresì indicate le attività patrimoniali detenute per il tramite di soggetti localizzati in Paesi diversi da quelli collaborativi nonché in entità giuridiche italiane o estere, diverse dalle società, qualora il contribuente risulti essere "titolare effettivo".

Sono considerati "detenuti all'estero", ai fini del monitoraggio, gli immobili ubicati in Italia posseduti per il tramite fiduciarie estere o di un soggetto interposto residente all'estero.

## **LE ATTIVITÀ ESTERE DI NATURA FINANZIARIA**

Le **attività estere di natura finanziaria** sono quelle attività da cui derivano redditi di capitale o redditi diversi di natura finanziaria di fonte estera.

#### **Queste attività vanno sempre indicate nel presente quadro in quanto di per se produttive di redditi di fonte estera imponibili in Italia.**

A titolo esemplificativo, devono essere indicate:

- attività i cui redditi sono corrisposti da soggetti non residenti, tra cui, le partecipazioni al capitale o al patrimonio di soggetti non residenti, le obbligazioni estere e i titoli similari, i titoli pubblici italiani e i titoli equiparati emessi all'estero, i titoli non rappresentativi di merce e i certificati di massa emessi da non residenti (comprese le quote di OICR esteri), le valute estere, depositi e conti correnti bancari costituiti all'estero indipendentemente dalle modalità di alimentazione;
- contratti di natura finanziaria stipulati con controparti non residenti, ad esempio finanziamenti, riporti, pronti contro termine e prestito titoli;
- contratti derivati e altri rapporti finanziari stipulati al di fuori del territorio dello Stato;
- metalli preziosi detenuti all'estero;
- diritti all'acquisto o alla sottoscrizione di azioni estere o strumenti finanziari assimilati;
- forme di previdenza complementare organizzate o gestite da società ed enti di diritto estero, escluse quelle obbligatorie per legge;
- le polizze di assicurazione sulla vita e di capitalizzazione sempreché la compagnia estera non abbia optato per l'applicazione dell'imposta sostitutiva e dell'imposta di bollo e non sia stato conferito ad un intermediario finanziario italiano l'incarico di regolare tutti i flussi connessi con l'investimento, con il disinvestimento ed il pagamento dei relativi proventi;
- le attività finanziarie italiane comunque detenute all'estero, sia ad esempio per il tramite di fiduciarie estere o soggetti esteri interposti, sia in cassette di sicurezza;
- le attività e gli investimenti detenuti all'estero per il tramite di soggetti localizzati in Paesi diversi da quelli collaborativi nonché in entità giuridiche italiane o estere, diverse dalle società, qualora il contribuente risulti essere "titolare effettivo";
- le attività finanziarie estere detenute in Italia al di fuori del circuito degli intermediari residenti.

Si precisa che le attività finanziarie detenute all'estero vanno indicate nel presente quadro anche se immesse in cassette di sicurezza.

## **MODALITÀ DICHIARATIVE**

Considerato che il quadro riguarda la rilevazione delle attività finanziarie e investimenti all'estero detenuti nel periodo d'imposta, occorre compilare il quadro anche se l'investimento non è più posseduto al termine del periodo d'imposta (ad esempio il caso di un conto corrente all'estero chiuso nel corso del 2014). Per gli importi in valuta estera il contribuente deve indicare il controvalore in euro utilizzando il cambio indicato nel provvedimento del Direttore dell'Agenzia emanato ai fini dell'individuazione dei cambi medi mensili agli effetti delle norme contenute nei titoli I e II del Tuir.

#### **VALORIZZAZIONE DEGLI INVESTIMENTI E DELLE ATTIVITÀ DI NATURA FINANZIARIA**

Per quel che riguarda gli immobili, il valore dell'immobile è costituito dal costo risultante dall'atto di acquisto o dai contratti da cui risulta il costo complessivamente sostenuto per l'acquisto di diritti reali diversi dalla proprietà e, in mancanza, secondo il valore di mercato rilevabile al termine dell'anno (o del periodo di detenzione) nel luogo in cui è situato l'immobile. Per gli immobili acquisiti per successione o donazione, il valore è quello dichiarato nella dichiarazione di successione o nell'atto registrato o in altri atti previsti dagli ordinamenti esteri con finalità analoghe; in mancanza, si assume il costo di acquisto o di costruzione sostenuto dal de cuius o dal donante come risulta dalla relativa documentazione. Per gli immobili situati in Paesi appartenenti all'Unione europea o in Paesi aderenti allo Spazio economico europeo, il valore è quello catastale o, in mancanza, il costo risultante dall'atto di acquisto o, in assenza, il valore di mercato rilevabile nel luogo in cui è situato l'immobile. Per le altre attività patrimoniali detenute all'estero, diverse dagli immobili, il contribuente deve indicare il costo di acquisto, ovvero il valore di mercato all'inizio di ciascun periodo di imposta (o al primo giorno di detenzione) e al termine dello stesso (o al termine del periodo di detenzione).

Per quel che riguarda le attività finanziarie, per i titoli negoziati in mercati regolamentati si deve fare riferimento al valore di quotazione rilevato al 31 dicembre o al termine del periodo di detenzione. Per i titoli non negoziati in mercati regolamentati e, comunque, nei casi in cui le attività finanziarie quotate siano state escluse dalla negoziazione si deve far riferimento al valore nominale o, in mancanza, al valore di rimborso, anche se rideterminato ufficialmente.

Nel caso in cui siano cedute attività finanziarie appartenenti alla stessa categoria, acquistate a prezzi e in tempi diversi, per stabilire quale delle attività finanziarie è detenuta nel periodo di riferimento il metodo che deve essere utilizzato è il cosiddetto "L.I.F.O." e, pertanto, si considerano ceduti per primi quelli acquisiti in data più recente.

Per esigenze di semplificazione, il contribuente indica, per ciascuna società o entità giuridica, il valore complessivo di tutte le attività finanziarie e patrimoniali di cui risulta essere il titolare effettivo, avendo cura di predisporre e conservare un apposito prospetto in cui devono essere specificati i valori delle singole attività. Detto prospetto deve essere esibito o trasmesso, su richiesta, all'amministrazione finanziaria.

In presenza di più operazioni della stessa natura, il contribuente può aggregare i dati per indicare un insieme di attività finanziarie omogenee caratterizzate, cioè, dai medesimi codici "investimento" e "Stato Estero".

In tal caso il contribuente indicherà nel quadro RW i valori complessivi iniziali e finali del periodo di imposta, la media ponderata dei giorni di detenzione di ogni singola attività rapportati alla relativa consistenza.

La predetta compilazione semplificata del quadro RW è ammessa a condizione che sia predisposto e conservato un apposito prospetto da esibire o trasmettere, su richiesta all'Amministrazione finanziaria, in cui sono specificati i dati delle singole attività finanziarie (in conformità ai criteri di valorizzazione delle attività contenuti nella circolare n. 38/E del 2013), i criteri di raggruppamento di queste ultime. Francia compilazione bank and a sistive o transmitter, su richiasta all'Amministrazione finanziaria, in cui so-<br>specificati i deli singole attività finanziarie (in conformità ai crieri di valorizzazione delle attività<br>ante

## **COMPILAZIONE DEL QUADRO**

Nei righi da RW1 a RW4, indicare:

• nella **colonna 1**, il codice che contraddistingue a che titolo i beni sono detenuti:

- 1. proprietà
- 2. usufrutto
- 3. nuda proprietà
- 4. altro (altro diritto reale, beneficiario di TRUST, ecc.)
- la **colonna 2** deve essere barrata solo se il contribuente è titolare effettivo;
- nella **colonna 3**, il codice di individuazione del bene, rilevato dalla "Tabella codici investimenti all'estero e attività estera di natura finanziaria";
- nella **colonna 4**, il codice dello Stato estero, rilevato dalla tabella "Elenco dei Paesi e territori esteri";
- nella **colonna 5**, indicare la quota di possesso (in percentuale) dell'investimento situato all'estero;
- nella **colonna 6**, il codice che contraddistingue il criterio di determinazione del valore:
- 1. valore di mercato;
- 2. valore nominale;
- 3. valore di rimborso;
- 4. costo d'acquisto;
- 
- 5. valore catastale;<br>6. valore dichiarato nella dichiarazione di successione o in altri atti;
- nella **colonna 7**, il valore all'inizio del periodo d'imposta o al primo giorno di detenzione dell'attività;
- nella **colonna 8**, il valore al termine del periodo di imposta ovvero al termine del periodo di detenzione dell'attività;
- nella **colonna 9**, l'ammontare massimo che l'attività ha raggiunto nel corso del periodo d'imposta se l'attività riguarda conti correnti e libretti di risparmio detenuti in Paesi non collaborativi;
- nella **colonna 18**, barrare la casella nel caso in cui i redditi relativi alle attività finanziarie verranno percepiti in un successivo periodo d'imposta ovvero se le predette attività sono infruttifere. In questo caso è opportuno che gli interessati acquisiscano dagli intermediari esteri documenti o attestazioni da cui risulti tale circostanza;
- nella **colonna 19**, indicare la percentuale di partecipazione nella società o nell'entità giuridica nel caso in cui il contribuente risulti titolare effettivo;
- nella **colonna 21** inserire il codice fiscale delle società o altra entità giuridica nel caso in cui il contribuente risulti titolare effettivo (in questo caso va barrata la colonna 2 e la colonna 19 va compilata con la percentuale relativa alla partecipazione);
- nelle **colonne 22** e **23** inserire i codici fiscali degli altri soggetti che a qualsiasi titolo sono tenuti alla compilazione della presente sezione nella propria dichiarazione dei redditi. Nella **colonna 24**, barrare la casella nel caso i cointestatari siano più di due.

# **23. QUADRO AC – COMUNICAZIONE DELL'AMMINISTRATORE DI CONDOMINIO**

## **23.1 GENERALITÀ**

Il quadro AC deve essere utilizzato dagli amministratori di condominio negli edifici, in carica al 31 dicembre 2014, per effettuare i seguenti adempimenti:

1) comunicazione dei dati identificativi del condominio oggetto di interventi di recupero del patrimonio edilizio realizzati sulle parti comuni condominiali.

Il decreto-legge n. 70 del 13 maggio 2011, convertito, con modificazioni, dalla legge 12 luglio 2011, n. 106, ha eliminato l'obbligo di inviare tramite raccomandata la comunicazione di inizio lavori al Centro Operativo di Pescara, al fine di fruire della detrazione d'imposta prevista per le spese sostenute per l'esecuzione degli interventi di ristrutturazione edilizia. In luogo della comunicazione di inizio lavori, il contribuente deve indicare nella dichiarazione dei redditi:

- i dati catastali identificativi dell'immobile;
- gli altri dati richiesti ai fini del controllo della detrazione.

In relazione agli interventi sulle parti comuni condominiali per i quali nell'anno 2014 sono state sostenute spese che danno diritto alla detrazione del 50 per cento, l'amministratore di condominio indica nel quadro AC i dati catastali identificativi del condominio sul quale sono stati effettuati i lavori;

2) comunicazione annuale all'Anagrafe Tributaria dell'importo complessivo dei beni e servizi acquistati dal condominio nell'anno solare e dei dati identificativi dei relativi fornitori (art. 7, comma 8-bis, del d.P.R. 29 settembre 1973, n. 605). Tale obbligo sussiste anche se la carica di amministratore è stata conferita nell'ambito di un condominio con non più di quattro condomini.

Tra i fornitori del condominio sono da ricomprendere anche gli altri condomìni, super condomìni, consorzi o enti di pari natura, ai quali il condominio amministrato abbia corrisposto nell'anno somme superiori a euro 258,23 annui a qualsiasi titolo. • condminio nell'anno solare e dei dei itelimitativiti dei relativi fornico in grande dei anno solare e de carica di annunistratore è stata conferita nella denominio sono da riconominio sono da riconominio sono da ricono

Non devono essere comunicati i dati relativi:

- alle forniture di acqua, energia elettrica e gas;
- agli acquisti di beni e servizi effettuati nell'anno solare, che risultano, al lordo dell'IVA gravante sull'acquisto, non superiori complessivamente a euro 258,23 per singolo fornitore;
- alle forniture di servizi che hanno comportato da parte del condominio il pagamento di somme soggette alle ritenute alla fonte. I predetti importi e le ritenute operate sugli stessi devono essere esposti nella dichiarazione dei sostituti d'imposta che il condominio è obbligato a presentare per l'anno 2014.

Qualora sia necessario compilare più quadri in relazione ad uno stesso condominio i dati identificativi del condominio devono essere riportati su tutti i quadri.

In presenza di più condomìni amministrati devono essere compilati distinti quadri per ciascun condominio. In ogni caso, tutti i quadri compilati, sia che attengano a uno o più condomìni, devono essere numerati, utilizzando il campo "Mod. N.", con un'unica numerazione progressiva.

## **23.2 SEZIONE I - DATI IDENTIFICATIVI DEL CONDOMINIO**

Nel **rigo AC1** devono essere indicati, relativamente a ciascun condominio:

- nel **campo 1**, il codice fiscale;
- 

#### **23.3 SEZIONE II - DATI CATASTALI DEL CONDOMINIO (INTERVENTI DI RECUPERO DEL PATRIMONIO EDILIZIO)**

In questa sezione vanno indicati i dati catastali identificativi del condominio oggetto di interventi sulle parti comuni condominiali, con riferimento agli interventi di recupero del patrimonio edilizio per i quali è stato eliminato l'obbligo della comunicazione al Centro operativo di Pescara.

Se l'immobile non è ancora stato censito al momento di presentazione della dichiarazione devono essere riportati gli estremi della domanda di accatastamento.

#### **Rigo AC2 - Dati catastali del condominio**

**Colonna 1 (Codice Comune)**: indicare il codice catastale del comune dove è situato il condominio. Il codice Comune può essere a seconda dei casi di quattro o cinque caratteri come indicato nel documento catastale. **Colonna 2 (Terreni/Urbano)**: indicare:'T' se l'immobile è censito nel catasto terreni;'U' se l'immobile è censito nel catasto edilizio urbano.

**Colonna 3 (Intero/Porzione)**: indicare:'I' se si tratta di immobile intero (particella o unità immobiliare);'P' se si tratta di porzione di immobile.

**Colonna 4 (Sezione Urbana/Comune Catastale)**: riportare le lettere o i numeri indicati nel documento catastale, se presenti. Per gli immobili siti nelle zone in cui vige il sistema tavolare indicare il codice "Comune catastale".

**Colonna 5 (Foglio)**: riportare il numero di foglio indicato nel documento catastale.

**Colonna 6 (Particella)**: riportare il numero di particella, indicato nel documento catastale, che può essere composto da due parti, rispettivamente di cinque e quattro cifre, separato da una barra spaziatrice. Se la particella è composta da una sola serie di cifre, quest'ultima va riportata nella parte a sinistra della barra spaziatrice.

**Colonna 7 (Subalterno)**: riportare, se presente, il numero di subalterno indicato nel documento catastale.

#### **Rigo AC3 - Domanda di accatastamento**

**Colonna 1 (Data)**: indicare la data di presentazione della domanda di accatastamento.

**Colonna 2 (Numero)**: indicare il numero della domanda di accatastamento.

**Colonna 3 (Provincia Ufficio Agenzia Entrate)**: indicare la sigla della Provincia in cui è situato l'Ufficio Provinciale dell'Agenzia delle entrate presso il quale è stata presentata la domanda.

## **23.4 SEZIONE III - DATI RELATIVI AI FORNITORI E AGLI ACQUISTI DI BENI E SERVIZI**

Nella presente Sezione devono essere indicati, per ciascun fornitore, i dati identificativi e l'ammontare complessivo degli acquisti di beni e servizi effettuati dal condominio nell'anno solare.

La comunicazione, indipendentemente dal criterio di contabilizzazione seguito dal condominio, deve far riferimento agli acquisti di beni e servizi effettuati nell'anno solare.

Ai fini della determinazione del momento di effettuazione degli acquisti si applicano le disposizioni dell'art. 6 del D.P.R. 26 ottobre 1972, n. 633. Pertanto, in via generale, le cessioni dei beni si intendono effettuate al momento della stipulazione del contratto, se riguardano beni immobili, e al momento della consegna o spedizione, nel caso di beni mobili. Le prestazioni di servizi si considerano effettuate all'atto del pagamento del corrispettivo; qualora, tuttavia, sia stata emessa fattura anteriormente al pagamento del corrispettivo o quest'ultimo sia stato pagato parzialmente, l'operazione si considera effettuata rispettivamente alla data di emissione della fattura o a quella del pagamento parziale, relativamente all'importo fatturato o pagato. In particolare, nei **righi** da **AC4** a **AC8**, devono essere indicati: mories of the transmission of the transmission of the transmission of the transmission and the decreto decreto ministerial and the deres of the deres of the deres of the deres of the deres of the deres of the deres of the

- nel **campo 1**, il codice fiscale, o la partita IVA, del fornitore;
- nel **campo 2**, il cognome, se il fornitore è persona fisica, ovvero la denominazione o ragione sociale, se soggetto diverso da persona fisica;
- nei **campi** da **3** a **7**, che devono essere compilati esclusivamente se il fornitore è persona fisica, rispettivamente, il nome e gli altri dati anagrafici (sesso, data, comune e provincia di nascita);
- nel **campo 8**, deve essere indicato l'ammontare complessivo degli acquisti di beni e servizi effettuati dal condominio nell'anno solare.

# **24. QUADRO FC - REDDITI DEI SOGGETTI RESIDENTI IN STATI O TERRITORI CON REGIME FISCALE PRIVILEGIATO**

## **24.1 PREMESSA**

L'art. 167 del TUIR reca una speciale disciplina, cosiddetta CFC (controlled foreign companies), volta a contrastare il fenomeno della dislocazione di imprese partecipate controllate da parte di soggetti residenti in Italia in Paesi o territori caratterizzati da regimi fiscali privilegiati (cc.dd. "paradisi fiscali"), individuati in via Con decreto del Ministro dell'economia e delle Finanze 21 novembre 2001, n. 429, sono state inoltre dettate le disposizioni di attuazione della citata disciplina.

Gli Stati o territori a regime fiscale privilegiato, di cui al comma 4 dell'art. 167 del TUIR sono stati individuati con il decreto del Ministro dell'economia e delle finanze del 21 novembre 2001, con decreto 27 dicembre 2002, e con decreto 27 luglio 2010.

Con l'art. 168 del TUIR sono previste specifiche disposizioni in relazione alle ipotesi in cui il soggetto residente in Italia detenga, direttamente o indirettamente, anche tramite società fiduciarie o per interposta persona, partecipazioni di collegamento in un impresa, una società o in un altro ente, residente o localizzato in Stati o territori con regime fiscale privilegiato. Le disposizioni attuative di cui al comma 4 dell'art. 168 del TUIR sono contenute nel decreto 7 agosto 2006, n. 268, pubblicato sulla Gazzetta Ufficiale n. 245 del 20 ottobre 2006. L'art. 6 di tale decreto rinvia al decreto n. 429 del 2001 con riferimento a tutto quanto non espressamente disciplinato nei primi cinque articoli di tale decreto.

Per la verifica dei presupposti applicativi della disciplina contenuta nell'art. 168 del TUIR rileva esclusivamente una partecipazione agli utili non inferiore al venti per cento ovvero al dieci per cento nel caso di società i cui titoli sono negoziati in mercati regolamentati, tenendo conto dell'eventuale demoltiplicazione prodotta dalla catena partecipativa. La norma in esame non si applica per le partecipazioni in soggetti non residenti negli Stati o territori predetti relativamente ai redditi derivanti da loro stabili organizzazioni assoggettati a regimi fiscali privilegiati.

Si precisa che gli artt. 167 e 168 del TUIR, dispongono che, ai fini dell'applicazione della disciplina in argomento, debba farsi riferimento non più agli Stati o territori con regime fiscale privilegiato, ma agli Stati o territori diversi da quelli di cui al decreto del Ministro dell'Economia e delle finanze da emanarsi ai sensi dell'art. 168-bis del medesimo testo unico.

Si precisa, altresì, che con l'art. 13 del decreto-legge n. 78 del 1° luglio 2009 sono stati aggiunti i commi 8 bis e 8-ter all'articolo 167 del TUIR. In particolare, il comma 8-bis ha esteso l'ambito di applicazione della disciplina in esame anche nell'ipotesi in cui i soggetti controllati siano localizzati in Stati o territori diversi da quelli richiamati nel comma 1 dell'art. 167, qualora ricorrano congiuntamente le seguenti condizioni:

- a) sono assoggettati a tassazione effettiva inferiore a più della metà di quella a cui sarebbero stati soggetti ove residenti in Italia;
- b) hanno conseguito proventi derivanti per più del 50 per cento dalla gestione, dalla detenzione o dall'investimento in titoli, partecipazioni, crediti o altre attività finanziarie, dalla cessione o dalla concessione in uso di diritti immateriali relativi alla proprietà industriale, letteraria o artistica nonché dalla prestazione di servizi nei confronti di soggetti che direttamente o indirettamente controllano la società o l'ente non residente, ne sono controllati o sono controllati dalla stessa società che controlla la società o l'ente non residente, ivi compresi i servizi finanziari.

Il successivo comma 8-ter ha, tuttavia, previsto che le disposizioni del comma 8-bis non si applicano se il soggetto residente dimostra che l'insediamento all'estero non rappresenta una costruzione artificiosa volta a conseguire un indebito vantaggio fiscale.

## **24.2 SOGGETTI TENUTI ALLA COMPILAZIONE DEL QUADRO**

Il presente quadro va compilato, ai sensi dell'art. 4 del Decreto n. 429 del 2001, dai soggetti residenti in Italia che detengono, direttamente o indirettamente, anche tramite società fiduciarie o per interposta persona, il controllo di una impresa, di una società o di altro ente, residente o localizzato in Stati o territori con regime fiscale privilegiato per dichiarare il reddito di tali soggetti, in applicazione delle disposizioni dell'art. 167 del TUIR. 24.2 SOGGETII TENUITI ALLA COMPILAZIONE DEL QUADRO<br>
Il presente quadro va compilato, ai sensi dell'art. 4 del Decreto n. 429 del 2001, dai soggetti residenti in<br>
Italian che detengono, diretnamente o indirettamente, onche

Il soggetto che detiene il controllo di più imprese, società o enti residenti in Stati con regime fiscale privilegiato, è tenuto a redigere un quadro FC per ciascuna CFC controllata. In tal caso deve essere numerata progressivamente la casella "Mod. N." posta in alto a destra del modello.

Il presente quadro non va compilato se il soggetto che esercita il controllo per effetto di particolari vincoli contrattuali o i soggetti da esso partecipati non possiedano partecipazioni agli utili.

In caso di controllo esercitato da un soggetto non titolare di reddito di impresa interamente tramite una società o un ente residente, gli adempimenti dichiarativi di cui al citato art. 4 del Decreto n. 429 del 2001, devono essere assolti da quest'ultimo soggetto che dovrà pertanto provvedere a compilare il presente quadro FC.

Per la verifica dei requisiti di controllo si rinvia alle istruzioni a commento della sezione prima, campo 8, del presente quadro.

Inoltre, ai sensi dell'art. 4 del D.M. n. 268 del 2006, il quadro FC deve essere compilato anche dal soggetto partecipante residente tenuto a dichiarare i redditi del soggetto estero collegato, utilizzando l'apposito prospetto di cui alla sezione IV.

Il soggetto che detiene partecipazioni di collegamento in più imprese, società o enti residenti in Stati con regime fiscale privilegiato, è tenuto a compilare un quadro FC per ciascun soggetto estero partecipato, numeInoltre, è necessario compilare un quadro FC per ciascun soggetto estero partecipato anche nella particolare ipotesi in cui il dichiarante possegga sia partecipazioni di controllo in una CFC (art. 167 del TUIR) che partecipazioni di collegamento in altro soggetto estero di cui all'art. 168 del TUIR. In tal caso deve essere numerata progressivamente la casella "Mod. N." posta in alto a destra del quadro e, per la determinazione del reddito del soggetto estero, occorre compilare, rispettivamente, la sezione II-A (determinazione del reddito della CFC), oppure la sezione IV (determinazione del reddito delle imprese estere collegate).

## **24.3 ISTRUZIONI PER LA COMPILAZIONE**

Il presente quadro si compone di sette sezioni:

- la **sezione I**, riservata all'indicazione dei dati identificativi del soggetto estero ;
- la **sezione II-A**, riservata alla determinazione del reddito della CFC;
- la **sezione II-B**, riservata alle perdite d'impresa non compensate dalla CFC;
- la **sezione II-C**, riservata alle perdite virtuali domestiche;
- la **sezione III**, riservata alla verifica dell'operatività e determinazione del reddito imponibile minimo dei soggetti di comodo;
- la **sezione IV**, riservata alla determinazione del reddito delle imprese estere collegate;
- la **sezione V**, riservata alla imputazione, ai soggetti partecipanti residenti, del reddito e delle imposte su tale reddito assolte all'estero a titolo definitivo dal soggetto non residente;
- la **sezione VI**, riservata al prospetto degli interessi passivi non deducibili;
- la **sezione VII**, riservata alle attestazioni richieste dall'art. 2, comma 2, del D.M. n. 429 del 2001 ovvero dall'art. 2, comma 3, del D.M. n. 268 del 2006.

## **24.4 SEZIONE I - DATI IDENTIFICATIVI DEL SOGGETTO NON RESIDENTE**

Nella presente sezione devono essere indicati i dati identificativi del soggetto estero controllato o collegato, nonché i dati relativi al controllo esercitato dal soggetto residente sulla CFC.

La casella denominata **"Art. 167, comma 8-bis"**, deve essere barrata qualora la CFC sia localizzata in Stati o territori diversi da quelli indicati al comma 1 dell'articolo 167 del TUIR.

Nel **rigo FC1**, con riferimento al menzionato soggetto estero, devono essere indicati:

- nel **campo 1**, la denominazione;
- nel **campo 2** il codice di identificazione fiscale, ove attribuito dall'autorità fiscale del paese di residenza ovvero, se attribuito, il codice identificativo rilasciato da un'autorità amministrativa;
- nel **campo 3** la data di chiusura dell'esercizio o periodo di gestione;
- nel **campo 4** l'indirizzo completo della sede legale (via, piazza, numero, città). Tale campo deve essere compilato anche quando la società estera controllata svolga la propria attività tramite una stabile organizzazione . In tal caso devono essere compilati anche i campi 6 e 7 relativamente alla sede della stabile organizzazione; si fa presente che tale ipotesi non è contemplata con riferimento al caso di cui all'art. 168 del TUIR;
- nel **campo 5** il codice dello Stato o territorio estero (vedere la tabella "Elenco dei Paesi e territori esteri");
- nel **campo 6**, nel caso in cui la società estera controllata operi in uno dei suddetti Paesi esteri attraverso una stabile organizzazione, indicare l'indirizzo completo (via, piazza, numero, città) della sede della stabile organizzazione;
- nel **campo 7** il codice dello Stato o territorio estero della stabile organizzazione (vedere la tabella "Elenco dei Paesi e territori esteri").
- Nel **campo 8**, relativo alla tipologia del controllo, deve essere indicato uno dei seguenti codici:
- "**1**" se il dichiarante dispone della maggioranza dei voti esercitabili nell'assemblea ordinaria della CFC;
- "**2**" se il dichiarante dispone di voti sufficienti per esercitare un'influenza dominante nell'assemblea ordinaria della CFC;

"**3**" – se il dichiarante esercita una influenza dominante in virtù di particolari vincoli contrattuali con la CFC. Per le ipotesi di cui ai codici "1" e "2", si computano anche i voti spettanti a società controllate, a società fiduciarie e a persona interposta; non si computano invece i voti spettanti per conto di terzi.

Si ricorda che, ai sensi dell'art. 1, comma 3, del Decreto n. 429 del 2001, per la verifica della sussistenza del controllo, rileva la situazione esistente alla data di chiusura dell'esercizio o periodo di gestione del soggetto estero controllato. Nel caso in cui né dallo statuto della CFC né dalle disposizioni generali del Paese estero sia dato individuare una data di chiusura dell'esercizio o periodo di gestione, si dovrà fare riferimento alla data di chiusura del periodo d'imposta del soggetto residente controllante. del CIUR; is a presente cne traie ipotes i one contempiata con interimento at caso at cui all art. 1 oo e nel campo S il code dello Stato o territorio ester o l'edelo dello Stato interiorio ester al tabella state entrol es

Nel **campo 9**, riservato alle ipotesi di controllo indiretto sulla CFC, deve essere indicato uno dei seguenti codici: **"1"** – se il controllo è esercitato tramite soggetti residenti (ai quali va imputato il reddito);

- **"3"** se il controllo è esercitato sia tramite soggetti residenti (ai quali va imputato il reddito) sia tramite soggetti non residenti;
- **"4"** se il controllo è esercitato tramite un soggetto non residente che ha una stabile organizzazione in Italia la quale possiede partecipazioni nella CFC;
- **"5"** se il controllo sulla CFC è esercitato da un soggetto non titolare di reddito d'impresa interamente tramite una società o ente residente a cui compete l'obbligo dichiarativo. In tal caso nel campo 10 va indicato il codice fiscale del soggetto controllante;
- **"7"** nei casi di controllo indiretto diversi da quelli sopra elencati.

Il **campo 10** deve essere compilato esclusivamente nel caso in cui nel campo 9 sia stato indicato il codice 5, riferibile all'ipotesi ivi commentata, riportando il codice fiscale del soggetto non titolare di reddito d'impresa. I campi **8**, **9** e **10** non devono essere compilati in caso di applicazione dell'art. 168 del TUIR.

Nel **campo 11**, riservato alle ipotesi di partecipazioni di collegamento indiretto, deve essere indicato uno dei seguenti codici:

**"1"** – in caso di partecipazione per il tramite di soggetti residenti;

- **"2"** in caso di partecipazione per il tramite di soggetti non residenti;
- **"3"** in caso di partecipazione per il tramite di soggetti residenti e di soggetti non residenti;

**"4"** – nei casi diversi da quelli sopra elencati.

#### **24.5 SEZIONE II-A - DETERMINAZIONE DEL REDDITO DELLA CFC**

Per la determinazione del reddito, si applicano le disposizioni del, titolo II, capo II del TUIR, ad eccezione di quella dell'articolo, 86, comma 4, nonché le disposizioni comuni del titolo III e quelle degli artt. 84, 89, 111 e 112 del TUIR. Se risulta una perdita, questa è computata in diminuzione dei redditi della stessa CFC ai sensi dell'art. 84 del TUIR ( e non dei redditi dei soggetti partecipanti).

I redditi devono essere determinati tenendo conto della conversione di cambio del giorno di chiusura dell'esercizio o periodo di gestione della CFC.

#### **24.6 VARIAZIONI IN AUMENTO E IN DIMINUZIONE**

Per quanto attiene ai "valori di partenza fiscali" degli elementi patrimoniali dell'impresa estera controllata, dovrà farsi riferimento al bilancio o altro documento riepilogativo della contabilità di esercizio della CFC, redatti secondo le norme dello Stato o territorio in cui essa risiede o è localizzata; tale bilancio o rendiconto, che costituisce parte integrante del presente prospetto, dovrà essere tenuto a disposizione dell'Amministrazione finanziaria dal soggetto residente controllante per i necessari controlli.

Il riconoscimento integrale dei valori emergenti dal bilancio relativo all'esercizio della CFC anteriore a quello cui si rende applicabile la speciale disciplina di cui all'art. 167 del TUIR è subordinato alla circostanza che i valori di partenza risultino conformi a quelli derivanti dall'applicazione dei criteri contabili adottati nei precedenti esercizi, ovvero che ne venga attestata la congruità da uno o più soggetti che siano in possesso dei requisiti previsti dall'art. 11 del d.lgs. 27 gennaio 1992, n. 88 (Registro dei Revisori contabili).

A tal fine deve essere barrata la prima o la seconda casella della **Sezione VII** del presente quadro, a seconda del tipo di attestazione predisposta.

Nel caso di CFC non soggette alla tenuta della contabilità secondo le disposizioni locali, il soggetto residente sarà comunque tenuto alla redazione di un apposito prospetto in conformità alle norme contabili vigenti in Italia (in proposito si veda la circolare 12 febbraio 2002, n. 18/E).

In ogni caso il soggetto controllante deve essere in grado di fornire idonea documentazione dei costi di acquisizione dei beni relativi all'attività esercitata nonché delle componenti reddituali rilevanti ai fini della determinazione dei redditi o delle perdite, entro 30 giorni dalla richiesta dell'Amministrazione finanziaria.

Il reddito è determinato, quindi, apportando all'utile o alla perdita dell'esercizio o periodo di gestione della CFC – da indicare nel **rigo FC2** o **FC3** del presente quadro e risultante dal bilancio o da altro documento riepilogativo della contabilità, redatto secondo le disposizioni dello Stato o territorio di residenza della CFC, o dall'apposito prospetto redatto in conformità alle norme contabili vigenti in Italia (nel caso di CFC non obbligata alla tenuta di una contabilità di esercizio) – le relative variazioni in aumento e in diminuzione. quisiti previsti dell'orat-11 del della conto dei capitare dei Revisori contabili),<br>in prime di descondente per la considerabilità secondo della contra della controla della controla della controla della controla della cont

L'eventuale perdita va indicata senza il segno meno.

Per quanto concerne le istruzioni alla compilazione dei righi relativi alle variazioni in aumento e in diminuzione compresi nella presente Sezione, si fa rinvio alle istruzioni a commento dei corrispondenti righi del quadro RF del Modello UNICO 2015 - Società di capitali, ad eccezione dei righi sotto elencati, interessati in modo peculiare dalla disciplina di cui all'art. 167 del TUIR.

Pertanto nei seguenti righi deve essere indicato:

• nel **rigo FC20** le variazioni in aumento diverse da quelle espressamente elencate.

- la differenza tra il valore normale dei beni ceduti e/o dei servizi prestati e il ricavo contabilizzato (ovvero la differenza tra il costo contabilizzato e il valore normale dei beni e/o dei servizi ricevuti), nell'ipotesi di cui all'art. 110, comma 7, del TUIR;
- l'ammontare indeducibile delle spese e degli altri componenti negativi relativi a mezzi di trasporto a motore utilizzati, in applicazione dei criteri stabiliti dall'art. 164 del TUIR;
- nel **rigo FC31** le variazioni in diminuzione diverse da quelle espressamente elencate. In tale rigo vanno indicate, tra l'altro:
	- l'importo delle imposte anticipate, se imputate tra i proventi;
	- le spese e gli oneri specificamente afferenti ricavi e altri proventi, che pur non risultando imputati al conto economico concorrono a formare il reddito d'esercizio, se dette spese e oneri risultino da elementi certi e precisi (art., 109, comma 4, del TUIR);
	- le quote costanti imputabili al reddito dell'esercizio relative alle eccedenze della variazione della riserva sinistri delle imprese di assicurazione esercenti i rami danni iscritte nel bilancio degli esercizi precedenti rispetto all'importo deducibile (art. 111, comma 3, del TUIR);
	- l'importo della variazione delle riserve tecniche obbligatorie relative al ramo vita che non concorre alla determinazione del reddito (art. 111, comma 1-bis, del TUIR);
- nel **rigo FC33** il reddito o la perdita risultante dalla somma algebrica tra l'utile (o la perdita) di rigo FC2 (o FC3) e la differenza tra le variazioni in aumento e le variazioni in diminuzione. Nell'ipotesi in cui nel rigo FC33 sia stato indicato un reddito, tale importo, al netto delle eventuali erogazioni liberali di cui al **rigo FC34**, va riportato nel **rigo FC35**.

Nel caso in cui nel rigo FC33 risulti una perdita essa va riportata nel rigo FC38 senza essere preceduta dal segno "–";

- nel **rigo FC36** va indicato:
	- in **colonna 1**, l'ammontare delle perdite di periodi di imposta precedenti (comprese quelle virtuali) computabili in diminuzione del reddito di cui al rigo FC35 in misura limitata (art. 84, comma 1, del TUIR) e per l'intero importo che trova capienza nella differenza, se positiva, tra l'importo del rigo FC35 e l'importo del rigo FC53;
	- in **colonna 2**, l'ammontare delle perdite di periodi di imposta precedenti (comprese quelle virtuali) computabili in diminuzione del reddito di cui al rigo FC35 in misura piena (art. 84, comma 2, del TUIR) e per l'intero importo che trova capienza nella differenza, se positiva, tra l'importo del rigo FC35 e l'importo del rigo FC53;
	- in **colonna 3**, la somma delle perdite di cui alle colonne 1 e 2. Si precisa che detta somma non può eccedere la differenza, se positiva, tra l'importo del rigo FC35 e l'importo del rigo FC53.
- nel **rigo FC37** la differenza tra l'importo indicato nel rigo FC35 e quello di cui al rigo FC36, colonna 3.
- nel **rigo FC39** le imposte pagate all'estero dalla CFC sul reddito di esercizio.

## **24.7 SEZIONE II-B - PERDITE NON COMPENSATE**

Nel **rigo FC40**, **colonna 2**, vanno indicate le perdite utilizzabili in misura limitata ai sensi dell'articolo 84, comma 1, del TUIR, compresa la perdita relativa al presente periodo di imposta, da indicare in **colonna1**. Nel **rigo FC41**, **colonna 2**, vanno indicate le perdite fiscali utilizzabili in misura piena ai sensi dell'art. 84, comma 2, del TUIR compresa la perdita relativa al presente periodo di imposta, da indicare in **colonna 1**.

## **24.8 SEZIONE II-C - PERDITE VIRTUALI DOMESTICHE**

La presente sezione va compilata ai fini del riporto delle perdite virtuali domestiche maturate a decorrere dal periodo d'imposta successivo a quello in corso al 1° luglio 2009 ovvero dal periodo d'imposta in cui si acquista il controllo in soggetti localizzati in Stati o territori diversi da quelli richiamati nel comma 1 dell'art. 167, qualora successivo.

Le perdite memorizzate nella presente sezione possono essere utilizzate a scomputo dei redditi "virtuali" dei periodi d'imposta successivi, sempre ai fini del calcolo del "tax rate" domestico, ovvero, per la parte non utilizzata ai predetti fini, a scomputo dei redditi da imputare per trasparenza ai sensi del citato art. 167, realizzati nei periodi d'imposta in cui ricorrano entrambe le condizioni previste dal comma 8-bis.

Pertanto, nel **rigo FC42** e nel **rigo FC43** vanno indicate le perdite virtuali domestiche della CFC (cfr. Circolare dell'Agenzia delle entrate n. 23/E del 26 maggio 2011, paragrafo 7.4) che residuano dopo l'utilizzo in sede di calcolo del "tax rate" virtuale domestico ovvero dopo la compensazione effettuata nel rigo FC36; in particolare, nel **rigo FC42, colonna 2**, vanno indicate le perdite virtuali domestiche utilizzabili in misura limitata ai sensi dell'articolo 84, comma 1, del TUIR, compresa la perdita relativa al presente periodo di imposta, da indicare in **colonna 1** e nel **rigo FC43**, **colonna 2**, quelle utilizzabili in misura piena ai sensi dell'art. 84, comma 2, del TUIR, compresa la perdita relativa al presente periodo di imposta, da indicare Nel rigo FC40, colonna 2, vanno indicate le perdite uitizzabili in misura pliante a ci serial colonna 1.<br>
comma 1, del TUIR, compressa la perdita relativa al presente periodo di imposta, da indicarce in colonna 1.<br>
Nel rig

#### **24.9 SEZIONE III - PROSPETTO E PER LA VERIFICA DELLA OPERATIVITÀ E PER LA DETERMINAZIONE DEL REDDITO IMPONIBILE MINIMO DEI SOGGETTI CONSIDERATI DI COMODO**

Per quanto concerne le istruzioni alla compilazione dei righi relativi alla presente Sezione, si fa rinvio, per quanto compatibili, alle istruzioni a commento dei corrispondenti righi del quadro RS del Modello UNICO 2015 - Società di capitali.

Si precisa che la presente Sezione non va compilata in caso di applicazione dell'art. 168 del TUIR.

## **24.10 SEZIONE IV - DETERMINAZIONE DEL REDDITO DELLE IMPRESE ESTERE COLLEGATE**

Agli effetti delle imposte sui redditi, ai sensi dell'art. 2, comma 1, del D.M. n. 268 del 2006, il reddito dei soggetti non residenti, da imputare in misura percentuale ai soggetti partecipanti residenti, è costituito dall'utile risultante dal bilancio redatto dal soggetto non residente anche in assenza di un obbligo di legge, al lordo delle imposte sul reddito ovvero, se maggiore, dal reddito determinato in via presuntiva ai sensi del successivo comma 2. A tali fini, ai sensi dell'art. 2, comma 3, del menzionato decreto, l'utile lordo di bilancio e la congruità dei valori degli elementi dell'attivo, devono essere attestati da uno o più soggetti iscritti nel registro dei revisori contabili istituito ai sensi del decreto legislativo 27 gennaio 1992, n. 88. Pertanto, si rinvia alla compilazione della sezione VII del presente quadro.

Nel **rigo FC54** va indicato l'utile di bilancio redatto dal soggetto non residente, al lordo delle imposte sul reddito. Per la determinazione in via presuntiva dei componenti positivi utili al raffronto di cui al comma 1, art. 2, del D.M. n. 268 del 2006 è necessario applicare al valore degli elementi dell'attivo, anche se detenuti in locazione finanziaria, indicati nella colonna 1 di cui ai righi da FC55 a FC57, le percentuali prestampate sul prospetto. Pertanto, nel **rigo FC55**, **colonna 1**, va indicato il valore dei beni di cui all'art. 85, comma 1, lettera c), d) ed e) del TUIR, anche se classificati nelle immobilizzazioni finanziarie, nonché dei crediti.

Nel **rigo FC56, colonna 1**, va indicato il valore delle immobilizzazioni costituite da beni immobili e beni di cui articolo 8-bis, comma 1, lett. a) del d.P.R. n. 633 del 1972.

Nel **rigo FC57, colonna 1**, va indicato il valore delle altre immobilizzazioni.

Nella **colonna 2** dei righi FC55, FC56 ed FC57 vanno indicati i componenti positivi determinati in via presuntiva, applicando al valore di cui a colonna 1, rispettivamente, una percentuale pari all'1 per cento, al 4 per cento ed al 15 per cento.

Nel **rigo FC58** va indicato l'importo risultante dalla somma dei valori indicati nella colonna 2 dei righi da FC55 a FC57.

Nel **rigo FC59** va riportato il reddito del soggetto non residente, determinato ai sensi dell'art. 168, comma 2, del TUIR, dato dal maggiore tra gli importi indicati nel rigo FC54 ed FC58.

Nel **rigo FC60** vanno indicate le imposte pagate all'estero sul reddito di esercizio dall'impresa estera collegata.

## **24.11 SEZIONE V - IMPUTAZIONE DEL REDDITO AI SOGGETTI PARTECIPANTI RESIDENTI**

I redditi conseguiti dal soggetto estero partecipato

- nel caso di cui all'art. 167 del TUIR, sono imputati al soggetto residente che esercita il controllo alla data di chiusura dell'esercizio o periodo di gestione della CFC, in proporzione alla sua quota di partecipazione agli utili diretta o indiretta. In caso di partecipazione agli utili per il tramite di soggetti residenti o di stabili organizzazioni nel territorio dello Stato di soggetti non residenti, il reddito della CFC è ad essi imputato in proporzione alle rispettive quote di partecipazione; dditi conseguiti dal soggetho estero partecipazioni el coso di cui al farat. 157 del TUR, sono imputati al soggetho residente del sua quota di partecipazione chias di cui alti un'etto. In a coso di partecipazione agli util
- nel caso di cui all'art. 168 del TUIR, sono assoggettati a tassazione separata dai soggetti partecipanti residenti, nel periodo d'imposta in corso alla data di chiusura dell'esercizio o periodo di gestione dell'impresa, società o ente non residente.

Relativamente a ciascuno dei soggetti residenti ai quali va imputato il reddito della CFC (compreso eventualmente anche il soggetto controllante che dichiara il reddito della CFC come determinato nella Sezione II-A del presente quadro), deve essere indicato:

- in **colonna 1** il codice fiscale;
- in **colonna 2** la quota percentuale di partecipazione diretta e/o indiretta agli utili della CFC. Si riportano di seguito alcuni esempi:
	- soggetto residente che possiede una partecipazione pari al 60 per cento nella CFC: indicare 60 per cento;
	- soggetto residente che possiede una partecipazione pari al 15 per cento in una società residente in uno stato o territorio a fiscalità privilegiata, i cui titoli sono negoziati in un mercato regolamentato: indicare il 15 per cento;
	- soggetto residente che possiede una partecipazione pari al 90 per cento in una società non residente che a sua volta possiede una partecipazione del 70 per cento in una CFC: indicare 63 per cento;
	- soggetto residente che possiede partecipazioni in due società non residenti (60 per cento e 70 per cento), che
- in **colonna 3** la quota di reddito determinata applicando il coefficiente di colonna 2, a seconda dei casi, al rigo FC37, al rigo FC59 o al maggior valore tra il reddito indicato al rigo FC37 ed il reddito minimo di cui al rigo FC53;
- in **colonna 4** la quota di imposte pagate all'estero a titolo definitivo che il soggetto residente può detrarre dall'imposta sul reddito ad esso imputato, determinata applicando, a seconda dei casi, il coefficiente di colonna 2 all'imposta di rigo FC39 o di rigo FC60.

Ognuno di tali soggetti dovrà riportare la quota di reddito ad esso imputata e quella dell'imposta pagata all'estero dal soggetto estero nel quadro RM del Mod. UNICO 2015 - SC o del Mod. UNICO SP o del Mod. UNICO ENC o del Mod. UNICO PF.

#### **24.12 SEZIONE VI - PROSPETTO PER LA DETERMINAZIONE DEGLI INTERESSI PASSIVI INDEDUCIBILI**

Il prospetto deve essere compilato dai soggetti a cui si applica, ai fini del calcolo dell'ammontare deducibile degli interessi passivi, l'art. 96 del TUIR.

Ai sensi dell'art. 96 del TUIR gli interessi passivi e gli oneri assimilati, diversi da quelli compresi nel costo dei beni ai sensi del comma 1, lettera b), dell'articolo 110 del TUIR, sono deducibili in ciascun periodo d'imposta fino a concorrenza degli interessi attivi e proventi assimilati. L'eccedenza è deducibile nel limite del 30 per cento del risultato operativo lordo della gestione caratteristica (ROL). L'importo degli interessi passivi e degli oneri finanziari assimilati indeducibili nel precedente periodo d'imposta, ai sensi del comma 4 dell'art. 96 del TUIR, sono deducibili nel presente periodo d'imposta, se e nei limiti in cui l'importo degli interessi passivi e degli oneri assimilati di competenza eccedenti gli interessi attivi e proventi assimilati sia inferiore al 30 per cento del risultato operativo lordo di competenza.

A tal fine nel **rigo FC71** va indicato:

- in **colonna 1** l'importo corrispondente agli interessi passivi di periodo;
- in **colonna 2** l'importo degli interessi passivi e degli oneri finanziari assimilati indeducibili nei precedenti periodi d'imposta;
- in **colonna 3** l'importo degli interessi attivi, compresi quelli impliciti derivanti da crediti di natura commerciale. Nei confronti dei soggetti operanti con la pubblica amministrazione, vanno ricompresi nella presente colonna anche gli interessi attivi virtuali, calcolati al tasso ufficiale di riferimento aumentato di un punto, ricollegabili al ritardato pagamento dei corrispettivi;
- in **colonna 4** il minor importo tra la somma degli importi indicati nelle colonne 1 e 2 e quello indicato nella colonna 3, corrispondente all'ammontare degli interessi passivi direttamente deducibili; l'importo relativo agli interessi passivi indeducibili pregressi che trova capienza negli interessi attivi di cui a colonna 3, può essere dedotto nel presente periodo d'imposta indicando l'ammontare nel rigo FC31;
- in **colonna 5**, l'eventuale eccedenza degli interessi passivi corrispondente alla differenza, se positiva, tra gli importi di cui alla somma delle predette colonne 1 e 2 con l'importo della colonna 3.

Nel **rigo FC72** va indicato in **colonna 1** l'importo corrispondente all'eccedenza di ROL riportata dal precedente periodo d'imposta indicato nel rigo FC73 del modello UNICO 2014 e in **colonna 2** l'importo corrispondente al ROL del presente periodo d'imposta. Si precisa che per ROL si intende la differenza tra il valore e i costi della produzione di cui alle lettere A) e B) dell'articolo 2425 del codice civile, con esclusione delle voci di cui al numero 10), lettere a) e b), e dei canoni di locazione finanziaria di beni strumentali, così come risultanti dal conto economico dell'esercizio; per i soggetti che redigono il bilancio in base ai principi contabili internazionali si assumono le voci di conto economico corrispondenti. Se il ROL è negativo non va indicato alcun importo in colonna 2. In **colonna 3** va indicata la quota degli interessi passivi deducibili nel limite del 30 per cento del risultato operativo lordo della gestione caratteristica sia pregresso (colonna 1) che di periodo (colonna 2). A tal fine, qualora sia stata compilata la colonna 5 del rigo FC71, riportare il minore tra l'importo indicato nella predetta colonna 5 e la somma dell'importo di colonna 1 e del 30 per cento di colonna 2 del presente rigo, che, per il presente periodo d'imposta, costituisce il limite di deducibilità degli interessi passivi. L'importo relativo agli interessi passivi indeducibili pregressi che trova capienza nel limite dell'importo del 30 per cento del ROL può essere dedotto nel periodo indicando l'ammontare nel rigo FC31. Nel rigo FCZ va indicato in c**olonna 1** l'importo corrispondente all'eccedenze di ROL riporte toda pre-<br>Needele periodo d'imposta indicato nel rigo FCZ3 del modello UNICO 2014 e in colonna 2 l'importo corrispondente al ROL

Nel **rigo FC73** va indicato l'ammontare relativo al ROL eccedente l'importo che è stato utilizzato pari alla differenza, se positiva, tra la somma dell'importo indicato in colonna 1 e il 30 per cento di quello indicato in colonna 2 del rigo FC72 e l'importo di colonna 5 del rigo FC71. Si precisa che il mancato utilizzo dell'eccedenza di ROL nel caso siano presenti interessi passivi netti indeducibili comporta l'impossibilità di utilizzare il ROL eccedente negli anni successivi. Non possono essere riportate in avanti con riferimento al medesimo periodo d'imposta sia le eccedenze di ROL inutilizzato che le eccedenze di interessi passivi netti inNel **rigo FC74** va indicato l'importo delle eccedenze di interessi passivi non deducibili rispetto al 30 per cento del ROL, pari alla differenza, se positiva, tra gli importi indicati in colonna 5 del rigo FC71 e in colonna 3 del rigo FC72. L'ammontare degli interessi passivi di periodo indeducibili è pari alla differenza, se positiva, tra l'importo indicato nel presente rigo, e l'importo indicato in colonna 2 del rigo FC71. Il suddetto importo va riportato nel rigo FC6 (variazione in aumento).

## **24.13 SEZIONE VII - ATTESTAZIONI SULLA CONFORMITÀ O CONGRUITÀ DEI VALORI DI BILANCIO**

La presente sezione va compilata solo:

- nel primo esercizio a decorrere dal quale si applicano le disposizioni contenute nel decreto 21 novembre 2001, n. 429, con riferimento alla società estera controllata indicata nel rigo FC1. Ciò al fine di dichiarare che i valori risultanti dal bilancio dell'esercizio precedente (cosiddetti valori "di partenza") risultino conformi a quelli derivanti dall'applicazione dei criteri contabili adottati nei precedenti esercizi (**casella 1**) ovvero che ne sia stata attestata la congruità da uno o più soggetti di cui all'art. 11 del d.lgs. 27 gennaio 1992, n. 88 **(casella 2)**;
- nell'ipotesi disciplinata dall'art. 168 del TUIR **(casella 3)**: tale casella va compilata per dichiarare che l'utile lordo di bilancio e la congruità dei valori degli elementi dell'attivo sono stati attestati da uno o più soggetti iscritti nel registro dei revisori contabili istituito ai sensi del d.lgs. 27 gennaio 1992, n. 88.

# **25. QUADRO TR – TRASFERIMENTO DELLA RESIDENZA ALL'ESTERO**

Il trasferimento all'estero di soggetti che esercitano imprese commerciali, che comporti la perdita della residenza ai fini delle imposte sui redditi, costituisce realizzo, al valore normale, dei componenti dell'azienda o del complesso aziendale che non siano confluiti in una stabile organizzazione situata nel territorio dello Stato. In alternativa al versamento dell'imposta dovuta sulla plusvalenza nei termini ordinari, i soci delle società che trasferiscono la residenza in altri Stati dell'Unione europea o dello Spazio Economico Europeo (art. 166, comma 2-quater, del TUIR e decreti del Ministro dell'economia e delle finanze 2 agosto 2013 e 2 luglio 2014 e Provvedimento del Direttore dell'Agenzia delle Entrate 10 luglio 2014) possono optare per:

1) la **sospensione** del versamento dell'imposta dovuta sulla plusvalenza unitariamente determinata;

2) il **versamento rateale** dell'imposta dovuta sulla plusvalenza unitariamente determinata.

I pagamenti dovuti sono versati unitamente agli interessi nella misura prevista dall'art. 20 del decreto legislativo 9 luglio 1997, n. 241.

Il decreto del 2 luglio 2014 si applica ai trasferimenti di residenza effettuati nel periodo d'imposta che inizia successivamente all'8 luglio 2014.

La plusvalenza viene determinata unitariamente in base al valore normale dei componenti dell'azienda o del complesso aziendale non confluiti in una stabile organizzazione situata nel territorio dello Stato. L'opzione non può riguardare:

a) i maggiori e i minori valori dei beni di cui all'art. 85 del TUIR;

- b) i fondi in sospensione d'imposta di cui al comma 2 dell'art. 166 del TUIR, non ricostituiti nel patrimonio contabile della stabile organizzazione situata nel territorio dello Stato;
- c) gli altri componenti positivi e negativi che concorrono a formare il reddito dell'ultimo periodo d'imposta di residenza in Italia, ivi compresi quelli relativi a esercizi precedenti, e non attinenti ai cespiti trasferiti, la cui deduzione o tassazione sia stata rinviata in conformità alle disposizioni del TUIR.

Le perdite di esercizi precedenti non ancora utilizzate compensano prioritariamente il reddito dell'ultimo periodo d'imposta di residenza in Italia. L'eccedenza, unitamente all'eventuale perdita di periodo, compensa la plusvalenza unitariamente determinata. mplesso aziendale non confluiti in una stabile organizzazione situata nel territorio dello Stato.<br>
i maggiori e i minori valori dei beni di cui all'art. 85 del TUIR, non ricostituiti nel patrimonio<br>
i fondi in sospensione

Le imposte sui redditi relative alla plusvalenza sono determinate in via definitiva, senza tener conto delle minusvalenze e/o delle plusvalenze realizzate successivamente al trasferimento.

Se non fosse sufficiente un unico modulo per l'indicazione dei dati richiesti, si dovranno utilizzare altri moduli.

Il monitoraggio previsto dal comma 9 dell'art. 1 del d.m. 2 agosto 2013 (attualmente sostituito dal d.m. 2 luglio 2014) va effettuato compilando il quadro TR del modello UNICO SC o ENC.

#### Nel **rigo TR1** va indicato:

• in **colonna 1**, l'ammontare della plusvalenza che ha concorso alla formazione del reddito, indicata nel quadro

• in **colonna 2**, l'ammontare della plusvalenza la cui tassazione può essere sospesa o rateizzata dai soci. In caso di partecipazione a una o più società di persone che hanno trasferito la residenza all'estero, nelle colonne 1 e 2 dei **righi** da **TR2** a **TR4** vanno indicati gli importi delle plusvalenze (vedi istruzioni al rigo TR1) attribuite per trasparenza dalle società partecipate e in **colonna 3** il relativo codice fiscale. Qualora il contribuente partecipi a più società deve compilare un distinto rigo per ogni società partecipata che ha trasferito la residenza all'estero.

#### Nel **rigo TR5** va indicata:

- in **colonna 1**, la somma degli importi indicati nella colonna 1 dei righi da TR1 a TR4, di tutti i moduli compilati. Tale importo deve essere riportato nella colonna 1 del rigo RN20;
- in **colonna 2**, la somma degli importi di cui a colonna 2 dei righi da TR1 a TR4, di tutti i moduli compilati. Tale importo deve essere riportato nella colonna 2 del rigo RN20.

Gli importi da evidenziare nelle colonne 1 e 2 del rigo TR5 non possono essere superiori all'importo del reddito d'impresa determinato nel quadro RF (rigo RF66) o nel quadro RG (rigo RG34) o nel quadro RJ (rigo RJ15, colonna 2), qualora non sia stato compilato anche il quadro RF. Nel caso in cui il soggetto dichiarante sia una società semplice gli importi di colonne 1 e 2 non possono eccedere quello di rigo RH12, colonna 3.

# **26. QUADRO OP – COMUNICAZIONE PER IL REGIME OPZIONALE TONNAGE TAX**

Gli articoli da 155 a 161 del TUIR prevedono il regime opzionale di determinazione forfetaria del reddito imponibile delle imprese marittime (di seguito "tonnage tax").

Con il decreto del Ministro dell'economia e delle finanze 23 giugno 2005 (di seguito "Decreto") sono state adottate le disposizioni applicative del regime.

Possono optare per il regime "tonnage tax" le società in nome collettivo e in accomandita semplice (ai sensi dell'art. 56, comma 1, del TUIR).

L'opzione è irrevocabile per dieci esercizi sociali e deve essere esercitata relativamente a tutte le navi con i requisiti di cui all'art. 155 del TUIR conseguiti entro la chiusura del periodo d'imposta e può essere rinnovata.

L'opzione va comunicata all'Agenzia delle Entrate con la dichiarazione presentata nel periodo d'imposta a decorrere dal quale si intende esercitare o rinnovare l'opzione per il regime di "tonnage tax" (art. 155 del TUIR, come modificato dall'art. 16 del decreto legislativo 21 novembre 2014, n. 175).

In caso di società che fanno parte di un gruppo l'opzione deve essere esercitata relativamente a tutte le navi che ne hanno i requisiti. In tal caso l'opzione è esercitata, oltre che dalla società controllante, anche da tutte le società controllate ed è comunicata dalla società controllante.

La sezione va compilata per comunicare:

– l'esercizio dell'opzione per il regime di "tonnage tax" (art. 3 del Decreto);

– il rinnovo dell'opzione per il regime di "tonnage tax" (art. 4 del Decreto).

Qualora per qualsiasi motivo venga meno l'efficacia dell'opzione esercitata, la nuova opzione non può avvenire prima del decorso del decennio originariamente previsto.

Nel **rigo OP1 "Tipo comunicazione"** vanno barrate le caselle in funzione del tipo di comunicazione effettuata. Nei **righi da OP2 a OP5** vanno indicati i **codici fiscali** delle società controllate.

# **27. QUADRO RX – COMPENSAZIONI - RIMBORSI**

## **27.1 GENERALITÀ**

Il quadro RX deve essere compilato per l'indicazione delle modalità di utilizzo dei crediti d'imposta e/o delle eccedenze di versamento a saldo, nonché per l'indicazione dell'IVA da versare o del credito d'imposta. Il presente quadro è composto da quattro sezioni:

- la prima, relativa ai crediti ed alle eccedenze di versamento risultanti dalla presente dichiarazione;
- la seconda, relativa alle eccedenze risultanti dalla precedente dichiarazione che non trovano collocazione nei quadri del presente modello di dichiarazione;
- la terza, relativa all'indicazione dell'IVA da versare o del credito d'imposta;
- la quarta, relativa all'indicazione del credito Irpef maturato a seguito della restituzione delle ritenute da parte dei soci o associati.

I crediti d'imposta e/o le eccedenze di versamento a saldo possono essere richiesti a rimborso, utilizzati in compensazione ai sensi dell'art. 17 del d.lgs. n. 241 del 1997 o in diminuzione delle imposte dovute per i periodi successivi a quello cui si riferisce la presente dichiarazione. Nel rigio OP1 "Tipo comunicazione" vanno barrate le caselle in funzione del tipo di comunicazione effettuata.<br>
Nei righi da OP2 a OP5 vanno indicati i codici fiscali delle società controllate.<br>
27. QUADRO RX — COMPENSAZION

È consentito ripartire le somme a credito tra importi da chiedere a rimborso ed importi da portare in com-

**ATTENZIONE** Il limite massimo dei crediti di imposta rimborsabili in conto fiscale e/o compensabili ai sensi dell'art. 17 del d.lgs. n. 241 del 1997 è pari a 700.000 euro, per ciascun anno solare, come previsto dall'art. 9, comma 2, del decreto-legge 8 aprile 2013, n. 35, convertito, con modificazioni, dalla legge 6 giugno 2013, n. 64.

## **27.2 SEZIONE I - CREDITI ED ECCEDENZE RISULTANTI DALLA PRESENTE DICHIARAZIONE**

Nella presente sezione devono essere indicati i crediti d'imposta risultanti dalla presente dichiarazione e le eccedenze di versamento a saldo, nonché il relativo utilizzo.

Nella **colonna 1** va indicato l'importo a credito risultante dalla presente dichiarazione ed in particolare: Nei **righi** da **RX1 a RX12** le imposte sostitutive e le addizionali come risultano dai rispettivi quadri.

Nella **colonna 2** va indicata l'eccedenza di versamento a saldo, ossia l'importo eventualmente versato in eccedenza rispetto alla somma dovuta a saldo per la presente dichiarazione.

Nella presente colonna va indicato, inoltre, l'eventuale ammontare di credito, relativo al periodo d'imposta oggetto della presente dichiarazione, utilizzato in compensazione in misura superiore a quello che emerge dai corrispondenti quadri della presente dichiarazione o in misura superiore al limite annuale di 700.000 euro previsto dall'art. 9, comma 2, del decreto-legge n. 35 del 2013, e spontaneamente riversato secondo la procedura descritta nella circolare n. 48/E del 7 giugno 2002 (risposta a quesito 6.1) e nella risoluzione 452/E del 27 novembre 2008. Si precisa che l'importo del credito riversato deve essere indicato al netto della sanzione e degli interessi eventualmente versati a titolo di ravvedimento.

La somma degli importi di colonna 1 e colonna 2 deve essere ripartita tra le colonne 3 e/o 4.

Nella **colonna 3** va indicato il credito di cui si chiede il rimborso. Si ricorda che, ovviamente, non può essere richiesta a rimborso la parte di credito già utilizzata in compensazione fino alla data di presentazione della presente dichiarazione. I crediti relativi ad Imposte sostitutive e addizionali di importo pari o inferiori a 10 euro non sono rimborsabili.

Nella **colonna 4** va indicato il credito da utilizzare in compensazione ai sensi del d.lgs. 9 luglio 1997, n. 241. Nella presente colonna gli importi a credito devono essere indicati al lordo degli utilizzi già effettuati.

#### **27.3 SEZIONE II - CREDITI ED ECCEDENZE RISULTANTI DALLA PRECEDENTE DICHIARAZIONE**

La presente sezione accoglie esclusivamente la gestione di eccedenze e crediti del precedente periodo d'imposta che non possono confluire nel quadro corrispondente a quello di provenienza, al fine di consentirne l'utilizzo con l'indicazione degli stessi nella presente dichiarazione.

**ATTENZIONE** La presente sezione deve essere compilata anche nel caso in cui gli importi a credito e le eccedenze di versamento relativi al precedente periodo d'imposta, richiesti in compensazione, siano stati integralmente compensati alla data di presentazione della dichiarazione UNICO 2015.

La compilazione della presente sezione può avvenire nei seguenti casi:

- 1. il contribuente non è più tenuto a compilare un quadro che precedentemente chiudeva a credito;
- 2. la dichiarazione precedente è soggetta a rettifica a favore del contribuente per versamenti eccedenti ma il quadro non prevede il riporto del credito, come avviene prevalentemente per le imposte sostitutive;
- 3. presenza di eccedenze di versamento rilevate dal contribuente dopo la presentazione del modello UNICO 2014 e/o comunicate dall'Agenzia delle entrate a seguito di controllo automatizzato della dichiarazione.

Si riportano di seguito le istruzioni per la compilazione dei righi da **RX21** a **RX24.**

Nella **colonna 1** va indicato il codice tributo dell'importo a credito che si riporta.

Nella **colonna 2** va indicato l'ammontare del credito, di cui alla colonna 4 del corrispondente rigo del quadro RX – Sezione I del modello UNICO 2014, oppure le eccedenze di versamento rilevate dal contribuente successivamente alla presentazione della dichiarazione UNICO 2014 o riconosciute dall'Agenzia delle entrate a seguito di controllo automatizzato della dichiarazione.

Nella **colonna 3** va indicato l'ammontare del credito, di cui alla precedente colonna 2, che è stato complessivamente utilizzato in compensazione ai sensi dell'art. 17 del d.lgs. n. 241 del 1997 entro la data di presentazione della presente dichiarazione.

La differenza, risultante fra l'importo indicato nella colonna 2 e l'importo indicato nella colonna 3, deve essere ripartito tra le colonne 4 e/o 5.

Nella **colonna 4** va indicato l'ammontare del credito di cui si intende chiedere il rimborso.

Nella **colonna 5** va indicato l'ammontare del credito da utilizzare in compensazione ai sensi dell'art. 17 del d.lgs. n. 241 de1 1997 fino alla data di presentazione della successiva dichiarazione. A tal fine, nel modello F24 dovrà essere indicato il codice tributo specifico e l'anno di riferimento 2014 anche se si tratta di credito proveniente da periodi precedenti. Infatti, con l'indicazione nel presente quadro, il credito viene rigenerato ed entroited expertisor that in the colonic a compilate in a quelic of expected contribuente per versomentified<br>
2. Id dichiarazione precedente è soggetto a retificie a forover del contribuente per versonneni eccedente<br>
3.

### **27.4 SEZIONE III - DETERMINAZIONE DELL'IVA DA VERSARE O DEL CREDITO D'IMPOSTA**

La presente sezione contiene i dati relativi all'IVA da versare o all'IVA a credito e deve essere compilata dai soggetti che non presentano la dichiarazione annuale IVA in via autonoma. Per le modalità di compilazione si rinvia alle istruzioni contenute nel modello IVA/2015, quadro VX.

#### **27.5 SEZIONE IV - CREDITO IRPEF DA RITENUTE SUBITE**

La presente sezione va compilata nel caso in cui i soci o associati della società o associazione dichiarante abbiano acconsentito in maniera espressa a che le ritenute ad essi imputate, che residuano una volta operato lo scomputo dal loro debito IRPEF, siano utilizzate dalla società o associazione stessa in compensazione per i pagamenti di altre imposte e contributi attraverso il modello F24.

Si precisa che, una volta che le ritenute residue sono state avocate dal soggetto collettivo ed il relativo credito è stato dal medesimo utilizzato in compensazione con i propri debiti tributari e previdenziali, eventuali importi residui di credito non possono più essere ritrasferiti ai soci medesimi e devono essere utilizzati esclusivamente dalla società o associazione.

In ogni caso, i soci o associati hanno facoltà di revocare l'assenso e tale revoca ha efficacia con riferimento ai crediti derivanti dalle ritenute subite nel periodo d'imposta in cui è stata effettuata la revoca.

Per ulteriori precisazioni si rinvia alla circolare dell'Agenzia delle entrate n. 56 del 23 dicembre 2009. Nel **rigo RX51** va indicato:

- in **colonna 1** l'eccedenza di ritenute risultante dalla precedente dichiarazione;
- in **colonna 2** l'importo di cui a colonna 1 utilizzato entro la data di presentazione della dichiarazione per compensare tributi e contributi mediante il modello di pagamento F24, ai sensi dell'art. 17 del d.lgs. n 241del 1997;
- in **colonna 3** l'ammontare delle ritenute subite dalla società o associazione dichiarante che i soci o associati hanno riattribuito alla medesima. In particolare, nella presente colonna occorre riportare la somma degli importi indicati nel campo 12 della sezione II del quadro RO di tutti i moduli compilati;
- in **colonna 4** il credito di cui si chiede il rimborso. Si ricorda che, ovviamente, non può essere richiesta a rimborso la parte di credito già utilizzata in compensazione fino alla data di presentazione della presente dichiarazione;
- in **colonna 5** il credito da utilizzare in compensazione ai sensi del d.lgs. 9 luglio 1997, n. 241 (tramite modello F24). Nella presente colonna gli importi a credito devono essere indicati al lordo degli utilizzi già effettuati. Qualora la società o associazione utilizzi tale credito per un importo superiore a 15.000 euro dovrà essere apposto sulla presente dichiarazione il visto di conformità (circolare n. 28/E del 25 settembre 2014).

Si precisa che la somma degli importi indicati in colonna 4 e 5 non può essere superiore al valore risultante dalla seguente operazione:

col. 1 – col. 2 + col. 3

#### **27.6 COMUNICAZIONE IBAN**

Per comunicare il codice Iban, identificativo del conto corrente, bancario o postale, da utilizzare per l'accredito del rimborso, occorre seguire le modalità descritte sul sito dell'Agenzia delle entrate www.agenziaentrate. it nella sezione "Strumenti > Modelli > Modelli per domande/istanze > Rimborsi > Accreditorimborsi su c/corrente" oppure nella sezione "Servizi online > Servizi con registrazione > Rimborsi web".

## TABELLA ELENCO DEI PAESI E TERRITORI ESTERI

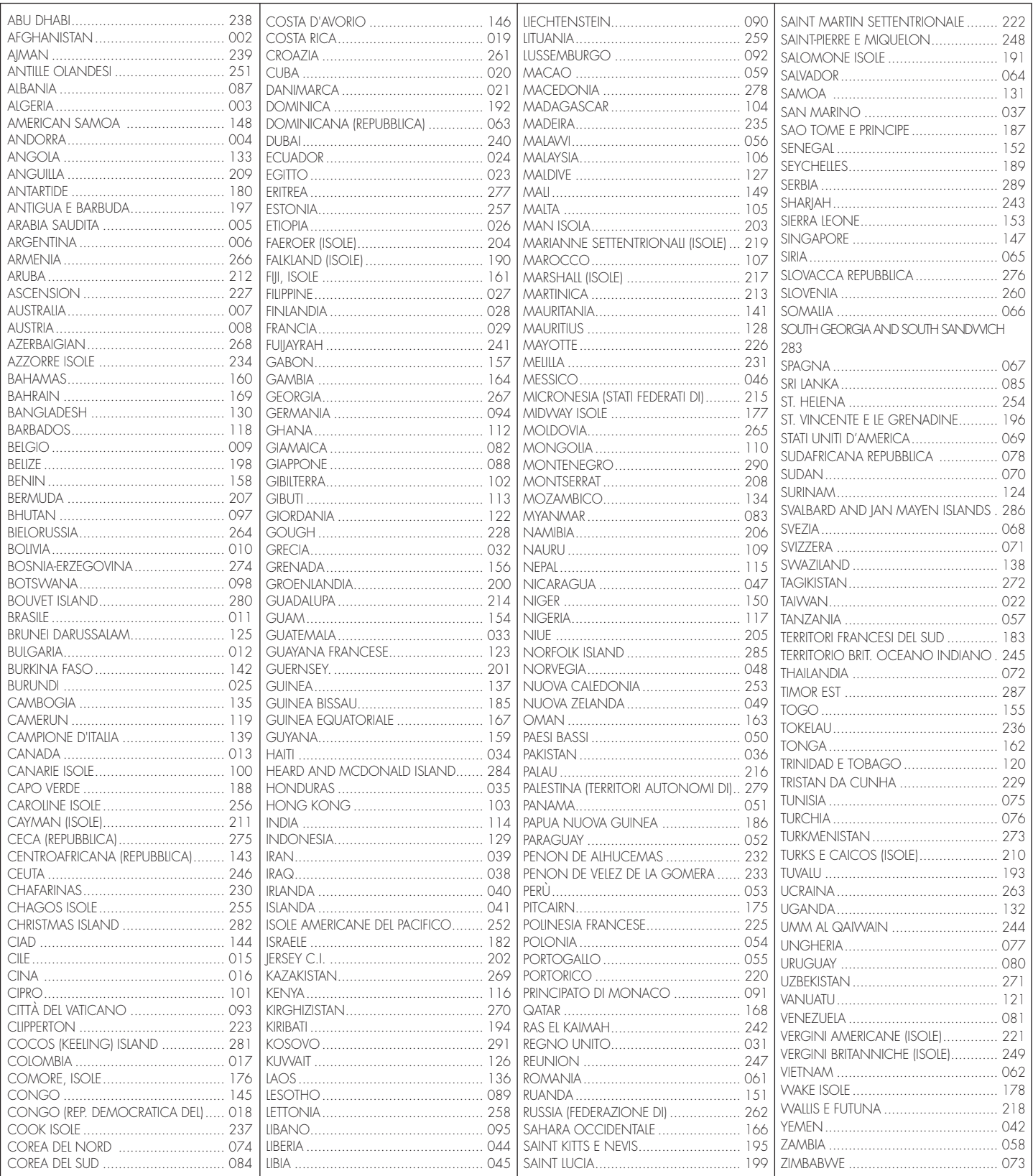

# **TABELLA CODICI INVESTIMENTI ALL'ESTERO E ATTIVITÀ ESTERE DI NATURA FINANZIARIA**

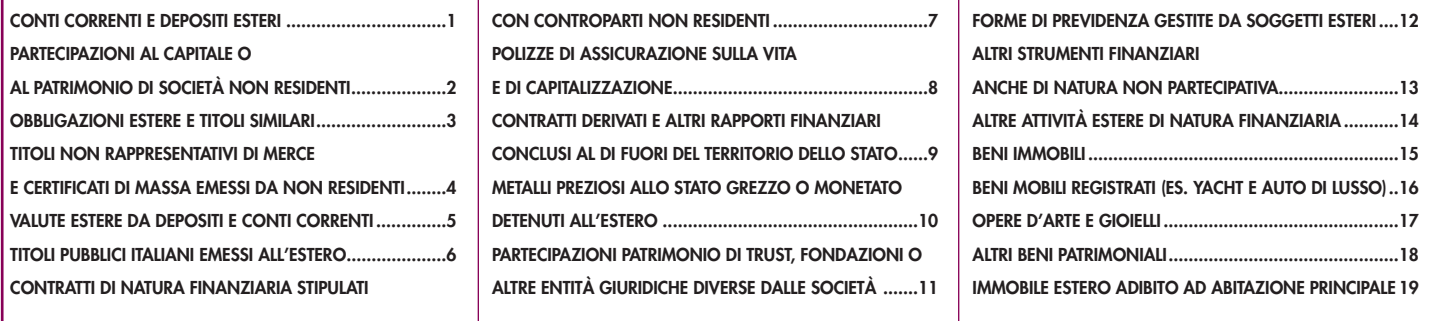